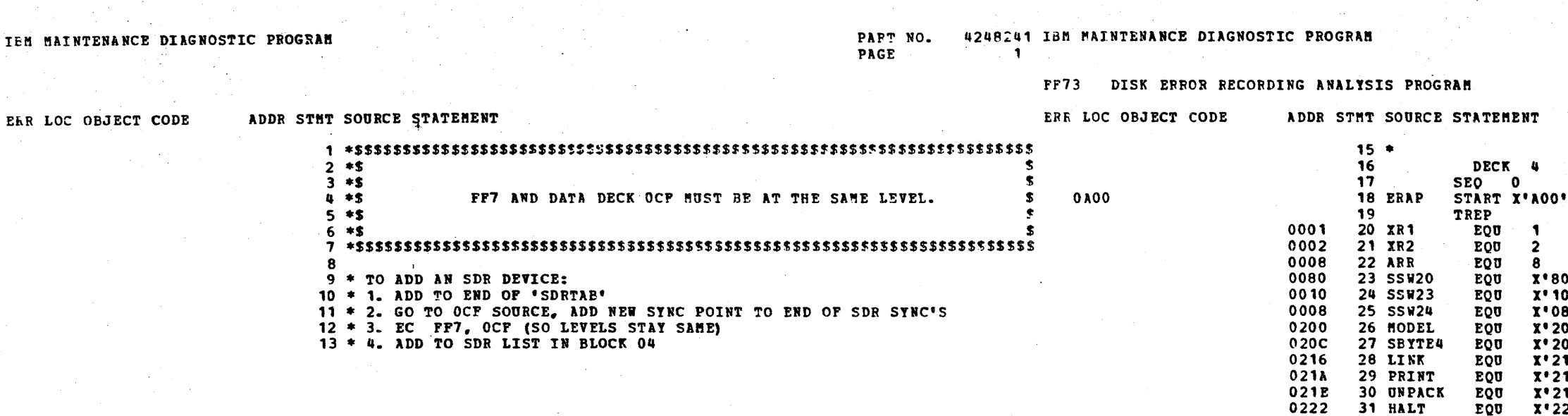

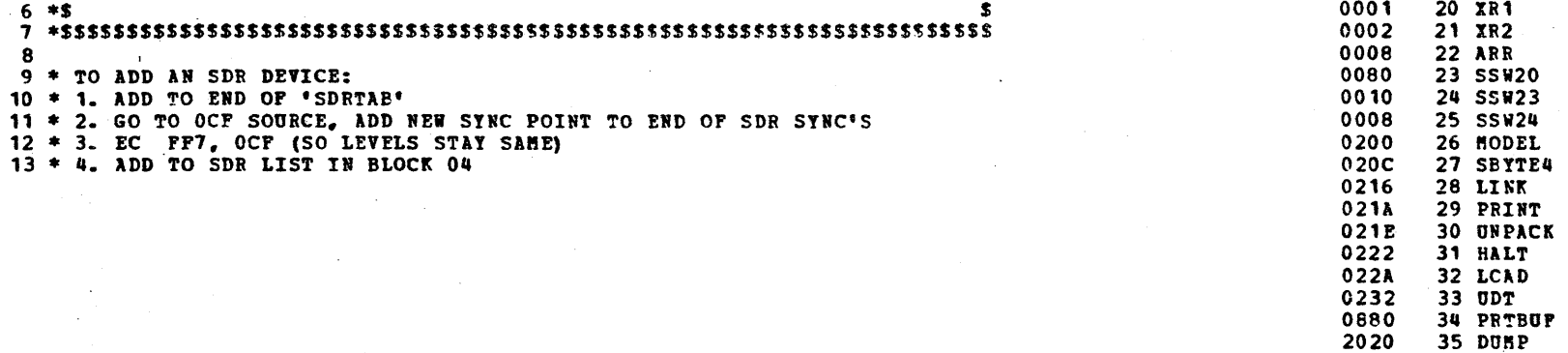

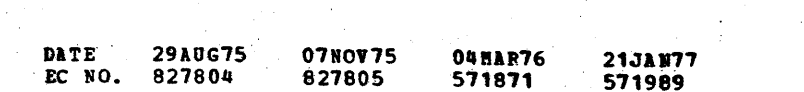

6  $\overline{7}$ 

 $\mathbf{8}$ 

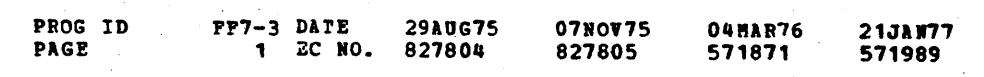

0A00 PP73<br>0A02 00<br>0A03 01

0A04 0000

**OA06 OA16** 

0808 PFPF<br>0808 PFPF<br>0808 C10000

0A0D E10000

**0A10 890000** 

0A13 511000

Ç.

PART NO. 4248241 **PAGE 18** 

## LAST CHG:01 21 77

 $\frac{1}{1}$  :  $\frac{232}{1880}$ EQU X'2020' 36 \*\*\*\*\*\*\*\*\*\*\*\*\*\*\*\*\*\*\*\*\*\*\*\* SECTION PREFACE \*\*\*\*\*\*\*\*\*\*\*\*\*\*\*\*\*\*\*\*\*\*\*\*\*\*\*\*\*\* XL2'FF73' \* PPOGRAM ID XL1'0' \* SECTION PLAGS  $XL1111$ \* CURRENT POUTINE #  $XL2:0$  $*$   $N/A$ AL2 (RTF1) \* PIRST ROUTINE XL2'PPPP' \* ERPOP RECORDING XL3'C10000'  $\pmb{\ast}$  DISK XL3\*E10000\* \* 1403 PRINTER XL3'890000' \* DISPLAY ADAPTER

XL3'511000'

 $\overline{2}$ 

-8  $X*80*$ 

EQU

 $\frac{500}{500}$ 

DC<br>DC

DC<br>DC<br>DC<br>DC

 $\overline{bc}$ 

 $\overline{DC}$ 

 $_{\rm LQ0}^{\rm EQ0}$ 

EQU

 $DC$ 

38 PID

39

 $40$ 

 $41$ 

42

 $\overline{a}$ 

 $44$ 

45

 $\overline{a7}$ 

46 PLG14

48 PLGDA

49 D51

**OAO1** 

0A02<br>0A02

**0A05** 

**0A07** 

 $0109$ 

**OAOC** 

**OAOF** 

**OAOE** 

 $0<sub>12</sub>$ 

**OA11** 

0A15

 $X'$  10'  $X'08'$  $X = 200$ **X'20C' X'216'**  $\begin{array}{c}\n x \cdot 218 \\
 x \cdot 218 \\
 x \cdot 222\n \end{array}$ 

 $X'22A'$ 

 $+ -2$ 

 $-2$ 

 $PT-3$ 

**TA** 

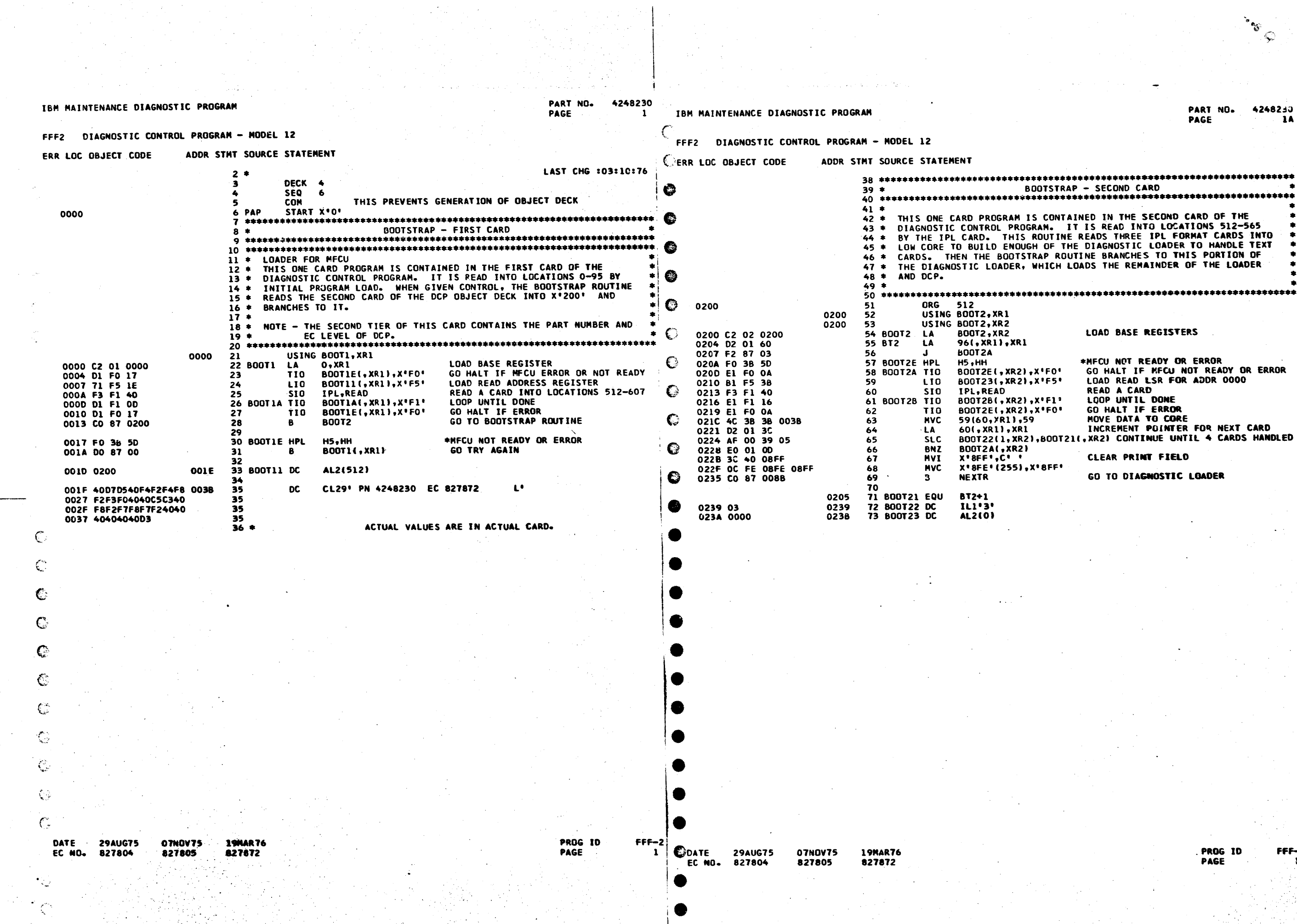

a Paris.<br>Pranala

e si

0A16 01

0A17 00

**OA1E 43** 

0A2C 07

0A2D 4F

**OA2E OA87** 

0A34 FFFF

0A18 ODFO

0A1A CO 87 021A

0A1F 000000FF00

0A24 3C A8 134C

0A28 CO 87 021A

0A30 C0 87 0222

0A39 40D4C1D2C540E2E8 0A55

0A36 F2 87 4F

OAB3 39 07 2513

0AB7 CO 90 0D05

OAD3 CO 01 OABB

0ADD 3C 00 2523

OAE1 35 01 251A

**OAEA 3B OF 2513** 

OAEE 3D 00 2513

**OAP5 3D AO 2513** 

29AUG75

0AF2 F2 81 3D

OAF9 F2 82 07

EC NO. 827804

**DATE** 

0AE5 1C 00 2513 00

0ABB OC 07 252A 2722

0AC1 OC F7 2722 271A

OAC7 OC PP 262A 2622

OACD OF 01 2513 239B

0AD7 OC 01 251A 238F

### **FF73** DISK ERROR RECORDING ANALYSIS PROGRAM

PART NO. 4248241 IBM MAINTENANCE DIAGNOSTIC PROGRAM

084C OC 5P 08DP 24F8

0B52 OC 01 2513 23A1

0B61 OF 01 2513 2513

0B58 35 01 251A

0B67 C2 02 CD95

0B6B 36 02 2513

0B72 34 02 0BB9

0 BBA 3A 20 0D90

0BBE CO 87 1273

0BC2 3C 02 23BB

0BC6 C2 02 2623

OBCA 36 02 23B7

0BD3 CO 87 11C2

**0BD7 CO 87 OCA2** 

29A0G75

827804

 $PP7-3$  DATE

EC NO.

 $\overline{2}$ 

OBCE 8C 00 00 24FA

0B6F B5 02 00

0E5C 18 02 2513 00

FF73 DISK ERPOR RECORDING ANALYSIS PROGPAM

### ERR LOC OBJECT CODE ADDR STMT SOURCE STATEHENT

0A16

0A17

**0A19** 

OA<sub>1E</sub>

0A23

**0A2C** 

 $0A2D$ 

 $0A2F$ 

0A35

0A38

 $55 *$ 

 $57$ 

58

62

63

64

65

66

67

68

69

70

 $71$ 

72

74

94

 $95$ 

98

99

100

101

104

105

107

108

109

110

**111** 

112

**OBMAR76** 

571871

OAD7

**07NOV75** 

827805

 $102 *$ 

103 RTN103

106 RTN104

 $96 *$ 

97 RTN102

TBF

**MVC** 

**MAC** 

**NVC** 

**SLC** 

**BN7** 

EQU

**NVC** 

**HVI** 

**MVC** 

**SBF** 

CLT.

JE

**CLI** 

JL

**21JAN77** 

571989

Т.

BP

**73 DSKM32** 

 $59*$ 

56 RTN1

```
ERR LOC OBJECT CODE
                                                                                         ADDR STHT SOURCE STATEMENT
53 *********************** ROUTINE 1 ********************************
                                                                     0AFC 3D DO 2513
113
                                                                                                          CLI
                                                                                                                TEMP.X'DO'
                                                                     0800 F2 04 14
                                                                                               114
                                                                                                          JNH
                                                                                                                RTN105
                                                                     0803 3C 08 23AD
                                                                                               115 LABEL
                                                                                                          MVT
                                                                                                                OBRTYP.8
          DC
               XL1!1!* POUTINE #
                                                                     0807 OE 07 2522 2522
                                                                                               116
          DC
               XL1!0!ALC
                                                                                                                ENTADD, ENTADD
                                 * FLAG
                                                                     080D OP 01 251A 23AD
                                                                                               117 RTN109
          DC
                                                                                                          SLCOBRNT&, OBRTYP
               AL2 (RTN2)
                                 * NEXT ROUTINE
                                                                     0B13 CO 87 OAE1
                                                                                               118
                                                                                                                RTN104
0B17
                                                                                              119 RTN105
                                                                                                          EOU
                                                                     0817 0D 01 251A 238D
120
                                                                                                          CLCOBRNTO, OBRSTO
                                                                     0B1D F2 81 12
                                                                                               121JE.
                                                                                                                HALPHT
               PRINT
                                PRINT SSW
                                                                     0B20 3C 10 23AD
                                                                                               122
                                                                                                          NVT
          DC
               XL1'43'
                                                                                                                OBRTYP.16
                                                                     0B24 0E 07 2522 2522
                                                                                               123
          DC
               XL5'FF00'
                                                                                                          ALC
                                                                                                                ENTADD, ENTADD
                                                                     0B2A 3A 01 2522
          MVI
               DSKDRV.X'A8'
                                                                                               120SBN
                                                                                                                ENTADD. 1
                                                                     0B2E CO 87 0B0D
                                                                                               125
                                                                                                                RTN109
          \mathbf{B}PRTNT
                              PRINT
                                                                                         0B32
                                                                                               126 HALFNT
          DCEOR
               YT.11075
                                 MESSAGE
                                                                                                                \mathbf{r}127 RTN106
                                                                                         0B32
          DC
               AL1 (DSKM33-DSKM32)
                                                                                                          EON
                                      TO
                                                                     0B32 0E 01 251A 23AD
                                                                                               128
          DC
                                                                                                          ALC
                                                                                                                OBRNT&.OBRTYP
               AL2 (DSKM33)
                                        LOAD
                                                                                               129 -\mathbf{B}HATT
                                          DRIVE 2
                                                                                               130 *DC
               XL2'FFFF
                             THEN START
                                                                     0B38 0D 01 251A 238F
                                                                                               131
                                                                                                          CLC
                                                                                                                OBRNT&, OBRND&
          \mathbf{r}DSKM33+1
                             JUMP DC'S
                                                                     0B3E CO 84 0D10
                                                                                               132
          EQU
                                                                                                          BH
                                                                                                                ENPTY
               * - 1133 4
          DC
               CL29' MAKE SYSTEM PACK CONTAINING '
                                                                     0B42 OC 01 OCD5 2397
                                                                                               138
                                                                                                          HVC
                                                                                                                BYTES, ENTADE
                                                                     0B48 3C 01 0CD3
                                                                                               135
                                                                                                           MVT
                                                                                                                MASK, X'01'
                                                                                         084C
                                                                                               136 RTN108
                                                                                                          EOU
```
0A41 E2E3C5D440D7C1C3 74 0A49 D240C3D6D5E3C1C9 74 0A51 D5C9D5C740 74 0A56 C5D9D9D6D940C9D5 0A70 75  $DC$ CL27' ERROR INFORMATION PEADY ON 0A5E C6D6D9D4C1E3C9D6 75 0A66 D540D9C5C1C4E840  $75$ 0A6E D6D540 75 0A71 C4D9C9E5C540F24B 0A87 **76 DSKN33** LC. CL23'DRIVE 2. DEPRESS START. 0A79 40C4C5D7D9C5E2E2 76 0A81 40E2E3C1D9E34B 76 **0A88** 77 MODELG EQU 0A88 C2 02 0001 78 1A **1.XR2** SYNC PT 1 OA8B **79 ONE** EQU  $+ - 1$ 0A8C CO 87 1311 80  $\mathbf{B}$ SYNMOV

TEMP, X'07'

TEMP.EIGHT

DBUF-256.0

OBRNT@, XR1

TEMP, X\*OF\*

TEMP, X'00'

TEMP, X' AO'

**RTN106** 

**LABEL** 

**RTW102** 

DBUF+7-256(8).DBUF+255

DBUF+7(256), DBUF-1

OBRNT@(2), OBRND@

**TEMP(1), 0(,XR1)** 

DBUF+255(256-8), DBUF+255-8

**ERMSG** 

 $146$  \* 0B76 0E 01 2513 2513 147 **ALC** TEMP.TEMP 0A90 CO 87 OEF6 037C C2 02 0DB3 **1GR** 81 LA DVTBL-1, XR2  $\mathbf{B}$ **SCAN** 0B80 36 02 2513 149  $82*$  $\mathbf{A}$ TEMP.XR2 PRINT HEADERS OF OBR TABLE 0B84 7D 89 00 150  $83 *$ CLT.  $0(7R1)789$ SET UP COLUMN TABS 0B87 F2 01 04  $151$  $84 *$ JNE  $+17$ READ FIRST HALF OF OBR IN DBUF 0B8A C2 02 0D04 152 LA  $85*$ DACON.XR2 TURN OFF SFLG 0A94 OC FF 2622 2722 0B8E 2C 03 0885 00 153 **HVC** PRTBUP+5(4).0(.XR2) 86 DBUF-1(256).DBUF+255 **NVC** MOVE FIRST HALF 0B93 3C 01 23RB 154 **NVT**  $87*$ TABIDX.1 READ SECOND HALF INTO DBUF 0A9A CO 87 OEF6 0B97 34 01 23B7 155 88 **ST** CNTOFS, IR1 **SCAN** 0A9E OC 5F 24F8 08DF 0B9B OF 01 23B7 1354 156 89 **SLC** CNTOPS, DBUPA PBUF+95 (96), PRTBUF+95 MVC SAVE PRTBUP 90  $157 *$ ROTATE TABLE DOWN UNTIL LAST ENTRY IS AT BOTTUM 0BA1 1C 03 24PC 03 0AA4 OC 01.2513 0D95 158 **NVC** QRSWS+3(4),3(,XR1) 91 TEMP, OBR1 **NVC** PLACE X'O'IFF' IN TEMP OAAA OF 01 2513 2524 0BA6 CO 87 1273 159  $52\,$ **HEXHEX SLC**  $\mathbf{B}$ TEMP, DBUF+1-256 OABO F2 81 24 **HEXHEX** 

SHIFT DOWN.

FOUND STR OF TABLE

CHECK FOR DISK ENTRY

WORK FROM BOTTOM UP TO FIND OLDEST ENTRY

COMPUTE SHIFT COUNT 0BAA CO 87 1273 93 160  $.77$ **RTN103** 

TEMP CONTAIN THE # OF BYTE TO

SHIFT OBR TABLE DOWN 1 ENTRY

(EIGHT BYTES- ONE ENTRY)

PROG ID

**PAGE** 

**OBAE CO 87 12AP** 161 0BB2 CO 87 12AP 162  $\mathbf{B}$ 0BB6 CO 87 0000 163 BRa R 164 164 164

**OBBA** 

 $175 *$ 0 BDB 176 Q10 **EOD** 0BDB 3A 80 0D90 177 SBN

164

166

167

168

170

 $171$ 

 $172$ 

173

174

169.1

165 080

137

**138** 

139

140

141

 $142$ 

143

 $144$ 

145

**HVC** 

**HVC** 

**MNZ** 

**ALC** 

LA

 $\mathbf{A}$ 

л.

ST<sup></sup>

**EOU** 

SBN

**NVI** 

LA

**HVC** 

A

B.

 $\mathbf{B}$ 

21JAN77

571989

B

л.

TEMP.ZERO

OBRNT&, XR1

TEMP.TEMP

TEMP.XR2

BRTBL-2,XR2

 $0($ , XR2), XR2

BR0+3, XR2

**CVTBIN** 

CVTBIN

**HEXHEX** 

TABIDX, 2

DBUF.XR2

**HEXDEC** 

**PTN107** 

CNTOFS, XR2

DVPLG-1, X'80'

 $0(1, xR2)$ , QRSNS+1

DVPLG-1, X'20'

 $+ - +$ 

TEMP.O(, FFI)

827805 571871

04MAR76

0780775

PAGE  $\overline{2}$ 

PAPT NO. 4248241 **PAGE 2A** 

NOT DISK ENTRY

CHECK FOR HALP EFTRY DISK ENTRY

OBPNT® NOW CONTAIN THE ADTPESS O BYTES OF OLDEST ENTRY

> CHECK FOR ENPTY TABLE COMPUTE ADDRESS IN BRTBL

PRTBUF+95 (96), PBUF+95

TO BRANCH ON

HOVE DEVICE # IRTO HISTORY TBLLE

CHECK FOR DA ENTRY ЖO

REW 229

CONPUTE COUNT GPFSET COULD BE NEGATIVE SAVE Q.R. SWSBYTES 0.1

**YES** 

O BYTE R BYTE SENSE BYTE O SENSE BYTE 1

**BSCA** 

CONPLETION CODE **BACKUP** AND **RECONVERT BYTE 2 (PFTRY COUNT)** TO **DECISAL** 

5471 - CONSOLE-REYBOARD

PROG ID **PAGE** 

 $PP7-3$ **2A** 

IBH MAINTENANCE DIAGNOSTIC PROGRAM PART NO. 4248241 IBM MAINTENANCE DIAGNOSTIC PROGRAM

# FF73 DISK ERROR RECORDING ANALYSIS PROGRAM

 $\sim 100$ 

 $-4$   $-$ 

PAGE  $\sim$   $-$  3  $^{\circ}$ 

## FF73 DISK ERROR RECORDING ANALYSIS PROGRAM

 $\sim$ 

![](_page_3_Picture_189.jpeg)

PAGE

3 EC NO. 827804

827805

571871

571989

PROG ID  $PP7-3$ **PAGE**  $3<sub>A</sub>$ 

RINT OUT MEANINGS OF ENTRIES THAT WERE IN OBR TBL

PRINT 3340 DONE IN LATER POUTINE

.SPLG END PRINT OUI OF OBR TBL ECK SSW20 TO RE-INITIALIZE OBR TBL SSW20 255**,x\***00\*<br>254 (255) **,** DBUP+255  $\bullet$ WRITE  $\mathbf{r}$ ,  $\mathbf{x}$ ,  $\mathbf{r}$  $(4)$ , OBR1 WRITE  $PRINT$  --- 3340 ---G3-HSG3B)  $(G3)$ 

SYNC PT 3

SYNC PT 4

OR HISTORY TABLE IS INVALID'

 $\sim 100$ 

 $\sim 10^6$ 

CHECK FOR END

PAPT NO. #248241

 $3<sub>k</sub>$ 

**PAGE** 

**.OBRNT&** 

ASK

ONE

 $1011$ 

# FF73 DISK ERROR RECORDING ANALYSIS PROGRAM

### PART NO. 4248241 IBM MAINTENANCE DIAGNOSTIC PROGRAM PAGE  $\mathbf{a}$

### $\sim 4$ FF73 DISK ERROR RECORDING ANALYSIS PROGRAM

![](_page_4_Picture_42.jpeg)

![](_page_4_Picture_43.jpeg)

![](_page_4_Picture_44.jpeg)

![](_page_4_Picture_45.jpeg)

 $\mathcal{L}(\mathbf{x})$ 

.<br>Sina kalendar kalendar pada tahun 1970.

**PART NC.** 4248241<br>PAGE 42

 $PP7-3$ <br>4 PROG ID **PAGE** 

![](_page_5_Picture_57.jpeg)

 $\sim$   $\sim$ 

PART NO. 4248241 ...<br>PAGE 5A

CHECK FOR LAST LINE

WRITE

 $\sim$ 

SYNC # 5471<br>1442<br>52C3/1403<br>5424<br>BSCA<br>BSCA 2/DA<br>3741  $\sim$  to  $\sim$  1  $\sim$  $\mathcal{A}^{\text{max}}_{\text{max}}$ 

 $\sim 10^{-1}$ 

THIS EQU MUST AT END OF SDRTAB

END ROUTINE 2

PROG ID<br>PAGE

 $\frac{PP7-3}{51}$ 

PART NO. 4248241 IBM MAINTENANCE DIAGNOSTIC PROGRAM<br>PAGE 6

 $\sim 100$ 

# FF73 DISK ERROR RECORDING ANALYSIS PROGRAM

# ERR LOC OBJECT CODE

# FF73 DISK ERROR RECORDING ANALYSIS PROGRAM

![](_page_6_Picture_45.jpeg)

D.

 $r-3$ <br>6A

CHAR.

CHAR.

**PART NO. 4246201<br>PAGE 61** 

## FF73 DISK ERROR RECORDING ANALYSIS PROGRAM

### ERR LOC OBJECT CODE. ADDR STMT SOURCE STATEMENT

![](_page_7_Picture_197.jpeg)

PART NO. 4248241 IBM MAINTENANCE DIAGNOSTIC PROGRAM PAGE

 $\overline{7}$ 

## FF73 DISK ERROR RECORDING ANALYSIS PROGRAM

### ERR LOC OBJECT CODE ADDR STMT SOURCE STATEMENT

![](_page_7_Picture_198.jpeg)

![](_page_7_Picture_199.jpeg)

![](_page_7_Picture_200.jpeg)

![](_page_7_Picture_201.jpeg)

ADS DATA CARDS INTO PRTBUF ECK SEQUENCE OF DATA CARDS VES DATA CARD FROM PRTBUF TO CPUP SETS CSTRA OVIDE A HESSAGE AND HALT TO USEP IF DATA CARDS ARE \* NOT IN ORDER a, ARR LG, PFLG READ HEADER CARD MB(4), DZERO SET CRDNHB TO 0  $2!$ ,  $x$ <sup>1</sup> $C1$ <sup>1</sup> TEST FOR DISK DCP  $20<sup>°</sup>$ DOCP' POSITION DISK HEAD  $10<sup>1</sup>$ 0 0 0 1 0 10 10 10 10 10 10 TEST FOR HEADER CARD  $10^{\circ}$ **CK**  $01$ PID) LEVELI UP+91(1), LEVEL CHECK LEVEL OF OCF (DATA CAEDS) SHOG, (4) SHI HB(4), PRTBUP+95 +95(96), PRTBUP+95 a, CBUPa LG, PPLG ÷.  $87<sup>•</sup>$  $35$ RHSG)  $00EC$ DATA CARDS NOT IN ORDER DATA CARDS NOT IN ORDER, RE-RUN ERAP\* ÷.  $87<sup>°</sup>$ 18' LVLMSG) 00 E E \*  $00^{\circ}$ -PROPER LEVEL OCF.

 $PP7-3$  $7<sub>A</sub>$ 

 $\sim 10^{-1}$ 

 $\sim 100$ 

 $\mathcal{L}_{\mathcal{A}}$  and  $\mathcal{L}_{\mathcal{A}}$  are  $\mathcal{L}_{\mathcal{A}}$  . In the contribution of  $\mathcal{A}$ 

FF73 DISK ERROR RECORDING ANALYSIS PROGRAM

PART NO. 4248241 IBM MAINTENANCE DIAGNOSTIC PROGRAM PAGE  $\overline{\mathbf{8}}$ 

FF73 DISK ERROR RECORDING ANALYSIS PROGRAM

 $\sim$ 

![](_page_8_Picture_71.jpeg)

 $\label{eq:1} \mathcal{L}(\mathbf{x}) = \mathbf{e}^{-\frac{1}{2} \mathbf{x}} \cos \left(\mathbf{x} - \mathbf{e}^{-\frac{1}{2} \mathbf{x}}\right) \cos \left(\mathbf{x} - \mathbf{e}^{-\frac{1}{2} \mathbf{x}}\right)$ 

 $\sim 10^7$ 

PART NO. 4248241<br>PAGE 8A  $-6A$ 

 $\sim 100$ 

e i pr

![](_page_8_Picture_72.jpeg)

PPOG ID  $PP7-3$ PAGE

**8A** 

![](_page_9_Picture_586.jpeg)

## FF73 DISK ERROR RECORDING ANALYSIS PROGRAM

### 4248241 IBM MAINTENANCE DIAGNOSTIC PROGRAM PART NO. PAGE  $\overline{9}$

12CE P2 20 03

1201 7C F1 00

1204 D2 01 01

12E1 BC 00 00

12DD CO 01 12C7

12P0 C0 87 0000

12F4 34 08 1310

12F8 C2 01 2428

12FC 36 01 23BB

1305 C2 01 087F

1309 36 01 23B1

130D CO 87 0000

1311 34 08 1332

1315 3C 82 105B

1319 3C 82 0F88

131D 3A 10 OEF5

1321 CO 87 OEF6

132B CO 87 10A9

132P CO 87 0000

1325 OC 53 2427 248D

1300 1C 00 23B1 00

12D7 OF 01 13B5 0A8B

12E4 0E 01 23B7 0A8B

12EA OE 01 23BB OA8B

## ANALYSIS PROGRAM

 $819$  \*\*\*\*\*\*\*\*\*\*\*\*\*\*\*\*\*

EQU

 $S\bar{T}$ 

LA

 $\lambda$ 

 $\mathbf{B}$ 

 $\mathbf{A}$ 

MVI

HVI

**ALC** 

**JNOL** 

**HVI** 

**SLC** 

**BNZ** 

EQU

MVI

**ALC** 

EQU

**ALC** 

EQU

EQU

**ST** 

LA

**HVC** 

LA

EQU

EQU

**ST** 

 $E00$   $*$ 

SBN

**MAC** 

**EQU** 

 $\mathbf{R}$ 

**HVI** 

B

 $\mathbf{A}$ 

B

LA

 $\mathbf{r}$ 

**CVTB1** 

CVTB2

 $\bullet$ 

 $\bullet$ 

 $\bullet - \bullet$ 

 $+ - 1$ 

 $***$ 

 $+ - 1$ 

 $\rightarrow$ 

**SCAN** 

READ

‡−‡

 $+ - 1$ 

 $820$   $*$  $821 *$ 

 $822 *$ 

 $823 *$  $824$  \*

 $825 *$  $826 *$ 

 $827$   $*$ 

 $828 *$ 

 $829 *$ 

832

833

834

836

837

841

842

843

845

846

848

849

852

853

956

857

858

859

860

861

862

864 864 **864** 864 864 865 SYNNOV

 $866*$ 

**868 SYNR** 

867

869

870

871

872

873

874

875

1332 876 SYNMX@

863 PRTXa

 $850 *$ 

**851 CVTX** 

**854 CVTXa** 

855 PRTPOS

 $12E1$ 

**12EA** 

 $12F3$ 

**12F4** 

1310

1311

1315

 $838 *$ 839

840 CVTB2

844 CVTB1

**847 CVTI1** 

 $835 *$ 

831 CVTBIN

![](_page_9_Picture_587.jpeg)

 $\bullet$ 

![](_page_9_Picture_588.jpeg)

DATE 29AUG75 **07NOV75 04MAR76 21JAN77** EC NO. 827804  $827805$ 571871 571989

PART NO. 4248241 **PAGE 9A** 

818 \* CVTBIN \* CONVERTS A HEX BYTE TO PRINTABLE BINAPY NUMBER IN PRTBUP LOCATION OF HEX BYTE IS @ (DBUF) + CNTOPS LOCATION OF PRINT POSITION (LEFT HOST POSITION) IS  $\theta$ (PRTBUF)-1 + TABTBL(TABIDX) - 7 ON EXIT HEX BYTE WILL BE ZERO CNTOPS IS INCREASED BY 1 TABIDX IS INCREASED BY 1 **CVTIB.ARR** SAVE EXIT a DBUF.XR2 COMPUTE POSITION OF HEX BYTE CNTOPS, XR2 COMPUTE POSITION OF PRINT POS. PRTPOS NEG7, XR1 CVTCNT.8 SET LOOP CNT  $0$  (, XR1),  $C^*0$ SET PRINT CHAR O. BY DEFAULT  $0$  (, XR2) , 0 (, XR2) TEST FOR BIT ON  $0$  (, XR1), C' 1' BIT ON, SET PRINT CHAR 1  $1$ (, XR1), XR1 CVTCNT, ONE  $0.2821.0$ CNTOPS, ONE TABIDX.ONE PRTXO, ARR TABTBL, XR1 TABIDX, XR1  $H24(1)$ , 0 (, XR1) PRTBUF-1,XR1 **H24, XR1** LOAD SYNC PTS FOR RTNX **SYNHXO, ARR** سامان **CHKSW1, X\*82\*** HVI CHKSW.X'82' SCNPLG, SPLG

SYNTBL+12+83(84), CBUF+84

 $PP7-3$ **9A** 

DATE<br>EC NO.

### PART NO. 4248241 IBM MAINTENANCE DIAGNOSTIC PROGRAM PAGE  $\overline{10}$

# FF73 DISK ERROR RECORDING ANALYSIS PROGRAM

# ERR LOC

.<br>Tanzania mwaka wa 1992

FP73 DISK ERROR RECORDING ANALYSIS PROGRAM

![](_page_10_Picture_49.jpeg)

 $\sim 10^7$ 

**PAPT NO. 4248241<br>PAGE 10A** 

'ATA WILL BE PRINTED BY LATER ROUTINES.

![](_page_10_Figure_8.jpeg)

![](_page_11_Picture_163.jpeg)

![](_page_11_Picture_164.jpeg)

PART NO. 4248241 **PAGE 11A** 

LOAD REG 2 WITH ADDRESS OF TABLE  $(7R1) 7110$ Q CODE FOR SPINDLE 1? JUMP IF PEG 2 IS OF  $,XR2$ BUMP TO POINT TO SECOND HALF  $(7R1)$ ,  $X = 08$ Q CODE FOR FIXED DRIVE? JUMP IF FOR F1 OR P2  $, xR2$ BUMP IF FOR PEMOVABLE POINTS TO THE TABLE ENTRY COORESPONDING TO THE  $\Delta$ DRIWF. ............................  $(GXR2)$ SET HOVE INSTRUCTION TO PICKUP START CYLINDER OF SIMULATED AREA . O(.XR2) MOVE IN THE ZONE OF OPERATION CODE FOR 3340 DRIVE 2 OR 4? ) ອີ ຈ  $, 80, 7,$ ASSUME 3340 DRIVE 2 OR 4 GO START THE CONVERSION  $*80$ <sup>\*</sup> CORRECT A BAD ASSURPTION  $(R1)$ <sub>c</sub>O HOVE IN STAPT OF SIMULATION AREA  $k \ge 1$ ,  $x^*04^*$  Check for 5444 CIL  $0e^{\frac{1}{4}}e^{\frac{1}{2}}e$  or 3 IF LOW GO CHECK FOR CYL 0 (R1), X'CP' CHECK FOR CYLINDER 203? CYLINDER 203 OR GREATER IS INVALID XRI), SVNTEN SUBTR NUMBER OF 44 TRACKS POSSIBLE ON FIRST 3340 CYLINDER JUMP IP 44 CYLINDER IS ON FIRST SIMULATED 3340 CYLINDER RI), X'00' SEE IF CYLINDER WENT ZERO IF ZERO CONVERSION OF CIL IS ALHOST DONE. XP1), ONE ADD ONE TO 3340 CYLINDER XP1) PORTEN SUBTPACT NUMBER OF 44 CYLINDERS POSSIBLE ON NEXT 3340 CYLINDER JUMP IF RESULT WENT NEGATIVE LOOP BACK AND CHECK AGAIN RI), X'00' IS THE REQUEST FOR CYLINDER ZERO? IF NOT FOR ZERO, ERROR GO TO CONVERT SECTOR TO RECORD KR1), ONE UPDATE TO NEXT 3340 CYLINDER GO CONVERT SECTOR TO RECORD XR1), FORTEN ADD BACK FOURTEEN WHEN RESULT GOES HINUS. INITIALIZE WORK AREA WITH A 1 **E11, X'00' REQUEST FOR A 5444 SECTOR ZERO?**  $\pi^+\pi^-\pi^-\pi^-$  . CONVERSION IS DONE R1), X'80' TPACK 2 OF 5444 REQUESTED? JUMP IF TRACK 1 WAS REQUESTED XR1), HEX20 MAKE TRACK 2 AND 1 CONTIGIOUS R1), X'PC' DID SECTOR NUMBER GO MINUS? EEROR IF SECTOR IS MINUS IP. ADD ONE TO RECORD NUMBER **ER1), FOUR DECREMENT SECTOR COUNT** LOOP BACK IF NOT ZERO

 $\sim$ 

PART NO. 4248241 IBM MAINTENANCE DIAGNOSTIC PROGRAM<br>PAGE 12

nia se concerta de la componentación de la construcción de la concerta de la concerta de la concerta de la con<br>La concerta de la concerta de la concerta de la concerta de la concerta de la concerta de la concerta de la co

 $\sim 10^7$ 

 $\sim$  4.0

# FF73 DISK ERROR RECORDING ANALYSIS PROGRAM

# 

 $\left\langle \phi_{\sigma} \right\rangle$  ,  $\left\langle \phi_{\sigma} \right\rangle$  ,  $\left\langle \phi_{\sigma} \phi_{\sigma} \right\rangle$  ,  $\left\langle \phi_{\sigma} \right\rangle$  $\sim$   $\sim$ 

FF73 DISK ERROP RECORDING ANALYSIS PROGRAM

![](_page_12_Picture_45.jpeg)

PART NO. 4248241<br>PAGE 12A

FF73 DISK ERROR RECORDING ANALYSIS PROGRAM

PART NO. **PAGE**  $\overline{13}$ 

-1

4248241 IBM MAINTENANCE DIAGNOSTIC PROGRAM

![](_page_13_Picture_184.jpeg)

![](_page_13_Picture_185.jpeg)

PAFT NO. 4248241 **PAGE 13A** 

PRINT 3340 USAGE AND ERROR SUMMARY TABLE **PREFACE** ROUTINE NUMBER ROUTINE FLAGS **CN4)** ADDRESS OF NEXT ROUTINE INITIALIZATION RESET ALL PROGRA: INDICTORS PERFORM COMMON INITIALIZATION "\$P209 INITIALIZE 3340 CYLINDER ADDRESS  $,$  SP1  $-$ INITIALIZE 3340 HEAD ADDRESS INITIALIZE LOG RECORD POINTER READ FIRST LOG RECORD FROM 33AO PRINT BUFFER ADDRESS TO INDEX REG 1 **FXR1** SUMMARY TABLE TITLE AND INPUT DPIVE IDENTIFIER XR1), SHO4N BUILD 5XR1), SMO6N TITLE KR**1), SDRVID** LINE PRINT TITLE LINE BUF+57)  $100$ SUMMARY TABLE HEADING LINES  $\mathbf{X} \mathbf{R} \mathbf{1}$  ,  $\mathbf{C} \mathbf{I} \neq \mathbf{I}$ **BUILD FIRST** 4. SXR1). 104 (. SXR1) LINE OF SUMMARY TABLE PPINT FIRST LINE OF SUMMARY TABLE å. BUF+104)  $R11.01$ **CLEAR** 2. SXR1).103(. SXR1) PRINT BUPPER 1) "C\*\*\* **BUILD**  $R1$ ),  $C1$ +1 **SECOND**  $R1)$ ,  $C++$ LINE OF R1) , C+++<br>R1) , C+++<br>R1) , C+++<br>R1) , C+++ SUMMARY TABLE **XR11, SHO7N XR1), SH10N ER1), SM11N**  $\frac{1}{2}$   $\frac{1}{2}$   $\frac{1}{2}$   $\frac{1}{2}$   $\frac{1}{2}$   $\frac{1}{2}$   $\frac{1}{2}$ 

 $\overline{4}$ 

 $\bar{z}_\mathrm{max}$  .

 $\sim$ 

ERR LOC OBJECT CODE ADDR STMT SOURCE STATEMENT ERR LOC OBJECT CODE ADDR STHT SOURCE STATEMENT 17F6 CO 87 021A 1279 \$PRINT PRINT SECOND  $1347$  \* 17FA 01 17PA 1280 DC  $XL1!01!$ LINE OF SUMMARY TABLE 18A1 3D P2 2193 1348 SDRV.C'2' 17FB 69 CLT. CONTINUE PRINTOUT IP DRIVE 4 17FB 1281 DC IL1'105' 18A5 P2 04 10 1349 **JNH** SR5B SUMMARY HAS NOT YET BEEN PRINTED 17FC 2269 17FD 1202  $DC$ AL2 (\$PBUF+104)  $1350 *$  $1283$   $\star$ 18A8 GC 66 67 68 1351 103(103, SXR1), 104(, SXR1) **NAC** BUILD LAST LINE OF SUMMARY TBL 17FE 4C 02 04 2114 1284 **NVC** 4(3, \$XR1), \$M12N BUILD  $1352$  \* 1803 4C 05 0D 211A 1285 **MVC** 13(6, SXR1), SM13N THIRD 18AC CO 87 021A 1353 **SPRINT** 1808 4C 05 16 2120 B PRINT LAST LINE 1286 22(6, SXR1), SM14N **NVC** LINE OF 1880 06 18B0 1354 DC XL1'06' 180D 4C 16 30 2137 OF SUMMARY TABLE 1287 MVC 48(23, SXR1), SM15N SUMMARY 1881 69 18B1 1355 DC IL1'105' 1812 4C 05 3B 2103 1288 **F.A.C.** 59 (6, \$XR1), \$MO8N TABLE 18B2 2269 18B3 1356 DC. AL2(SPBUF+104) 1817 4C 05 4B 2103 1289 **MAC** 75(6, SXR1), SMO8N  $1357 *$ 181C 4C 04 59 2108 1290 89(5, \$XR1), \$M09N **MVC** 18B4 CO 87 1779 1358 1821 4C 08 66 2140  $\mathbf{B}$ SR5 1291 GO CHECK FOR HORE INPUT DRIVES **MVC** 102(9, SXR1), SM16N  $1359$  \*  $1292$  \*  $1360$  \*---------1326 CO 87 021A 1293  $\mathbf{B}$ **SPRINT** PRINT THIPD  $1361 *$ LOCATE AN UNUSED LOG ENTRY FIELD 182A 01 182A 1294  $XLI'01'$ DC LINE OF SUMMARY TABLE  $1362 *$ 182B 69 182B 1295 DC IL1'105' 18B8 3C 00 218F 1363 \$R5B **HVI** SPTR.O 182C 2269 POINT TO FIRST LOG ENT.: PIELD 182D 1296 DC AL2 (\$PBUF+104)  $1364$  \*  $1297:$ 18BC CO 87 1DD5 1365 \$R5B1  $\overline{B}$ \$10 READ LOG ENTRY 182E 5C 02 04 05 1298 **MVC** 4 (3, \$XR1), 5 (, \$XR1) BUILD  $1366$  \* 1832 5C 05 OD OE 1299 **HAC**  $13(6, 5XR1)$ ,  $14($ ,  $5XR1)$ **POURTH** 18C0 3D 00 21C1 1367 **CLI**  $$REC,0$ **BRANCH IP** 1836 4C 05 16 2146 1300 **HAC**  $22(6, $2R1)$ ,  $$M17N$ LINE OF 18C4 F2 81 12 1368 JE. \$R5C 183B 4C 09 23 2156 ENTRY IS UNUSED 35 (10, SXR1), SM18N 1301 **NVC SUMMARY**  $1369*$ 1840 4C 09 30 2156 1302 **MVC** 48(10, \$XR1), \$M18N TABLE 18C7 OE 00 218F 21A6 1370 **ALC SPTR(1), SP1** ADVANCE LOG ENTRY POINTER 1845 4C 09 3D 2156 1303 **MVC** 61(10, SXR1), SM18N  $1371 *$ 184A 4C OF 50 2156 1304 **NVC** 80(16, \$XR1), \$M18N 18CD 3D BP 218F 1372 **CLI \$PTR, 191** BRANCH IF NOT 184F 4C 06 5A 215D 1305 MVC 90(7, \$XR1), \$M19N 18D1 C0 82 18BC 1373 BL. **\$R5B1** YET END OF LOG AREA 1854 5C 08 66 67 102(9, \$XR1), 103(, \$XR1) 1306 **MAC**  $1370.4$ 1858 4C 03 63 2161 1307 **MVC** 99 (4, SXR1), SM20N 1805 3C 00 21 P 1375 HVI SPTR.0 ASSUME LOG AREA IS FULL  $1308$  $1376$  \* 185D CO 87 021A 1309  $\overline{B}$ \$PRINT PRINT FOURTH  $1377$  \*---------1861 01 1861 1310 DC  $XLI'01'$ LINE OF SUMMARY TABLE  $1378$  \* LOCATE OLDEST LOG ENTRY 1862 69 1862 1311  $DC$ IL1'105'  $1379 *$ 1863 2269 1864 1312 DC AL2 (\$PBUF+104) 18D9 3C 00 2198 1380 \$R5C **NVI** SCTR.0 INITIALIZE LOG ENTRY COUNTER  $1313 +$  $1381$  \* 1865 5C 66 67 68 1314 **HVC** 103(103, \$XR1), 104(, \$XR1) BUILD LAST HEADING LINE 18DD CO 87 1DD5 1382 \$R5C1 \$10 - B READ LOG ENTRY  $1315.1$  $1383 *$ 1869 CO 87 021A 1316 **SPRINT** B PRINT LAST LINE 18E1 3D 00 21C1 1384 CLI. SREC.0 **BRANCH IF** 186D 01 186D 1317 DC  $XLI'01'$ OF SUMMARY TABLE HEADING 18E5 P2 01 30 1385 **JNE** SR5C3 ENTRY IS USED 186E 69 186E 1318  $DC$ IL1'105' 1386 \* 186F 2269 1870 1319  $DC$ AL2 (\$PBUF+104) 18E8 OE 00 218F 21A6 1387  $SPTR(1)$ ,  $SP1$ **ALC** ADVANCE LOG ENTRY POINTER 1320 1 18EE OE 00 2198 21A6 1388 **ALC**  $SCTR(1)$ ,  $SP1$ ADVANCE LOG ENTRY COUNTER 1871 3C F1 2193  $1321$ **HVI** SDRV.C'1' INITIALIZE DRIVE IDENTIFIER  $1389 *$  $1322 *$ 18P4 3D BP 218P 1390 **CLI \$PTR, 191 BRANCL IF NOT**  $1323$  \*---18F8 P2 82 04 1391 JL SR5C2 YET END OF LOG AREA  $1324$  \* PRINT SUMMARY TABLE SPACE LINES  $1392 *$  $1325$  \* 18FB 3C 00 218F 1393 **HVI** SPTR.O WRAP BACK TO FIRST LOG ENTRY 1875 7C 40 67 1326 \$R5A MVI  $103(.5XP1).C1$ **CLEAR**  $1394 *$ 1878 5C 65 66 67 1327  $102(102, $XP1)$ ,  $103(. $XR1)$ MVC PRINT BUFFER 1395 \$R5C2 CLI 18FF 3D BF 2198 **SCTR, 191** GO TO CHECK NEXT LOG IF ALL 1328 1903 CO 82 18DD 1396 BL SR5C1 ENTRIES HAVE NOT YET BEEN CHECKED 187C 7C 5C 06 1329 MVI  $6(.5XR1).C++1$ POSITION 1397 \* 187F 7C 5C OF 1330 MVI  $15(, $XR1)$ ,  $C***$ **ASTERISKS** 1907 4C 05 0D 2167 13(6, SXR1), SH21N 1398 BUILD 'NO LOG' MESSAGE **HVC** 1882 7C 5C 18 1331 MV1  $24(.5XR1).C++1$ IN PRINT 1399 8 1885 7C 5C 25 1332 **NVT**  $37(.5XR1).C***$ **BUFFER** 190C CO 87 021A 1400 **SPRINT** PRINT 'NO LOG' 1888 7C 5C 32 1333 MVI 50 $(s$ \$XR1) $sC$ \*\*\* 1910 01 1910 1401  $BC$  $XLI^*01^*$ **RESSAGE IN TABLE** 188B 7C 5C 3F 1334 **HVI**  $63(758R1)7C1*1$ 1911 69 1911 1402 IL1'105' DC 188E 7C 5C 52 1335 MVI  $82$  (, SXR1),  $C***$ 1912 2269 1913 1403 DC AL2 (\$PBUF+104) 1891 7C 5C 5C 1336 HVI  $92($ , \$XR1),  $C***$ 1404 4  $1337 *$ 1914 CO 87 1AP4 1405 GO TO PPOCESS DATA FOR NEXT DRIVE B **SRSN** 1894 CO 87 021A 1338 B **SPRINT** PRINT SPACE LINE 1406 4 1698 01 1898 1339  $\mathbf{D}\mathbf{C}$  $XL1'01'$ 1918 OC 00 2194 218F 1407 \$R5C3 NVC \$PTRF(1), \$PTR SAVE POINTER TO OLDEST LOG ENTRY 1899 69 1899 1340 IL1'105' DC  $1408 *$ 1894 2269 189B 1341 DC AL2 (\$PBUF+104)  $1409$  \*----....................................  $1342 *$  $1410 *$ CHECK FOR NEW VOLUBE IDENTIFIES  $1343$  \*-1411 4  $1344$  \* BEGIN / END SUMMARY PRINTOUTS 191E OC 00 2195 218F 1412 \$R5D  $HVC$   $SPTRT(1)$ ,  $SPTR$ SAVE CURPENT LOG ENTRY POINTER  $1345 *$  $1413$  \* 189C 4C 00 03 2193 1346  $HVC = 3(1, SNR1)$ , SDRV MOVE DRIVE ID TO PRINT BUFFER 1924 4C 05 0D 21C6 1414 HOVE VOLUME ID TO PRINT BUFFER  $F^{\tau}C = 13(6, 5XR)$ , SREC+5 DATE **29AUG75** 07NOV75 04NAR76 **21JAN77**  $FF7-3$ PROG ID FF7-3 DATE **29AUG75** 0780775 **04MAR76** 21JAN77 PROG ID  $LC$  NO. 827804 827805 571871 571989 PAGE 14A 14 EC NO. 827804 827805 571871 571989 **PAGE** 

IBM MAINTENANCE DIAGNOSTIC PROGRAM

FF73 DISK ERROR RECORDING ANALYSIS PROGRAM

 $\sim$  models in

PART NO. 4248241 IBM MAINTENANCE DIAGNOSTIC PROGRAM PAGE

FF73 DISK ERROR RECORDING ANALYSIS PROGRAM

# 14

PAPT NO. 4248241 **PAGE 14A**  • • • • • • • • •

IEM MAINTENANCE DIAGNOSTIC PROGRAM

![](_page_15_Picture_1607.jpeg)

PART NO. 4248241 IBM MAINTENANCE DIAGNOSTIC PROGRAM PAGE 15

• • • • • •

• • • •

•

PART NO. 4248241 PAGE 1SA

 $\bullet$ 

 $\bullet$   $\bullet$ 

PROG ID PAGE FF7-3 **15A** 

![](_page_15_Picture_1608.jpeg)

• • • •

T.SBITO CHECKED LOGGED SNS BYTE 1 BRANCH IF NOT PEPMANENT EPROR R**2),SXR2** ADVANCE POINTER TO 'PERM' COUNTER  $(R2)$ ,  $CD1(1)$ INCREMENT ERROR COUNTER  $,$ sp1 ADVANCE LOG ENTRY POINTER BP.ANCH IF NOT YET END OP LOG AREA WRAP EACK TO FIRST LOG ENTRY  $,$  \$PTRF BRANCH !F ALL LOG ENTRIES HAVE BEE: CHECKED READ NEXT LOG ENTRY ~P.ANCH IF UNUSED ENTRY  $SR1$ ,  $SREC+5$ BRANCH IF ENTRY CONTAINS A DIFFERENT VOLUME ID GO TO UPDATE SUMMARY COUNTERS  $, 15$ SETUP TABLE FOR OUTPUT  $(2)$ , ZERO  $F_{\bullet}X^{\bullet}04$  . SEEK COUNT IS 4 HEX BYTES LONG  $(2)$ ,ZERO  $+3,$ XR1 SAVE XR1  $+3,$ XR2 SAVE  $\overline{z}$ <sub>R2</sub>  $(4)$ , SSKCNT PUT SEEK COUNT INTO BUFFER FOR THE HEX TO DEC SUBROUTINE  $(5)$ , PRTBUF+11 DIVIDE SEEK COUNT BY 1000  $\cdot$   $\cdot$   $\cdot$ PEAD COUNT IS 6 HEX BYTES LONG  $(2)$ ,ZERO  $(2)$ , ZEFO  $(6)$ , SRDCNT READ COUNT IS NOW CONVERTED TO DEC  $(5)$ , PRTBUP+8 DIVIDE READ COUNT BY 1000000 RESTORE XR1 PESTORE XR2 R<sub>1</sub>),SAVSEK PUT THE SEEK COUNT IN MSG BUPFER XR1), SAVRD PUT THE READ COUNT IN MSG BUFFER  $(1)$ ,  $X^240'$ IF THERE IS A BLANK IN THE SEEK COUNT, MV) **.x**\*P0\* PUT A ZERO THERE  $(R1)$ ,  $X^*40$ \* **ER1),XºFO '** 

IE FIRST 15 LOCATIONS OF PRTBOF FIRST CONTAIN DECIMAL IE SEEK CCUNT AND THEN IT WILL CONTAIN THE READ

![](_page_15_Picture_1609.jpeg)

THE AVC INSTRUCTIONS MAY BE USED FOR THE DIVIDE.

 $\sim 100$ 

 $\sim 10^7$ 

 $\mathcal{A}$  , where  $\mathcal{A}(\mathcal{A})=\mathcal{A}(\mathcal{A})$  . Since  $\mathcal{A}(\mathcal{A})$ 

PAFT NO. 4248241 lBft ~AINTENANCE DIAG~OSTIC PROGRAft <sup>16</sup>PART 110. PAGE 16

 $\mathcal{L}^{\mathcal{L}}$  , where  $\mathcal{L}^{\mathcal{L}}$  is a set of  $\mathcal{L}^{\mathcal{L}}$ 

![](_page_16_Picture_1380.jpeg)

.<br>2002 – The Office of the Sunday of China, the Sunday of the China and China and Sunday of the Sunday of the Sunday

 $\sim 10^7$ 

 $\sim 10^7$ 

![](_page_16_Picture_1381.jpeg)

BUILD THIRD Lilf'e OP H:IS'1'0RY

> PROG ID PAGE

FF7-3 16l

FF73 DISK ERROR RECORDING ANALYSIS PROGRAM

the committee of the company

PART NO. 4248241 IBM MAINTENANCE DIAGNOSTIC PROGRAM<br>PAGE 17

 $571871$ 

![](_page_17_Picture_39.jpeg)

**PART NO. 4248241**<br>PAGE 17A

 $\sim 10^6$ 

 $PP7-3$ **17A** 

 $\mathcal{L}_{\text{max}}$  . The second  $\mathcal{L}_{\text{max}}$ 

 $\sim$   $\sim$   $\sim$   $\sim$   $\sim$ 

# FF73 DISK ERROR RECORDING ANALYSIS PROGRAM

### ERR LOC OBJECT CODE ADDR STMT SOURCE STATEMENT

### PART NO. 4248241 IBM MAINTENANCE DIAGNOSTIC PROGRAM PAGE  $-18$

FF73 DISK ERROR RECORDING ANALYSIS PROGRAM

![](_page_18_Picture_66.jpeg)

SR6A

 $\mathbf{B}$ 

048AR76<br>571871

21JAN77<br>571989

![](_page_18_Picture_67.jpeg)

**PART NO. 4248241<br>PAGE 18A** 

# GO TO CONPLETE HISTORY TABLE

![](_page_18_Figure_9.jpeg)

![](_page_19_Picture_32.jpeg)

**PART NO. 4248241<br>PAGE 19A.** 

 $x \cdot DB \cdot$ <br> $x \cdot 11 \cdot$ 

DRIVE ADDRESS, AND ERROR<br>SENSE BYTE MASK FOR DRIVE 4

RETUPN TO CALLING ROUTINE

 $\sim 10^{-1}$ 

PROG ID<br>PAGE

 $FP7-3$  $19<sub>A</sub>$ 

FF73 DISK ERROR RECORDING ANALYSIS PROGRAM

 $\sim 140\,$  km s  $^{-1}$  ,  $\sim 100\,$  km s

PART NO. 4248241 IBM MAINTENANCE DIAGNOSTIC PROGRAM **PAGE** 20

FF73 DISK ERROR RECORDING ANALYSIS PROGRAM

![](_page_20_Picture_147.jpeg)

 $\hat{c}$  is a constant of the set

PART NO. 4248241 **PAGE 20A** 

 $\mathcal{L}_{\mathbf{r}}$ 

 $4^{\circ}$ 

LOCATE REQUIRED LOG ENTRY VIA OFFSET DEVELOPED FROM LOG ENTRY POINTER SXR1) GET REQUIRED LOG ENTRY PETURN TO CALLING ROUTINE SETUP RR AND NN VALUES IN DDCF TO WRITE RECORDS 1 THRU 48 **CLEAR** SDDDP+255 DDDF AREA SETUP Q AND R BYTES FOR WRITE REPEAT COMMAND GO TO EXECUTE WRITE REPEAT COMMAND RESET 'CLEAR LOG' INDICATOR **PESTORE INDEX REG 1** RETURN TO CALLING ROUTINE COMMAND EXECUTION SUBROUTINE SAVE RETURN ADDRESS CEECK FOR USER INTERVENTION AD **SETUP** Q AND R BYTES IN SIO INSTRUCTION SENSE ATTACHMENT STATUS GO TO ERROR **HANDLING SUBROUTINE IF** ADAPTER OR UNIT CHECK LOAD DDCR AND DDDR EXECUTE 3340 I/O COMMAND BUILD 'SEEK BUSY' ١D. TIO INSTRUCTION LOOP ON 'ATTACHMENT BUSY' LOOP ON 'SEEK BUSY' SENSE ATTACHMENT STATUS GO TO ERROR HANDLING SUBROUTINE IF ADAPTER OR UNIT CHECK RETURN TO CALLING ROUTINE DLING SUBROUTINE SAVE RETURN ADDRESS BRANCH IF NOT PROG ID  $PP7-3$ **PAGE 20A** 

### **FF73** DISK ERROR RECORDING ANALYSIS PROGRAM

571871

571989

PART NO. **PAGE** 

4248241 IBM MAINTENANCE DIAGNOSTIC PROGRAM  $21$ 

**FF73** DISK ERROR RECORDING ANALYSIS PROGRAM ERR LOC OBJECT CODE ADDR STMT SOURCE STATEMENT ERR LOC OBJECT CODE ADDR STMT SOURCE STATEMENT 1F2C F2 90 1A 2086 **JF**  $snc$ ADAPTER CHECK CONDITION 1FDE 1B **1FDE 2154**  $2087$  \* AL1(\$M02N-\$M02+1) DC 1PDF 2069 1F2F 3C 00 228B **2088 SACK** 1FE0 2155 HVI **DC** AL2 (SM02N) \$SNS+23.0 **BUILD** 1F33 OC 14 228A 228B  $2156$  \* 2089  $nvc$  $$5N5+22(21)$ ,  $$5N5+23$ FORMAT<sub>3</sub> 1FE1 CO 87 021A 1F39 31 C7 21BA 2090 2157 LIO  $$5NS23, \overline{X}C7$  $\mathbf{B}$ **SPRINT** READ DIAG 1FE5 81 1FE5 2158 1F3D 30 C7 2277 2091 DC  $XL1.81$ SNS **\$SNS+3, X'C7'** SENSE BYTES **1FR6 35** 1F41 3C 30 227B 2092 1FE6 2159  $\overline{DC}$ **MVT**  $$5N5+7, X'30'$ 1FE7 209E 1FE8 2160  $2093.4$ **DC** AL2 (\$N03)) 1F45 CO 87 1FC4 2094  $\overline{B}$ **SERRP**  $2161.1$ GO TO PRINT ERROR MESSAGE AND HALT 1FE9 3C 40 2237  $2095$  \* 2162 **NVT** 1F49 OC 00 1F58 218A 1FED OC 35 2236 2237 2096 \$UCK HVC 2163 **NVC** \$SNSIO+1(1).\$DRVAD BUILD 'READ DIAG 1F4F 3A 01 1F58 2097  $2164$  \* SBN  $$$ SNSI0+1.  $$$ BIT7 SENSE DATA' COMMAND 1FF3 CC 87 021E  $2098$  \* 2165  $\mathbf{B}$ **SUNPR** 1FF7 04 1F53 31 C4 21C0 1FP7 2166 2099 DC IL1'8' **LTO** \$SNSDR, X'C4' LOAD DDDR 1FF8 2277 1FF9 2167  $2100 *$  $DC$ 1F57 F3 00 07 **1FFA 2208** 2101 \$SNSIO SIO **1FFB 2168**  $X:07!$ , \*-\*  $nc$ READ DIAGNOSTIC SENSE DATA 2169.8  $2102 *$ **1F5A C1 C2 1F5A** 1FFC CO 87 021E  $2103$ 2170 **TTO**  $B$ SUNDK  $*$ ,  $X^*C2*$ LOOP ON ATTACHMENT BUSY 2000 04 2000 2171  $2104$  \*  $DC$ IL1'4' 1F5E OF 00 2196 21A6 2001 227B 2002 2172 2105 **SLC** DC **SRETRY (1), \$P1** DECREEENT RETRY COUNTER AND GO TO 1F64 CO 81 1FC4 2003 2211 2004 2173 2106 BZ **SERRP** DC ERR PRINT AND HALT IF LAST RETRY  $2107 *$  $2174$  \* 1F68 3B OF 227B 2005 CO 87 021E 2108 SERP 2175 SBF  $\overline{\mathbf{R}}$ \$SNS+7.X'OP' **SUNDK** RESET MSG B'TS IN SENSE BYTE 7 2009 04 2009 2176  $2109 *$ DC  $II1114$ 1F6C 3D 50 227B 200A 227F 2110 CLT.  $200B$   $2177$ \$SNS+7, X'50' DC BRANCH IP 1F70 CO 81 1F8A 200C 221A  $2111$ 200D 2178 BE **SECC** DC CORRECTABLE DATA CHECK  $2112 *$  $2179$  \* 1F74 3C 00 2273 200E CO 87 021E 2113 2180 **NVI** SNN.O  $\mathbf{B}$ **SUNPK CLEAR** 1F78 OC 08 2272 2273 2114 2012 04 2012 2181 **HVC**  $$NN-1(9)$ ,  $$NN$ DC IL1'4' DDCF AREA 2013 2283  $2115$  \* 2014 2182 DC 1F7E 3D 40 227B 2015 2223  $2116$ CLI \$SNS+7.X'40' 2016 2183  $\overline{DC}$ **BRANCH TF** 1F82 CO 81 1E35 2117 BE  $2184$  \* SRDER DATA CHECK 2017 CO 87 021E  $2118$  \* 2185 SUNPK 1F86 C0 87 1DF7 201B 04 2119 201B 2186  $\mathbf{B}$ **SRECAL**  $_{\rm DC}$  $IL1.44$ GO TO RECALIBRATE AGAIN 201C 2287 2010 2187  $2120 *$  $DC$ 1F8A OE 01 2285 21BE 201E 222C 2121 SECC **\$SNS+17(2), \$DDDR** 201F 2188 ALC: **DC** DEVELOPE 1F90 OF 01 2285 2287 2122  $2189$  \* **SLC**  $$SNS+17(2)$ ,  $$SNS+19$ ADDRESS OF 1F96 35 01 2285 2020 CO 87 021E 2123 2190 L  $$5N5+17.5XR1$  $\mathbf{B}$ **SUNPK** FIRST ERROR BYTE 2024 04  $2124$  \* 2024 2191 DC  $111141$ 1F9A 3C 18 2197 2125 2025 228B **MVI** 2026 2192 \$BITCT.24 DC INITIALIZE ERROR BIT COUNTER 2027 2235 2028 2193  $2126$  \* **DC** 1F9E OE 02 228A 228A 2127 \$ECC01 ALC  $$5N5+22(3), $5N5+22$  $2194$  \* **EXCLUSIVE OR** 1FA4 F2 20 05 2029 CO 87 021A 2128 JNOT. \$ECC02 2195  $\mathbf{B}$ **SPRINT** 1FA7 4E 00 00 21AE **ERROR PATTERN** 202D 86 2129 202D 2196 **ALC**  $0(1, 5XR1), 5X80$ DC **XL11861** FAC 5E 02 02 02 WITH ERROR BYTES 2130 \$ECC02 ALC 202E 35  $2(3, 5xR1)$ ,  $2($ ,  $5xR1)$ 202E 2197  $\overline{DC}$ **TL11531** 1FB0 F2 20 03 202F 2235 2131 JNOL. \$ECC03 2030 2198 DC 1FB3 7A 01 02 2132 SRN 2199.4  $2(.5XR1).5BIT7$ 1FB6 OF 00 2197 21A6 2031 CO 87 0222 2133 \$ECC03 SLC  $$BITCT(1)$ ,  $$P1$ 2200 **SHATT** 1FBC CO 01 1F9E 2035 FFF6  $2134$ **BNZ** 2036 2201 \$ECC01 DC AL2 (SHLTP6)  $2135 *$  $2202$   $*$ 1PC0 C0 87 0000 2037 CO 87 1DD1 2136 SERRX B  $2203$  $***$  $\mathbf{R}$ **SBGNX** RETURN TO CALLING ROUTINE  $2137 *$  $2204$   $\epsilon$  $2138$  \*----------------------.....................................  $2139 *$ UNRECOVERABLE 3340 ERROR - PRINT ERR MESSAGE AND HALT  $2140 *$ 1FC4 CO 87 021A 2141 SERRP  $\overline{R}$ **SPRINT** 1FC8 92 SPACE PRINTER 2 LINES 1FC8 2142 DC XL1'92'  $2143.4$ 1PC9 OC 00 203F 2189  $2100$ **HAC** \$H01+4(1), \$DRVID HOVE DRIVE ID TO ERROR HESSAGE 2185 4 **1FCF CO 87 021A** 2146 B **SPRINT** 1FD3 C2 PRINT ERROR MESSAGE 1PD3 2147  $\mathbf{D}\mathbf{C}$ **XL1'C2'** 1FD4 14 1FD4 2148 AL1(\$801N-\$801+1) DC 1FD5 204E 1FD6 2149 DC AL2(SHOIN) 1FD7 PFP6 1FD8 2150 DC. AL2 (SHLTP6)  $2151 *$ 1FD9 C0 87 021A 2152 \$PRINT 1FDD 81 PRINT 1PDD 2153 DC  $xL1.81$ 'READ DIAG SNS DATA' DATE **29AUG75** 07N0V75 **04MAR76 21JAN77** EC NO. 827804 827805

PROG ID **PAGE** 

 $PF7-3$  DATE 21 EC NO. 827804

29AUG75

**07NOV75 OUNAR76** 827805 571871

**21JAN77** 571989

![](_page_21_Picture_11.jpeg)

![](_page_21_Picture_12.jpeg)

PART NO. **PAGE** 

**4248241**  $21<sub>A</sub>$ 

**PPTNT** SNS BYTE AL1(\$M03N-\$M03+1) **HEADING** SPBOF+54.C\* \* **CLEAR** \$PBUF+53(54), \$PBUF+54 PRINT EUFFEP *UNPACE* POUR SENSE AL2(SSNS+3) BYTES TO AL2 (SPBUF+7) PRINT BUFFER **UNPACK** FOUR SENSE AL2 (SSNS+7) BYTES TO  $AL2$  (SPBUF+16) PRINT BUFFER **UNPACK** FOUR SERCE AL2(\$SNS+11) **BYTES TO** AL2 (SFBUF+25) PRINT BUFFER *<u><i><u>RPACK</u>***</u>** FOUR SPNSE AL2(\$SNS+15) BITES TO  $AL2$  (SPBUP+34) PRINT BUFFER **UNPACK** POUP SERSE AL2(SSNS+19) BYTES TO  $AL2$  (SPBUF+43) PRINT BUFFER **UNPACK FOUR SENSE** AL2(\$SNS+23) BYTES TO AL2 (\$PBUF+52) PRINT BUFFER PRINT SENSE BITES AL2 (\$PBUF+52) ERROR HALT P6 GO TO RESTART POUTINE

> PPOG ID **PAGE**

 $PP7-3$  $21<sub>A</sub>$ 

 $\sim$ 

 $\sim 200$ 

PART NO. 4248241 IBM MAINTENANCE DIAGNOSTIC PROGRAM PAGE 22

 $\label{eq:3.1} \begin{array}{lllllllllllll} \alpha_{\alpha}(\mathbf{w}) & \mathbf{w} & \mathbf{w} & \mathbf$ 

 $\sim 1000$ 

# FF73 DISK ERROR RECORDING ANALYSIS PROGRAM

FF73 DISK ERROR RECORDING ANALYSIS PROGRAM

![](_page_22_Picture_73.jpeg)

 $\sim$  and the component contract series are approximated to  $\sim$  10  $\sim$  10  $\sim$ 

**PART NC. 4249241<br>PAGE 22A** 

NT \* SUB-SYSTEM'

**COLL** 

SP PERM'

PROG ID **PACE** 

 $FT-3$ 

 $22<sub>h</sub>$ 

![](_page_23_Picture_24.jpeg)

A.

PART NO. 4248241<br>PAGE 23A

# PROG ID<br>PAGE

 $\sim$ 

 $\frac{PP7-3}{23\lambda}$ 

 $\sim$  and  $\sim$  as

 $\mathcal{L}_{\mathcal{L}}$ 

 $\sim 100$ 

# FF73 DISK ERROR RECORDING ANALYSIS PROGRAM

ERR LOC OBJECT CODE ADDR STMT SOURCE STATEMENT

### PART NO. 4248241IBM MAINTENANCE DIAGNOSTIC PROGRAM **PAGE**  $24A$

PF73 DISK ERROR RECORDING ANALYSIS PROGRAM

ERR LOC OBJECT CODE

ADDR STHT SOURCE STATEHENT

 $\sim 10$ 

![](_page_24_Picture_53.jpeg)

 $\label{eq:1} \mathcal{L}_{\mathcal{A}}(\mathcal{A}) = \mathcal{L}_{\mathcal{A}}(\mathcal{A}) = \mathcal{L}_{\mathcal{A}}(\mathcal{A}) = \mathcal{L}_{\mathcal{A}}(\mathcal{A}) = \mathcal{L}_{\mathcal{A}}(\mathcal{A}) = \mathcal{L}_{\mathcal{A}}(\mathcal{A}) = \mathcal{L}_{\mathcal{A}}(\mathcal{A}) = \mathcal{L}_{\mathcal{A}}(\mathcal{A}) = \mathcal{L}_{\mathcal{A}}(\mathcal{A}) = \mathcal{L}_{\mathcal{A}}(\mathcal{A}) = \mathcal{L}_{\mathcal{A}}(\mathcal{A}) = \mathcal{$ 

 $\sim$   $\mu$   $^{-1}$ 

![](_page_24_Picture_54.jpeg)

![](_page_24_Picture_55.jpeg)

# FF73 DISK ERROR RECORDING ANALYSIS PROGRAM

![](_page_25_Picture_89.jpeg)

![](_page_25_Picture_90.jpeg)

 $\sim$ 

PART NO. 4248241 IBM MAINTENANCE DIAGNOSTIC PROGRAM PAGE  $25$ 

 $\sim 10^{-1}$ 

 $\sim 10^7$ 

FF73 DISK ERFOR RECORDING ANALYSIS PROGRAM

# CROSS-REFERENCE

![](_page_25_Picture_91.jpeg)

![](_page_25_Picture_92.jpeg)

![](_page_25_Picture_93.jpeg)

2203

2132 2056 2074 1756\* 1763<br>1994 2031≉ 2338

1693\* 1714 1716 1871\*<br>2050 2065 2096<br>1931\* 1943\* 2144

1871

 $\sim 10^{-1}$ 

1902 1905\* 1914 1917\* 1926 192¢\* 1938 1941\* 1447 1501 1579 1623 1733 1750 1850 1863

![](_page_26_Picture_66.jpeg)

 $\sim 10^{11}$  km s  $^{-1}$ 

FF73 DISK FROOR REA

**Sales State** 

IBM MAINTENANCE DIAGNOSTIC PROGRAM

والمستعمر

 $\sim$  and  $\sim$  .

.<br>The contract of the companies of the companies of the companies of the companies of the companies of the compa

 $\sim 10^{-1}$ 

PART NO. 4248241 IBM MAINTENANCE DIAGNOSTIC PROGRAM **PAGE**  $26$ 

 $\label{eq:conformal} \begin{split} \text{conformal } \mathcal{L}(\mathcal{L}) = \mathcal{L}(\mathcal{L}(\mathcal{L})) = \mathcal{L}(\mathcal{L}(\mathcal{L})) = \mathcal{L}(\mathcal{L}(\mathcal{L})) = \mathcal{L}(\mathcal{L}(\mathcal{L})) = \mathcal{L}(\mathcal{L}(\mathcal{L})) = \mathcal{L}(\mathcal{L}(\mathcal{L})) = \mathcal{L}(\mathcal{L}(\mathcal{L})) = \mathcal{L}(\mathcal{L}(\mathcal{L})) = \mathcal{L}(\mathcal{L}(\mathcal{L}(\mathcal{L}(\mathcal{L}(\mathcal{$ 

 $\sim 10^{-1}$ 

PART NO. 4248241<br>PAGE 26A

 $\sim$ 

 $\begin{array}{r} \texttt{PP7-3} \\ \texttt{26A} \end{array}$ 

 $\lambda$  .

![](_page_27_Picture_56.jpeg)

 $\sim 10$ 

 $\sim 10^{-1}$ 

### PART NO. 4248241 PAGE  $27A$

## **ERENCE**

17 0097\* 0098 0098\* 0099 0099\* 0105\* 0170 0196<br>}3\* 0713 0756 0800 0833 0924 1172 1518\* 1525\*<br>}2 2493 2494 2496 2498

# $2*1098*1169$

8\* 0771\* 0774\* 0779<br>9 0894 0895

 $8* 0237* 0313 0313*$ 

 $3* 0124* 2431$ 

 $\sim$ 

# FF73 DISK ERROR RECORDING ANALYSIS PROGRAM

المتعارف المتحدة المتحدة المتحدة المتحدة المتحدة.<br>والمتحدة المتحدة المتحدة المتحدة المتحدة المتحدة المتحدة المتحدة المتحدة المتحدة المتحدة المتحدة المتحدة المتح

 $\sim$ 

 $\label{eq:3} \begin{split} \mathcal{L}^{(1)}(0) & \leq \mathbf{1} \quad \text{for all } \mathcal{L}^{(1)}(0) = \mathcal{L}^{(1)}(0) \quad \text{for all } \mathcal{L}^{(1)}(0) = \mathcal{L}^{(1)}(0) \quad \text{for all } \mathcal{L}^{(1)}(0) = \mathcal{L}^{(1)}(0) \quad \text{for all } \mathcal{L}^{(1)}(0) = \mathcal{L}^{(1)}(0) \quad \text{for all } \mathcal{L}^{(1)}(0) = \mathcal{L}^{(1)}(0) \quad \text{for all } \math$ 

 $\rightarrow$ 

PART NO. 4248241 IBM MAINTENANCE DIAGNOSTIC PROGRAM 28

 $\hat{A}$  . There is an order of the same constraints on  $\hat{A}$  and  $\hat{A}$  ,  $\hat{A}$  ,  $\hat{A}$  ,  $\hat{A}$  ,  $\hat{A}$ 

FF73 DISK ERROR RECORDING ANALYSIS PROGRAM

 $\sim$   $\sim$ 

![](_page_28_Picture_84.jpeg)

PART NO. 4248241 PAGE **28A** 

0131 0139 0243 0245\* 0246 0256\* 0450 0451 0452 0554 0563 0598 0615<br>1030 1040 1055 0574 0578 0579 0586 0602\* 0604 2430 1123 1124\* 1125 1125\*

0305 0381 0427 0438 0515 0608 0669 1148 0583 0602 0604\* 0649 0659 0662 0664

 $\sim 100$ 

PROG ID PAGE

![](_page_28_Picture_10.jpeg)

![](_page_29_Picture_448.jpeg)

DATE 29rnG75 07NOV75 01&f!AR76 21JAlf77 PRC'G ID PF7-3 DATE 29ADG75 07NOV75 04MAR-;6 21JAlf77 EC NO. 827804 8~7805 . 571871 PROG ID PF7-3 571989 PAGE 29 EC NO. 827801& 827805 571871 571989 PAGE 29A

 $\sim 10^7$ 

 $\frac{1}{2}$ 

012\* 0108\* 0109 0111 0113 0138\* 0140\* 0141<br>149 0700\* 0701 0751\* 0752\* 0753 C754 0758  $30$  0155 0158 0178\* 0233 0402\* 0404 0416\* 93\* 0500 0506 0506 0507 0527\* 0529 0548 85 0585 0592 0593 0593\* 0613 0614 0614\* SCAN 0098\* 0700 0715\* 0719\* 0745\* 0746 0747 ')279 0282 0317 0414 0429 0440 0872 0747 0748 07ll8 0749 0749 0779 0803• 0806 0807 0808 0810 0811 **344** 0844\* 0857\* 0858\* 0859 0860\* 0861\* 0894\* 0496 0498 0522\* 0555• 0637 0666• 0772 0895 0896 0897 08<}8 0939 0991 0992• 0994 0995 0995 0998 1001  $144*$  0145 0148\* 0149\* 0152\* 0153 0170\* 0171\* 02 0203 0205 0207 0209 0212 0214 0216  $.77*$  0280\* 0315\* 0394\* 0400\* 0401 0403\* 0404  $94*$  0508\*  $6509*$  0510 0528\* 0530 0535\* 0536

 $\sim 100$ 

 $\sim 10^7$ 

PART NO. 4248241 IBM NAINTENANCE DIAGNOSTIC PROGRAM **PAGE** 

IBM MAINTENANCE DIAGNOSTIC PROGRAM

EC NO. 827804

827805

571871

571989

FF73 DISK ERROR RECORDING ANALYSTS PROGRAM

OBJECT CARD LISTING

FF73 DISK ERROR RECOPDING ANALYSIS PROGRAM

OBJECT CARD LISTING

THE CHARACTER INDICATES A BLANK COLUMN AND THE CHARACTERS  $\overline{D}$  E H INDICATE NUMERIC SH.FT. CL 1 THROJGH 16 CL 17 THROUGH 32 CL 33 THROUGH 48 CL 49 THPOUGH 64 CL 65 THROUGH 80 CL 81 THROUGH 96

.<br>GBK GBD PN 42 48240 EC 571989 DISK ERROR RECOR DING ANALYSIS 84∂∂84∂∂ ....... PF730000 T+-\$Y/OHEH\*BGC?Q ∂ K+\$CO TY-8W|JQ TYX ACZX9- B<∂Z EOH\*L<OH+ K+?BYX + KMQBY⊼∤ BNMBY? 68 NA PF730022 T+-Y:"7< S B/S ""aD <D HU ED & D C-C /OHESO | |a |H-LL<BG /Y GLCDGOH\*BH?""ay) |& (& RRUFF730001 T+-aT+aBG /Q&M;C O-H/ -C&HC'GP K| B(-DTZTQBH:, & =+A +'-HSQCS C?P 2D %) 2KQ "HAB"H DH< LLYFF730023 T+-Z50).E&+.Y8>| E5DCP0\*|K&<|05;| A2)PI5\*) 1)XR5\_V 2)PF5\_XH0;|I5\_N 6\*PA1+/5\_N 1(X 19\*F 5KHFF730002 T+-';/1BZ0H\*|PE- AA&&\* B+1ALHBH#D 6 S+J( HV?RG.T7 A T.2-&# /OHE/1D |+<BG SH :TD C?P /0a 2,UPF730024 T+-DOSII.S<LE5'X E8>I 8>IA6;(.O-H \*BGD1G /O#6C1@ WHS\*SOH\*+\*-1-II- H700AIJ<(VS@AIJ< VIIH -O<PF730003 F+-=RH'XE4'\$A1DC DO;|AS<|A6\*LSO-D UWCMBISHA KL=(H V -4AISHTU"EBB<B GDHUS SMB?) @ C?MO @H<PF730025 T+-..-KS9A2MLOI (AGOGIKYXH-37I2H XF-3"ISYWH-@AIJ< TWO AB.%< KMEH8@ @ BMT(GDVF/O IJ< +0@ "LYFF730004 T+-"B (HAL.5H (H AQ#S> (HAH.5% (H AR.5\* (HAJ\*HA OO CS -G /O'9C-D V -D.+1 +'\*BG C /1D JT4FF730026 T+-SWIJ<' BML@YD '|E VD"HBA376IJ| 2AA6@BB+\_C-\*VHSM SCODVFS+\_OH\*H864 AIJYTT¬HADT H:4 +A2M ;E8FF730005 T+/ |\$506IC-UDLO AH\$\+ KMBBY? /O' 10H\*J\$60 D4@UW\*B GD3<AOH\*|8 -CDG4 UW\*BGC=C /1E\_C T\_26 = QPP730027 T+- /HSMS+-DVH%B GBO4+ KMEH:4(KM EH8" / 46C D<5K+ P| D<401-B(@U= 0 AIJ<TYLMAIJYO SM L 8 J/HFF730006 T+/AHF60 H#UUW%B GC=CB 6S -DA-PE9 ;P@HBIIX'\$JC2-OS 'O-C2-M1% 4-D A8-HA(HV 4AI6 U"% JZ\*FP730028 T+->\* KMLIJ|B -6 N(-HVD\*MB CSBB\*U + KMLIJ|B -63(-H VD761 |HAA<HBCSS % OSE COAH\*\*4 K+ 7COD ED%PP730007 T+/BEAA DC-DV -D .CSDV S+LOHHS\$-1 -1|-H7@BGDHU<POT -1|-5 SMB700 OHD |\*\*BG /Y-OH\*|\*E- A -D M DPP730029 T+-?PH#\*LNAOCI10 COH\*K\*@BGDX1 /1H ?OH\*K,@BG :H 6 60H\*K\*30BH#?B SQ T(-HT\_80 BL:OH\* JOX )RMPF730008 T+/C ~20 4-DATO BBY? JBF@Y\*HD B \$0 \$QA >HB @B GDD 4BADK+H +"-H 61660II-TXC7A T. 2 6Y 3HMPP730030 T+-0K/02S+Y (UCH AH8@8BBL90I <Y%B GDX| /02S+U (U<B GCHH:A 66+B HC?H 6RC31BHH@' SC+ 6 U=@ PJ@FF730009 T+/C#0H\*BHSC63"H GA\*BG SY&C6<H72K Q@-DEOH\*BH/C /OH ; 6YADN\*( T\$DN? 2 N-P<BKCH94( 2K QE(@ 7#QPF730031 T+-1(У 2SC-DT\_OD .0-НWH3QBH#;'- С 2-WM8H Y+@/ 9TO H#2'F C2/BH'D С 2/AK'C C2/ E'ASC 2 -- N#OFF730010 T+/D6@-DMCE@UW T -C DV S+J+8 +\*\*B G C /OHE/2<JJ@B G SH \*<BGDJ1DO;| AS<|A6\*LSS(PO84C I5M 92HFF730032 T+-2HT- H##2/06 + T?¬HGAQ@ B| OH\*JW¬HGG?HAC,5 = |HDDH8 11@Y\* (T- H9?2/00| T?@ M1-FF730011 I+/E15\_XD1)V,6\*N -6;LNG<PRO)¬ /OH E/1HJS<BG SH \*XB GDH4 FCP6) SP1)V 4@PV1)( @<|P( - JWCM ;Q&FF730033 T+-3C/1GB@Y\*LOH\* K'DOF BIG@Y\*G+-- (UIHG <BG /Y/C&D TT2ME@YEKC-DVFS+ \$C&DTT2MF@YD-C- <400 2HDFF730012 T+/F% K+N(&HTVR- A BQ 0 A4-DB8-H A( DVDO4AIJ<U"XB BDPX /0 (-JO\*H BIS<6 S+7C-D AD8 LBRFF730034 T+-48@Z PC-DVFS+ \$0H+.L<PR6)\$R&<T 18>|06;/8@GB4@N 2;1 2)PV0)|I1DC DOMC /OHEA18(|H GG@H 18MPF730014 T+/HSC DVD2+9COD VDOD.C KHKMLC KD2MLO-HWH3QBH\* 6 SMLA+ VDK+\*T& DX.2-MMPCSMJIJP > 18&PP730036 T+-5. - C+/ +'\*B GC?\$B - D+/ +'\*B GC?Q9- H<az >| XH-3=I2DXH%BGD3< B|AOLLOOCISQ(V\*B GD3< 70MPP730015 T+/I) |H-A-\$-IJD TXG@AH#MHS@ AD/Y .CSMCC\$%8B #50I KKL30IJD#B #50H\* K'DO BMJC-DT\_2+ 9@Y\*;TQPP730037 T+-6F %BG /YBEA+ SOH\*BF-R&D"H< K+ ?H:&@DBHMC-D(U&6 J@S <(&HT, 3Y&C?P /O#6C-DT, OD.CO VE Y #B PF730016 T+/HQS3YHC?P /1H 7 -&GB&O+ (-K@@HBIS<6 S+ 70H\*K\*COAH:Y# JH <E H G,O G79 IH DAMA -HQPP730038 T+-7ASa ACO- /OH O A"OG"B'%(A&4 EC&M.aO4EC&M.>-4 EC&M(A&4EC&M.=02 \*'¬L7aMA &DA &D 11\*PP730017 T+/.L KY(HA LU ADY32UCY: JH<OH\* KS3&HD?!B SQT(-H T\_DBGD?&6 K+,| - T\_P30 H8 C2H ( aa& 5 HPP730039 T+-7@&DC1'|L2&DA &DA &DCB8%|A&DA &DA &DA &DA &DA &DC5a?C3'-L 2' H E7C /OHE&E | |a \*SUPF730018 T+/<+4-DACODT\_&D .O DK1#0 8AH#\* HSO8AH#%HS@BG | 4BA<&O-DUHCOAH#% \* B+1 <HABG@6 K+ 10H\* MSOPF730040 Т+-87 С--В-#20 & Э86#0+К НЕ|НЬАС1 ЈС>Э8Н УЈЭ2 DIHU +ЭЗ2УD43В - ВОН\* LDLOGIJ&Э 2+70-Н +\*T& #\$YPP730019 T+/(I "4BA<2IHH &O32BC8-:D #50H\* +"-1LIB\*0T\*BGDHX 70 0-DL<76HEXH BEWO DOC /1|300 0 0HUPP730041 T+-92 SHQ(&DVF<H B TI\_ aYD(>A A@/BD8-HCOH\*+&3M BH:@:D #50H\*+\*T% BC?M5 KMO-0 @YD 7-0- NOMPF730020 T+/+D BY A( (IS{2@-L3&<TA4={ Q<\$XQDCX-?E-\*F\_ 9}\$L&+} 2;1 5}\$ T&(XEO\*LT&(\$R&<P P6}Q 0QMPF730042 DATE 29AUG75 **07NOV75** 04 MAR76 **FF7-3 DATE 29AUG75** 07N0V75 04MAR 5 **21JAN77 21JAN77** PROG ID

**PAGE** 

30 EC NO. 827804

827805

571871

571989

PROG ID  $PP7-3$ **PAGE** 30A

CL 1 THROUGH 16 CL 17 THROUGH 32 CL 33 THROUGH 48 CL 49 THROUGH 64 CL 65 THROUGH 80 CL 81 THROUGH 96 T+-: IHAHG6I IH AFXBGD\*HI B6YBY? 69'0H\*BFSG /0\* 69Y\*1IC TYXBGD\*H a S+9C-DT 2+SOH\* JOX R\$YFF730021

PART NO. 4248241 **PAGE** 30A PAPT NO. 4248241 IBM MAINTENANCE DIAGNOSTIC PROGRAM **PAGE** -31

'FF73 DISK ERROR RECORDING ANALYSIS PROGRAM

OBJECT CARD LISTING

IBM MAINTENANCE DIAGNOSTIC PROGRAM

EC NO. 827804

827805

571871

571989

FF73 DISK ERROR RECORDING ANALYSIS PROGRAM

## OBJECT CARD LISTING

CL 1 THROUGH 16 CL 17 THROUGH 32 CL 33 THROUGH 48 CL 49 THROUGH 64 CL 65 THROUGH 80 CL 81 THROUGH 96 CL 17 THROUGH 32 CL 33 THPOUGH 48 CL 49 THROUGH 64 CL 65 THROUGH 80 CL 81 THROUGH 96

T+/+"6HCO5HCV5\_( 94A QFA-6||3'|A QFA-6DA 6DA 6||3'|A 1) XR5\_V 2<XS8'SR:DCA5\*J 5>< \*, FF730043 T+/U<-/Sa| /T30 HRT /17N|6 /0-H A< 8 HQa/Z-8 HR- /ZT6"HQ"2--5a BF ||S3/W<BBF(5<A64 /Ra 6DDFF730065 T+/|:2<PR6<PR6)\$ R6<LA8@E 9%XL44C B1MCP6\*XN8@PD6<. Y6(|A8@PR6(XO9+| I5\*PSK4A C UPAA\* V<<4 R#4FF730044 T+/VG/OHE OUSE\*B GF?6< BFMHQ@< BF NHQ\*<A64/1-0 HQ@ /V 4 HQ@/V¬HAH@B GG)N(A64/1%BAF,\* + BD KS PF730066 T+/85D4?A2A0?1 O="HGR2 DEA- D\*B 32HXH%C <B G /DG<1J;OH\*BH?@ 10H\*BE>LNO\*.L1MC T5U 6H@FF730045 T+/WBT2FW1\$@/T@B BFK@@ BF10H\*R.73 OREOCQ6J\*AEVUP ( &REOCKVA\* 4J&P U 'MEOO<DZ\* 1N&OH\* ) 5LO JL8FF730067 T+/JOO\*SN9\*PR84C 5\*|L48<GD1(XE8>I 2)PT5UCA8||3\*|A 0\*LD6\*PS8U?BJ8 NC DHE1(|L DD41 \* < 5AOFF730046 T+/W' BF;C 8/XKF ;C </YSF;C-H/XSG <C-</YSG8+0@/6(H BEL48H)T2-T¬2/AC K SY8 KGJ@Z -4-H 7@Y\* 91<FF730068 T+/K,A<HBE 18D | 2U |S -J8B | 2D | S -H% AK; O- A B 8B A:B L2D (#B J & A'A G2-SR'20G /6 008FF730047 T+/X8F\_HBJC56H) T 2-J,2/A3K /4'6BG Q&-DC4-IH+H /4?H & =HB\YQO RF\_C- /T2PW|S&/T"HRACO RQ&) SHPP730069 T+/LWFUa JS. aYH Z-S AaYDSL- BY\_ | DMB?HBE%BGE.N ' G JSEaY\*(L- BY?2/ON+ DMBTO AEAS as FF730048 T+/Y3CS /T2PMaYD ROH\*) 5L4 H\*G -JX YLSM(H\*S JXYOH\* RUTO|IB-< K+\*H:D aAB+9C DT\_2+/(D EETS NH PP730070 T+/M/¬& BarD/;H Baz ELO BE /'". /A&EC- ME D.LO BE X JLBL BEA& < AS'EAM< AS"EAQ < A\* N\*<FF730049 T+/2> /Z>C <WISF SOH\*JO-ODFO-HS30 FH\*U< K+\*H:D< K+ 7H:D<AKQYHR\* /1G BC &SC&SHO-D <H B 1QOPP730071 T+/N\* A&PC N;1( FC- N;1\*\$0\*YN<LG +E?H13A\$400- C\*U NE<GHEMLA2APDC U PPA\*DC DPE1\*E<\*8 O'TD 6/7FF730050 T+/DZL JRFO/<AP& \$CP5 O-HA 7300P5 R|HA 730R<BGF,< | 2FSH\$.2--VF6EU /,\*BGF/\*|AKF;H\$T 2--U MQUFF730072 T+/OP3AS4@@UAO\*Y NQ@GHESH8 /\*E@/ E<\*80@TG<E?T326C A2/N'0\*-N>3MBD4X -/OD@ J\*E| DO=@G HER6 MR8FF730051 T+/,UJUAUHE7 /ID /OH\*BF-EZHWU< BF |HRM+ BP|HEQ'72F |@YHD| /TO4 HQ@ /V|HAF\*BGG)M' BG AOHD J.-FF730073 T+/PK<\*80'||H <G IER"A2/OT0\*-N1<B GEOC2/2D<D1Ē-E,L 2/1-<D1Ē-E%T2/0@ <D1Ē-E\_32/OQ<D1Ē -E? 9A\*FF730052 T+/%¬P%E(A&4/1%B AP%G /1U;C- /TSF WA- /U2P\_0H\*Q)& D I" "I /S<BGGK4< KP <HEU KD@FF730074 T+/Q(OH\*BFY\*:ED @GAE-CAHOX1E-<<4 LK@BG /8BD4%OK\*B G /DBF/RIO\*YN=TG <E?,326¬A2/QEO\*- N3\* 12<FF730053 T+/\_EC D/TSFW| /T@BGG)PB KHALAM NH(/<EK%-+UO H2P IOH\*BFUH%HS3" G1 \*PN1\*PE7 /OHE N8 SPXO N9@FF730075 T+/RH/OH;FA\*"E6" /OHE-140R%BG /D B<A)?OH\*BH?@|OH\* BEUCS8@GT9+I O>T T1;I @P?18<GP1MC X9=\*; 4FF730054 T+/>N&E1\*OV\_\*-E0 F-E0|-EOE-EOVOH\* BF-E;HV9< -6/EDO ECKDEL <UHO\_< 2D /\$40ELSAZOH\*BF-E ;HV8 2K4FP730076 T+, EC94CR1\*GD&<L IO\*) 8>1A8=LS&<. Y8@PS&<GR1MA &<L I8 I 1(XI9\*N &|I }5) \$T&(XE0\*LY&FE 9(M R9YFF730055 T+/?&P HDANOEC&9 <A1-/¬40GH2FGLCJ \$HI# /OHE N8SPV1 \$PE7 /OHE N8SPT3 1HR(@&E1\*OV\_\*¬E0 F¬E0 0&%FF730077 T+/E=2; ( OaTEO'I GDA GDA GDA GDA GDA GDA O\*\$ T1)V 6\*PA1DCHOMA 66(XOK4CA1>|E6MC R1FD 2EOFF730056 T+/0.C71\*FX1\*I\*B G /YAPSI;L CHR< 'aSFLa-6GPE \*P\*B G /YFPSI:OH\*\$ETO HO" /17N16 /O-H AD-8 MIHFF730078 T+/\$99\_XT&<LA8@E K4CA1>|E6MCS?\*P K&<|O5(LA5\*J.&<G F8@PR&(XE0\*J 1<X A14CC5<&O=1\*EE0@ WH1\* P&JFF730057 T+/1F BF|HEQ'?2F |OHH\* CO HQ@@ BF QOH\*) 5L4 H\*G2 L + BFIHEO+ BFOHEO '?2FI@THDI '736 "HR- = FFF730079 T+/;D 0 SCTO HOT 714 C D/TBFZC D /TSFWI /T@BGGIP B KHALB<TH<IK<ELU -#UO +KFIOH\*BFUH :HTY KKUFF730059 T+/2@DSG,L DNH;5 < J-/#34 H-C2-8' < J4/@MOAHBG3L D TH-P /OH;ABGMHS" /OH;ABGQHTT /OH ;ABD \*/\*FF730681 т+/¬v"0A@PF/\*R6) YOH\*BF-EZHWV@&F) \*RORX¬EOF¬EO|¬EO 0¬EO2¬EO"¬E1K¬E1 \*L &WHI(<C20/ 40 C+SD \*O\*FF730060 T+/377BIAOH\*BG-6 /8BIHOH\*BG-6/9BI LOH\*BG-6/;BI\*OH\* BF-E;HV8+ BF|HEO \*?2F|@YED| /TO4 HQ@ \*TMPF73C082 T+/--A4OCKSD<L J RHJE<AF6/D\*BG /Y AEKIZL HDHJJ<A64 /FUOEESD-LAOOHL) <AL%/4OEK2DCL J RH6- aEDPF730061 T+/42HRL2-JC /17 N|6 /0\*BAG+| /11 S+--/SCS -3 UA7 N+0-/S B HO8/Z-Q BR</.\*BGFaH4BA7 H| RTUPF7300B3 T+//SL /WHMC /OH E OUSENOBA N\*A64 +L MOHMR<BR</WOO I<BEOL U'HNR<CS /WUOPOSE)P /WR40 CO2D P6<PF730062 T+/5 HX<<BBI2HX| B 6YG4-DC-\*D 0 D )17-- \*B6 /Q9; H Haz D+S BBT/ -Y 9-BPHaz L+Y /SC3 1HQU \*HQPP730084 I+/SOQ\*BG /YAEKI ZPFRXE<BG /YAEKI Z||D/U71 R51VRW) aP RaP 'aPA/aPBN aPCIAPC'aPEIaPES /OH 3/<PP730063 T+/6Y|< /ST2AHR. 2/5-8H HH+H /S|H 6D3Z HQ-aasFI|<- /ST1AHR.2/3Y8D H H+K /S|H6D3Y-HQ- aa2D :SOPP730085 T+/TJP-EZHWV< < /U372HR|2AAA\*RW) YOH\*BP-RZHWX /1) 8| /T@BGG)M'BG A@YDKC- /T2FWIS@ /T@ 03YPF730064 T+/7TSL36HQY@HKP K@Y\*\*\* -BBTU6HCT U HO+/ /SC34HQU @6BFH|AD/U%BC 4BA#D( D;OCOHHRQ ( KD 11 PP730086 DATE 29AUG75 **07NOV75 04MAR76 21JAN77** PF7-3 DATE 29AUG75 PROG ID 07NOV75 04MAR76 **21JAN77** 

31 EC NO. 827804

**PAGE** 

827805

571871

571989

PART NO. 4248241 **PAGE** 31A

> PROG ID  $PP7-3$ **PAGE**

31A

PART NO. 4248241 PAGE  $32$ 

FF73 DISK ERROR RECORDING ANALYSIS PROGRAM

## OBJECT CARD LISTING

CL 1 THROUGH 16 CL 17 THROUGH 32 CL 33 THROUGH 48 CL 49 THROUGH 64 CL 65 THROUGH 80 CL 81 THROUGH 96

 $T*/8$ ;TBI%@-D(C6D /TSI>@YEB: S\$30 HR @ KFJ0H\*;160 AHWO/T OAHW8/TTO HR @ BFJ0H\*;1LO AHR 2HQYF730087 T+/9R| D/U\*BGG%M < 2I>HZ 8 SIDOA | ;COOAHWO/T OAHW8 /T-OBHXH/,C-HHQT 2DD4@ABFTC /ZBF |C- ; @FF730088  $T*/:$ HHEG/ZOBAHEG /Z< -GV9(BFTHW" 2-JQ< BI?HE<a BI 3| D/UCO HRG /1# EO-DSTCO HE<6 KF UGCa 79QFF730089  $T*/*H$ - "ay\*s! D S\$30?HX<a B\*.C|8 TSS\*.| H/UCOCHRG /1#E+0-/S<HA C /0 (--HaBG /H < A8 8EHFP730090 T+/@H=SFHC- ;=SF &C ;=2FJ<<MS)&0 G>Y/UTU HXL UA@ U<\*Q/?CGDH\$#3 < A@.HQY: J@.O\*H ¬A%D ;,MFF730091 T+/'E A@H<<MS)60 G1U/UTU HXL UA@ UOH\* C&HG@<8 KI 5@Z EI SSOOMHYY SS3GGH\$YO12I7|C S;@ Q38FF730092  $T^{\ast}/=$  /1"DC  $\rightarrow$  OBF  $\overline{H}$ +-D $\rightarrow$ OCGDH\*C3  $\rightarrow$  AO/'ECO /VSPWOHD  $\rightarrow$ IC%(HX%'MBI#OHD  $\rightarrow$ STO HX<<BB 2HX< '&BH \$80FF730093  $T*/=$ #;@BAGTP /17 7C-DS/KP=CODS/KH G(&DS/LOQHR\*+ SH HHY,2H N+ /,V8 B -.2H (: &H| BP PHEO 7HOFF730094  $T+$ /"60 D-X%BG C /OHEU-0 HCa/S\*B G / BEBA+""\$ /OH E-J%-E\*BG /DA(KB ;|D S(005HTQS(@B G /8 LOQFF730095 T+S 1ABI7H-T /OH ;ARI#H/G /OH;ABI "H/, /OH;ABHCHS| /OH;ABHGHS3 /OH ;ABH.HTP /OHE/TM S(\* #SHFF730096 T+SA%/OHS""\$ /17 J1(XV6+) 5)\$T6(X D:DCO6MCE6)XR1\*G DE<LIO\*¬N5>.T2\*( 8%PN8%N 1<GTOMC O3P 41UFF730097  $T+SCSS+$ . A 1an 0) P DE<PR6) SRE(1014C S9(LMO) XYQPA-E|| 3'1A 1) XR5\_V 2<X S8'SR:DA-QPA 1<G TOM #/EFF730099 T+SD}1\_XO5DCD6\*X V1MCX1\_LT&(CE6+L 15'LE5;(0@TE0', S8%PE4>.D0;(A8'\$ T0)(D6;PV5\_1U5<N -9+H 5HQPF730100 T+SEQ1)V-0;1T0\*1 H5<PN84A\*&+.UONC S:+.T1)LH1\*¬A0>T T1;.E6)XO6;.C5\_X R&DCT1)LP&DCP1)X HQ+\* N8<PP730101 T.SFG@¬CO@FCR1\*G D5)R 4'\$G1<GT1;| I5<P0@D?O@D?O@(L MK@LDK=TY2</.5(J .8>H R.OPF730102  $TP2G$  DE (D  $gC$  1- =-  $1gU$  SIDHYOS) 9 UPP730103 T+S|PIK%XF269IID UWKHS A B|C1<br>
A& P #"""U R<br>
B P #"""U R R #"""U R R +"""U F 16\_7-/PI5;P A40U YOPP730104  $TCB[11]CO\delta[GO\delta[CC\ 01\rightarrow 0\delta]$ 49MPP730105  $E^{n+1}$  +  $E7$  + =  $D$  C<sup>\*</sup>PH\$ = <sup>1</sup>. H&P| | C P<sup>R</sup> ASC R A SO Q<br>
13510608730 41377 + 730106

![](_page_32_Picture_94.jpeg)

![](_page_32_Picture_7.jpeg)

IBM MAINTENANCE DIAGNOSTIC PROGRAM PART NO. 4248254 IBM MAINTENANCE DIAGNOSTIC PROGRAM PART NO. 4248254 PAGE **PAGE TA** FE12 FE1 - CPU MODULE FOR SYSTEM TEST **MOD 12** FE12 FE1 - CPU HODULE FOR SYSTEM TEST **MOD** 12 ERR LOC OBJECT CODE ADDR STMT SOURCE STATEMENT ERR LCC OBJECT CODE ADDR STHT SOURCE STATEMENT  $2<sub>1</sub>$ LAST CHG 03:07:77 0A0E CO 87 0212 30 TST01A B **TEST** .TEST FOR VALID DCP ENTRY IN DATA SW **DECK** - 1 0A12 38 80 0204  $31$ TBN  $CPU_rX*80*$ TEST FOR DUAL PPOGRAM FEATURE **SEO** - 0 0A16 F2 90 4B  $32$ JF. TSTO<sub>1</sub>P BYPASS IF NOT PRESENT 0000 5 FE1 START O 0A19 35 80 OEFA  $3<sup>2</sup>$ EFRINT.IARO L. LOAD INTEPRUPT IAR FOR EPPOR TREP 0A1D 3C 80 0A57 34 MVI BRANCH+1, X'80' SET BRANCH INST. TO NOP 0A00 ORG X'OAOO' CA21 F3 0C 00 35 SIO  $0, 0$ DISABLE DUAL PGM. 6 INTERPT KEY 0A24 35 20 OFB1 36 L ADRY, PIIAR LOAD PROGRAM LEVEL 1 IAR 0A28 35 40 OEB3 37 ADRZ, P2IAR LOAD PROGRAM LEVEL 2 IAR L  $10 *$ SYSTEM/3 CPU MODULE FOR SYSTEM TRST 0A2C 35 40 OEAF 38 DPY  $\mathbf{L}$ ADRX, P2IAR LOAD PROGRAM LEVEL 2 IAR 39 DPZ 0A30 F1 00 00 APL  $\Omega$ ADVANCE PROGRAM LEVEL  $12 *$ SECTION PREFACE 0A33 F2 87 06 40 DP<sub>2</sub> TO NEXT TEST J  $13*$  $41$ **OAOO FE12** 0A01 14 **DC** XL2'FE12' **FPOGRAM ID** 0A36 CO 87 0222 42 DPX  $\overline{B}$ HAT.T GO HALT -0C32- BECAUSE APL INSTR 0A02 80 0A02 15 XL1'80' DC SECTION FLAGS **0A3A FE32 OA3B**  $03$ DC XL2'FE32' CAUSED PROGRAM ADVANCE WHEN NOT 0A03 01 **OA03** 16 DC  $XL1!01!$ ROUTINE NO.  $\mathbf{u}\mathbf{u}$  \* ENABIED. 0A04 0000 0A05  $17$ XL2'00' **DC** *RESERVED* 45 0A06 0A0A 0A07 18 DC AL2 (TST01) ADDRESS OF FIRST ROUTINE PREFIX 0A3C F3 00 04 46 DP2 **SIO**  $X^*04^*$ ,  $X^*0*$ ENABLE DUAL PGM. OA08 FFFF 0A09 19  $DC$ XL2'FFFF' **PTLLER** 0A3F 35 80 0F00  $\mu$ 7 INTRPT, IARO LOAD INTEPRUPT LEVEL O IAR  $20$  \* 0A43 35 20 OEA9 **UR** ADRA, PIIAR  $21$ \*\*\*\*\*\*\*\*\*\*\* LOAD PROGPAN LEVEL 1 IAR 0A47 35 20 OEAB 49 ADRB, PIIAR л. LOAD PROGRAM LEVEL 1 IAR  $22 *$ ROUTINE PREFACE 0A4B 35 40 OEAD 50 ADRC, P2IAR LOAD PROGRAM LEVEL 2 IAR Т.  $23 *$ 0A4F 35 40 OEAB 51 DPA L ADRB, P2IAR LOAD PROGRAM LEVEL 2 TAR 0A0A 01 OAOA 24 TST01 **DC**  $XLI'01'$ **ROUTINE NUMBER** 0A53 F1 00 00 52 DPC APL  $\mathbf{o}$ ADVANCE PPOGRAM LEVEL 0A0B 00 25  $0AOB$  $XL1'00'$  $nc$ ROUTINE FLAGS 0A56 CO 87 0A53 53 BRANCH B DPC OAOC FFFF OAOD - 26 DC XL2'FFFF' 54  $27$ 0A5A CO 87 0222 55 **HALT** GO TO HALT -0C31- BECAUSE APL DID OASE PE31 **OASP** 56 DC XL2'FE31' NOT CAUSE AN ADVANCE WHEN DUAL 57  $\bullet$ PROGRAM WAS ENABLED. 58 0A60 SC 87 0A57 59 DPB **HVI BRANCH+1, X\*87\*** SET BRANCH TO UNCONDITIONAL -60 **OA64** 61 TST019 EQU 62 0A64 35 01 0203 63 A LOAD CORE SIZE IN XR1 T. CORSIZ, 1 0A68 35 02 0203 64.  $T_{\rm{c}}$ CORSIZ.2 E XR<sub>2</sub> 0A6C 3D FF 0203 65 CLI COPSIZ, X'PP' . CHECK IP CPU HAS 64K OF CORE. 0A70 F2 01 08 66` JNE R IF NOT, CONTINUE NOPHALLY. IP 0A73 35 01 0P27  $67$ L. ZERO, 1 YES. FNTER X'0000' IN XR1 0A77 35 02 0F27 68  $\bf{L}$  $2ERO, 2$  $E$  XR2 0A7B 36 01 0F04 69 B  $\lambda$ **NEG128.1** .SUBTRACT 128 BY ADDING X'FF80' 0A7F 36 02 0F04 70 NEG128,2 A .SUBTRACT 128 BY ADDING X'FF80' 0A83 F2 81 OC 71  $JZ$ . IF ALL COPE TESTED, END TEST. **TSTCOR** 0A86 9D 7F 7F 7F  $72$ IF NOT, CHECK PARITY OF 128<br>BYTES AND CHECK WITH SUPERVISOR **CLC**  $127$  (128, XR2), 127 (, XR1) 0A9A CO 87 0E59 73 в EXIT 0A8E CO 87 0A7B 74 BEFORE CHECKING NEXT 128 BYTES. 0A92 3D 00 0201 CORSIZ-2, X'00' 75 TSTCOR CLI . CHECK IF CPU IS HOD C 0A96 CO 81 OBAE 76 BE **TEST2** IP NOT. SKIP TRANSLATE.  $78 *$ CHECK ADDR. TRANSLATE TABLE REGS 0A9A OC 01 OAB1 OEF5 80 TSTATT MVC LATT1+3(2), AXFF PUT IN DATA ADDR. 0AAO 3C 00 0AB3 81 ZQODE MVI STATT1+1, X'00' . TART WITH Q CODE 00 **0AA4 3C 00 OAAF**  $LATT1 + 1, X*00$ 82 **HVI** OAA8 OC 01 OABB 01B1 83 CATT+5(2), LATT1+3 **NVC** PUT DATA ADDR. IN CHECK INSTR. ALSO 0AAE 3F 00 0000 84 LATT1 LCP  $***+$ LOAD A COUPLE ATT PEGS. 0AB2 3E 00 0F75 85 STATT1 SCP  $KROW_{e}$  \*-\* STORE 'EM 0AB6 OD 01 0F75 0000 86 CATT **CLC**  $KROW(2)$ , \*-\* DATA STILL THE SAME ? 0ABC F2 81 06 87 JE **GUUDE** 0ABP CO 87 0222 -98 **BALT** в ATT REG ERROR OR LOAD/STORE CPU INST OAC3 FE20  $0AC4$ 89 DС XL2. FE20. RUCTION ERR ON Q CODES 00 - OF OACS OE OO OAAF OFO6 90 GUUDE ALC LATT1+1 $(1)$ , ONE ADD 1 TO Q CODE OACB OE OO OAB3 OFO6  $STATT1+1(1)$ , ONE 91 **ALC**  $\cdots$ 0AD1 3D 10 0AAP 92 **CLI**  $LATT1+1, X'10'$ DONE ALL 16 Q CODES ? 0AD5 CO 01 OAAE 93 **BNE** LATT1 OAD9 OE 01 OAB1 OFOA LATT1+3(2),TWO 94 ALC ADD TO USE O'S DATA NEXT OADF OD 01 OABB OEF5 95 **CLC CATT+5(2), AXPP** DONE THE O'S YET ?

DATE . 22DEC75 1,1FEB77 **11MAR77** EC NO. 827836 387010 571989

PROG ID FE1-2 DATE 22DEC75 **PAGE** 1 EC NO.

**11FEB77** 827836 387010

OAES CO 81 CAAO

0AE9 CO 87 0E59

**11MAR77** 571989

96

97

BE

B

**ZQODE** 

EXIT

PROG ID **PAGE** 

 $P21-2$ - 7 A

PART NO. 4248254 IBM MAINTENANCE DIAGNOSTIC PROGRAM

**PAGE**  $\overline{2}$ FE12 FE1 - CPU MODULE FOR SYSTEM TEST  $MOD$   $12$ FE12 FE1 - CPU HODULE FOR SYSTEM TEST HOD 12 ERR LOC OBJECT CODE ADDR STMT SOURCE STATEMENT ERR LOC OBJECT CODE ADDR STHT SOURCE STATEHENT 0891 F2 81 12 LOAD ATT, MOVE INST. TO UPPER CORE, EXEC INST. BACK TO LOW COPE 166  $99 \div$ JZ. **ACCE**  $\overbrace{100}^{***}$ 0B94 F4 30 60 167 X'60'.CPMP CCP 0AED C2 02 0ED5 0B97 5D 7F 7F 7F 168 101 MOVUP LA ATHICO, XR2 **CLC** LOAD ATT ADDR. TABLE ADDR. POINTER 0AF1 3C 00 0AF6 0B9B F4 30 00  $102$  $169<sub>c</sub>$ CCP  $X^*00^*$ , CPMR **MVT** LDMOV+1, X'00' LOAD 1ST O CODE 0AF5 BF 00 00 0B9E CO 07 0E59 170 103 LDMOV LCP **BC**  $EXIT_*X^*07^*$  $0$  (, XR2), \*-\* LOAD AN ATT OAF8 OE 00 OAF6 OF06 0BA2 CO 87 0B8D  $171$ 104 **ALC**  $IDMON+1(1)$ , ONE **ATTLOP** ADD 1 TO 0 CODE 0BA6 CO 87 0E59 OAFE 3D 10 OAF6 105 CLI **172 ACCE**  $\mathbf{B}$ **EXTT** LDMOV+1, X\*10\* DONE 16 PAIR ? 0802 CO 01 GARS 173 106 BNE LDMOV 0B06 F4 30 40 **OBAA CO 87 0000** 174 ACCEXT B 107  $+ - 4$  $CCP$  $X^+40$ <sup>t</sup>, CPMR SET EB CYCLE ON FOR PROPER MOVE 0B09 OC 06 OB1E 0B9D 108 MVC 175  $W(7)$ , C+2 MOVE INST UP 0B0F OC 05 0B24 0EA7 **OBAE 176 TEST2 EQU** 109 **NVC**  $W+6(6)$ , UPHLT+5 TO HI CORE THEN 0BAE 3C 00 0F2C  $0B15$   $P4$  30 70  $177$ 110 TSTFLD.0 **HVI**  $CCF$  $X'70'$ , CPMR SET EA, EB, I CYCLE ON TO EXEC. OBB2 38 FF OF2C 0B18 CO 87 0222 **178** TRN 111  $\mathbf{B}$ HALT. TSTFLD, X'FF' HALT IF CCP DID NOT OBIC FE87. 0BB6 F2 90 06 0B1D 112  $779$ DC  $XL2'FE87'$ JF 840 GO TO HI CORE 0B1E 00 0BB9 C0 87 0222 180 OB1E 113 W **HALT**  $DC$ в  $XL1'00'$ OBBD PE01  $053E$ **181 DC** 114 XL2' PE01' 182 **OBBP 39 PF OF2C** 183 TBP TSTFLD, X'FF'  $116 *$ CHECK MEMORY USING ATT'S OBC3 P2 10 06 **188** JT  $***<sub>q</sub>$ OB1F CO 87 0B55 OBC6 CO 87 0222 185 118 ATTS B  $\mathbf{B}$ **HALT ATTLOD** LOAD ATT'S FOR ORCA FEO2 0B23 0000 0<sub>BCB</sub> 186  $0B24$  $DC$ XL2'FE02'  $119$ DC XL2'0000' LO CORE 0B25 35 01 0203 187 120 CORSIZ, XR1 L LOAD COPE SIZE 0B29 3D PF 0203 OBCC 3C FF OF2C 188 **MVI** TSTPLD. X'PF'  $121$  $CLT$ CORSIZ, X'FF' CORE SIZE 64K OR MORE ? 0BD0 39 PP OF2C 0B2D P2 01 04 **189** TSTFLD, X'FF'  $122$ TBF JNE DO64A 0BD4 CO 90 OBDE 0B30 35 01 0F27 190 **BP**  $*$  + 10  $123$  $\mathbf{L}$ ZERO.XR1 0B34 CO 87 0B89 0BD8 CO 87 0222 191 **HALT** 124 DO64A В B **ACCESS** ACCESS STORAGE 00-64K. OBDC FE03 **OBDD**  $DC$ 192 XL2'PE03' 125 0B38 CO 87 0B55 126 193  $\mathbf{R}$ ATTLOD SET ATT'S FOR HI COPE 0BDE 38 PP 0F2C GB3C 0020  $0B3D$ 194 TBN TSTFLD.X'PP'  $127$ DC XL2'0020' OBE2 P2 10 06 0B3E 35 01 OEFC 195  $JT$  $* + 9$ 128 ETHOU, XR1  $\mathbf{L}$ SET UP FOR 96K 0842 3D 02 0201 0BE5 CO 87 0222 196 129  $\mathbf{B}$ **HALT CLT** CORSIZ-2, X'02'  $96K$  ? OBE9 FE04 **OBEA** 197 0846 P2 81 04 DC XL2'FE04' 130 JE. DO64B JUMP IF 128K (OR MORE) 0B49 35 01 OFFE 198 131 L FTHOU.XR1 SET UP FOR 80K SYSTEM. 0BEB 3C 00 0F2C 0B4D CO 87 0B89 199 **HVI** TSTFLD.0 132 DO64B B **ACCESS** ACCESS  $64-80K$  OR  $64-96K$ OBEF 3A PF OF2C 0B51 CO 87 OBAE 200 SBK TSTFLD, X'FF' 133 **TFST2** CONTINUE WITH REST OF TESTS 0BF3 38 PF 0F2C 201 TEN TSTFLD, X'FP' 134 0BF7 C0 10 0C01 202  $B<sub>T</sub>$  $* + 10$ OBFB CO 87 0222 203  $\mathbf{B}$ **BALT**  $136 *$ LOAD ATT'S SUBROUTINE (000K - 128K) OBFF FEO5  $0<sub>0</sub>0$ 204 DC XL2'FE05'  $137 *$ SAMPLE LINKAGE : 205  $138 *$ ATTLOD R OCO1 3C FF OF2C 206 **HVI** TSTFLD, X'PP'  $139 *$  $DC$ XL2'0000' FOR LO CORE OR XL2'0020' FOR HI CORE OCO5 3B FF OF2C 207 TSTPLD, X'PP' SBF  $140 *$ 0C09 39 PF 0F2C 208 TBP TSTFLD, X'PF' OCOD CO 10 OC17 0B55 36 08 0F06 209 **BT**  $* + 10$ 142 ATTLOD A ONE, CARR 0C11 C0 87 0222 210 0B59 34 08 0B70  $\mathbf{B}$ **HALT** 143 **ST** HIAD+3, CARR SET THE ADD INSTR. **OC15 FE06**  $0<sub>C</sub>16$ 0B5D 36 08 0F06 211  $DC$ XL2\*FE06\*  $144$  $\lambda$ ONE.CARP 0B61 34 08 0B88 212 145  $ST$ LEXIT+3, CARR SET THE RETURN ADDR. 0C17 3C 00 0F2C 0B65 C2 02 OEB5 213 MVI TSTFLD.0 146 LA ATLOCO, XR2 LOAD ATT ADDR. TABLE ADDR. POINTER OC13 3A 00 OF2C 0B69 3C 00 0B72 214 SEN TSTFLD.0  $147$ MVI LODATT+1, X'00' LOAD 1ST Q CODE OC1P 3D 00 OF2C 215 0B6D 36 02 0000 **CLI** TSTFLD.0 **148 HIAD**  $\mathbf{A}$  $* - *$ , XR2 ADD PARAMETER FOR UPPER OF LOWFR 0C23 F2 81 06 0B71 BF 00 00  $216$ **JE**  $* + 9$ 149 LODATT LCP  $0$  (, XR2)  $+ -$ LOAD AN ATT 0B74 OE 00 0B72 0F06 0C26 C0 87 0222 217 HALT  $\mathbf{B}$ 150 AT.C LODATT+1 $(1)$ , ONE ADD 1 TO Q CODE OC2A FEO7  $0C2E$ 067A E2 02 02 218 XL2\*FE07\* DC. 151 LA  $2$  ( $\times$  XR2)  $\times$  XR2 ADD 2 TO TABLE POINTEP OC2C 3C FF OF2C 219 0B7D 3D 10 0B72 **NVI** TSTFLD.X'PP' 152 CLI  $LODATT+1, X+10$ DONE 16 PAIR ? 0C30 3B 00 0F2C 220 0B81 CO 01 0B71 **SBP** TSTFLD.0 153 BNE LODATT 0C34 3D PF OF2C 0B85 CO 87 0000 221 TSTFLD, X'FF' **CLI** 154 LEXIT B  $***$ RETURN 0C38 F2 81 06  $222$ **JE**  $* \cdot \cdot$ 155 OC3B CO 87 0222 223  $\mathbf{B}$ **hait** 156 \*\*\*\*\*\*\*\*\*\*\*\* OC3F FE08  $0C40$ 220 DC XL2'FE08'  $157 * \lambda$ CCESS \* 0C41 CO 87 0E59 225 **EXIT**  $\mathbf{B}$  $\frac{226}{227}$  $159 *$ OC45 04 20 0F35 0F14 ZAZ WORK+9(3), UNITS(1)  $160 *$ SAMPLE LINKAGE : OC4B 06 20 0F35 0EF8 228  $HORK + 9(3)$ , DEONE(1) AZ.  $161 *$ ACCESS B. CAUSE STORAGE FROM XX TO XX TO BE ACCESSED 0C51 07 20 0F35 0EF8 229  $WORK + 9(3)$ , DEONE(1) SZ.  $162*$ 0C57 3C P6 0F2C 230 **MVI** WORK, X'F6' OC5B 04 00 OF2C OF0D 231 0B89 34 08 OBAD ZAZ **WORK (1), UNITS-7(1)** 164 ACCESS ST ACCEXT+3.CARR SET THE RETURN ADDR. OC61 3D F3 OF2C 0B8D 36 01 0F04 232 **CLI** WORK, X'F3' 165 ATTLOP A **NEG128.XR1** DECREMENT YR1 0C65 C0 81 OC6P 233 BE \*\* 10 **DATE** 22DEC75 **11FEB77 11MAR77** PROG ID  $F1-2$  DATE **22DRC75 11PER77 11HAR77** EC NO. 827836 387010 571989 PAGE 2 EC NO. 827836 387010 571989

PART NO. 4248254 **PAGE 2A** 

**TRANSLATE** 127(128, XR1), 127(, XP1) ACCESS 128 BYTES. STOP TRANSLATE

GO TO SUPERVISOP

RETURN

SET TEST FIELD TO ZEFO TEST ALL BITS FOR ON BYPASS HALT IF ALL OFF TO HALT IF ANY TEST ON

HALT ID

TEST ALL BITS FOR OFF BYPASS HALT IF ALL OFF TO HALT IF ANY ON HALT ID

SET TEST FIELD TO 'FF' TEST ALL BITS FOR OFF BYPASS HALT IF ALL ON TO HALT IF ANY TEST OFF HALT ID

TEST ALL BITS FOR ON BYPASS HALT IP ALL ON TO HALT IF ANY TEST OFF HALT ID

SET TEST FIELD TO ZERO SET ALL BITS ON TEST ALL BITS FOR ON BYPASS HALT IF ALL ON TO HALT IF ANY TEST OFF HALT ID

SET TEST FIELD TO ALL BITS SET ALL BITS OFF TEST ALL BITS FOR OIF BYPASS HALT IF ALL OFF TO HALT IF ANY TEST ON HALT ID

SET TEST FIELD TO ZERO SET NO BITS ON TEST FOR NO CHANGE JUMP OVER HALT IF OK TO HALT IF ANY TEST ON HALT ID SET ON ALL BITS IN TEST FIELD SET NO BITS OFF TEST FOR NO CHANGE JUMP OVER HALT IF OK TO HALT IP ANY TEST OPP HALT ID TO SUPERVISOR

ZERO THE WORK AREA ADD DECINAL ONE SUBTRACT DECIMAL ONE SET WORK AREA TO P6 ZFRO & ADD DEC. 3 CHECK FOR DEC 3. **BYPASS HALT IF OK** 

> **PROG ID PAGE**

 $PE1-2$ 

**21** 

• • • • • •

PART.NO. PAGE 4248254 IBM MAINTENANCE DIAGNOSTIC PROGRAM

• • • • •

571989

![](_page_35_Picture_2141.jpeg)

SET SAVE AREA LOAD ADDPESS OF WORK IN XR2 PUT XR2 IN XR1 SAVE XR1 CHECK RESULT JUMP OVER HALT IF OK TO HALT IF ERROR HALT ID

RESET DECINAL OVERFLOW SET WORK TO MINUS DECIMAL 9 ADD MINUS DEC. 9 TO WORK JUMP OVER HALT IF DECIMAL OVER FLOW TO HALT IP ERROR HALT ID

PROG ID PAGE

• • •• • • •

SET WORK TO MINUS DECIMAL 9 ADD PINUS DEC. 9 TO WORK BRANCH OYER HALT IF DECIMAL OVERFLOW TO HALT IP ERROR HALT ID

3

BRANCH OVER HALT IF NO OVERFLOW "O HALT IF ERROR HALT ID

JUHP OVER HALT IF NO OVERFLOW TO HALT IF ERROR HALT ID

• • • • • •

 $\bullet$ 

l'IOD 12

PART NO. li248254 PAGE 3A

•

 $\bullet$   $\bullet$ 

 $\bullet$   $\bullet$ 

3 EC NO. 827836

387010

511989

MOVE NUMERIC TO ZONE CHECK MOVE JUMP OVER HALT IF OK TO HALT IF ERROR HALT ID

HOVE NUMERIC TO NUMERIC CHECK HOVE JUMP OVER HALT IF OK 10 HALT IF ERROR HALT ID

> MOVE ZONE TO NUMERIC CHECK MOVE JUMP OVER HALT IF OK TO HALT IF ERROR HALT ID SET SAVE AREA LOAD ADDRESS OF WOPK IN XR1 PUT XR1 IN XR2 SAVE XR2 CHECK RESOLT JUMP OVER HALT IF OK TO HALT IF ERROR HALT ID

SET WORK TO HEX-2020- EDIT CHECK RESULT JUMP OVER HALT IF OK TO HALT IP ERROR

 $C^{\bullet}0^{\bullet}$ WORK+31{32),WORK+31  $X'$ FF' HALT ID SET A NUMERIC VALUE AT END OF FLD ZERO WORK

WORK+72(30), WORK+73 COMPARE FIELD

FE1-2 3A
PART NO. 4248254 IBM MAINTENANCE DIAGNOSTIC PROGRAM

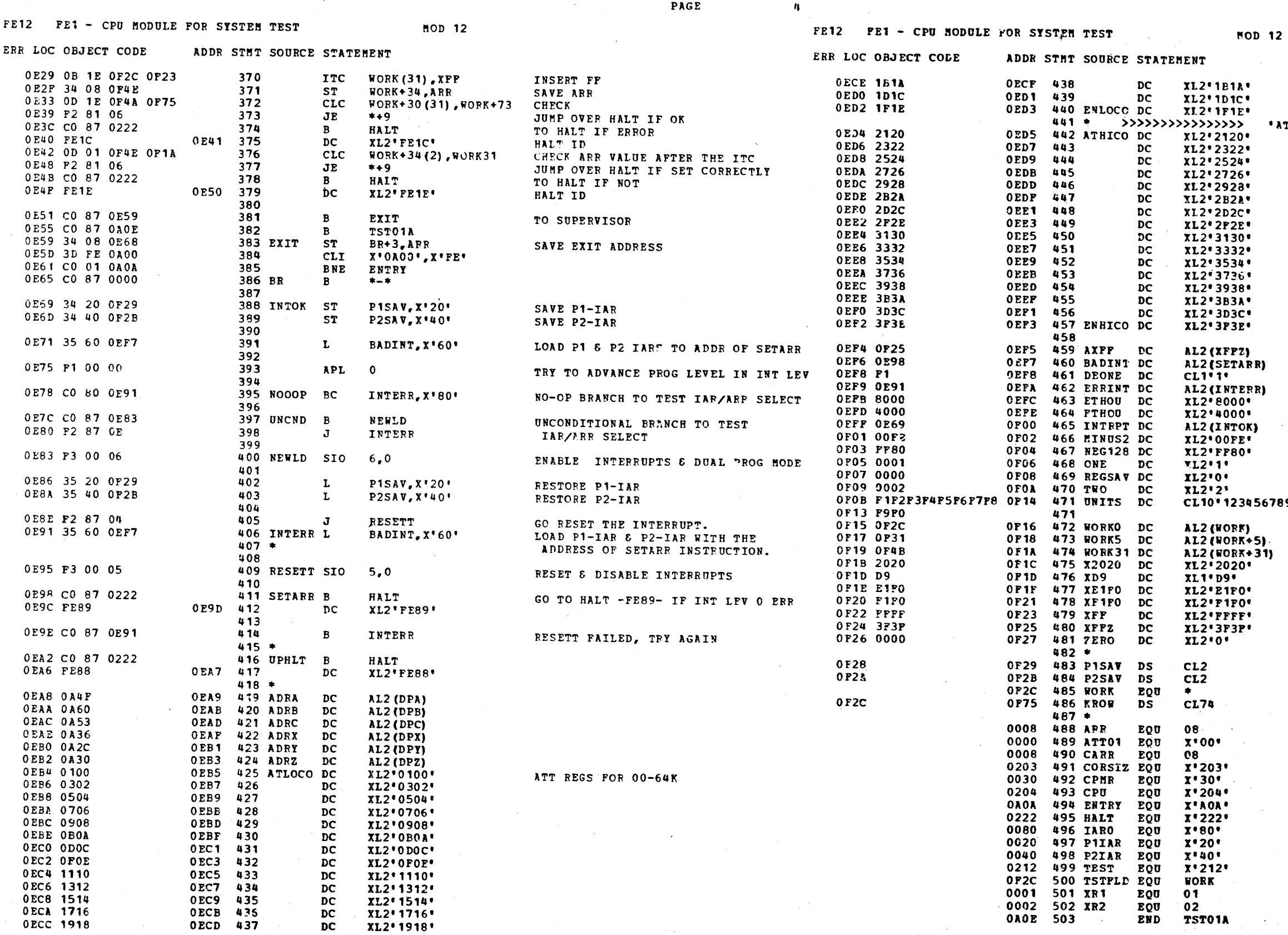

 $\mathcal{L}(\mathcal{L}(\mathcal{L}))$  . The constraints of the constraints of the constraint

**An Appendigator** , simple, in a spiral

11FEB77<br>387010 DATE 22DEC75 **11HAR77** EC NO. 827836 571989

21-2 DATE 22DEC75<br>4 EC NO. 827836 PROG ID FE1-2 DATE PAGE

**11PEB77** 387010

**11HAR77** 

571989

PART NO. 4248254 **PAGE UA** 

**ATLOCO' THRU 'ENHICO' HUST PEMAIN TOGETHER<br>ATT REGS FOR 64-128K** 

67890\*

 $\ddot{\phantom{a}}$ 

**3P'S AND** 0'S TOGETHER

PROGRAM LEVEL 1 IAR<br>PROGRAM LEVEL 2 IAR

PROG ID<br>PAGE  $P21-2$ 48 A

拿

 $\sim 10^7$ 

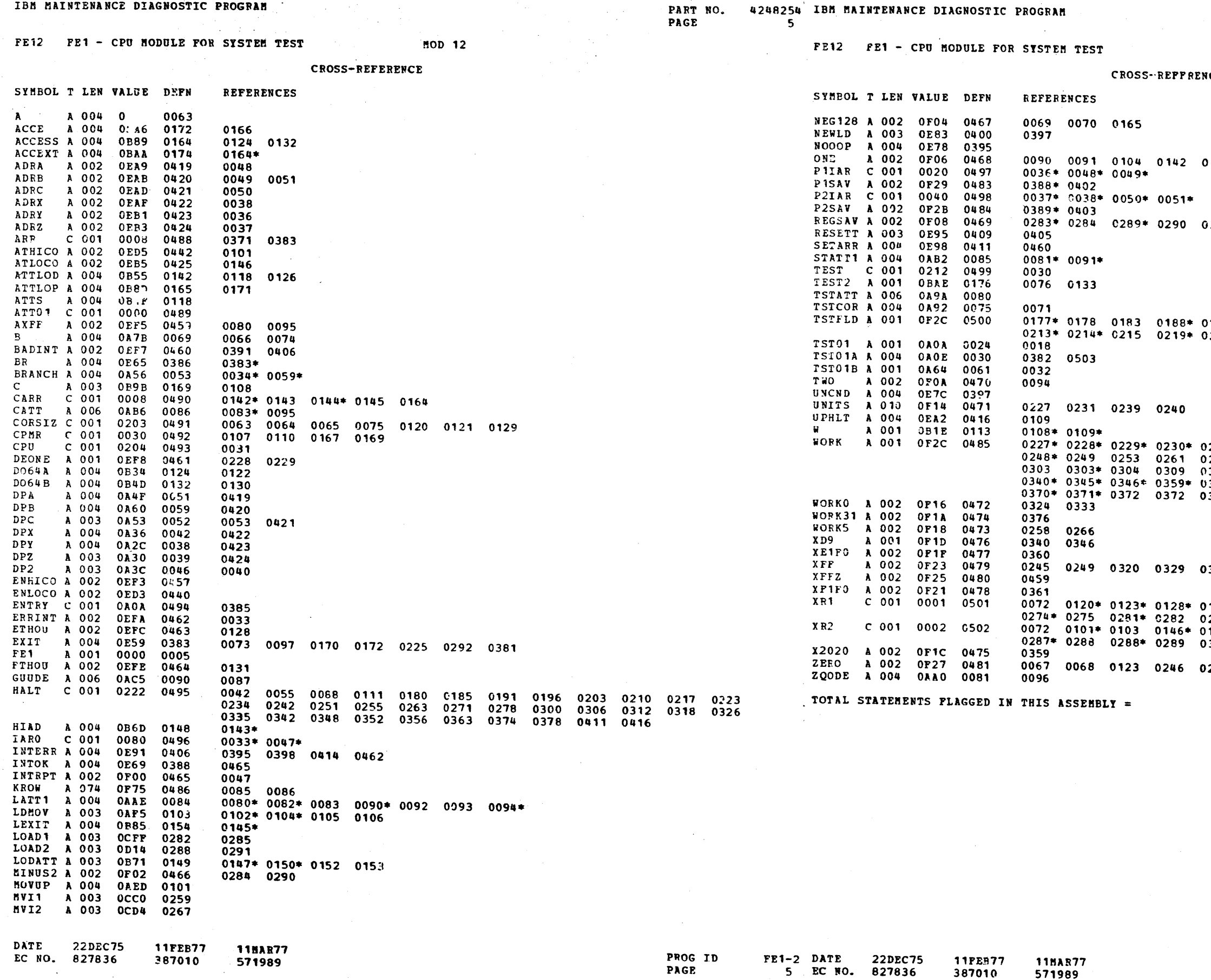

遭

I.

in D

PART NO. 4246254 **PAGE** 

 $5A$ 

MOD 12

 $\sim 10^{-1}$  $\mathcal{L}(\mathcal{F}_\mathcal{L})$ 

**ICE** 

 $\ddot{\textbf{a}}$ 

0144 0150

0320\* 0323\* 0324 0329\* 0332\* 0333

0189 0194 0199\* 0200\* 0201 0206\* 0207\* 0208  $0.220 * 0.221$ 

 $\begin{array}{cccc} 0231* & 0232 & 0237* & 0238 & 0238* & 0239* & 0240 & 0247* \\ 0269 & 0275* & 0276 & 0295* & 0296* & 0297 & 0297* & 0298 \\ 0309* & 0310 & 0315 & 0315* & 0316 & 0321 & 0330 & 0339* \\ 0360* & 0361 & 0366* & 0367 & 0367* & 0368* & 0369 & 0369* \\ 037$ 

370

0131\* 0165\* 0168 0168 0245\* 0247 0258\* 0259<br>0282\* 0283 0321\* 0322 0331\* 0332<br>0148\* 0149 0151 0151\* 0246\* 0248 0266\* 0267<br>0322\* 0323 0330\* 0331

253 0276

 $\sim 10^{11}$  km  $^{-1}$ 

 $\bullet$ 

PROG ID **PAGE** 

 $PL1-2$ **5A** 

FE1 - CPU MODULE FOR SYSTEM TEST

OBJECT CARD LISTING

MOD 12

THE CHARACTER INDICATES A BLANK COLUMN AND THE CHARACTERS  $\bar{D}$   $\bar{E}$  H indicate numeric shift. CL 1 THROUGH 16 CL 17 THROUGH 32 CL 33 THROUGH 48 CL 49 THROUGH 64 CL 65 THROUGH 80 CL 81 THROUGH 96

.<br>"GBK CBD PN 42 48253 C 571989 FE1 CPU MODULE 5 412 MOD 12 84008400 FE060 C FE120000 T.-9IC4%|K33"C7M <GS'4C7M.G-0%C2< 4B +CJ8|K-'50YD FOH\*BH?8\*C&D|L-0 E0YD ET)F1\*LD64 .AO<A:JOFE120022 T( Y4"/H 6 B-, ""OD """ /OHK+H BAIH6K30 C?Y@- Z P@O (K +%LN C,< 56 :?@6 @Y\* 2% XHAOGRA FE120001 T<09'A%BG S.=G%e GCVX /OY+( -+EC7 =B-C 6YHOH\* C6 -C2U46 @,(O +'"D <B CZG /O 1HSQ SD-8E;-HFE120023 T<0ZYA%Bu S.=<?< ACO CO 5H :Z(K +D3N CD456 :,as OH\*HMaBG S.=<12 GBV\*5 SHC(6 >IA4 REJD(6,aFE120002 I<5:?CY|2/0#3 Q 5H aZ(M (П"HGACN -C?¬3 P /OHS"YX /O:JOH\*BH?:HBUa HQ ZLBTQ <Ka\_H2< OCO 127MPE120024 T<-D\$-HC|-0B"H ABCMAC2\*5-0X(-D |ACQBCOL2-62)-7' "OH\*+O\*BGBX%' H AOHD.,-OA OHB6 REJD(N36FE120003 T+ #YBSOH< D OH EA \*FB6-.B-4<CO8 JDA<KEJ6PE/UQF1Y )GA0;HK THSMUI2Q ZHB%D.KO?.TD?<3H 5 <A=#DFE120025 T< .<B.D+'LO B.< 8 D?C DH>OD1|O C8 C7M(6'5 C 2-6\$ /OHS"S + D ?COQ+ >.A4RD6@ .AO<A8HYFF .0004 T<0@\*(C\*6+L-\*+T4 @138|16:Q@6:J- A "9Z |#"- A "?G2@"L5'?¬8=¬ | @1C4%-H 1.24 FD&8<=BHFE12CO26 T. 9B,<1AT4&BD"  $\overline{6}$   $\overline{6}$   $\overline{2}$   $\overline{6}$   $\overline{7}$   $\overline{2}$   $\overline{6}$   $\overline{8}$   $\overline{9}$   $\overline{9}$   $\overline{9}$   $\overline{1}$   $\overline{2}$   $\overline{6}$   $\overline{1}$   $\overline{2}$   $\overline{6}$   $\overline{1}$   $\overline{2}$   $\overline{3}$   $\overline{6}$   $\overline{1}$   $\overline{2}$ T<6%, B?QIAT46B?\$ 6,5'CA C Q.G-> )C M.I :X'CAOOH\* BH?:G <BGB5M CM A -<'"OH HATQEAH .AO<ALJ4FE120006 EB-9\*E7\*=¬DC"PH\$ ="7M6F| | C F% ASC R A SO Q  $T < 6$   $\mu$  "HAACMAC2  $\sim$  /0>10H\*.N6 - (6D +"C4B -G2-885 6# =0H\*.S\*BGB:86B a F( -.\*CQ <B0YIB NC0%G29<FE120007  $T$ < >+B  $\partial P$ (-.S<H BC,M $\alpha$  -2(-H .a 8 B7H(A>HB T4 &B7. 6 10H\* C& HB:46 & SQSF1U +B-QB9H4FE120008 T<0?BC0L2-J.4<FA }¬7'"'C 0 \*+0\*B GB87 /09ROH\* C0 C208"0@%@Z FOH\* BH?BA+¬@}. 3ISH EE/HA=A-FE120009 T<0?6a/ FOH\*BH?8 B||@|.CX"C23 U ? : UH\*BH?8C\*|@|.|H &A%BG S.=ACO C20 : "Oa%+|@|. 3.2% ;EA <KB@PF120010 T<-020A < \*BG S. =ALC"C20\*"0@%+¬@ I.< 6CA¬ /OHS"-Q @ @%+- I.C4 C23 2-6\$ /OHS B%XH1U ND64C" MFE120011 T.-10"-\*a"0a%+0 |-C7"C232-6\$ /OH S"-T /09RAB |(6a MAS |(6\*8A2 |(6\* 8|10 | \*HsQUHA8 EC6UE51"PE120012  $T. - 2$ GC20D  $\sim$  0%C04 'a0a%OHD<\$aBG S. =BL3&C3&<A0a3C3& PB a4C1<(B a4C1| 2-&Q H2UVH1a)P&a .A0MA#ZDPE120013 T<-2:0H\*BH?8H(&D |H3MBC2\*4 &a\_( H |.04AC24|H"HAA%B G S.=B04AC2a|I"H AA%BG S.= BYYP1U ND&4I\$J-PF120014  $\Gamma$ (3?CCHAC1/0"6 '"6010YDF0H\*BH?8 ((6HIF.2D C6DC3G 2-6\$ /0HS"-#B 6 (DI.64AC24 (C -F XD#JHFE120015  $T$ <-4SC2-2-8S /OH S"-"B & 4-DB(D IB 4ACO-1 % ACI" B - 8-HB( HIB 4 ACO-1 % A C >H/@ \$FJMA3J<FE120016 T< SLCJL /09R| 0 | C30C24H 0%C24 '"00%aYDF0H\*BH?8 &B D| 0 |60| |H AA%BG - DIS&PD1D (B&MA\$A8PE120017  $T$ < 65C23K - 4 -a HC6D|B aOaYDPOH\* BH?8MC D|B aTO-H | +HA C6ACO-(6a HC1\$2-6 > B-/GJ% +C -AU6<PE120019  $T$ <-7YA%BG S.=E-H H C3RC20P 8%C17 2S \$ /0HS"/Q@66@ %A- 1. @)0H-(9@B G S.=E@ H DIS& -D1D(J,6FE120020

PAGE

22 DEC 75 **11FEB77** 827836 387010

**DATE** 

**11MAR77** 571989

FE1-2 DATE 22DEC75 EC NO. 827836

PROG ID

**PAGE** 

PART NO. 4248254 IBM MAINTENANCE DIAGNOSTIC PROGRAM

FE12 FE1 - CPU MODULE FOR SYSTEM TEST

**11BEB77 11BAR77** D. 1 0 571989

PART NO. 4248254 **PAGE** 

CL 1 THROUGH 16 CL 17 THROUGH 32 CL 33 THROUGH 48 CL 49 THROUGH 64 CL 65 THROUGH 80 CL 81 THROUGH 96 T<68EC¬G /OHS"/T 2B \$ /OHS"/U< 6a \_C10H 6a\_C1a( 6a \_C2G2-6\$ /OHS"/Y aa '<c1a B?SHAO EE/6A"YQPE120621 HOCPE120027 ....... .....<br>13510608730 413779\$%PE120028

**MOD 12** 

**CBJECT CARD LISTING** 

PROG ID

PE 1<del>2</del> 2

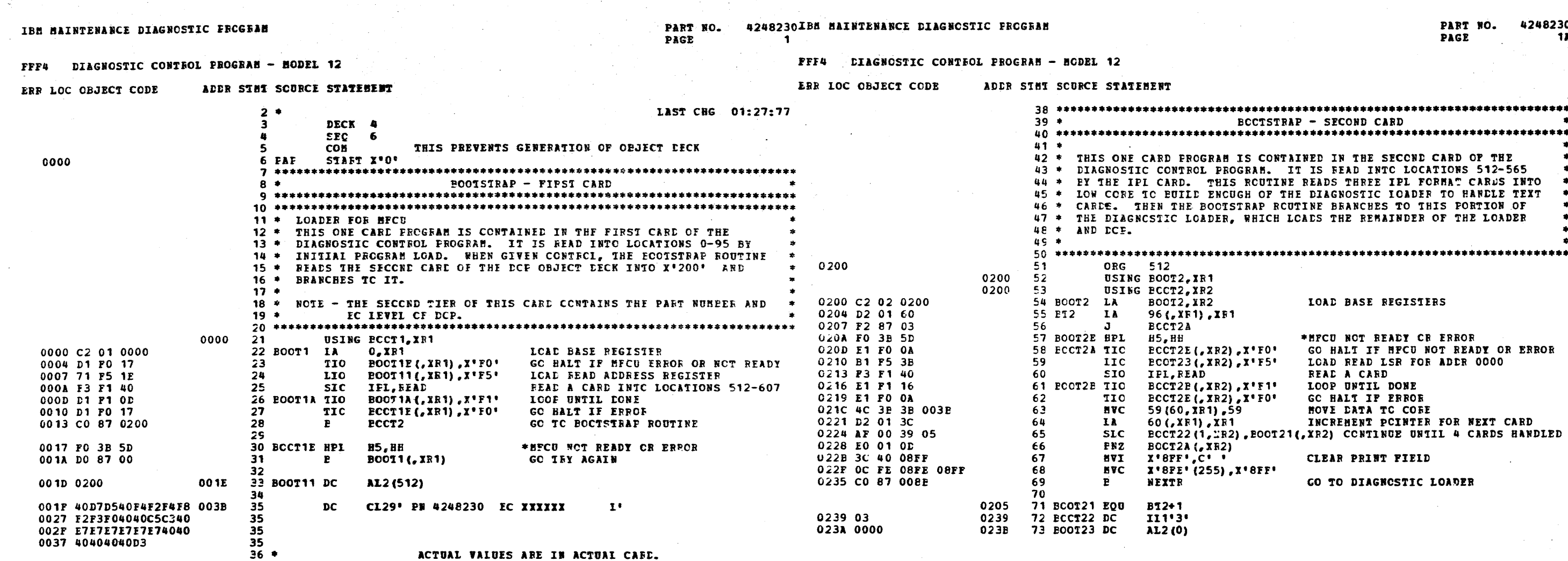

in Li

-97

**DATE 29AUG75**<br>EC NO. 827804

 $\mathcal{L}$ 

07N0V75<br>827805 198AR76<br>827872 03JUN76<br>571871 **11FEB77** 387010

PROG ID<br>PAGE

**FFF-4DATE 29AUG75<br>1 BC NO. 827804** 

07N0V75<br>827805 19#AR76<br>827672 PROG ID.<br>PAGE

 $\frac{FPP-4}{1\lambda}$ 

#### PART NO. 4248230 IBM MAINTENANCE DIAGNOSTIC FROGRAM **PAGE**  $\overline{2}$

#### FFF4 DIAGNOSTIC CONTROL PROGRAE - BCDE1 12

### FFF4 DIAGNOSTIC CONTROL FECGRAN - NCDEL 12

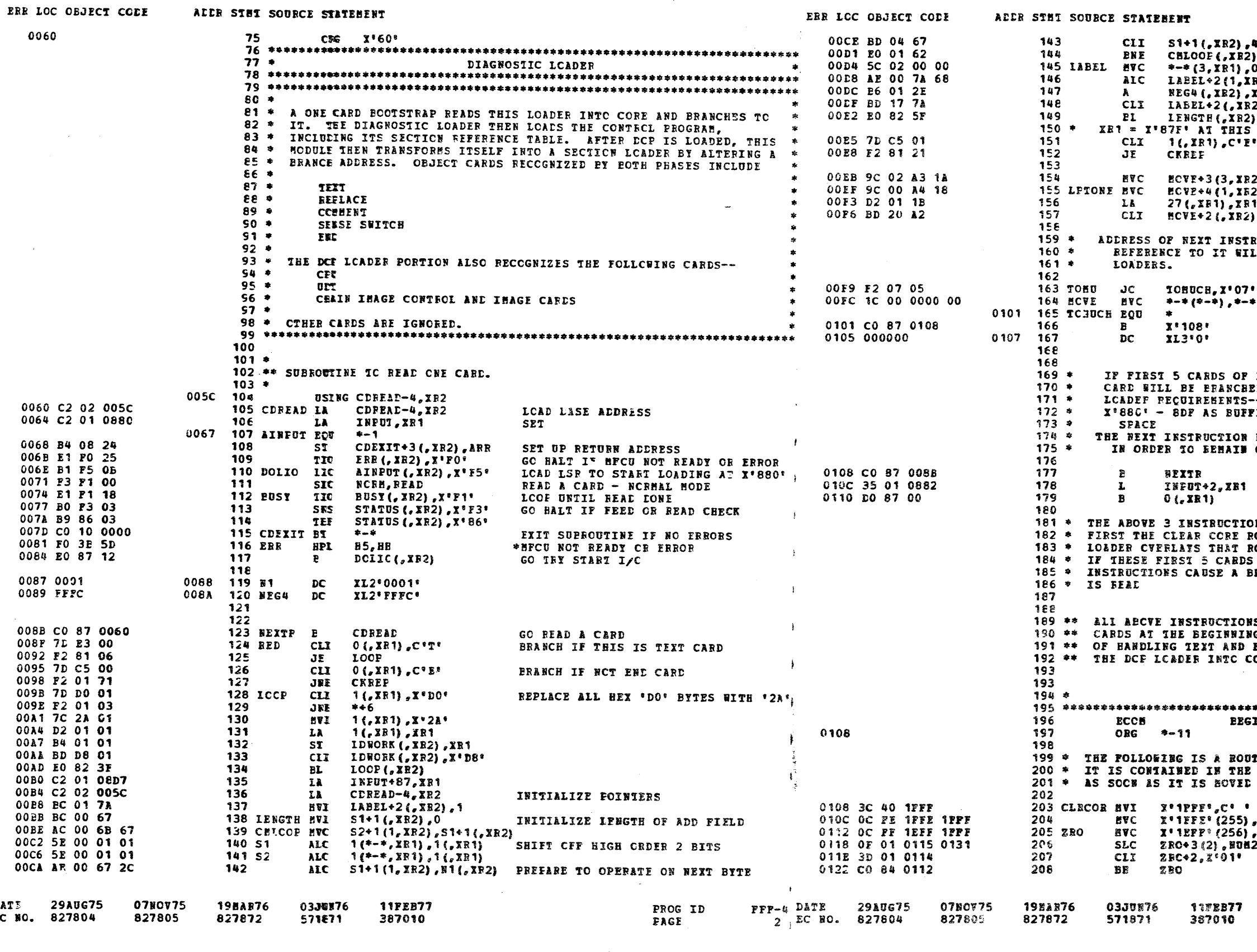

PART NO. 4248230 **PAGE**  $2<sub>A</sub>$ 

 $\sim$ 

CONTINUE UNTIL 4 BYTES COMPRESSED  $(\sqrt{2}R)$ HOVE 3 CONPRESSED BYTES TO TENPORARY DECREEENT BY 4  $2)$ ,  $23$ CONTINUE UNTIL CARD DONE POINT IF THIS IS END CARD, GO ON 2), 26 (, XR1) SET UP TO HOVE TEXT DATA TO CORE  $2) - 24 (- \text{XR1})$ .I'20' SHI IF TOO BIG FOR 8K RUCTION HUST NOT CHANGE. IF IT DOES, THE LL BOT WORK WITH THE 1442 CB OTHER CARD 'JBL TONUCH' PATCHED IN IF 8K DEFINED (,XR1) INSTRUCTION TO HOVE TEXT DATA  $\sim$   $\sim$ SEVEN BYTES OF FILLER. DCP ARE USED AS A LOADER, ADDR IN END ED TO FROM HERE.  $-$  FROM X'60' TO X'10F' AND FER. BELOW HUST STAY AT X'108' CONPATIBLE WITH 1442 LOADER FTC. (FOTE -- ADDRESS OF THIS INSTRUCTION IS THE SAME AS THAT OF CKREP) BS ARE OVERLAYED DURING NORMAL DCP LOADING. OUTINE OVERLAYS THEN. THEN THE REST OF THE OUTINE. .<br>BARE USED AS A GENEBAL LCADER, THESE LAST TWO<br>BANCH TO THE END CARD ADDRESS, WHEN END CARD IS ARE CONTAINED IN IPL PORMAT BOOTSTRAP<br>IG OP THE DCP OBJECT DECK. THE CODE IS CAPABLE<br>END CARDS AND IS USED TO GET THE REMAINDER OF CFE. IN GENERATING TEXT CARDS TINE TO CLEAR CORE FROM SK DOWN TO ITSELF. FIRST TEXT CARD OF DCP, AND IS EXECUTED TO CORE. CLEAB UPPER 256 PYTIS OF FIRST 8K WITH BLANKS ,X° 1FFF' X'IFFF' CLEAR WEXT 256 FITE SEGHENT  $256$ POINT TO NEXT 256 EYTE SEGHENT DONN CONTINUE UNTIL READY FOR 100-1FF PROG ID  $PPP-4$ 

 $2<sub>A</sub>$ 

**PAGE** 

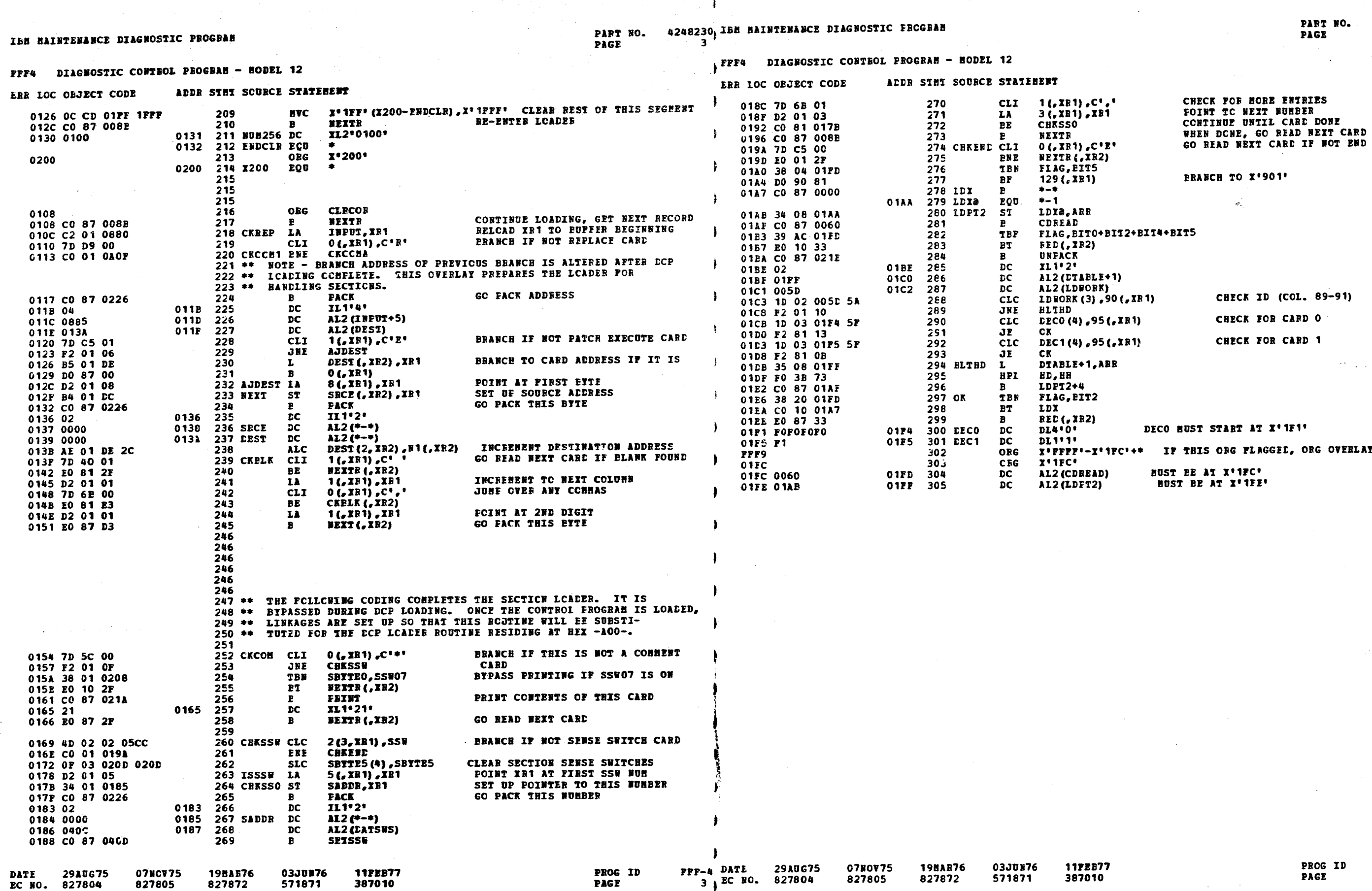

 $\sim$  $\sim$   $\sim$ 

4248230<br>3A

 $\sim 10$ 

**RLAYED** 

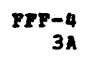

-ś.

 $\sim 10^{-1}$ 

 $\overline{\phantom{a}}$ 

PART NO. 4248230) IBM MAINTENANCE DIAGNOSTIC PROGRAM<br>PAGE

## *PPF4* DIAGNOSTIC CONTROL PROGRAM - SCDEL 12

# **PFF4** DIAGNOSTIC CONTROL PROGRAM - MCDEL 12

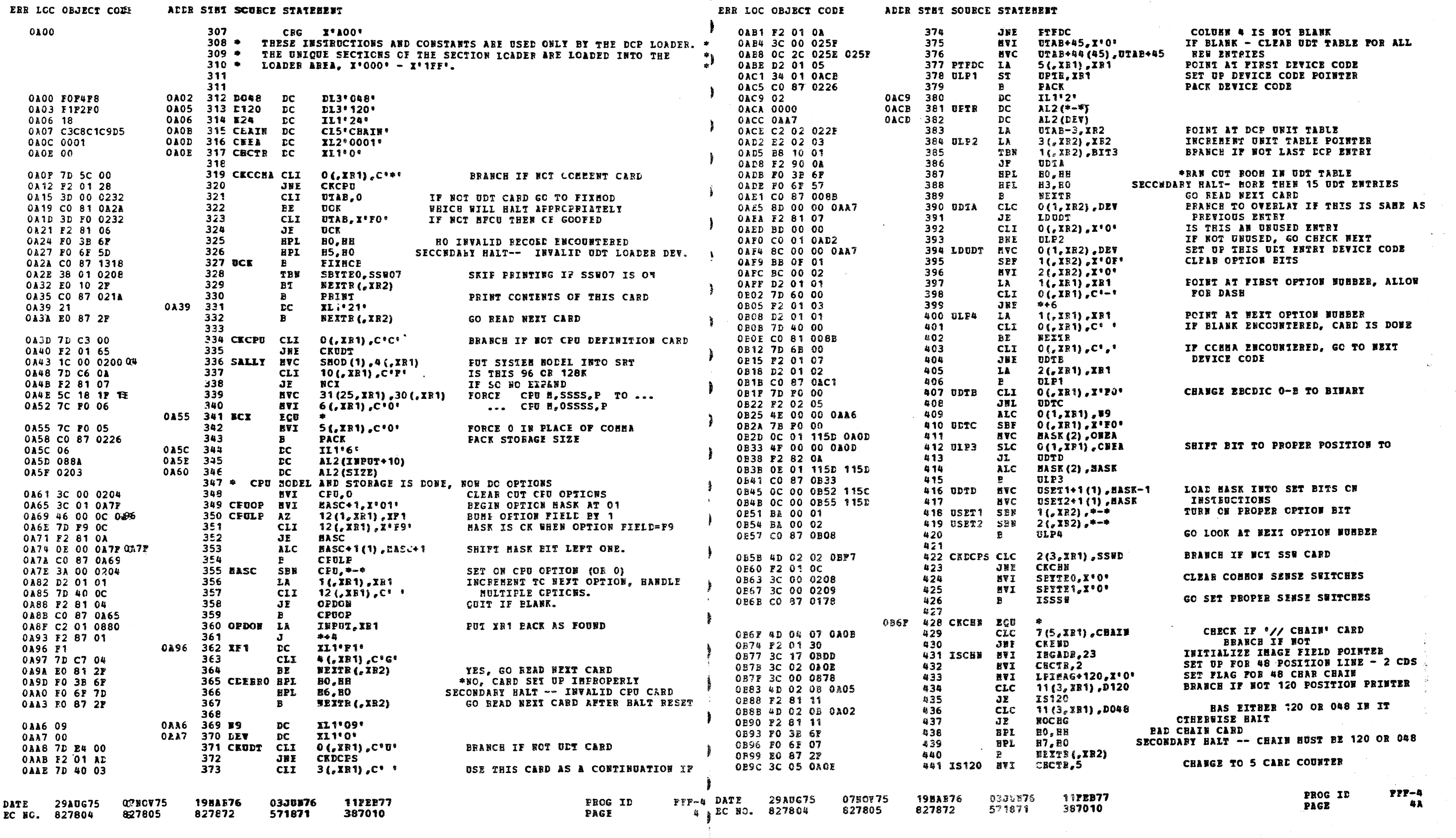

PART NO. 4248230<br>PAGE 4A

÷.

### FFF4 DIAGNOSTIC CONTROL PROGRAM - HODEL 12

#### FOR TOC ORTECH CORR.  $\sum_{n=1}^{n}$

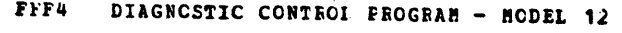

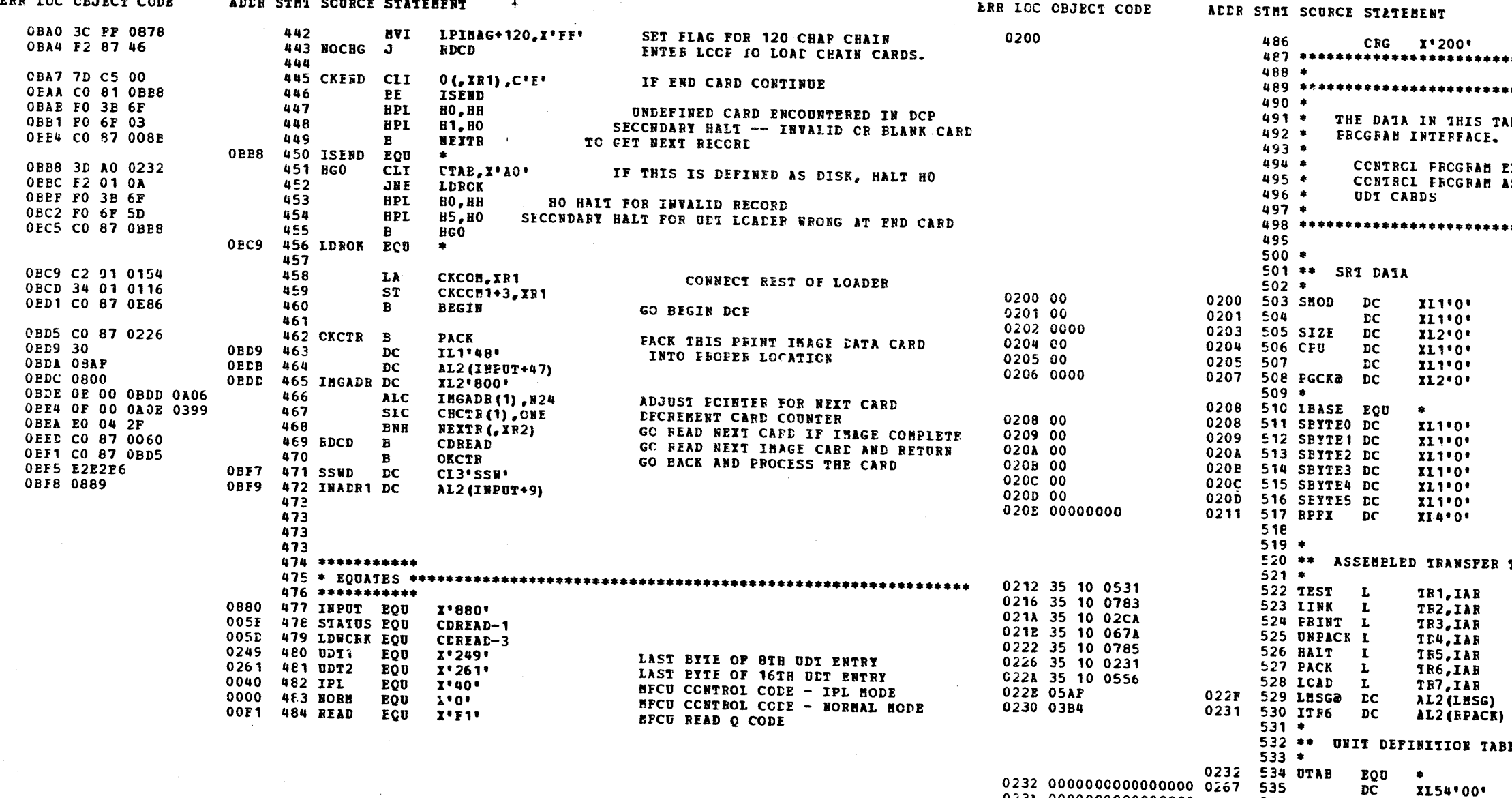

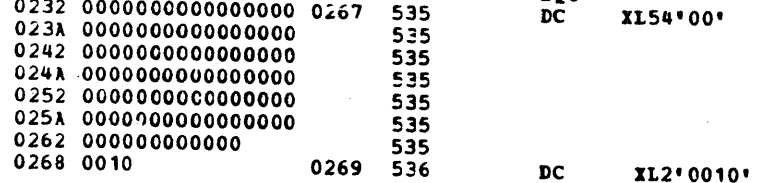

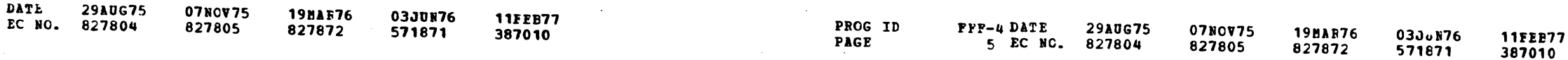

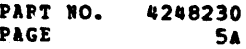

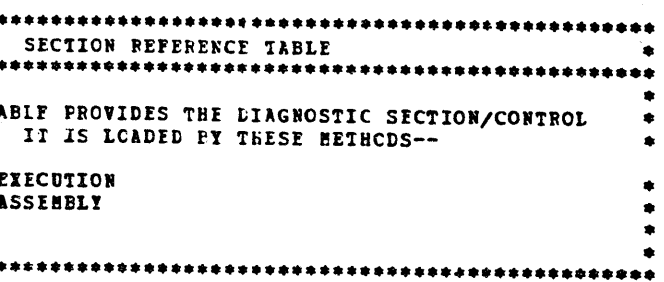

**SISTEM MCDEL** USED FOR STORAGE BEYOND 64K<br>CORE SIZE IN HEX CPU CPTIONAL FEATURES ADDRESS OF BELOCATED PROGRAM CKECK ROUTINE. COMMON (DCP) SENSE SWITCHES SECTION SENSE SWITCHES

CURRENT ROUTINE PREFIX

## TABLE

 $\sim$   $\sim$ 

**LINKAGE TO FEAD CONSOLE SWITCHES<br>LINKAGE TO CHAIN ROUTINE/SECTION LINKAGE TO PRINT MESSAGE** LINKAGE TO UNPACK DATA LINEAGE TO BALT<br>LINEAGE TO BALT<br>LINEAGE TO LOAD A NEW SECTION

### LE

18  $x$  3 = 54 USABLE UDT ENTRIES

## XL2'0010' SIGNALS LAST ENTRY (NOT USABLE ITSELF)

PRCG ID **PAGE** 

 $PPP-4$ **5A** 

026A 34 02 02A2 026E C2 02 0208 0272 54 08 9E 0275 CO 87 7E9F 0279 B5 01 9E 027C 8E 01 9E C359

0281 1C 02 01FF 02  $0.286$  79 24 00  $0.289$  F2 10 05 028C 8E 01 9E 033B 0291 78 10 00 0294 F2 90 10 0297 CO 87 0000

029B C2 01 0000 029F C2 02 0000 02A3 CO 87 0000

02A7 79 2E 00 02AA F2 90 81 02AD BA 80 C3 02B0 78 40 00 02B3 F2 10 11 02B6 BB 80 C3 02E9 B8 40 00 02BC CO 10 0539 02C0 B8 80 00

02C3 C0 10 0000

02C7 C0 87 05D2

02CB C7

02CC 12

600 FIZERO BI

601 PTHSG B

02CA 602 ITR3 EQU

02CB 603 RLFLGS DC<br>02CC 604 DC

 $\mathbf 0$ 

 $+ - 1$ 

RPRINT

 $XLI^{\dagger}C7^{\dagger}$ 

 $IL1'18'$ 

4248230 IBM MAINTENANCE DIAGNOSTIC PROGRAM PART NO. PAGE

#### DIAGNOSTIC CONTROL FROGRAM - MODEL 12 **FFF4**

#### ERR LOC CBJECT CODE ADDI

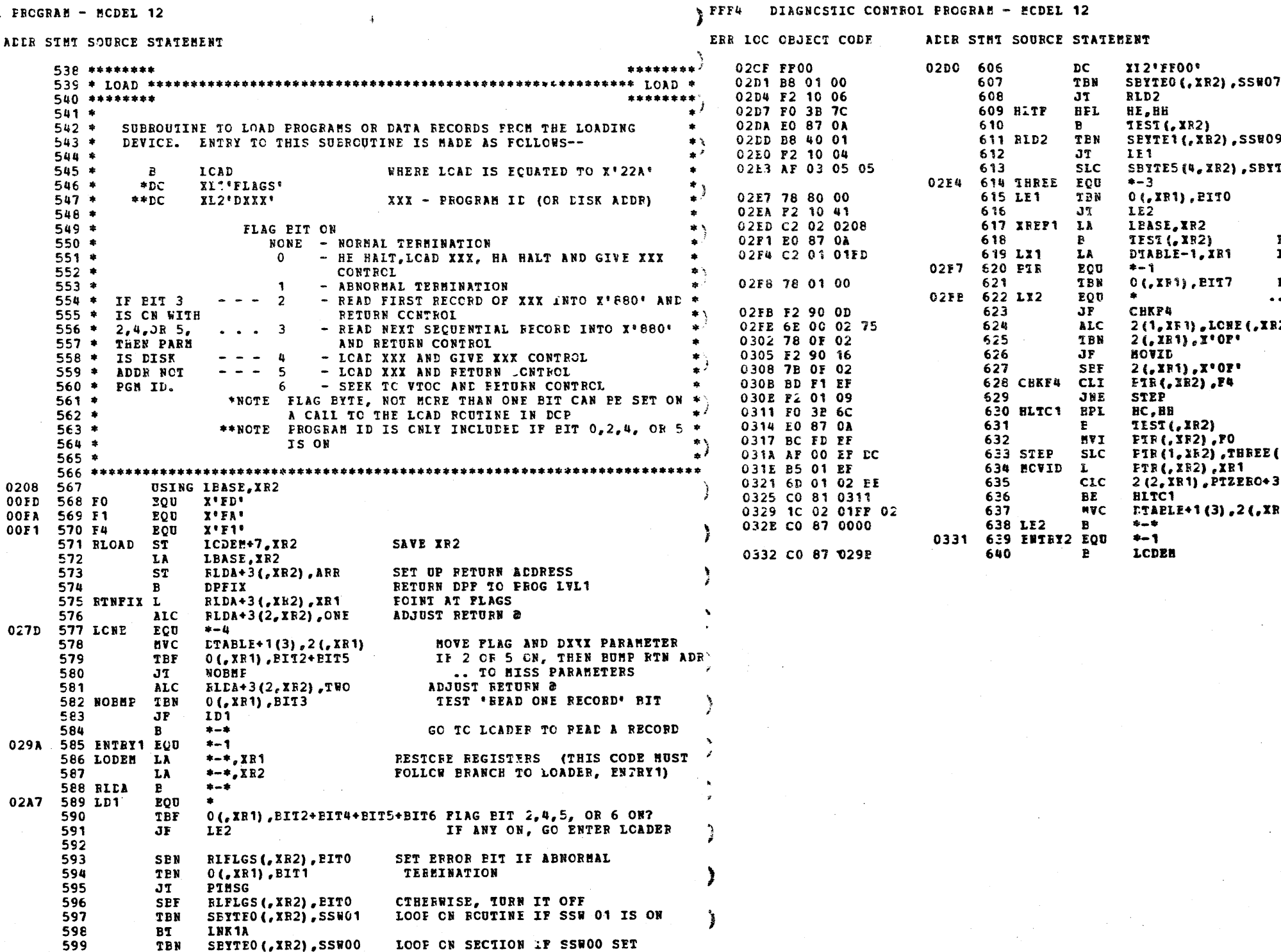

- 3

- 3

02CD 05A1  $02CE$ 605 DC AL2 (THSG) **11FEB77** FFF-4 DATE 29AUG75 **07NCV75 1954876 U3JUN76 11FEB77** PROG ID **29AUG75** 07N0V75 **19MAR76** 03JUN76 DATE 827872 571871 387010 827805  $6$  EC NO. 827804 **PAGE** 827805 827872 571871 387010 EC NO. 827804

PRINT SECTION LERMINATE MSG

PART NO. 4248230 PAGE **6A** 

**EYPASS HALT IF SSWO7 ON** HALT TO INDICATE SECTION COMPLETED GO CHECK DATA SWITCHES IF SSW09 IS CN. THEN DON'T CIR SECT. SWITCHES IES(,XR2) CLEAR SECTION SSW FIAG BIT 0 ON IF ON FOR -BD- BALT INSTRUCTION HAY EE ALTERED FOR CARD SYS (J IE2) .... .. THIS REFERS TO FREVIOUS INSTRUCTION  $\mathbf{2}$ 

 $,$  XB2)

 $(282)$ 

 $\mathbf{u}$ 

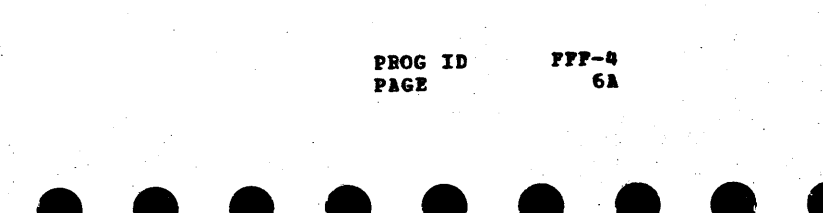

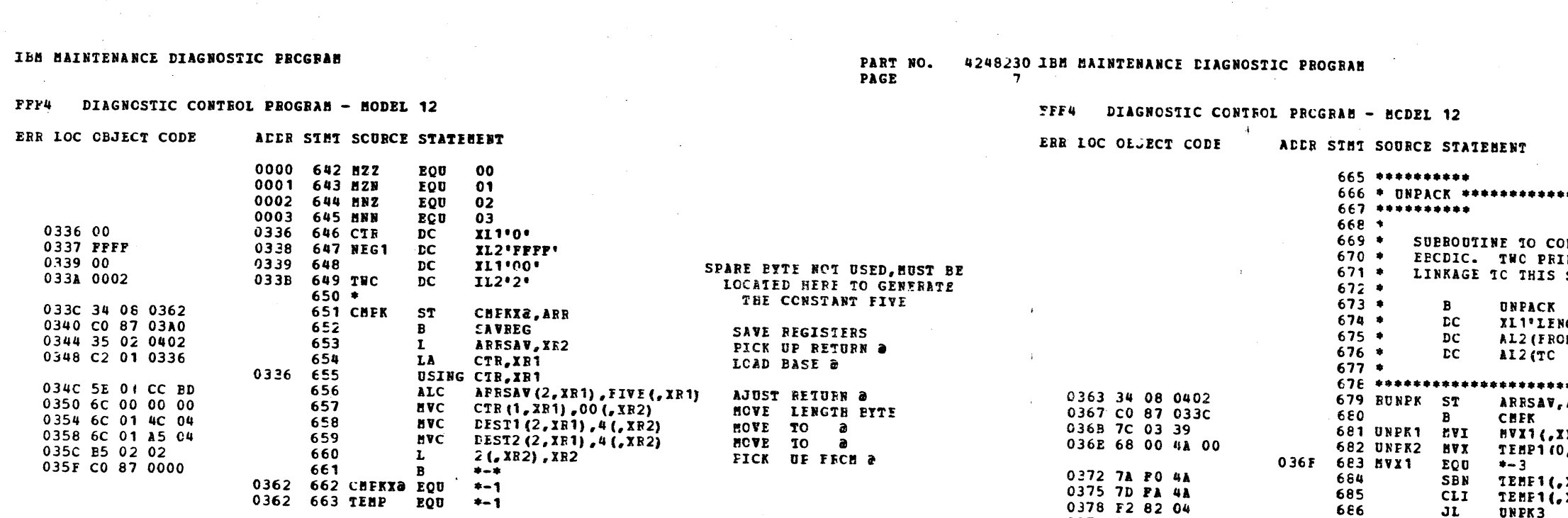

037B 5F 00 4A 53

0383 5E 01 4C 02

0387 7D 02 39

038A F2 81 06

038D 7C 02 39

0390 00 87 38

0393 76 02 02

039A CO 01 35

039D DO 87 C1

03A0 34 08 03B3

03A4 34 01 03FA

03A8 34 02 03FE

03AC CO 87 043E

03B0 C0 87 0000

0396 5E 00 00 01

 $\ddot{\phantom{1}}$ 

 $\mathbf{1}$ 

 $\mathbf{I}$ 

 $\mathbf{I}$ 

 $\mathbf{r}$ 

 $\mathcal{A}$ 

 $\rightarrow$ 

037F 3C 00 0000

687

691

692

694

695

696

698

700

701

704

705

706

707 SF1

 $702 *$ 

0399 699 CNE

0389 693 X39

0382

**SLC** 

EOU

ALC

**CLI** 

EQU

JE

HVI

**ALC** 

EQU

**BNZ** 

 $\mathbf{B}$ 

 $S_{1}$ 

**ST** 

 $\, {\bf B}$ 

 $\mathbf{E}$ 

 $\mathbf{B}$ 

 $\lambda$ 

 $* - * 0$ 

 $-3$ 

 $-1$ 

 $+ - 1$ 

 $+-1$ 

RTEST

 $+ - +$ 

UNFK4

688 UNFK3 EVI

0380 689 TEMP1 EQU

690 DEST1

697 UNPK4

703 SAVREG ST

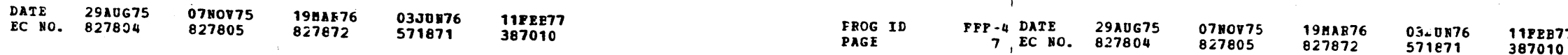

PART NO. 4248230 **PAGE** 7A

\*\*\*\*\*\*\*\*\*\*  $+ + + + + + + + +$ CONVERT FACKED HEXADECINAL DATA TO PRINTABLE RINT CHARACTERS, O-F, RESULT FROM EACH SOURCE BYTE. . S SUPROUTINE IS AS FOLLOWS--WHERE UNPACK IS EQUATED TO X'21E' ENGTH OF HEX FIELD IN BYTES' RON ADDRESS - RIGHTHOST PYTE-) ADDRESS -RIGHTHCST BYTE-) V, ARR ,XRI),HNN DC NUMERIC  $(0,$ XRI), 0(, XR2)  $(7R1)$ ,  $X*FO*$ SET FOR 0-9  $($ , XR1), X\*FA\* CHECK FOR A-F TEMP1(1,XR1),X39(,XR1) SUBSTRACT X'39' IF A-F DEST1(2,XR1), NEG1(,XR1) DECREMENT TO ADDRESS **HVX1 (, XR1), HNZ** CHECK FOR ZONE DONE DO ZONE NEG1 (, XR1), XR2 DECREBENT FROM & DECREMENT LENGTH & CHECK FOR O  $CIR(1, IR1)$ , NEG1-1(, XR1) **UNPK1(,XR1) NO** IDREG (, IB1) **TES** SB1+3,ARR<br>1DREG+3,XB1 SAVE BETURN & SAVE XR1  $S R2+3$ , XR2 **XR2** CHECK DATA SWITCHES

> PRCG ID **PAGE**

1 P E B 7 7

### FFF4 DIAGNOSTIC CONTROL PROGRAE - HCDEL 12

والحديث مسارات والهواران

#### PART NO. 4248230, IBM MAINTENANCE DIAGNOSTIC PROGRAM **PAGE** -8

 $\ddot{\bullet}$ 

FFF4 DIAGNOSIIC CONTROL PRCGRAM - BCDEL 12

SPPD CREE CORDER CESTENENT 

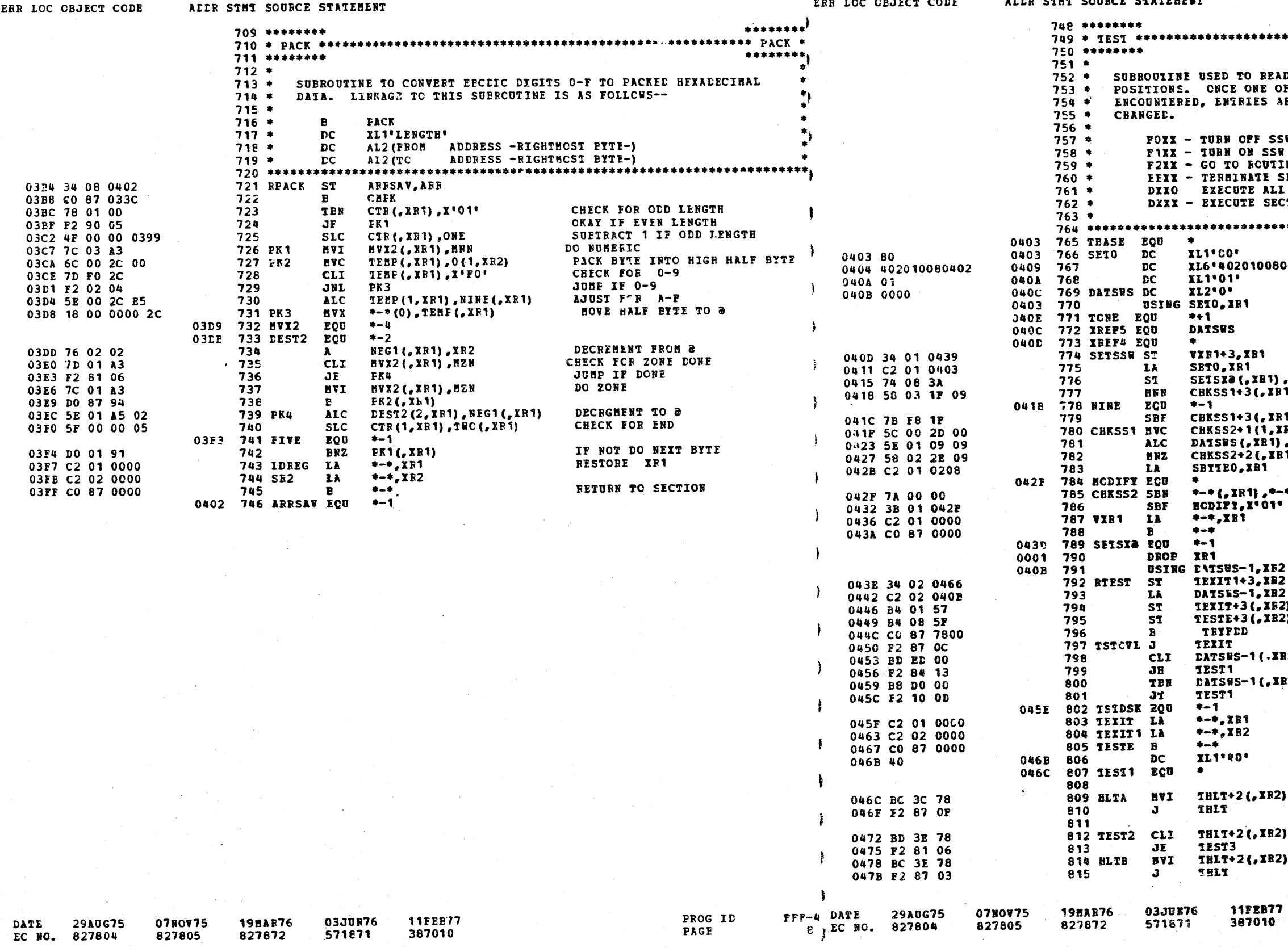

 $\hat{f}_{\rm{max}}$  . The contract section is  $\hat{f}_{\rm{max}}$  , where  $\hat{f}_{\rm{max}}$  is the contract of  $\hat{f}_{\rm{max}}$ 

4248230 PART NO. **8A PAGE** 

\*\*\*\*\*\*\*\* \*\*\*\*\*\*\*\* D CONSOLE SWITCHES AND TEST FOR VALIDITY THE FOLLOWING VALIDITY CONDITIONS IS BE ACCEPIED UNTIL THE VALIDITY SWITCH IS I XX. II. HE II. ECTICN. FROGRAMS FOR DEVICE XX - EISK-. **TION XXX** .<br>
. ALL TOGETHER  $0402$ \* . READIW AREA FOR DATA SWITCHES , ARR 1), DATSWS(, XR1) FORM CORRECT BIT PATTERN 81) ,X\*P8\*<br>ER1} ,\*-\*(,XB1}<br>| ,DAISWS(,XB1)<br>B1} ,DAISWS(,XB1) TO SET A BIT ON IN<br>SBYTEO THRT SBYTES ÷. SAVE INDEX EEGS AND SET OP BASE

-<br>2**) "XB1**<br>2) "AR**B** LCAD RETURN PRANCH SEE IF FDD LOADED ( SNS DATSWS(-XR2), 0) READ SWITCH יםsי**x,** 29

B2),X\*DO\*<br>For card Sys (JT 0)

RESICRE INDEX REGS AND EXIT SUBROUTIZE

ABNCBHAL TEENINATION

HALT TO NOTE VALIE SW ENTRY Ŧ FORCE ALTERNATING HALT CODES OF  $\epsilon$  HP -HE- AND -HO- (BP FIRST)

 $P$ 

 $PPP-4$ PROG ID PAGE **8A** 

 $\blacktriangleright$ 

 $\ddot{\phantom{1}}$ 

FFF4 DIAGNCSTIC CONTROL FROGRAE - BCDEL 12

 $\sim 10$ 

FFF4 DIAGNCSTIC CONTROL PROGRAM - HODEL 12

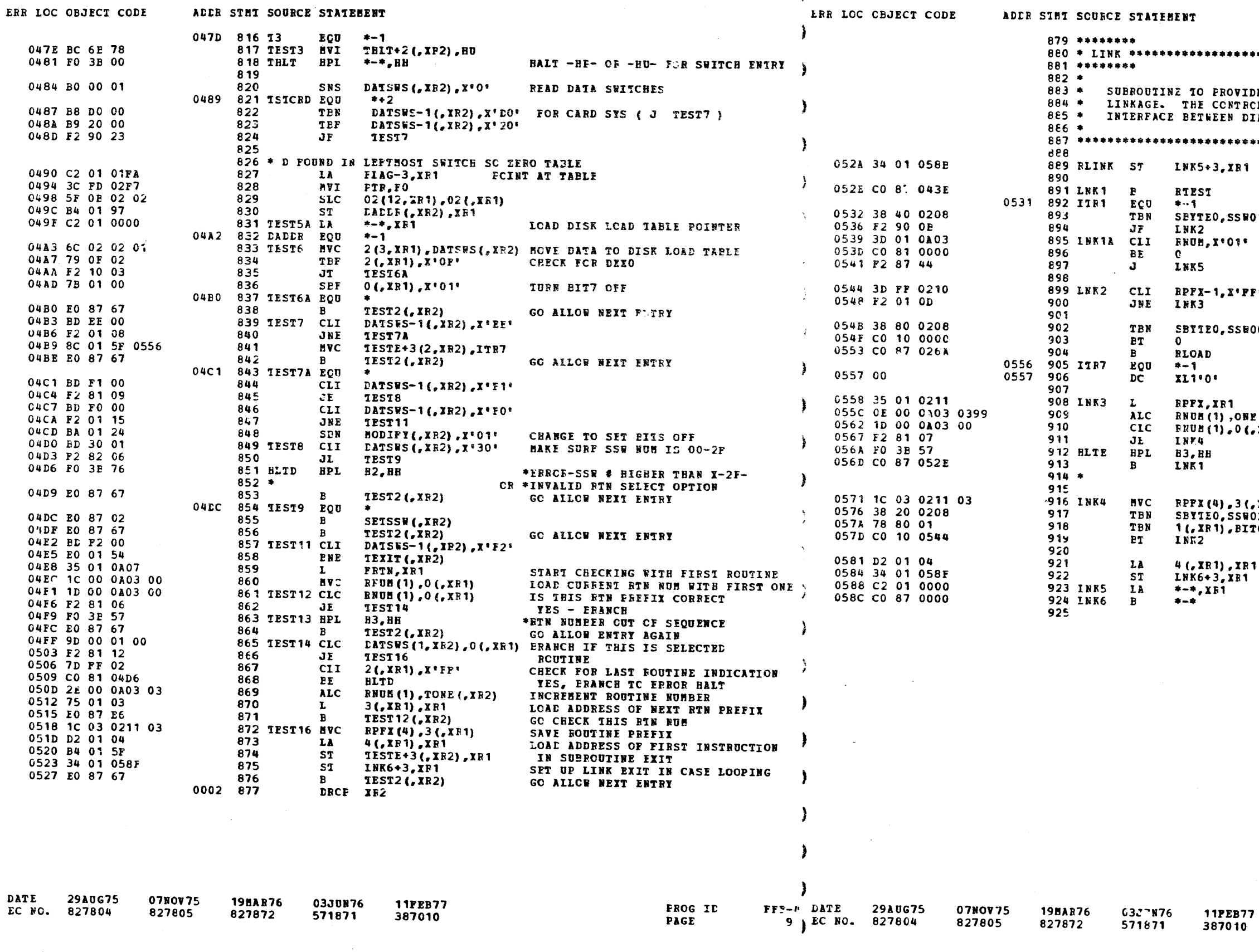

 $\sim 10^{11}$ 

PART NO. 4248230<br>PAGE 9A

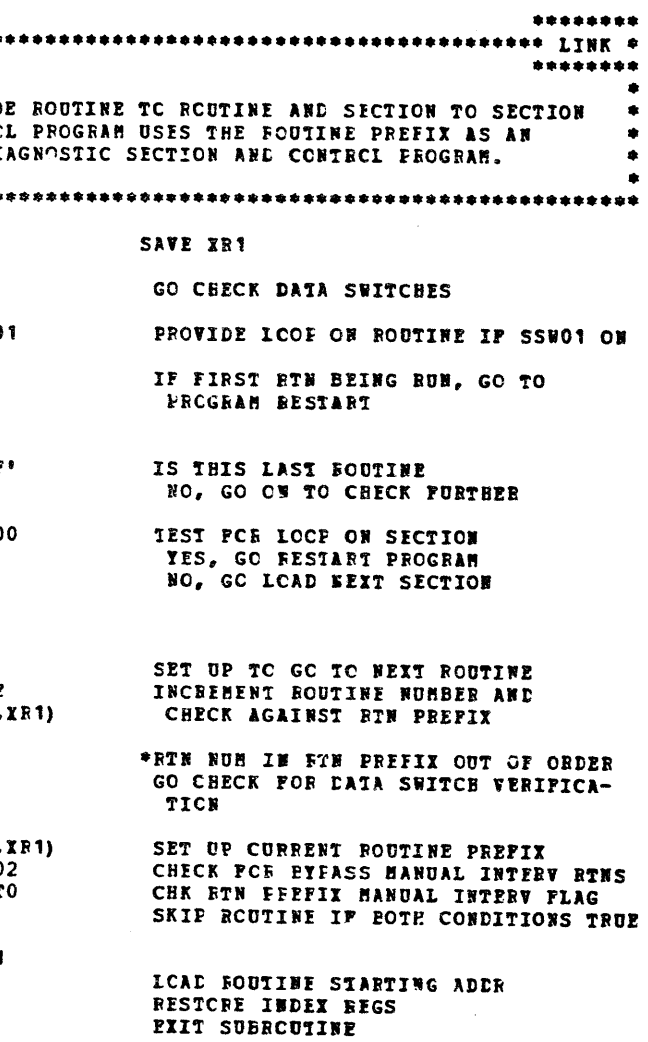

PROG ID **PAGE** 

 $\begin{array}{r} \text{PPP}-4 \\ \text{9A} \end{array}$ 

DIAGNOSTIC CONTROL PROGRAM - MODEL 12

FFF4

J.

PART NO. 4248230; IBM MAINTERANCE DIAGNOSTIC PROGRAM  $10$ 

PAGE

IFFF4 DIAGNOSTIC CONTROL PROGRAM - HODEL 12

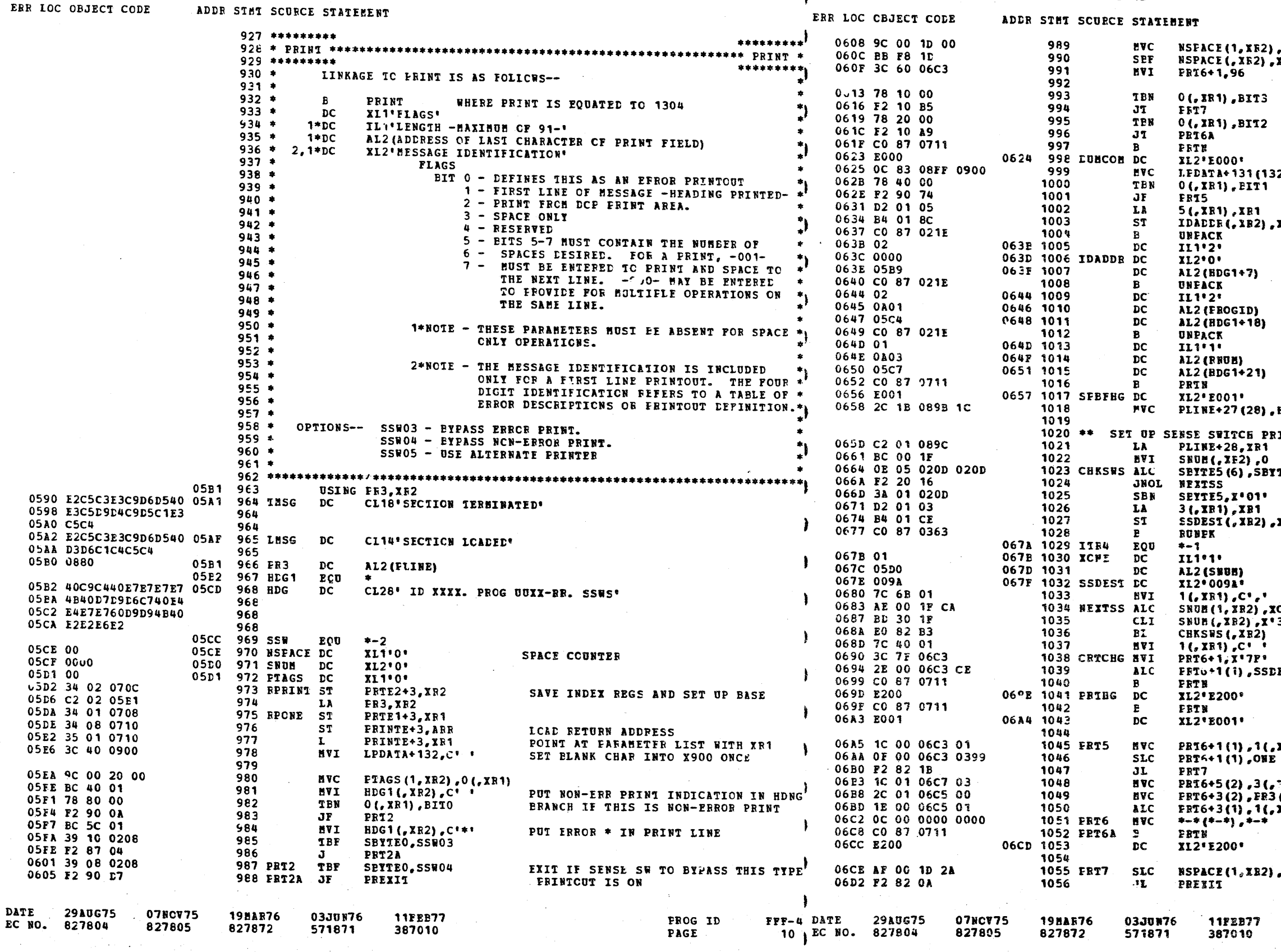

PART NO. 4248230 **PAGE 10A** 

O(, XR1) LOAD SPACE COUNTER **E'FB'** LIMIT TO SEVEN SET UP COUNT FOR CONSOLE 1/0 **ERANCE IF THIS IS SPACE ONLY OP** SKIF SETUP IF DATA FIELD READY DUNNY CONNAND TO BAKE SURE NO BUSY 2), LPDATA\*132 BLANK PRINT BUF SKIP HDG PRINT IF NOT CALLED FOR SET UP TO UNPACK MESSAGE **XR1 IDENTIFIER UNFACK IT FOR PRINTING** PUT PROG IDENT IN PRINTOUT FUT BOUTINE NUM IN HEADING LINE SPACE BEFORE PRINTING BEADING HDG(, XR2) HOVE HEADER LINE TO PRINT FIELD **TUOTELS** SET OF PRINT FIELD POINTER SET SWITCH # TO 0 **TES** ADD SENSE BYTES **TEST FOR NO OVERFLOW** SET UP PRINT FIELD & **XR1** UNPACK SSW # INTO PRINT FIELD PLACE, INTO PRINT FIELD ONE (, XR2) **UP SWITCH #**  $30^{\circ}$ CHECK FOR LAST SSW BRANCH IF LOW CLEAR THE LAST COMMA - PUT ACTUAL LENGTH OF LINE INTO EST(,XR2) - FFT6+1 FOR THE KEYBOARD PRINTER GO PRINT THIS HEADING (FTX, SET UF HOVE WHICH WILL LOAD THE PRINTOUT FOINTED TO BY PARAMETER SKIF PRINTING IF COUNT IS ZERO  $5-11$ 3 ("XR2)<br>"XR1) SET UP PRINT LINE PRINT THE LINE

RPONE+1(, XR2) SPACE PRINTER DESIRED **NUMBER OF TIMES** 

> PROG ID **PAGE**

**PPP-4 10A** 

### IBN BAINTENANCE DIAGNOSTIC PROGPAN

#### FFF4 DIAGNCSTIC CONTEOL FROGRAM - MODEL 12

 $\frac{3}{2}$ 

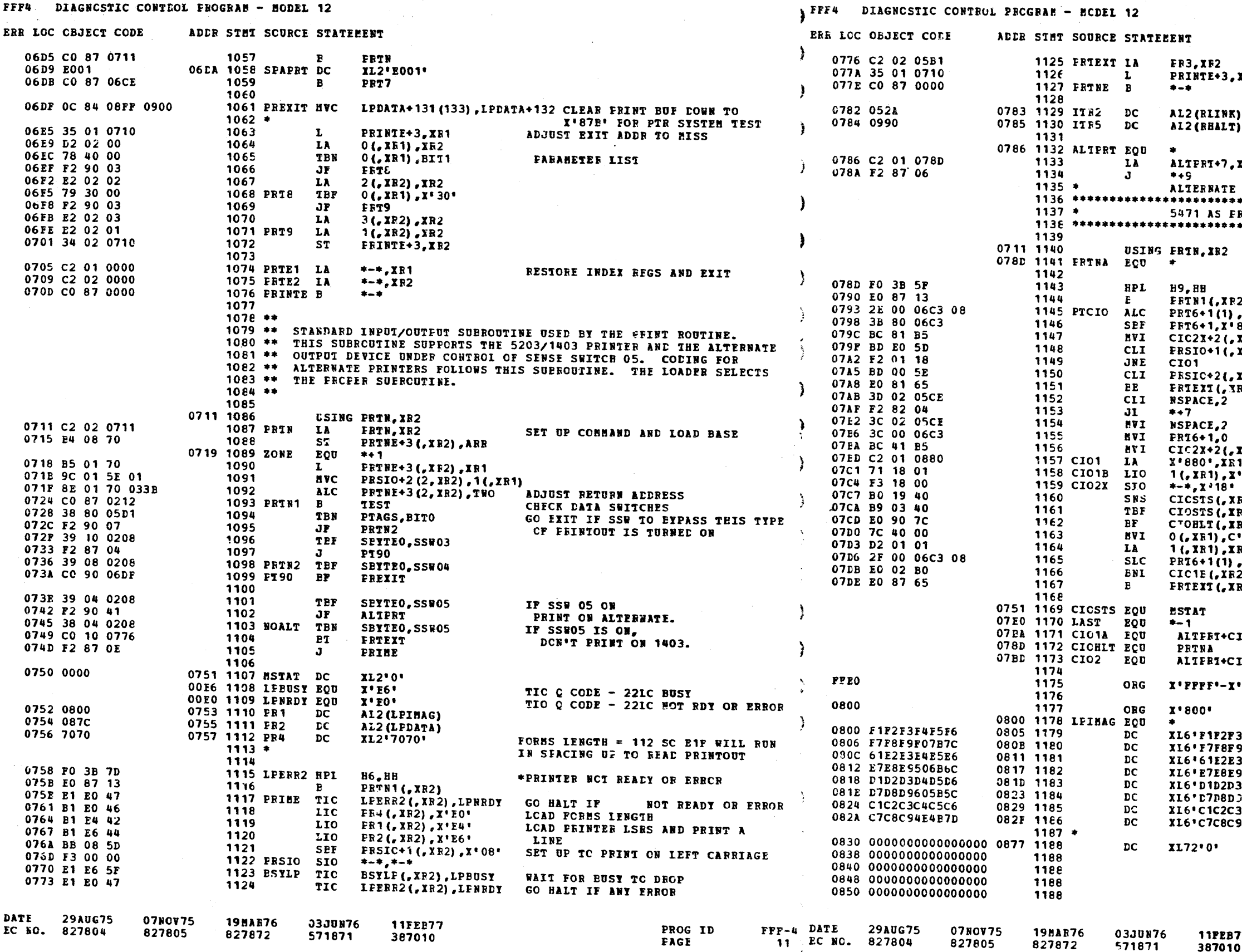

**FAGE** 

11 EC NO. 827804 827805

827872

**11PEB77** 387010

PART NO. 4248230 **FAGE 11A** 

RESTORE XR2 .xai RESTORE FARAMETER POINTER EXIT SUBROUTINE

.IR1 SET UP INDEX REG FOR ALT PRINTER GET TO THE START OF THE ALT PEINTER E PRINTER DEVICE CODE BEGINS HERE<br>\*\*\*\*\*\*\*\*\*\*\*\*\*\*\*\*\*\*\*\*\*\*\*\*\*\*\*\*\*\*\*\*\* FRIMARY ALTERNATE \*\*\*\*\*\*\*\*\*\*\*\*\*\*\*\*\*\*\*\*\*\*\*\*\*\*\*\*\*\*\*\*

 $\sim$ 

\*KEYECABD FRINTEB ERROR R2) .<br>,ZONE(,XR2) ADJUST LENGTH OF PRINT<br>"80" LIMIT NUMBER OF CHABAC! LIMIT NUMBER OF CHARACTERS TO 127  $(182)$ ,  $191$ SET UP TO DC PRINT  $(XR2)$ ,  $X^*$   $E0$ \* CHANGE TO CARRIAGE RETURN IF SPACE ONLY  $,TR2)$ , 0 SKIP CARB RETURN IF SPACE O  $\overline{3R2}$ LIMIT NUM SPACES TO 2

**۰x**R2) 7۰41۰, POINT XR1 AT PRINT FIELD R 1  $2!18!$ ICAD CHARACTER TO BE PRINTED ISSUE COMMAND TO 5471 **19°\*2, (XR2 HALT IF ERRCR XP2), Y'03'** IR2)<br>C+ + CLEAR OUT THIS CHARACTER ER<sub>1</sub> INCREMENT PRINT FIELD PCINTER  $.20NE(.XR2)$ CONTINUE UNTIL WHOLE LINE PRINTED R2) XR2)

HUST BE LAST STATEMENT OF OVERLAY CIC1E-PRTNA

CIO2X-PRTNA

 $***008"$ IF FLAGGED, X'800' BEING OVERLAYED

**3F4F5F6' 970787C\*** E3E4E5E6' E9506E6C\* **03D4D5D6\* J605B5C' 3C4C5C6\* C94E4B7D'** TO FILL CUT INAGE IN CASE UCS IS NOUNTED. **BUT IMAGE IS 48. (120-48=72)** 

> **PROG ID PAGE**

**PFF-4**  $11<sub>A</sub>$ 

**DATE** 

EC NO.

**29AD675** 

827804

**07NOV75** 

827805

**19HAR76** 

827872

**03JUN76** 

571871

**11FEB77** 

387010

PART NC. 4248230 IBB MAINTENANCE DIAGNOSTIC FRCGBAM  $12<sup>1</sup>$ 

 $\pm 4\%$ 

 $FFF-4$  DATE 29AUG75

12 EC NO. 827804

**07NOV75** 

827805

**19MAR76** 

827872

**13JUX76** 

571871

**11FEB77** 

337010

**PAGE** 

DIAGNOSTIC CONTROL FROGRAM - MODEL 12 FFF4

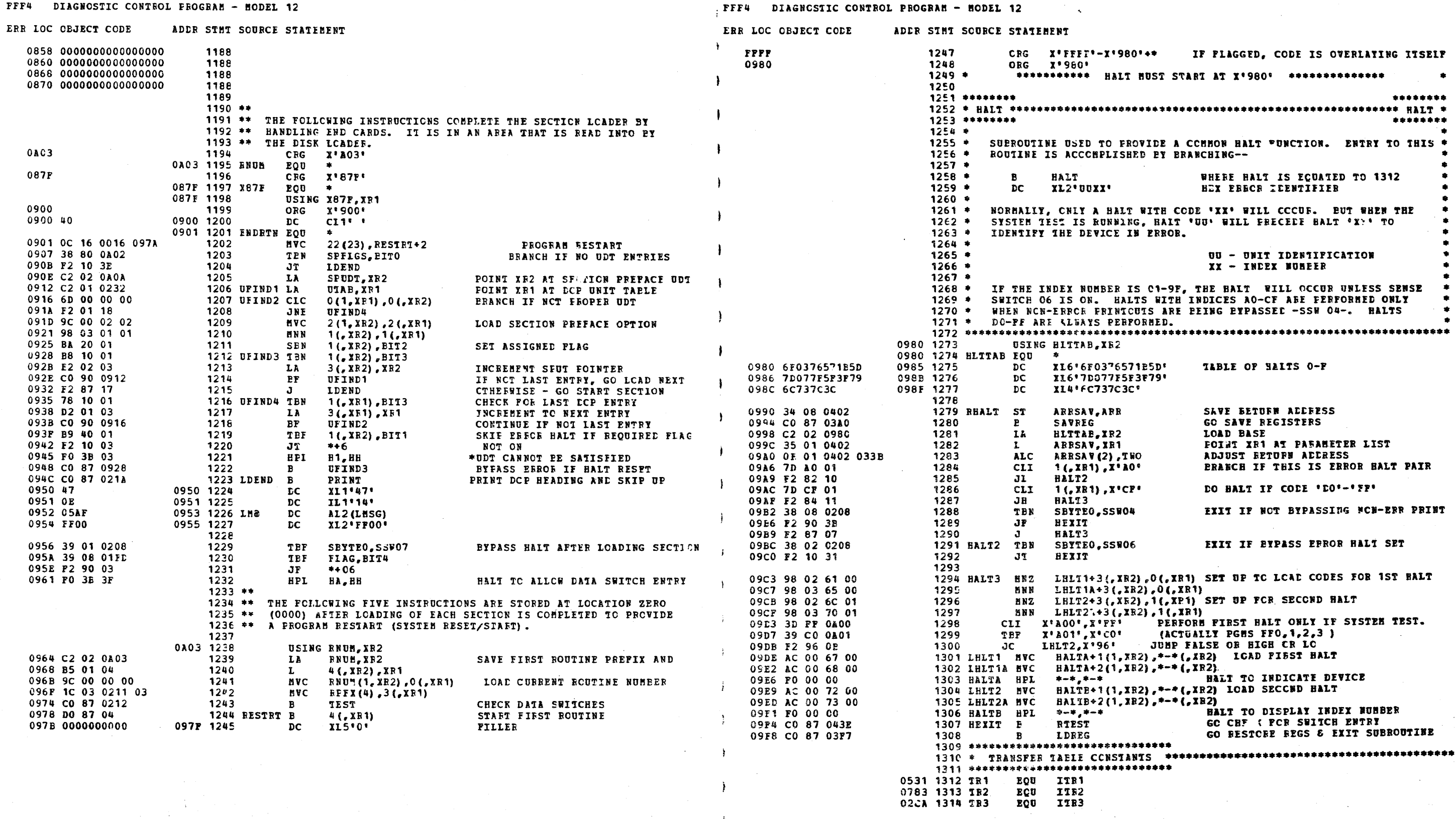

PROG ID

**PAGE** 

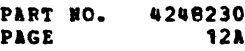

IF PLAGGED, CODE IS OVERLATING ITSELF START AT X'980' \*\*\*\*\*\*\*\*\*\*\*\*\*\* \*\*\*\*\*\*\*\* \*\*\*\*\*\*\*\* A CCHHON HALT FUNCTION. ENTRY TO THIS \* **ERANCHING--**WHERE HALT IS EQUATED TO 1312 HEX EBBCR IDENTIFIER CODE 'XX' WILL CCCUR. BUT WHEN THE IT 'UU' WILL FRECEEF BALT 'XY' TO OR. UU - UNIT IDENTIFICATION XX - INDEX NUMBER 9F, THE BALT WILL OCCUR UNLESS SENSE TH INDICES AO-CF ARE PERFORMED ONLY RE PEING PYPASSED -SSW 04-. HALTS TABLE OF SALTS O-F SAVE BETUFN ACCFESS GO SAVE REGISTERS LOAD BASE POINT XR1 AT PASAMETER LIST ADJUST BETUPN ACCRESS **ERANCH IF THIS IS ERROR BALT PAIR** DO BALT IP CODE 'DO'-'FF' EXIT IF NOT BYPASSING NCN-ERR PRINT EXIT IF BYPASS EPROR HALT SET XR1) SET UP TO LOAD CODES FOR IST HALT  $(XR1)$ XPI) SET UP FCR SECCND HALT (,IR1)<br>ERFORM FIRST HALT ONLY IF SYSTEM TEST.<br>The company of the company of the system of the company of the system of the system of the system of the system ACTUALLY PGHS FFO.1.2.3) **IP FALSE OR BIGH CR LC** \*(,XR2) IGAD PISST HALT  $-(.7R2)$ HALT TO INDICATE DEVICE \*(,XR2) LOAD SECCHD HALT  $-(.182)$ BALT TO DISPLAY INDEX NUMBER GC CHF ( PCR SWITCH ENTRY GO RESTORE REGS & EXIT SUBROUTINE

> PROG ID **PACE**

 $PPP-4$  $12<sub>A</sub>$ 

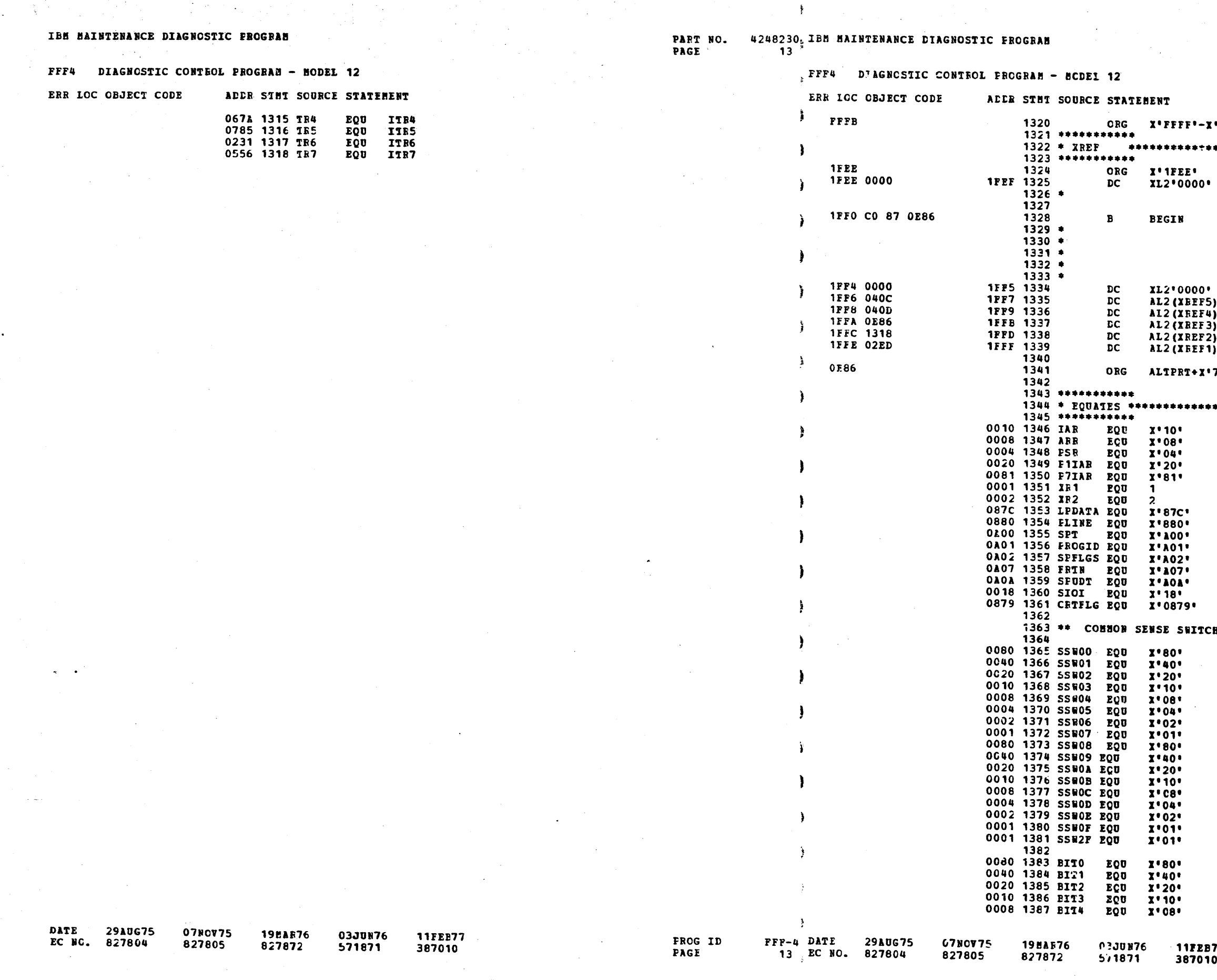

PART NO. 4248230  $FAGE$ **13A** 

AOO'\*\* IF FLAGGED, X'AOO' BEING CVERLAYED USED TO PASS DISK ADDR OF 'FCO' TO '143' FOR THE CE TO CHANGE OLT AND CPU IN CORE AT IEL TIME, AND THEN START AT THIS ADDRESS TO GET A NEW PRINT OUT OF THE SYSTEM DATA. THIS ADDRESS SHOULD NCT BE CHANGEL, SINCE OTHER RELEASE<br>DOCUMENTATION TELL THE CE TO USE THIS ACCRESS. ADDRESS TO LIBK FROM DCP CALLED PROGRAMS LCCATION FOR SSW VALUE SUPRIN TO SET SSW ICADER BEANCH & WHEN DCP IS LOADED LOADER BRANCH & WHEN LOADING DCP ICADER RETURN IF NOT IN VTOC 700' THIS CRG TIED TO ORG AT END OF ROUTINE INSTRUCTION ADDRESS REGISTER ADDRESS RZCALL REGISTER PROGRAM STATUS PEGISTER FROG LUI 1 IAN<br>FROG LUI 1 IAN<br>TROGRAM CHECK REGISTER<br>INDEX REGISTER 1 **REW** INDEX REGISTER 2 22LC PEINT DATA AREA START OF DCP PPINT LINE SECTION PREFACE TABLE SECTION PREFACE TABLE<br>SPT - 2ND BITF OF PGN IDENTIFICATION<br>SPT - FLAGS SPT - ADDR OF 1ST RTW PREFIX SPT - UNIT DEFN TABLE SIO IMMEPIATE TO CET FLAG SAYS 32XX MICRO LCADED OK **BES LCOF ON SECTION** 

 $\frac{4}{3}$ 

LCOF CN RCUIINE EYPASS HANUAL INTERV RTHS **BYFASS EBROE PRINT EYPASS NCN-ERROR PRINT** USE HECU AS PRIET DEVICE BALT ON ERROR IICKETT SPLIT<br>USE 5203 BIGHT CARRIAGE INBIBIT SECT. SSW CLEARING

> PROG ID **PAGE**

 $PPP-4$  $. 13A$ 

 $77$ 

#### PART NO. 4248230 IBM MAINTENANCE DIASNOSTIC FROGRAM **PAGE**  $14$

 $\frac{1}{2}$ 

### . FFF4 DIAGNOSTIC CONTROL PROGRAM - HODEL 12

## IBM MAINTENANCE DIAGNOSTIC PROGRAM

DATE

**29AUG75** 

EC NO. 827804

07NOV75

827805

**19HAR76** 

827872

#### FFF4 DIAGNOSTIC CONTROL PROGRAM - BODEL 12

#### ERR LOC OBJECT CODE ADDR SIMI SOURCE STATEMENT

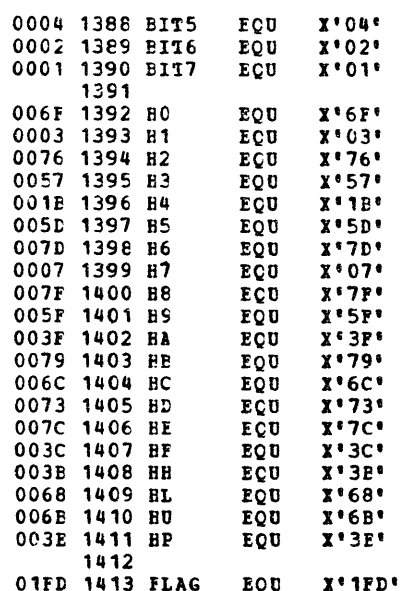

O1FE 1414 DTABLE ECU X'1FE'

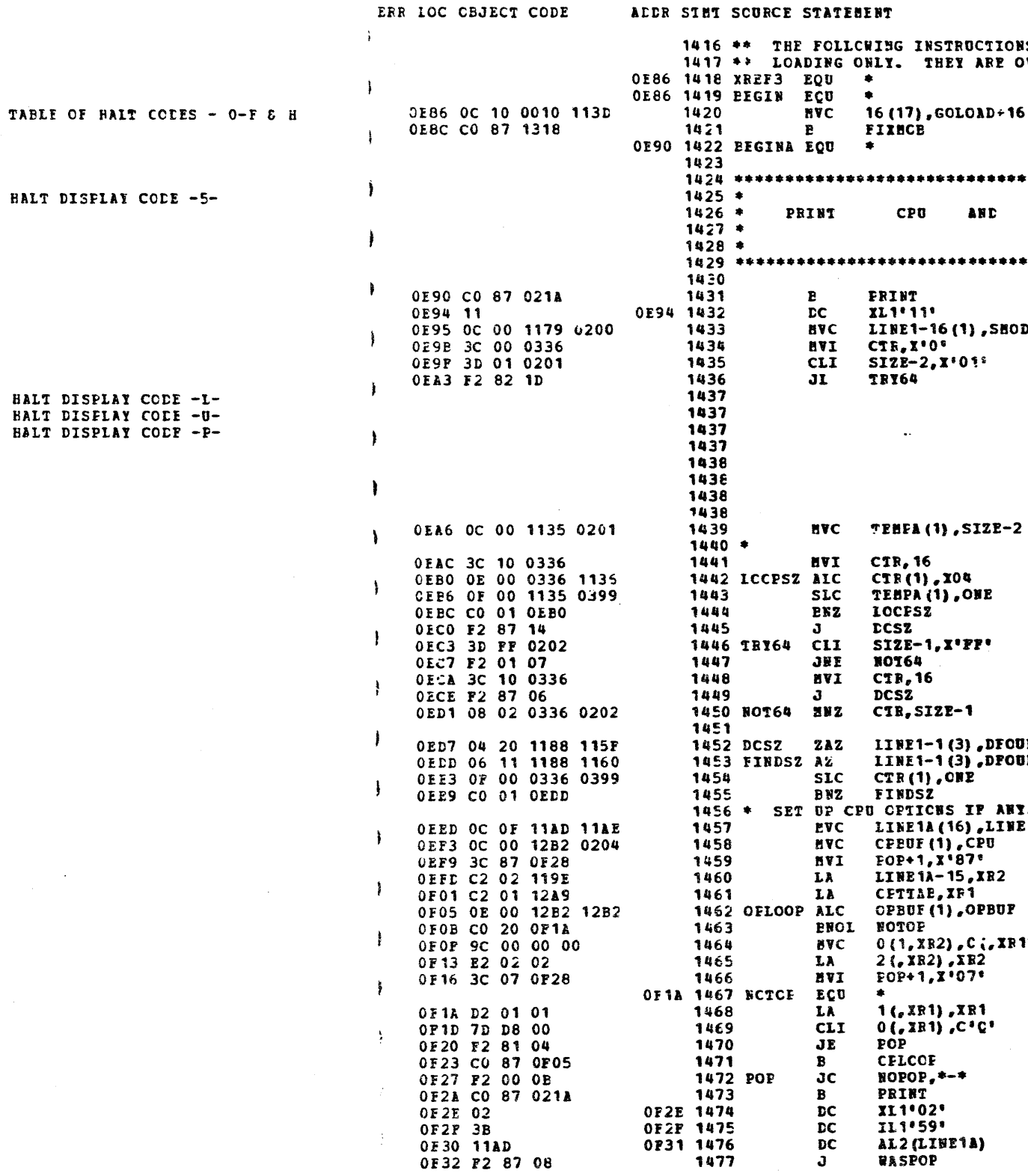

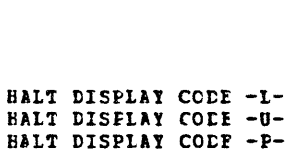

### $\mathbf{A}$

**03JUN76** 

571871

**11FEB77** 

387010

PROG PAGE

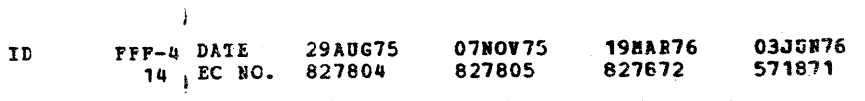

**11FEB77** 

387010

NS ARE PERFORMED AFTER INITIAL DOP OVERIAID BY THE FECGFAM SECTIONS. SIORE A FROGFAN FESTART AT 0000 UDT INFOPPATION SPACE PRINTER PUT BODEL ID IN PRINTOUT SEP IF SIZE IS GEFATER THEN 64K 04 IF NCT GC TC TRI64  $04$ TRIS LOCP SETS OF FOR GREATER THANO4 64K BY ECVING SIZE-2 TO TEMPA  $04$  $04$ STABI WITH 64K (16X4=64) ADD 16K  $(4X4=16)$  $0<sub>a</sub>$ SUB 16K PEOP SICEAGE SIZE IN TENPAO4  $04$ **CUIT WHEE ZEEO**  $04$ FUT COBE SIZE IN PRINTOUT JR-1(1) JB (2) E1A+1 CLEAR CFTICES IE LINE FOR 1FFO ENTRY PUT CFU CPTICKS IK WORK APEA ASSUME NC CETIONS, THUS NO OPT PRINT PCINT AT FRINT LIKE WHERE OPTS GO PCINT AT CFI NUMBERS. SHIFT LEFT 1 JUMP IF BC CETICB BIT **HOVE CPT JUMEER ANTO; LINE** 1) RUHE IC NEXT LINE POSITION  $\sim$ CAUSE NO-OF JUNE FOR PRINTING BUMP TO BEIT CPTICE NUMBER IN TAB IF TT IS A 'Q', QUIT DO ALI 8 JUNE TO BEGUIAR OFLY OR FALL TO OPT PRINT CPU LINE WITH OPTIONS

PART NO. 4248230

**14A** 

**PAGE** 

 $PPP-4$ PROG ID **14A PAGE** 

ERR LOC OBJECT CODE

### FFF4 DIAGNOSTIC CONTROL PROGRAM - MODEL 12

ADDR STHT SOURCE STATEHENT

PART NO. 4248230 IBM MAINTENANCE DIAGNOSTIC PROGRAM<br>PAGE 15

## FFF4 DIAGNOSTIC CONTROL FROGRAM - HODEL 12

ERR LOC CBJECT CODE ADDR STHT SCURCE STATEBENT

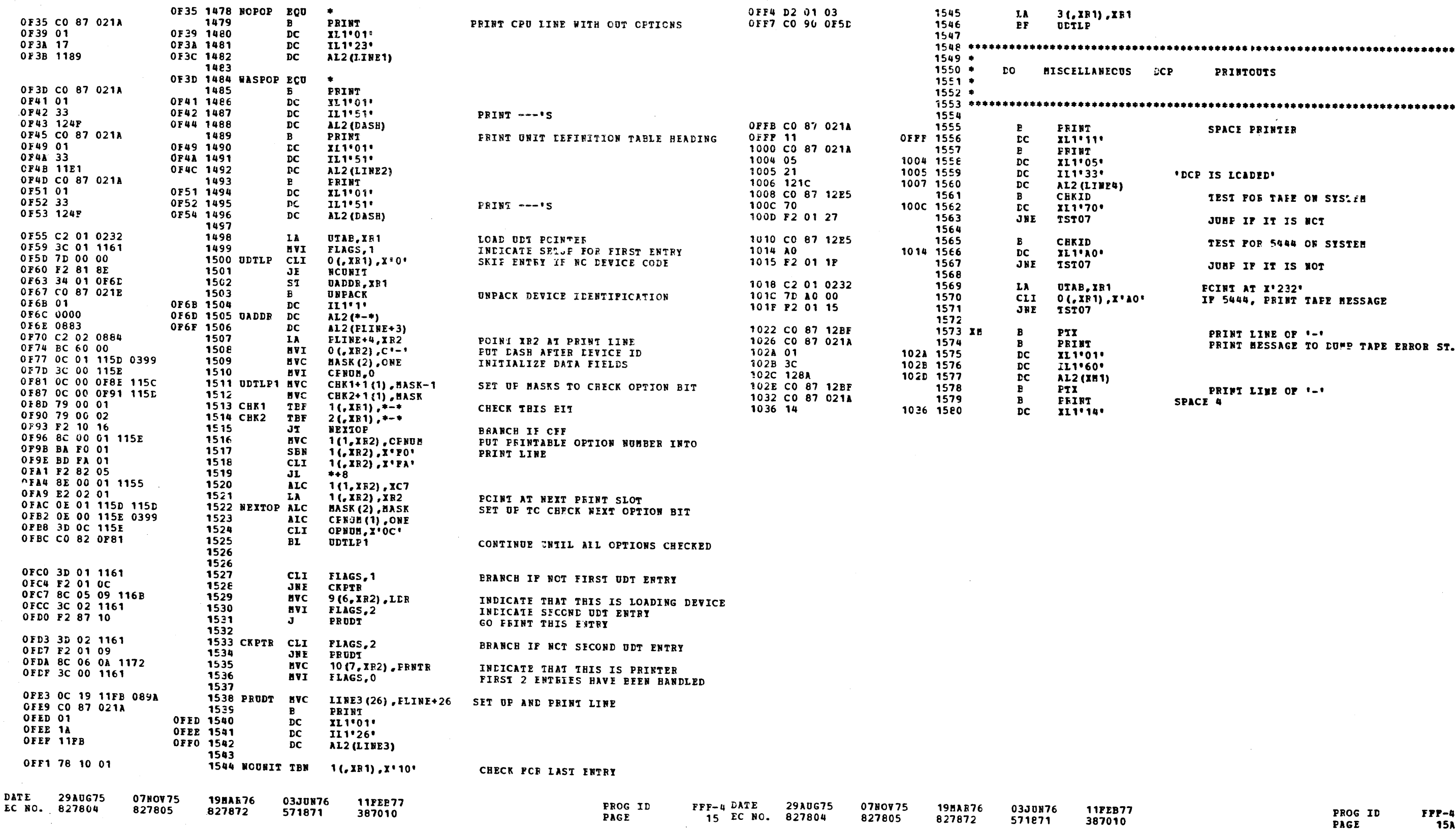

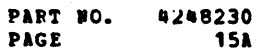

 $\sim 10^7$ 

 $\sim 10$ **P** 1

**FPP-4**<br>15A

 $\sim 10^{-11}$ 

PART NO. 4248230 IBM MAINTENANCE DIAGNOSTIC PROGRAM PAGE 16

 $\mathbf{r}$ 

FFF4 DIAGNOSTIC CONTROL PROGRAM - MODEL 12

### FFF4 DIAGNOSTIC CONTROL FROGRAM - HODEL 12

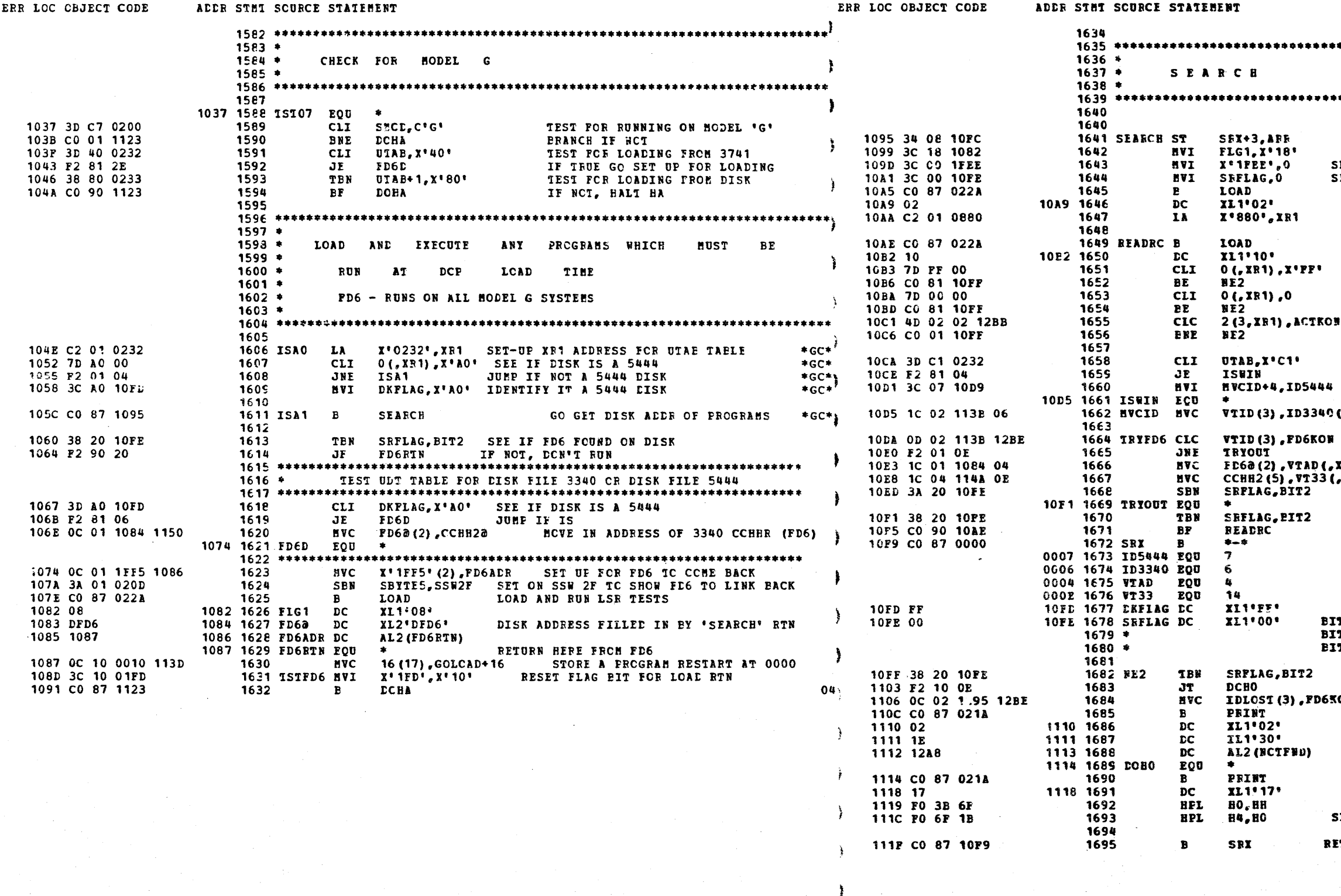

and the season and contract with

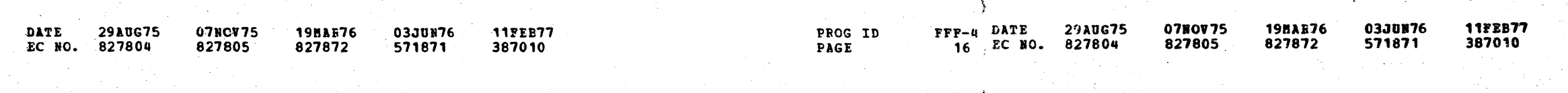

PART NO. 4248230 **PAGE 16A** 

\*\*\*\*\*\*\*\*\*\*\*\*\*\*\*\*\*\* SEARCH VTOCS FOR FD6, 143, FCO AND INSERT<br>
LISK ALDRESSES IN 'B LOAD' \*\*\*\*\*\*\*\*\*\*\*\*\*\*\*\*\*\* SET BRANCH TO LOAD FLAG BITS SET TO ZERO AS FIAG SET FLAG TO ZERC (SUPPCET IRSTR AT '1FPO') SEEK TO VTCC AND CHECK FOR PROGRAM 143 LOAD XR1 AS POINTER TO VTOC RECORD TO BEAD NEXT RECORD INTO X'880' **IEST FOR END OF VTOC** JUNE IF YES TEST FOR END OF VTOC JUNE IF YES TEST FOR AN ACTIVE VTCC ENTRY JUNE IF NOT 'ACT' CRANGE DISPLACEMENT OF ID IN VTOC ENTEY IF THIS IS 5444. IF 3340, LEAVE DISPLACEBENT AS IS HOVE ID INTO TEMP AREA  $(7R1)$  $*GCDP$ **LOOK FOR ID OF FD6** HOVE IN DISA ADDR OF PD6 (5444) XR11 MOVE IN COMME ADDR FROM VTOC (3340)  $J<sub>II</sub>$ SEE IF FOUND YET GO LCAD 143 ETC RETURN TO CALLER SECTION **EISPLACEMENT OF ID IN 5444 VTOC** DISPLACEMENT OF ID IN 3340 VTOC LOCATION IN VTCC OF 5444 AUDRESS LOCATION IN VTOC OF 3340 ADDRESS CCHBR  $*<sup>*</sup>$  $T'0 - 143$  $T$  1 – FCO  $T<sub>2</sub> - FD6$ DID FD6 GPT IN HOVE 'PD6' INTO MESSAGE **NO)** PROGRAB XXX NOT PCUND ON DISK SPACE 7 TIMES **HO HAIT TO SHOW PGH'S MISSING** SECONDARY H''T SAYS FGH'S BISSING **ETURK TO CALLER** 

> PROG ID **PAGE**

 $PFP-4$ 

**16A** 

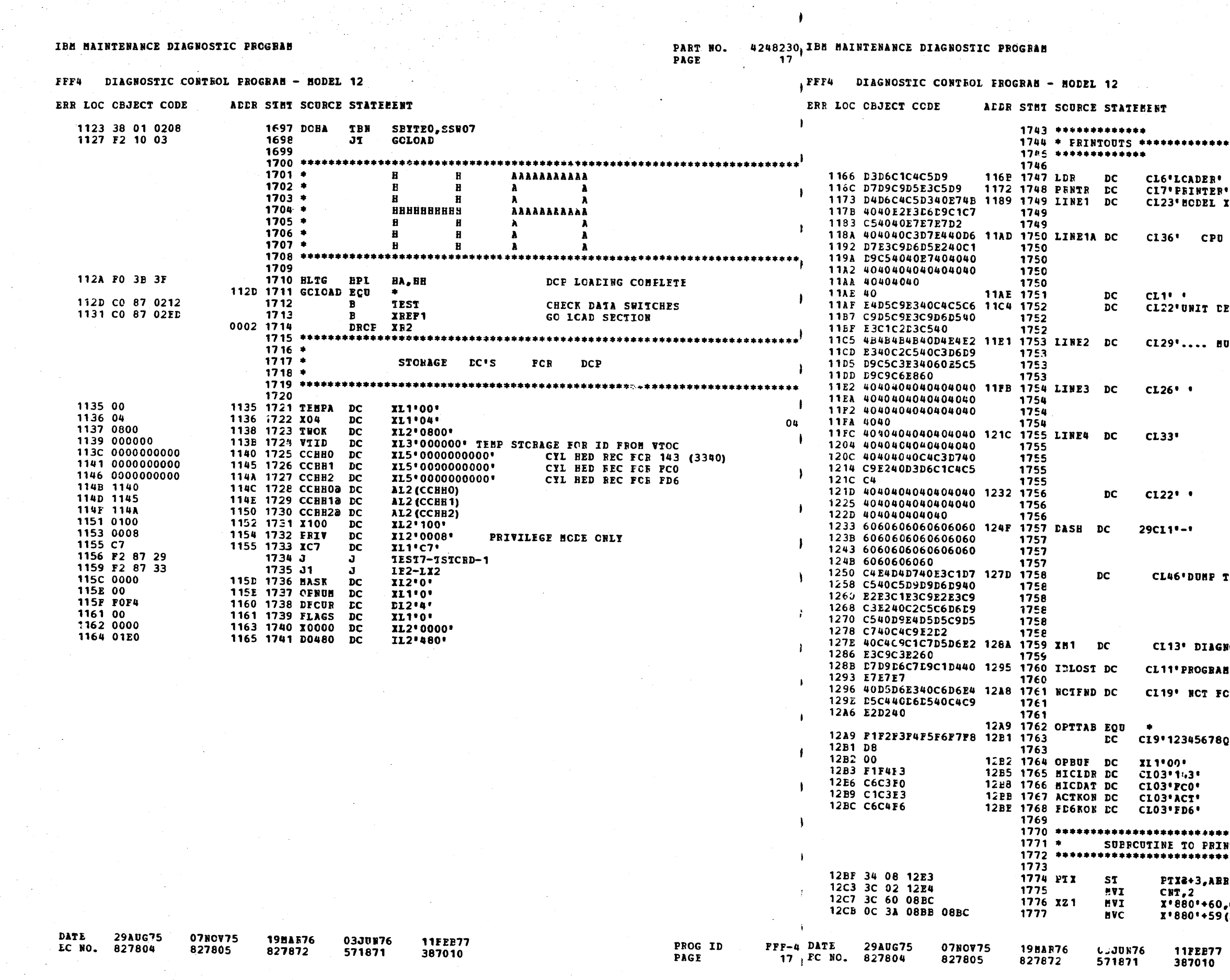

**PART NO. 4248230** FAGE **17A** ı. :R\* I. STORAGE XXXN'  $\mathbf{I}$ PU OPTIONS ARE X ' | TOGETHER  $\mathbf{I}$ **CEFINITICN TABLE .** 

HUST BE CORRECT -VERIFY-'

DCP IS LCADED'

TAPE ERBOR STATISTICS EEFCRE FUNNING DISK'

GNOSTICS-' AH XXX'  $---$ **HUST BE TOGETHER** FCUND ON DISK '  $--- 1$ 

TABLE FOR CFU OFIIONS<br>C SIGNALS END  $180^{\circ}$ 

**INT \*\*\*\*\*\*\*\*\*\*\*\*\*\*\*\*\*\*\*** 

**BR** 

60**,c\*−\***<br>59(59)**,x\*880\*+60** 

**FROG ID** FAGE

**PPP-4**<br>17A

PART NO. 4248230, IBM MAINTENANCE DIAGNOSTIC PROGRAM FART NO. 4248230 **PAGE** 18 **PAGE 18A** FFF4 DIAGNOSTIC CONTECL FROGRAM - MCDEL 12  $FFF4$ DIAGNOSTIC CONTEOL PROGRAM - MODEL 12 ERR LOC OBJECT CODE APER STHI SOURCE STATEHENT ERR LOC CBJECT CODE ADDR STMI SCURCE STATEMENT 12D1 C0 87 021A 1778 PRINT 12D5 21 1205 1779 DC.  $XL1'21'$ 12D6 OF 00 12E4 0399 1806 4 1780 **SLC** CNT.CNE 12DC CO 01 12C7  $1807 +$ 1781 BN<sub>Z</sub> -- OVERIATS XZ 1 12E0 C0 87 0000  $1808$  \* 1782 FIX2 **E**  $+ - +$  $1809$   $*$ 12E4 00 12E4 1783 CNT **PERFORM VARIOUS OVERLAYS** AND **SET** UF **VARTOUS** DC **IL1'0'**  $1810 *$ 1784  $1811 +$ **LINKAGES NECESSARY EASED** - CN **NOLEL** AND PRINTERS  $1812 *$  $1786 *$ CHECK IF FASSED ID IS IN UDT ( SUERCUIINE )  $1813 +$ **ATTACHED** FUNCITONING FOR **PROPER**  $O<sub>F</sub>$ DCP  $1814$  \* 1788  $1815 +$ 12E5 1789 CHKID EQU THIS SUBROUTINE IS EXECUTED CNIY ONCE-- WHEN THE  $1816$   $*$ FIRST COMMENT (\*) CARE IS ENCCUNTERED OF WHEN 12E5 34 08 1317 1790  ${\tt ST}$ CHKX0+3, ARE 12E9 34 01 1313  $1817 *$ **CCP'S END (E) CARD IS RFAD.** CHKSR1+3,XE1 1791 **ST** 12ED 35 01 1317  $1818 *$ 1792 **CHKX@+3,XR1** L 12F1 OE 01 1317 0399 1793 **ATC CHKX&+3(2), CNE** 1820 12F7 1C 00 1301 00 1794  $SID(1), O(.XR1)$ **MVC** 1318 1821 XREF2 EQU \* 12FC C2 01 0232 1795 LA UIAB, XE1 SUPECUIINE TO CHECK IF A PASSED 1318 34 08 13DF 1822 FIXHOB ST 1300 7D 00 00 IEXIT+3, AFR 1796 XTCHKL CLI  $0$  ( $xR1$ ), 0 ID IS IN THE UPP TABLE. ON EXIT 1823 1301 1797 SID EQU  $+ -2$ 131C 3D 5C 0880 1303 F2 81 OA 1824 **CLI**  $1.880$ ,  $C$ 1798 **CHKSR1** JE THE CONDITION CODE WILL BE SET 1320 F2 81 08 1306 78 10 01 1825 **TRICPU** JE 1799 **TRN** TO ECUAL IF IL IS PRESENT, NOT EQUAL  $1(.XR1).X1101$ 1323 3D C5 0880 1826 1309 D<sub>2</sub> 01 03 **CLI** X1880', C'E' 1800 LA  $3(.XR?)$ ,  $XR1$ IF ID IS NOT FRESENT 1327 CO 01 13D8 1827 130C CO 90 1300 **PNE IVECE** 1801 BF XICHKL 132B 3D 00 0200 1828 TRYCPU CLI X'200',X'00' 1310 C2 01 0000 IF A CFU CARD PROCESSED, THEN DO FIXHOB 1802 CHKSR1 LA  $***, XR1$ 132F CO 01 133D 1829 ENE **TSTULT** 1314 CO 87 0000 -BO- BALT \* CARD FOUND EFFORE CPU/UDT CARDS 1803 СНКХА В  $* - *$ 1333 FO 3B 6F 1830 ВОН **HPI HO, HH** 1336 FO 6F 76 1831 **BPL**  $H2, H0$ SECONDARY HALT. \* COMMENT OR ENE FOUND BUT NO CPU 1339 CO 87 13D8 1832 **LVHOB** R **133D** 1833 TSIUDT 2QU 133D 3D 00 0232 1838 UTAB, 0 **CLI** IF NO UDT CARD THEN HALT 1341 CO 81 1333 1835 BE HOH 1345 CO 07 13D8 1836 CNCEXX **EC**  $1VBCB_2Y^*07*$ DC THIS ROUTINE ONLY OKCE 1349 3C 87 1346 1837 CNCEXX+1, X'87' **HAI** 1838 134D OC 01 029A 01FD 1839  $E\text{NTRI}(2)$ ,  $X^*$  if  $D^*$ **NVC** 1353 OC 01 0331 O1FF 1840 **RVC** ENTRY2(2), X'IFF' HOVE ENTRIES POINTS & INTO LOAD RTM 1359 OC 02 0452 13E2 1841 **HAC**  $1510V1+2(3)$ ,  $151I1S+2$ 135F 38 80 0233 **1842** TBN UTAB+1, X'80' IS THIS A CISK SYSTEM 1363 F2 10 19 1843 JT **DSKSYS**  $1x2-1(3)$ , Ji+2 1366 OC 02 02FA 115E 1844 **HAC** 136C 3C 00 045E 1845 **NVI** ISIDSK.0 1370 OC 02 0489 1158 1845 **HVC**  $ISTCRD(3)$ ,  $J*2$ 1376 OF 03 O1FF O1FF 1847 **SIC** DTABLE+1(4), DTABLE+1 CLEAR CARD LCADER FLAGS. 137C F2 87 06 1848 **NCTD** NO DTABLE CLEAP ON CARD SYS **137F** 1849 DSKSYS EQU 1375 OF 05 O1FF O1FF 1850 **SIC** DTABLE+1(6), DTABLE+1 CLEAR DTABLE FOR DISK SYS 1385 3D C5 0200 **1851 NCID** TEST FOR HODEL E **CLI** SHCD\_C'E' 1389 F2 01 03 1852 JNE CKCIC **JUNE IF NOT**  $1853*$  $1858 +$ OID NOVE OF CRT OVERLAY WAS BERE 138C F2 87 49 1855 LUBOB **138F 1856 CKCIO** EÇU 138F 34 01 13D7 **SAVE1+3,XR1** 1857 **ST** SAVE XR1 1393 CO 87 12E5 1858 CHKID в 1397 10 1397 1859 **DC**  $X11'10'$ ALT. PRINT RIN. WITH 5471 HODULE 1398 F2 01 03 1860 JNE *IR5424* **JUME IF NOT 5471** 139B F2 87 36 1861 IF 5471, THEN NC HORE CHECKING **SAVE?** 139E CO 87 12E5 1862 TR5424 B **CHKID** CHECK PCB A 5424 ATTACHED 13A2 FO 13A2 1363 **DC** XL1'F0' 5424 DEVICE CODE 13A3 F2 01 09 1864 **JKE IR3741** GO TO CHECK NEXT DEVICE 13A6 OC 3B 07C8 16C3 1865 FRTNA+59(60), HBLT2+59 OVERLAY ALT. CODE WITH 5424 CODE **HAC** 13AC F2 87 25 1866 **SAVE1** EXIT THIS ROUTINE 13AF CO 87 12E5 1867 **TR3741**  $\mathbf{B}$ CBKID CHECK FOR A 3741 ATTACHED 13B3 40 13B3 1868 XL1'40' 3741 DEVICE CODE DC 13B4 F2 01 09 1869 **JRE IR1442** GO CHECK NEXT DEVICE 13B7 OC 42 O7CF 17CA 1870 PRTNA+66 (67), DHAL1+66 CVERLAY ALT. CODE WITH 3741 CODE **HVC** 13BD F2 87 14 1871 **SAVE1 EXIT THIS ROUTINE** 13C0 C0 87 12E5 1872 TE1442 E CHEID CHECK FOR A 1442 ATTACHED **DATE 11FEB77** 

**29AUG75 07NOV75 198AR76 03JUN76 11FEB77** PROG ID FFF-4 DATE **29AUG75 07NOV75 19HAR76** 03JUN76 EC NO. 827804 827805 827872 571871 387010 PAGE  $18$ , EC NO. 827804 827805 827872 571871

IBM MAINTENANCE DIAGNOSTIC PROGRAM

PROG ID **PAGE** 

387010

 $PPP-4$ **18A** 

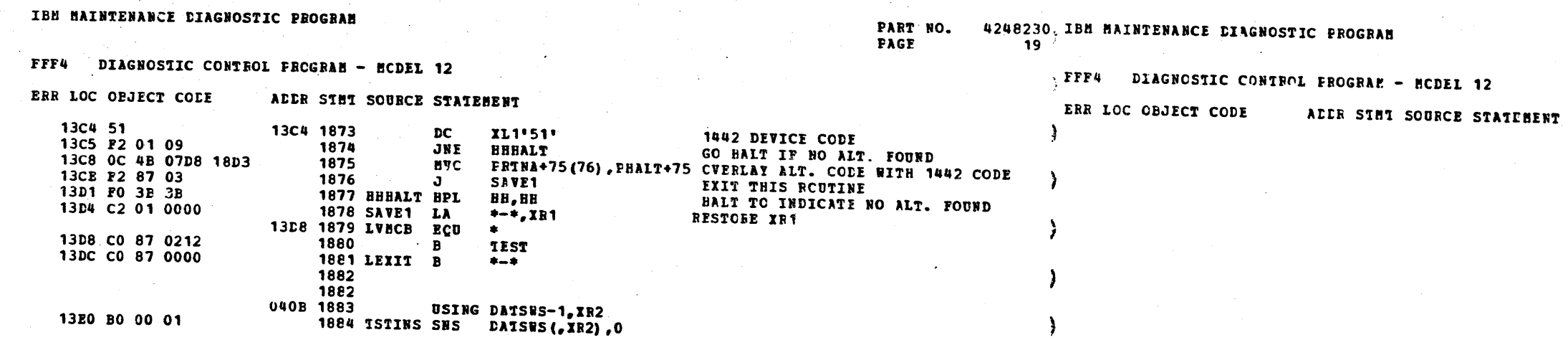

 $-\frac{2\pi}{3}$  .

- 7

- 2

 $\sim 10^6$ 

 $\sim$   $\sim$ 

 $\sim 10^7$ 

 $\frac{d}{2}$  )

 $\mathcal{O}(\mathcal{O}_\mathcal{O})$  .

13E0 B0 00 01

 $\label{eq:2.1} \mathcal{L}_{\text{max}} = \frac{1}{2} \sum_{i=1}^{N} \frac{1}{2} \sum_{i=1}^{N} \frac{1}{2} \sum_{i=1}^{N} \frac{1}{2} \sum_{i=1}^{N} \frac{1}{2} \sum_{i=1}^{N} \frac{1}{2} \sum_{i=1}^{N} \frac{1}{2} \sum_{i=1}^{N} \frac{1}{2} \sum_{i=1}^{N} \frac{1}{2} \sum_{i=1}^{N} \frac{1}{2} \sum_{i=1}^{N} \frac{1}{2} \sum_{i=1}^{N} \frac{1}{2} \sum_{i=$ 

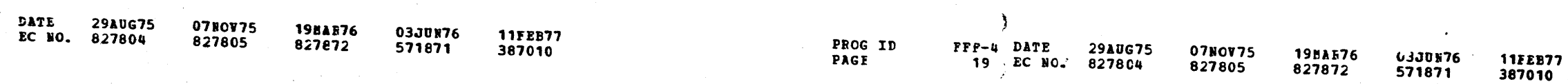

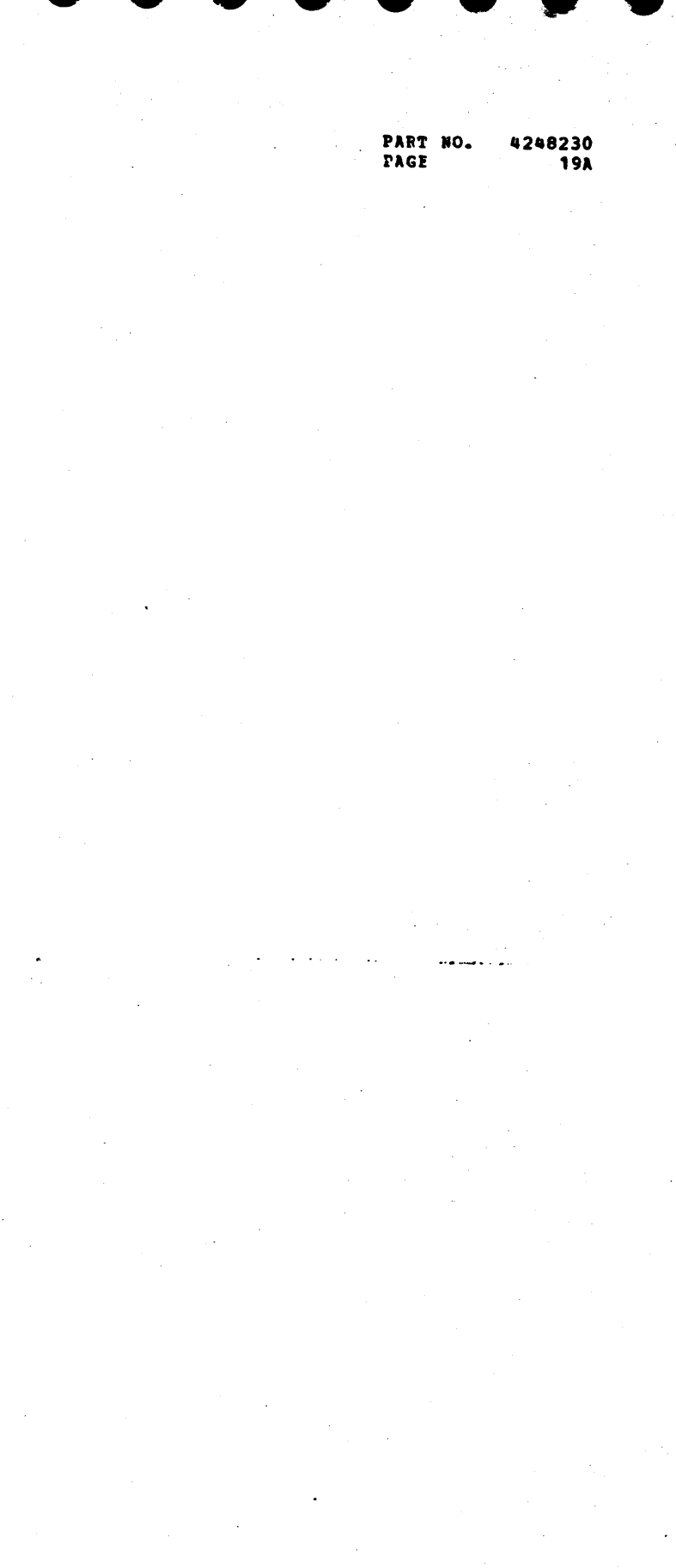

PROG ID<br>PAGE

**PPP-4**<br>19A

FFF4 DIAGNOSTIC CONTROL PROGRAM - MODEL 12

PART NO. 4248230, IBM MAINTENANCE DIAGNOSTIC FROGRAM PAGE 20 **PAGE** 

-1

 $\frac{1}{2}$  FFF4 DIAGNOSTIC CONTRCL PRCGRAE - ECDEL 12

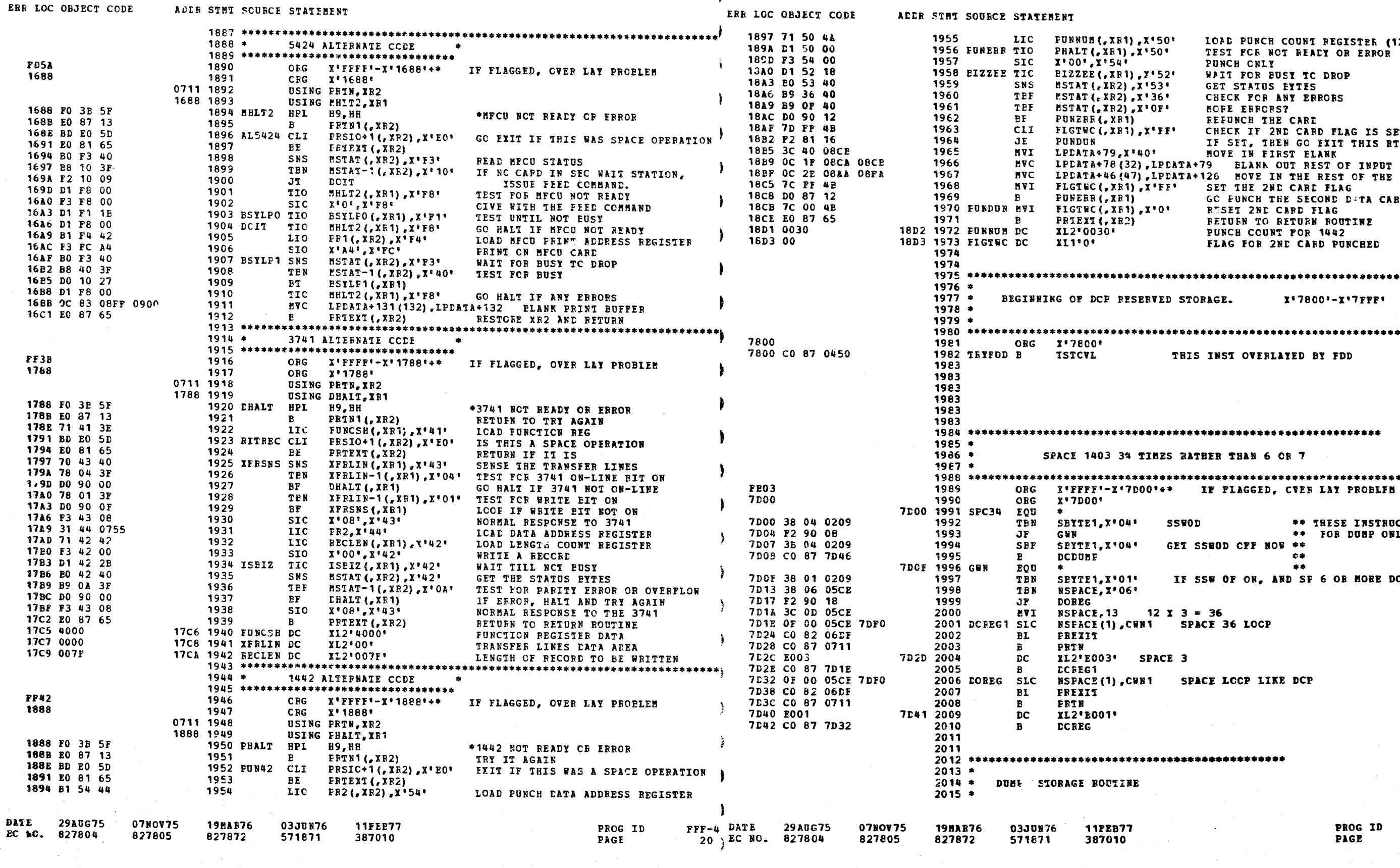

PART NO. 4248230 PAGE **20A** 

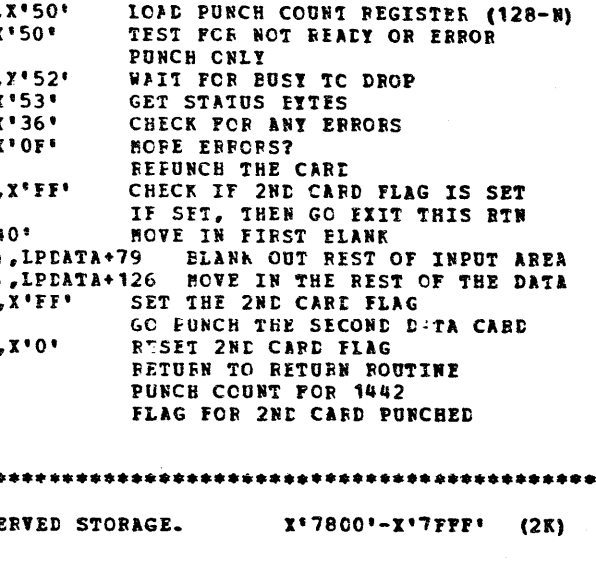

THIS INST OVERLATED BY FDD

\*\*\*\*\*\*\*\*\*\*\*\*\*\*\*\*\*\*\*\*\*\*\*\*\*\*\*\*\*\*\*\*\*\*\*\*\* TIMES RATHER THAN 6 OR 7 

**SSWOD** \*\* THESE INSTRUCTIONS \*\* FOR DUSP ONLY GET SSWOD CFF NOW \*\*  $\Leftrightarrow$  $\Rightarrow$ IF SSW OF ON, AND SP 6 OR HORE DO 34

 $12 \times 3 = 36$ N1 SPACE 36 LOCP

SPACE 3

N'i SPACE LOCP LIKE DCP

\*\*\*\*\*\*\*\*\*\*\*\*\*\*\*\*\*\*\*\*\*

PROG ID **PAGE** 

 $PPP-4$ **20A** 

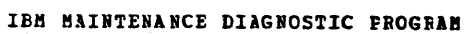

FFF4 DIAGNOSTIC CONTROL PROGRAM - MCDEL 12

#### ERR LOC CEJECT CODE ADDR STHT SOURCE STATEMENT

7DE4 2079  $2080$ <br> $2081$ 2082

FFF4 DIAGNOSTIC CONTROL FROGRAM - BODET 12

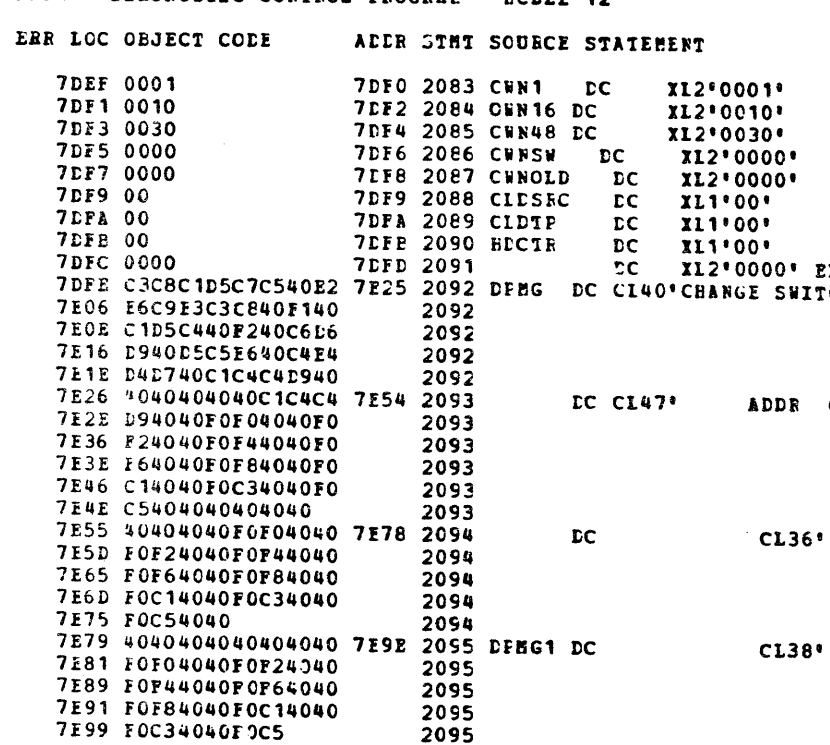

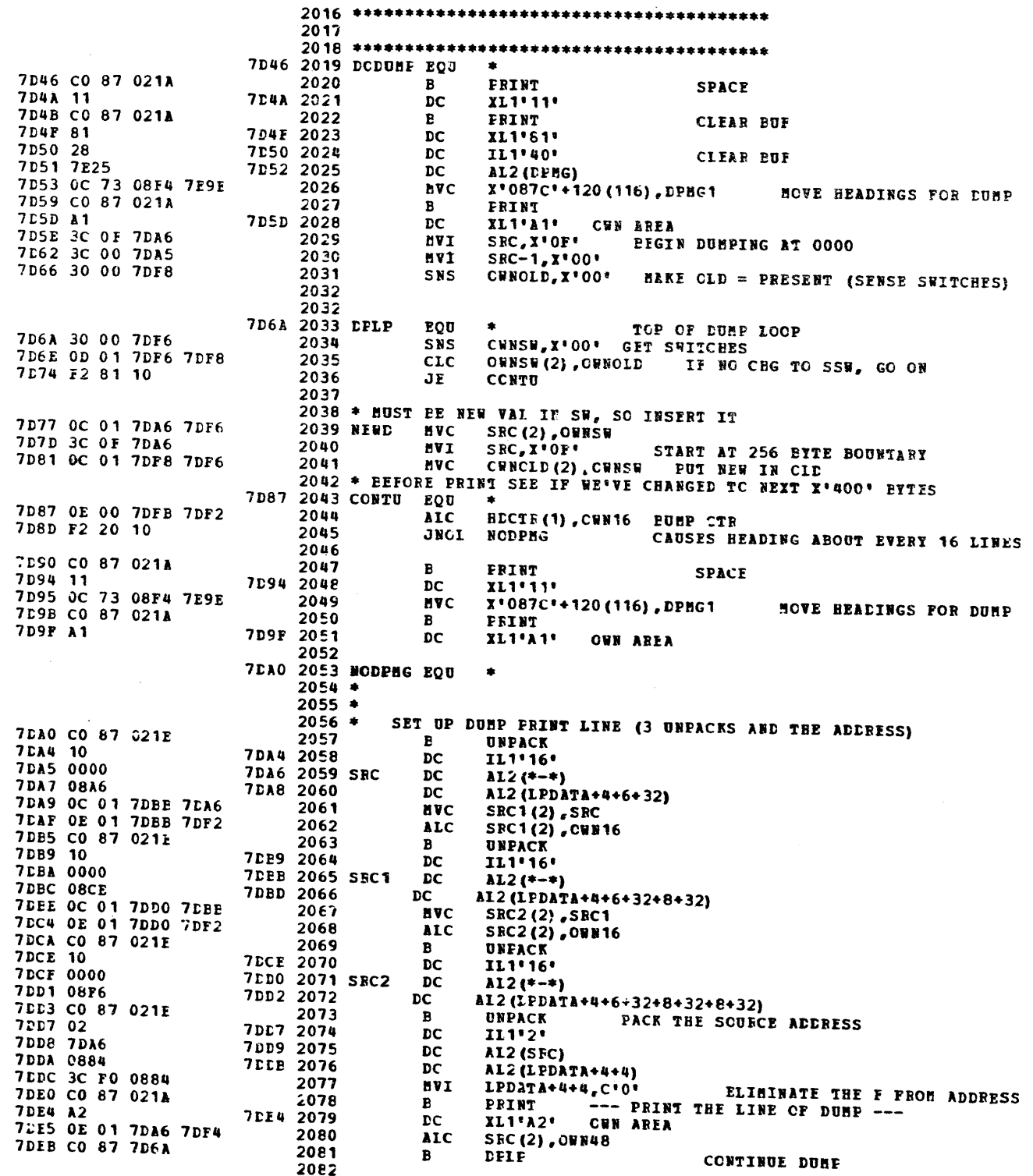

 $\sim$   $\sim$ 

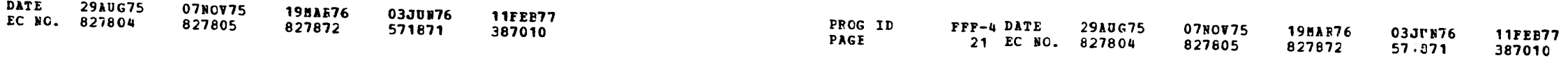

FART NO. 4248230<br>PAGE 21A

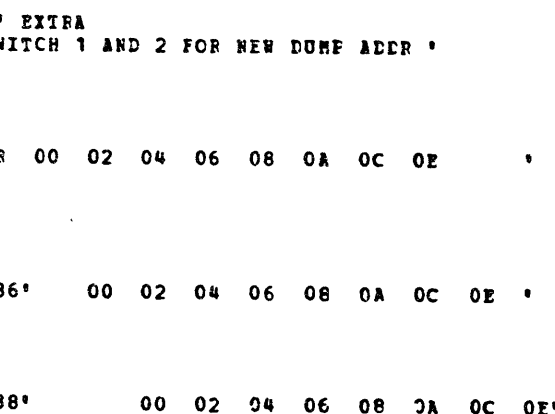

 $\sim 10^7$ 

#### PART NO. 4248230 IBM MAINTENANCE DIAGNOSTIC PROGRAM  $22$ **FAGE**

### IBM MAINTENANCE DIAGNOSTIC PROGRAM

**PPPH** 

#### FFF4 DIAGNOSTIC CONTROL PROGRAM - MCDEL 12

**IREP TREP** TREP<br>TREP<br>TREP

**TREP** 

TREP

**TREP** 

TREP<br>TREP **TREP** 

**TREP** 

**TREP** 

**TREP** 

**END PEGIN** 

2140 2141

2142

2143

2144<br>2145<br>2146

2147

2148

 $2109$ <br>2150 \*<br>0286 2151

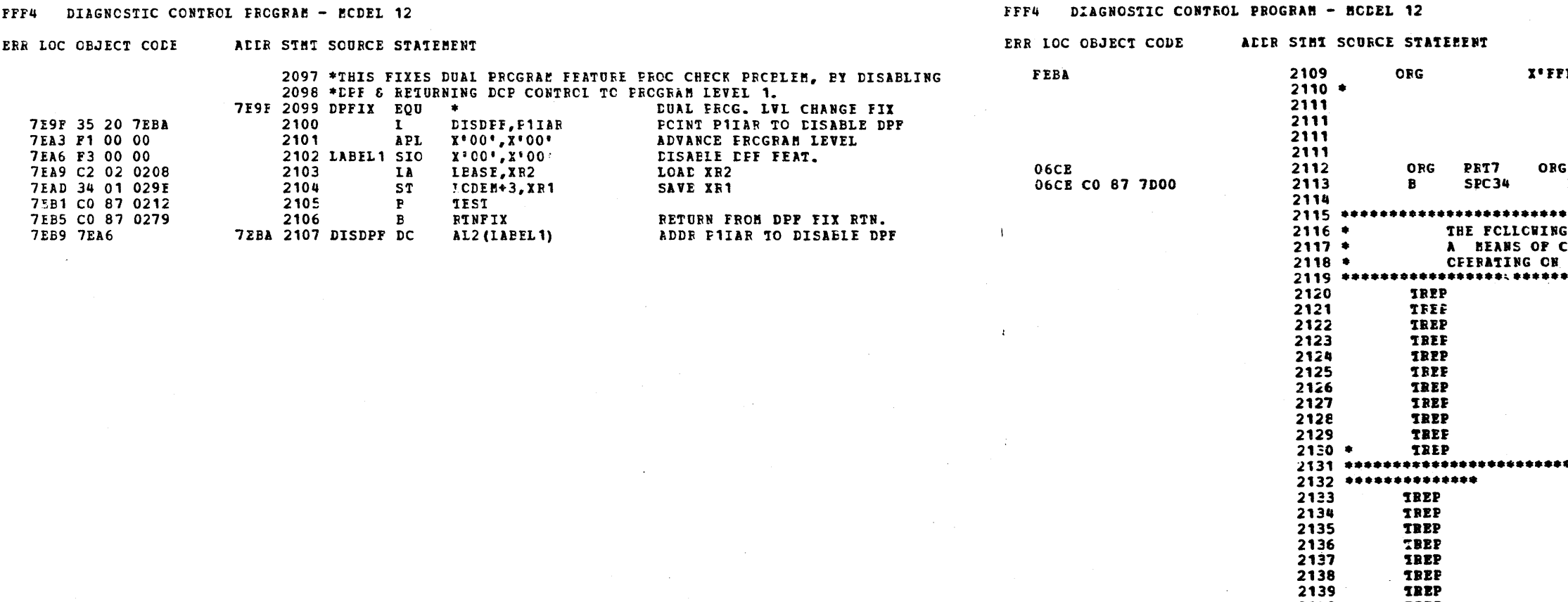

FF-4 DATE 29AUG75<br>22 EC NO. 827804 **11FEB77** 03JUN76 FFF-4 DATE 07N0V75 **198AB76** PROG ID **11FEB77 DATE** 29AUG75 **07NOV75 19MAR76** 03JUN76 827805 827872 571871 387010 PAGE EC NO. 827804 827805 827872 571871 387010

4248230 PART NO. **PAGE**  $22<sub>A</sub>$ 

 $PPP-4$ 

 $22<sub>A</sub>$ 

PROG ID

**PAGE** 

FFF\*-X\*8000\*\*\* IF THIS ORG FLAGGED YOU'RE OVER CCFE ECUNLARY.

AT END SO IF NCT ENOUGH CORE, LINKAGE NOT DONE INTERCEPT SFACE COMMANDS AND TRY TO SPC 34

10 'TREP' CARLS WERE INSERTED TO PROVIDE ERANGING UDT, CPU AND CHAIN IMAGE WHEN A 3741. 

FFF4 DIAGNOSTIC CONTROL FROGRAM - MCDEL 12

 $\ddot{\mathbf{y}}$ 

 $\rightarrow$ 

PART RC. 4248230 IBM MAINTENANCE DIAGNOSTIC FRCGRAM<br>PAGE 23

FFF4 DIAGNOSTIC CONTROL FROGRAM - MODEL 12

#### $\overline{a}$ CE.

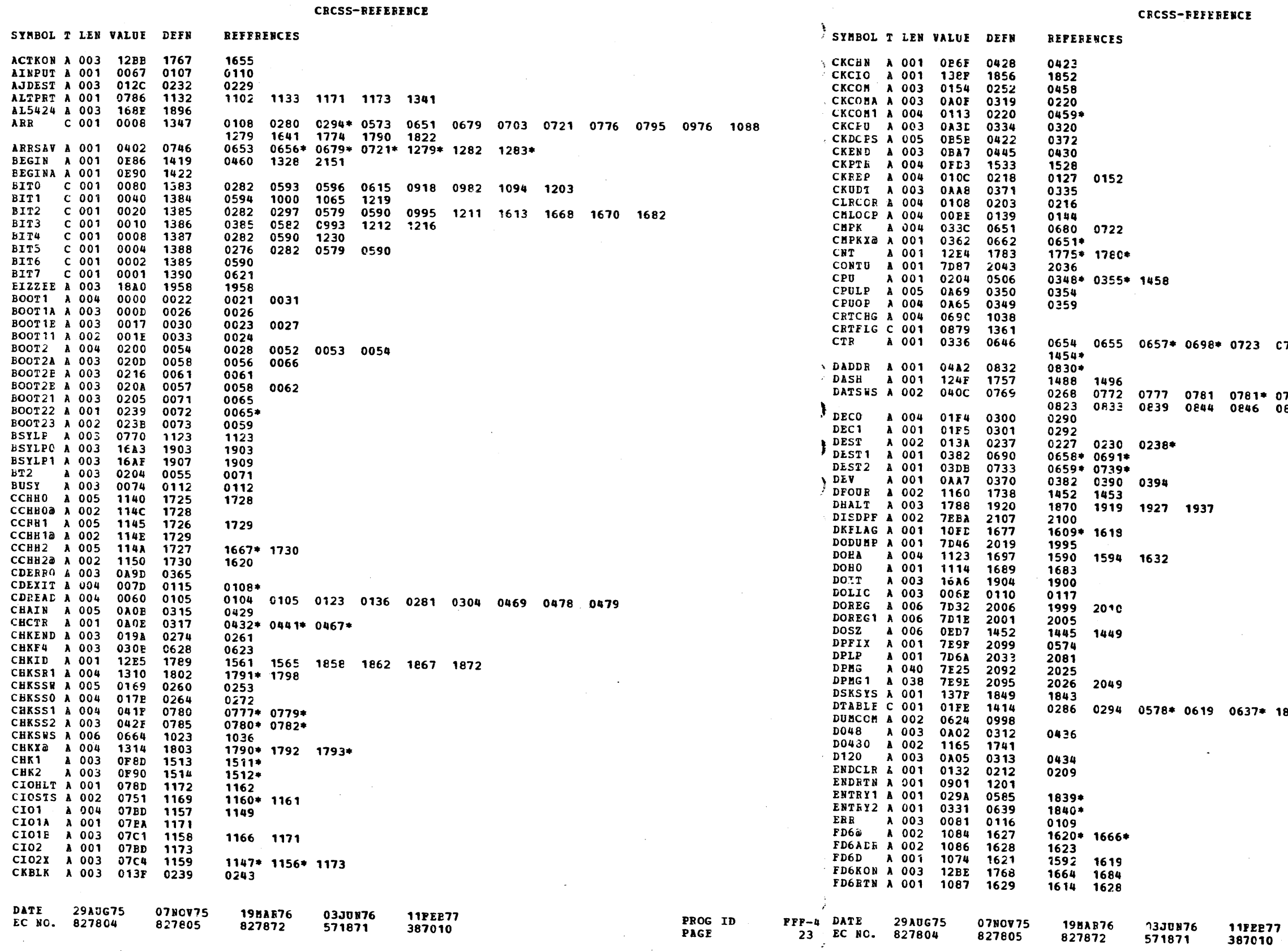

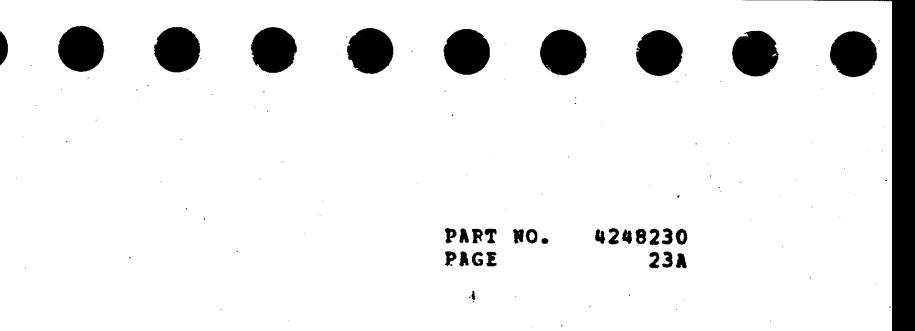

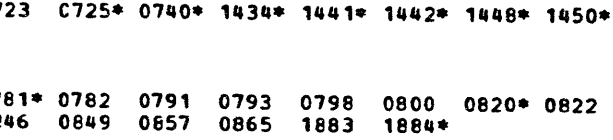

 $37*$  1847 1847\* 1850 1850\*

 $\sim 10^{-1}$ 

**PROG ID**<br>PAGE

**FFF-4**<br>23A

**29AUG75** 

EC NC. 827804

**07NOV75** 

827805

**19MAR76** 

827872

DATE

FFF4 DIAGNOSTIC CONTROL FROGRAM - MODEL 12

### **CRCSS-REFERENCE**

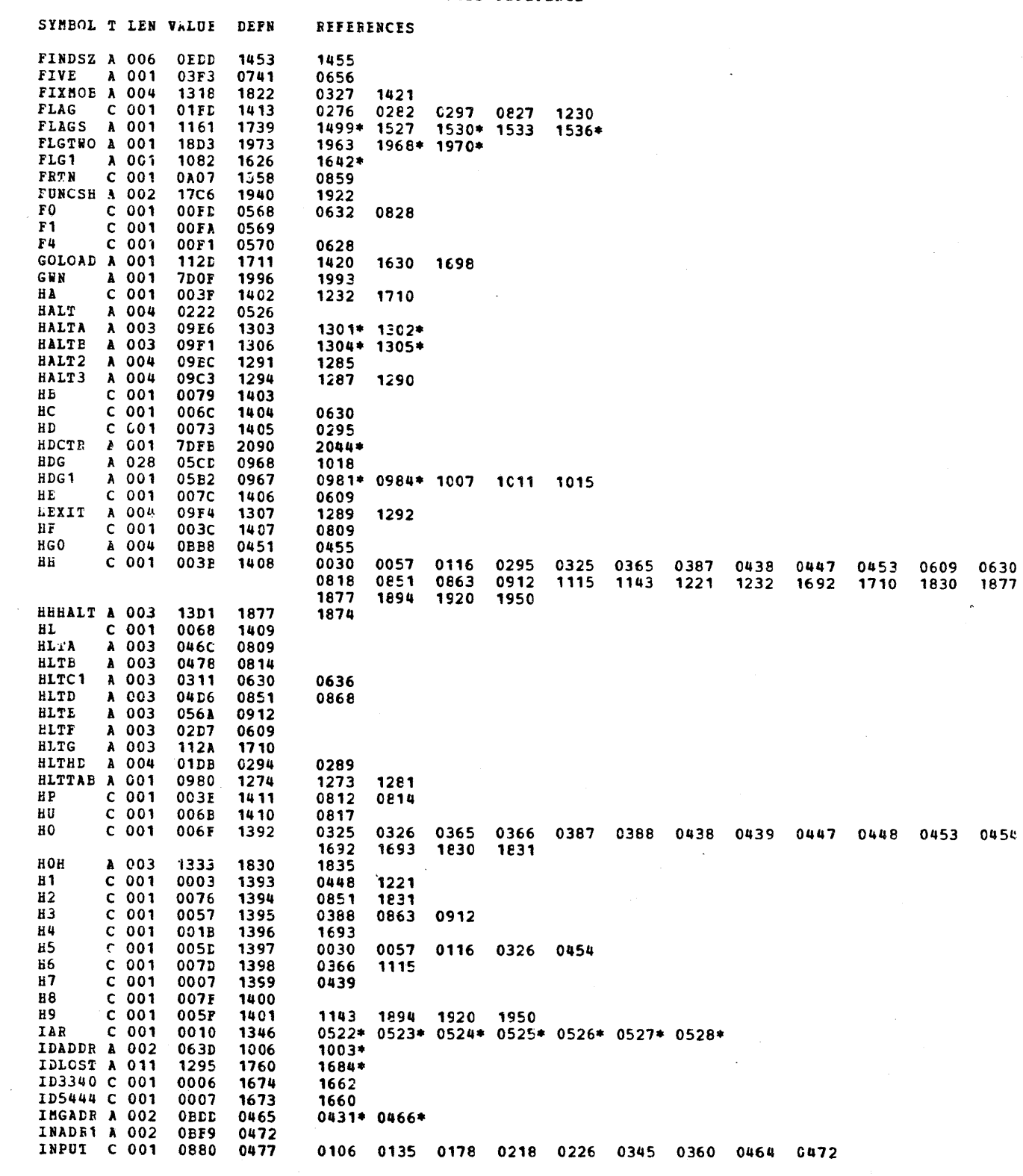

03JUN76<br>571871

11FEB77<br>387010

PROG ID<br>PAGE

PART NO. 4248230 IBM MAINTENANCE DIASNOSTIC PROGRAM **PAGE**  $24$ 

FFT4 DIAGNCSIIC CONTROL FROGRAE - HCDEL 12

## CROSS-REFERENCE

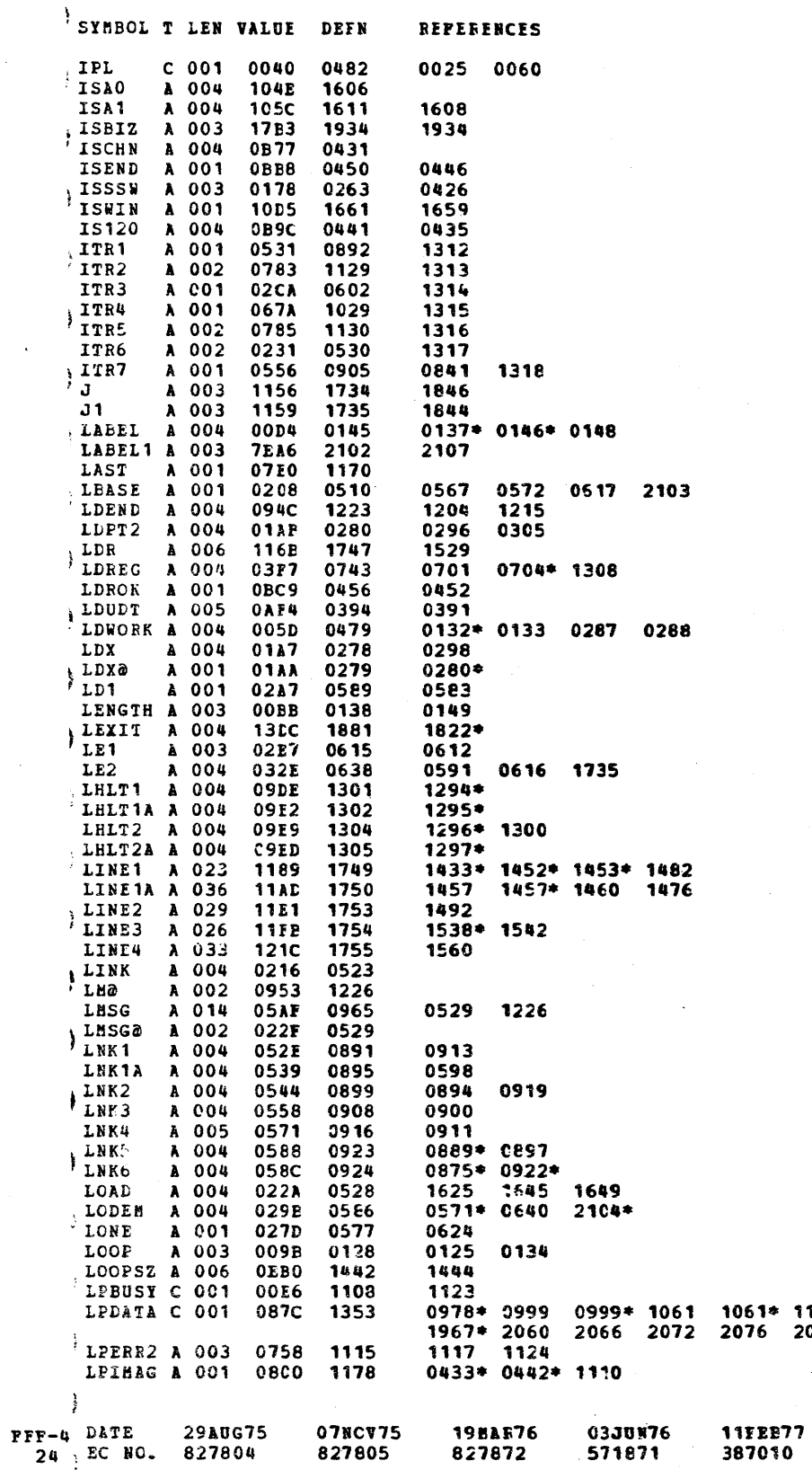

827805

827872

571871

387010

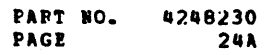

 $\overline{4}$ 

1111 1911 1911\* 1965\* 1966 1966\* 1967<br>2077\*

PROG ID **PAGE** 

 $PPP-4$ 

 $\overline{24}$ 

PART NO. 4248230 IBM MAINTENANCE DIAGNOSTIC PROGRAM **PAGE** - 25

PPP4 DIAGNOSTIC CONTEOL FROGRAM - MODEL 12

### FFF4 DIAGNOSTIC CONTROL FROGRAM - MCDEL 12

**CROSS-REFEFERCE CRCSS-REFFRENCE** SYMBOL T LEN VALUE DEFN REFERENCES SYMBOL T LEN VALUE DEFN *REPERENCES* LPNRDY C 001 00E0 1109  $1117 - 1124$ **FAP** A 001 0000 0006 LPTONE A 004 OOEF 0155 PGCKa A 002 0207 0508 LVMOB A 001 13D8 1879 1827 1832 1836 1855 PHALT A 003 1888 1875 1989 1956 1950 LX? A 004 02F4 0619 **FK1 A 003 03C7** 0726 0724 0742 LX2 A 001 02FB 0622 1735 1EU4\* PK<sub>2</sub> A 004 03CA 0727 0738 **MASC** A 004 0A7E 0355 0349\* 0352 0353 0353\* **PK3** A 005 03D8 0731 0729 0411\* 0414 0414\* 0416 0417 1509\* 1511 1512 1522 1522\* **MASK A 002 115D**  $1736$ **PK4** A 004 03EC 0739 0736 MHLT2 A 003 1688 1894 1865 1893 1901 1904 1910 PLINE C 001 0880 1354 0966 1018\* 1021 1506 1507 MICDAT A 003 12B8 1766 POP A 003 0F27 1472 1459\* 1466\* 1470 NICLDR A 003 12B5 1765 PREXIT A 006 06DF 1061 0988 1056 1099 2002 2007 ANN C 001 0003 0645 0681 0726 PRIME A 003 0755 1117 1105 HNZ C 001 0002 0644 0692 0695 PRINT A 004 021A 0524 0256 0330 1223 1431 1473 KODIFY A 001 042F 0784 0786\* 0848\* 1574 1579 1685 1690 1778 MOVE A 005 00FC 0164  $0154$  \*  $0155$  \*  $0157$  $^{7}$  PRINTE A 004 070p 1076 0976\* 0977 1063 1072\* 1126 MOWID A 003 031E 0634 PRIV A 002 1154 1732<br>
PRIV A 007 1172 1748<br>
PROGID C 001 0A01 1356 0626 **ESTAT A 002 0751** 1107 1169 1898\* 1899 1907\* 1908 1935\* 1936 1959\* 1960 1961 1535 **HVCID A 005 10D5 1662** 1660\* 1010 **HVX1** A 001 036F 0683 0681\* 0692 0695\* PRSIC A 003 076D 1122 1091\* 1121\* 1148 1150 1856 NVX2 A 001 03D9 0732  $0726*07350737*$ PFTEXT A 004 0776 1125 1104 1151 1167 1857 1912 52 N C 001 0001 0643 0735 0737 PRTE1 A 004 0705 1074 0975\* 822 C 001 0000 0642 PRTE2 A 004 0709 1075<br>
PRTE2 A 002 069E 1041<br>
PRTN A 004 0711 1087 0973\* A 002 0338 0647 NEG1 0691 0697 0658 0734 0739 NEG4 A 002 008A 0120  $0147$ 0997 1016 1040 1042 1052 NEWD A 006 7D77 2039 2003 2008 NEXT A 003 012F 0233 0245 PRTNA A 001 078D 1141 1171 1172 1173 1865\* 1870\* NEXTOP A 006 OFAC 1522 1515 1088\* 1090 1092\* NEXTR A 004 008B 0123 0069 0177 0210 0217 0240 0255 0258 0273 0275 0329 0332 0364 PRTN1 A 004 0724 1093 1116 1144 1895 1921 1951 PRTH2 A 004 0736<br>PRT2 A CO4 0601 0389 0402 0440 0449 0468 0367 1098 1095 NEXISS & 004 0683 1034 1024 0987 0983 NE2 A 004 10FF 1682 1652 1654 1656 PRT2A A 003 6605 0988 0986 NINE A 001 041B 0778 0730 PRT5 A 005 06A5 1045<br>PRT6 A 006 06C2 1051 **NOALT A 004 0745 1103** 1001 0991\* 1038\* 1039\* 1045\* 1046\* 1048\* 1049\* 1050\* 1145\* 1146\* 1155\* 1165\* NOBME A 003 0291 0582 0580 **FRT6A A 004 06C8** 1052 0996 NOCHG A 003 OBA4 0443 0437 PRT7 A 004 06CE 1055<br>PRT8 A 003 06F5 1068 0994 1047 1059 2112 NODPHG A 001 7DA0 2053 2045 1066 NOPOF A 001 OF35 1478 1472 PRT9 A 003 06FE 1071 1069 NORM C 001 0000 0483 0111 PRUDI A 006 OFES 1538 1531 1534 NOTD A 004 1385 1851 1848 / PR1 A 002 0753 1110 1119 1905 NOTFND A 019 12A8 1761 1688  $PR2$ A 002 0755 1111 1120 1931 1954 NOTOP A 001 OFIA 1467 1463 PR3 A 002 05B1 0966 0963 0974 1049 1125 NOT64 A 006 OED1 1450 1447 PR4 A 002 0757 1112 1118 NOUNIT A 003 OFF1 1544 1501 PSR C 001 0064 1348 NOX A 001 0A55 C341 0338 PTAGS A 001 05D1 0972 0980\* 1094 NSPACE A 001 05CE 0970 0989\* 0990\* 1055\* 1152 1154\* 1998 2000\* 2001\* 2006\* PTCIO A 005 0793 1145 NUM256 A 002 0131 0211 0206 PTFDC A 003 OABE 0377 0374 N1 A 002 0088 0119 0142 0238 PTRS A 004 02C7 0601<br>
PTR A 001 02F7 0620<br>
PTX A 004 12BF 1774 0595 **N24** A 001 0A06 0314 0466 0632\* 0633\* 0634 0828\* 0628 **N9** A 001 0AA6 0369 0409 1573 1578  $\alpha$ <sub>K</sub> A 004 01E6 0297 0291 0293 PTX0 A 004 12E0 1782  $1774*$ OKCTR A 004 OBD5 0462 0470  $P$  PTZERO  $\geq 0.04$  02C3 0600 0635 **CLDSEC A 001 7DF9 2088** PT90 A 004 073A 1099 1097 OLDTP A 001 7DFA 2089 FUNDUN A 003 18CB 1970 ONCEXX A 004 1345 1964 1836  $1837*$ ONE A 001 0399 1956 1962 1969 0699 0467 0576 0725 0909 1046 1443 1454 1509 1523 1780 1793 **PUNNUM A 002 18D2 1972** 1955  $0316$ 0411 0412 PUN42 A 003 **188E** 1952 OPBUF A 001 12B2 1764 1458\* 1462 1462\* **PIIAR C 001 0020** 1349 2100\* OPDON A 004 OA8F 0360 0358 P7IAR C 001 0081 1350 CPLOCP A 006 OF05 1462 1471 EDCD A 004 OBED 0469  $0003$ OPNUB A 001 115E 1737 1510\* 1516 1523\* 1524 OPTTAB A 001 12A9 1762 0025 0060 0111 1461 **READRC A 004 10AE 1649** OWNOLD A 002 7DF8 2087 1671 2031\* 2035 2041\* RECLEN A 002 17CA 1942 OWNSW A 002 7DF6 2086 2034\* 2035 2039 2041 1932 RED A 003 008F 0124 0283 0299 OWN1 A 002 7DF0 2083 2001 2006 RESTRT A 003 0978 1244 OWN16 A 002 7DF2 2084 1202 2044 2062 2068 , RHALT A 004 0990 1279 OWN48 A 002 7DF4 2085  $2080$ 1130

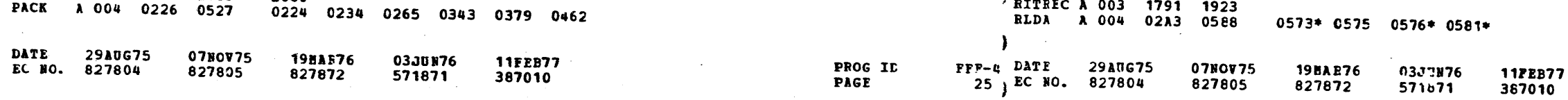

PART NO. 4248230 **PAGE 25A** 

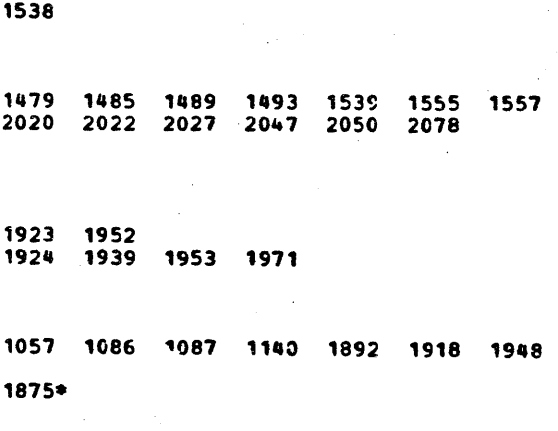

PROG TD **PAGE** 

 $PPP - D$ 

**25A** 

SYMBOL T LEN VALUE DEFN REFERENCES SYMBOL T LEN VALUE DEFN **REFERENCES** RLD2 A 003 02DD 0611 0608 **STATUS A 004**  $0113*0114$ 005F 0478 RLFLGS A 001 02CB 0603 0593\* 0596\* STEP A 004 031A 0633 0629 **RLINK A 004 052A** 0889 1129 S1. A 004 00C2 0140 0138\* 0139 0142\* 0143 0146 RLOAD A 004 026A 0571 0904  $S<sub>2</sub>$ A 004 00C6 0141 0139\* RNUM A 001 0A03 1195<br>RPACK A 004 03B4 0721 0860\* 0861 0869\* 0895 0909\* 0910 1014 1238 1239 1241\* TBASE A 001 0403 0765 0530 TEMP A 001 0362 0727\* 0728 0730\* 0731 0663 RPFX A 004 0211 0517 0872\* 0899 0908 0916\* 1242\* TEMPA A 001 1135 1439\* 1443\* 1721 RPGNE A 004 05DA 0975 1055 TEMP1 A 001 0380 0682\* 0684\* 0685 0687\* 0689 **BPEINT A 004 05D2 0973** 0601 TEST A 004 0212 0522 0610 0618 0631 1093 1243 1712 1880 2105 RTEST A 004 043E 0792 0706 0891 1307 TESTE A 004 0467 0795\* 0841\* 0874\* 0805 RTNFIX A 003 0279 0575 2106 TEST1 A 001 046C 0807 0799 0801 RUNEK A 004 0363 0679 1028 **TEST11 A 003** 04F2 0857 0847 SADDR A 002 0185 0267 0264\* **TEST12 A 005 04F1** 0861 0871 SALLY A 005 0A43 0336 TEST13 A 003 04F9 0863 SAVE1 A 004 13D4 1878 1857\* 1861 1866 1871 1876 **TEST14 A 004 04FF** 0865 0862 SAVREG A 004 03A0 0703 0652 1280 IEST16 A 005 0518 0872 0866 SBYTEO A 001 0208 0254 0328 0424\* 0597 0599 0607 0783 0893 0902 0917 0985 0987 0511 TEST2 A 003 0472 0812 0838 0842 0853 0856 0864 0876 1096 1098 1101 1103 1229 1288 1291 1697 TEST3 A 003 047E 0817 0813 SBYTE1 A 001 0209 0512 0425\* 0611 1992 1994\* 1997 **TEST5A A 004** 049F 0831 SBYTE2 A 001 020A 0513 TEST6 A 004 04A3 0833 SBYTE3 A 001 020B 0514 **TEST6A A 001 04E0** 0835 **0837** SBYTE4 A 001 020C 0515 **TEST7 A 003** 04B3 0839 0824 1734 SBYTE5 A 001 020D 0516 0262 0262\* 0613 0613\* 1023 1023\* 1025\* 1624\* TEST7A A 001 04C1 0843 0840 SEARCH A 004 1095 1641 1611 **TEST8 A 003** 04DO 0849 0845 SETSSW A 004 040D **0770** 0269 0855 TEST9 A 001 04DC 0854 0850 SETSX@ A 001 043D 0789  $0776*$ TEXIT A 004 045F 0803 0794\* 0797 0858 SETO A 001 0403 0766 0770 0775 TEXIT1 A 004 0463 0804  $0792*$ SID A 001 1301 1797 1794\* THLT A 003 0481 0818 0809\* 0810 0812 0814\* 0815 0817\* SIOI C 001 0018 1360 THREE A 001 02E4 0614 0633 SIZE A 002 0203 0505 0346 1435 1439 1446 1450 THSG A 018 05A1 0964 0605 A 001 0200 SHOD 0336\* 1433 1589 1851 0503 TOMU A 003 00F9 0163 snúh A 002 05D0 0971 1022\* 1031 1034\* 1035 TOMUCH A 001 0101 0165 0163 SPAPRT A 002 06DA 1058 TONE A 001 . 040E  $0771$ 0869 SPBFBG A 002 0657 1017 TRYCPU A 004 132B 1828 1825 SFC34 A C01 7D00 1991 2113 **TRYFDD A 004 7800 1982** 0796 SPFLGS C 001 0A02 1357 1203 TRYFD6 A 006 10DA 1664 SPT C 001 0A00 1355 TRYOUT A 001 10F1 1669 1665 SPUDT C 001 **OAOA** 1359  $1205$ TRY64 A 004 OEC3 1446 1436 SRC A 002 7DA6 2059 2029\* 2030\* 2039\* 2040\* 2061 2075 2080\* TR1 A 001 0531 1312 0522 **SRCE A** 002 0138 0236  $0233*$ TR1442 A 004  $13<sub>C</sub>0$ 1872 SRC1 A 002 7DPP 2065 1869 2061\* 2062\* 2067 TR2  $\lambda$  002 0783 1313 0523 SRC<sub>2</sub> A 002 7DD0 2071  $2067* 2068*$ TR3 A 001 02CA 1314 0524 SRFLAG A 001 **10FF** 1678 1613 1644\* 1668\* 1670 1682 TR3741 A 004  $131F$ 1867 1864 **SRX** A 004 **10F9**  $1672$ 1641\* 1695 184 A 001 067A 1315 0525 SR1 A 004 03B0 0707  $0703*$ **TR5** A 002 0785 1316 0526 SR<sub>2</sub> A 004 03FB 0744  $0705*$ TR5424 A 004 139E 1862 1860 SSDEST A 002 067F 1032 1027\* 1039 TR5 A 002 0231<br>TR7 A 001 0556 1317 0527 **SSH** A 001 **05CC** 0969 0260 1318 0528 **SSWD** A 003 0BF7  $0171$ 0422 **TSTCRD A 001 0489** 1734 1846\* **OR21 SSWOA C 001** 0020 1375 TSTDSK A 001 045E C802 1845\* SSWOB C 001 0010 1376 TSTFD6 A 004 **108E** 1631 **SSWOC C 001** 0008 1377 TSTINS A 003 13E0 1841 1884 SSW0D C 001 0004 1378 TSTOVL A 003 0450 0797 1841\* 1982 **SSWOE C 001** 0002 1379 **TSTUDT A 001** 133D 1833 1829 SSROF C 001 0001 1380 TST07 A 001 1037 **15 e 8** 1563 1567 1571 SSW00 C 001 0080 1365 0599 0902 TWO A 002 033B 0649 0581 0740 1092 1283 SSW01 C 001 0597 0893 0040 1366 TWOK A 002 1138 1723 SSW02 C 001 0020 1367 0917 0816  $T3$ A 001 047D SSW03 C 001 0010 1368 0985 1096 UADDR A 002 OF6D 1505 1502\* SSW04 C 001 0008 1369 0987 1098 1288 A 005 OAE5 UDTA 0290 0386 **SSW05** C 001 0004 1370 1101 1103 UDTB A 003 OB1F 0407 0404 SSW06 C 001 0002  $1371$ 1291 **UDTC** A 003 **OB2A** 0410 **OBOR** SSW07 C 001 0001 1372 0254 0328 0607 1229 1697 UDTD A 006 **OB45** 04.16 0813 SSW08 C 001 0080 1373 UDTLP A 003 1500 0F5D 1546 SSW09 C 001 0040 1374 0611 UDTLP1 A 006 **OF81** 1511 1525 SSW2F C 001 0001 1381 1624 UDT1 C 001 0249 0480 DATE **29AUG75 07NCV75 19MAR76 03JUN76** 11FEB77 PROG ID FFF-4 DATE **29AUG75** 0780775 **19HAR76** 0330876 **11PEB77** EC NO. 827804 827805 827872 571871 387010 26 EC NO. **PAGE** 827804 827805 827872 571871 387010

IBM MAINTENANCE DIAGNOSTIC PROGRAM

FFF4 DIAGNOSTIC CONTEOL PROGRAM - MODEL 12

**CRCSS-REFERENCE** 

#### PART NO. 4248230 IBM MAINTENANCE DIAGNOSTIC PROGRAM PAGE 26

FFF4 DIAGNOSTIC CONTROL FRCGRAB - BCDEL 12

PART NO. 4248230 PAGE **26A** 

PROG ID

**PAGE** 

 $PPP-4$ 

**26X** 

CROSS-REFERENCE

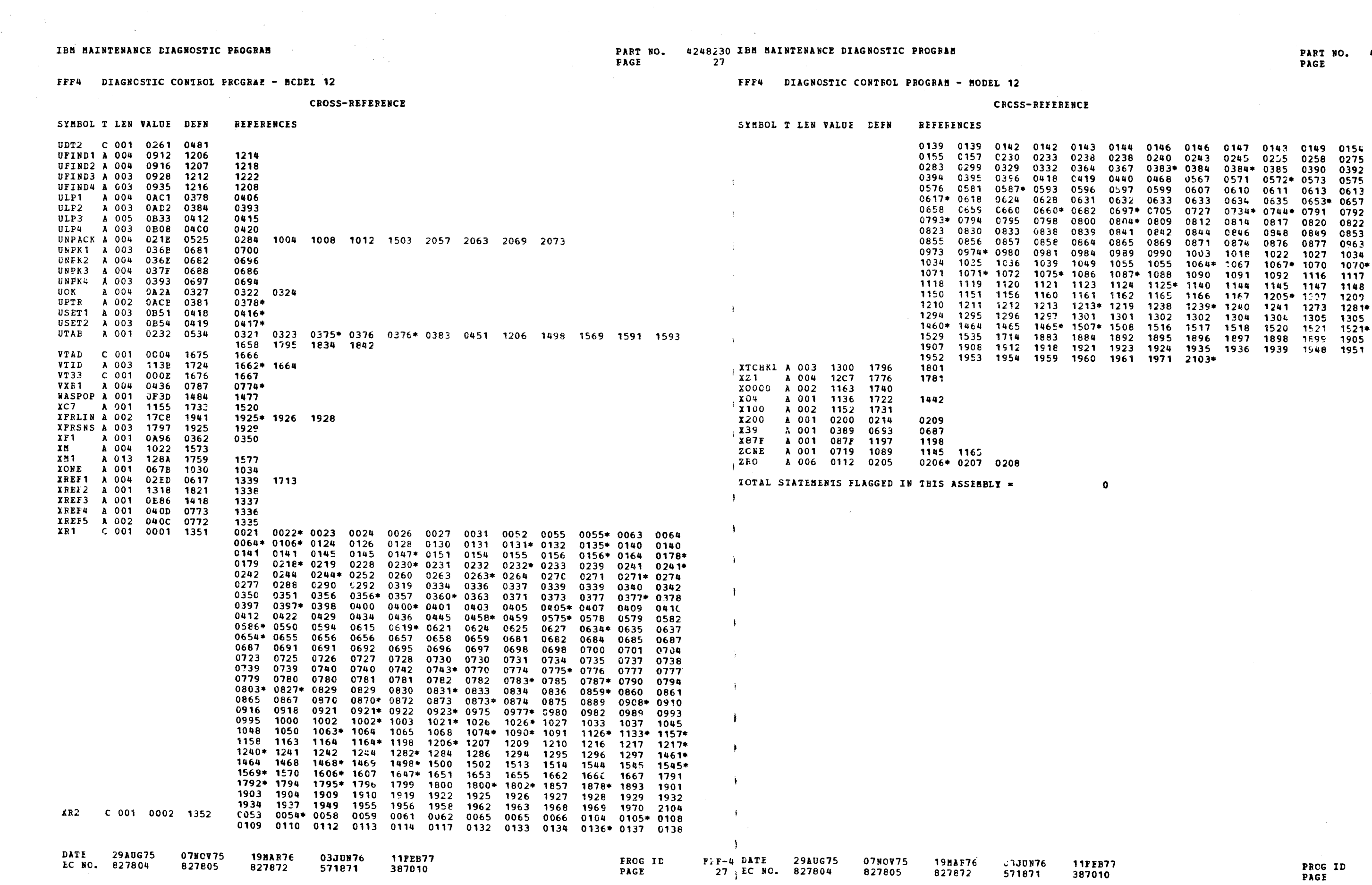

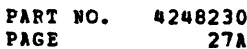

 $\begin{array}{c}\n\text{PPP}-\text{4} \\
27\text{A}\n\end{array}$ 

DIAGNCSTIC CONTROL FROGRAM - MCDEL 12

#### OBJECT CARD LISTING

THE CHARACTER INDICATES A BLANK COLUBN AND THE CHARACTERS D E H INDICATE NUMERIC SHIFT. CL 1 THROUGH 16 CL 17 THROUGH 32 CL 33 THRCUGH 48 CL 49 THROUGH 64 CL 65 THROUGH 80 CL 81 THROUGH 96'

THED1|D ¬"O3=G"8 ¬"O3"G?a¬"Oal JM A<L4A JL / DKC<4 A"1""OH\* SOD 09MPFP40006 T+-+\* CEHA . /O< a¬ <9E AH G,OKX7 :K?HEABa KV<a `` P-E< X4B+¬HAAXO B+)PS+GQB V8 G & LM =RHPPP40026 T+-EBOH\* S@HAEHA '6&C &Y|OH\*BI-& B/&D:-\*MA@-DF\_&G ;4H\* 4-DH\_ G\*OH\* BI-H \_\_-G;.G5 ; OSHFFF40007 T+-|P4H-A(-C%3& A "Y4--|=OH\*D|%B G 4B &BOH\*C|G- A |H&AM@ +R- + T\$ % G70.|BEAE8 .+B K3QFFF40029 T+-E+-K"K SE'EOC --; (K SG-/'('P C 2 Sa8 SHB8A 70H\* BFSG-/2'(-HE3< A RY| OH(-7K SM 4 SD 8K<FFF40008 T+-SFF B16-I 'E12-SRa E16/9J ; EMBPO A) AU\*H A CE - OH\* HA HA HA HA 4 SS 90-D SC8FF740030 T+-F8/\*BG SQB CC<BGA 5'EOGK 6| -6E#OH\* S77E + A.3-D -76UHG /O (-ADXBG F 9, G '8A ) 8QFFF40009 T+-J(A (4BCZQ 10 I;"--P \_ E8AB6V Q S8IC-DBBGY CX AAB"B 6 OH\* C" BAF\$B -6. FF / -0H\* Q6XFFF40031 T+-63<@BG /8B -@ PJ4B E5E@-D&G&< A'E"2-J<) 0G5P"H AB3MH -"0+7| /OF ?+E A"\* & E--/3| 0@| 72<FFF40010 T+-KH; C2/02'#&C 2/A+84 C2E 7B & 0-H <BG A 7C1 8@T\*|?L98@TDF7C9 8@T\*C7F\_8@C% A > ( 730FFFAC032 T+-Y:@|L8@-.OF<| HO\*XN D +NO @-D Y|& B<%BABSY'@ H 2@YDF@C\_?@F')OH\* LEC-A -T-LE"/OH EH; 5HOFFF40013 T+-H9X& A (EADX7 " %BAA(Q> YC 7H A =BG9/OC /DC4-D D\_ E-{ DET=BGR36 AAC? /O&=+D BE|H &B34 )&@FFF40035 T+-25/2\*'00C2 OM \* HAG7FP?HAA50 CG19aa Raa F /OM WA-SH -<a BDI D H-40 C DO--U<aYD HC- PYOFFF40014 T+-N4 SYCOHD IH GJC7" /C2 648- H BOA <BG WY (6D BD68 B-<CWJ4 B-< aYDGOC\_POH\*E./O C /D QQ\*FFF4@036 т+-DOBX@H-@BGBWU : HD4-DA-H <@YD DOH\*HR\*HABHC2/OG 1-\*\*D8HD7@C\_?@F' '8H\*?B6A'9 C2 E5 '6 <;, HFFF40015 T+-07 3-- -/8- G D ND4-DD( CET@H A C /0 8%PC8@X OSHCT1) XH2) PA8@P D8%PC8@XOSHCL5%G C1\*6 REBPFP40037 T+-,,3-DH| BFOO % V8EP'HAALGAB%? /OHW- ED-E -H ?8-HC>A Aaz Hac ?af'POH\* S84 D XaYD 46OFFF40016 T+-PDBHA 2\*J 9=- X94 5'XO14CU9+- XQ(XRK4CS8>\$S... CGEAO3B -O1( D GBCGHA1 5 6\*6|D I 10 03\*FFF46038 T+-%WA#4 < AB\_B < BZ#%| \$0 \_B A P5- |BA 'BA P5 <BA B\_'EOC2 & R & /O,A-- a-B EL- EO\*FFF40017 T+-QV B ?D A;B az B?EOA+J BB|B GACUB-T20(;\* A4 ->"-) |F PO7-& |B & F-- |B&D\*PCA1G - 0 ROUPFP40039 T+-\_/ DW;" C D JPSY(LO B-72--Y + JE)DN7 /0%3C .M/E\*C .NJE)>- A>-BOH\*.ED4B -? 70-D OCOFFF40018 T+-R--OT"BEABE C 2UGLK SO4 Q3 /OH :- ASX /OH; -Y AA\*L /OH; SYCA\*- /O\*J8 D%FOSSG<H ABIO P, AFFF40940 T+->\*CCO --a H IOH\*A;D4DAOY.a-D O|A\*.7LOBB-8a / 8LEH.B-P2-JE(-% H ?HAD- #\$"A?A=B G.30 :T<FPF40019 T+-E\$? -C-BBC6H (as O+-DBC)HA #& A3%BG 6<AA) WIT , E8 GaD'<A"--, ( a6 Da-OSC.- FOa\* /O\* KOPFF#0041 T+-?PASY+||@H;|H GJX7E <BAB\$T0+6" OSO| /OB.|E B<?H AB? \$\$"A?P\*BGB\$T B SEM(DAE%BGCYS /OH 2H<FFF40020 T+-SOD;H OH\*GD; AG FOOD| SC 9X 2-/%\* SSG 20AA%M G- F1SD< "C /O\*J8-B? A4D&YM HOM\*) BQFFF40042 T+-HO/7:-\_&F;T-F ; 9U\*-G"XUU (H &AQ&AX-<#;A az &OH\* <HA CE - OH\* GU> (HE-\$D 07- &I4FFF40024 T+--BA872/OSO+5" -/1<> \$CBC> AX+ a-\$O'8E72 JS' E# --OM'-P+@YHDI H E3TO AX+@&SPB &S \*J- 2D-PPF40046 T+-.,& C2DAF#-<+ 8& C D M9>H OA (RGA).GD-O/"OB 8 &C2D \$0+73-/CD 8& G2D K? OME;H a/ \*/ FFF40025 TG&----<Q . R& U C&+B&-G1 (HA Ka A%<H8 HO8H)V T+-<W6\*HB -T-/0, B 6G'; D az (\$- B)P-| ?H6EXX|,7 1#"HAB- #\$+BGB,3 '#:a #'25 :' 6H =0HD NO FFF40026 T+--:a-.3'|P6'"T 9aG\_aQ;.T9+PW9=T ZHP\_%4).L5(PO5'T ROE\_\*O\*.CI<PF1aT ILU\_' 11PEB77 **DATE** 29AUG75 07N0V75 **11FEB77** PFF-4 DATE 29AUG75 **07NOV75 198A876** 03JUN76 **19MAE76** 03JUN76 PROG ID  $28$ , EC NO. 827804 827805 827872 571871 387010 EC NG. 827804 827805 827872 571871 387010 PAGE

PACE.

PART NO. 4248230; IBM NAINTENANCE DIAGNOSTIC PROGRAM

FFF4 DIAGNOSTIC CONTROL PROGRAM - MCDEL 12

OBJECT CARD LISTING

PART NO. 4248230  $281$ 

CL 1 THROUGH 16 CL 17 THROUGH 32 CL 33 THRCUGH 48 CL 49 THROUGH 64 CL 65 THRCUGH 80 CL 81 THROUGH 96  $T^{\bullet}$  (/  $1D^{\ast}$  -G" XB G C /  $0B^{\ast}$  |  $H^{\ast}$  B / -COXBG : 5 -6 BO-DC (VBA3.5% S ECAPOAZEKS - /  $0.$  3 REPPAGO27 *SA\*PPP40048* 

PROG IL

**PAGE** 

 $FFT-4$ 

**281** 

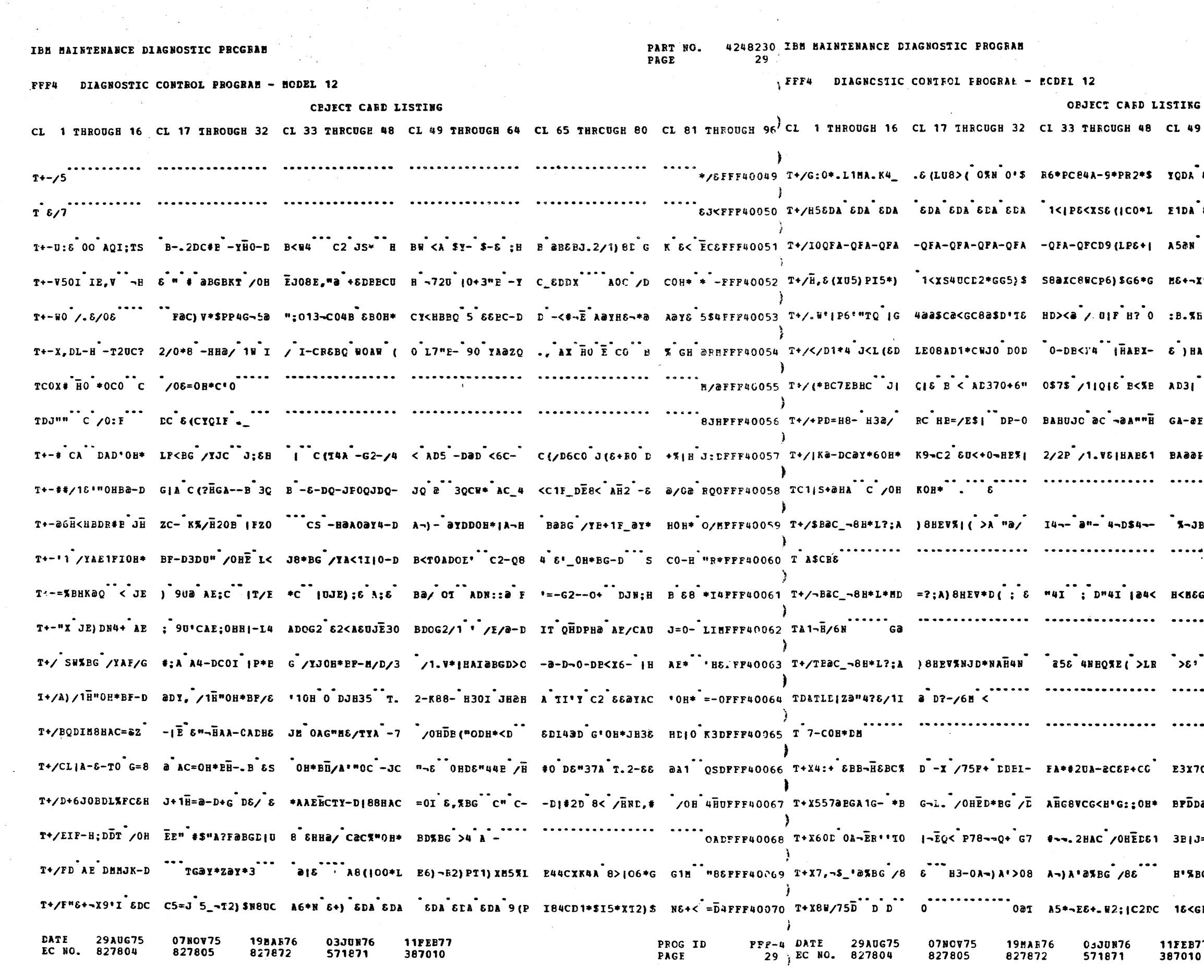

 $\rightarrow$ 

PART NO. 4248230 **PAGE 29A** 

29A

49 THROUGH 64 CI 65 THROUGH 80 CL 81 THROUGH 96 ODA SDA SCA SCA SCA SDA SCA SCA S SO BLDFFF40071 1DA SEA SDA SEA SLA SEA SDA SDA -QF RKTPPP40072 .<br>San 1) XB5\_V 8>| A82XS8aXC8UCB1\*\$ 06\*M 2\$YPFP40073 .<br>6+¬X94CN5>(\*1\_\$ U5+J<sup>\*</sup>5\_N<sup>\*</sup>1<X54UC 1@?<<sup>\*</sup>\*3@PPP#0074 B.XE?<BG /Y/CG K9 +RO DK12BG (- PCMFFF40075 .<br>JBA & DEDOCB & 0H\* CEHD'@'P S & XD 13-PFP40076 D3{A1|Q|H\*LJ-O A ZYA"&OA 3DA"CO BAEB =\$4FFF40077 .<br>A-af -aa"37f -c 2 612/404 J1POH\* K9J LEQFFF40078 A@@F2?RGB<BGD>N J@-DICD%G6ATL@T\* C@C%<sup>\*</sup>;/4FFF40079  $\ddot{\phantom{1}}$ \*.8FPF40080 .<br>S-JB@"20%|{`>D`` "µA^X4¬-^CB<B"00 ^8H\*<sup>\*</sup>\*-<FFF40081 ECOOPFINGE PRESS OF THE RESERVED ON THE RESERVED ON A >&'41 K<sub>77</sub>'.2ID O|D H200-B<YH200 >BHI 1Z0FFF40085 **aJQFFF40086 424FFF40087** BPDDaC76W A'ZI ---0 G76C6E''X7 80YD 82 FFF40089  $3B1J=XABC$  /D/OH\* BG SEC E'>76 WC-D PO PFF40090 **I'SBG**/8B-EQH/C3 OPHL<sup>'</sup>/OHEY-8A-ER ''< "KOPFF40091 16<GN1DC26<\$O6BC N1;R 1+LH54CA1<L R&D 3HUPPF40092 FEB77<br>7010 PROG ID<br>PAGE  $_{\text{FP-4}}$ 

DIAGNOSTIC CONTROL PROGRAM - MODEL 12

PART NO. 4248230 IBM MAINTENANCE DIAGNOSTIC PRCGRAM<br>PAGE 30

÷

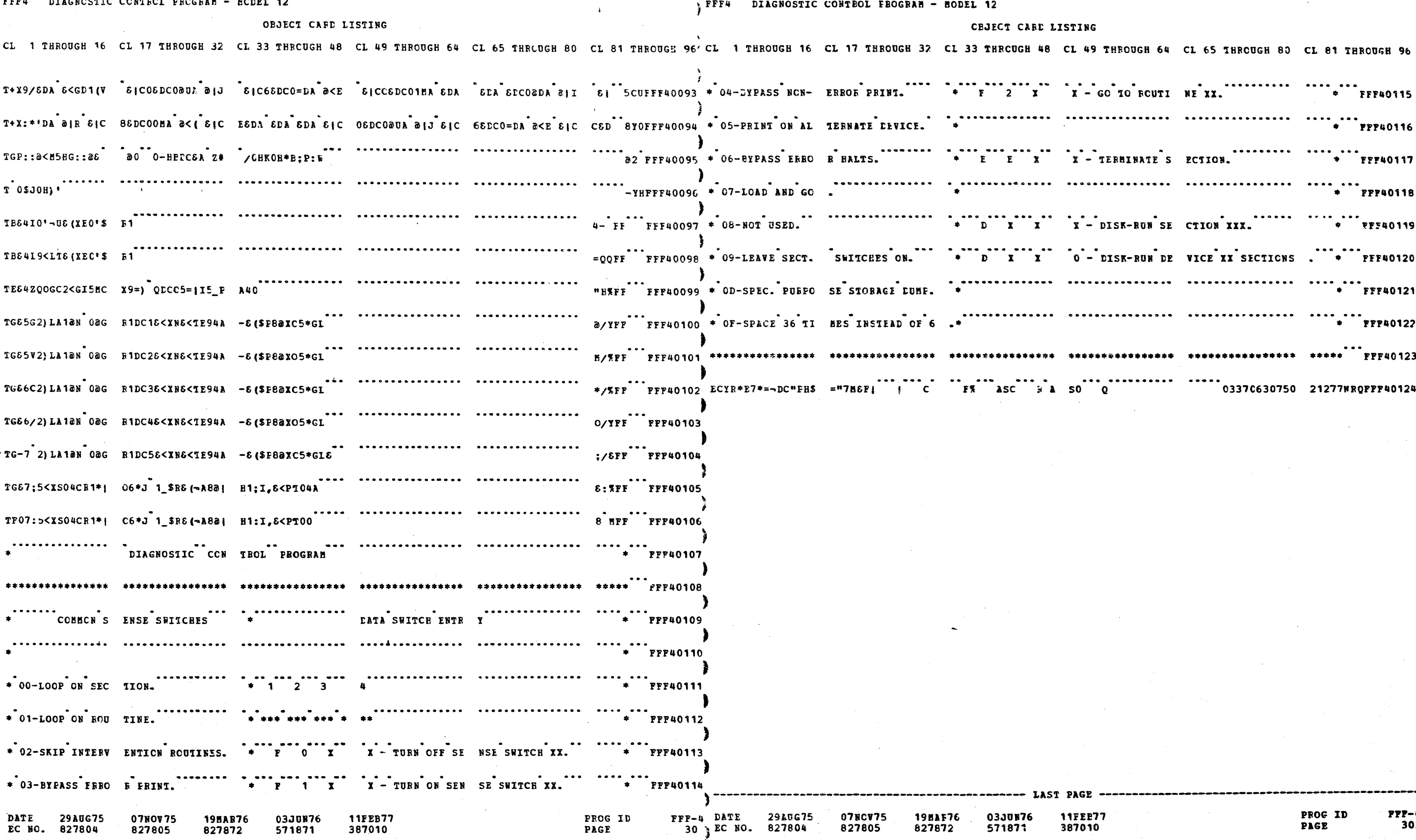

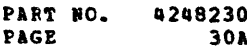

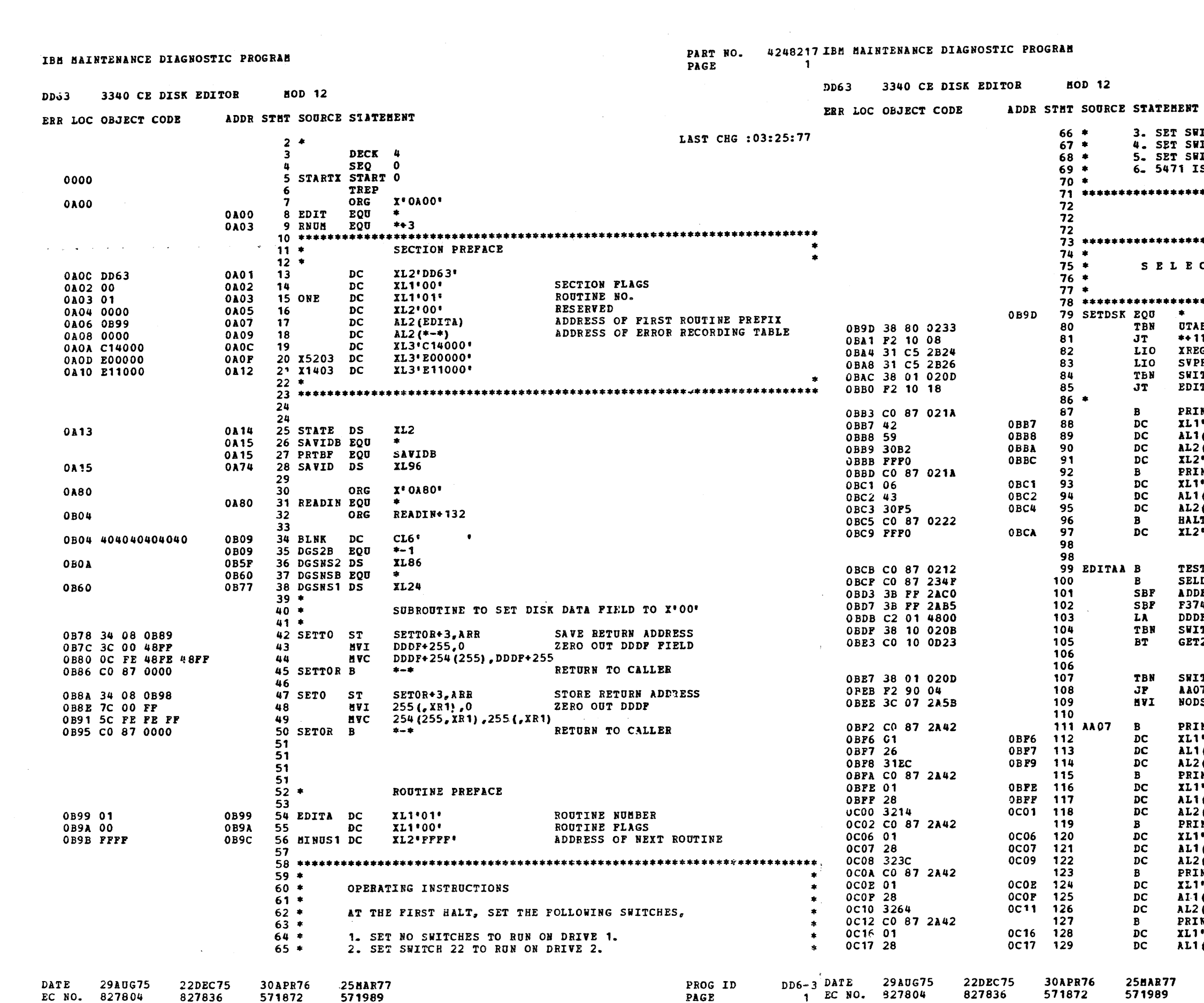

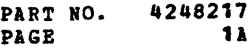

SWITCH 17 TO USE 3741 AS INPUT. SWITCH 18 TO USE THE 1442 AS INPUT. SWITCH 1A TO USE THE MPCU AS INPUT. IS THE INPUT DEVICE IF SSW 17, 18, OR 1A IS NOT ON DISK DRIVE. AND INPUT DEVICE ECT ETC. IF NOT RUNNING FROM DISK, SET TAB+1, X'80\* SVPREQ LATCH (ALLOWS USAGE OF 12  $+11$ TREG.I'C5' MBYTE DATA MODULE) **VPREQ.X'C5'** WITCH+3,SSW2P IF SSW 2F IS ON, WE HAVE BEEN CALLED BY 'FE7' (HLTA **EDITAA** CONFIGURATOR PROGRAM.) PRINT 'SELECT SSW OPTIONS' RINT  $(L1:42)$ **FLAGS** L1(STRTHS-STRTHB) **LENGTH MESSAGE ADDRESS** L2 (STRTHS)  $L2$   $FFP0$ PRINT 'SELECT INPUT DEVICE' RINT  $11.06$ **FLAGS** L1(STRTA-STRTAB) LENGTH **HESSAGE ADDRESS** L2(STRTA) TO DCP HALT ALT  $12$ 'PPPO' HALT ID GO READ CONSOLE SWITCHES **EST ELDRY** TO SEL DISK DRIVE RTN DDFLG, X'PP' TURN OFF ADD HODE SWITCH TURN OFF 3741 FLAGS ?3741**,X'FP'** DDF, XR1 **WITCH+1,SSW1B** SSW1B IS ON, GO TO \$ADD ET 2 IF SSW 2F IS ON, GET RECORD FROM PE7 **WITCH+3,SSW2P A07** OTHERWISE, GO ON AS USUAL 10DS+1, X\*07\* DON'T DO ANY PRINTING ON 5471 **RINT1** GO DISPLAY MESSGAGE  $11'01'$ L1 (MENU1-MENU1A) **HSG.** SELECT OPTION (CONTROL CARD) L2 (NENU1) RINT1 PRINT  $L1:01$ **FLAG** LI (HENU11-HENU1B) BESSAGE LENGTH L2 (HENU11) **MESSAGE ADDRESS** PRINT RINT1  $11.011$ **PLAG** L1 (MENU12-MENU1C) MESSAGE LENGTH **HESSAGE ADDRESS** L2 (MENU12) **RINT1** PRINT  $11011$ **FLAG** 11 (BENU13-EENU1D) MESSAGE LENGTH MESSAGE ADDRESS L2 (MENU13) **RINT1** PRINT  $11°01°$ **PLAG** L1 (BENU14-HENU1E) BESSAGE LENGTH

**DACE** 

340 CE DISK EDITOR

#### ADDR STHT SOURCE STATERERT BJECT CODE

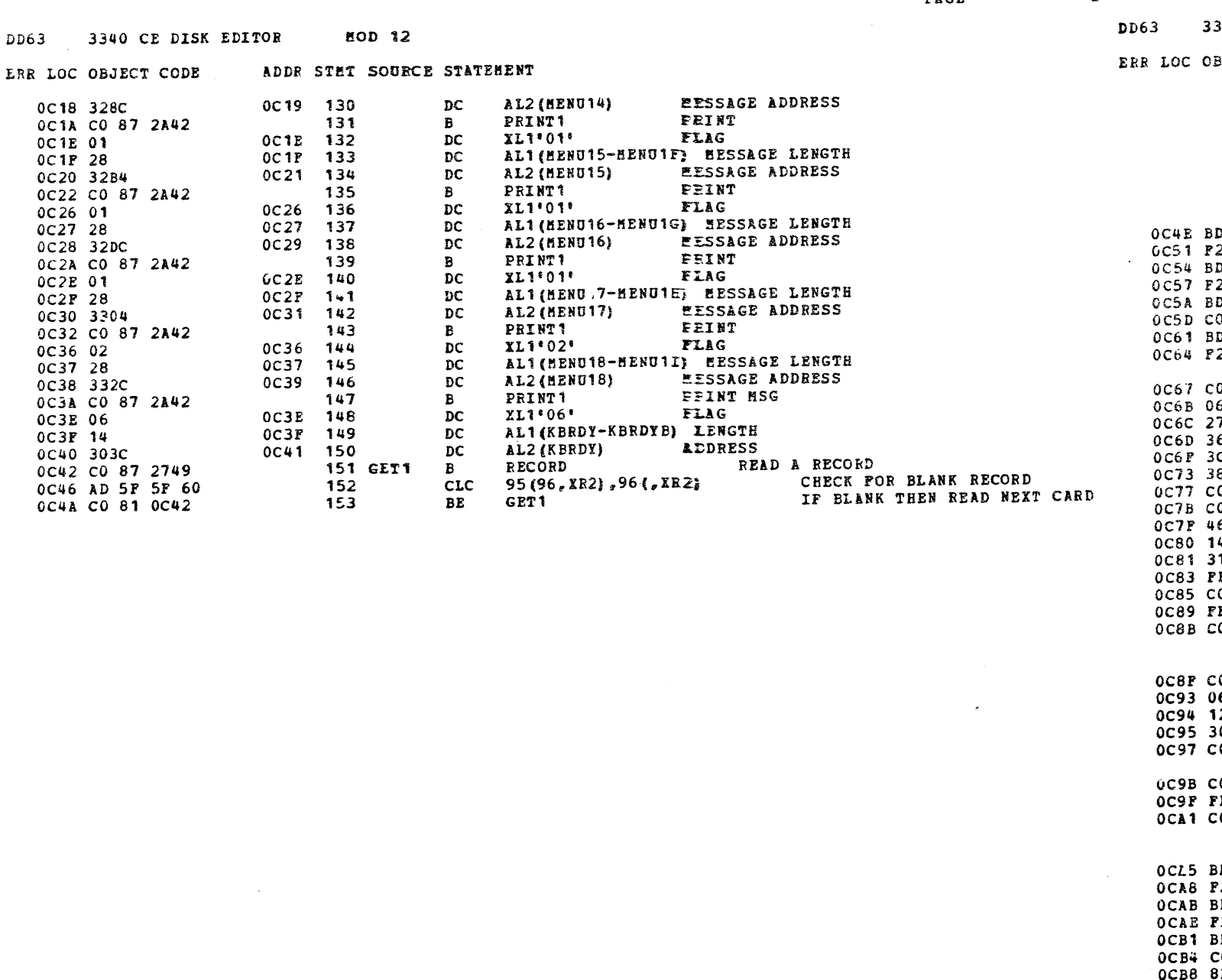

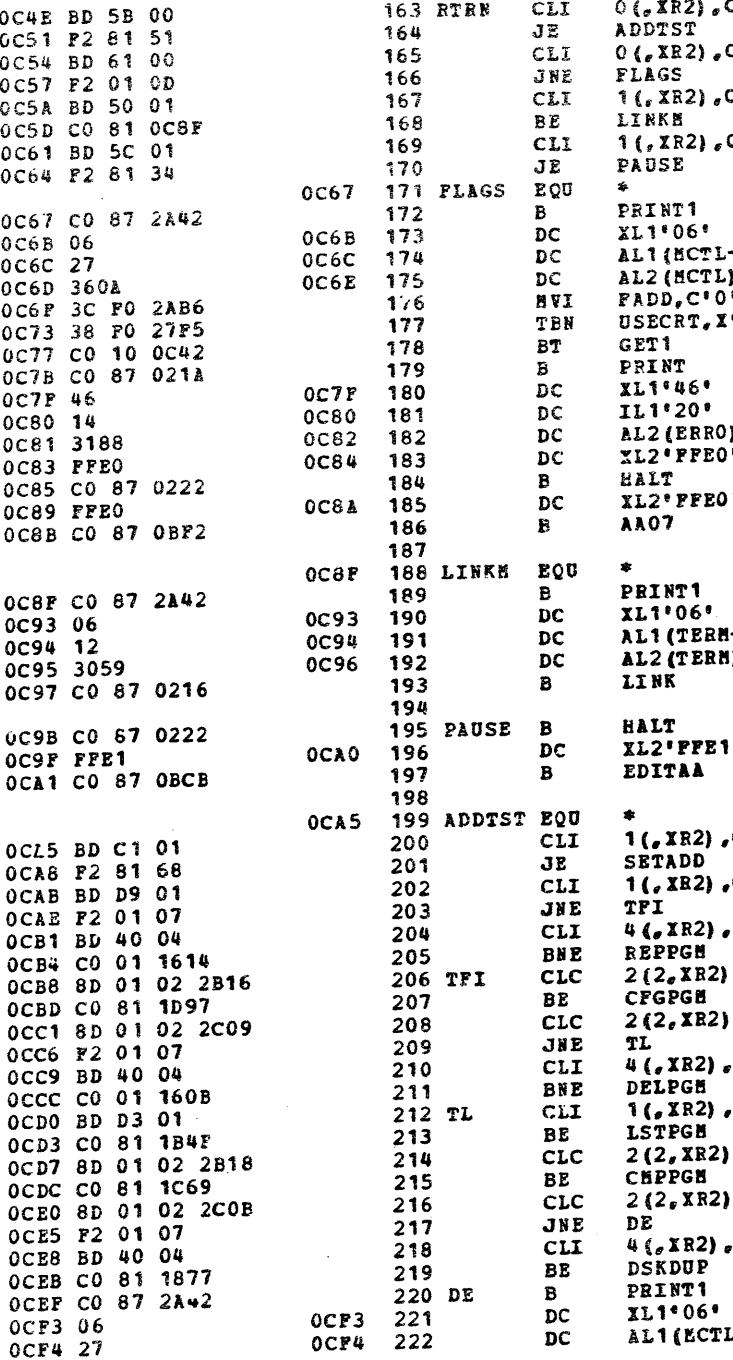

**MOD 12** 

CHECK FOR

 $156 *$ 

 $157 *$ 

 $158 *$  $159 *$ 

162

DD6-3 DATE PROG ID

2 EC NO. 827804

29AUG75

22DEC75 827836

30APR76 **25MAR77** 571989 571872

29AUG75 DATE EC NO. 827804

22DEC75 **30APR76** 571872 827836

25MAR77 571989

PAGE

4248217 PART NO.  $2<sub>A</sub>$ PAGE

 $2<sub>A</sub>$ 

PAGE

OR C  $\angle$  $\bullet$  $\frac{1}{2}$ DOES COLUMN 1 CONTAIN A \$? 163 RTRN CLI  $0$  ( $\sigma$ XR2)  $\sigma$ C<sup>+</sup>S<sup>+</sup> BRANCH IF YES DOES COLUMN 1 CONTAIN A SLASH?  $C^* \mathscr{J}^*$ JUMP IF NO DOES COLUMN 2 CONTAIN A & ?  $C \cdot E$ IF YES EXIT PROGRAM DOES COLUMN 2 CONTAIN A \* ?  $C$  a  $\neq$  f TO PROGRAM HALT IF YES GO DISPLAY MESSGAGE **FLAG** LENGTH  $-BCTLB$ MSG. INVALID CONTROL CARD RESET 3741 FORCED ADD FLAG IS CRT IN USE, DON'T PRINT/HALT  $\cdots$ GO GET CONTROL CARD AGAIN NO, PRINT ERROR. **FLAGS** LENGTH ADDRESS OF LAST PRINT CHARACTER. MESSAGE IDENTIFICATION TO DCP ERROR HALT HALT ID GO DISPLAY MESSGAGE **FLAG**  $-TERB$ **MSG.** OPERATION TERMINATED TERMINATE TO DCP ERROR HALT HALT ID  $\bullet$ RESTART PROGRAM  $C^{\dagger}$  and  $\Gamma$ R IN COL. 1 ?  $.C$ <sup>\*</sup>R<sup>\*</sup> MAKE SURE COLUMN 5 NOT BLANK  $C^{\frac{1}{2}-\frac{1}{2}}$ DO COLUMNS  $2-7 = \text{CONFIG?}$ FIGCON IF TES. GO TO CONFIGURE ROUTINE DO COLUMNS  $2-3 = 10E$ , DEL IF YES, CONTINUE MAKE SURE COL. 5 NOT BLANK C. €  $LC^{\dagger}L^{\dagger}$ IF TES DO A LIST. IS IT COMPRESS? **CHPCON**  $\bullet$  DU MAKE SURE COL 5 IS BLANK  $C^{\bullet}$   $\bullet$ GO DISPLAY MESSGAGE **FLAG LENGTH**  $L - HCTLB$  $DD6-3$ PROG ID

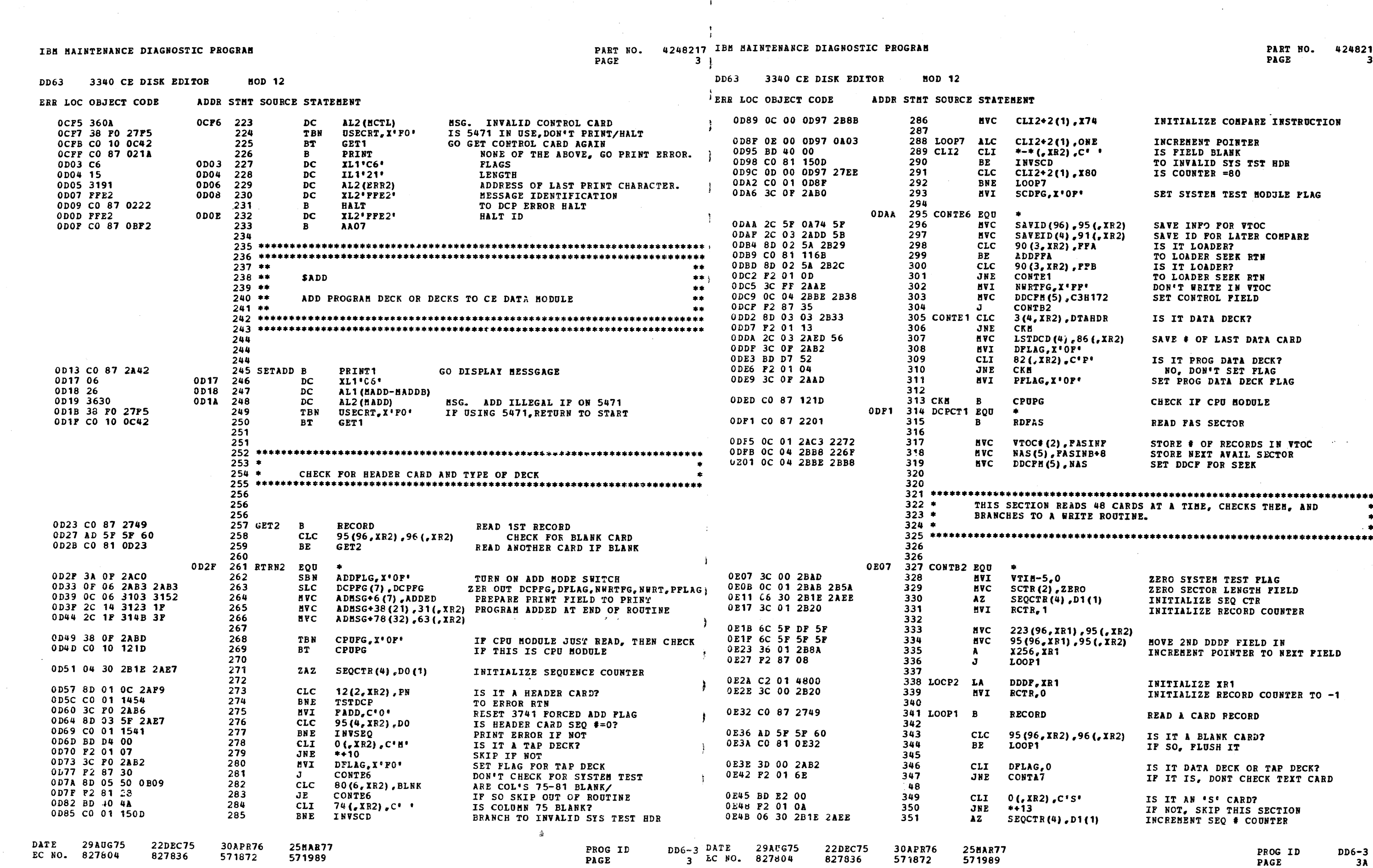

 $\begin{array}{lllllllllllllllllll} \bullet\hspace{0.2cmlll} \bullet\hspace{0.2cmlll} \bullet\hspace{0.2cmlll} \bullet\hspace{0.2cmlll \bullet\hspace{0.2cmlll} \bullet\hspace{0.2cmlll} \bullet\hspace{0.2cmlll} \bullet\hspace{0.2cmlll \bullet\hspace{0.2cmlll} \bullet\hspace{0.2cmlll} \bullet\hspace{0.2cmlll} \bullet\hspace{0.2cmlll \bullet\hspace{0.2cmlll} \bullet\hspace{0.2cmlll} \bullet\hspace{0.2cmlll} \bullet\hspace{0.2cmlll$ 

17<br>3A
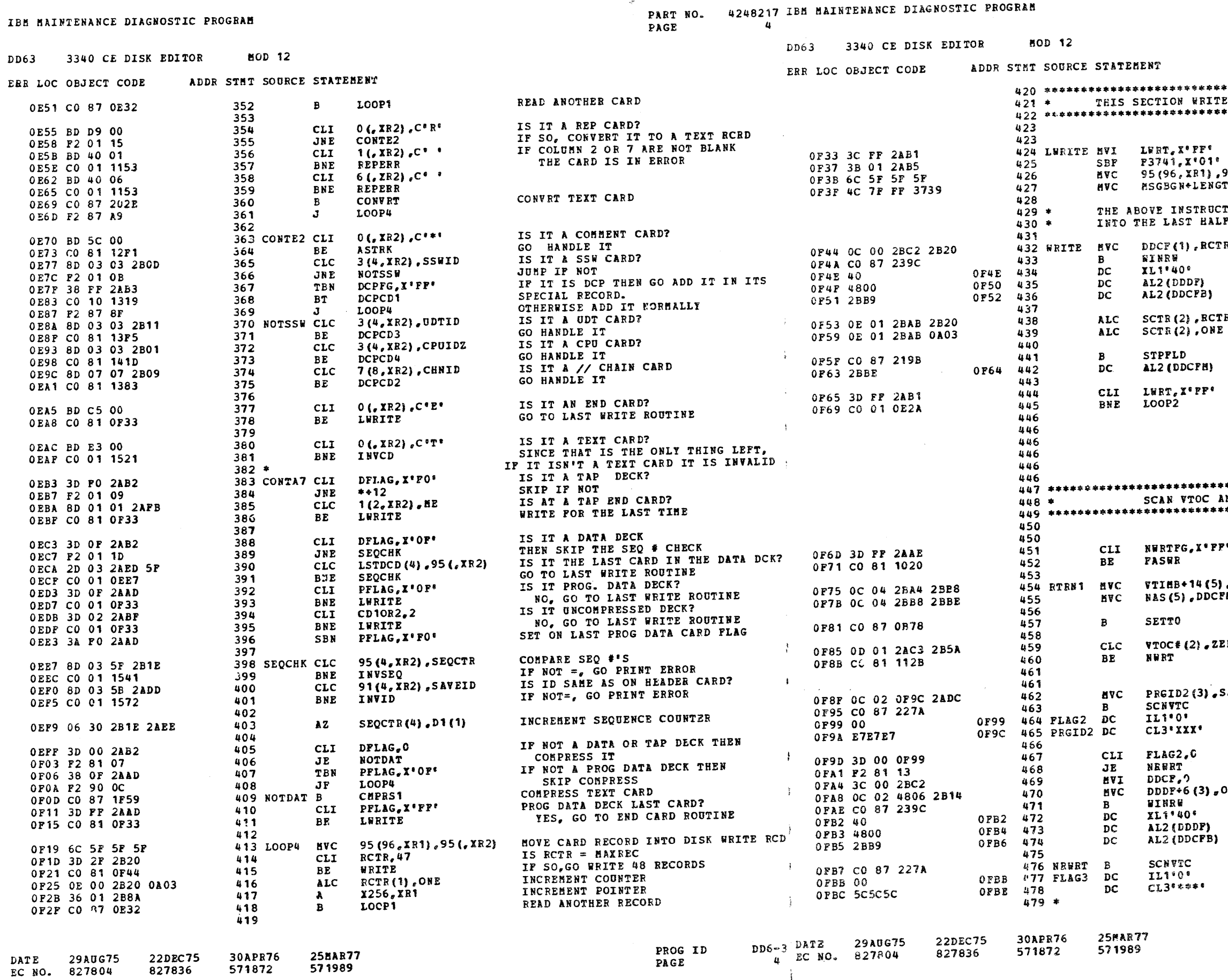

 $\sim 25$ 

PART NO. 4248217 **4A** PAGE

ES DECKS ON THE DISK.  $\bullet$ e silverske gade SET LAST RECORD FLAG RESET 3741 ADD FLAG 95(.XR2) WRITE END CARD IMAGE ON PACK TH-ENDROU (LENGTH-ENDROU, XR1), LENGTH-<sup>3</sup> TION ADDS THE END CARD ROUTINE OF THE END CARD. SET # OF RECORDS TO WRITE WRITE N RECORDS WRITE FLAG a OF DDDF **a** OF PDCF INCREMENT SECTOR COUNTER<br>ADJUST TO CORRECT VALUE STEP DDCF TO NEXT SECTOR a OF RIGHT HOST BYTE IS LAST WRITE PLAG SET? READ ANOTHER RECORD IF NOT **Contractor**  $\sim 10$  $\sim 10^{10}$  km s  $^{-1}$ **IND OVERWRITE OLD PROGRAMS** IS NO WRITE FLAG SET? ze i THEN WRITE IT IN PAS AREA MOVE IN DISK LOCATION **NAS** UPDATE NEXT AVAIL SECTOR i i SET DDDP FIELD TO 0 IS THIS FIRST ENTRY? RO GO TO NEW RTN WRITE MOVE IN PROGRAM ID  $s$  aveid- $t$ SCAN VTOC **FLAG** PROGRAM TO SCAN FOR IF THERE IS NOT A SCAN HIT, GO TO NRWRT SET TO 1 RECORD<br>OVERWRITE WITH 'OLD'  $0\mathbf{L} \mathbf{D}$ WRITE ON DISK **WRITE FLAG** a or DDDF a or DDCF SCAN VTOC TO END **FLAG** ADDRESS OF NO PROGRAMS (SCAN TO THE END)  $DD6-3$ PROG ID 4A PAGE

PART NO. 4248217 IBM MAINTENANCE DIAGNOSTIC PROGRAM

PAGE

-5

3340 CE DISK EDITOR DD63

**BOD 12** 

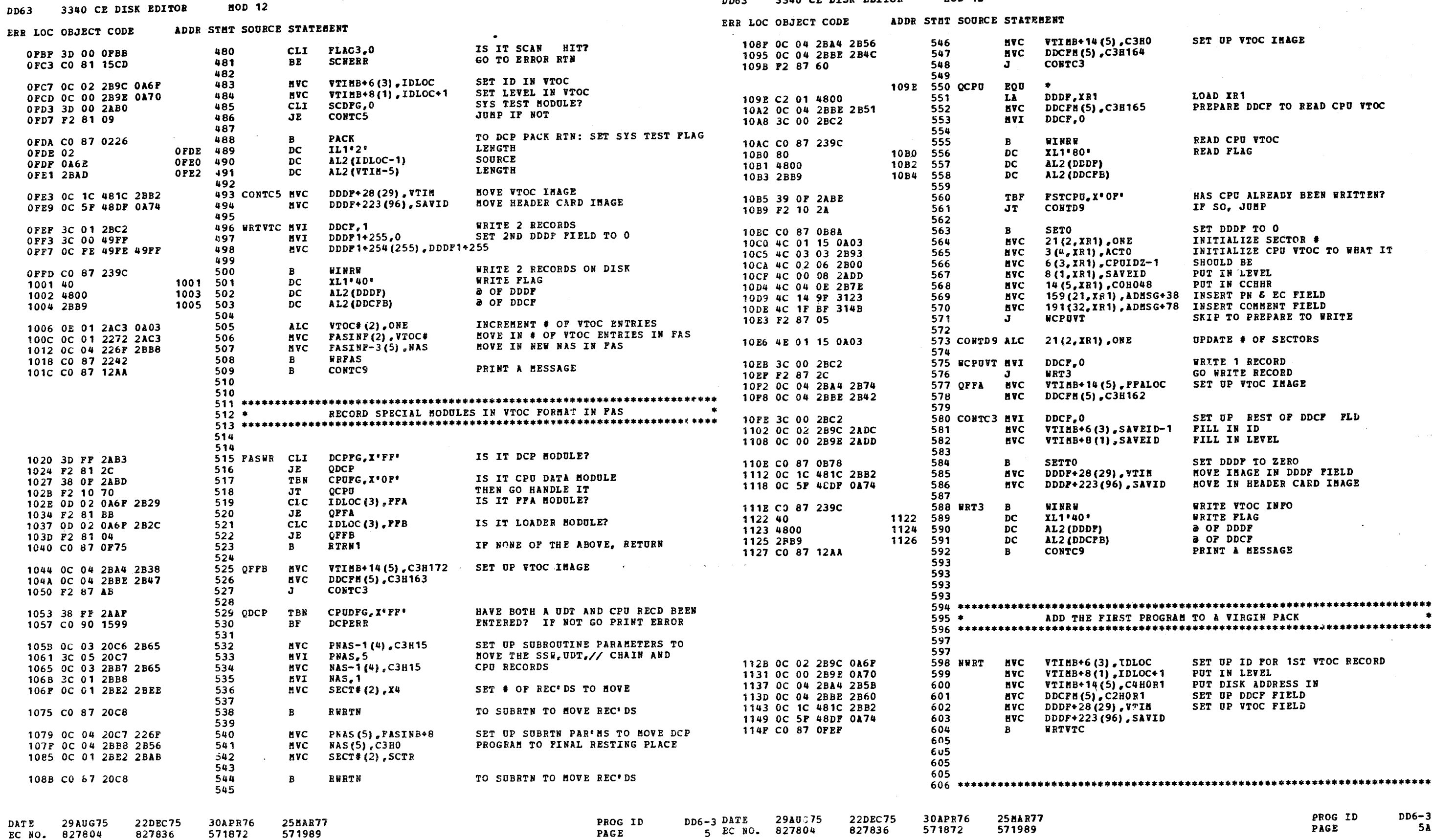

IBM MAINTENANCE DIAGNOSTIC PROGRAM

4248217 PART NO. **PAGE 5A** 

SET UP VTOC INAGE B+14(5), C3HO PH (5) C38164 .xai LOAD XR1 **H(5), C3H165** PREPARE DDCF TO READ CPU VTOC 0, READ CPU VTOC  $80<sup>•</sup>$ READ FLAG DEDP) DDCFB) HAS CPU ALREADY BEEN WRITTEN?  $PU_{\sigma}X^{\bullet}OP^{\bullet}$ IF SO, JUMP 'D9 SET DDDF TO 0 ,<br>,XR1) ,ACTO<br>,XR1) ,ACTO<br>,XR1) ,CPUIDZ-1 INITIALIZE SECTOR # INITIALIZE CPU VTOC TO WHAT IT SHOULD BE PUT IN LEVEL XR1), SAVEID PUT IN CCHHR **XR1), COHO48** 21, XR1), ADMSG+38 INSERT PN & EC FIELD 32, XR1), ADMSG+78 INSERT COMMENT FIELD SKIP TO PREPARE TO WRITE IVT UPDATE # OF SECTORS .XR1), ONE WRITE 1 RECORD 0, GO WRITE RECORD  $B+14(5)$ , PPALOC SET UP VTOC INAGE В(5) •СЗН162 SET UP REST OF DDCF FLD  $B + 6(3)$ ,  $SAVEID-1$ FILL IN ID **B+8(1), SAVEID** FILL IN LEVEL SET DDDP TO ZERO HOVE IHAGE IN DDDP FIELD  $428(29)$ , VTIN HOVE IN HEADER CARD IMAGE 4223(96), SAVID WRITE VTOC INFO 40. WRITE FLAG @ OF DDDF DDDP) DDCFB) a or DDCP  $\overline{\text{c}}$ 9 PRINT A MESSAGE THE FIRST PROGRAM TO A VIRGIN PACK SET UP ID FOR 1ST VTOC RECORD  $B+6(3)$ , IDLOC B+8(1), IDLOC+1 PUT IN LEVEL EB+14(5), C4HOR1<br>"B(5), C2HOR1<br>"C3), C2HOR1 PUT DISK ADDRESS IN SET UP DDCF FIELD SET UP VTOC FIELD +28 (29) ,VTIM +223(96), SAVID TC

 $\mathcal{N}_{\rm{max}}=4.6$ 

PART NO. 4248217 IBM MAINTENANCE DIAGNOSTIC PROGRAM

IBM MAINTENANCE DIAGNOSTIC PROGRAM

PART NO. 4248217 PAGE 6A

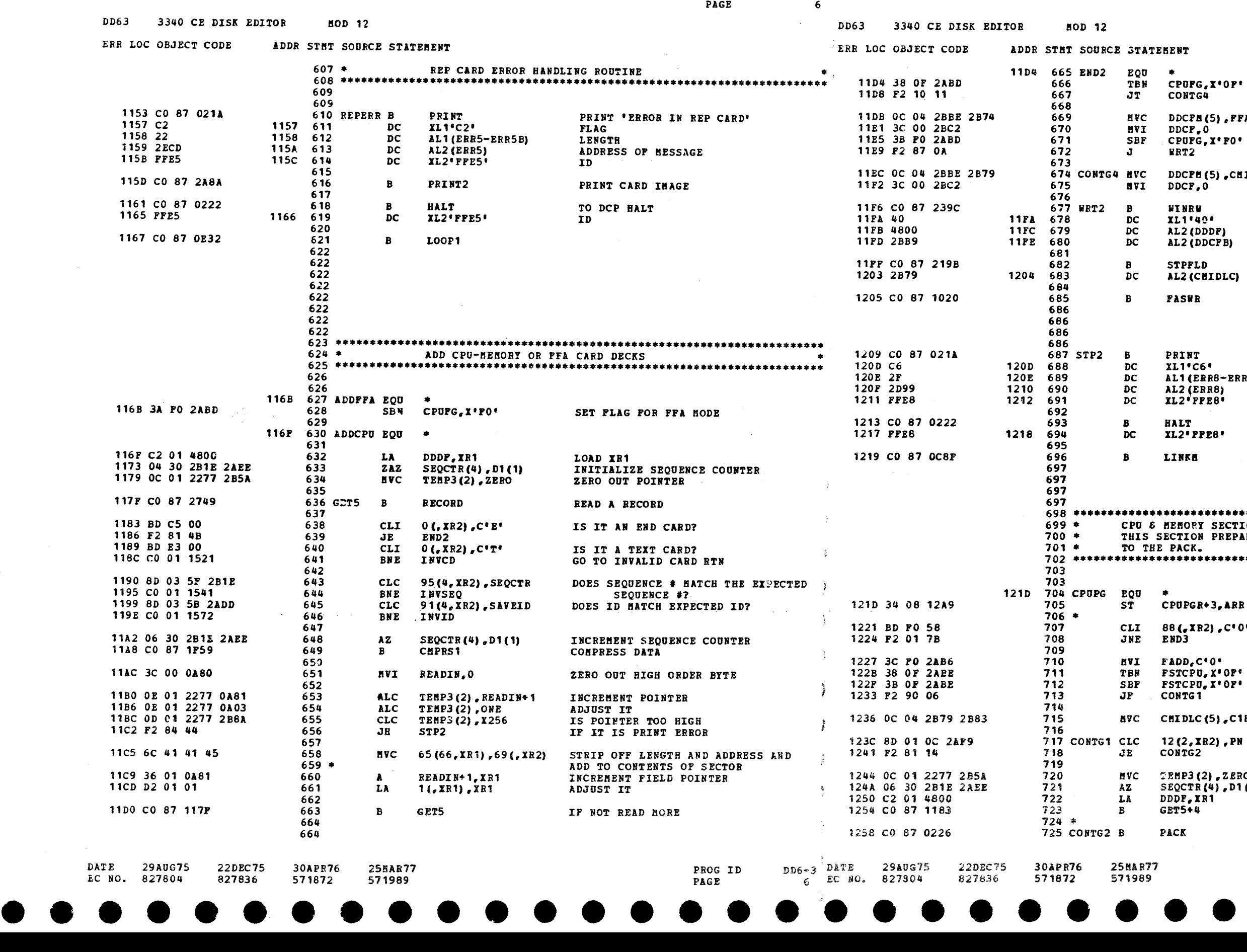

 $^{\circ}$ G,X $^{\circ}$ OF $^{\circ}$ IS IT A CPU-HEM MODULE?  $G4$ THEN PDT IN CPU DDCF B(5), FFALOC LOAD DDCP  $\cdot$ <sup>O</sup> CPOFG,x•po• TURN OFF FFA HODE IF IT IS ON  $B(5)$ , CHIDLC BOVE IN DDCF F1ELD TO WRITE DATA .ò IN NEXT CPO LOCATION WRITE RECORD ON DISK œ.  $40°$ FLAG AL2 (DDDF) & OF DDDP DDCPB) a OF DDCF INCREBENT CONTROL FIELD LD CHIDLC) FNTER VTOC LIKE RECORD  $\mathbf{R}$ PRINT PRINT 'TOO HANY CARDS'  $.6$  . FLAG ..<br>ERR8-ERR8B) LENGTH ERR8) ADDRESS **PPE8'** ID TO DCP HALT RIB PPE8' FLAG 698 ················································\*······················ 699 \* CPD & !E~OP.Y SECTION \* ON PREPARES THE MODULE TO BE ADDED 702 ••••••••••••••••••••••••••••••••••••••••••••••••••••••••••••••••••••••• SAYE RETURN ADDRESS IN CASE MOT CPU-HEM HODULE  $(R2)$  ,  $C^*0^*$ IF HIGH ORDER BYTE OF MODULE NOT ZERO THEN NOT CPU MODULE FlDD,C'0' RESET 3741 FORCED ADD FLAG<br>IS THIS THE SECOND MODULE?  $\frac{1}{2}$ D,  $\frac{1}{2}$  or  $\frac{1}{2}$ TURN OFF FLAG IF NOT SECOND HODDLE, TEEN JUMP SET TO WRITE REST OF MODULES C8IDLC(5),C1HOR1 12 (2, IR2) , PN IS IT A HEADER CARD? IF NOT DON'T RESET SEQ # COUNTER  $:2$ '.:EMP3 (2,, ZBRO ZERO OOT BYTE COUNTER INCREMENT CARD SEQ f CTB SEQCTR(4) ,D1 (1) XR1 RESET POINTER ENTER CARD READ HODE, SKIPPING READ-GET5•4 ING THE FIRST CARD. PROG ID DD6-3 • PROS  $\frac{1}{2}$ • • •  $\bullet$   $\bullet$   $\bullet$ 6A PAGE

**MOD 12** 3340 CE DISK EDITOR DD63

PAGE

PART NO. 4248217 IBM MAINTENANCE DIAGNOSTIC PROGRAM  $\overline{7}$ 

> 3340 CE DISK EDITOR **HOD 12** DD63 ERR LOC OBJECT CODE ADDR STHT SOURCE STATEHENT

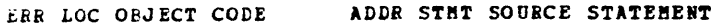

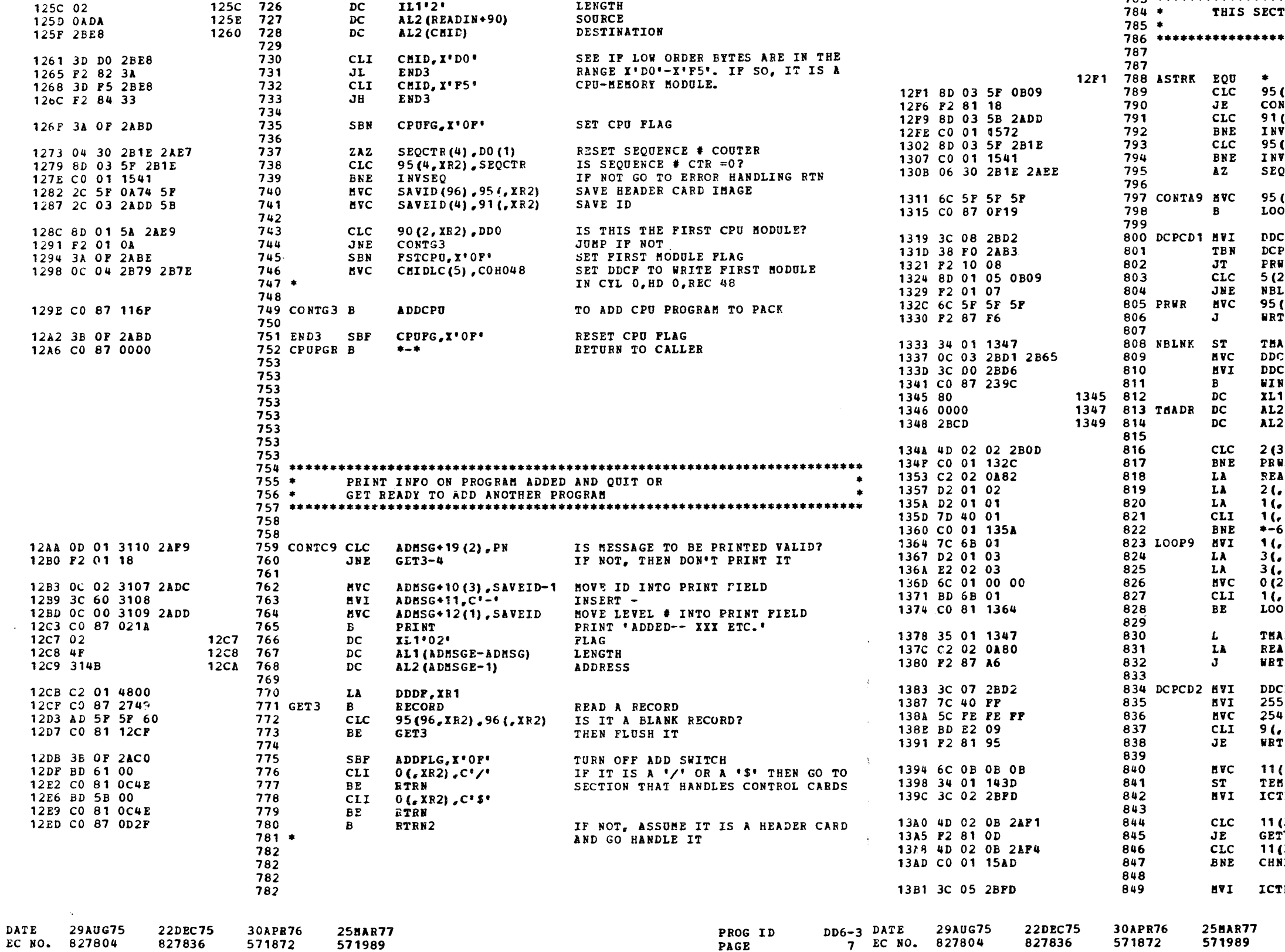

PART NO. 4248217 **PAGE**  $7<sub>h</sub>$ 

TION HANDLES COMMENT AND DCP CARDS IS THERE A SEQUENCE #?  $(4, XR2)$ , BLNK IP NOT SKIP CHECK **TAS**  $(4, XR2)$ , SAVEID IS ID SAME AS HEADER CARD GO HANDLE IT 7ID. ARE SEQ #'S EQUAL?  $(4, XR2)$ , SEQCTR IF NOT PRINT ERROR *ISEQ*  $QCTR(4)$ ,  $DI(1)$ INCREMENT SEQCTR LOAD DDDF  $(96, xR1, 95 (, xR2)$ ) P4  $PSB, 8$ SET TO OPERATE ON RECORD 8 PFG,X\*FO\* IF ADDING SSW TO DCP THEN DESTROY OLD ONE. IR. IF FIELD IS BLANK THEN DESTROY .XR2), BLNK EXISTING ONE .NK  $(96, xR1, 95(.xR2))$ MOVE IN NEW RECORD AND GO WRITE IT M STORE XR1 DR.XR1 READ IN EXISTING SSW RECORD **CPSN-1(4), C3H15**  $FS,0$ IRU  $.80.$ READ FLAG  $(4 - 4)$ (DDCFSB) .XR1), SSWID LY THEN WRITE NEW ONE DIN+2,XR2 INITIALIZE REGISTERS  $,FR1, FR1$ SCAN TO END OF RECORD  $xR1$ ,  $xR1$ IF NOT BLANK, DO AGAIN  $,TR1)$ ,  $C$ ,<br>, XR1) , C', \*<br>, XR1) , XR1 ADD COMMA INCREMENT POINTERS  $XP2)$ ,  $IR2$ MOVE IN NEW SSW  $(181)$ , 0(, XR2)  $XP2)$ ,  $C^*$ ,  $\bullet$ IF NEXT CHARACTER IS A COMMA, THEN DON'T QUIT P9 RESTORE REGISTERS DR, XR1 DIN, XR2 GO WRITE RECORD **11** PSH, 7 WRITE INFO IN RECORD 7  $($ , XR1), C' · BLANK OUT  $(255, \text{XR1})$ , 255 $(\text{XR1})$ ENTIRE DDDP  $IR2$ )  $C$ <sup>6</sup> $S$ <sup>1</sup> DO COL'S 10-12='STD'? GO WRITE IT 11  $(12, XR1)$ , 11 (, XR2) MOVE IN CARD IMAGE OF // CHAIN SAVE XR1 IN ORDER TO RESTORE IT ADR, XR1 PREPARE TO READ IN 2 CARDS  $R_{\sigma}$  2  $3, XR1, D48$ IS IT A 48 IMAGE CHAIN? IF IT IS, JUMP 3, XR1), D120 IF NOT = 120 THEN ERROR ERR PREPARE TO READ IN 5 CARDS  $R_{\bullet}$ 5

> PROG ID  $DD6-3$ **PAGE** 7 A

DD63 3340 CE DISK EDITOR **MOD 12** 

ADDR STHT SOURCE STATEHENT ERR LOC OBJECT CODE

**HOD 12** DD63 3340 CE DISK EDITOR ADDR STHT SOURCE STATEBERT ERR LOC OBJECT CODE

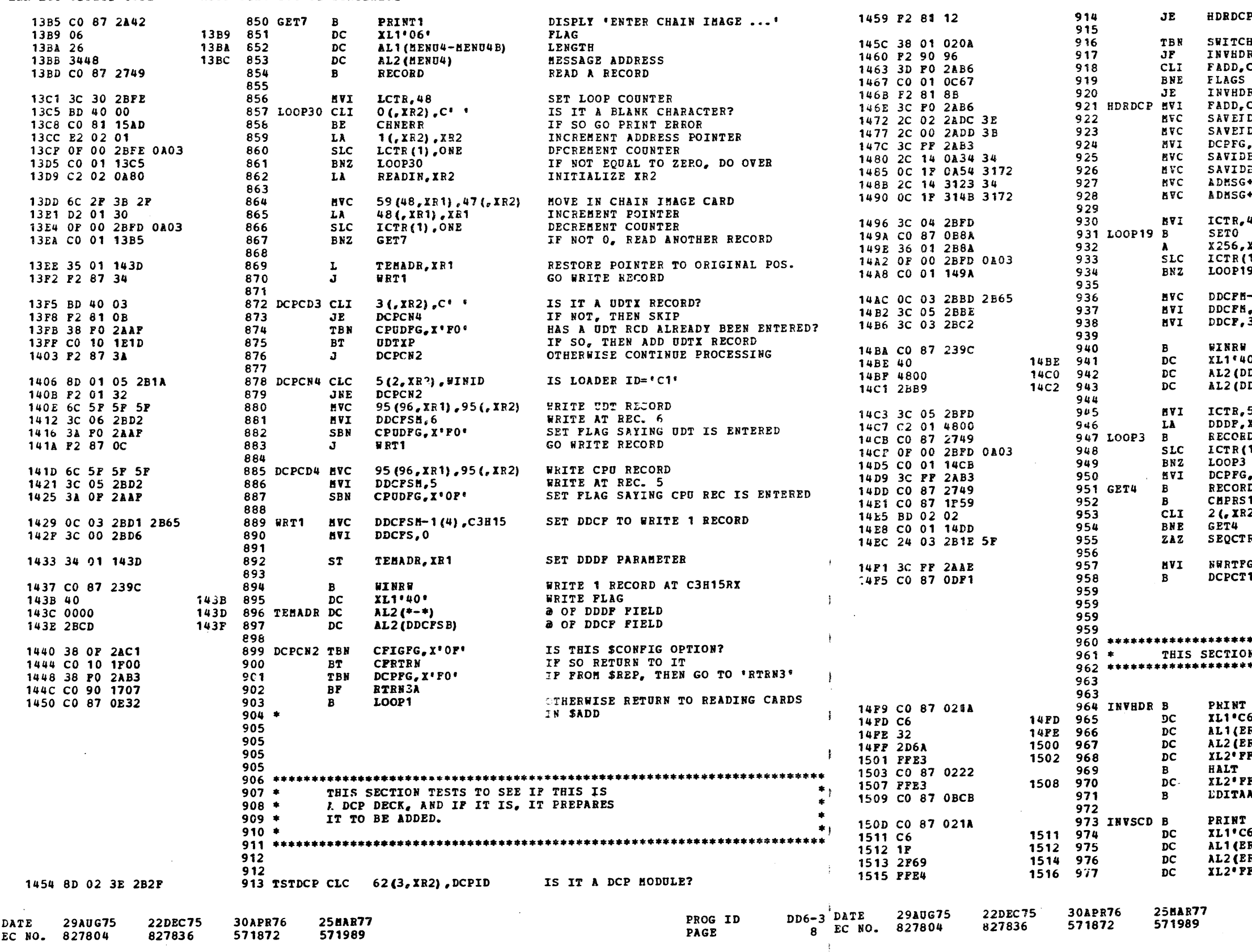

PART NO. 4248217 **PAGE 8A** 

 $I_{\bullet}$ ssw17 CHECK IF USING 3741 INVALID HEADER NOT FROM 3741<br>CHECK FOR FORCED APD  $0.0$ INVALID CONTROL RECORD INVALID HEADER RECORD RESET 3741 FORCED ADD FLAG  $C^{\bullet}$  0  $^{\bullet}$ D-1(3), 62(, XR2) SAVE DCP ID FOR FUTURE COMPARES  $D(1), 59(.XR2)$ <br> $E[X^2]$ SET DCP FLAG B+31(21),52(,XR2) ADJUST PN & EC FIELDS<br>B+63(32),DCPP INSERT COMMENT FIELD +38(21), b2(, XR2) DO THE SAME FOR THE MESSAGE PRINTED AT END OF OPERATION +78(32), DCPP SET UP LOOP COUNTER u SET DDDF TO 0 INCREMENT FIELD POINTER XR1 DECREMENT COUNTER  $1)$ , ONE TAKE BRANCH IF CTR NOT O SET UP DDCF FIELD  $-1(4)$ , C3H15 - 5 WRITE 4 RECORDS OF 0 WPITE FLAG  $\bullet$ DDF) DCFB) INITIALIZE COUNTER INITIALIZE ADDRESS POINTER XR1 READ NEXT RECORD INCREMENT COUNTER **1), ONE** IF NOT READ ANOTHER RECORD SET DCP FLAG .Y'PP' GET NEXT RECORD COMPRESS RECORD IS ADDRESS < 2007  $2) 72$ GET ANOTHER RECORD IF IT IS INITIALIZE TO CURRENT SEQUENCE  $R(4)$ , 95 (4, XR2) SET NO WRITE ON VTOC FLAG G,X'PP' THEN TAKE THIS JUMP N HANDLES ERRORS IN CARDS PRINT 'INVALID HEADER CARD' **FLAG** ß۴ RR3-ERR3B) LENGTH ADDRESS RR3)<br>PE3' ID TO DCP HLT RTN **FE3\*** ID RETURN A. PRINT 'INVALID SYS TST HDR CARD' **FLAG** 6 ° LENGTH RR4-ERR4B) **ADDRESS RR4**) **FLAG** PE4'

> PROG ID  $DD6-3$ **8A PAGE**

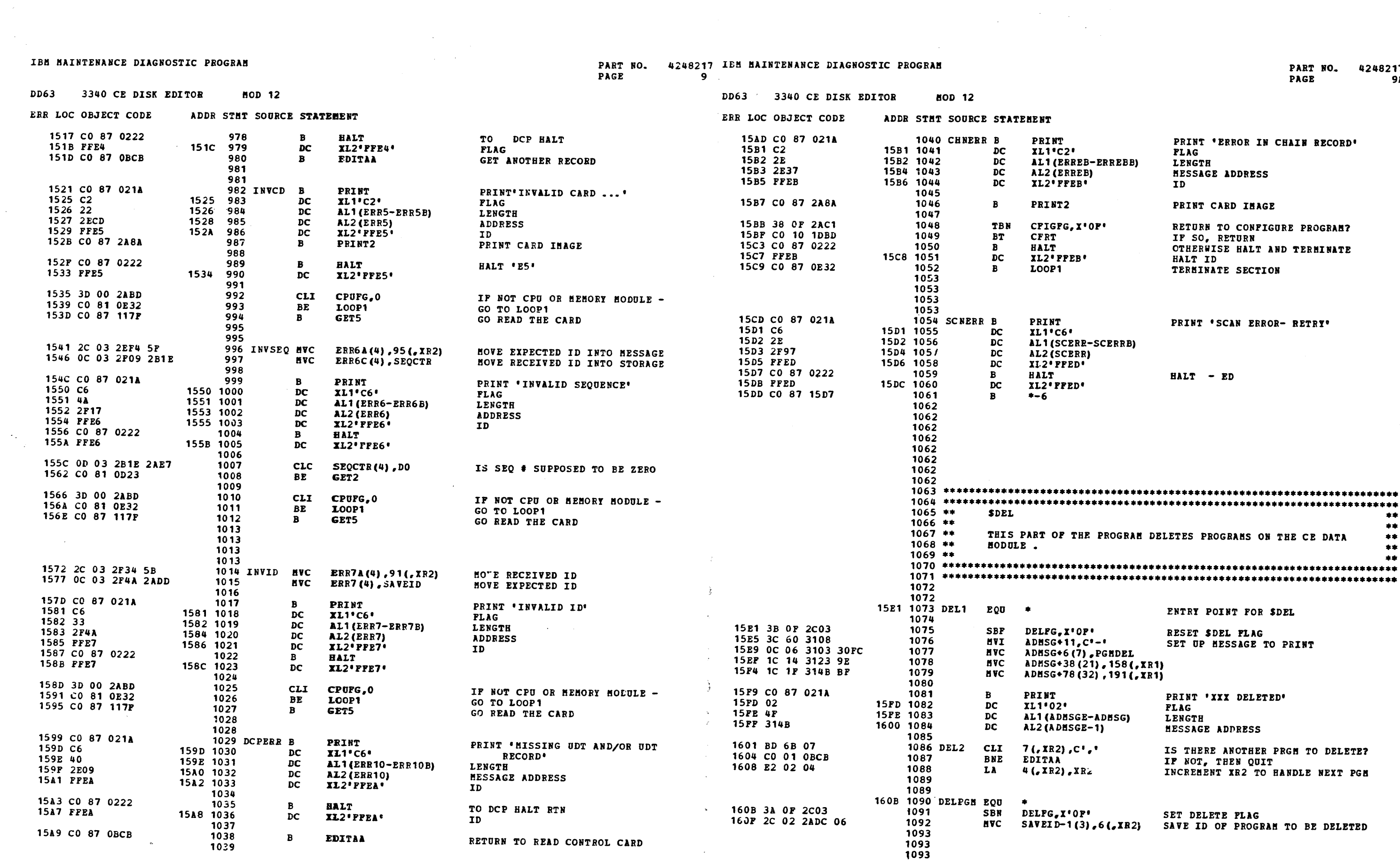

#### DATE 29AUG75 22DEC75 30APR76 25**MAR77**<br>EC NO. 827804 827836 571872 57**1989** DD6-3 <sup>DATE</sup> 29AUG75 22DEC75 30APR76 25MAR77<br>9 ECNO. 827804 827836 571872 571989 PROG ID **PAGE**  $\sim 100$  km s

 $\mathcal{L}^{\text{max}}_{\text{max}}$ 

 $\overline{7}$ A.

 $\bullet$ 

 $\sim 10^{11}$ 

DD6-3<br>9A

 $\sim$ 

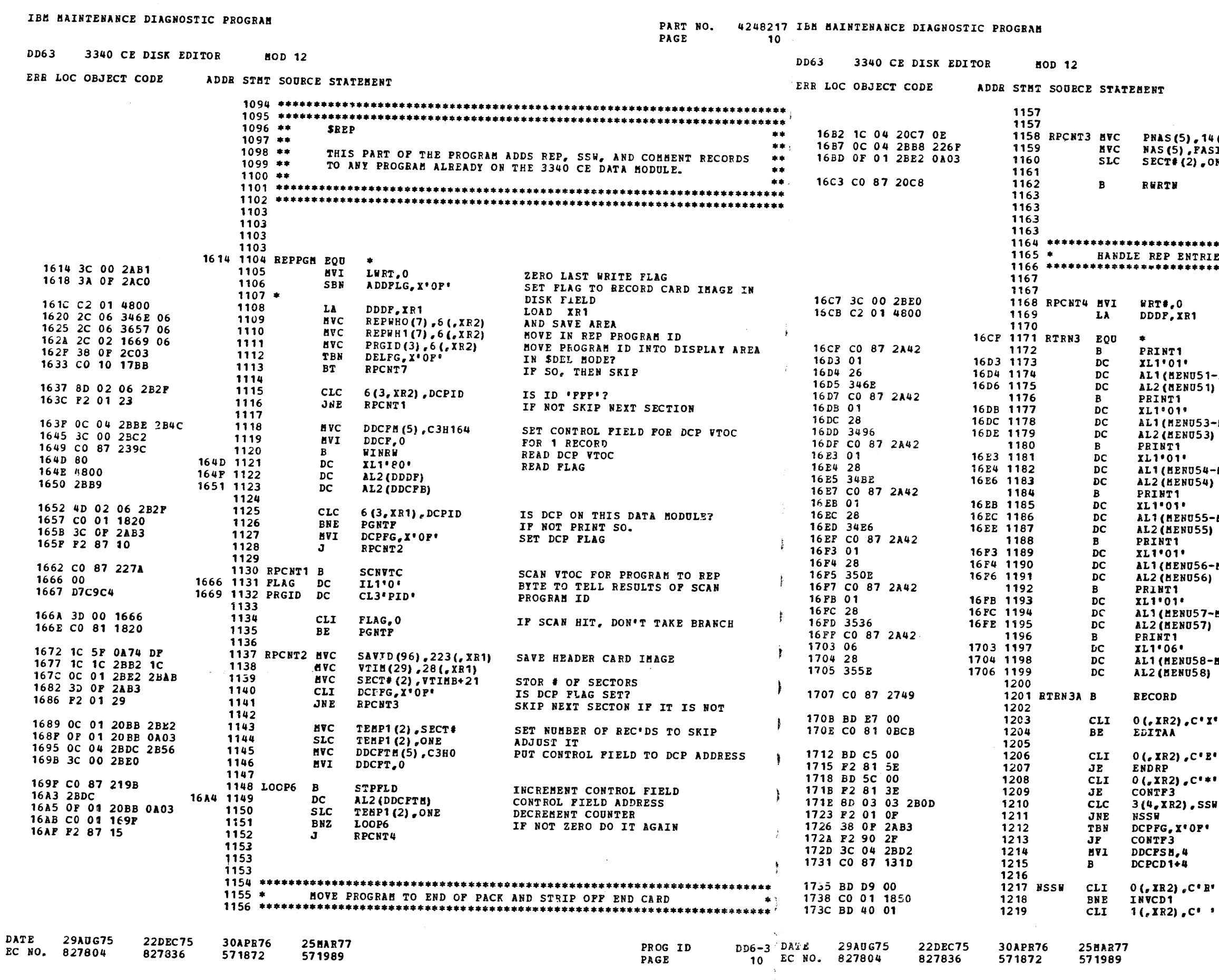

PART NO. 4248217 **PAGE 10A** SET UP TWO DDCF FIELDS TO TRANSFER

(5),14 (,XR1)<br>),Pasinb+8  $(2)$ , ONE HOVE PROGRAE TO END OF PACK ENTRIES SET NN PIELD TO 0 .<br>CR1 LOAD XR1 DISPLAY MESSAGE 'ENTER REPS' FLAG :<br>NU51-RENC5B) LENGTH **ENUS 1)** MESSAGE ADDRESS DISPLAY MESSAGE 'ENTER REPS' Ф. **FLAG** .<br>ENUS3-BENUSD) LENGTH **NU53) MESSAGE ADDRESS** DISPLAY MESSAGE 'ENTER REPS'  $\bullet$ **FLAG** NU54-MENU5E): LENGTH **NU54)** MESSAGE ADDRESS DISPLAY MESSAGE 'ENTER REPS' **FLAG NU55-BENU5P)** LENGTH **NU55) HESSAGE ADDRESS** DISPLAY MESSAGE 'ENTER REPS' **FLAG** NU56-HENU5G) LENGTH **MESSAGE ADDRESS<br>DISPLAY MESSAGE 'ENTER REPS' ENUS6)** FLAG NU5**7-BENU5**H) LENGTH NO 57) **MESSAGE ADDRESS** DISPLAY MESSAGE 'ENTER REPS' **FLAG** NU58**-B**ENU5I) LENGTH NU58) **NESSAGE ADDRESS** READ A RECORD  $\sqrt{C+X^4}$ HAS AN X BEEN ENTERED? IF SO, DON'T REP PROGRAM  $_{\sigma}$  C  $^{\circ}$  E  $^{\circ}$ IS IT AN END RECORD?  $e^{C++1}$ IS IT A COMMENT CARD? 2), SSWID IS IT A SSW CARD?<br>JUMP IF NOT  $"0P"$ IF REP-ING DCP, THEN ADD IT TO SPECIAL RECORD 4 8  $_{e}$  $C$ \* R\* IS IT A REP CARD? CONVERT REP CARD TO TEXT CARD

> PROG ID **PAGE**

COLUEN 2 BLANK?

 $DD6-3$ **10A** 

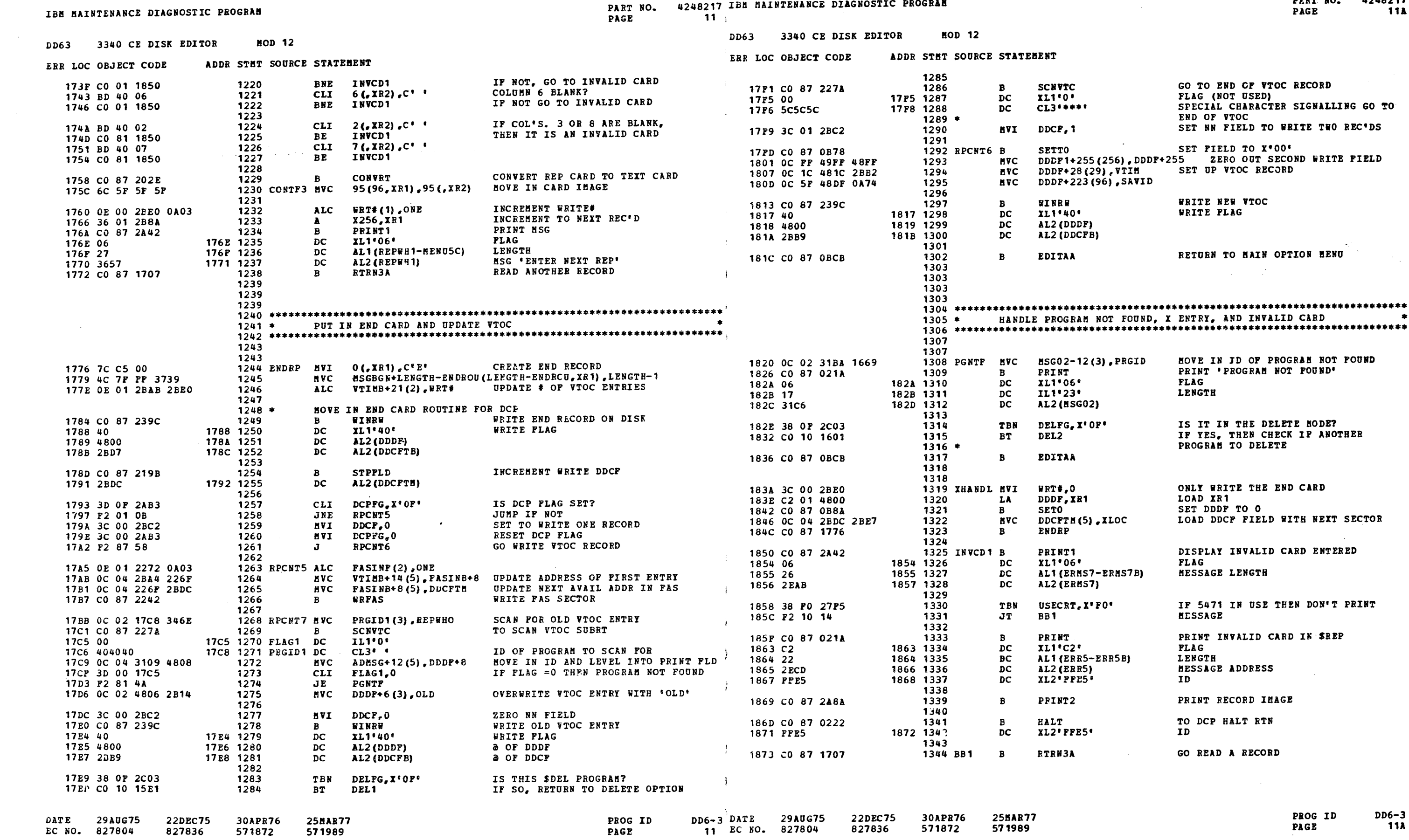

 $\label{eq:2.1} \frac{1}{\sqrt{2\pi}}\frac{1}{\sqrt{2\pi}}\frac{1}{\sqrt$ 

 $\sim$   $\sim$ 

 $\label{eq:2} \begin{split} \mathcal{L}_{\text{max}}(\mathbf{r}) = \mathcal{L}_{\text{max}}(\mathbf{r}) \mathcal{L}_{\text{max}}(\mathbf{r}) \,, \end{split}$ 

PART NO. 4248217

 $\bullet$ 

 $\sim$   $\sim$ 

 $11\lambda$ 

 $\sim 10^7$ 

 $\sim$   $^{-1}$ 

PART NO. 4248217 IBM MAINTENANCE DIAGNOSTIC PROGRAM **PAGE**  $12$ 

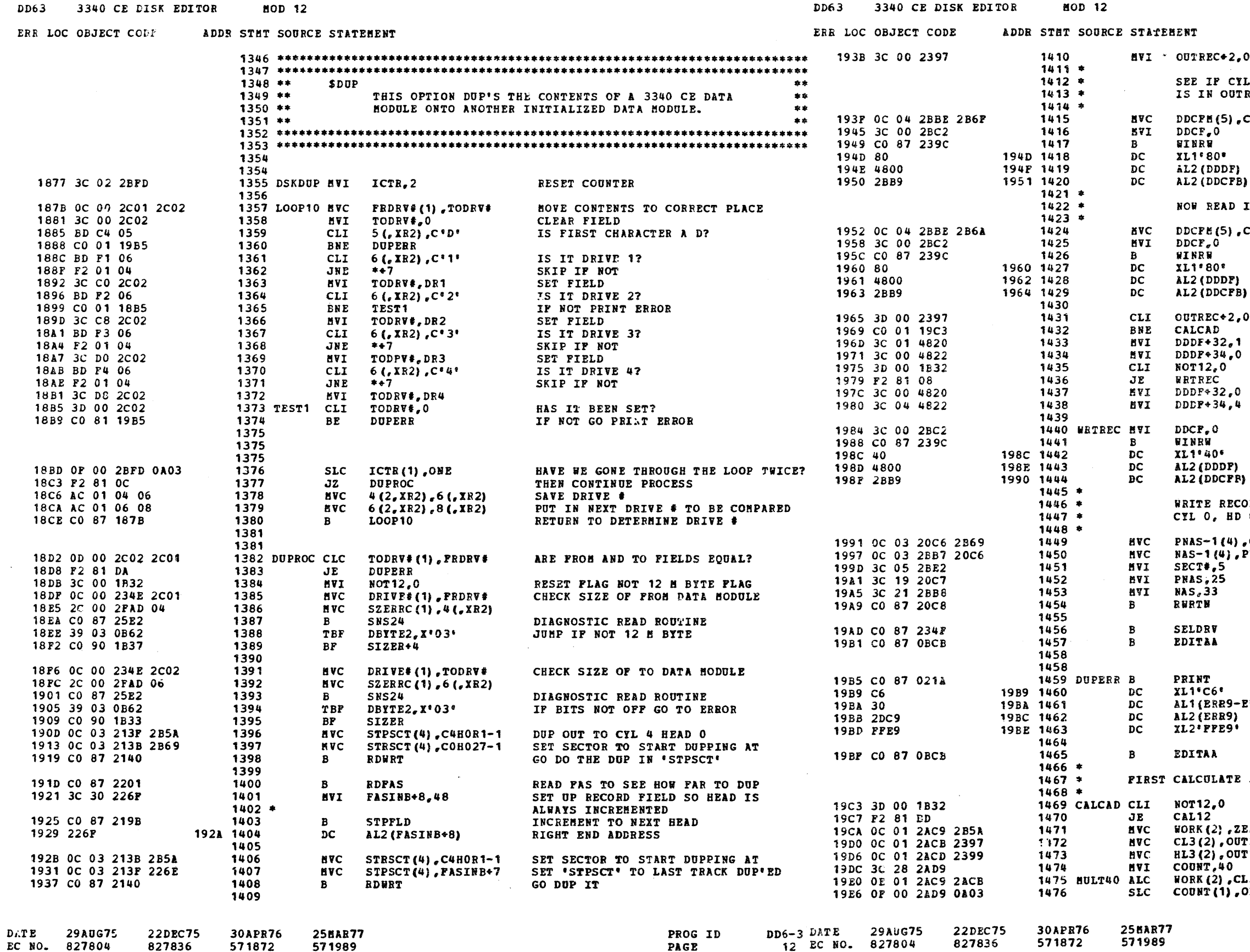

PART NO. 4248217 **PAGE**  $12<sub>A</sub>$ 

ZERO OUT CYL SEC OF ALT TRACK FLD LINDER O HEAD 2 IS DEFECTIVE: SEE WHAT REC AFTER READ OF 1 RECORD COH2R1 IN THE RECORD TO BE MODIFIED SET UP ADDRESS TO READ COH027 READ 1 RECORD READ A RECORD  $\mathbb{R}^{|\mathfrak{g}|}$  . SEE IF SUBRT SEEKED TO ALT TRACK SET ADDRESSES IN UCODE TO NORMAL FOR 12 M BYTE DON'T OVERLAY FOR 70 S BYTE IF FLAG OFF SET ADDRESSES IN UCODE TO NORMAL FOR 70 M BYTE WRITE 1 RECORD DRDS ON CYL 0, HD 0, REC'S 25-29 AT 0 REC'S  $33 - 37$ . COHO27-1 SET UP SUBRT PARAMETERS **PNAS-1** TO WRITE SUBROUTINE SET DRIVE# VIA SSW'S RETURN TO MAIN OPTION MENU PRINT 'INVLD CHARACTERS IN DUP PLD' **FLAG** RR9B) LENGTH MESSAGE ADDRESS ID BETURN TO HAIN OPTION HENU 3340 LOGICAL FROM SYS/3 LOGICAL IF IT IS 12 & BYTE PACK THEN JUMP **ERO** GET SYS/3 LOGICAL CYL<br>GET SYS/3 LOGICAL HEAD **TREC+2** REC+4 **MULTIPLY CL3 BY 40** L3 **NE**  $DD6-3$ PROG ID **12A PAGE** 

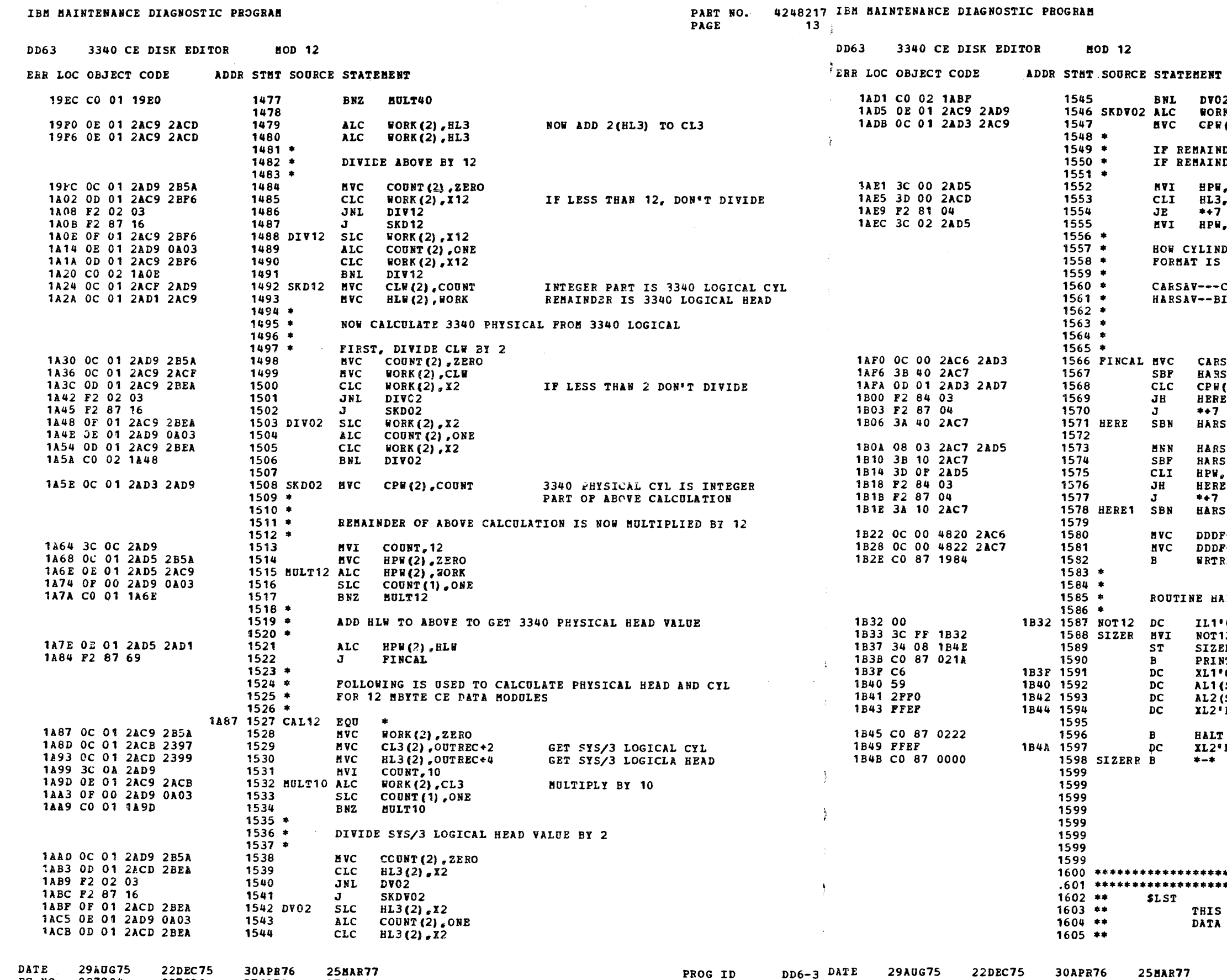

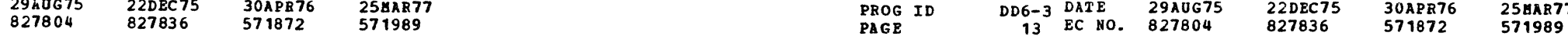

EC NO.

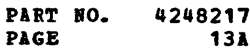

 $K(2)$ , COUNT ADD QUOTIENT TO CL3\*10  $(2)$ , WORK SAVE 3340 PHYSICAL CYLINDER DER OF ABOVE DIVISION IS 0, HPW = 0; DER IS  $1.$  HPW = 2.  $\overline{\mathbf{0}}$ - 0  $\overline{\mathbf{2}}$ DER VALUE HUST BE CONVERTED TO ONE BYTE FORMAT AS POLLOWS: CONTAINS CYLINDERS 00-FF ITS 0 1 2 3 4 5 6 7<br>0 1 0  $\left(-\text{HEDA} + \frac{1}{2}\right)$ BITS 0 AND 2 ARE ALWAYS 0 BIT 1 IS 1 ONLY WHEN CYL IS GREATER THAN X'PP' SAV(1) CPW<br>SAV.X'40'  $(2)$   $\epsilon$ CKER IS CYL GREATER THAN X'OOPP' SAV, X'40' IF SO, SET BIT 1 ON SAV, HPW **SAV, Xº10º** , X'OF' IS 3340 HD GREATER THAN 'OF' ? :1  $5AV_xX^{\dagger}10^{\dagger}$ IF SO, SET BIT 3 ON **7+32(1), CARSAV** UPDATE MICROCODE WITH ALT CYL P+34 (1), HARSAV AND HEAD REC <sup>1</sup> GO WRITE THE RECORD ON DATA HODULE INDLING WRONG DATA MODULE SIZE  $0<sup>1</sup>$  $2.1$ RR+3, ABR STORE RETURN ADDRESS PRINT 'DATA MODULE SIZE NOT 12 ...' iT - $C6<sup>e</sup>$ SZERR-SZERRB) (SZERR) **FFEF** 

 $\sim$ 

PPEP<sup>.</sup>

\*\* OPTION LISTS THE PROGRAMS ON THE 3340 CE \*\* HODULE. 事事  $\pm\pm$ 

 $HALT - EF -$ 

•

 $\sim 10^{-1}$ 

 $EC$ 

#### PART NO. PAGE 4248217 IBM MAINTENANCE DIAGNOSTIC PROGRAMENT The condition is the company of the company of the condition of the condition of the condition of the condition of the condition of the condition of the condition of the condition of the condition of the condition of the c

PAGE **PART NO. 4248217<br>PAGE 14A** 

INCR XR1 IF NOT READING NEW TRACK RETOBN TO CALLER

RESTORE CODRTEB SET HN FIELD TO READ 48 RECORDS REINITIALIZE XR1

READ 48 RECORDS CP VTOC READ FLAG

OPERATE ON ONE RECORD READ A VTOC RECORD BEAD FLAG

LD

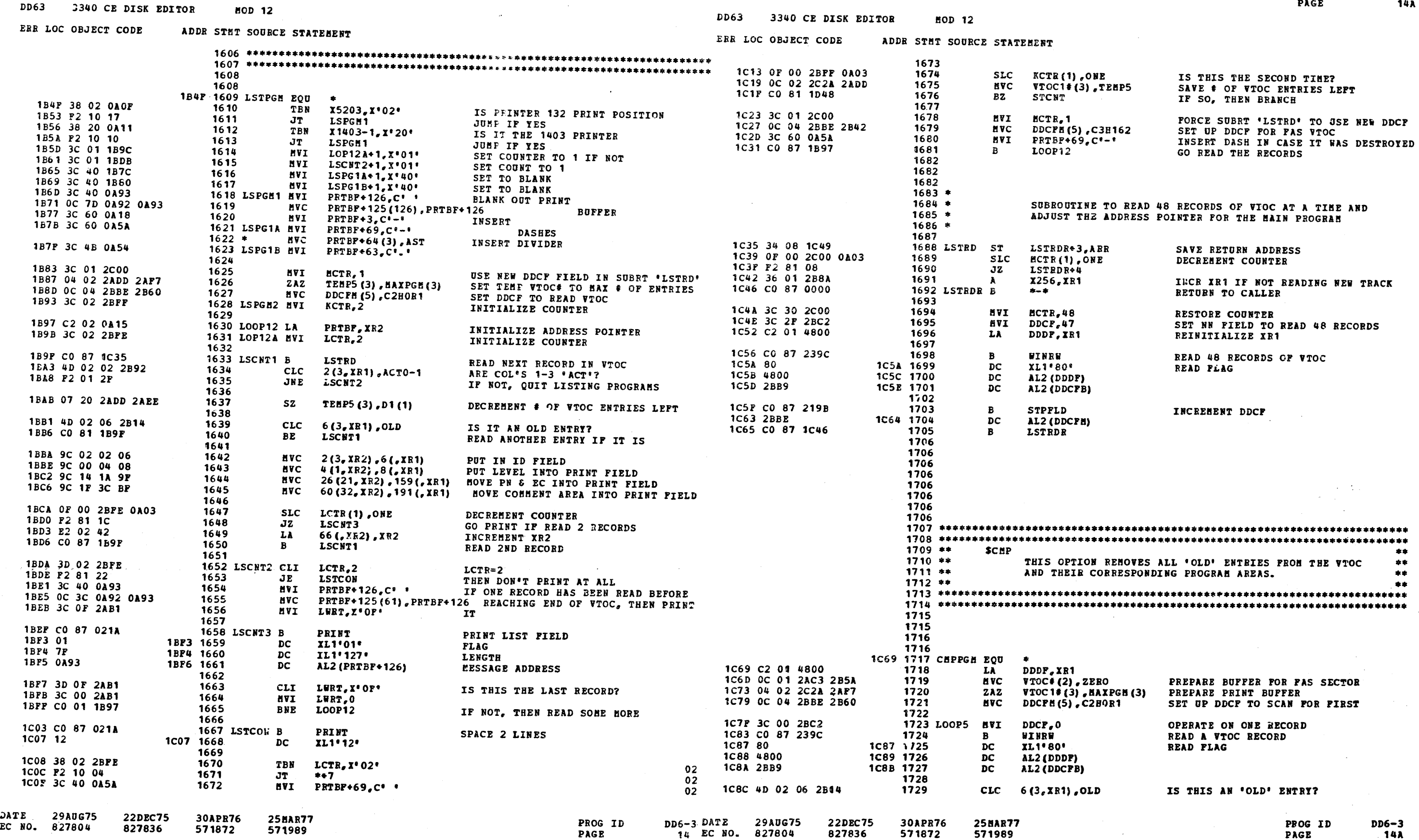

 $\sim$ 

I<CTi (1) ,OIE  $_{g}$ TEMP5 C3B162,  $\epsilon$ IS THIS THE SECOND TIME? SAVE # OF VTOC ENTRIES LEFT IF SO, THEN BRANCH FORCE SUBRT 'LSTRD' TO JSE NEW DDCF SET UP DDCF FOR FAS VTOC INSERT DASH IN CASE IT WAS DESTROYED GO READ THE RECORDS

WE TO BEAD 48 RECORDS OF VIOC AT A TIME AND ADDRESS POINTER FOR THE MAIN PROGRAM

ARR<sup>+</sup> .<br>DNE SAVE RETORH ADDRESS DECREEENT COUNTER

IRCEEeERT DDCP

••••••••••••••••••••••••••••••••••••••••••••••••••••••••••••••••••••••• ••••••••••••••••••••••••••••••••••••••••••••••••••••••••••••••••••••••• •• SC!P \*\* THIS OPTIOI BE!OYES ALL 'OLD' ENTRIES PRO! THE VTOC AND THEIB CORRESPORDING PROGRAft AREAS. •• •• •• •• ··········································~···························· ···················································\*···················

> YTOCI (2),, ZERO HAXPGH<sup>(3)</sup> 280R1: PREPARE BUFPEB FOR PAS SECTOR PREPARE PRIMT BUFFER SET UP DDCP TO SCAR FOR FIRST

> > DD6-3 141

• • • • • • • • • • • • • • •

• • • • • • • • •-• • • •

IS THIS AN 'OLD' ENTRY?

PPOG ID PAGE

• •--•

 $\sim 100$ 

 $\sim$ 

3340 CE DISK EDITOR

**29AUG75** 

DATE

EC NO. 827804

22DEC75

827836

30APR76

571872

**25 HAR77** 

571989

DD63<sup>00</sup>

 $\sim 10^6$ 

HOD 12

 $\sim 50$ 

**MOD 12** DD63 3340 CE DISK EDITOR

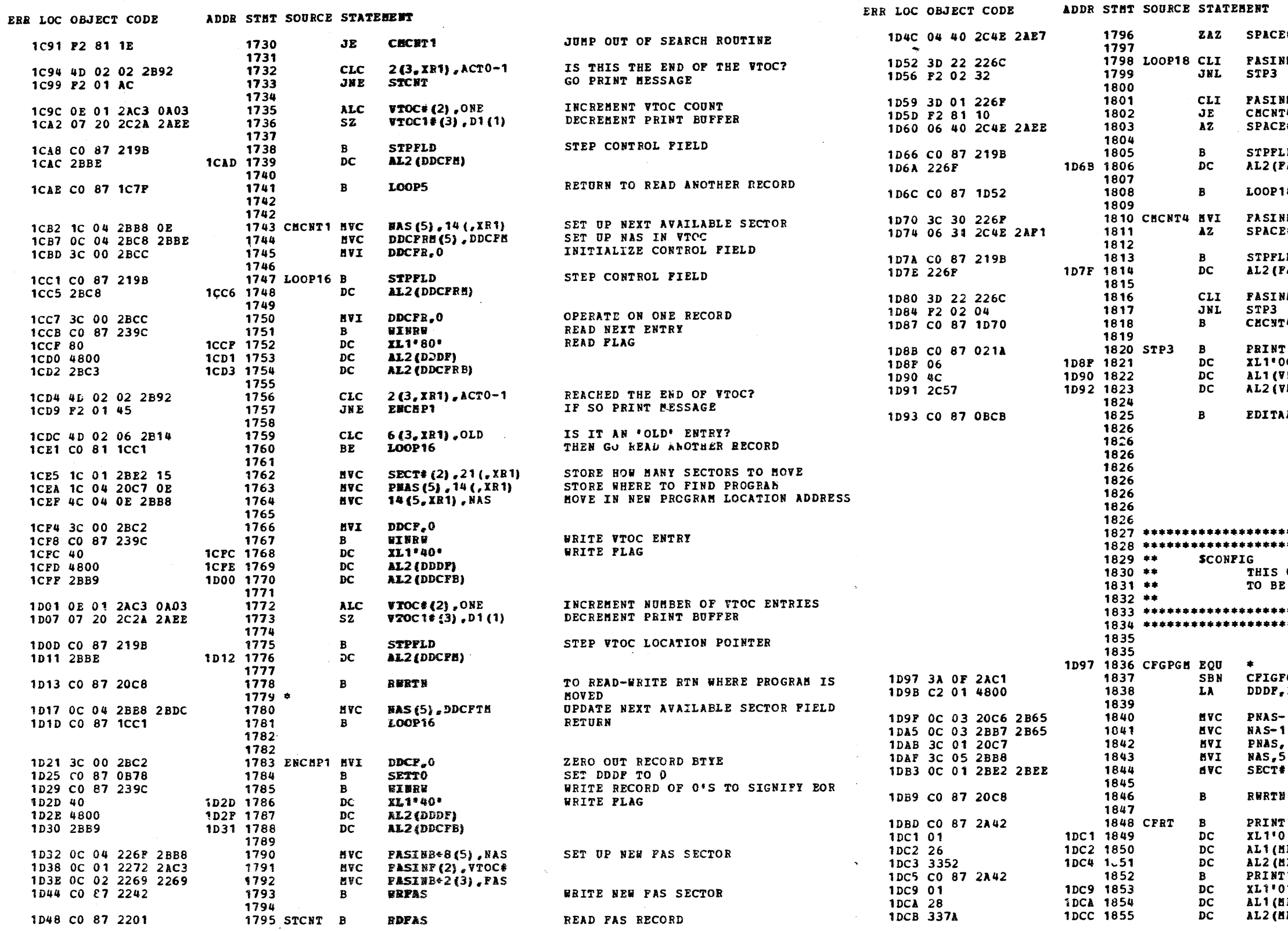

PART NO. 4248217 PAGE **15A** 

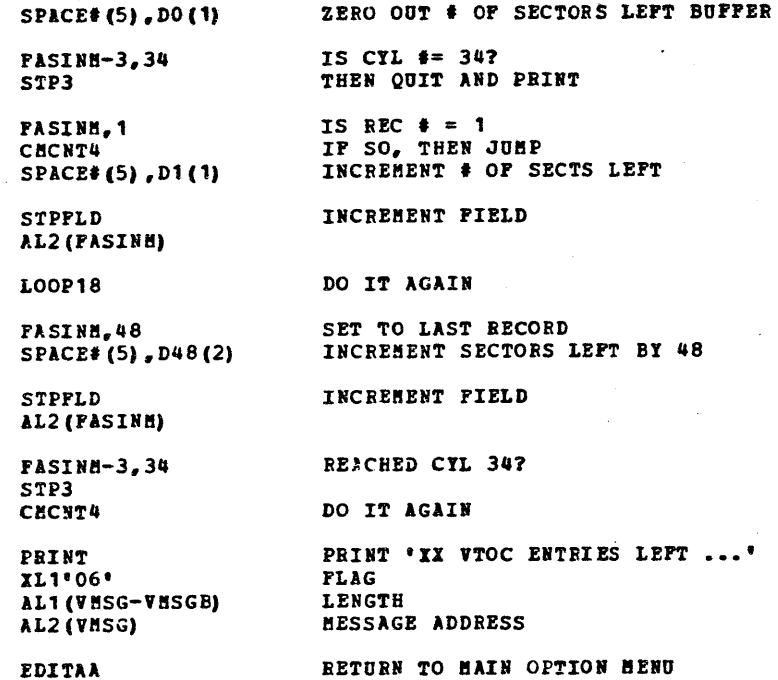

STP3

THIS

258AR77<br>571989

30APR76

571872

22DEC75

827836

DD6-3 DATE 29AUG75

15 EC NO. 827804

PROG ID

PAGE

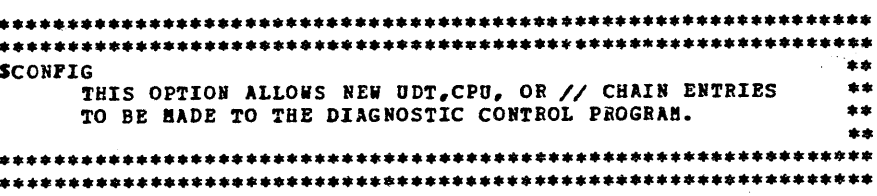

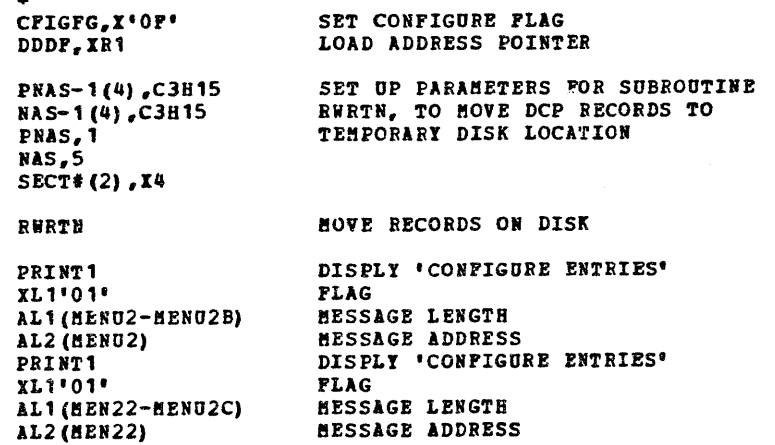

 $DD6-3$ **15A** 

#### DD63 3340 CE DISK EDITOR **HOD 12**

#### ADDD CREB CONDOR CRIBRETIA FEE TOC ORIGON CODE

PART NO. 4248217 IBM MAINTENANCE DIAGNOSTIC PROGRAM PAGE  $16<sub>1</sub>$ 

 $\sim 40$ 

#### DD63 3340 CE DISK EDITOR 80D 12

ERR LOC OBJECT CODE ADDR STAT SOURCE STATEMENT

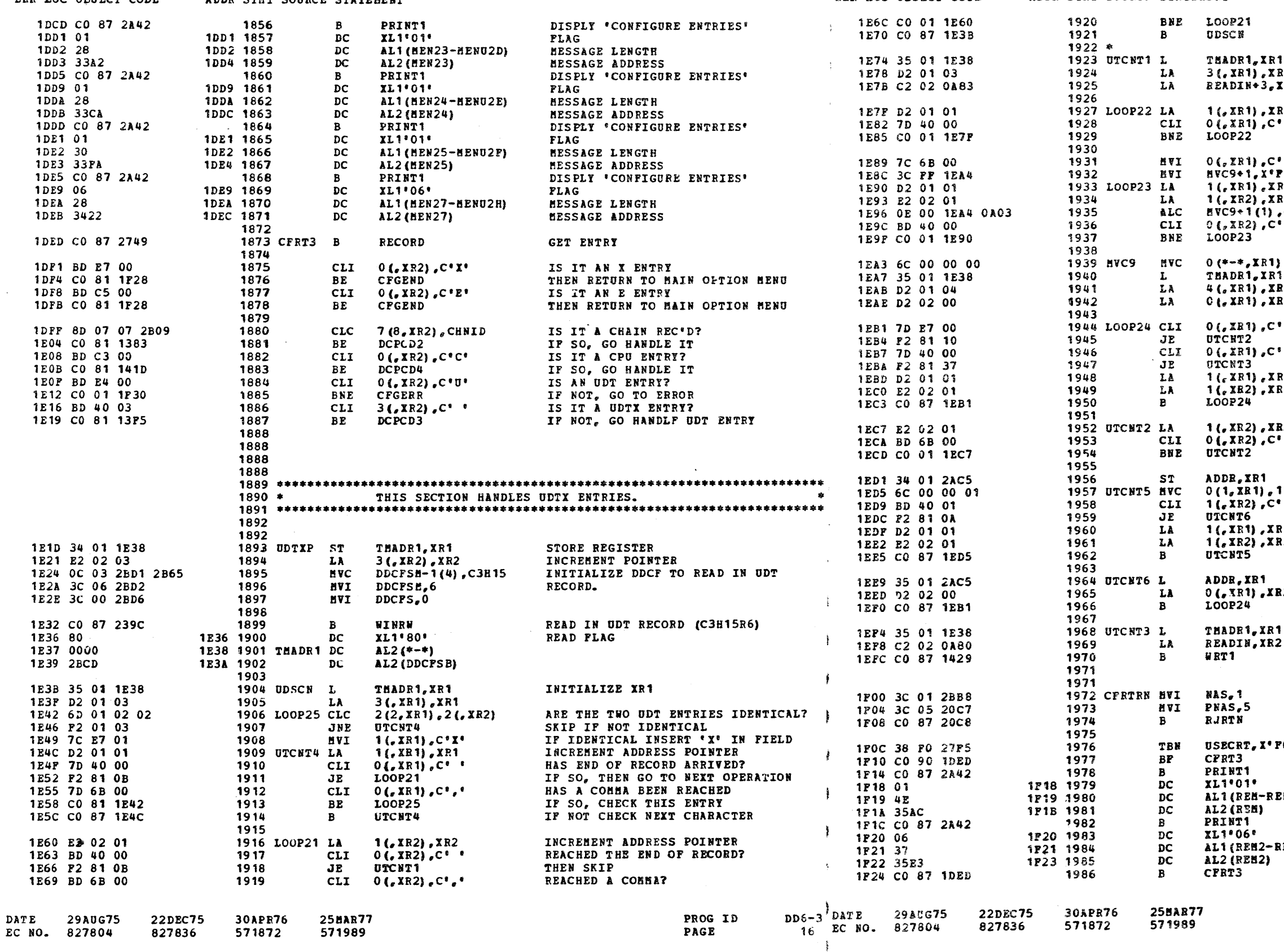

PART NO. 4248217 PAGE **16A** 

IP NOT, THEN SEARCH THE NEXT CHAR.<br>IF YES, THEN SEE IF IDENTICAL ENTRY ALREADY IN UDT TABLE INITIALIZE POINTERS R 1  $xR2$ INCREMENT POINTER R 1 ٠. SCAN TO END OF RECORD INSERT COMMA  $\cdot$ OVERLAY LENGTH FIELD TO -1 IN HVC 'P€. INCREMENT ADDRESS ł1 POINTERS :2 INCREMENT LENGTH FIELD ONE REACHED THE END OF UDTX RECORD?  $\bullet$ IF NOT, DO IT AGAIN  $.0($ , XR2) ADD ENTRY TO UDT RECORD LOAD ADDRESS R 1 POINTERS R2 SCAN FOR X ENTRIES **axa** SKIP IF EQUAL REACHED END OF RECORD?  $\bullet$ ł1 INCREMENT POINTERS R2 SCAN SOME HORE FOR I ENTRIES INCREEENT ADDRESS POINTER R2 REACHED A COMMA  $\cdot$   $\cdot$ IF NOT INCREMENT TO ANOTHER CHAR. SAVE XR1 OVERLAY OLD ENTRY  $($ "XR2) REACHED THE END? THEN QUIT INCREMENT ADDRESS POINTERS R 2 DO IT AGAIN **RESTORE**  $2<sup>2</sup>$ REGISTERS RESTORE REGISTERS GO WRITE UDT RECORD SET UP RWRTN PARAMETERS TO WRITE NEW ENTRIES FOR DCP HOVE IN NEW ENTRIES IF 5471 IS NOT BEING USED THEN r٥٠ RETURN DISPLY REMINDER TO IPL MESSAGE **FLAG MESSAGE LENGTH** 38B) **MESSAGE ADDRESS** DISPLY REHINDER TO IPL MESSAGE **FLAG EHB2)** MESSAGE LENGTH **MESSAGE ADDRESS** ALLOW USER TO HIT ENTER AFTER

PROG ID

PAGE

 $DD6-3$ **16A** 

# PART NO. 4248217IBE BAINTENANCE DIAGNOSTIC PROGRAM

 $\sim$ 

IBE MAINTENANCE DIAGNOSTIC PROGRAM PAGE  $\frac{1}{17}$ 

 $\sim$ 

 $\sim$ 

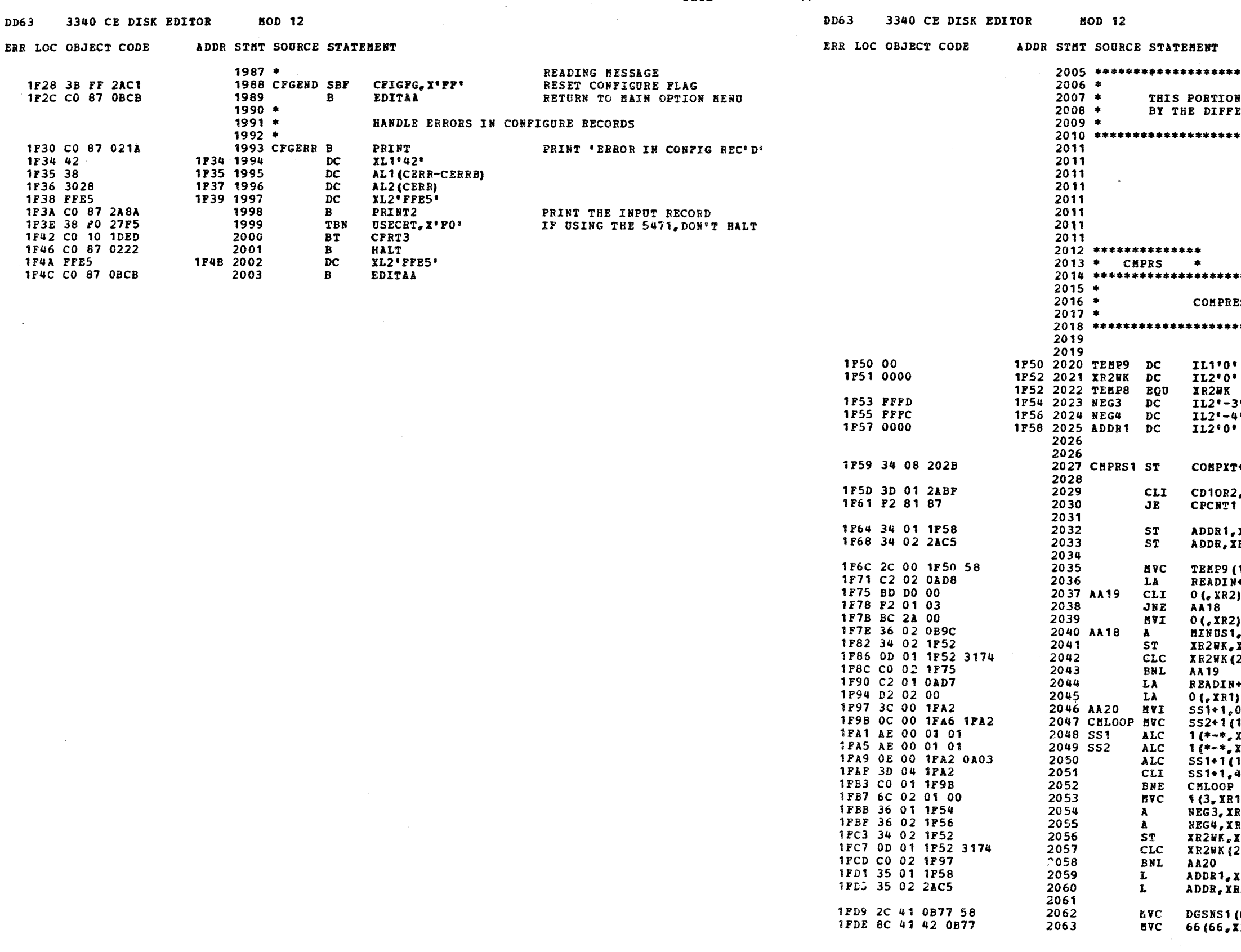

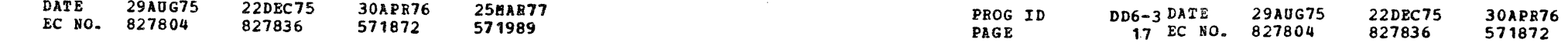

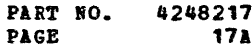

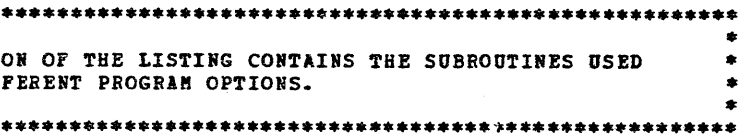

 $\bullet$ ESS DATA SUBROUTINE 

₹€. ï۰.  $-3,$  ARR STORE EXIT ADDRESS  $2, 1$ IS IT A COMPRESSED CARD? THEN DON'T COMPRESS **XR1** STORE IR1  $R2$ SAVE XR2  $(1), 88(, XR2)$ SAVE FIRST BYTE OF ID INITIALIZE XR2<br>INITIALIZE XR2<br>IS THIS A NON-UNIQUE CHARACTER?  $+88, xR2$  $\sqrt{x \cdot 10^\circ}$ NO. CONTINUE PROCESSING YES, SUBSTITUTE A UNIQUE CONFIG<br>DECREMENT XE2 TO POINT TO NEXT  $Z'2A'$  $x_{R2}$ BYTE TO BE COMPRESSED  $XR2$  $(2)$ , READAD IF ALL TEXT INFO. HAS NOT BEEN COMPRESSED, REPEAT THE LOOP 87, XR1 LOAD XR1  $xR2$ LOAD XR2 INITIALIZE LENGTH FIELD  $1)$ ,  $ss1+1$  $(R2)$ , 1(, XR2) SHIFT ONE BIT OFF XR2), 1(, XR2) SHIFT ONE BIT OFF 1), ONE **STEP** TEST FOR 4 BYTES COMPRESSED BRANCH IF NO 1), 0 (, XR2) MOVE 3 COMPRESSED BYTES DECREMENT REGISTERS ₹1 R2 XR2 STORE NEW VALUE  $2)$ , READAD COMPARE WITH LAST ADDRESS CONTINUE TILL CARD IS FINISHED XR 1 RELOAD XR1 B2. **RESTORE XR2** (66) <sub>#</sub>88 (,XR2)<br>XR2) <sub>#</sub> DGSNS1 ADJUST FIELD TO PROPER POSITION

**25MAR77** 

571989

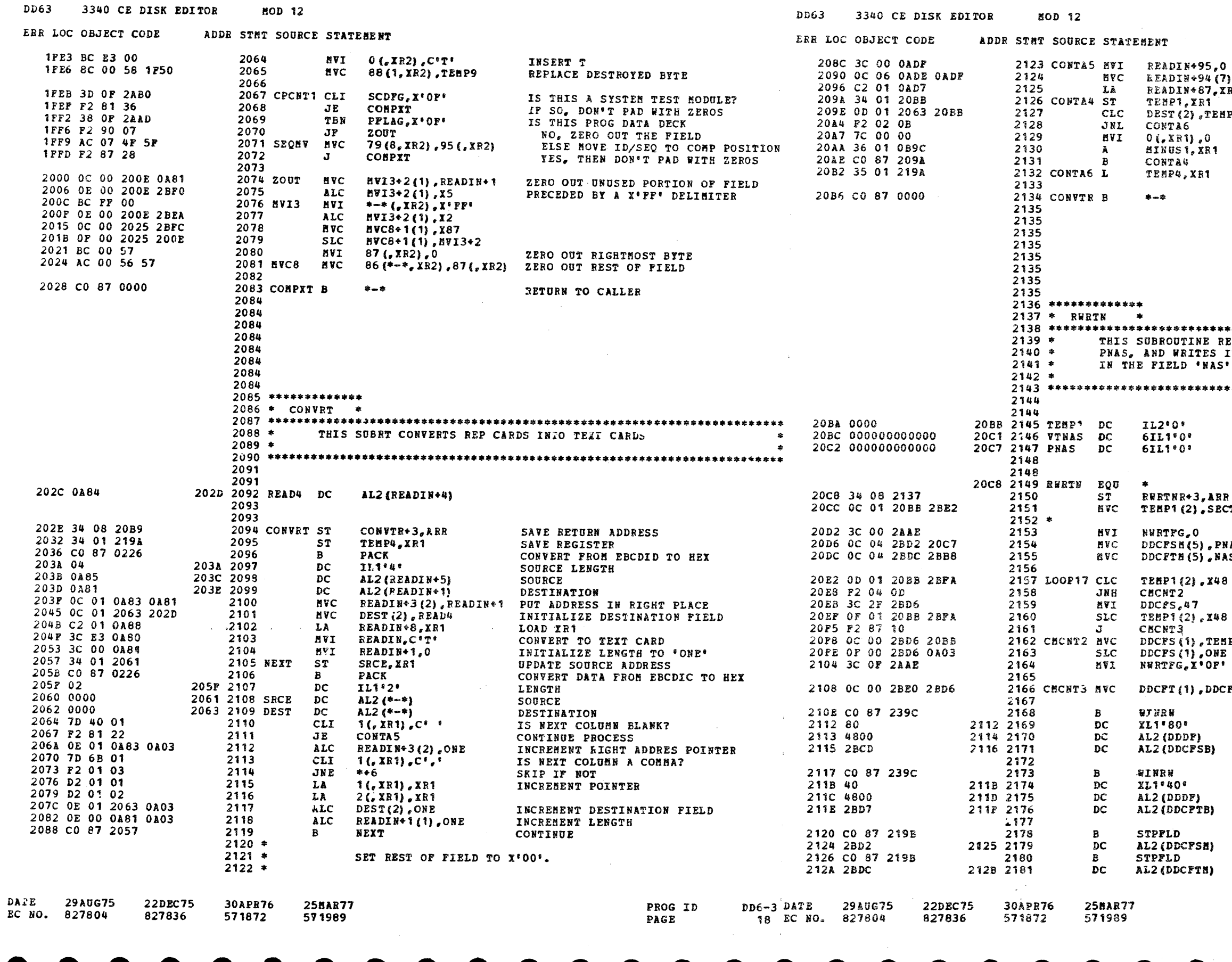

PART NO. 4248217 PAGE **18A** 

 $\sim 10^7$ 

o. CLEAR OUT ID FIELD **198** 

> RELOAD REGISTER RETURN TO CALLER

READS DATA IN FROM C C H H R FIELD IN FIELD  $\bullet$ IT ON THE SAME MODULE AT LOCATION C C H H R  $\mathbf{F}$ 

 $C T$ # MOVE # OF SECTORS TO BE MOVED INTO A BUFFER RESET FLAG **NAS** SET UP DUAL CONTROL FIELD FOR HOVING  $\overline{\text{AS}}$ PROGRAM IS # OF SECTORS  $<$  48?  $84$ THEN JUMP SET CONTROL FIELD TO HOVE 48 REC'S DECREMENT COUNTER 88 JUMP :5P1 SET # OF RECORDS TO MOVE E ADJUST IT SET FLAG TO QUIT CFS SET BOTH FIELDS READ IN RECORDS TO MOVE READ PLAG WRITE RECORDS TO MOVE WRITE FLAG STEP CONTROL FIELD STEP CONTROL FIELD  $\sim$ 

PROG ID

PAGE

 $DD6-3$ 

**18A** 

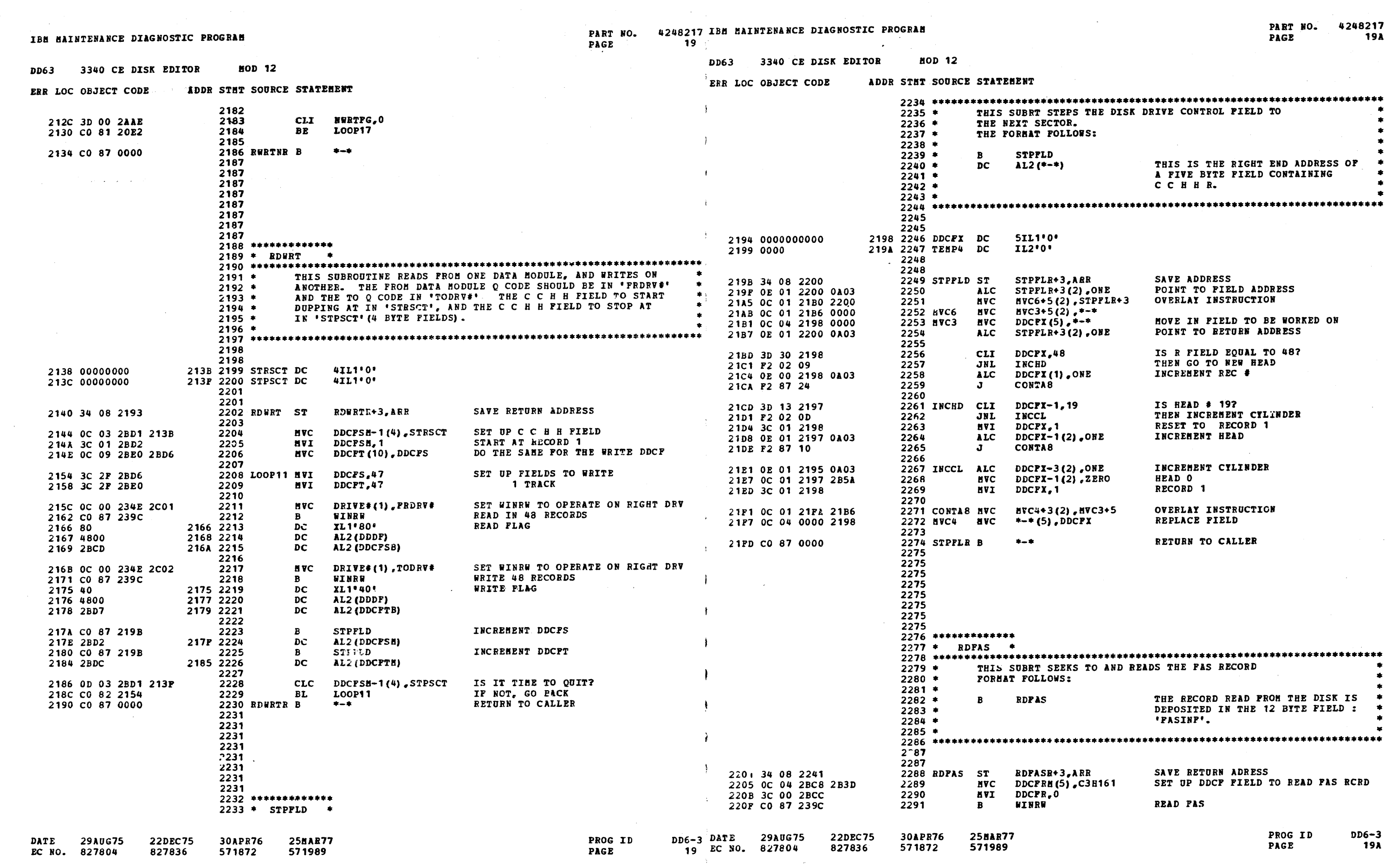

 $\label{eq:2.1} \begin{split} \mathcal{L}^{(1)}(t) &= \mathcal{L}^{(1)}(t) \,, \end{split}$ 

 $\bullet\bullet\bullet\bullet$ 

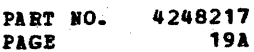

 $\bullet$ 

 $\mathcal{F}^{\mathcal{G}}_{\mathcal{G}}$  , where

HOD 12 3340 CE DISK EDITOR DD63 DD63 3340 CE DISK EDITOR **MOD 12** ADDR STHT SOURCE STATEHENT ERR LOC OBJECT CODE ADDR STHT SOURCE STATEHENT ERR LOC OBJECT CODE  $XI.1$ 2345 \$ DS XL1\*80\* 2213 80 2213 2292 DC READ  $2346$  \* DC  $CL3!$   $PID!$ AL2 (DDDP) a OF DDDR CONTENTS 2214 4800 2215 2293 DC  $2347 *$ @ OF DDCR CONTENTS 2216 2BC3 2217 2294 DC AL2 (DDCFRB) FLAG BYTE:  $2348$  \* 2295  $2349*$ IS THIS A VIRGIN PACK? 2218 OD 02 4802 2269 2296 **CLC** DDDF+2(3)  $_{e}$ FAS  $2350 *$ JUMP IF IT IS. 2297 JNE  $***12$ 221E P2 01 09 **NOTE: ON NO SCAN HI**  $2351$  \* **MOVE INFO TO DESIRED PLACE**  $PASINF(9)$ , DDDP+11 2221 OC 08 2272 480B 2298 **NVC** THE NEXT AVA:  $2352$  \* 2227 F2 87 14 2299  $\mathbf{J}$ *RDFASR*  $2353.8$ 2300  $2354$  \* NOTE: TO SCAN TO E 222A OC 01 2272 2B5A 2301 **HVC** FASINF(2), ZERO ZERO VTOC ENTRIES  $2355 *$ FASINB+8(5), C4HOR1 PUT IN SECTOR OF FIRST FIELD 2230 OC 04 226F 2B5B  $MVC$ 2302 ZERO FIELD DELIMITERS FASINB+9.0 2236 3C 00 2270 2303 **NVI** 2357 223A 3C 00 226A 2304 **HVI** FASINB+3,0  $2357$ 2305 2267 2358 FASINB EQU RETURN TO CALLER 223E CO 87 0000 2306 RDFASR B  $\frac{1}{2}$  $C1.28$ Paci 2269 2359 FAS DC 2267 C6C1E2 つろのつ 226A 00000000000000000 2272 2360 FASINF DC 9IL1'0' 2307 2360 2272 00 2307 FASINB+8 226F 2361 FASINE EQU 2307  $\overline{DC}$  $CL38***8$ 2275 2362 AST 2273 5C5C5C 2307 IL2:0\*  $DC$ 2276 0000 2277 2363 TEMP3 2307 IL2 \* 255 \* 2279 2364 X255  $DC$ 2278 OOFF 2307 2365 2307 2365 2308 \*\*\*\*\*\*\*\*\*\*\*\*\* 2365  $2309 * \text{RPRS} *$ SCNVTR+3.ARR 2366 SCNVTC ST 227A 34 08 234D ST TEMP3, XR1 2367 227E 34 01 2277 THIS SUBROUTINE WRITES INFO IN THE FAS REGION  $2311 *$  $\mathbf{L}$ SCNVTR+3,XR1 2368 2282 35 01 234D  $2312 *$ 2369  $2313 *$ FORMAT FOLLOWS: SCNVTR+3(2) $_{e}$ **ALC** 2286 OE 01 234D 2BEE 2370  $2334$   $*$ 2371 DATA STORED IN THE 12 BYTE FIELD: \*  $2315$  \* **WRPAS** 2372 **RDFAS** 228C CO 87 2201  $\mathbf{B}$ "PASINF' IS WRITTEN IN THE FAS THE \*  $2316$  \* DDCFH(5), C2HOR1 2290 OC 04 2BBE 2B60 2373 **HVC**  $2317$  \* FAS REGION ON THE DASK. 2374 **HVI**  $DDCP<sub>n</sub>0$ 2296 3C 00 2BC2  $2318$  \* 2375 **FASINF(2) 2ERO**  $CLC$ 229A OD 01 2272 285A 2376 2320 22A0 F2 81 87 2377 JE END1 2320 2378 SAVE RETURN ADDRESS 2242 34 08 2266 2321 WRFAS ST WRFASR+3, ARB  $3($   $2R1)$   $2R1$ 2379 **LA** 22A3 D2 01 03 2322 **MYC1+5.XR1 ST** 22A6 34 01 22C3 2380 SET UP DDCF FIELD 2246 OC 04 2BC8 2B3D 2323 **NVC** DDCFRM(5), C3H161 NEG3.XR1 22AA 36 01 1F54 2381 A 224C 3C 00 2BCC 2324 **NVI**  $DDCFR<sub>e</sub>0$ 2382 SET FIELD TO X'FF' S 2250 CO 87 0B78 2325 SETT0 DDDF+255, X\*FF\* 2383 **NVI** 22AE 3C FF 48FF SET UP DDDF FIELD TO PROPER INFO 2254 OC OB 480B 2272 2326 **MAC** DDDF+11(12), FASINF DDDF+254 (255), DDDF+255 **HVC** 2384 22B2 OC FE 48FE 48FF 2327 2385 WRITE INFO ON HODULE 225A CO 87 239C 2328 **WINRS** DDDF+3(4),  $\lambda$ CTO 2386 **NVC** 22B8 OC 03 4803 2B93 225E 40 225E 2329 DC XL1'40' **WRITE** 2387 NVC1 DDDF+6(3),  $*$ -\* **BAC** 22BE OC 02 4806 0000 AL2 (DDDP) @ OF DDDR CONTENTS 225F 4800 2260 2330 DC 2388 AL2 (DDCFRB) @ OF DDCR CONTENTS DC 2262 2331 2261 2BC3 **CLC** DDDF+6(3), AST 22C4 0D 02 4806 2275 2389 2332  $***13$ JNE 2390 22CA F2 01 0A RETURN TO CALLER 2263 CO 87 0000 2333 WRFASR B  $2 - 2$ DDDF+127.0 2391 **HAI** 22CD 3C 00 487F 2334 DDDP+126 (127), DDDP+127 **HVC** 2392 22D1 OC 7E 487E 487F 2334  $2393$ 2334 LSTSCN.0 **NVI** 2394 22D7 3C 00 2AB4 2334 TI018+1(1), DRIVE# **MVC** 2395 22DB OC 00 2315 234E 2334 TI018+1, X'03' 2396 SBN 22E1 3A 03 2315 2334 TZHP2(2), PASINF 2397 **NVC** 22E5 OC 01 2ADP 2272 2334 2398 2334 TEMP2(2), X255 2399 LOOP8 CLC 22EB OD 01 2ADF 2279 2335 \*\*\*\*\*\*\*\*\*\*\*\*\*  $**16$ 22F1 F2 04 OD 2400 J NH 2336 \* SCNVTC \* TEMP2 (2), X255 2401 **SLC** 22F4 OF 01 2ADF 2279 DDCF, 254 2402 HVI 22FA 3C PE 2BC2 THIS SUBROUTINE SCANS VTOC FOR THE ID IN THE PARAMETER  $2338$   $*$  $*+13$  $\mathbf{J}$ 2403 22FE F2 87 OA LIST. IT THEN SETS A FLAG INDICATING SCAN HIT OR NOT.  $2339 *$ 2404 THE ADDRESS OF THE HIT AND ITS CONTENTS ARE SAVED.  $2340 *$ DDCF(1)  $_c$ TEHP2 240. **HAC** 2301 OC 00 2BC2 2ADF  $2341*$ **MVI** LSTSCN, X'FF' 2406 2307 3C FF 2AB4 **FORMAT FOLLOWS:**  $2342 *$ 2407  $2343*$ WINNH 2406  $\mathbf{B}$ 230B CO 87 239C  $2344$  \* **SCNVTC**  $\mathbf{R}$ **25 HAR77** 22DEC75 **30APR76** DD6-3 DATE 29AUG75 **30APR76** PROG ID 29AUG75 22DEC75 **25MAR77 DATE** 571989 827836 571872 827804 PAGE 20 EC NO. 827804 827836 571872 571989 EC NO.

IBM MAINTENANCE DIAGNOSTIC PROGRAM

4248217 IBM MAINTENANCE DIAGNOSTIC PROGRAM PART NO.

#### PAGE -20

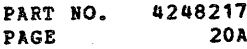

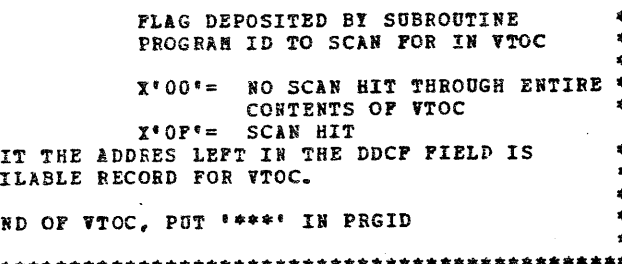

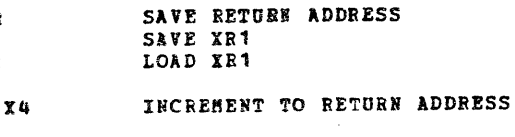

- GO READ FAS SET DDCF
- SEE IF VIRGIN PACK GO HANDLE IT

**TNCREEENT XR1** OVERLAY HOVE INSTRUCTION DECREMENT XR1 BY 3

FILL DDDF WITH X'FF'

- PUT IN SCAN PARAMETERS
- IF PID DOESN'T =  $1***$ THEN JUMP OTHERWISE ZERO OUT HALF OF SCAN FLD
- OVERLAY TIO INST
- KEEP HEAD OF VTOC # IS # OF RECORDS TO SCAN >255? SKIP IF NOT DECREEERT COUNTER SET DDCF SKIP
- SET LAST SCAN FLAG

**SCAN READ** 

PROG ID PAGE

 $DD6-3$ 20A

그리고 아

 $\sim$   $-$  .

HOD 12 ADDR STBT SOURCE STATEMENT

DD63 3340 CE DISK EDITOR

ERR LOC OBJECT CODE

 $\sim 10$ 

 $\bullet$   $\bullet$  (

 $\overline{\phantom{a}}$ 

 $\sim$ 

21

PART NO. 4248217 IBM MAINTENANCE DIAGNOSTIC PROGRAM

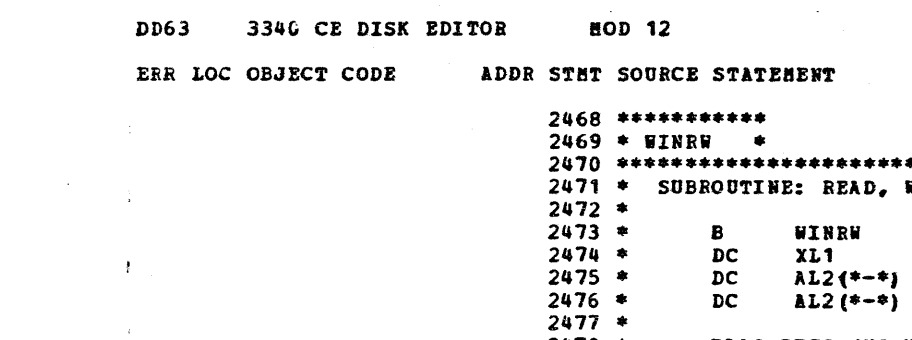

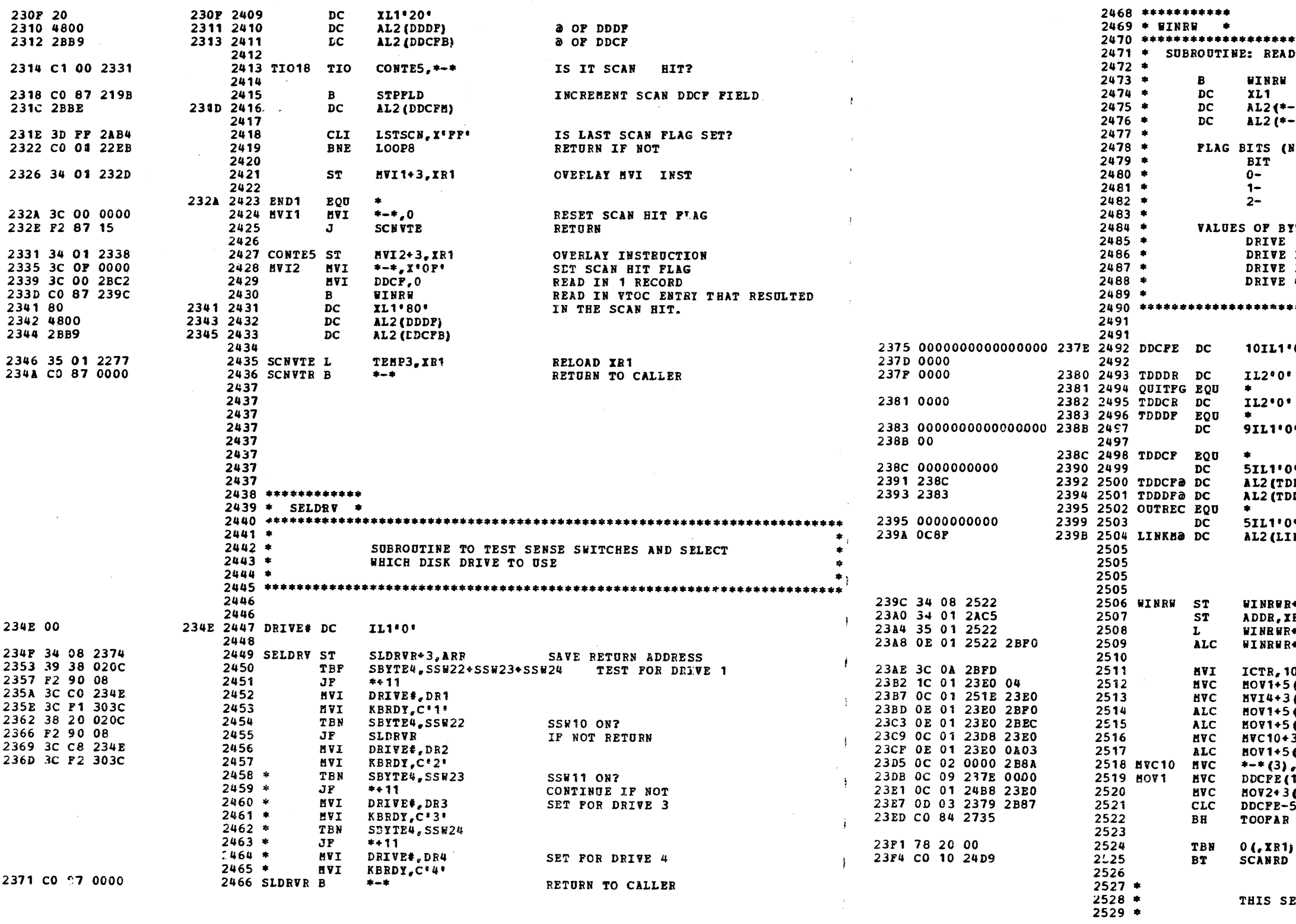

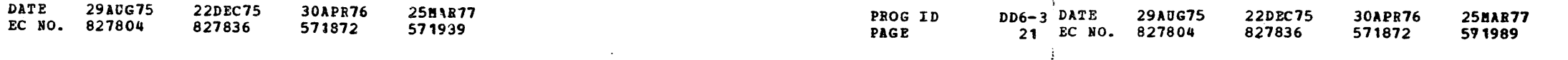

 $\sim$ 

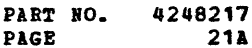

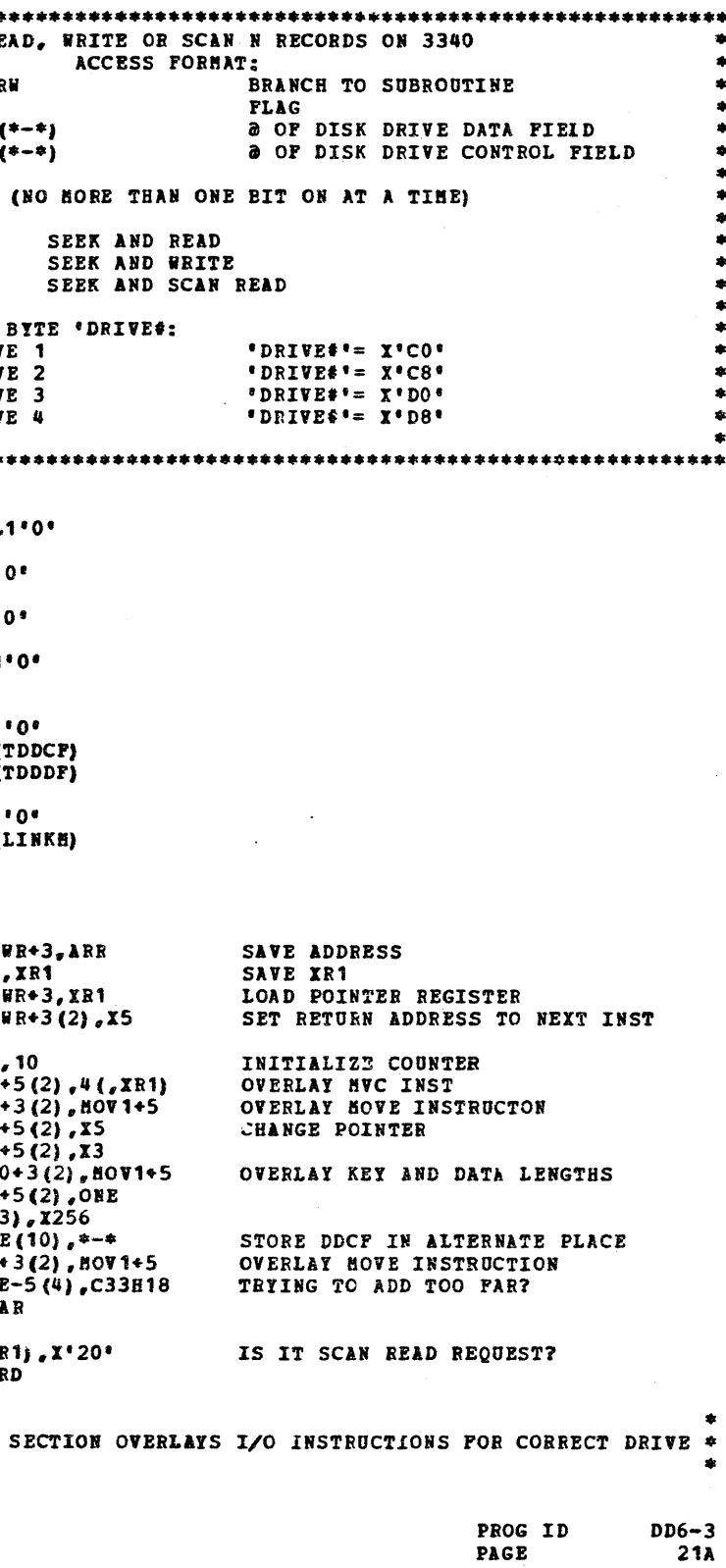

4248217 IBM MAINTENANCE DIAGNOSTIC PROGRAM PART NO. **PAGE**  $22$ **DD63** 3340 CE DISK EDITOR **BOD 12**  $DDA3$ 3340 CE DISK EDITOR MOD 12 ERR LOC OBJECT CODE ADDR STAT SOURCE STATEMENT ERR LOC OBJECT CODE ADDR STHT SOURCE STATEMENT 2530 2597 23F8 OC 00 246F 234E 2531 **HVC**  $SIO1*1(1)$ , DRIVE# **OVERLAY SIO INSTRUCTION** 2597 23FE OC 00 246C 234E 2532 **NVC**  $SIO5+1(1)$ , DRIVE& OVERLAY SIO INST 2597 2404 OC 00 2472 234E 2533 **HVC**  $TIO4*1(1)$ , DRIVE# **OVERLAY TIO INST** 24D9 OC 00 250D 234E 240A 3A 02 2472 2534 SBN TI04+1.X'02' 24DP 3A 03 250D 2599 240E OC 00 24AP 234E 2535 **NVC**  $SIO7+1(1)$ , DRIVE# OVERLAY SIO INST 24E3 OC 00 250A 234E 2600 2414 OC 00 24B2 234E 2536 **HVC** TI05+1(1), DRIVE# OVERLAY TIO INST 24E9 OC 00 2506 234E 2601 241A 3A 01 24B2 2537 **SBN**  $T105+1. X 101$ 24EP OC 00 2510 234E 2602 241E OC 00 2468 234E 2538 **HVC**  $TIO1+1(1)$ , DRIVE# OVERLAY TIO INST 24F5 3A 02 2510 2603

2598 SCANED NVC  $$IO10*1$ ST010+1 SBN  $M$  V  $\cap$  $51011+1$ MVC TI09+1(1 **NVC**  $TIO10+1$ SBN  $TIO10+1.$ 2424 OC 00 2476 234E  $TIO7+1(1)$ , DRIVE# 2539 **NVC** OVERLAY TIO INST 24F9 OC 00 2514 234E 2604 **MVC**  $TT011+1$ 2540 24FF 71 C4 02 2605 LT O  $2($ , XR1), 242A 78 40 00 2541 TBN  $0$  (, XR1), X'40' SEE IF READ OR WRITP REOUEST 2502 71 C6 04 2606 LIO  $4$  ( $K$  XR1) 242D F2 10 07 2542  $JT$  $***10$ 2505 C1 00 26B1  $HALT1$ , \*-2607 TIO9 TIO 2430 3A 01 246F 2543 SBN  $5101 + 1. x 011$ **OVERLAY FOR READ** 2509 F3 00 00 2608 SI011 SI0  $X^*00$ <sup>\*</sup> 2434 F2 87 2A 2544  $\mathbf{a}$ **RTRY1** JUMP IP WRITE 2609 2437 3A 02 246P 2545 SRN  $SIO1*1.1*02*$ **OVERLAY FOR WRITE** 250C 2610 DRTRN1 EQU 243B OC 01 24A0 23E0 2546 MVC  $CLI1*3(2)$ ,  $ROV1*5$ OVERLAY CIT INST 250C P3 00 OC 2611 SI010 SIO  $X^{\dagger}0C^{\dagger}$ , \*-2441 OC 01 2489 23E0 2547 **MAC**  $H0V3+3(2)$ ,  $H0V1+5$ 250F C1 00 250F OVERLAY NVC INST 2612 TI010 TIO  $*$ ,  $*$  - $*$ 2447 OC 00 2490 246C  $5108+1(1)$ ,  $5105+1$ 2548 **HAC** OVERLAY SIO INST 2513 C1 00 2703 2613 TI011 TIO  $HALT2.$ \*-244D OC 00 2493 246C 2549 **HVC** SI09+1(1), SI05+1 OVERLAY SIO INST 2614 2453 3A 01 2493 2550 SRN  $5109 + 1.2101$ **FURTHER OVERLAY SIO INST**  $2614$ 2457 OC 00 2496 234E  $2551$ **HVC**  $TIO8+1(1)$ , DRIVE# OVERLAY TIO INST 2517 35 01 2AC5 2615 WINRWT L ADDR.XR1 245D 3A 02 2496 2552 **SBN**  $T108 + 1. X'02'$ 2518 3C 00 0000 2616 MVI4 MVI  $* - * 0$ 2553 251F CO 87 0000 2617 WINNER B  $* - *$ 2461 2554 RTRY1 EOU 2618 2555 2618 2555 2619 2461 71 C4 02 2556 LIO  $2(.ER1)$ , DDDR LOAD DISK DRIVE DATA REGISTER  $2620 *$ THIS SECTION P 2464 71 C6 04 2557 LIO 4 (.XR1).DDCR LOAD DISK DRIVE CONTROL REGISTER  $2621$  \* AND RETURNS CO 2558  $2622$  \* IT GETS THE PR 2467 C1 00 26B1 2559 TT01 TIO HALT1,\*-\* TEST FOR DEVICE NOT READY  $2623$  \* 246B F3 00 00 2560 SI05 **SIO**  $X*00*$ <sub>=</sub>\*-\* SEET 2624 2561  $2620$ 246E 2562 DRTRN2 EOU 2523 34 08 254C 2625 DEFTRK ST DEFTKR+3 2563  $ICTR(1)$ , 2527 OF 00 2BFD 0A03 2626 **SLC** 246E P3 00 00 2564 SIO1 SIO  $X = 000$ ,  $x - x$ READ OR WRITE N RECORDS 252D CO 81 2699 2627 R<sub>7</sub> F.P.2 2471 C1 00 2471 2565 TIO4 TIO  $*_* * - *$ 2531 3D OD 0B67 TEST FOR ADAPTER NOT BUSY DBYTE7, X 2628 **CLI** 2475 C1 00 2703 2566 TI07 TIO **HALT2.\*-\*** 2535 P2 81 15 TEST FOR NOT READY DURING INST 2629 **JE** TODTRK 2567 2630 2479 38 02 246P 2568 TRN  $$101 + 1, x * 02*$ 2538 OC 01 2541 251E **MVI5+3(2)** IS IT WRITE INST? 2631 **AVC** 247D P2 90 97 2569 JP. WINRWT IF NOT, RETURN TO CALLER 253E 3C 00 0000 2632 MVI5 **MVI**  $* - * 0$ 2570 2633 2480 OC 00 249A 234E 2571 **HAC** TI019+1(1), DRIVE# OVERLAY TIO 2542 3D OE OB67 2634 CLI. DBYTE7.X 2486 OC 09 0000 237E  $*-*(10)$ , DDCFE 2572 HOV3 **HVC** 2635 2546 F2 81 7D JE. FRDTRK 248C 71 C4 02 2573 LIO<sub>1</sub>  $2(JxR1)$ , DDDR 2549 CO 87 0000 RELOAD DDDR 2636 DEFTKR  $* - *$ B 248F F3 00 00 2574 SI08 **SIO**  $0 - \frac{1}{2}$ **SEEK** 2637 2492 2575 DRTRN3 EOU 254D OC 00 2584 234E 2638 TODTRK NVC  $TIO15+1()$ 2492 F3 00 03 2576 SI09 **SIO**  $3 - -$ 2553 OC 00 2588 234E READ VERIFY 2639 **HVC**  $5102+1(1)$ 2495 C1 00 2495 2577 TIO8 TIO WAIT TILL DRIVE NOT BUSY 2559 3A 01 2588 2640 SPN  $$102*1. X$ 2499 C1 00 24D1 2578 TI019 TIO  $CHK1,***$ 255D OC 00 25A0 2588 UNIT CHECK? 2641 **NVC**  $5104+1(1)$ 249D 3D PF 0000  $***$  ,  $X$  \*  $FP$  \* 2579 CLI1 **CLI** 2563 OC 00 258F 234E SUCCESSFUL READ VERIFY?  $2642$ **NVC**  $5103+111$ 24A1 F2 81 73 2580 JE WINRWT 2569 OC 01 25AC 23EO 2643 **MVC**  $NVC2*3(2)$ 2581 256F OF 01 25AC 2BF0 2644  $NCC+3(2)$ **SLC** 24A4 OF 00 2BFD 0A03 2582 BRTRY1 SLC  $ICTR(1)$ , ONE IS THIS THE 10TH TIME? 2575 OC 00 259C 2584 2645 **NVC**  $TIO2+1(1)$ 24AA CO 81 2699 2583  $BZ$ EE2 IF YES GO TO END ROUTINE 2646 24AE F3 00 01 2584 SI07 SIO  $X^*01!$ , \*-\* 2646 **RECALTBRATE** 24B1 C1 00 24R1 2585 TIO5 TIO  $*_{-}***$ 257B 30 C4 2380 WAIT FOR SEEK NOT BUSY 2647 SNS  $TDDR_eDDD$ 24B5 OC 09 0000 237E 2586 MOV2 **NVC**  $***(10)$ , DDCFE RELOAD DDCF FIELD 257F 31 C4 2394 2648 LIO TDDDFa.DD **2587** 2583 C1 00 26B1 2649 TIO15 TIO  $HALTI$ , \*-\* 24BB 7D 20 00 2588 **CLI**  $0$  ( $_{e}$ XR1)  $_{e}$ X<sup>2</sup> 20<sup>e</sup>  $X = 01$ 2587 73 00 01 2650 SI02 IS IT A SCAN READ? SIO 24BE P2 81 3E 2589  $JE$  $TIO9-6$ 258A 31 C6 2394 IF SO, RETURN TO THAT SECTION 2651 LIO TDDDFa, DD 24C1 38 FF 25E1 2590 TBN WRTVFY, X'FF' IS IT WRITE VERIFY? 258E F3 00 00 2652 SI03 **SIO**  $X^*00^*$ , \*-\* 24C5 3B FF 25E1 2591 **SBF** WRTVFY, X'PP' 2591 OC 04 2399 2387 OUTREC+4 2653 **MAC** 24C9 C0 10 2486 2592  $\mathbf{B} \mathbf{T}$ HOV3 IF SO, THAN RETURN TO THAT SECTION 2597 31 C4 2394 TDDDFa, DD 2654 LT O 24CD CO 87 2461 2593  $\mathbf{B}$ **RTRY1 RETRY DISK OPERATION** 2655 TIO2 259B C1 00 26B1 TIO  $HALT1, *-*$ 2594  $X = 01$ 259F F3 00 01 2656 SIO4 **SIO** 24D1 3C FF 25E1 2595 CHK1 **HVI** WRTVFY, X'PP' 25A2 71 C6 04 2657 LIO  $4$  ( $X$ R1)  $p$ D 24D5 CO 87 2703 2596 **HALT2** 25A5 31 C4 2380  $\mathbf{B}$ 2658 LIO TDDDR.DDD LATE **29AUG75** 22DEC75 **30APR76**  $25$ BAR $27$  $DD6-3$   $DATE$ 22DEC75 29ADG75 30APR76 **255AB77** PROG ID EC NO. 827804 827836 571872 571989 EC NO. 571872 571989 PAGE 827804 827836 22

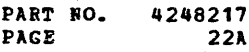

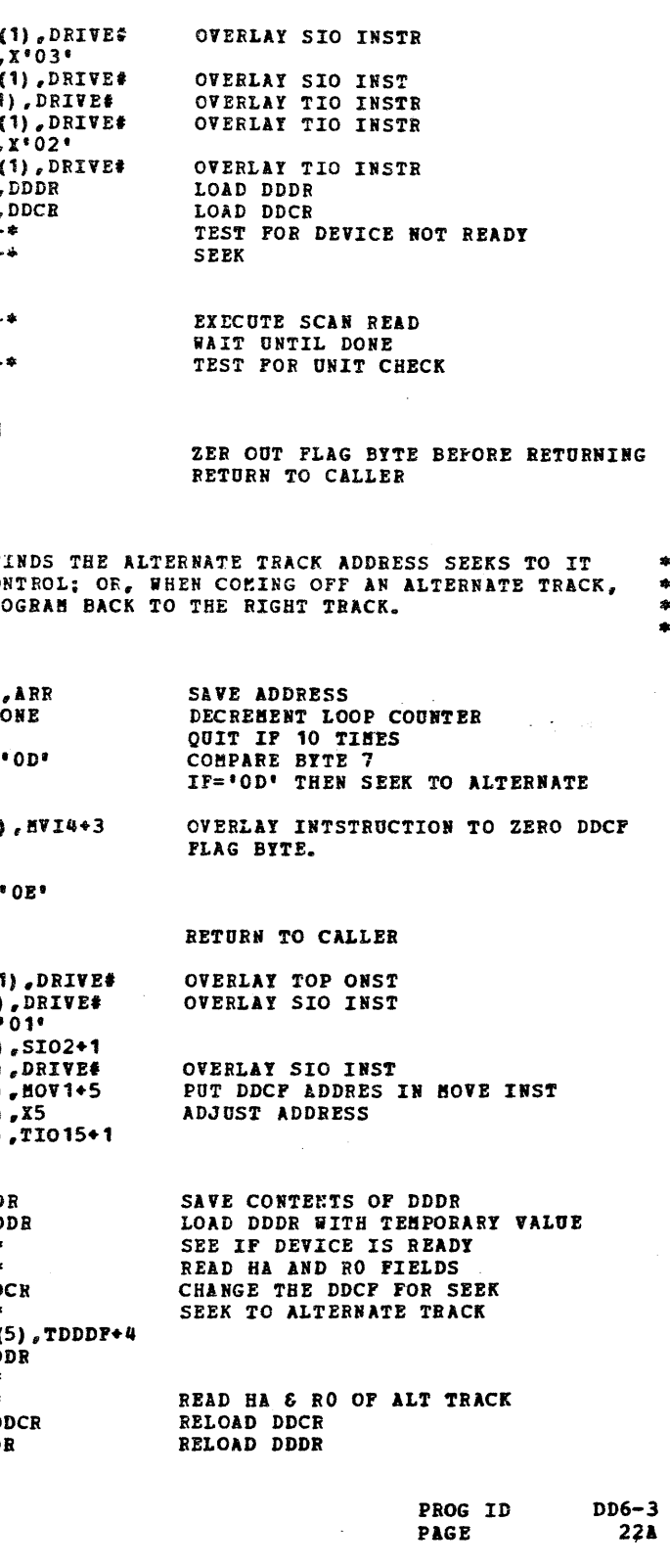

 $\sim 100$ 

 $-4$ 

PART NO. 4248217 IBM MAINTENANCE DIAGNOSTIC PROGRAM PAGE  $23$ 

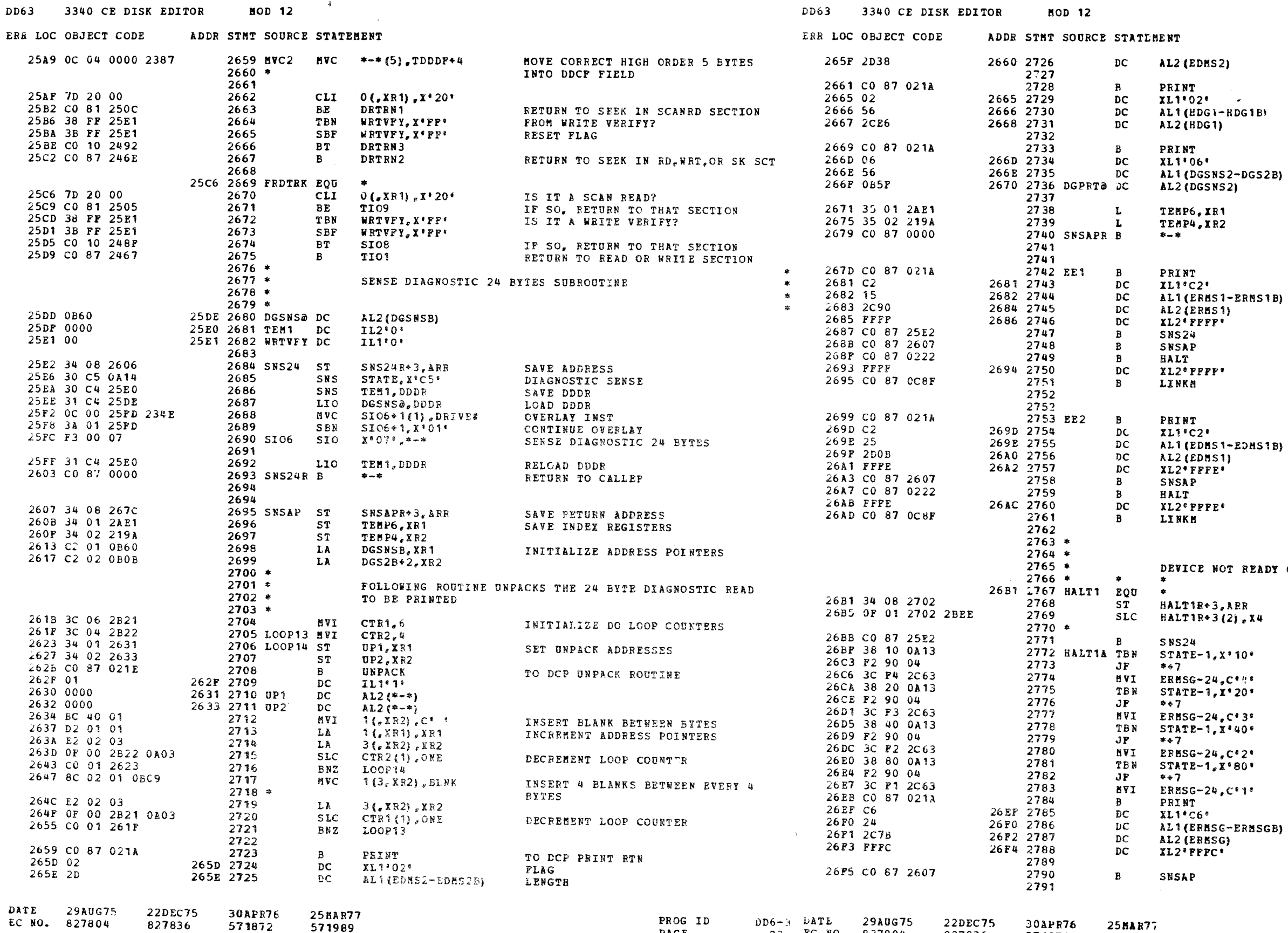

PAGE

23 EC NO. 827804

 $\sim$ 

827836

571872

 $\omega_{\rm{eq}}$ 

571989

RETURN TO CALL E PRINT 'ADAPTER CHECK' **FLAG LENGTH** ADDRESS  $1D$ TO DCP HALT ROUTINE **FLAG** TERMINATE SECTION **FLAG** LENGTH PRINT ADDRESS ID BRANCH TO DCP HALT ROUTINE HALT ID

PART NO. 4248217

**23A** 

**PAGE** 

AL1(DGSNS2-DGS2B) LENGTH AL2 (DGSNS2) ADDRESS TEMP6, XR1 RESTORE INDEX PEGISTERS TEAP4, XR2 PRINT  $x \overline{\phantom{a}}$ AL1(ERMS1-ERMS1B) AL2(ERMS1)<br>XL2'FFFF' **SNS24 SNSAP**  $XL2$ \*  $PPP$ \* LINKH PRINT  $\overline{\text{XL1}^{\circ}C2^{\circ}}$ AL1(EDNS1-EDNS1B) AL2 (EDNS1) XL2\*FFFFF SNSAP HALT XL2 . PPPE LINKH TERMINATE SECTION DEVICE NOT READY OR ERROR SUBROUTIEE  $\bullet$ STORE RETURE ADDRESS<br>RETURN TO TIO INSTRUCTION THAT HALTIR+3, APR **HALTIR+3(2), X4** CALLED IT **SNS24** SENSE DIAGNOSTIC 24 BYTES  $STATE-1, X+10$ CHECK TO SEE WHAT DRIVE UNIT CHECK  $*+7$ OCCURRED AND PUT IT IN MESSAGE ERMSG-24,C'"s  $STATE-1, X^{\dagger}20^{\dagger}$ ERBSG-24, C'3'<br>STATE-1, X'40' ERMSG-24, C\*2\*  $STATE-1, X^{\dagger}80$ ERMSG-24, C'1' PRINT TO DCP PRINT POUTINE  $XL1<sup>e</sup>$   $C6<sup>e</sup>$ **PLAG** 

**LENGTH** 

**HSG &** 

**HEADING** 

PRINT WHAT YOU HAVE SENSED

PRINT ADDRESS

LENGTH

**FLAG** 

ADDRESS

FLAG (NO HEADING)

PROG ID  $DD5-3$ PAGE  $23A$ 

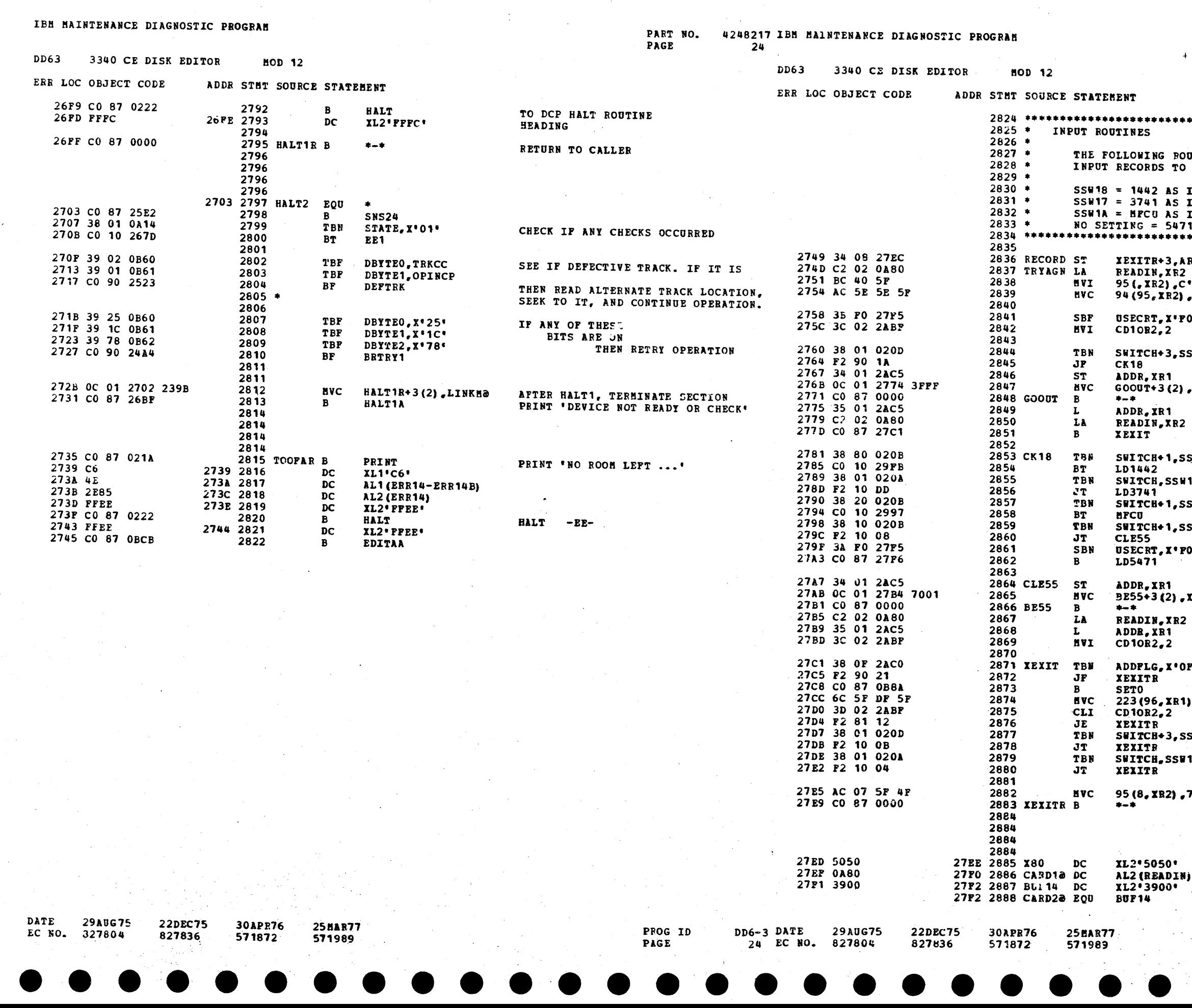

PART NO. 4248217 **PAGE** 24A

UTINES WILL ALLOW BE READ. INPUT DEVICE INPUT DEVICE INPUT DEVICE AS INPUT DEVICE RR SAVE RETURN ADDRESS SET XR2 TO POINT TO READIN **BLANK INPUT BUFFER** ,95**(,XR2)** RESET USECRT PLAG )∎. SET PLAG FOR READING UNCOMPRESS DATA 5W 2P IF SSW 2F ON, DO PE7 PROCEDURE IF OFF, NORMAL PROCESSING SAVE XR1 X3PPP SET UP LINKAGE TO FE7 ROUTINE GO TO OUT IN PE7 RESTORE REGISTERS RETURN TO CALLER **SW18** TEST SSW 18 IF ON, USE THE 1442 AS INPUT.  $17<sub>1</sub>$ TEST SSW 17 IP ON, USE THE 3741 AS INPUT. **SW1A** TEST SSW 1A, IF ON, USE THE MFCU AS INPUT. 5W 1B IS SSW1B ON IF SO USE PROGRAM E55 AS INPUT ١ŧ. USE THE 5471 FOR INPUT IF NO SWITCHES ON USE 5471 FOR INPUT SAVE ADDRESS IN XR1  $x \cdot 7001$ \* CO TO 7001 AND GET ADDRESS TO BRANCH **BRANCH TO E55** RESTORE XP2 RESTORE XR1 SET PLAG FOR UNCOMPRESSED FORMAT p٠. ADD HODE SWITCH ON? IF NOT RETURN TO CALLER SET DDDF FIELD TO ZERO  $,95$  (, XR2) PUT CARD IMAGE IN TO DISK PIELD IS IT IN UNCOMPRESSED FORMAT? IF TES, RETURN TO CALLER **SW2P**. SKIP IF CALLED BY FE7 OR CCC  $\pi$  is a targ  $17<sub>1</sub>$ USING 3741 THEN RECORDS IN **CONPRESS FORM** 79 (, XR2) ADJUST ID AND SEQ # FIELDS RETURN TO CALLER FOR 2560 READ LENGTH (80) ADDRESS OF FIRST CARD READIN AREA ADDRESS OF 2ND CARD READIN AREA

> PROG ID **PAGE**

 $DD6-3$  $-24A$ 

PART NO. 4248217 IBM MAINTENANCE DIAGNOSTIC PROGRAM PAGE 25

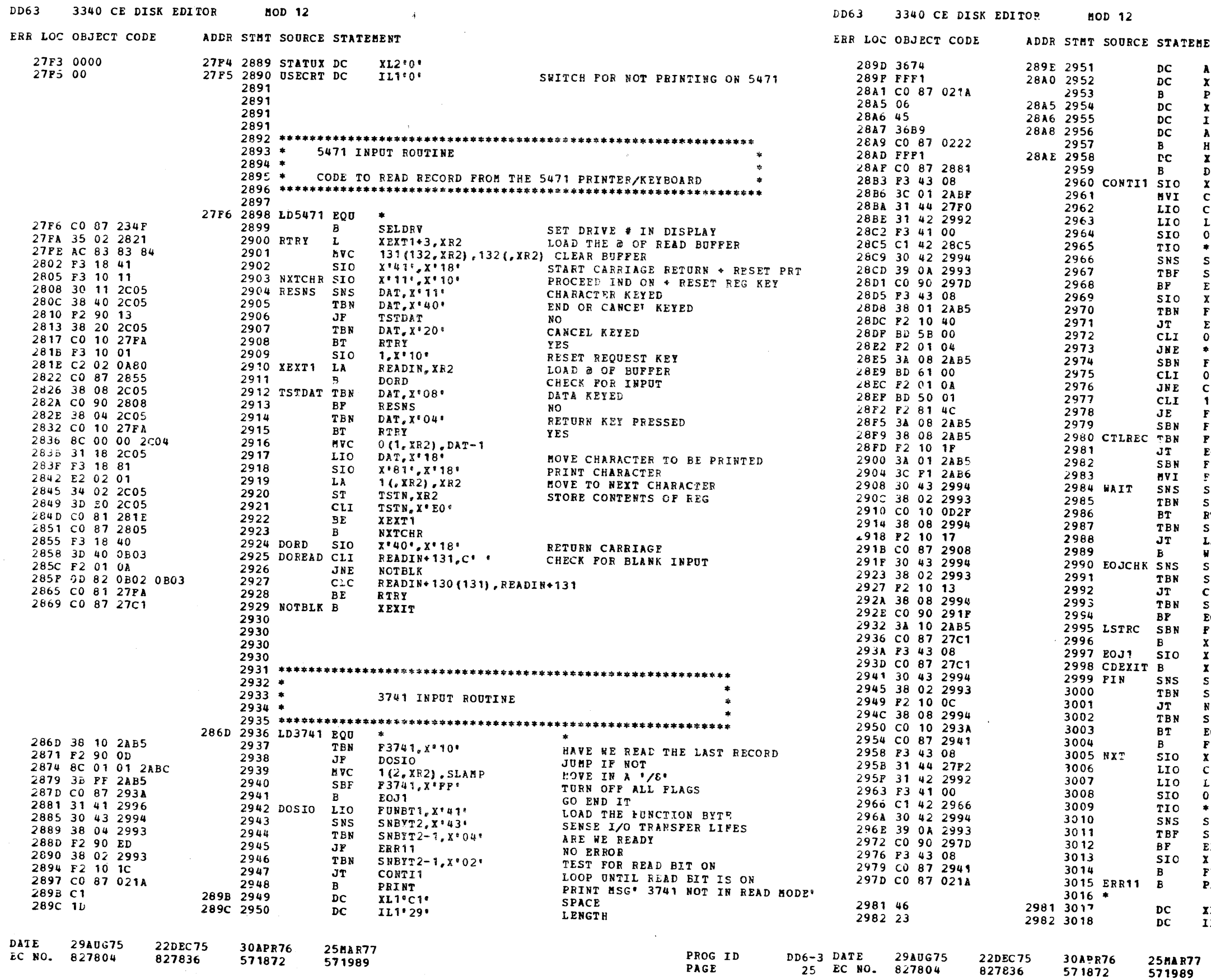

PART NO. 4248217 PAGE **25A** 

NT.

L2 (RDMD) xL2'FPP1' PRINT **KL1'06'**  $111.69$ **AL2 (SETUP) IALT** www.com **OSIO**  $108.7143.$ CD10R2,1 ARDia, Xº44º ENCT2,X'42'  $x + 41$  $\sqrt{x}$ \*42\* NBYT2, X'42' NBYT2-1, X'OA'  $RR11$  $108.71436$ **F3741, X\* 01\* ОЈСНК**  $(G, XR2)$ ,  $C'SY$  $+7$ F3741, X\*08\*  $(7.82)$ ,  $C'/T$ TLREC  $($  , XR2)  $_0$  C<sup>+</sup>E<sup>+</sup> TN.  $-3741, x*08$ P3741, X'08' **ОЈСНК** .......<br>13741,X°01'  $FADD<sub>e</sub>$   $C+1$   $F<sub>e</sub>$ NBYT2, X\* 43\*  $SRBYT2-1, X'02$ RTRN2 NBYT2, X\*08\* LSTRC AIT  $SNBYT2, X*43*$ SNBYT2-1,X'02' **DEXIT** SNBYT2, X\* 08\*  $30JCHK$ P3741, X'10' EXIT  $108$ \*,  $x$ \*43\* **EXIT**  $SRBYT2, X^*43*$ SNBYT2-1,X'02' **XXT**  $SNBYT2$ ,  $X^{\bullet}OB^{\bullet}$ EOJ 1 FIN I  $108$ \*,  $2143$ \* ARD2@, X'44' LENCT2,Xº42º  $\mathbf{X}$ <sup>2</sup> 4 1  $\mathbf{Y}$  $x \cdot 42$ NBYT2, X\* 42\*  $SRBTT2-1, X^{\dagger}0A^{\dagger}$ ERR 11  $108$ <sup>8</sup>,  $X$ <sup>8</sup> **IN** RINT  $11146.$  $11!35!$ 

ESG a HALT INDICATOR PRINT 1NPO MSG SPACE LENGTH MSG a INDICATE 'F1' ON STIK LIT RETURN NORMAL RESPONSE TO 3741 SET FOR COMPRESS PUT READ & IN DSAR PUT 255-LENGTH IN LC REG *READ NEXT RECORD* TEST UNTIL "741 NOT BUSY GET THE STATHS BYTE PARITY READ ERBOR OR LCR CVFLE HALT IF EITHER CONDITION EXIST NORMAL RESPONSE TO 3741 ADD PLAG ON CONTROL CARD READ JUMP IF NOT SET CONTROL FLAG ON CONTROL CARD READ ASSUME A CONTROL RECORD TERMINATOR RECORD? GO PINISH READING SET CONTROL RECORD BIT SET CONTROL FLAG ON SET THE ADD AND REPLACE PLAGS ON SET PORCED ADD FLAG SENSE 1/0 TRANSFER LINES 03 READ BIT ON?  $03$ RETURN TO PROCESS 1ST RECORD  $03$ END OF JOB? 03 CONTINUE 03  $03$ SENSE I/O TRANSPER LINES READ BIT ON RETURN END OF JOB TURN ON LAST RECORD 03 **RETURN** NORMAL RESPONSE TO 3741 RETURN TO CALLER SENSE I/O TRANSPER LINES READ BIT ON RETURN END OF JOB LOOP NORBAL RESPONSE TO 3741 PUT READ & IN DSAR PUT 255-LENGTH IN LC REG READ NEXT RECORD TEST UNTIL 3741 NOT BUSY GET THE STATUS BYTE PARITY READ ERROR OR LCR OVFIE HALT IF FITHER CONDITION EXIST NORMAL RESPONSE TO 3741 LOOP TO TEST BRANCH TO PRINT MPCU NOT READY OF ERROR. **FLAGS** LENGTH

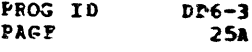

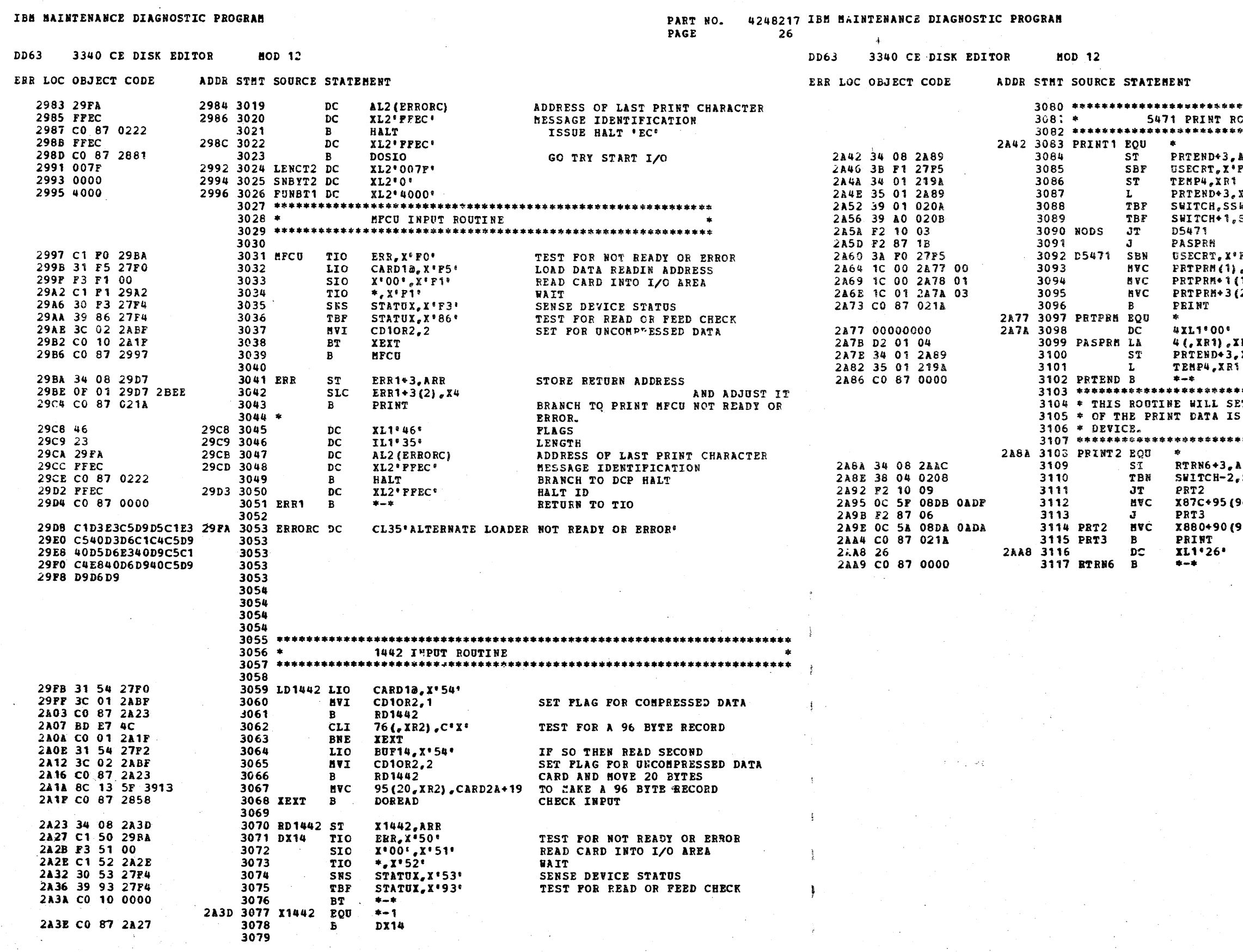

DATE 29AUG75

EC NO. 827804

22DEC75

827836

30APR76

571872

**25MAR77** 

571989

 $DD6-3$  DATE PROG ID PAGE

26

**29AUG75** 

EC NO. 827804

22DEC75

827836

30APR76

571872

25BAR77

571909

PART NO. 4248217 PAGE 26A

CUTINE  $\overline{\text{R}}$ STORE THE RETURN @ e gis SET OFF USECRT SAVE THE CONTENTS OF XR1 **XR1** LOAD & OF THE PRINTER PARE LIST 417 ARE WE USING 3741 SSW18+SSW1A ARE WE USING 5424 OR 1442 NO.THEN JUMP YES, DON'T PRINT ON 5471 PO<sup>s</sup> SET BIT FOR 5471 , ,ŏ(, XR1)<br>(1) , 1 (, XR1) BUILD PARM LIST FOR 5471 OR PRINTER  $(2)$ ,  $3$  (,  $XR1$ ) GO PRINT PRINTER PARM LIST POINT TO 1ST INSTRUCTION PASSED PARE<br>STORE THAT & INTO RETURN BRANCE ER 1 XB1, RESTORE XR1 TO ORIGINAL VALUE RETURN TO CALLER ET OF THE PRINTER SO THAT THE FIRST SIX POSITIONS\* NOT LOSSED WHEN PRINTING ON THE ALTERNATE PRINT® - dis **\$P\$\$P\$李雪家的李家治的学校的哲学的学校毕业学家学校学校学校学校学校学校学校学校学校学校学校** STORE THE RETURN & **ARR** TEST FOR ALTERNATE PRINT DEVICE **SSW05** YES, LOAD AT X'880' 6), READIN+95 MOVE IN DATA TO BE PRINTED JUMP AROUND 11) READIN\*90 HOVE IN DATA TO BE PRINTED GO PRINT **PLAG** RETURN TO CALLER

> PROG ID PAGE

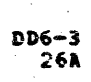

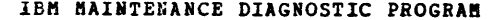

ERR

2AD8 0000

2ADE 0000

2AE0 0000

 $2AE2 0000$ 

2AE8 C4F0

 $2AEE$   $F1$ 

2ADA 40404040

2AE4 FOFOFOFO

2AEA POPOPOPO

2AEF FOF4F8

 $2AP2$   $F1F2F0$ 

2AF5 F7F6F8

2APE C3D7E440

2B0E E4C4E340

2B1B FOFOFOFO

2B12 D6D3C4

2B15 C3D6

2B17 C3D4

2B19 C3F1

2B1F 0000

2B21 00

2B22 00

**DATE** 

2B23 8C01

2B25 0003

FC NO. 827804

2B27 C6C6C1

**29AUG75** 

2AF8 D7D5

2APA DAC5

2APC E240

4248217 IBM MAINTENANCE DIAGNOSTIC PROGRAM PART NO. PAGE  $27$ 

3340 CE DISK EDITOR

**MOD 12** 

 $DD63$ 

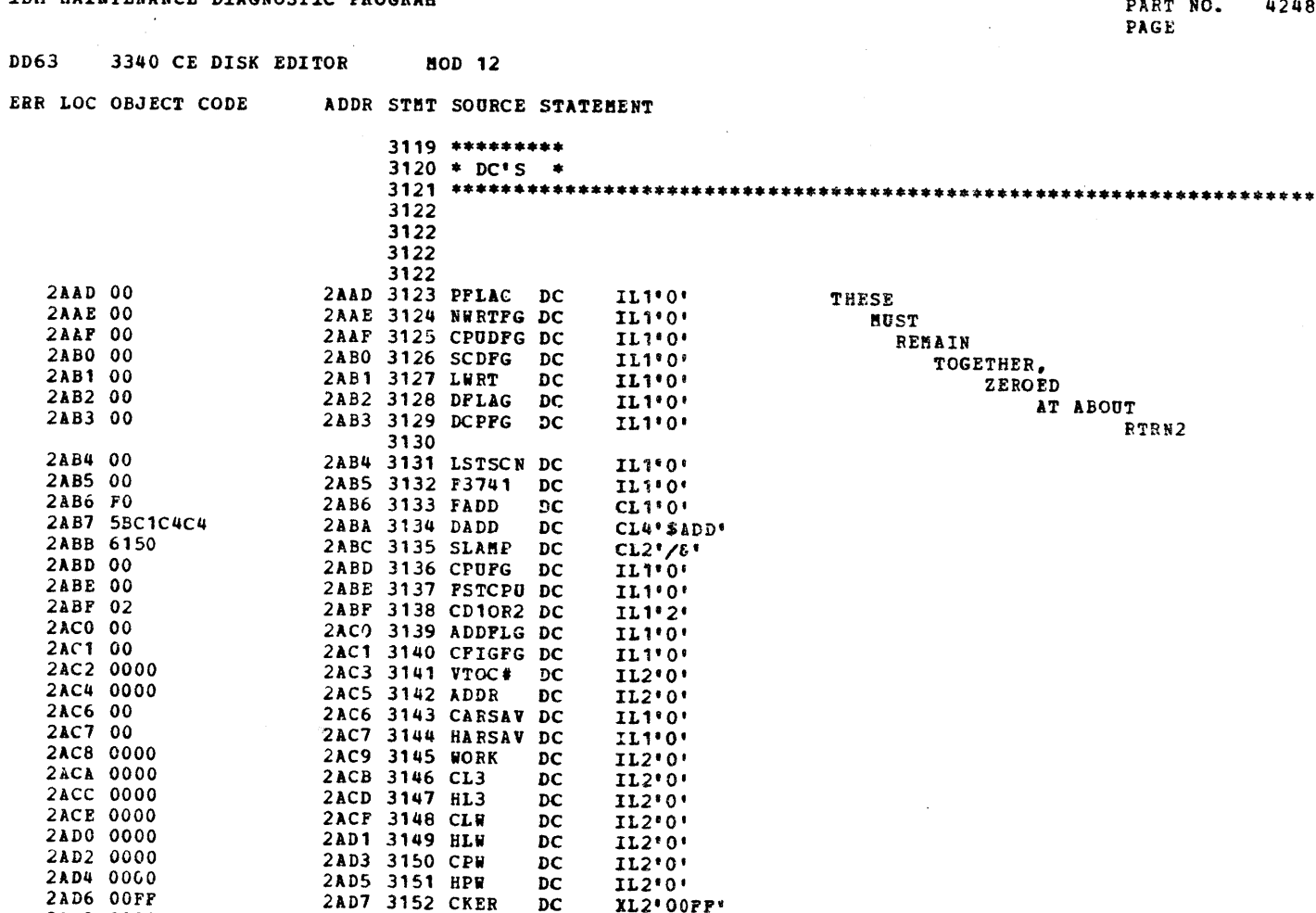

2AD9 3153 COUNT DC

2ADD 3154 SAVEID DC

2ADF 3156 TEMP2 DC

2AE1 3157 TEMP6 DC

2AE3 3158 TEMP7 DC

2AED 3161 LSTDCD DC

2AF7 3165 MAXPGM DC

2B01 3169 CPUIDZ DC

2B11 3172 UDTID DC

2B16 3174 FIGCON DC

2B18 3175 CHPCON DC

2B1A 3176 WINID DC

2B1E 3177 SEQCTR DC

2B20 3178 PCTR DC<br>2B21 3179 CTR1 DC

2B26 3182 SVPREQ DC

30APR76

571872

2B14 3173 OLD

2B22 3180 CTR2

2B24 3181 XREG

2B29 3183 FFA

2AE7 3159 DO

2AE9 3160 DDO

2AEE 3162 D1

2AP9 3166 PN

2AFB 3167 ME

2AFD 3168 SB

2822 616140C3C8C1C9D5 2809 3170 CHNID DC<br>280A E2E2E640 280D 3171 SSWID DC

22DFC75

627836

2AF1 3163 D48

2AF4 3164 D120

2ADD 3155 TEMP5 EQU

 $II2:0$ 

 $CL4$ <sup>s</sup>

SAVEID

 $IL2:0$ 

 $IL2"0"$ 

IL2'0'

CL4 . 0000 .

CL4 \* 0000\*

 $CL3.049.$ 

 $CL3'120'$ 

 $CL3'768'$ 

 $CL2"$ 

CL2' ME'

 $CL2's$   $?$ 

CL4'CPU '

 $CL4$ <sup>\*</sup>SS#  $\cdot$ 

CL4'UDT '

CL3'OLD'

 $CL2*C0$ 

 $CL2$ <sup> $\cdot$ </sup>CH<sup> $\cdot$ </sup>

 $CL2!CI$ 

 $IL2"0"$ 

 $IL1°0'$ 

 $IL1'0'$ 

CL4'0000'

XL2'8001'

XL2'0003'

 $CL3'FFA'$ 

CL8'// CHAIN'

 $CL2"D0"$ 

 $CL1111$ 

DC

DC

DC

 $\overline{DC}$ 

 $DC$ 

 $\mathbf{C}$ 

 $DC$ 

 $DC$ 

DC

 $DC$ 

 $\overline{DC}$ 

DC

**255AR77** 

571989

THESE

**NUST** 

REMAIN

TOGETHER.

ZEROED

AT ABOUT

RTRN2

PROG ID

PAGE

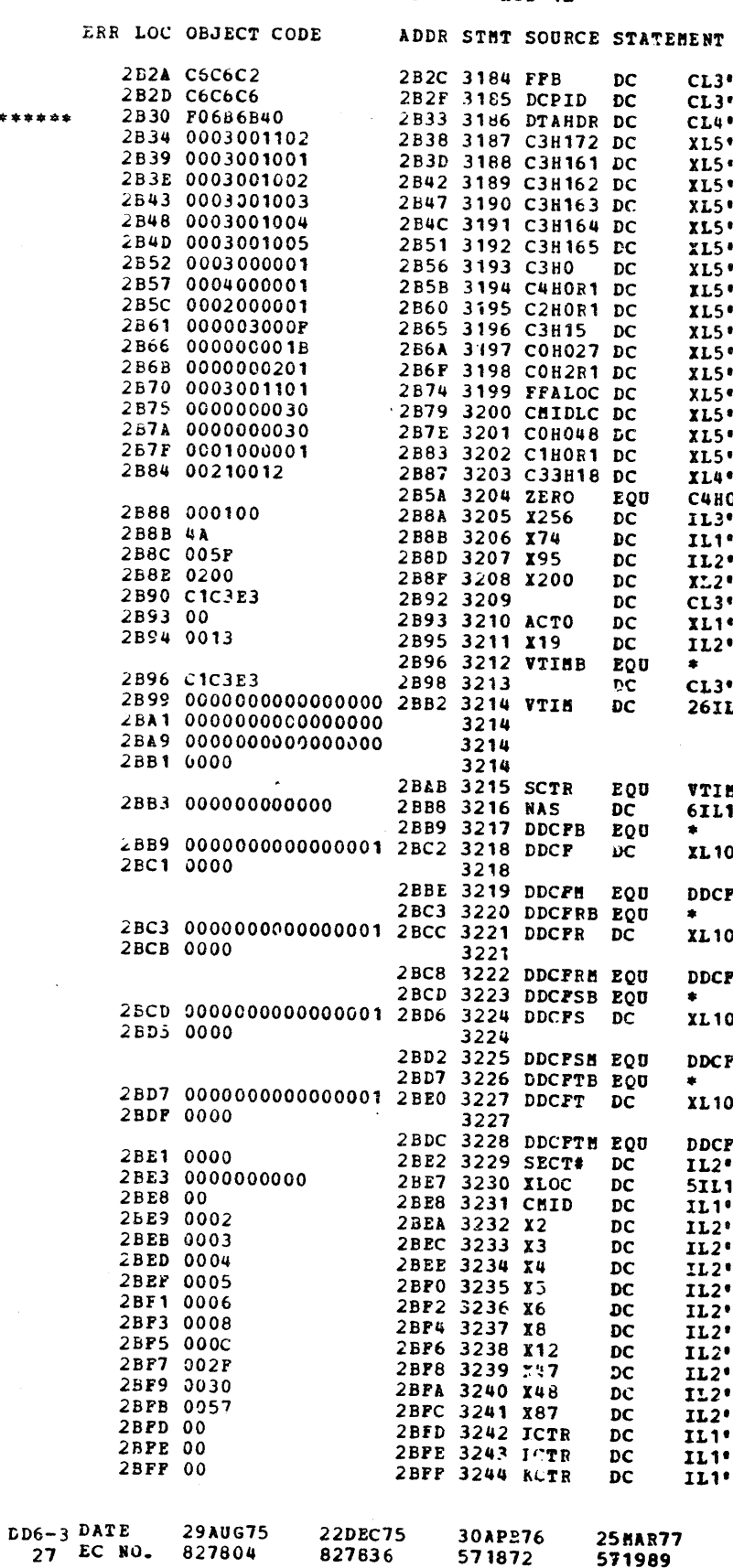

PROG ID **PAGE** 

 $DD6-3$  $27<sub>A</sub>$ 

**FFB PPP** • 0, , •<br>• 0003001102\* 10003001001\* 0003001002 0003001003\* 0003001004' 0003001005\* 0003000001 0004000001 0002000001\* 000003000F\* 000000001B\* 0000000201 0003001101\*  $"000000030"$ 0000000030\* 0001000001\*  $00210012$ OR 1-1 256  $74.$ . .<br>95•  $9290*$ 'ACT'  $00^{\circ}$  $19<sup>e</sup>$ ACT\*  $L1:0:$ **BB+21**  $• • •$  $0.00000000000000000000000$ PB+5 PRB+5 0\*00000000000000010000\* PSB+5 PTB+5  $\overline{\mathbf{0}}$  $• 0 •$ ∙ 0∙  $2<sup>0</sup>$ i 3 ti ığı '5'  $\overline{6}$ **13**  $121$ **'47°** '48'  $.87.$ **. OF** '0 € י0י

PAPT NO. 4248217 PAGE  $27<sub>k</sub>$ 

827804

827836

571872

571989

EC NO.

DD63 3340 CE DISK EDITOR **MCD 12** ERR LOC OBJECT CODE ADDR STMT SOURCE STATEMENT 2000.00 2С00 3245 МСТК  $\overline{D}$ **TT.1606** 2C01 00 2C01 3246 FRDRV# DC **TL1108** 2C02 00 2002 3247 TODRV# DC  $IL1!0$  $2C0300$ 2003 3248 DELFG DC  $111100$  $2CM$   $000$ 2C05 3249 TSIN  $D C$  $XL2*0*$ 2C06 27C1 2007 3250 EXITA DC AL2(XEXIT) 2C08 C4C5 2009 3251 DEL ຄຕ  $CL2^{\epsilon}$ DE $\epsilon$ 2COA C4E4 2C0B 3252 DU  $CL2!DB!$ DC 2C0B 3253 VMSGB EQU  $+ - 1$ 2COC D5D64B40D6C640D7 2C2A 3254 VTOC1# DC CL31°NO. OF PGN. ENTRIES LEFT IS XXX 2C14 C7D44B40C5D5E3D9 3254 2C1C C9C5E240D3C5C6E3 3254 2C24 40C9E240E7E7E7 3254 2C2B 6B40E2D7C#C3C540 2C4E 3255 SPACE# DC CL36\* . SPACE AVAILABLE FOR PGHS. IS XXXXX\* 2C33 C1E5C1C9D3C1C2D3 3255 2C3B C540C6D6D940D7C7  $3255$ 2C43 D4E24B4OC9E240E7 3255 2C4B E7E7E7E7 3255 2C4F 40E2C5C3E3D6D9E2 2C57 3256 VMSG  $DC$ CL9<sup>6</sup> SECTORS. 2C57 4B 3256 2057 3257 ERMSGB EQU  $+ - 1$ 2C58 F3F3F4F040C4D9C9 2C7B 3258 ERMSG DC CL36'3340 DRIVE X NOT READY OR UNIT CHECK' 2C60 E5C540E740D5D6E3 3258 2C68 40D9C5C1C4E840D6 3258 2C70 D940E4D5C9E340C3  $3/58$ 2C78 C8C5C3D2 3258 2C7B 3259 ERMS1B EQU  $+ - 1$ 2C7C C1C4C1D7E3C5D940 2C90 3260 ERMS1 DC CL21' ADAPTER CHECK ON 3340° 2C84 C3C8C5C3D240D6D5 3260 2C8C 40F3F3F4F0 3260 2C90 3261 HDG1B **EOU**  $2 - 1$ 2C91 F0F0404040404040 2CBD 3262  $DC$  $CL45*00$ 03 2C99 40F0P340404040F0  $00$ 07 08 3262 2CA1 F440404040404040 3262 2CA9 P0P740404040P0P8 3262 2CB1 40404040404040F1 3262 2CB9 F140404040 3262 2CBE F1F2404040404040 2CE6 3263 HDG1 DC  $CL41°12$ -15 16 19  $20$ 2CC6 40F1F540404040F1 3263 2CCE F640404040404040 3263 2CD6 F1F940404040F2F0 3263 2CDE 40404040404040F2 3263  $2CE6$   $F3$ 3263 2CE6 3264 EDES1B EQU  $4 - 1$ 2CE7 F3F3F4F040C6C1C9 2D0B 3265 EDMS1 DC CL37\*3340 PAILED TO EXECUTE A SIO 10 TIMES\* 2CEF D3C5C440E3D640C5 3265 2CF7 E7C5C3E4E3C540C1 3265 2CFF 40E2C9D640F1F040 3265 2D07 E3C9D4C5E2 3265 2D0B 3266 EDMS2B EQU  $4 - 1$ 2DOC E3C8C540C9D5C6D6 2D38 3267 EDBS2 DC CL45'THE INFORMATION BELOW IS THE 24 BYTE DIAG SNS\* 2D14 D9D4C1E3C9D6D540 3267 2D1C C2C5D3D6E640C9E2 3267 2D24 40E3C8C540F2F440 3267 2D2C C2E8E3C540C4C9C1 3267 2D34 C740E2D5E2 3267 2D38 3268 ERR3B EOR  $2 - 3$ 2D39 C9D5E5C1D3C9C440 2D61 3269 CL41'INVALID HEADER CARD- CORRECT HEADER CARD DC 2D41 C8C5C1C4C5D940C3 3269 2D49 C1D9C46C40C3D6D9 3269 2D51 D9C5C3E340C8C5C1 3269 2D59 C4C5D940C3C1D9C4 3269  $2D61 U0$  $3269$ 2D62 C1D5C440D9C5E3D9 2D6A 3270 ERR3 DC CL9'AND RETRY' 2D6A E8 3270 2D6A 3271 ERR8B EQU  $+ - 1$ 2D6B E3C8C540C6C6C440 2D99 3272 ERR8 **DC** CL47\*THE FFA DECK OR A CPU MODULE HAS TOO HANY BYTES\* 2D73 C4C5C3D240D6D940 3272 DATE 29A0675 22DEC75 30APR76 **25MAR77** 

DD63 3340 CE DISK EDITOR **HOD 12** ERR LOC OBJECT CODE ADDR STHT SOURCE STATEBERT 2D7B C140C3D7E440D4D6 3272 2D83 C4E4D3C540C8C1E2  $3272$ 2D8B 40E3D6D640D4C1D5  $3272$ 2D93 E840C2E8E3C5E2 3272 2D99 3273 ERR9B EQU – 幸一 3 2D9A C9D5E5C1D3C9C440 2DC9 3274 ERR9 CLA8\*INVALID CHARACTERS IN DRIVE FIELD OF \$DUP OPTION\* DC. 2DA2 C3C8C1D9C1C3E3C5 3274 2DAA D9E240C9D540C4D9 3274 20B2 C9E5C540C6C9C5D3  $3274$ 2DBA C440D6C6405BC4E4 3274 2DC2 D740D6D7E3C9D6D5  $3274$ 2DC9 3275 ERR10B EQU  $\star$  -  $\delta$ 2DCA D4C9E2E2C9D5C740 2DF6 3276 CL45' HISSING UDI OR CPU CARD. INSERT CARD IN DECKS DC. 2DD2 E4C4E340D6D940C3 3276 2DDA D7E440C3C1D9C44B 3276 2DE2 4040C9D5E2C5D9E3 3276 2DEA 40C3C1D9C440C9D5 3276 2DP2 40C4C5C3D2 3276 2DF7 40C1D5C440C1C4C4 2E09 3277 ERR10 DC CL19' AND ADD DECK OVER. 2DFF 40C4C5C3D240D6F5 3277 2E07 C5D94B 3277 2E09 3278 ERREBB EOU  $2 - 7$ 2E0A E3C8C540C6D6D3D3 2E37 3279 ERREB DC CL46'THE POLLOWING CHAIN INAGE DATA CARD IS INVALIDE 2E12 D6E6C9D5C740C3C8 3279 2E1A C1C9D540C9D4C1C7 3279 2E22 C540C4C1E3C140C3 3279 2E2A C1D9C440C9E240C9 3279 2E32 DUESCID3C9C4  $3270$ 2E37 2260 ERR14B EQU  $\approx -1$ 2E38 D5D640D9D6D6D440 2E66 3281 CL&7'NO ROOM LEFT ON DATA MODULE - DO A ICHP BEFORE \* DC. 2E40 D3C5C6E340D6D540 3283 2E48 C4C1E3C140D4D6C4 3281 2E50 E4D3C5406040C4D6 3281 2E58 40C1405BC3D4D740  $3281$ 2160 C2C5C6D6D9C540 3281 2E67 C1C4C4C9D5C740D6 2E85 3282 ERR14 DC CL31° ADDING OR REPPING ANY PROGRAMS. 2E6F D940D9C5D7D7C9D5 3282 2E77 C740C1D5E840D7D9 3282 2E7F D6C7D9C1D4E24B 3282 2E85 3283 ERMS7B EOU  $8 - 5$ 2E86 C5D9D9D6D940C9D5 2EAB 3284 ERMS7 DC CL38' ERROR IN MESSAGE, RETTPE AND HIT END . 2E8E 40D4C5E2E2C1C7C5 3284 2E96 6B40D9C5E3E8D7C5 3284 2E9E 40C1D5C440C8C9E3 3284 2EA6 40C5D5C44040 3284 2EAB 3285 ERR5B EQU  $8 - 9$ 2EAC C3C1D9C440E2E8D5 2ECD 3286 ERR5  $DC$ CL34°CARD SYNTAX ERROR - CARD READ WAS:\* 2EB4 E3C1E740C5D9D9D6 3286 2EBC D9406040C3C1D9C4 3286 2EC4 40D9C5C1C440E6C1 3286  $2ECC E27A$ 3286 2ECD 3287 ERR6B EQU  $2 - 1$ 2ECE C9D5E5C1D3C9C440 2EP4 3288 ERR6A DC CL39'INVALID SEQUENCE # ON CARD - SEQ # XXXX' 2ED6 E2C5DBE4C5D5C3C5 3288 2EDE 407B40D6D540C3C1 3288 2EE6 D9C4406040E2C5D8 3288 2EEE 407B40E7E7E7E7 3288 2EF5 40E6C1E240D9C5C1 2F09 3289 ERR6C DC CL21° WAS READ. AND \$ XXXX° 2EFD C46B40C1D5C4407B 3289 2F05 40E727E7E7 3289 2F0A 4040E6C1E240C5E7 2F17 3290 ERR6  $DC$ **CL14. WAS EXPECTED** 2F12 D7C5C3E3C5C4 3290

 $2 - 1$ 

DC

 $2500277$ 

571989

2F17 3291 ERR7B EQU

 $3292$ 

3292

 $329 -$ 

30APR76

571872

2F18 C9D5E5C1D3C9C440 2F34 3292 ERR7A DC

2F35 6B40C9C440C5E7D7 2F4A 3293 ERR7

22DEC75

827836

2F20 C9C4406040C9C440

2F28 D9C5C1C440E6C1E2

2F30 40E7E7E7E7

**29AUG75** 

827804

DD6-3 DATE

EC NO.

28

4248217 IBN MAINTENANCE DIAGNOSTIC PROGRAM PART NO. PAGE

 $11$ 

 $23<sup>e</sup>$ 

PROG ID

PAGE

28

PART NO. 4248217 **PAGE**  $28<sub>h</sub>$ 

CL29'INVALID ID - ID READ WAS XXXY'

CL22', ID EXPECTED WAS XXXX'

PROG ID PAGE

 $DD6-3$ 281

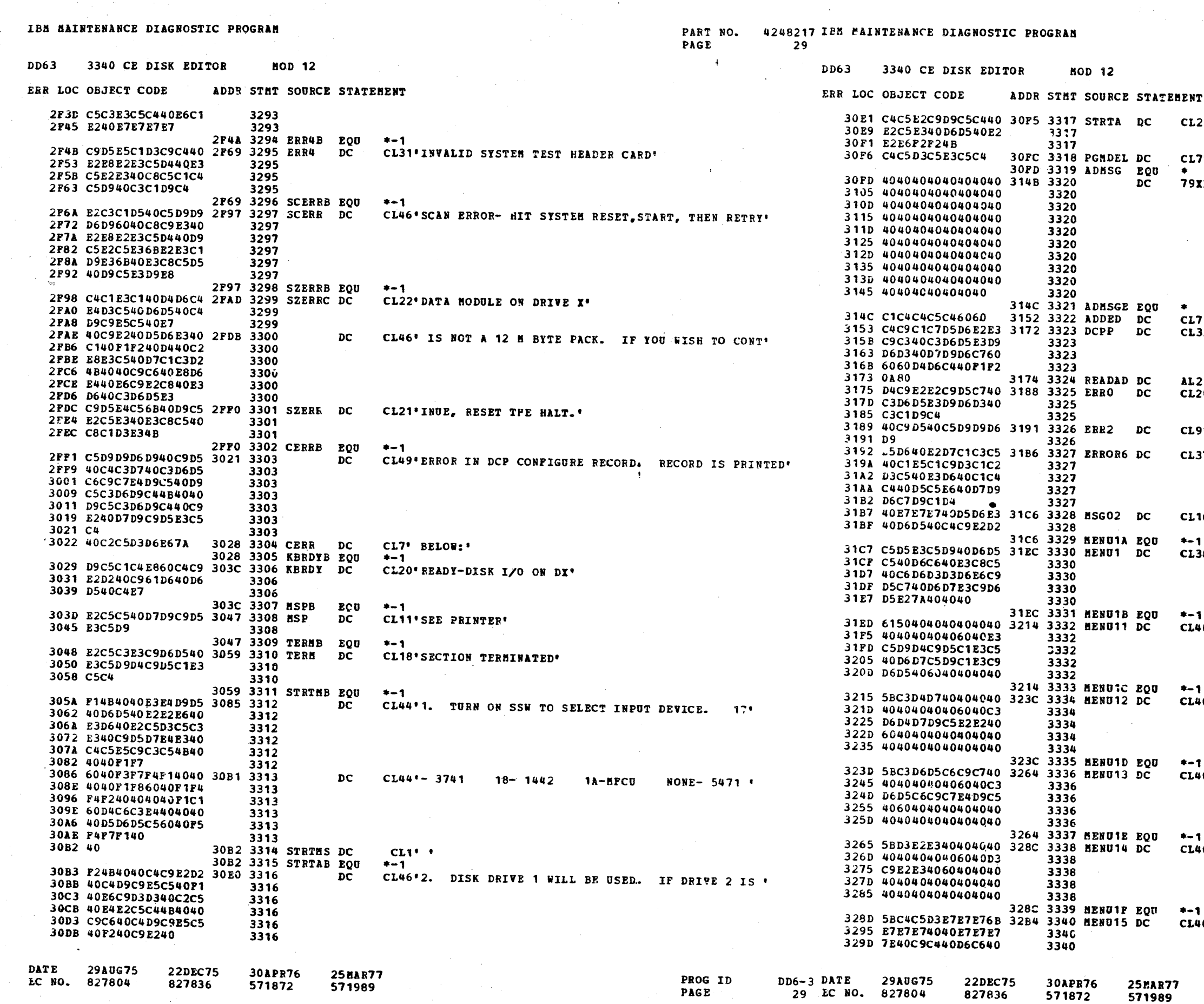

**PART NO. 4248217<br>PAGE 29A** 

21'DESIRED SET ON SSW22.'

'DELETED'

 $11140$ 

7'ADDED--'<br>32'DIAGNOSTIC CONTROL PROG---HOD 12'

2(READIN)<br>20'MISSING CONTROL CARD'

<sup>9</sup>' IN ERROR'

37' NO SPACE AVAILABLE TO ADD NEW PROGRAM'

16' XXX NOT ON DISK'

.<br>18'ENTER ONE OF THE FOLLOWING OPTIONS:

 $3\sqrt{90}$ - TERMINATE OPERATION  $\cdot$ 

.<br>40°SCHP - COMPRESS - $\bullet$ 

.<br>40'Sconpig - CONFIGURE -

10'\$LST  $-$  LIST  $-$ 

40'SDELXXX, XXX XXX= ID OF PGM(S) TO DELETE'

PROG ID PAGE

 $\bullet$ 

 $\bullet$ 

 $DP6 - 3$  $29<sub>A</sub>$ 

 $\sim 10^{-1}$ 

• •

PAGE

PART NO. 4248217 IBM MAINTENANCE DIAGNOSTIC PROGRAM  $30$ 

3469 404040404040

ERB LOC OBJECT CODE ADDR STHT SOURCE STATEBENT

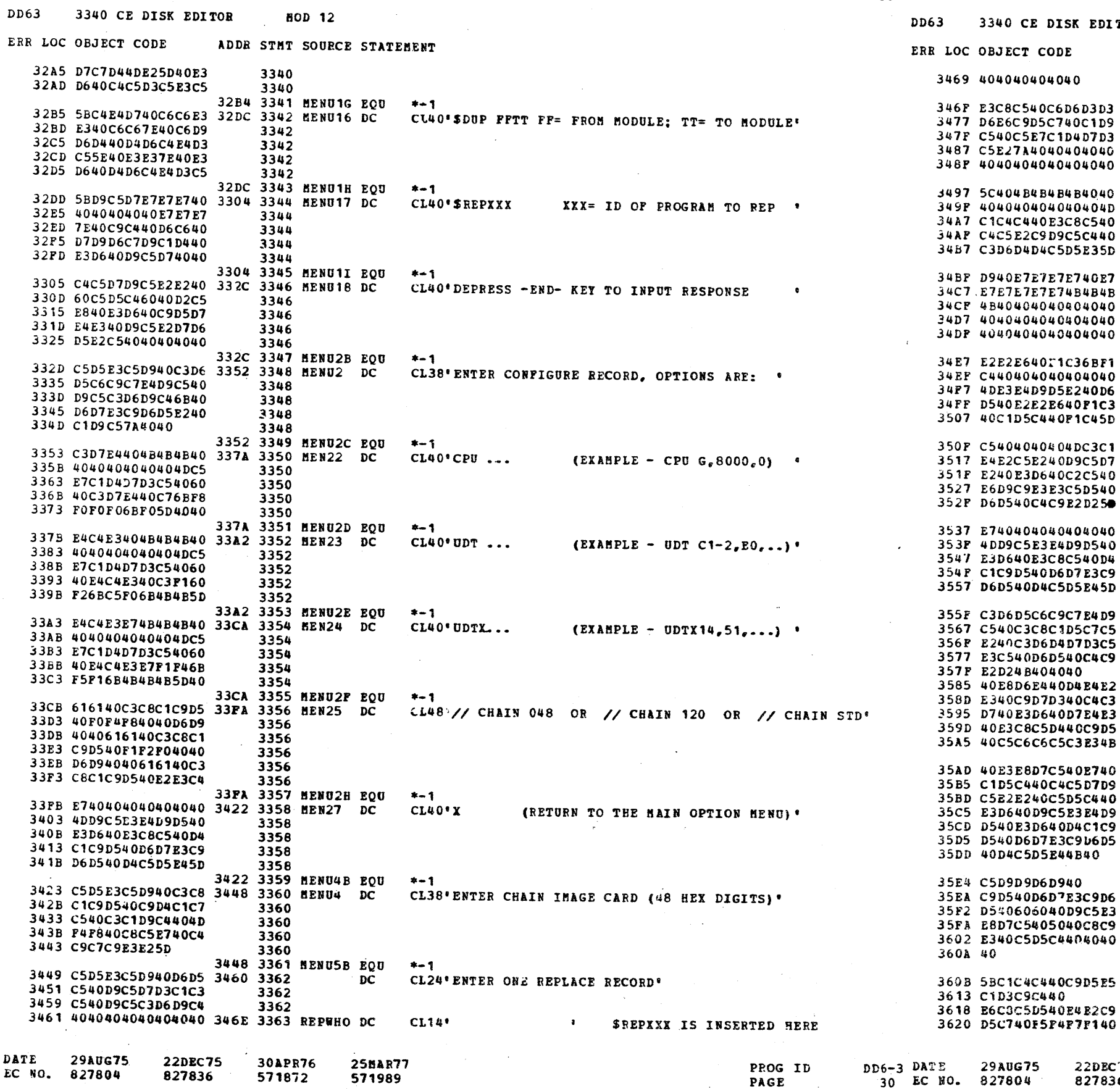

35FA E8D7C5405040C8C9 3602 E340CSOSC4404040

DD6-3 DATE 29AUG75 22DEC75<br>30 EC NO. 827804 827836 30 EC NO. 827804 • • • • • • PART NO. PAGE 1'248217 30A

 $\bullet$ 

# HE POLLOWING ARE EXAMPLES: (ADD THE DESIRED COMMENT)' TYXI IXIIII....  $\bullet$  $SSW$  1C, 1D (TURNS ON SSW 1C AND 1D)' (CAUSES REPS TO BE WRITTEN OM DISK)' (RETURN TO THE HAIN OPTION BENU)' CONFIGURE CHANGES CONPLETE ON DISK. YOU NUST IPL DCP TO PUT THEN IN EFFECT.' TYPE X AND DEPRESS END TO RETURN TO MAI'  $\sim$   $\sim$ OPTICH MENU. ' RCR <sup>#</sup>  $\overline{\text{S}}$  OPTION -- RETYPE & BIT END DC CL13'SADD INVALID '

DC CL25' WHEN USING 5471 FOR INPUT'

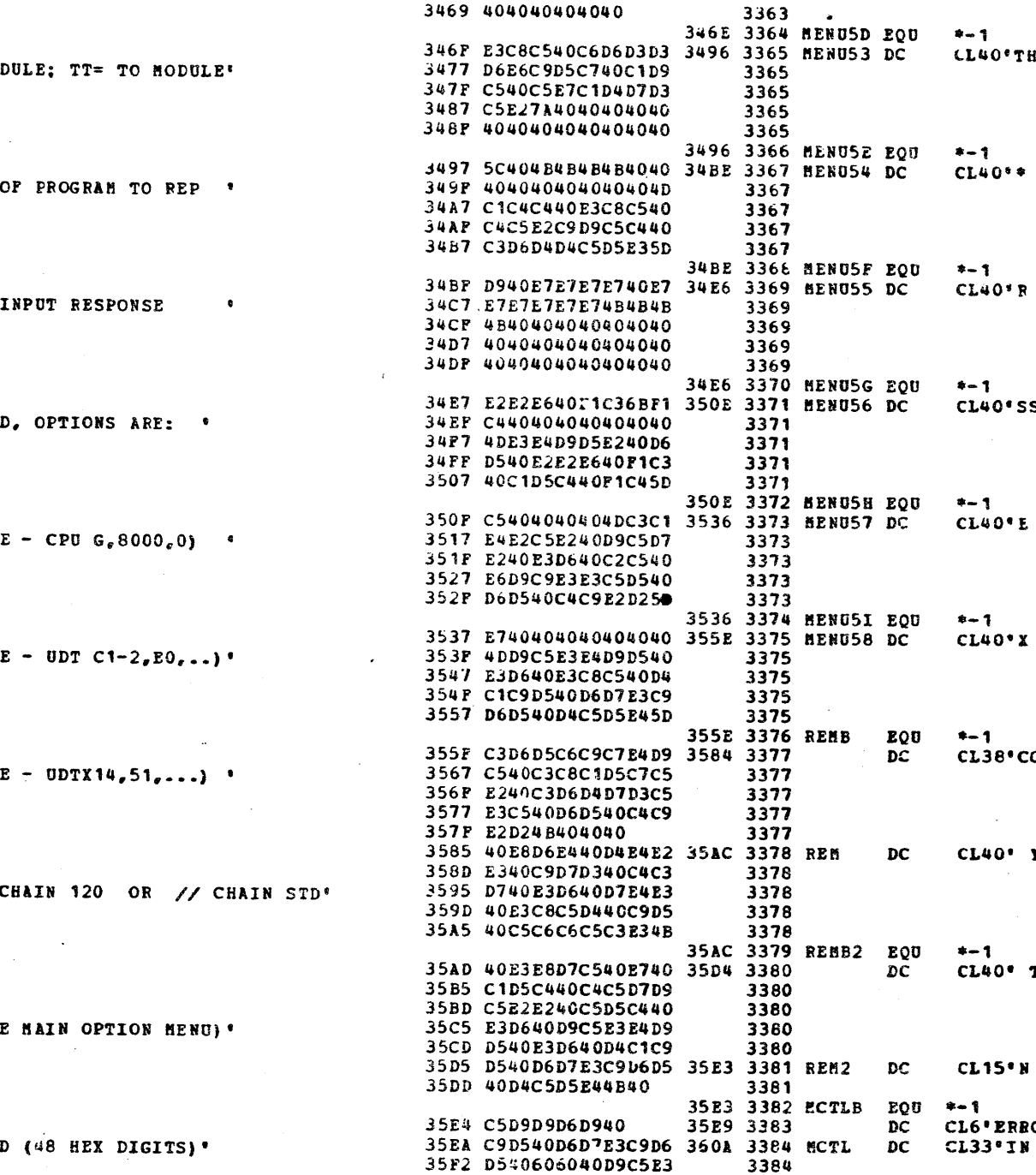

DD63 3340 CE DISK EDITOR . HOD 12

338fi 3384 3~S4 3384

3386

3387

360A 3385 BADDB EQU \*-1

3386 3608 53C1C4C440C9D5E5 3617

• • • • • • •

• • • • • •

•

360A 40

3618 E6C3C5D540E4E2C9 3630 3537 MADD DC

3613 C1D3C9C440

3620 D5C740f5F4P7f140

30APR76 571872

25BAR77 571989

• • • ••

PROG ID PAGE

DU6-3 30A

•

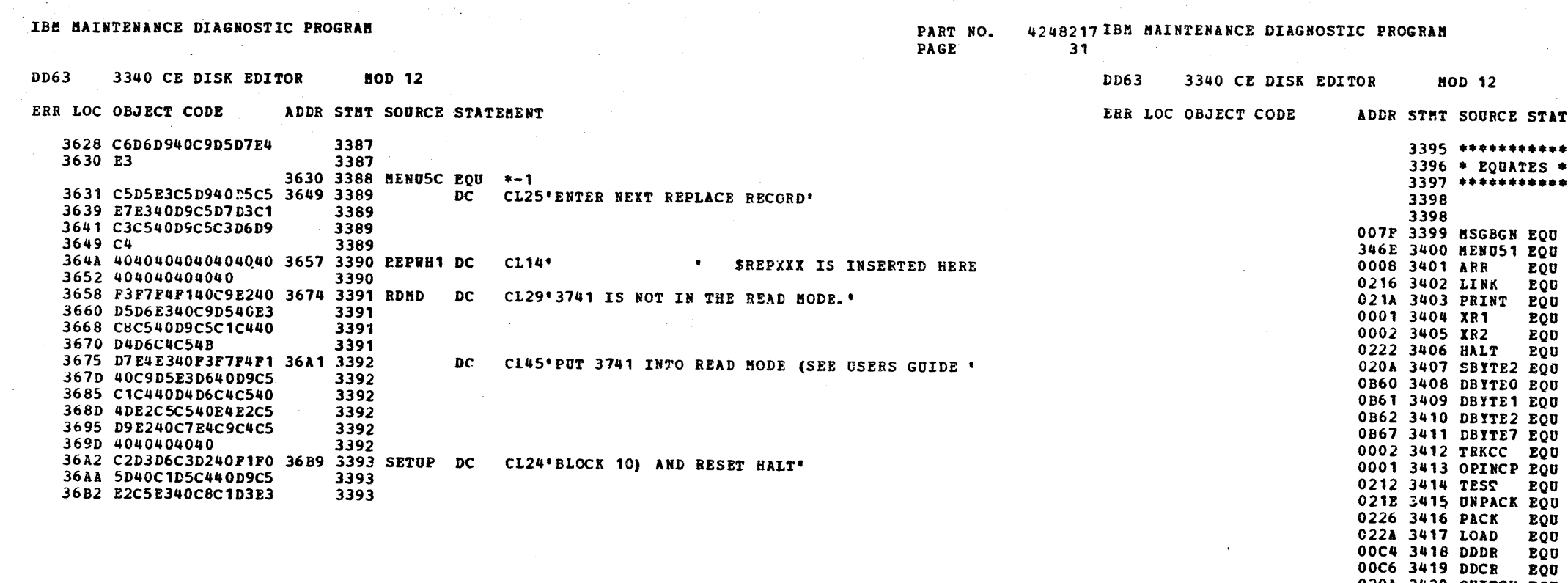

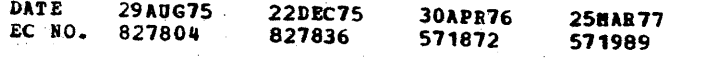

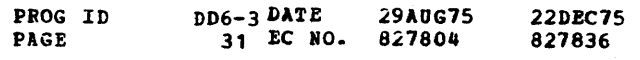

30APR76 571872

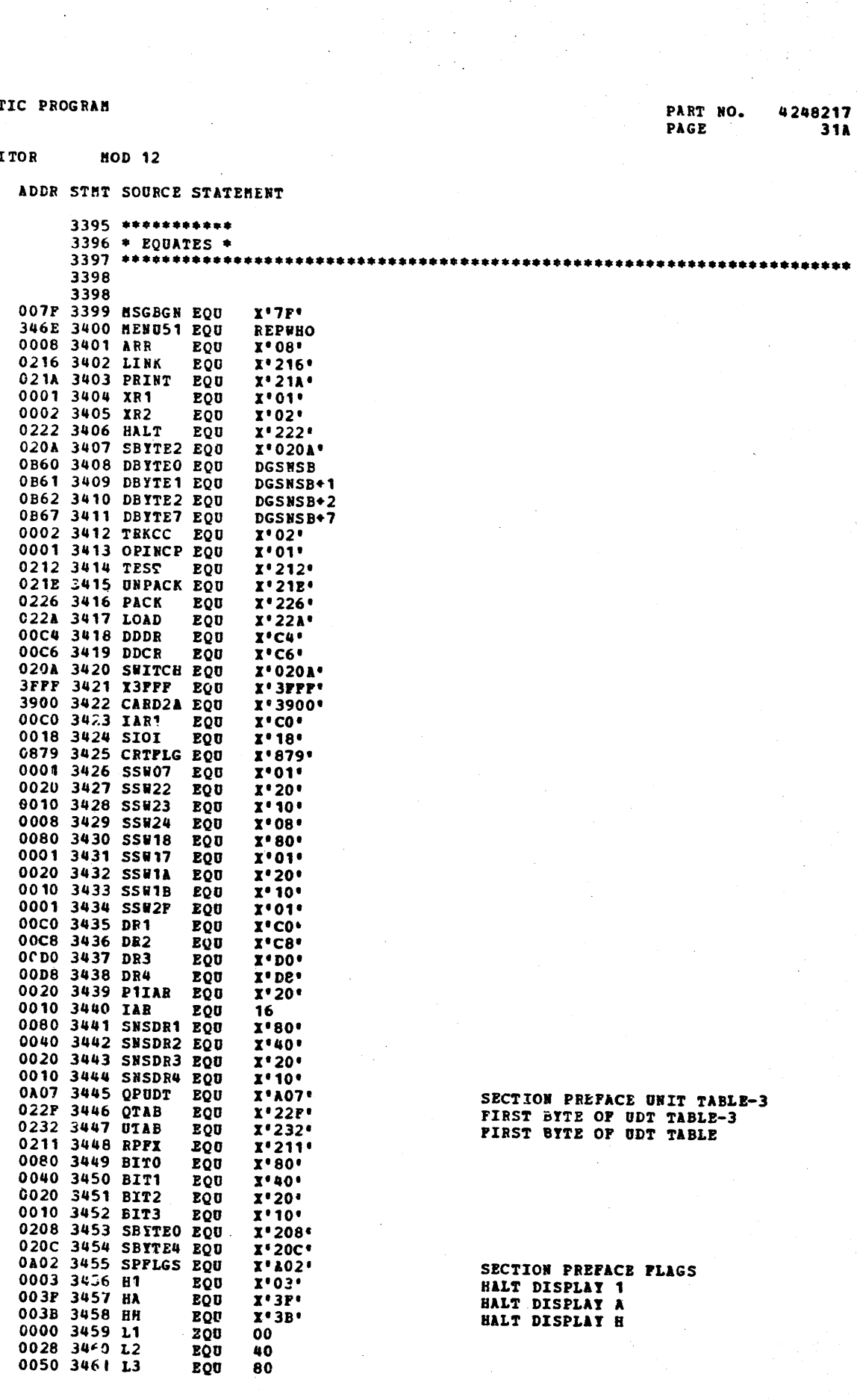

**258AB77** 571989

PROG ID **PAGE** 

 $DD6-3$  $31<sub>A</sub>$ 

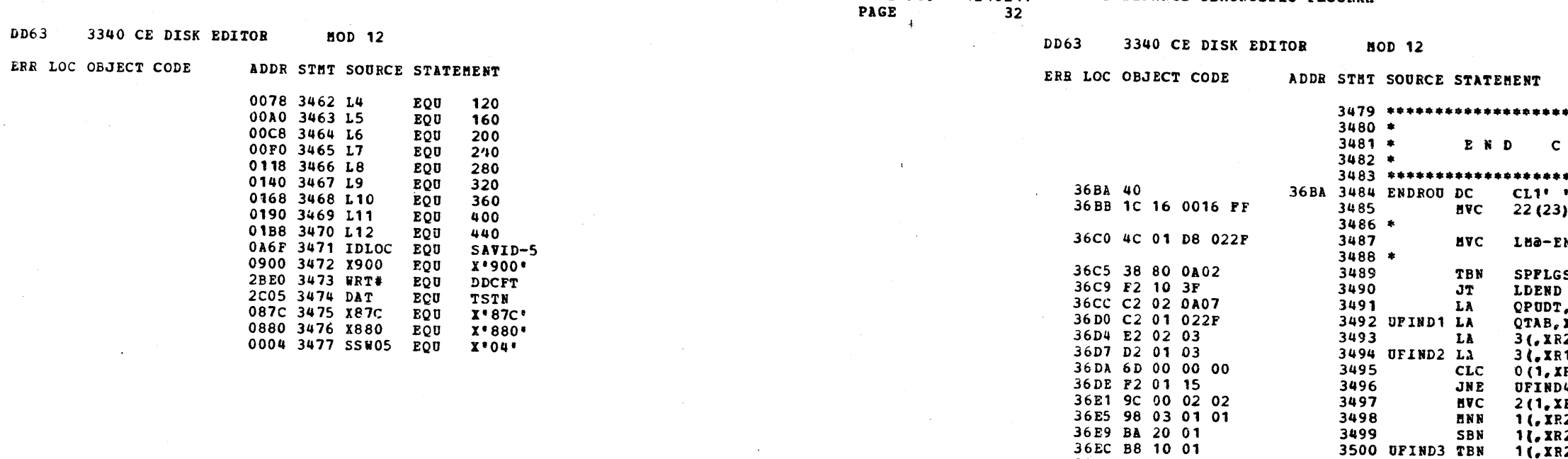

#### 36EF CO 90 0916 3501 36F3 F2 87 15 3502 36P6 78 10 01 3503 UPIND4 TBN 36F9 CO 90 091D 3504 36FD B9 40 01 3505 3700 CO 10 0932 3506 3704 FO 3B 03 3507 HLT1

PART NO.

 $22<sub>2</sub>$ 

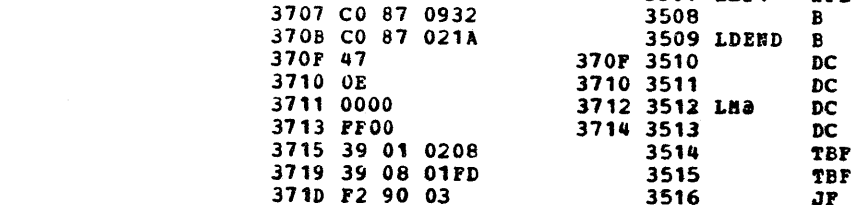

3707 CO 87 0932

4248217 JBM MAINTENANCE DIAGNOSTIC PROGRAM

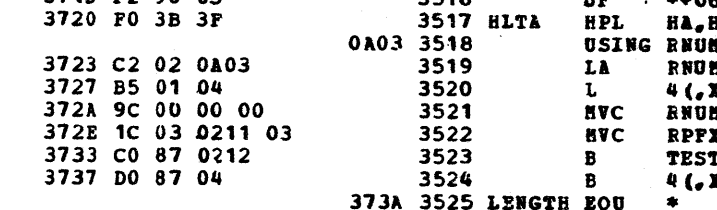

BP

BF

TBF

**BT** 

**BPL** 

 $\mathbf{B}$ 

- 3

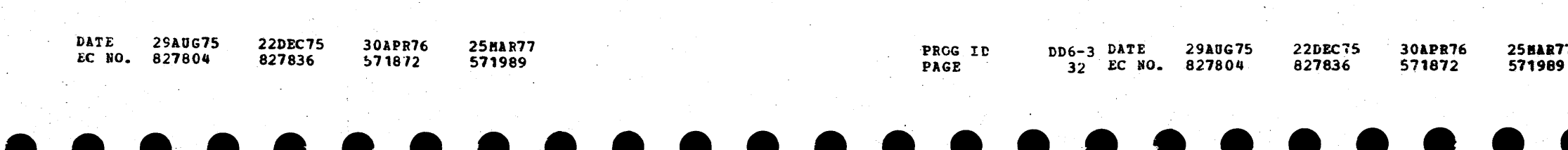

PART NO. 4248217 **PAGE**  $32A$ 

ARD ROUTINE \*\*\*\*\*\*\*\*\*\*\*\*\*\*\*\*\*\*\*\*\*\*\*\*\*\*\*\*\*\*\*\*\* .LENGTH-ENDROU+127(.XR1) SET OP PROGRAM RESTART NDROU+128(2, XR1), X'22F' SET MESSAGE ADDRESS IN PRINT LINKAGE  $s$ , BIT $0$ BRANCH IF NO UDT ENTRIES POINT XR2 AT SECTION PREFACE UDT(-3)  $^{\bullet}$  XR2 POINT XR1 AT DCP UNIT TABLE (-3) XR1 INCREMENT SPUT POINTER +3  $2)$ , XR2 1), XR1 INCREBENT POINTER BY THREE R1), O(, XR2) BRANCH IP NOT PROPER UDT  $R2$ ) , 2 (, XR1)<br>(2) , 1 (, XR1) LOAD SECTION PREFACE OPTION **BITS** SET ASSIGNED PLAG  $2)$ , BIT $2$  $1(.XR2).BIT3$ (JFIND3 CHECK) X900+UFIND1-ENDROU IF NOT LAST ENTRY, GO LOAD NEXT OTHERWISE - GO START SECTION LDEND  $1(rTR1), BIT3$ CHECK FOR LAST DCP ENTRY X900+UFIND2-ENDROU CONTINUE IF NOT LAST ENTRY  $1(.XR2).BIT1$ SKIP ERROR HALT IF REQUIRED FLAG X900+UFIND3-ENDROU NOT ON **H1.HH** \*UDT CANNOT BE SATISFIED X900+UPIND3-ENDROU BYPASS ERROR IF HALT RESET PRINT TO PRINT HEADING  $XL1'47'$ IL1'14'  $AL2$  $(*-*)$ XL2'PPOJ' SBYTEO, SSW07 X'1FD',X'08"  $* + 06$ **HH** N, XR2  $n_x$ xr2 SAVE FIRST ROUTINE PEEFIX AND **XR2), XR1**  $H(1, XR2)$ , 0(, XR1) LOAD CURRENT ROUTINE NUMBER (4),3(,XR1) CHECK DATA SWITCHES ER1) START DIAGNOSTIC SECTION

> PROG ID **PAGE**

 $DD6-3$ 32A

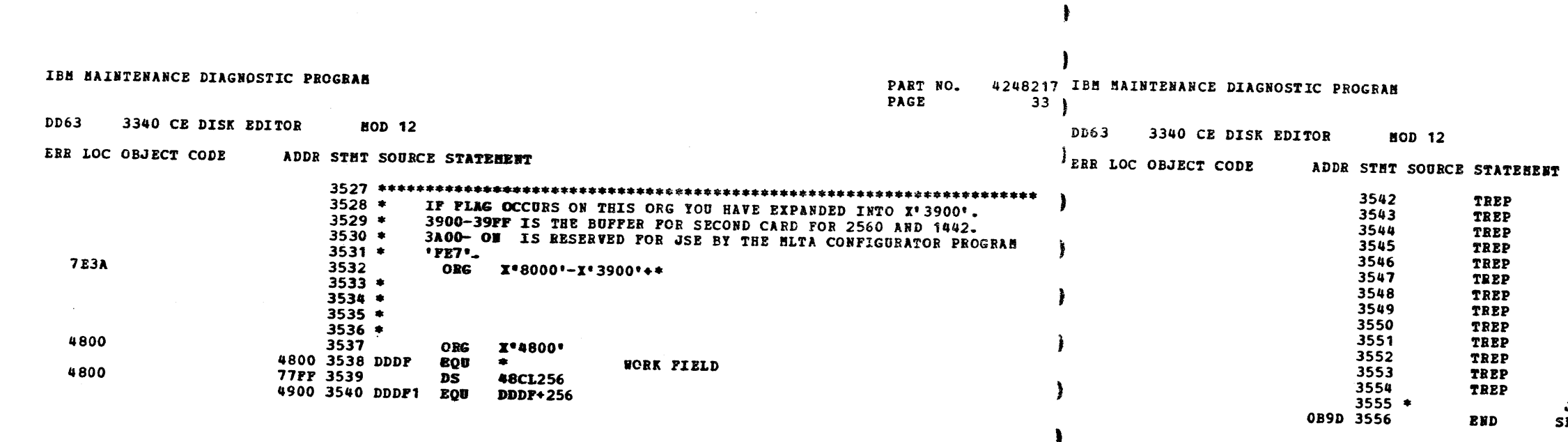

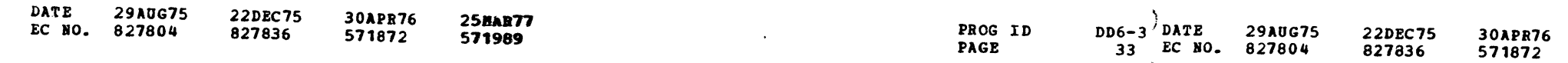

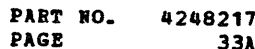

JEB<br>SETDSK

258AR77<br>571989

DD6-3<br>33A

**DATE** 

EC NO. 827804

827836

571872

571989

PART NO. 4248217 IBM MAINTENANCE DIAGNOSTIC PROGRAM  $34 - 3$ 

3340 CE DISK EDITOR

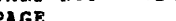

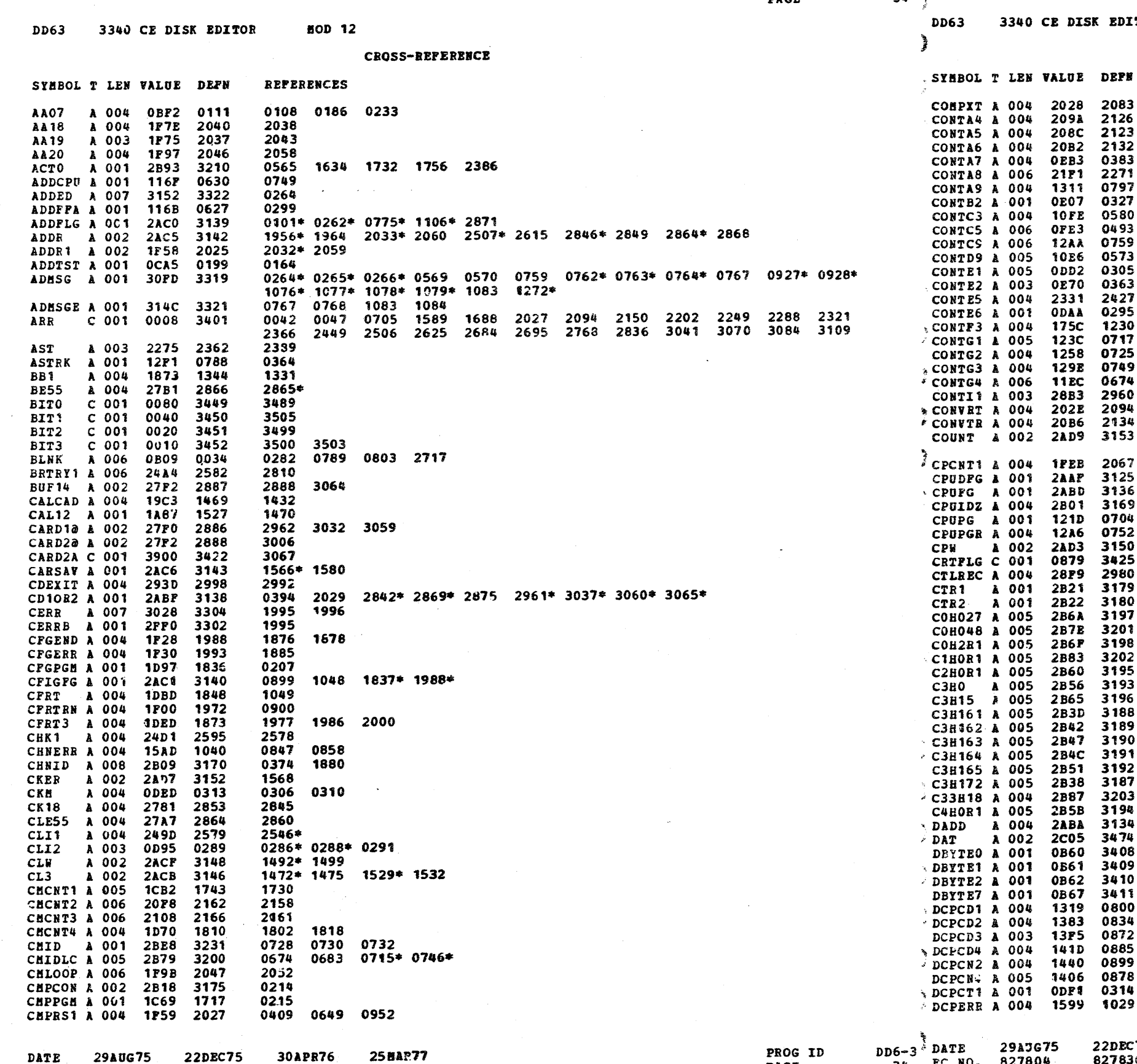

**CROSS-REFERENCE REFERENCES** OL T LEN VALUE DEPN XT A 004 2028 2083 2027\* 2068 2072 2131 A4 A 004 209A 2126 A5 A 004 208C 2123 2111 A6 A 004 20B2 2132 2128 A7 A 004 OEB3 0383 0347 A8 A 006 21F1 2271 2259 2265 1311 0797 0790 A9 A 004 B2 A 001 0E07 0327 0304 0527 0548 C3 A 004 10FE 0580 C5 A 006 OFE3 0493 0486  $CS$   $\overline{A}$  006 12AA 0759 0509 0592 D9 A 005 10E6 0573 0561 0301 E1 A 005 0DD2 0305 0355 E2 A 003 0E70 0363 E5 A 004 2331 2427 2413 E6 A 001 ODAA 0295 0281 0283 175C 1230 1209 1213 F3 A 004 G1 & 005 123C 0717  $0713$ G2 A 004 1258 0725 0718 G3 A 004 129E 0749 0744 G4 A 006 11EC 0674 0667 28B3 2960 2947 I1 A 003 0360 1229 RT A 004 202E 2094 2094\* TR A 004 20B6 2134 T A 002 2AD9 3153 1538\* 1543\* 1546 T1 A 004 1FEB 2067 2030 0529 0874 0882\* 0887\* FG A 001 2AAP 3125 0268 0517 0628\* 0666 0671\* 0735\* 0751\* 0992 1010 1025 G A 001 2ABD 3136 0372 0566 DZ A 004 2B01 3169 G A 001 121D 0704 0269 0313 GR A 004 12A6 0752 0705\* 1508\* 1547\* 1566 1568 A 002 2AD3 3150 LG C 001 0879 3425 2976 EC A 004 28F9 2980 2704\* 2720\* A 001 2B21 3179 A 001 2B22 3180<br>27 A 005 2B6A 3197 2705\* 2715\* 1397 1424 1449 0568 0746 48 A 005 2B7E 3201 R1 A 005 2B6F 3198 1415 R1 A 005 2B83 3202<br>R1 A 005 2B60 3195 0715 0601 1627 1721 2373 0546 1145 0541 A 005 2B56 3193 0532 0534 0809 0889 0936 1840 1841 1895 5 A 005 2B65 3196 2289 2323 61 A 005 2B3D 3188 62 A 005 2B42 3189 0578 1679 63 A 005  $2B47$  3190 0526 64 A 005 2B4C 3191 0547 1118 0552 65 A 005 2B51 3192 0303 0525 72 A 005 2B38 3187 18 A 004 2B87 3203 2521 0600 1396 1406 2302 3204 R1 A 005 2B5B 3194 A 004 2ABA 3134 2904\* 2905 2907 2912 2914 2916 2917 A 002 2C05 3474 EO A 001 0B60 3408 2802 2807 E1 A 001 0561 3409 2803 2808 1388 1394 2809 3410 E2 A 001 0B62 E7 A 001 0B67 3411 2628 2634 D1 A 004 1319 0800 0368 1215 D2 A 004 1383 0834 0375 1881 0371 1887 D3 A 003 13F5 0872 0373 1883 D4 A 004 141D 0885 0876 0879 N2 A 004 1440 0899 **N. A 005** 1406 0878 0873 T1 A 001 ODF4 0314 0958

0530

22DEC75

827836

29AJG75

827804

EC NO.

34

PAGE

30APR76

571872

**25 HAR77** 

571989

**BOD 12** 

PART NO. 4248217 34A **PAGE** 

1474\* 1476\* 1484\* 1489\* 1492 1498\* 1504\* 1508 1513\* 1516\* 1531\* 1533\*

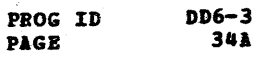

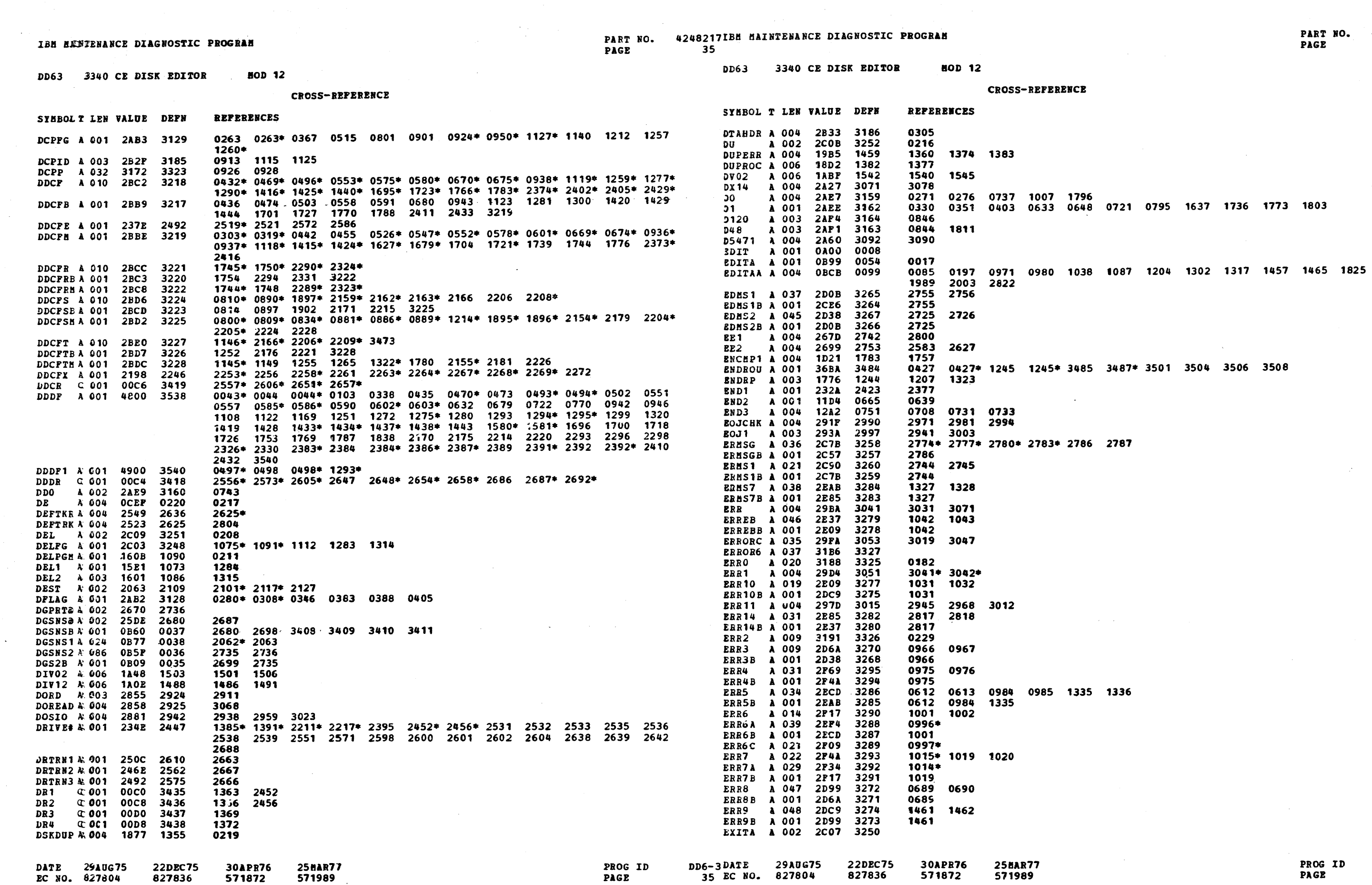

 $\sim 10^{-11}$ 

 $\sqrt{2}$ 

 $\bullet$ 

 $\bullet$   $\bullet$ 

**. . . . .** 

 $\bullet$ 

 $\bullet$ 

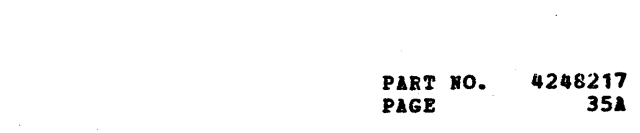

 $\bullet\bullet\bullet$ 

 $\sim 10^{-1}$ 

 $\sim 10^{-1}$ 

**PAGE** 

 $DD6-3$ <br>35A

4248217 IBB MAINTENANCE DIAGNOSTIC PROGRAM PART NO. **PAGE** 36

> DD63 3340 CE DISK EDITOR **MOD 12**

## CROSS-REPERENCE

CROSS-REFERENCE SYMBOL T LEN VALUE DEFN **REPERENCES** 0176\* 0275\* 0710\* 0918 0921\* 2983\* FADD A 001 2AB6 3133 FAS & 003 2269 2359 1792 2296 1159 1264 1265\* 1401\* 1404 1407 1790\* 1792\* 2302\* 2303\* FASINE A 001 2267 2358 0318 0540 2304\* 2361  $0.317$  0506\* 0507\* 1263\* 1791\* 2298\* 2301\* 2326 2376 2397 FASINF A 001 2272 2360 1798 1801 1806 1810\* 1844 1816 FASINE A 001 226F 2361 FASHR A 004 1020 0515 0452 0685 0298 0519 FPA A 003 2B29 3183 FPALOC & 005 2B74 3199 0577 0669 FFB **A 003 2B2C 3184**<br>FIGCON A 002 2B16 3174 0300 0521 0206 2978 3004 3014 FIN A 004 2941 2999 FINCAL A 006 1APO 1566 1522 FLAG A 001 1666 1131 1134 0166 0919 FLAGS A 001 0C67 0171 FLAG1 & 001 17C5 1270 1273 FLAG2 A 001 0F99 0464 0467 FLAG3 A 001 OFBB 0477 0480 1357\* 1382 1385 2211 FRDRV# A 001 2C01 3246 FRDTRK & 001 25C6 2669 2635 0560 0711 0712\* 0745\* **FSTCPU A 001 2ABE 3137** FUNBT1 & 002 2996 3026 2942 0102\* 0425\* 2937 2940\* 2970 2974\* 2979\* 2980 2982\* 2995\* F3741 A 001 2AB5 3132 0153 0178 0225 0250 GET1 A 004 0C42 0151 0105 0259 1008 GET2 **A 004 0D23 0257** A 004 12CF 0771 0760 0773 GET3 A 004 14DD 0951 0954 GET4 0663 0723 0994 1012 1027 A 004 117F 0636 GET5 0845 0867 GET7 A 004 13B5 0850 GOOUT A 004 2771 2848 2847\* C 001 003F 3457 3517 HA 0096 0184 0195 0231 0618 0693 0969 0978 0989 1004 1022 1035 C 004 0222 3406 HALT 1059 1341 1596 2001 2749 2759 2792 2820 2957 3021 3049 1050 2607 2649 2655  $255<sub>2</sub>$ HALT1 & 001 26B1 2767 HALTIA A 004 26BF 2772 2813 2768\* 2769\* 2812\* HALTIE A 004 26FF 2795 2566 2596 2613 HALT2 A 001 2703 2797 1567\* 1571\* 1573\* 1574\* 1578\* 1581 HARSAV A 001 2AC7 3144 2730 2731 HDG1 & 041 2CE6 3263 HDG1B A 001 2C90 3261 2730 HDRDCP 3 064 146E 0921 0914 1B06 1571 1569 HERE **A** 004 HERE1 A 004 1B1E 1578 1576 3507 3517  $H H$ C 001 003B 3458 A 003 3720 3517 **HLTA** A 003 3704 3507 HLT1 2AD1 3149 1493\* 1521 **HLW A 002** 1473\* 1479 1480 1530\* 1539 1542\* 1544 1553 HL3 **4 002 2ACD 3147** 1514\* 1515\* 1521\* 1552\* 1555\* 1573 1575 HPW A 002 2AD5 3151 © 001 0003 3456 3507 B1. IAR C 001 0010 3440 IAR1 C 001 00CO 3423 0842\* 0849\* 0866\* 0930\* 0933\* 0945\* 0948\* 1355\* 1376\* 2511\* 2582\* 2626\* A 001 2BFD 3242 ICTR 0483 0484 0490 0519 0521 0598 0599 IDLOC & 096 OA6F 3471 2262 INCCL 2006 24E1 2267 2257 INCHD A 004 21CD 2261 INVCD & 004 1521 0982 0381 **0641** 1220 1222 1225 1227 INVCD1 & 004 1850 1325 1218 0920 0917 INVHDR 2 004 14F9 0964 0401 0646 0792 INVID & 005 1572 1014 0285 0290 INVSCD A 004 150D 0973 0399 0644 0739 0794 INVSEQ 2 005 1541 0996  $0z77$ KBRDY A 020 303C 3306 0149  $0150$  2453\* 2457\* 0149 KBRDYB A 001 3028 3305 1628\* 1674\* KCTR A 001 2BFF 3244 0856\* 0860\* 1631\* 1647\* 1652 1670 LCTR A 001 2BPE 3243  $DD6-3$  DATE PROG ID **29AUG75** 22DEC75 30APR76 **25MAR77 DATE** PAGE 36 571989 EC NO. 827804 827836 571872

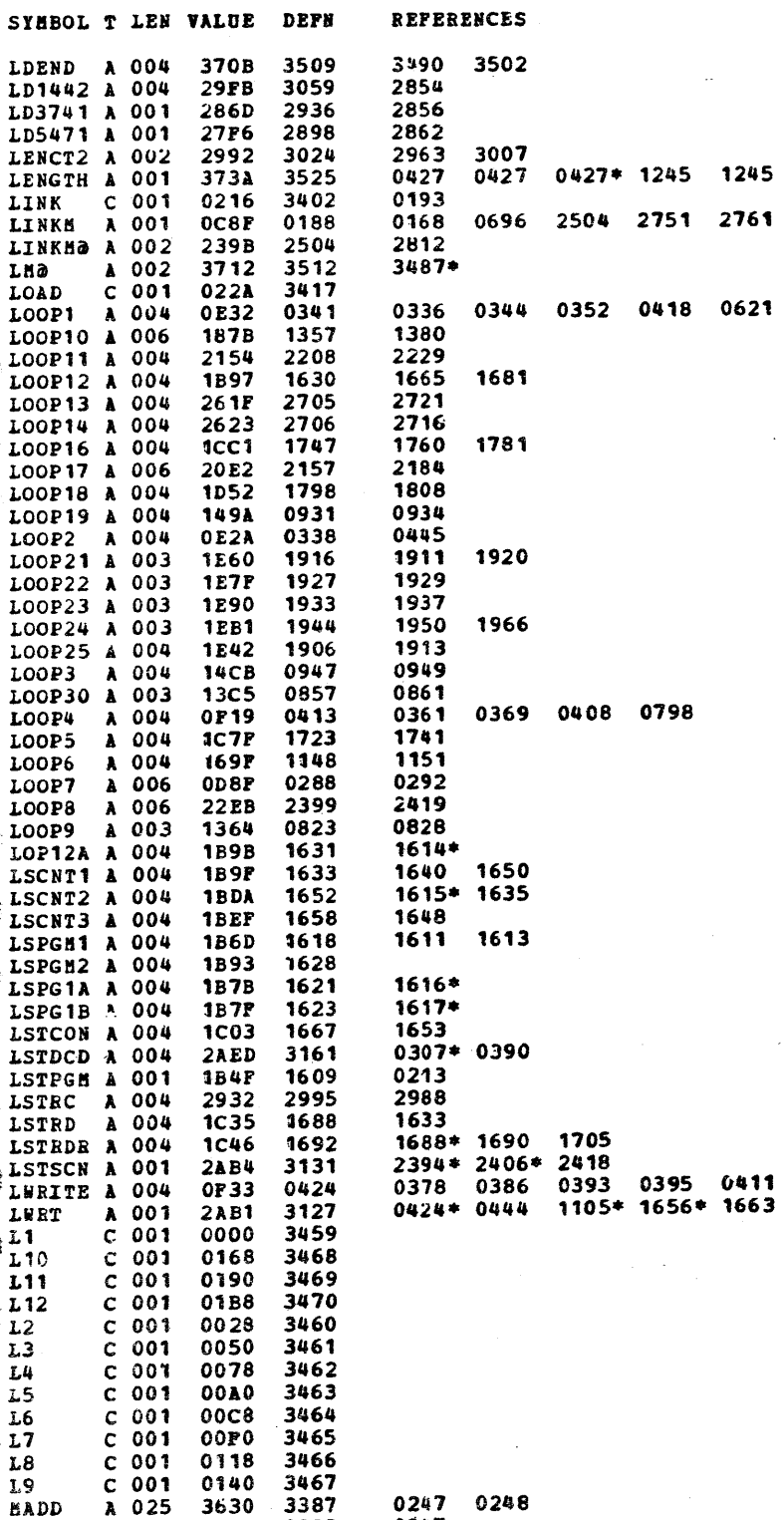

0247

22DEC75

827836

**30APR76** 

571872

25BAR77

571989

HADDB A 001 360A 3385

**29AUG75** 

EC NO. 827804

IBN ERINTENANCE DIAGNOSTIC PROGRAM

DD63

3340 CE DISK EDITOR

**HOD 12** 

PART NO. 4248217 PAGE 36A

1245\* 3485

0903 0993 1011 1026 1052

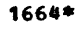

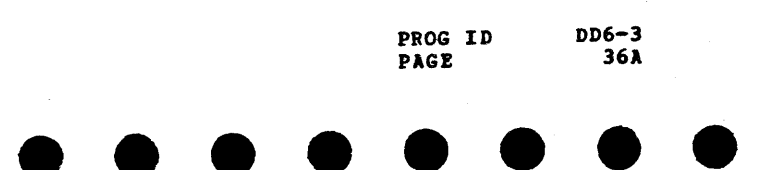

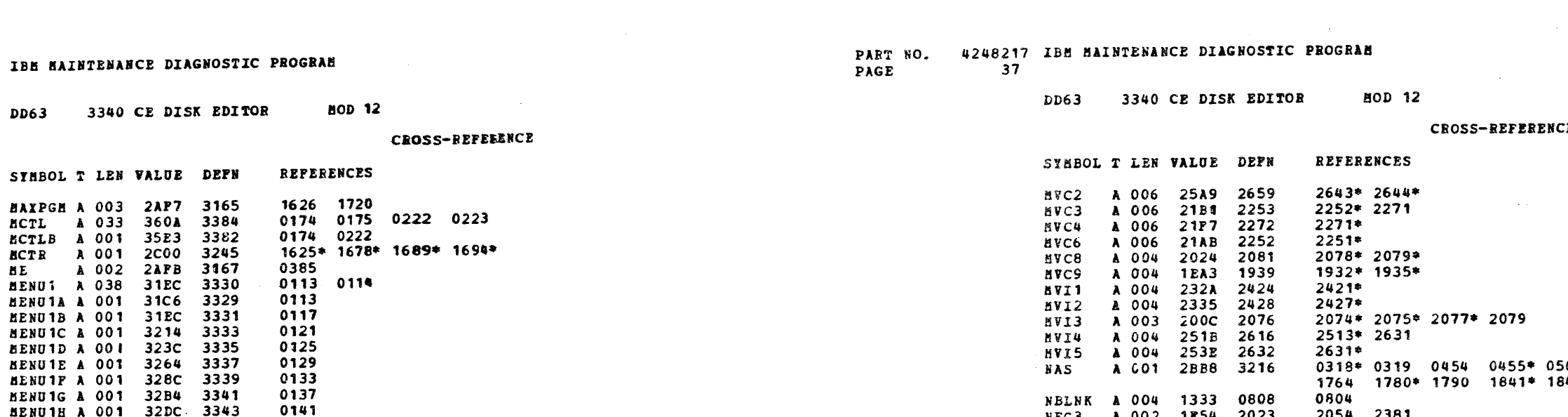

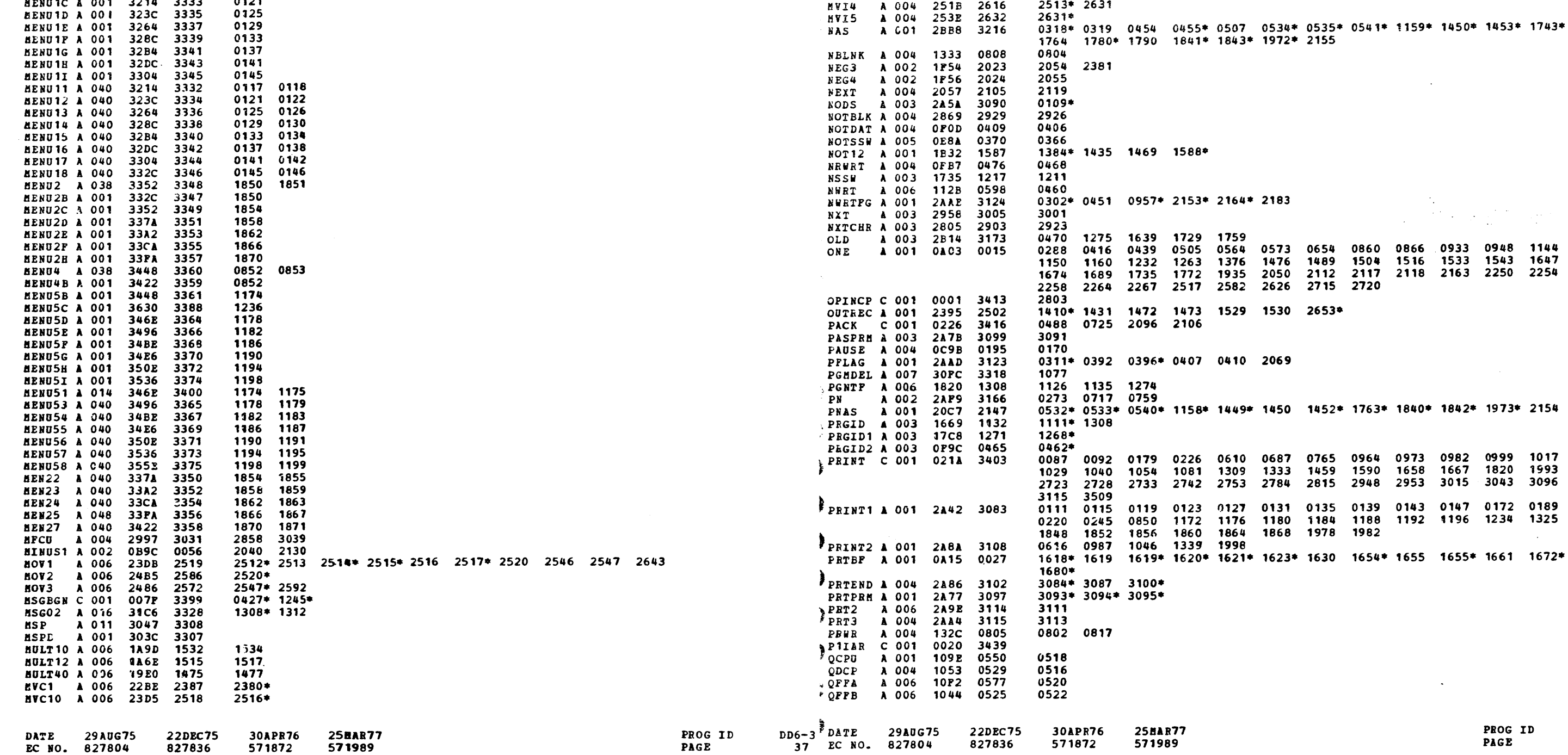

 $\hat{\vec{B}}$ 

## IBM

 $\sim$ 

**ME** 

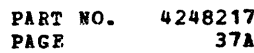

## CE

 $\sim 10^{-1}$ 

 $\sim$  22 and  $\sim$ 

 $\sim 10^{11}$ 

507 0534\* 0535\* 0541\* 1159\* 1450\* 1453\* 1743\*  $843*1972*2155$ 

 $\mathcal{O}(\mathcal{O}(n^2))$  and  $\mathcal{O}(\mathcal{O}(n^2))$  . The  $\mathcal{O}(\mathcal{O}(n^2))$ 

 $\sim 10^7$ 

 $\sim$   $\sim$ 

 $\mathbf{S}$ 

EC NO. 827804

DATE 29AUG75 22DEC75 30APR76 25HAE77

827836

571872

571989

PART NO. 4248217 IBM MAINTENANCE DIAGNOSTIC PROGRAM PAGE

.<br>A construcción de la construcción de la facta del terre el terre de la contentada de la construcción de la facta

 $\sim 100$  km s  $^{-1}$ 

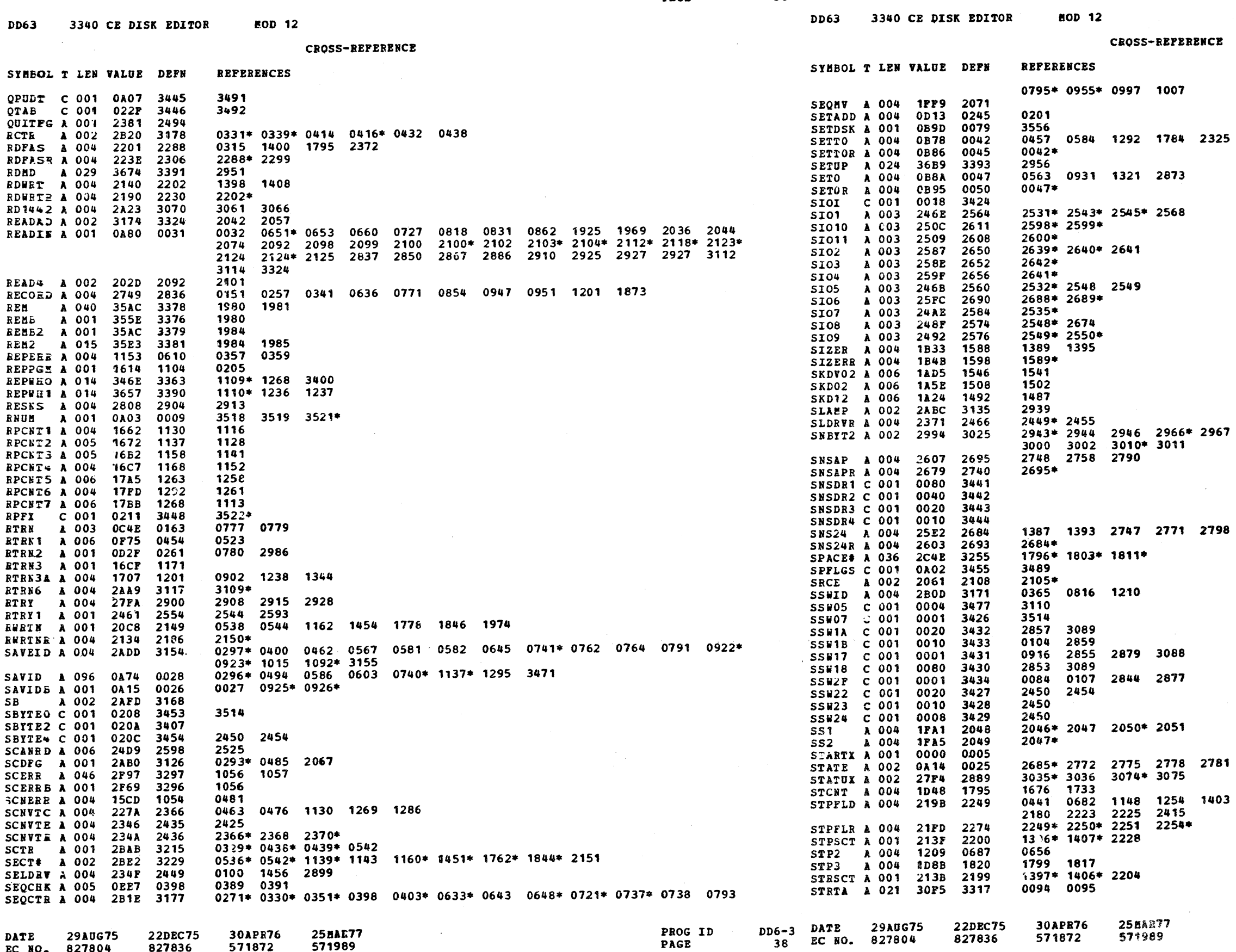

PROG ID

PAGE

38

PART NO. 4248217 **PAGE** 38A

067 2984\* 2985 2987 2990\* 2991 2993 2999\*

81 2799

403 1703 1738 1747 1775 1805 1813 2178

 $\mathbf{r}$ 

PROG ID **PAGE** 

 $\bullet$   $\bullet$  (

 $DD6-3$ 38A

 $\blacksquare$ 

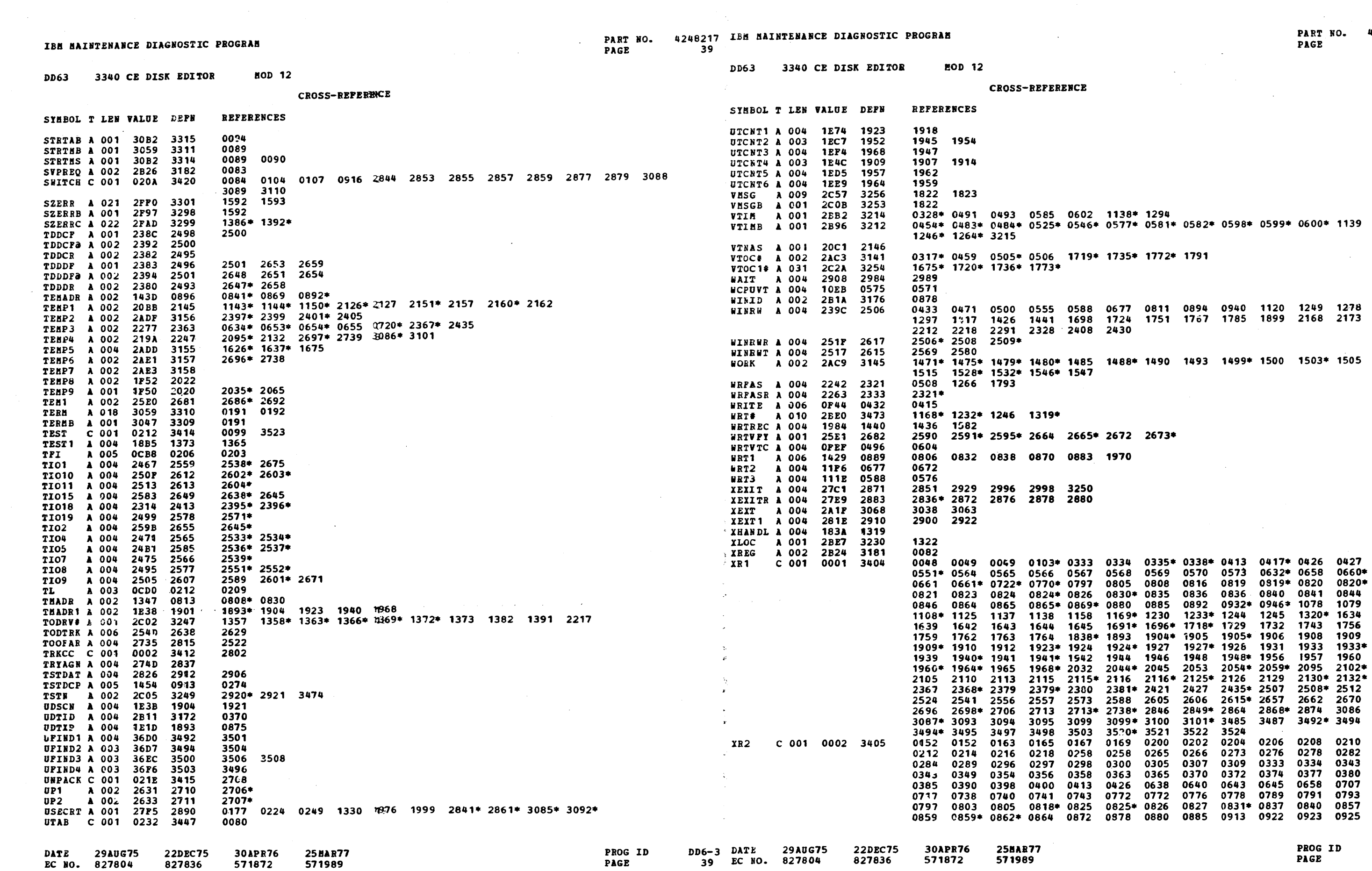

 $\mathcal{L}^{\mathcal{L}}(\mathcal{A})$  .

 $\mathcal{L}^{\text{max}}_{\text{max}}$ 

 $\begin{array}{ccccccccccccccccc} \bullet & \bullet & \bullet & \bullet & \bullet & \bullet & \bullet \end{array}$ 

 $\bullet$   $\bullet$  (

a.

 $\bullet\bullet\bullet\bullet\bullet$ 

 $\blacksquare$ 

 $\bullet$ 

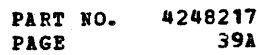

 $\bullet$ 

 $\sim$  4  $\omega_{max}$ 

 $\mathcal{F}$ 

tan kacamatan

 $\sim 10$ 

 $\sim 10^{-1}$ 

 $\begin{array}{cc} \bullet & \\ \bullet & \\ \end{array}$ 

**PAGE** 

 $\label{eq:convergence} \mathcal{L}^{\text{in}}(\mathcal{A}) = \mathcal{L}^{\text{in}}(\mathcal{A}) = \mathcal{L}^{\text{in}}(\mathcal{A}) = \mathcal{L}^{\text{in}}(\mathcal{A}) = \mathcal{L}^{\text{in}}(\mathcal{A}) = \mathcal{L}^{\text{in}}(\mathcal{A}) = \mathcal{L}^{\text{in}}(\mathcal{A}) = \mathcal{L}^{\text{in}}(\mathcal{A}) = \mathcal{L}^{\text{in}}(\mathcal{A}) = \mathcal{L}^{\text{in}}(\mathcal{A}) = \mathcal{L}^{\text{in}}(\mathcal{A}) = \mathcal$ 

 $DD6-3$  $39A$
IBH MAINTENANCE DIAGNOSTIC PROGRAM

CVEDAI W IDN USTWD ADDN

3340 CE DISK EDITOR MOD 12

**8888888** 

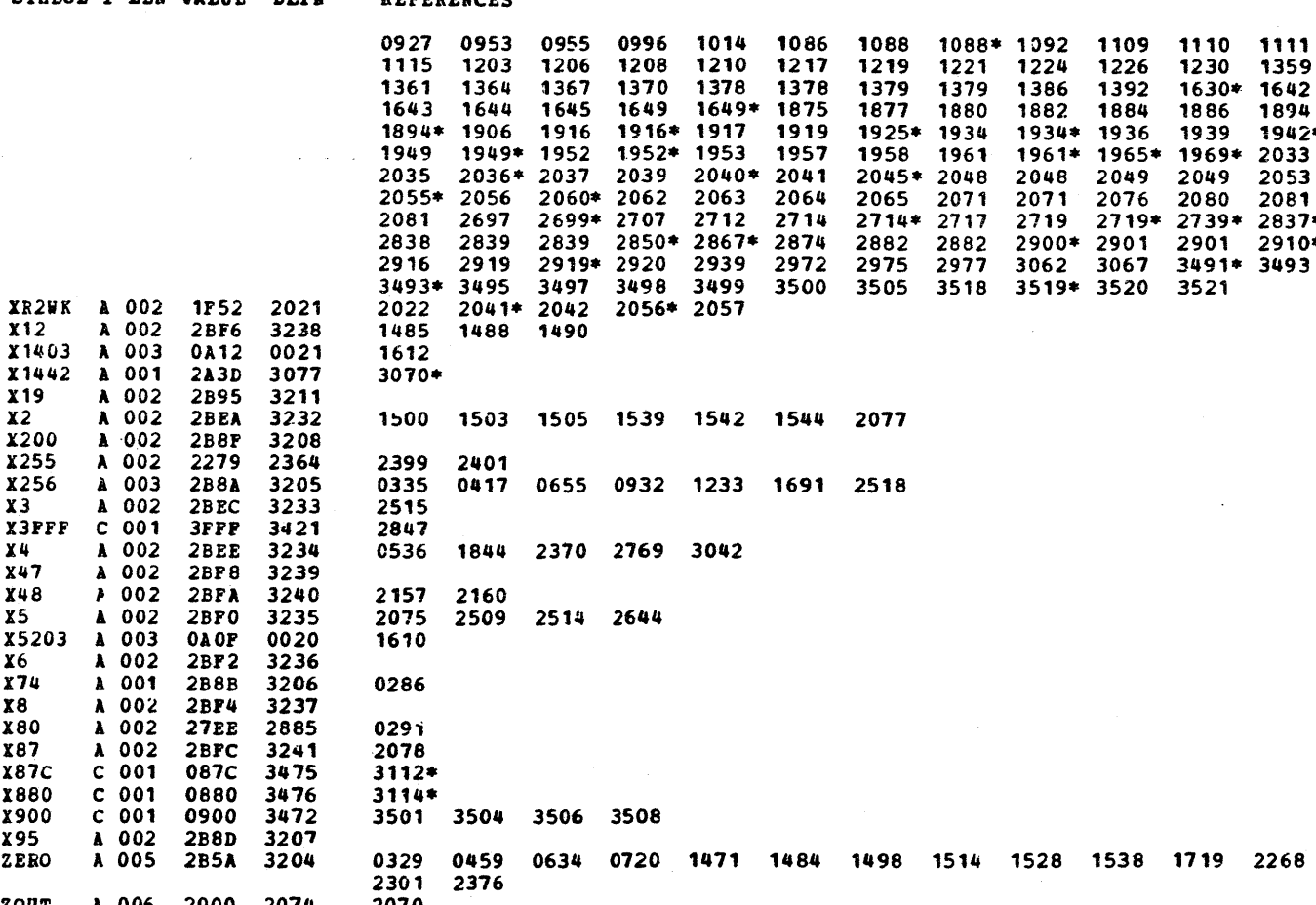

CROSS-REPERENCE

TOTAL STATEMENTS PLAGGED IN THIS ASSEMBLY :

220EC75

827836

DATE

EC NO.

29AUG75

827804

PART NO. 4248217 IBM MAINTENANCE DIAGNOSTIC PROGRAM **PAGE** 

> $DD63$ 3340 CE DISK EDITOR **HOD 12**

### OBJECT CARD LISTING

THE CHARACTER  $\cdot$  INDICATES A BLANK COLUMN AND THE CHARACTERS  $\overline{D}$   $\overline{E}$  I indicate numeric shift. , CL 1 THROUGH 16 CL 17 THROUGH 32 CL 33 THROUGH 48 CL 49 THROUGH 64 CL 65 THROUGH 80 CL 81 THROUGH 96 GBK GBD PN 42 48216 EC 574989 3340 CE DISK EDI TOR

 $TD-YK70< 6$  B9U  $\leq E$  + +D6 TAS%ISDA SDA  $T*->2$   $(-5L0)$  Kia  $\leq$ "UT=Ki" /0  $(-53L0)$  "53="?" /0  $\leq$  50""35 Ti2D - 11KXU<\*H, IT-A -7 2DA- ESUDD630003 74-7\_0H\*BFUIR<.. "a<BG /YF63C50H\* ВН?"00Н\*ВD%ВGН4a #"2, +"aD\_\*HAK 8D H.OA (H3-A -7 2U & HL DD630004  $17+011$ +DOabguu AITGSOH+DS-DY</L /22B K-2I<BGHUH AHCIUOH+DS-DY<Y3 /22B K-2 <BGHUH AHCH 'SSDD630005' T+-1T7<BGEUHARC< DOH\*DE-HY<23 /2Z BA/60|<BGI4W P5' -OHD<6.5\$ |HAM\$5 / |HAC\$56 \*BACH= 'P D MY4DD630006 T+-2;arD40H+D6-Q X(-YaaBD6+1 X'\* 8CD. /OHEJ/61S;" -OH+BH?"-OH+.a%B GHUHPDTAROH+BE%B G SH J#YDD630007 T+-3R"=G /0?.?\*D A@YEY?) UA@-DG?H DO DOEH4A S%OORD } V84A SOI@-DG?H DO DOB#7L \*BAP4= ( &H 2DHDD630008  $T^*$ -48817-J12T6D B. 72 6:'6 L -J/ 70H\*D6-QX(-Y8aB- 50A <6%BG /,PELP J"=. /ORS"=. /07 20H\* #H DD630009  $\frac{1}{2}$ T+-5¿HUHPITQ0+1 X\*\* 6CD. /2}I,N\* -Q<BACK<:C2, COQ D%2D3C Q1 3EK.A6 1H1a%G3E.13-1H,7 DAH :,UDD630010  $\frac{1}{1}$ T+-6BG&&0B18D984 ACB,90 DHNC30B, E (5aD9a AEHP'S C 2 &\*aaBD2aI\*0T&N &B0X2-KS'&D, JH (C 2ZDDD630011  $1_{T^{*-}}$ ZECR\*, SO8 CR\* H #5 <BAE64(6 PI=# 6611 aDXB1 -BXJ-. <D7N>(VY , H\*BADO>(VY,.1H ACLO P9<DD630012  $J_{T^{+-}\theta}$  = 2D>C & 2S% 8aY\*5T&<CH312 J< % 2, NTO1H, H'55. 2 & & 2C2D OH\*KG\*B GH-D< K, CHXH<AB> 8HWa 1J4DD630013  ${}^{1}$ T+-8#C 8, ?S>8| (60AH: %, 0-QOH18 D#TOAH2A%P''-\$E' -P3QAH8, 2/OTB H- || , H<BGI4W\_P5' -OHD PD4DD630014  $I_{T^+}$ -96CTH' BD20-E >7;H 0-DHAT, GS, >0H\*+<,7R (BAESS  $I_{T^+}$  ADN+'S S  $I_{JZ}$  LOH+-.7HGDS5+ <B AD?D 9L6DD630015  $T_{T^*-1}$ 1T6<CH072 6% 8"2D30A LF-HGT84 C 2XJ0HDL'Q4C 2% AOHDHGQ4GA2%IOHD L-47E <BAC3+'80C JH R: XDD630016  ${}^{\frac{3}{2}}$ T+-#%HL70H,.2 CW (CDD=@BAC3<'C2D 2@-D).6<D#N" 6# X|&@D,\* AC3<' SD "O D|<3,0HD6( S@ ,G% ;DYDD630017 T+-ax JNAT6(\$H\_7 JN2AT.,GS,>|6 DX?HAA3-|HD72U 3 /1'R|¬aD,\*BAC3( XP5'¬|Ka,H<BAC46 + BX 'LHDD630018  $\frac{1}{2}$ r+-'sh YC(-D, S%B GCTH@"2D1+0DD\_01 ¬P5'<¬"@7+60 BeH ,H<BGH91 K ,>68 AH:%,H 8AH:%E &B GHR%;HHDD630019 T+-=) H#8'"2D10 D +HT7"HD# -J -C & ,ZB>8C &,>B>=0H\* .; 4AH%<,O%BADK% < -=\*H\_3 /2I: +¬ X934 B8&DD630020

### 30APR76 **25MAR77** 571872 571989

PROG ID PAGE

**40** 

 $\log_{10} 3$ <sup>2</sup>DATE 29AUG75 EC NO. 827804

22DEC75

30APR76 827836 571872

**258AB77** 

571989

DD630000 **MOD 12 84888488** ----------------**&HODD630001** KI-DD630002

PART NO.

**PAGE** 

4248217

 $\sqrt{2}$ 

PROG ID **PAGE** 

 $DD6-3$ **40A**  PART NO. 4248217 IBM MAINTENANCE DIAGNOSTIC PROGRAM PAGE  $4.1$ 

3340 CE DISK EDITOR

 $DD63$ 

DD63 3340 CE DISK EDITOR **BOD 12** 

IBM NAINTENANCE DIAGNOSTIC PROGRAM

EC NO.

827804

827836

571872

571989

OBJECT CARD LISTING

 $BOD 32$ 

OBJECT CARD LISTING

CL 1 THROUGH 16 CL 17 THROUGH 32 CL 33 THROUGH 48 CL 49 THROUGH 64 CL 65 THROUGH 80 CL 81 THROUGH 16 CL 17 THROUGH 32 CL 33 THROUGH 48 CL 49 THROUGH 64 CL 65 THROUGH 80 CL 81 THROUGH 96 T+-"Q'=R@YDL|' ,O-OBK Q,E<BGH91 K',>\*BGHXY PE1 \*|&|>@BAE\*4< S> \*BW@< B>;BX 'BD O@YD #66DD630021 T+/LDH6H@AK>={< ,O%BGH91 K',>LO ER"7B H- OH\*XK6@ H"4H @`AB<%@"2D 30H\*XK\*BGG5W'-. "J& RC4DD630043 T+/LB\*BG SQBBW8 ...60\*KAO.X-1-K(a H)COAEaHa DX"C|9 I"UX"OH\*TXDAH B> 9C-DDOOYCC DS\*S, CC & \*KDDD630022 T+/HV7K&CH19-1|a D,XBCC-G /OHE1TH \_E?"TOH\*BH?"TOH\* .2aBG /.FG2'Z"=L '/OHS"=L /O?.OH\* BPXH 8HMDD630044 T+/A+HW@,><BGHU. 71HD|¬@D%"HA.c- IH,72DG (-Z?H2X 2-\$%(-Z?H232-6L /0'5C 6,2B%8C 6 ,?S% KT4DD630023 T+/N-HS#("=P /2D HOH\*BH?"V|6 D?\*B ACT. /1E". <>\*E@ < 2@IH1# /OHE1UY ?E""WOH\*BH?"WC6< ,GSY 0SODD630045 T+/BIJ"HGD3T"HD" UAORC <-15\_V| M -100CH#\*,RIOAH\*- < K?SH=# /2CHC & -12I?C & >B\_OC D ,8S% =R-DD630024 T+/O\$9aBACK<' BD 'OHD+<%BGDPa% 2a 4000C\_4YD7\*BG /, P<2'H"=¬ /OHS"=\* ' BD'OHD+<%BGDP" (OH 68%DD630046 T+/CDDaBGH<-<AB> UH5Q<AB>=H432/6C B H- C &,?S\_J| ,0%BGH92 K ,>LU |H,#2DE, /O>HL D NB-< 2SYDD630025 T+/POP%R --X":%B G S.":%BGBa? /OH E0S8>("",OH+DST- |H%G DA6'OH\*BH?" ,OH\*+<%BG /,P.S= P"=4 EJHDD630047 т+/с"L <CH9(< -Q " DO ВВ")L 6+H79 <EI@1H40¬?3E.@Y\* EL-DNB-<@ B?B@Y\* %C 6,ZB\_4C 6,?s\_ B| 08DDD630026 T+/QJOH\*BH?"\_OH\* N53%|. <@QCDHC Q 1 3C@GA61H98\*G3E .?@BG /YBL3E.?O% GO D.2=HBACY|. < % SY #CODD630048 T+/D:Han< S>\*H\_0 < B>;H\_7 /O\_8CA1 HGB>2CE'H70Z40H\* TXDAH B>90H\*KD-0 BH90H\$00 H98H\* 0 DH:& JCHDD630027 T+/R<7 Qa BD1+-a DO<HAK %ATJ>AS0 F(V\*F. HOE6Q8C20 COA P>84BAS%7a-D TC &,7S\_<| ,0%B GH90 "K\*DD630049 T+/E5B5%<AB>=H6 <GD-\*H#H<P4T¬BIL /O"?OH\*BF%HS.%7 "9\*BGHY, /OHS"=P /O82+? D?\*HAK D<B% ED8DD630028 T+/EG-D- H#V(-Q ..a APB aC2D3aY\* 6OH\*S;-CP2\*6' AR WOHDQHA1¬BIL¬GAO ,%/O< K?SH:%'C2D 3a-D L\$MDD630050 T+/FOGS,>c^DS)2\_ ĒOH\*IK\$7P |BAK#7 T < AEKF(^50,G\$^ AEMF(^5%D7\*`AEPH P<B%; D+^/1'R| ^ H-^8^8TODD630029 T+/\$BH6OAH.%,8-0 AH.%B^0ODH°O,MTO ^ H=C^/2P\$H°O| KB #B-| JE¬0T\*NG^6 -108<AB>8HW0| K? SB-< R#\*DD630051 т+/G, KI7BYD+ KI 7B-<( KI7H8,2/DJ %&NEE(-DH-) HA \*B GDPa8C2D\*a/ JC'6 ,?S\_4| ,JT?GH,7 2/OY 5.YDD630030 T+/\$'OH\*-2CO H=C B H- OH\*D6-DH(F# /2ZB K-4V%BGHUH AHCK=OH\*D6-DY(+\$ /2ZB K-5C%BGHUH AHCH \*S\*DD630052 T+/HWC 6,7S\_9|" ,OXBGH91 K",>\*B GHR%,;\*BGDBC /OH E1S@\_W¬"YOH\*BH?" YOH\*<T36HDDW'@ET 2 P%:-ODD630031 T+/\*8(%BGRUHFHCN ;OH\*XK\$7X <BAB@> '16C2-N:'P C2-L: ( O<,C¬HAC3-|H,| 2UB@@AB7KOH\*LG\$7 R< ;38DD630053 T+/I/II D\_T-IH,8 #C2D=az PC &,;K> CT&D<H?X2-J&< KI 7H5YF<B%;H>#B 3- '0H\*J-@BG SQBB\_Y ,:C4 0J0DD630032 T+/)3 J/&?M A0 D QM.5 AN APEB'&. -J/&?N GOHDQM<B GHB9%P5'¬C- ,8 Y C(-D,S%BGHUHFI3R POH\* "3QDD630054 T+/H+4B?Y@YH:i¬H ,:iHD<3YiH,4D<B% ;H>;(5@,G%AEHD %POZ4P2OCH\_5\$T&E EH>X2 &Y:C2D=C & ,;K%JJ\*DD630033 T+/;>E0)@1&A<-"@ 7+&8AH:%,8<BGH91 K ,5@BGHR%,7C4 IH,12 &%@'B?BI D%"HGO 8AHXHH 00 DH:& QI<DD630055 T+/.P¬%BGDO@#C2D 'OH\* "4A<J D=¬H AP OB<6\*D7C1-<S- < CDIH\_7 /OHE U@ 1K&HAK C /2}I,N' ¬Q< P,%DD630034 T+/¬ZHW@<ABI?H'3 /2IBC HP2CJ>OH\* S;-A 6D <ACDIK - 'A¬E@YEHC IHAS% M| ,O%BGH91 K ,>L- 6H-DD630056 T+/<K-J.|+0aD0\_5 /<BACD:"00C-61 +0H\*(.84CP0%IaYD QT6(\$H\_7 JN2T6( ~H1# JNAAT GS, >\$Ba -HDD630035 T+/-0C20C0A N8\*B GHXYPE1\*| D,0%B GB7-<"4X"K|a<GD- \*H#H<P4T-BXL /2+ \*6D- H#X /0?.C H 1>/Q =84DD630057 T+/((P5"/O@R|- ,4TTOH,12D S(6M .B-HAA61-P5"2/"Q 4 J(GC <,4K\_V| ,5%BGH92 ,3H4 B S% O/DDD630036 T+//-E\*BG /YFE3G P+ @%'a 6E-G /O7 .| ,8<HAK C /O> HC 6,7B7XOH\*P)%B GHUHFIS:,+| X'-H 6E< 7-YDD630058 T+/+HC\* AD23B -D B4-DB4-DA-M AO D LOX1, HA =HB 60 A B'EOG -J(U(6D LJ@HBBYC2/:Q@A2? K¬D NO<DD630037 T+/SE/OHEOSH>3¬" VOH\*DS%BG S."9\*B GEO\*@ S?'C % KO D| %,7DA\* AFSO '@6\$2 66@OBOB?¬H FO D 1T%DD630059 T+/|C"53="?='8-X 2-RHXBO% (DH|LO BH"5(-XDa-HACH4 BB2,40 DN,LOEH"7 /2ZBASQ4K<BG14U a<BX 926DD630038 T+/TNF.Ha2BOB?-< Pa-DD|(X,74A?H AAC3Q.H'BOBOHD R\_6a H"4H-"BACHO AA EX 6QHOH\*Q;04 .H KYHDD630060 T+/|=",5 <BAEE7 S -D| B?=B-( J| EO-HH-FO?+2"K L | B?'B-| J+5(&D M|¬HG(.5 "HAB3T OHDa 2T DD630039) T+/U&. G2-)Ya A% 2C TLSOA. ?,&L /2PS+&<.Q%B&F3\* < B(+. H% B=\_A%B GI;H9 O\_SOI \$<00 CHLa M,&DD630061 T+/690A ;G¬HG+Y4 AAKXEa−D2\$E'¬P30 PH'H:aBD7aY\*<\$B' ¬P30EH'H:C2D7C < ,4K\_V| ,5T6AEC7 /2< 2Y\*DD630040 T+/V.H5Y< 2D#H6X /2E OH\*S LOOHW '/2P\$HWa< 2D#H5Y < 2D"HW# /2E | TVOODH#8,\$30 Ha. /2<)2<DD630062 т+/J4XD В?(+ a DO\* 6GO ВавDЗOI РААВССТВ( Т8, "Н ADT-A -,2UIQ'ABD 60 D<R"HAS330H,Q % SY '9-DD630041 T+/WPXHAH B>9C 6 , 7S\_D( , 0%BGH92 K ,>L4 H9 JX C| ЕННСО КВН'АЖ 2AIDH( АННСОРКВН a B% \$HQDD630063 т+/к?7с8% В,)+33 "Н,<%Е т4( 0¬ВV6 1\*SON<К<4САӘ1КЗЕ 2| 6,"\*ВGВ8Y6 К> НСО ,"6тСО DHW-0 СН#4 7А8DD630042 Т+/ХА0%ВGН91 К ">6ОСН<Q,Е6ОСН# -1ТОЕН=НӘРКСС|ВD "><ВGН<Т /2(|ОН\* .2ӘВG /"Р<В7I"=Х (/О% 2-8DD630064 DATE **29AUG75 22DEC75 30APR76 25MAR77** PROG ID

DD6-3 DATE 29AUG75

827804

EC NO.

PAGE

22DEC75

827836

30APR76

571872

**25MAR77** 

571989

PART NO. 4248217 **PACE**  $212$ 

PROG ID  $DD6-3$ **PAGE 41A** 

IBE EAINTENANCE DIAGNOSTIC PROGRAM

DD63 3340 CE DISK EDITOR **BOD 12** 

### PART NO. 4248217 JBH MAINTENANCE DIAGNOSTIC PROGRAM **PAGE**

DD63 3340 CE DISK EDITOR **MOD 12** 

OBJECT CARD LISTING OBJECT CARD LISTING CL 1 THROUGE 16 CL 17 THROUGE 32 CL 33 THROUGH 48 CL 49 THROUGH 64 CL 65 THROUGH 80 CL 81 THROUGH 16 CL 17 THROUGH 32 CL 33 THROUGH 48 CL 49 THROUGH 64 CL 65 THROUGH 80 CL 81 THROUGH 96 т+/ха234 Р3.2-\$4 < К,IН5I< К,.Н9+ < К,(Н90анв,RC-D D2К,.СО D66ICO ВВ ВАНХОДЗВАНКО D380 8: XDD630065 1+/0+100 Р°6 0 2-6,К 6GS -G /10 Н(SDD1)НВ <BGG,D 5 J880-НН-<BGEBU a К>81 Н-1@BGH<- 8@B\* ОСАDD630087 T+/Y7 K,RH5T( K, IH"\$2 -12/TOI K, IH"O+ K,RB-<( K, IH"S /Y+C DD32, RC DD4K,IC DD6K\_ EC D R8 DD630066 T+/'I'\*B6G;7 /2Z B H85,<BGEUHP(3P TOH\*) #L7"HSG /0? .OH\*BFUH8<BT"9\*B GHTY8aB¬50A ) \*\*B G SH 50aDD630088 T+/22H%UD304AE%U ,:?НВ "НСЕ-ЭАE%U ,:-ӨАН\_UН 04AH%U ,:% ВРО-< К,LН\_U ӘСВ,RС DD5K\_EC-D D5KY = Т4DD630067 T+/=D"=P /0?. """"" (-- НЗ4 АН,"2-Q\*4 J'Q( Н D1KO G5AQO-НН6.7 & НА #ОD СОВВ90 4 /8 & E4DD630089 T+/D\_26a H\_UH a APWE+ K,NH\_G2/6U < K,1H5Y< K,.H9\* < K,(H9UaBs,RC-D D2K,.CO D66YCO D EX60 9B6DD630068 T+/="H-4AG5H1)< BG7PB 6,P4-H i ¬Y-0 G:Q¬YD8 6F > DAC-¬Y-YC(66 ¬Y% AG9\_% -D (-D ¬NCQ ¬\$QDD630090 T+/.Y K.RHSY(K. (H=,2-12/101 K. (H=Y+ K.RB-<(K. (H=, /D=C-DD2K. RC DD42,I| DSL4 B%4 628DD630069 T+/": /'0( H¬H-4 AG5H1)< BG9\*5 J' Q(6HD1K1AB7)QTDE BB7;@80B< E--HC4 |H,C2-LQ8C2D\_@z G, \* 7R-DD630091 T+/\$T@YDD| HDS&O H\$QD43\_'H\$\*(K, LH-2/12/08:8B, GB <D12,N+1 D134 |H-P2/12/08:DB, GC ""RODD630070 T+S 5L5"2/2-< B +BTD+ B +H"Ba"0 + B +H=T< B VH + B VH :a E; X ER POH\* DD( -->L& AHRY 00HDD630092 <sup>T+/</sup> :<sup>KB D1-0</sup> EEB D1aBGPQ& ||a\$<t& HP4+ /OHE1VU?a|" ?OH\*BH?"?OH\* C- BB-"2DA\*8H YJa/ &| D :LDDD630071 T\*SA00H\*BI-6H/6D AC DH-0DAC D-Q2 \_0-DHSC3TBY a D A( D-Q\*BG SCB C GS -HAH-8ABY< H 74 528DD630093 T+/>RF90a J?\$|≥ \$¬c1 P8 as DLC64 HU-DL|F HPC1-BVY aKOZH| DX 6BH\_4 D\*00DH#8,QCOBH™ B -Y \$K8DD630072 T+SB, EOG2 6|K 6G K 6H+ KATB-<+ D AB-| /2AP| H700 FB\_8H7aHAB\_\*4 KB #C6D-Q2B#a-H.¬ (-D a,8DD630094 T+/0|6%BGF9a\* S? =aYDS|D.HOOOBZH HU30|H,G /OHE Pa HU34|H,Da BD10 D \$VaBG /YK+ H,\*?H &ACO PIYDDE30074 T+SD/=?HDCLO?H'Q | KB#H",2/1 < B? OH.%| B7OB-<ac2D >c ,8B7OOH\*TXHA H B7(OH\*TXDAH B? POH\* &DaDD630096 T+/1H6 ZECO , OT CC HXHS, OHD) KCO A. <AB>=Н4H@Q Z EOH\*\$V36HGDU! BO B-12-6-6 K>HOH\* CO \$38DD630075 T+SE\*HBX, 4%BGHRX , /C4 HD\$ - KCSOH\* " - /DOOCH'D/+30AH'H <BK?-H'O@\_2?O! B@ . 8 0 NJ%DD630097 T+/2E<B0 |Ba, OX5 AK C /2+\*-D- B+X /2FSE++ /11F0-E H 0AH%<, 0-6B.BY D'OODH\$8, QCO Ba. /2< 3HDD630076 T+SFP B(+. 6 /2+ \*-D- Ba4< B(+. . /2+\*6D- B+- /2F SH'. /2FSH'0('2? JHL"-SEHOH\* . . 88YDD630098 T+/3 XHAH B>9L&H FH1L2-J9(-H,U?H A, 8AEX<H O\*-.BY D#%BGHR%,?%BGGG@ \*AB>8C-ODH@-.?TO HaO : y-DD630077 T+SGK (-S 8 AH- H OOAHS S 0 AHSO ODHR- 8 AH- H 34OHRT2-U + BFOB-12/26'D2F P@-H &E4DD6@0099 T+/3\*0H\*/W2?HI .3<BGH92 K ,044 B S>Ka-EEL6HFH1L -J3AG D,8/H\*ABC GCUODCS>8| ,0%B GH90 :6MDD630078 T+SH(CLOAHR-+ KP PB-12/1 + KPBB-< < KPPH5Ya KPQC D /=SP6C 6 BPQOH\* C6HHUD<AB?HH34 a B% -Q4DD630100 T+/466D- H#U+ E- CB-<GHBODH># /2F SH## /2CHC 6,>B? \*0H\*\*0LO Ha- /0 80H\*TXDAH B>9C & S\$2% 0.DDD630079 T+SIH3<BGH92 K .004BK HSE-HAB60 HEXIHB"HGE 0AHXH ,0-0DHWa,030 HX a BIDOH\* C&HHQ <AB% Y2aDD630101 T+/51> OAHXHDOGO BHWUSE+BGHU. /2H APD XLS,XIKHS\$IH B<T4AHW"2-J F6B1 +H># /2F\$HW" /15 KIC =RHDD630080 T+SHC2B\$'i .3<B GE7-<B4-.HX. /2+ +6D- Hai /0 1%G S PRI \* " "36HH444 KI 7(6D a2%DD630102 T+/6%H#aF<K1+B?G /2F\$HWa'HSI%a-H DOH\*)\*<BG /YFLB1 POH\*.23Y|H%GB H- C <-15\_VC <,\_2\_ V| D #J-DD630081 T+SH=H44+ K((H=# "/2HAC &,?S\_-|" ,0-4AHXH,O?BA/'H A 3&AH%<6 J'H||' H"O3=K|9H"OOCK < ,000 HO8DD630103 T+/7XH<\*@AK>8C D ,8S7>0H\*-2<BGH0H AIT(KOH\*D6-DY<7, /2ZB K-3YXBGH0H+D6-DO<", /2Y 8LDDD630082'T+S.9 0-F (0- PHXP2 6T@ D/"CG9 H-0/"| D 0 H1 TLTYCH1H< K,-HXH (K,-HXX2A 4| K, -HXU NADDD630104 T+/8S6-QY(B. /2) 17;\* OHD-H.7E<B AG2S(AO\*,B\*BAD8+ \*00C -J&)?:& O D -<.5 8BAD\*H4 J8 88-H 5IDDD630083'T+S<4118,0?HGB-0 H8HD733"H,L /2+ \*HD-H#XA B<10H\* /W2>=1-8D\_<'AH>% 4 K<\_1 |HGEL6 AH3- :14DD630105 T+/9) 00СН·D, ВLO РН·На В?ООН+ТХН В? ((8D;+(НА 64 А-3 8 (890GК SE '6 C2-8 "ВОС -39 ВОН+ РВ8DD630084'T+S(?| a CO На. /2++D- Н#U5 КІ 70Н\* "4ВВ (4+L- ВС| Н&ВСЗ Н48ааL а+в ВС| Н&ВСЗНН48 аат "\$YDD630106 T+/\*LZ YC?H 0 D ;UFO 5 J884-D D4-H -;\* @YDF-M @YD74-DA8-HAOH\* ;X;HB \$5, < AG%\* 4 KY \$BODD630086 T+SIVHS?OI Y,"JO AH= DC DVGSI-C-D T8B?OC-DT8B?%C D T6B1-C-DT8 YCC H B>HC UT-- C D U>B< 4SQDD630108 **DATE 29ABG75 22DEC75**  $DD6-3$ <sup>'</sup>DATE 29AUG75 PROG ID  $DD6-3$ 30APR76 **25BAR77 22DEC75 30APR76 25MAR77** PROG ID 42 EC NO. 827804 EC NO. 827804 827836 571872 571989 827836 571872 571989 **PAGE** 42A **PAGE** 

### PART NO. 4248217 **PAGR** 421

PART NO. 4248217 IBM MAINTENANCE DIAGNOSTIC PROGRAM **PAGE** 

DD63 3340 CE DISK EDITOR

TBM MAINTENANCE DIAGNOSTIC PROGRAM DD63

3340 CE DISK EDITOR **800 12** OBJECT CARD LISTING

CL 1 THROUGH 16 CL 17 THROUGH 32 CL 33 THROUGH 48 CL 49 THROUGH 64 CL 65 THROUGH 80 CL 81 THROUGH 16 CL 17 THROUGH 32 CL 33 THROUGH 48 CL 49 THROUGH 64 CL 65 THROUGH 80 CL 81 THROUGH 96 T+S6-8 4CH70,/0B DI3N8H C DBLRC U\$2(+C U\$B(+C U\*S(++-BU\*-0 IHa TL-0 I.HTLTYAI.H < B6 "D\*DD630109 T+SU2\_L-HH,P2DAa : KD5||DD\_TACHR6 8 SWLOA (.3-HHRL 2DA- /2DH<D<ZVC- BHR|2DA<8BBWMOI 2G3Y #1DDD630131 T+SJ\$EB{+C U}S( +;D 0/ G+-DU\$"H GHTTBIFO< KK-H= < KKIH= < BK6IFO < BKLIFO: KKLC UVS< 63%DD630110 T+SV\_DBD50H\*X0¬( CB<BGI@D062WH+ H ZU"H6CC-HHRL DBU :OH\*Z6¬(CBCEDI"H 16SWK@4D OHHZRTA BHR6 QJHDD630132 T+SKOLTIBIIR11 I 11-LA BE1a0 a0 06 U\*\*D IO<8 SJ ?aZBPC UWS(+C U B(=\*\*6Ba0 a0 CO6 ).ODD630111 T+SWY+6YZUaB6HP7 36CT /2VAOH\*BPUQ TH-,"#<BG S."#<B GHHD -0 6 CAABW :<-MXAII1 <G1HEH 0&2\* =AUDD630133 T+SLJIIPA BLJ|¬@ `{BA\*O@ B™4R'@B AIZX3 GA BK1C U `B(=¬K`@YD=+|@ V8L?"I;G DBKFOH\* UQLO 8Y8DD630112 T+SXT'CWPI"6@ SD "OA DG@BGRR\*4BBZ PCODZ527>0H\*BFUQ TH¬, "\$<BG S. "\$<B G CA4={B6}PA8@N "4'Q KIHDD630134 т+SH<"2P/0H\*X 00 I&4TLTYCI&4< ВН НН48< ВНРН48< ВН &Н48: SH&C VEB( +\*\*&B\*\*QDO& W%¬< i< N-@DD630113 T+SY;0\*LE6HCN5>( 6\*PA1+/ 5\_V 1)X R5\_U1NB¬0| DD7@B GHS+'943 KY¬<N& X@TOBH,"/2YTTA( ¬+J< 91\*DD630135 T+SNG 3A BMIOS X 3MAHXMa<sup>ss</sup> OB\* CCHIMO( B?'B-I -KER|64.R"HAE6O AIMDVCTO 'C-\_ X&ZD NA-DD630114 T+SZROH\*YOCCHHT7 AMBW:a5D ONHD.TA LI"69U2¬40A <B GHS\*4BBDI+"DX'L6 AHRY5 KDI+6DBDTW --X 0#UDD630136 T+SOB¬\*BG < BO DH48< BOHH48: KO HC VYBOHC VT2{ +C DV,B|-CODV,B? OC VXBOD<<6T-CG DH98 Q8DDD630115 T+SDHa/ CaY\*\$+? X'JO HX\* G D; D \* KZ: 8BG /Y 4-DD( DDSLMAHR, /O (-D,C-D -T 2D U "1 DD630137 T+SP80A UUXBGIF9 'H C -KHE+|@V8L? "I;G DBK|OH\*URO\_ - ( -WATCEB/6 O1BP-<\*6V7-0 I~4 TLTY 'IHDD630117 T+SXH ( DA 6D C O@|CO1|CO@|CO@~C 4=|G2@|~6=(~B5<P S&<|P9DA/QHCC2<G I5;H HJ<DD630139 T+SQ3 KP'aO G<\*& V8<BG +BBRa(D D8L&BHR,B &\_-O-H .B3OPH2DaAB%S(D K<L&BIT| /OH; & +S\_BBDD630118 T+S\_B8>R 9<LT&(\$ L1<|00'LCa¬COa| ---D a\$PO\*\$ PO%\$P17A, E4'''O J - C A A < D H O QR8DD630140 T+SR>?D A4-DA8-H CCO, H-YCO DWH8O B &XI8-HCCO, H&Y CO DWGDBG /YB.K4 80H\*BP-IO.+\$ /OH EAVO 9.HDD630119 T+S> D < O &A C A E < D A & B A C a  $P0$  and  $P1$  and  $P2$  and  $P3$  and  $P4$  and  $P5$  and  $P5$ **KE<DD630142** 201053014)<br>201053014 - H O D H A – H O S H (20107) 14 - H O SCUDD630143 A (12007) 14576 TD" E,HDD630121 T+576 D A (5) COD T+S)EG /+P-.Q%B &IH&< K\*BH9? /2E "OH\*BP%R+.YP"#%B G S."#%BGB@%4BB¬ %0-HH-.1 P:1;PV@ #@B\* 5\$HDD630123 T+S1%&<GVO\*XLO\*. L1HCP5\_V 5@¬H8U\_ -2;I 9=¬X9=) 8%P C8'\$R8U73@"LO&<L R2;PE&+) 5)\$T&(X EO\*& OLHDD630145 T+S;N'LOBH, @8 SH (@Z E( DD160AI7S ""@BG S K,EO-H H-<BGI@D8- H.OA Z=3-A -,2D(48H .OA OR DD630124 T+S2X:DCO6HCU5\*X T&<|H1\*|KO\*LA5=| E6HCC2<PC4UCO5HC 3@"LO@|A SDA @|( SDA @|( SDA 8|J SDA SD :HHDD630146 T+S¬&HR+8D H.a/ H+? X'\*BGI"Q4 K, EC DX\_G AOH\* <H BBY 5 K,E| HD?3- |HKC2UBG /O>H\$E" ¬P34 QOHDD630125 T+S3S&|C7&DA &|C &&DA &DA &|G16Z&DA &DA &|G6&DA &DA &|G9&DA &|.O&DA &D 48DDD630147 T+S-. SD"@IDK+ D BC¬H&B3-A -,2D K %A5\*|OH\* EA&BY 9 \*\*\*\*<BGH4@5 S- /,H+C/|<Q&¬<&DL J. H @SHDD630126 T+S4)&DC2@"|3\*|A 1%GI4@PD&+|O&<P X1\*|U8@N OHCS2}R ^@~A 8@IH1;.T2<N ^2}PF5\_XHO;|I5\_N ^0%H #B4DD630148 T+S/P+D^%A¬H&D3- - P^DB¬:81^AO-H H-<BGHEH8BBOEOI YBC-D. P^DB¬:T . 61FBOE@1SA8-H A(`H`EQHDD630127 T+S5Q4'\$W&<XS&+| H1HC2'DCB:+|E&<L IO\*) 8\_PS2}PVO}| I1DCH1\*GD1}V^0@G R1FA^O'\$R6\*PC84C H1\*D ¬CHDD630149 T+SSA. M'8BOEOHD IGXBGH P3PD '6 % Ca-DHCQH. -%COHD I=%BGI@D8DBD5@2 (T DAH,O#"2D5OH\* Z+TD NLHDD630128 T+S6L1<PR6<|A6\*J 0)PD6(XE8'XY8@T E6<\$POMCD1\*|K6(\$ R6<E 0'~U6(LO1+1 L1MCHO;I 8'\$O6(L A5;- "HODD630150 T+SS@&KWO<D<ZVC- DHR|2U+48 SWL@/ \*OH\*BF%D)(XL"@\*B G /YFJLE9OH\*BH?" 10H\*Y-¬(CBCOAH,@ 1JB\* )RDDD630129 T+S7+*L*<.Y8@PS2)P VO){I1DCC2<GRO\*| T1)XS6<XW6<LR2;P B6<\$I1)|D&(\$F6E? D9() 5\_¬T2)\$N5<X S8%U ).\*DD630151 T+ST7aCEBÄR.366C A6STE<DHZVCUHHR| UBV\*@4<H+ DD\_¬H 66.5\$ |HAACYHH,O \*Q6C2 6D\*H 62−HO :BBY :K\*DD630130 T+S815\*) 9<LT6(\$ R6<|P9DCCO}XDK4∆ -2}PS1}XT6<|A6\*J -2}H 1<PC4UCA5\*J -0\*LD6<LEO'I 5>P E6M% 6JHDD630152

**25MAR77** 

571989

MOD 12

OBJECT CARD LISTING

DATE 29A0675 **22DEC75 30APR76 25MAR77** EC NO. 827804 827836 571872 571989

PROG ID DD6-3 DATE 29AUG75 22DEC75 30APR76 **PAGE** 827804 827836 571872

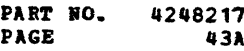

PART NO. 4248217 IBM MAINTENANCE DIAGNOSTIC PROGRAM **PAGE** 

**29AUG75** 

827804

EC NO.

22DEC75

827836

30APR76

571872

571989

IBE BAINTENANCE DIAGNOSTIC PROGRAM

**29AUG75** 

827804

**DATE** 

EC NO.

22DEC75

827836

**30APR76** 

571872

DD63 3340 CE DISK EDITOR **MOD 12**  DD63 3340 CE DISK EDITOR **ROD 12** 

ORJECT CARD LISTING

ORJECT CARD LISTING

**2588877** 

571989

T\*S9D8@TE6<\$04'| 09%XN14CC2<GI5HC I5<6G1HCD0;{R&<{ A6\*J 2;1 2}PV0}{ I1(PO6(XO5 J 4@P F84 : 8DD630153 T\*T(05=LT&(XE8\_~ 05; E6DA 6DCE5;{ E6HCC5\_PP2\*~U6\*N 6\*P T\*S9"5\_N I<GTONC H5%LU4aN QDCD5UC A&E7C5() @%PF5\_X E&<GD1<XN14CO6NC R1)¬P2)PG&<GR:DC P6)Q :SHDD630154 T\*T\*JK4\_.&DA &DA &D7E9@GN5'|E&FA 0'¬U&<),=|CO@F7 0PHA T+S::1'XA5+I.1)X B5\_V2}N 5<PS8%G G10\_6\*PT:(~E6<G H1DCH2;(1)PD&DC CO)XD&+.Y5:1A94C E6)U -.-DD630155 T+T1<QDCU1+(0"E -aW?EaF\_.K57U1+1 XK4\_.&DA &DA &D7 E9aG T+S#55\_V QDCCO)X D&(XEO\*J 9%GS;%X N9\*GL2\*J 8%PQ9<P NOaN ;4CO5HCCO)X D&FA 8%PQ&G 9=- X94 RJDDD630156 T+T&G&<|HO\*XN&|C 4=DA 5\_V &FE/&<| HO\*XN&|G2aDA 5\_V &FE 2+Sa09%GS&(XE0+J ,&<GN1DA#&+¬X9=) e+SA8UCE9\*¬E0=| E1<XN9+GL2+J 2+J ODCI1DCR1\*GD&+\$ A8U P-YDD630157 T+TJB6)N 8'R 8aT E6(LA2)N 5\_¬T2)\$ N6(LE5;J)1)PT1)V 0aT T+S',9=~X96\_2\*J 1;-F1\*|T1\*J 9%G S&+-X9=~I5;PA##X D&+.Y8>|E5DCT1;. T&<TE0\*LE6HCCO)X D8%< 5DODD630158 T+TJ'2\*-I8=I}1}P T1}V 5\_PE6(XE5'| AO&N 6\*PC5\_XD&DA &DA T+S=WO) N I) XR5 V -6<TI84CS:+.T1)J 6\*PS1:(,8>iR6:( ,8+iH1)N 6\*PT6:T DO:IR6(LO1+LL1HC O5M 1#HDD630159 T+TK86\*N 1;-A5(- L1;I:6DA 6DA 6DA 6DA 6DA 6E1 K4\_-K4A 6DA T+S"/1(XI9+N 94C I8UCN5>( ONC1auC NS< YBan 5aGC40 SCXFS+TO9DCW2: HS+10S<105:1I5:L EE4 RIEDD630160 T+TL35(LE5:()6HC X9=¬X6+¬X9=¬X94 .K4 SDA SDA SDA SDA T+T \*6\*PS1:(8aT E6<TA4=(.1)XR5 V 2)N 1<IPE<IO5\*\$ I1=LH1BCR1\*IO6\*J .6DCA1\*IO6\*J 2:I 5'U )TEDD630161 T+TB>6DA L;|U6)P S&(\$B6+.S9UC104C A5\*J @\*J)1HA 6DA (0@G T+TAP2)PT1\*J OXP L5>R:6\*PA1+/-1<X S4UCIQ}R 5\_N 1=- S1\*N 5'XI5;|B6;. B0=|I5\_N 8@PR5<X NO:< NYHDD630162 T+TNZ5\_N 1<XS4V7 X6DA 6DA 6DA 6D7R1;| U6}N 8'R 8@TE6(L A2}N T\*TBK1\*L1K4A 8=L RSHCO5HCS8>R 8'R 8KPL1\*|T&<XH5=L T&<LE9\*IC1H &DC 1'6A @"~4@HA &DC 1=F 5.8DD630163 T\*TOU2<GN1@PS&<| C5(~L1;{E&(\$H&<L I8\_I.&DA &\*TO9DC H9+. T+TC(6)G4' (I 6DA a\*E-5<\$C9DA 6DC N5 PEQDC5' I-15DC 2K4A 1<XS4UCD6\*X V1HC16+\$I4' (OXN 9+H 6H8DD630164 T+TP-6<PF1%PC84\_ 8=TP1HCX6<GH1DC D1)-R1;.S6<PN1DC T5UC T+TDH1\*J.SDCI1UC D6\*XV1MC2S<XSS<L E8%XR1\*J 8%PTS(\$ MS+.S97.2K@LE4@P T1\*J SDA SDA SDA SD 218DD630165"T+TQE5;J.S<PR6)\$ RS<XNS(\$P8@XO5MA -QDCR1;(Y5@N MDC H2;( T+TE=SDA SDA SDC A1<LE1FA-1<XA1'P 08>IIO4CC5 PT6}\$ LS(-R5%)-QFCH5%J a-HH-(LI8>.I5\*) 0'Q R:ODD630167 T+TESSDC3'"L18<X SS(PO84CI5NCT2<N 6\*PA1DCH5%LEK'- U84C T+TF95; | a5\_(00G BiDCI5BCE6)X06)P OE+.PO\*|EE<GVO\*X LO\*.LIBCT5UCA1<J 5\*PWE(-R5%-RO)J 9=\* 46aDD630168'T+T\$.&+LS1)XSE<- U2\*LE6DA &DCB4'\$ C4UC10E5 0)PD6(X E8%P! T+TG494CH5>{5\_N 1<XS4%PN8aPR6{\$ H1MC010CT2<W 1\_\$ L4º\$W2}PG6{\$P8ax 05;I:6DA QNA 6DA 6D ;2<DD630169'T+T\*P0-HHABHA S" S-{K 6(\_ B-D NX B Z-C 6F:H P 8D G T+TH?&DA &DA-&+| E6}LI5\*GT1HCO5@P RO;{I5\_N QDA &DA \$O'LP&DA &DA QDCC5\_LP6\*PS8UA -&D @L-DD630170 T<T\*90H\*I<%BG /Z GC- "0 9 &HH+&- A"-H& "+{@HBB-+ 5 &K T+THVEDA EDA EPA 40XS84A-EDA EDA EDA EDA EDA EDA EDA EZZD1)|X9=),9= XEDCX9=)=E<XDE(\$PE(\* JYODD630172 \* 334 O CE DISK EDITOR  $T$ \*T<S9=¬X&DA  $\epsilon$ DA 9=¬X¬UCI1DCO1UC P6)\$G6\*GH&\*{O&{X E54A 1<PP6\*PS8UA -1)PDQDCK1;/8\*R 2)H 1C-DD630174 \* CONTROL RECORD **EEANING AND USE**  $DD6-3$  DATE **25MAR77** 

PROG ID

PAGE

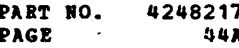

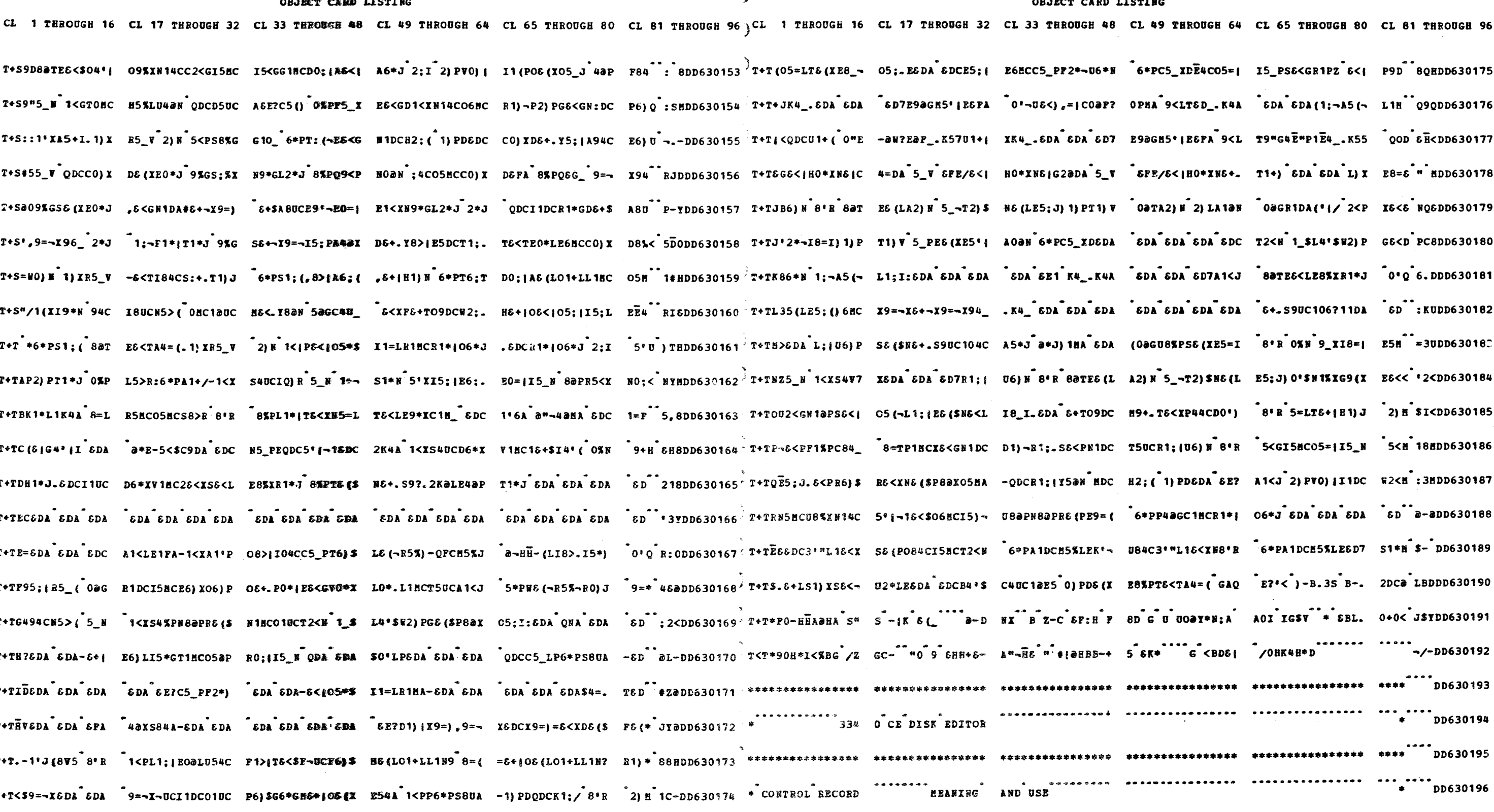

 $DD6-3$ PROG ID  $0.01$ 

**PAGE** 

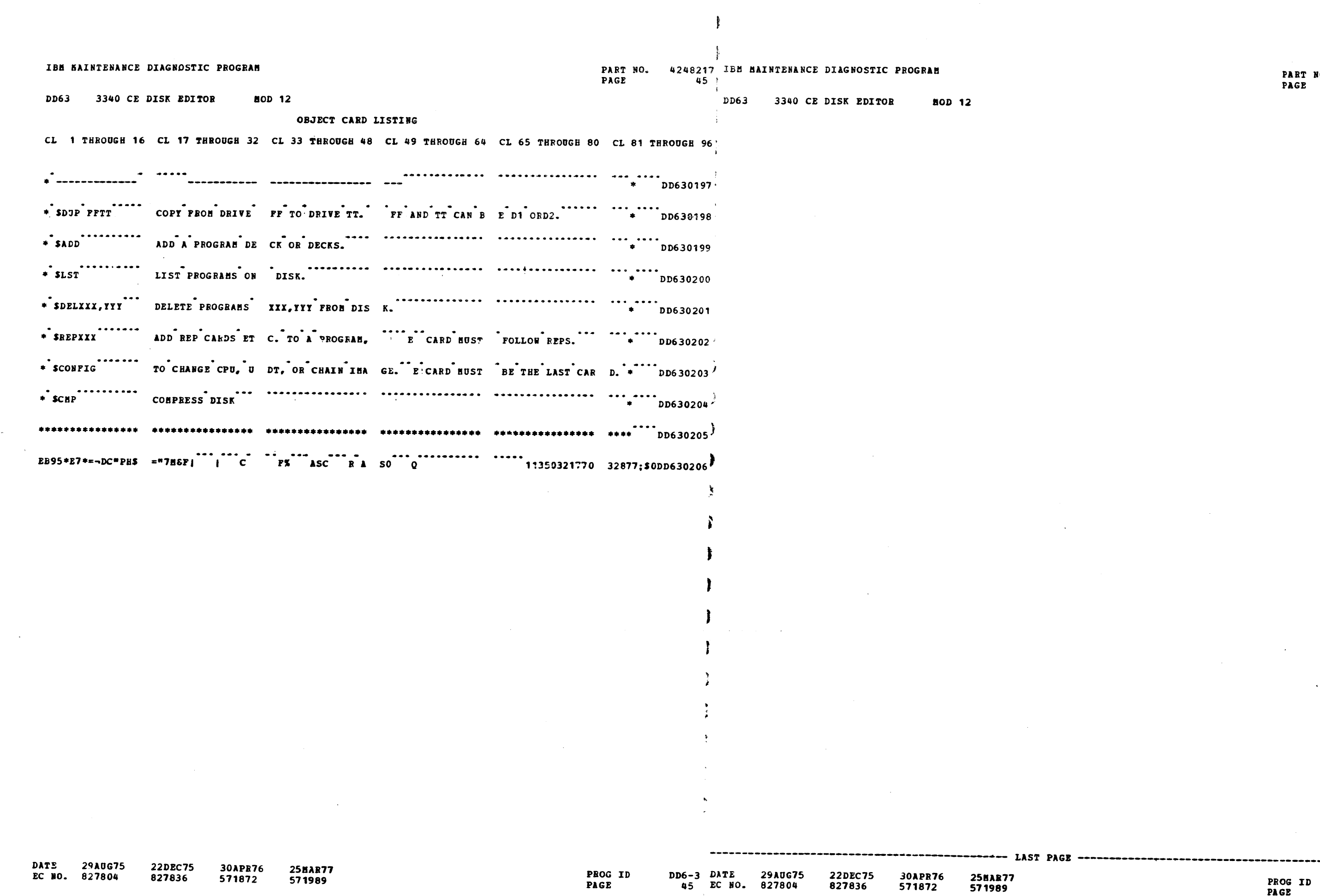

. . . . . . .

. . . . . . . . . . . .

 $\alpha$  -polarization constant  $\beta$  is a set of the set of  $\beta$  . The set of the set of  $\beta$ 

 $\sim$  100  $\pm$  100  $\pm$  100  $\pm$  100  $\pm$ 

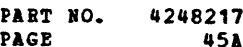

 $\bullet$ 

 $\sim 10^{-1}$ 

 $\sim 10^{-1}$ 

 $\sim$ 

 $\sim 40\,$  km  $^{-1}$  $\label{eq:2.1} \frac{1}{\sqrt{2}}\int_{\mathbb{R}^3}\frac{1}{\sqrt{2}}\left(\frac{1}{\sqrt{2}}\right)^2\frac{1}{\sqrt{2}}\left(\frac{1}{\sqrt{2}}\right)^2\frac{1}{\sqrt{2}}\left(\frac{1}{\sqrt{2}}\right)^2\frac{1}{\sqrt{2}}\left(\frac{1}{\sqrt{2}}\right)^2\frac{1}{\sqrt{2}}\left(\frac{1}{\sqrt{2}}\right)^2\frac{1}{\sqrt{2}}\frac{1}{\sqrt{2}}\frac{1}{\sqrt{2}}\frac{1}{\sqrt{2}}\frac{1}{\sqrt{2}}\frac{1}{\sqrt{2}}$  $\label{eq:2.1} \frac{1}{\sqrt{2}}\int_{\mathbb{R}^3}\frac{1}{\sqrt{2}}\left(\frac{1}{\sqrt{2}}\right)^2\frac{1}{\sqrt{2}}\left(\frac{1}{\sqrt{2}}\right)^2\frac{1}{\sqrt{2}}\left(\frac{1}{\sqrt{2}}\right)^2\frac{1}{\sqrt{2}}\left(\frac{1}{\sqrt{2}}\right)^2\frac{1}{\sqrt{2}}\left(\frac{1}{\sqrt{2}}\right)^2\frac{1}{\sqrt{2}}\frac{1}{\sqrt{2}}\frac{1}{\sqrt{2}}\frac{1}{\sqrt{2}}\frac{1}{\sqrt{2}}\frac{1}{\sqrt{2}}$  $\label{eq:2.1} \mathcal{L}(\mathcal{L}(\mathcal{L})) = \mathcal{L}(\mathcal{L}(\mathcal{L})) = \mathcal{L}(\mathcal{L}(\mathcal{L})) = \mathcal{L}(\mathcal{L}(\mathcal{L})) = \mathcal{L}(\mathcal{L}(\mathcal{L})) = \mathcal{L}(\mathcal{L}(\mathcal{L})) = \mathcal{L}(\mathcal{L}(\mathcal{L})) = \mathcal{L}(\mathcal{L}(\mathcal{L})) = \mathcal{L}(\mathcal{L}(\mathcal{L})) = \mathcal{L}(\mathcal{L}(\mathcal{L})) = \mathcal{L}(\mathcal{L}(\mathcal{L})) = \math$  $\label{eq:2.1} \mathcal{L}(\mathcal{L}(\mathcal{L})) = \mathcal{L}(\mathcal{L}(\mathcal{L})) = \mathcal{L}(\mathcal{L}(\mathcal{L})) = \mathcal{L}(\mathcal{L}(\mathcal{L})) = \mathcal{L}(\mathcal{L}(\mathcal{L})) = \mathcal{L}(\mathcal{L}(\mathcal{L})) = \mathcal{L}(\mathcal{L}(\mathcal{L})) = \mathcal{L}(\mathcal{L}(\mathcal{L})) = \mathcal{L}(\mathcal{L}(\mathcal{L})) = \mathcal{L}(\mathcal{L}(\mathcal{L})) = \mathcal{L}(\mathcal{L}(\mathcal{L})) = \math$  $\mathcal{L}(\mathcal{L}(\mathcal{$  $\label{eq:2.1} \frac{1}{\sqrt{2}}\int_{\mathbb{R}^3}\frac{1}{\sqrt{2}}\left(\frac{1}{\sqrt{2}}\right)^2\frac{1}{\sqrt{2}}\left(\frac{1}{\sqrt{2}}\right)^2\frac{1}{\sqrt{2}}\left(\frac{1}{\sqrt{2}}\right)^2\frac{1}{\sqrt{2}}\left(\frac{1}{\sqrt{2}}\right)^2\frac{1}{\sqrt{2}}\left(\frac{1}{\sqrt{2}}\right)^2\frac{1}{\sqrt{2}}\left(\frac{1}{\sqrt{2}}\right)^2\frac{1}{\sqrt{2}}\left(\frac{1}{\sqrt{2}}\right)^2\frac{1}{\sqrt{$ 

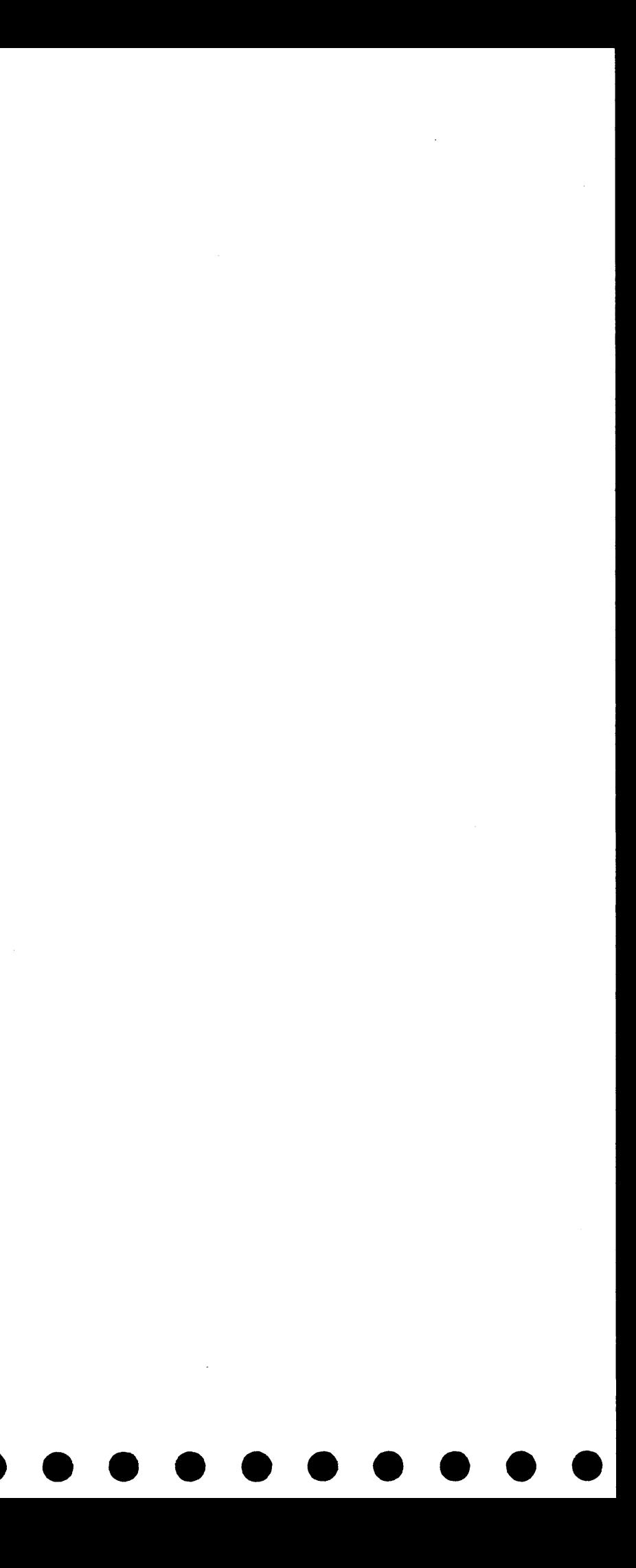

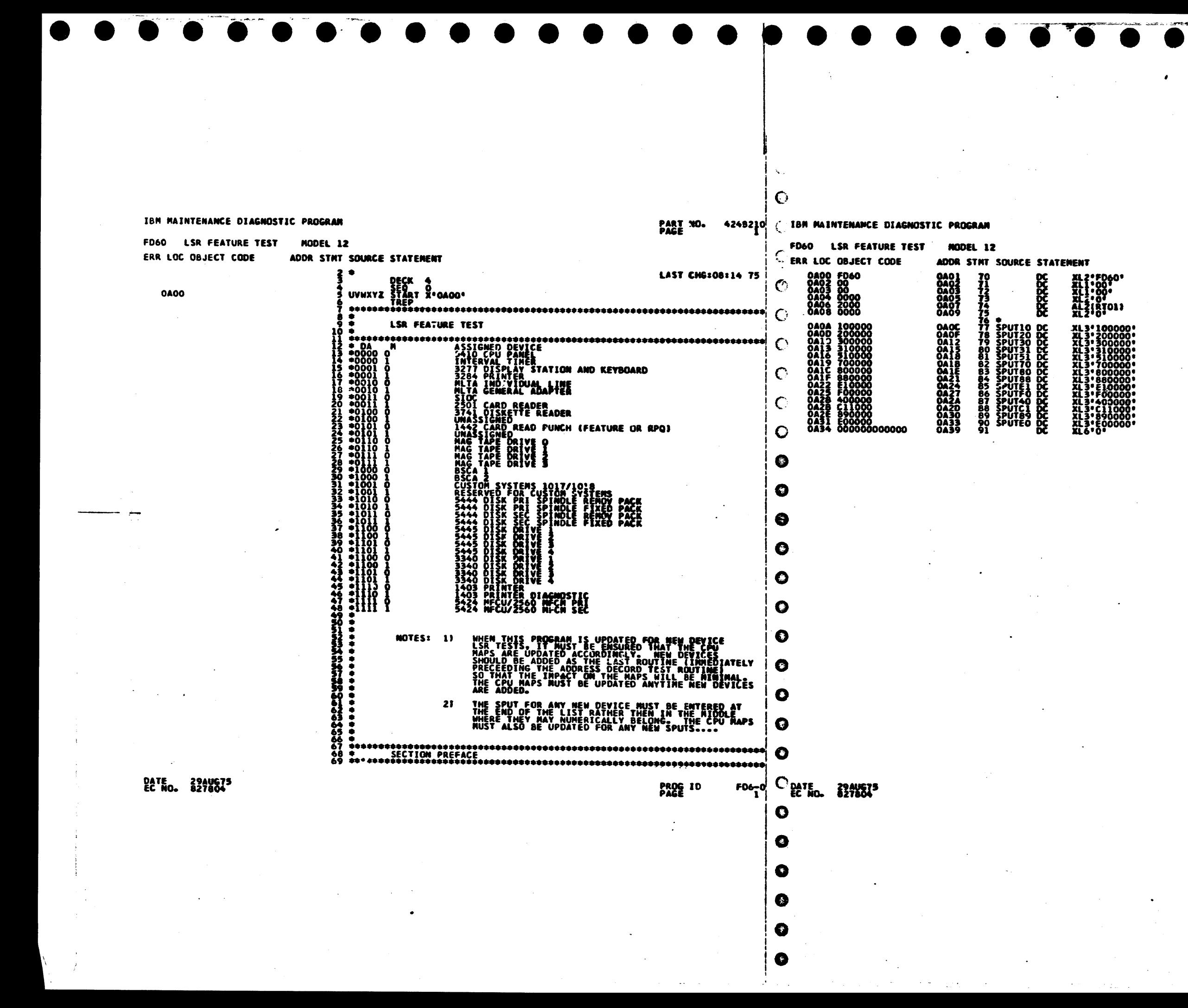

4248210 **PAR** 

PROGRAM ID AND REVISION LEVEL<br>SECTION FLAGS<br>CURRENT ROUTINE NUMBER ADDRESS OF FIRST ROUTINE DEFINITION TABLE<br>PRINTER/KEYBOARD<br>GENERAL ADAPTER MING GENERAL ADAPTER<br>2501 CARD READER/PUNCH<br>3410/3411 TAPE<br>85CA 2<br>85CA 2<br>3761 PRINTER<br>3741 DISKETTE READER<br>3741 DISKETTE READER<br>3741 DISKETTE READER<br>3741 DISKETTE READER<br>1NTEGRATED DISPLAY ADAPTER<br>5203 LINE PRINTER

PRCE ID

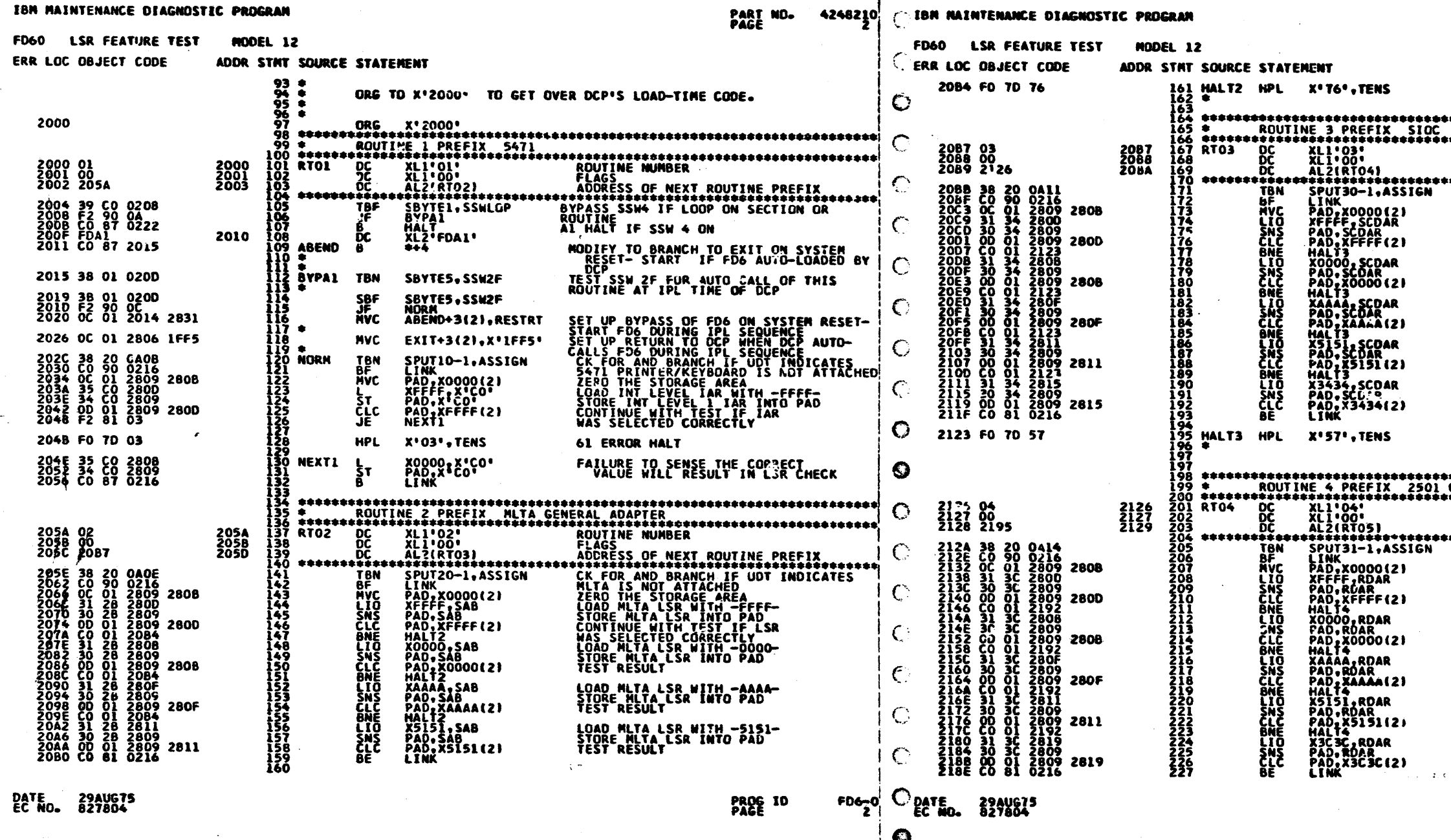

 $\mathbb{Z}_{\mathbb{Z}_2}$ 

۰.,

 $\mathbb{G}% _{n}$ 

 $\bullet$ 

€

 $\sim$ 

❸

 $\bullet$ 

÷

4248210 PART NO.

# 62 ERRUR HALT

**EXERCISE SEXUAL SERVICES**<br> **ENGINE NUMBER**<br>
ADDRESS OF NEXT ROUTINE PREFIX<br>
ADDRESS OF NEXT ROUTINE PREFIX<br>
THE STORAGE AREA<br>
LOAD SIDE STORAGE AREA<br>
LOAD SIDE STORAGE AREA<br>
LOAD SIDE STORAGE INTO PAD<br>
CONTINUE WITH TEST LOAD SIOC LSR WITH -AAAA-<br>STORE SIOC LSR INTO PAD<br>TEST RESULT LOAD SIOC LSR WITH ~<mark>5151-</mark><br>STORE SIOC LSR INTO PAO<br>TEST RESULT<sub>.</sub> LOAD SIOC LSR WITH -3434-<br>SIORE SICC LSR INTO PAD<br>TEST RESULT 63 ERROR HALT **EARD READER IN A SEAL OF A SEAR AND ACTES**<br> **CARD READER**<br> **EAGS**<br> **EAGS**<br> **EAGS**<br> **EAGS**<br> **EAGS**<br> **EAGS**<br> **EAGS**<br> **EAGS**<br> **EAGS**<br> **EAGS**<br> **EAGS**<br> **EAGS**<br> **EAGS**<br> **EAGS**<br> **EAGS**<br> **EAGS**<br> **EAGS**<br> **EAGS**<br> **EAGS**<br> **EAGS**<br> LOAD 2501 LSR WITH <del>-AAAA-</del><br>STORE 2501 LSR INTO PAD<br>TEST RESULT LOAD 2501 LSR WITH -5151-<br>STORE 2501 LSR INTO PAD<br>TEST RESULT LOAD 2501 LSR WITH -3C3C-<br>STORE 2501 LSR INTO PAD<br>TEST RESULT

PROG ID<br>PAGE

 $F^{06-0}_{21}$ 

IBM MAINTENANCE DIAGNOSTIC PROGRAM

PART NO. 4248230 C IBM MAINTENANCE DIAGNOSTIC PROGRAM<br>PAGE

2266 00 01 2809 2810<br>226C CO 81 0216

2270 FO 70 70

ADDR STMT SOURCE STATEMENT

294 CLC PAD, X6464(2)<br>295 BE LINK<br>296 HALT6 HPL X'7D',TENS<br>298 <del>\*</del>

CLC PAD.X6464(2)<br>BE LINK

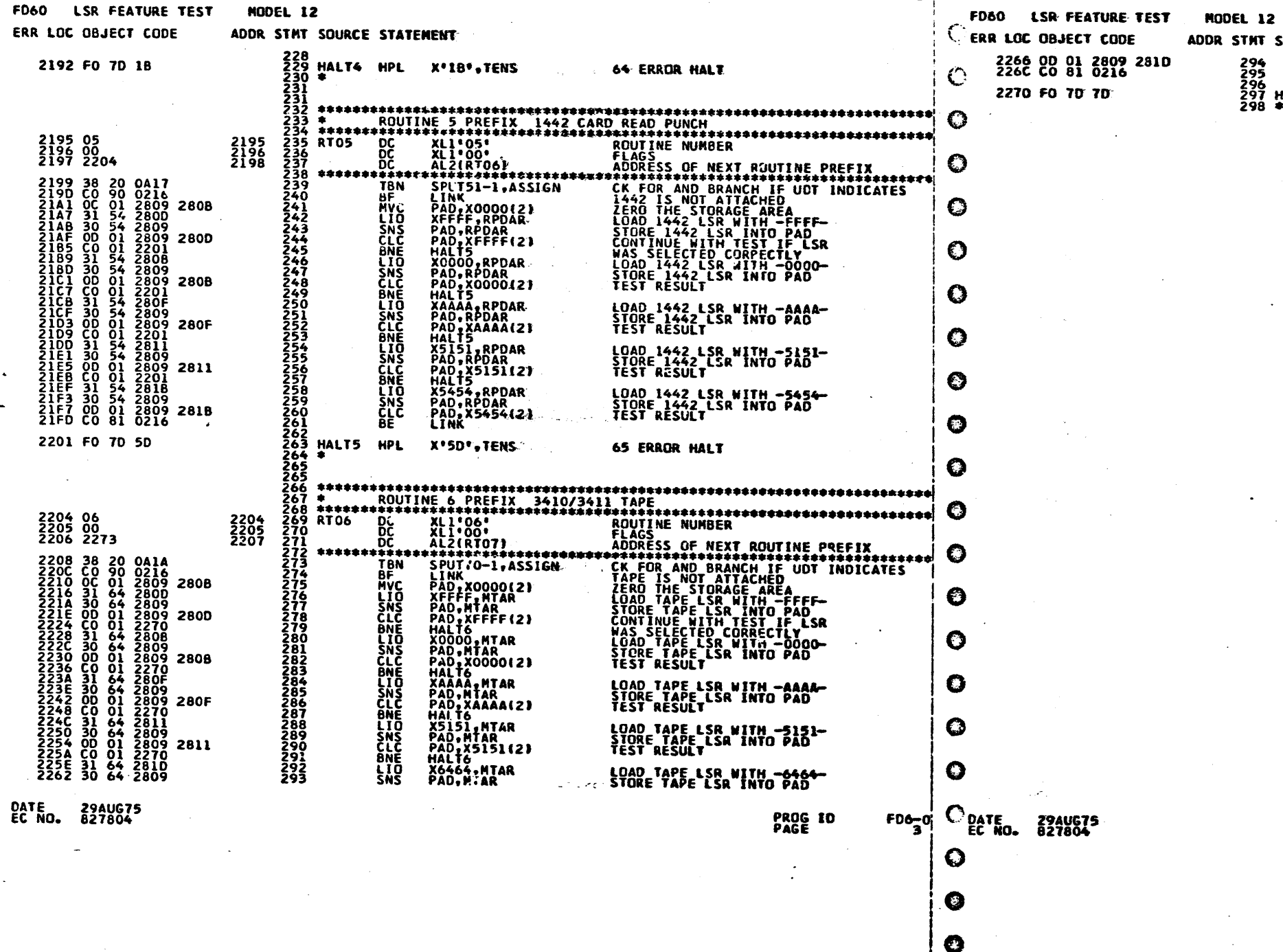

 $\bullet$ 

 $\bullet$  $\bullet$  $\bullet$ 

PART NO. 4248210<br>PAGE 3A

**TEST RESULT** 

66 ERROR HALT

# PROG IO<br>PAGE

 $F06 - 0$ 

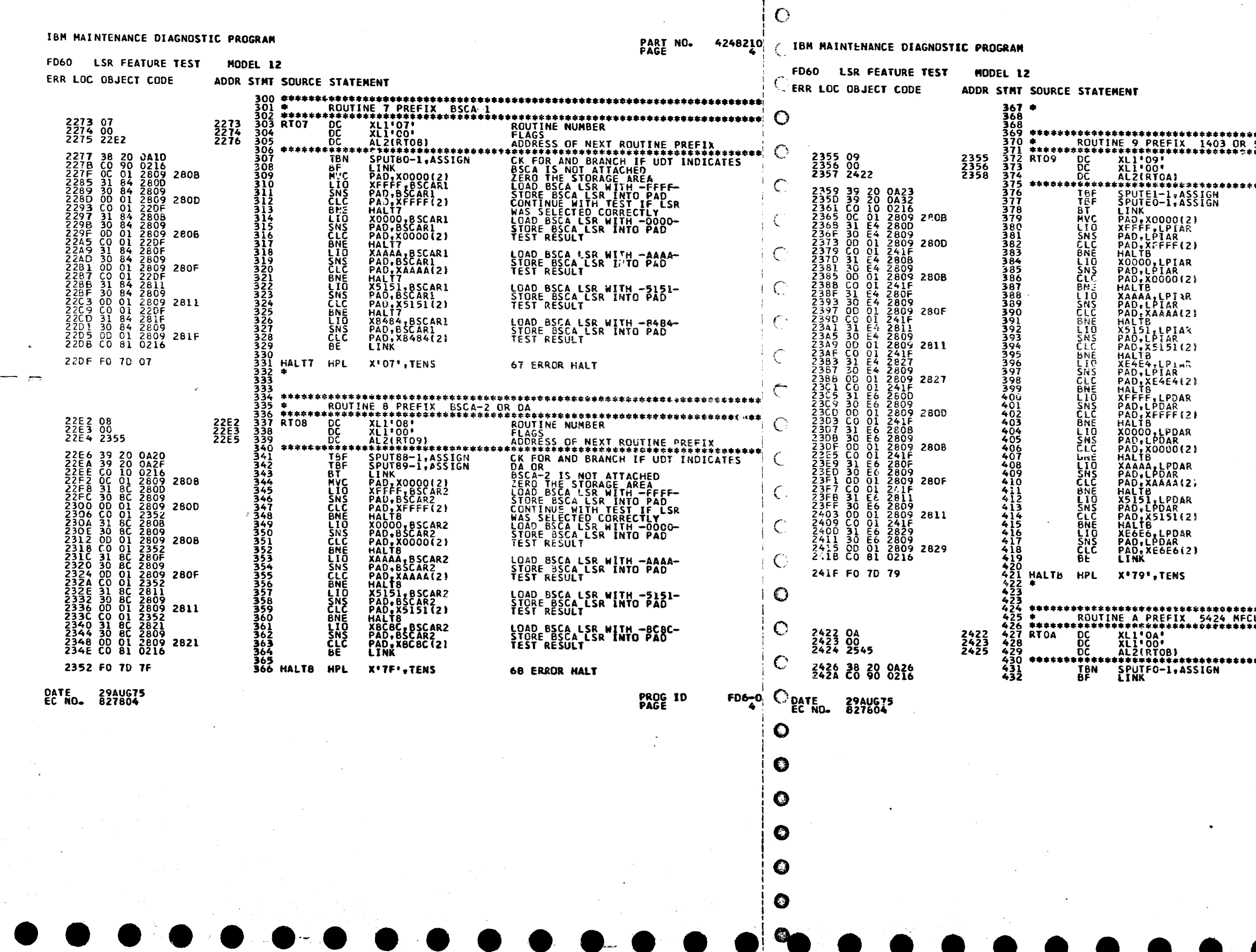

# PART NO. 4248210<br>PAGE 4A

**EXERCISE AND BRACE AREALLY AND BRACE AND BRACE AREALLY AND BRACE AREALLY AND BRACE AREALLY AND BRACE AREALLY AND BRACE AREALLY AND BRACE AREALLY AND BRACE AREALLY AND BRACE AREALLY AND BRACE AREALLY AND BRACE AREALLY AND** LOAD 1403 LSR WITH -AAAA-<br>STORE 1403 LSR INTO PAO<br>TEST RESULT LOAD 1403 LSR WITH -5151-<br>STORE 1403 LSR INTO PAD<br>TEST RESULT LOAD 1403 LSR WITH -E4E4-<br>STORE 1403 LSR INTO PAD<br>TEST RESULT LOAD 1403 LSR WITH -FFFF-<br>STORE 1403 LSR WITH PAD<br>CONTINUE WITH TEST IF LSR<br>WAS SELECTED CORRECTLY<br>WAS SELECTED CORRECTLY<br>STORE 1403 LSR WITH -0000-<br>TEST RESULT LOAD 1403 LSR WITH -AAAA-<br>STORE 1403 LSR INTO PAO<br>TEST RESULT LOAD 1403 LSR WITH -5151-<br>STORE 1403 LSR INTO PAD<br>TEST RESULT LOAD 1403 LSR WITH -E6E6-<br>STORE 1403 LSR INTO PAD<br>TEST RESULT 6B ERROR HALT ETOA DC XLI'OA' ROUTINE NUMBER<br>
RTOA DC XLI'OA' ROUTINE NUMBER<br>
DC XLI'OO' AL2(RTOB) FLAGS<br>
TAGS DC AL2(RTOB) ADDRESS OF NEXT ROUTINE PREFIX<br>
TEN SPUTFO-1,ASSIGN CK\_FOR\_AND\_BRANCH\_IF\_UDT\_INDICATES<br>
BF LINK 5424 IS\_NOT\_ATTA

> PROG ID<br>PAGE  $F06 - 0$

IBM MAINTENANCE DIAGNOSTIC PROGRAM

**FD60** 

PART NO.<br>PAGE

 $\cdot$ 

 $\mathbf{R}$ 

 $\mathbb{C}$ 

CIBM MAINTENANCE DIAGNOSTIC PROGRAM  $4248210$ 

FD60 LSR FEATURE TEST MODEL 12

 $\bullet$ 

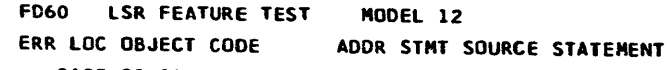

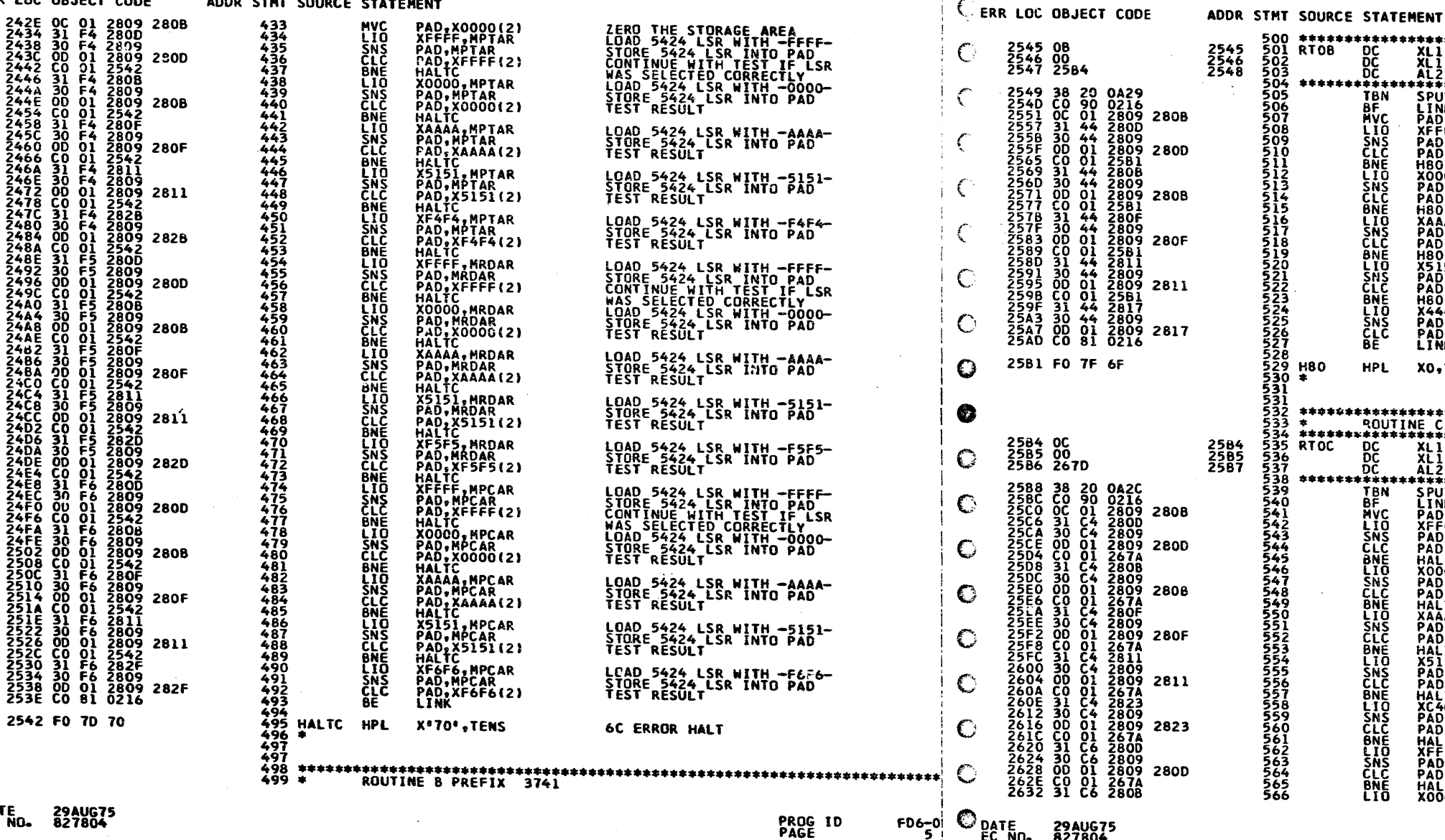

DATE<br>EC NO. 227804

 $\mathbf{C}_{\texttt{pATE}}$ <sub>NO</sub>  $F^{D6}5^{0}$ 

6

29AUG75<br>827804

**PART NO. 4248210**<br>PAGE

THE STORE THE STORE THE STORE THE STORE THE SALE OF THE MANUSCREP CONTROL TO THE PREFIX<br>
ALI'00' FLAGS<br>
ALI'00' FLAGS<br>
ALI'00' FLAGS<br>
ALI'40-1,ASSIGN CK FOR AND BRANCH IF UDT INDICATES<br>
CRIPATO-1,ASSIGN CK FOR AND BRANCH I 80<br>AAAA,DKDAR<br>AD,DKDAR<br>AD,XAAAA(2) LOAD 3741 LSR WITH -AAAA-<br>STORE 3741 LSR INTO PAD<br>TEST RESULT 80<br>5151.DKDAR<br>AD.DKDAR<br>AD.X5151(2) LOAD 3741 LSR WITH -5151-<br>STORE 3741 LSR INTO PAD<br>TEST RESULT LOAD 3741 LSR WITH <del>-4444-</del><br>STORE 3741 LSR INTO PAD<br>TEST RESULT O,TENS8 80 ERROR HALT POUTCI-1, ASS1<br>FRUTCI-1, ASS1<br>INK<br>APPERFREE (2)<br>AD, DODR<br>AD, DODR<br>AD, DODR<br>AD, NODR<br>AD, NOOD, DODR<br>AD, NOOD, DODR<br>AD, NABA(2)<br>S151, DODR<br>AD, NABA(2)<br>S151, DODR<br>AD, NABA(2)<br>C5151, DODR<br>AD, NABA(2)<br>C5151, DODR<br>AD, NABA(2)<br>AD LOAD 3340 LSR WITH **-AAAA-**<br>STORE 3340 LSR INTO PAD<br>TEST RESULT LOAD 3340 LSR WITH -5151-<br>STORE 3340 LSR INTO PAD<br>TEST RESULT LOAD 3340 LSR WITH <del>-C4C4-</del><br>STORE 3340 LSR INTO PAD<br>TEST RESULT LOAD 3340 LSR WITH -FFFF-<br>STORE 3340 LSR INTO PAD<br>CONTINUE WITH TEST IF LSR<br>WAS SELECTED CORRECTLY<br>LOAD 3340 LSR WITH -0000-

 $\mathbf{L}$ 

PROG ID<br>PAGE

FD6-0<br>5A

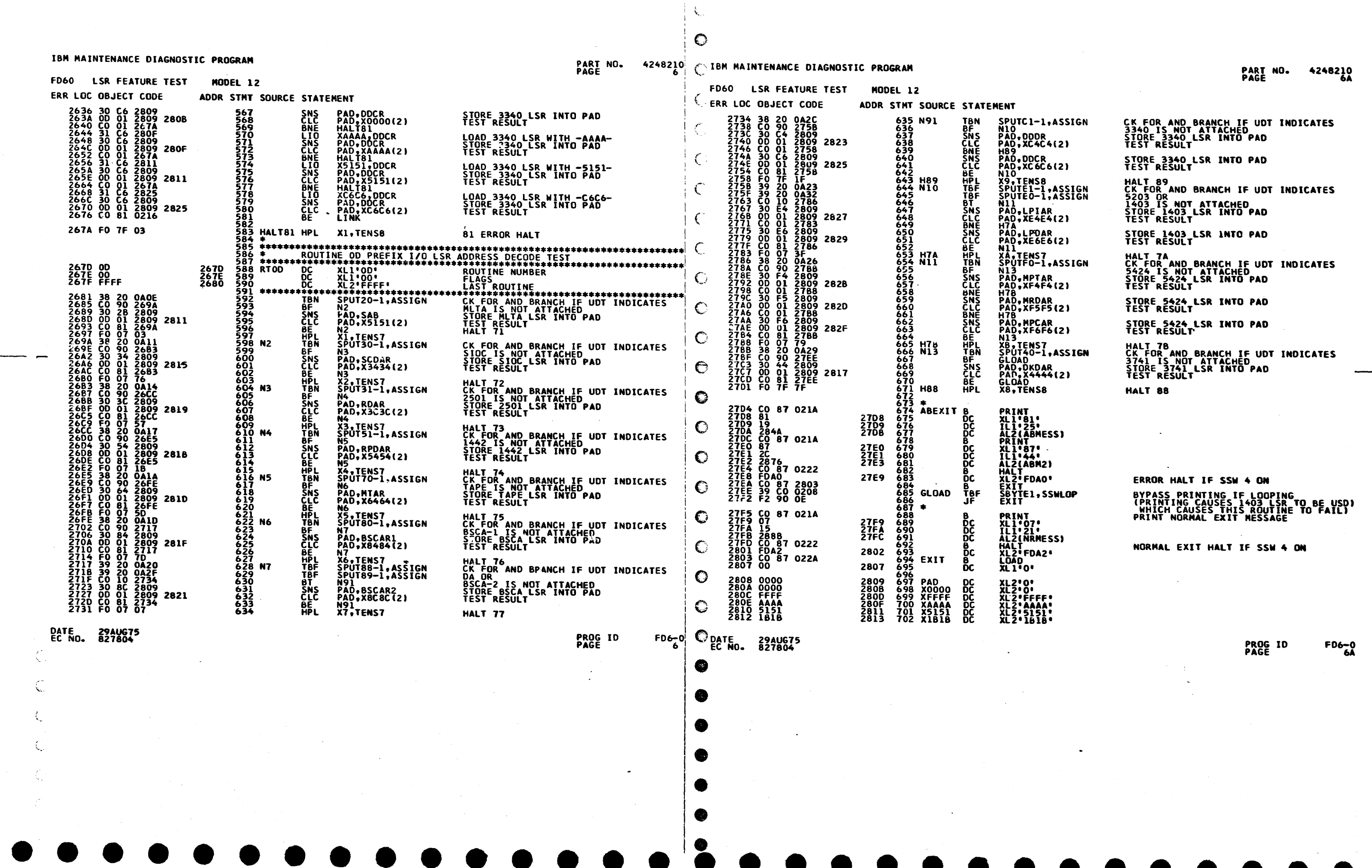

 $\label{eq:2.1} \frac{1}{\sqrt{2}}\int_{\mathbb{R}^3}\frac{1}{\sqrt{2}}\left(\frac{1}{\sqrt{2}}\right)^2\frac{1}{\sqrt{2}}\left(\frac{1}{\sqrt{2}}\right)^2\frac{1}{\sqrt{2}}\left(\frac{1}{\sqrt{2}}\right)^2\frac{1}{\sqrt{2}}\left(\frac{1}{\sqrt{2}}\right)^2\frac{1}{\sqrt{2}}\left(\frac{1}{\sqrt{2}}\right)^2\frac{1}{\sqrt{2}}\frac{1}{\sqrt{2}}\frac{1}{\sqrt{2}}\frac{1}{\sqrt{2}}\frac{1}{\sqrt{2}}\frac{1}{\sqrt{2}}$ 

 $\frac{10}{6}$ 

 $\overline{\phantom{a}}$ 

IBM MAINTENANCE DIAGNOSTIC PROGRAM FART NO.<br>PAGE 4248210 C IBM MAINTENANCE DIAGNOSTIC PROGRAM FD60 LSR FEATURE TEST MODEL 12 FD60 LSR FEATURE TEST **MODEL 12** ERR LOC OBJECT CODE ADDR STMT SOURCE STATEMENT ERR LOC OBJECT CODE ADDR STHT SOURCE STATEMENT 08 JECT CODE 400<br>
28 1444<br>
13232<br>
13232<br>
13232<br>
13232<br>
1434<br>
13232<br>
28 19<br>
28 19<br>
28 19<br>
28 10<br>
28 10<br>
28 12<br>
28 12<br>
28 12<br>
28 28 27<br>
28 28 27<br>
28 28 27<br>
28 28 27<br>
28 28 27<br>
28 28 27<br>
28 28 27<br>
28 27<br>
28 27<br>
28 27<br>
28 27<br> "L2'3434'<br>XL2'3434'<br>XL2'5454'<br>XL2'5454'<br>XL2'5454'<br>XL2'5454'<br>XL2'5464'<br>XL2'5466'<br>XL2'5454'<br>XL2'5455'<br>XL2'5454'<br>XL2'5455'<br>XL2'5455'<br>XL2'55'55'<br>XL2'555'1'<br>XL2'55'55' **761 XA<br>762 XC<br>764 XC<br>764 XC<br>765 XF<br>767 PENS7<br>769 TENS8<br>770 TENS8<br>777 SSWLOP<br>7772 SBYTE<br>7772 SBYTE 0000000000000000**<br>000000000000000 **70450678890712712717717717717**  $\bullet$  $\bullet$  $\bullet$  $\bullet$ 2830<br>2832<br>28342<br>28448<br>2853<br>2853  $\cdot$  $\bullet$ ABM2 DC CL44'TO LOAD FD6 VIA OCP SET SWITCHES TO \*\* DFD6\*\*\*  $\bullet$ 2868<br>2873<br>2877<br>287F7<br>2887 NRMESS DC CL21'1/0 LSR TEST COMPLETE'  $\bullet$  $\bullet$ 0222<br>021A<br>020D<br>020D<br>0001<br>022A<br>022A<br>0020<br>007D x:222:<br>x:214:<br>x:200:<br>x:201:<br>x:224:<br>x:224:<br>x:20:<br>x:70:  $\bullet$  $\bullet$ Ĝ  $\bullet$  $\bullet$ 6  $\bullet$  $\bullet$  $\bullet$ O DATE 29AUG75 DATE 29AUG75<br>EC NO. 827804  $F^{06}70$ PROG ID<br>PAGE 0 € ♦

 $\bullet$ 

Q

 $4248210$ PART NO.<br>PAGE

 $\bullet$ 

PROG ID<br>PAGE

 $F06 - 0$ 

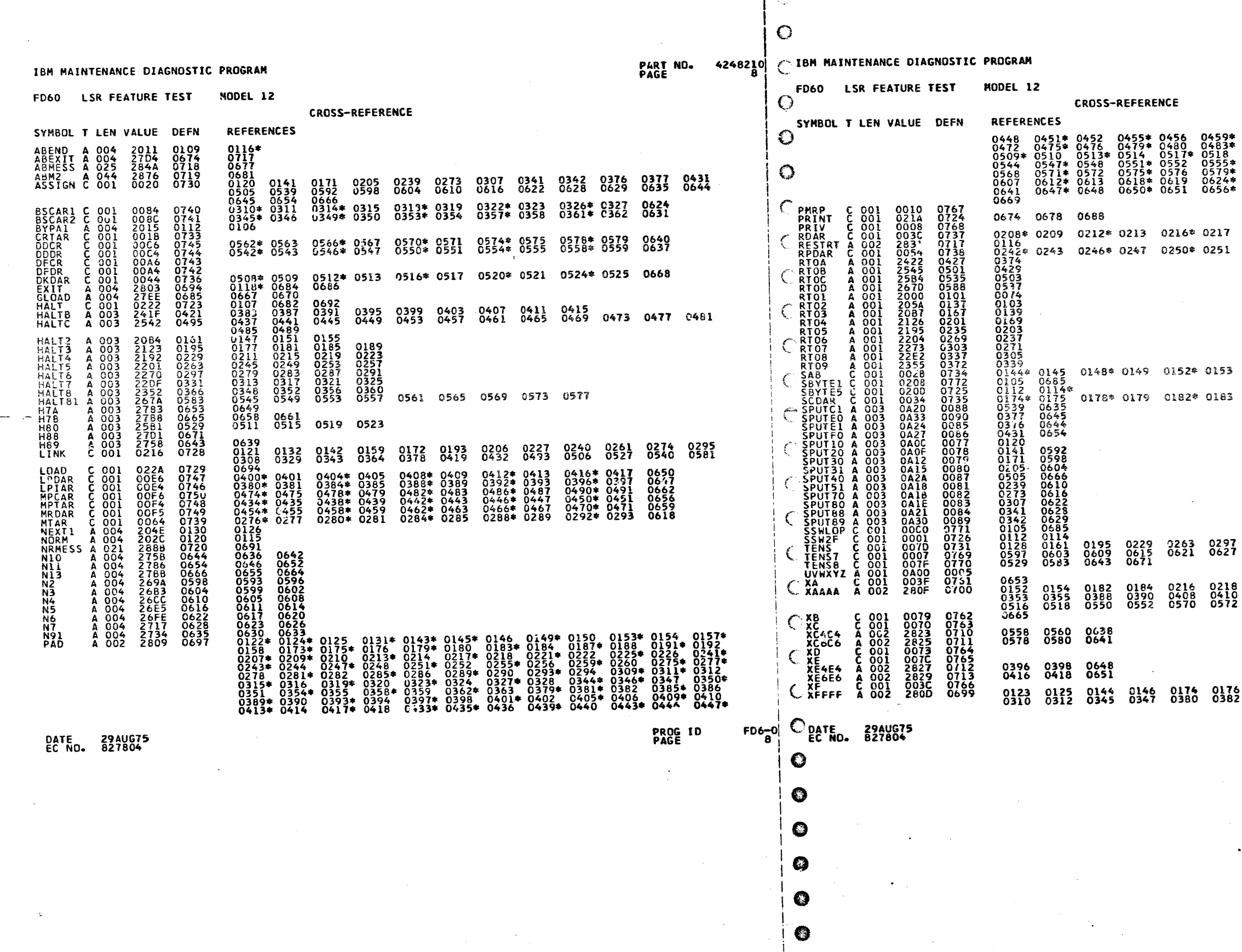

أرعاء المحاجات المراد

 $\sim$ 

.<br>. . .

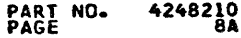

 $\overline{\mathscr{A}}$ 

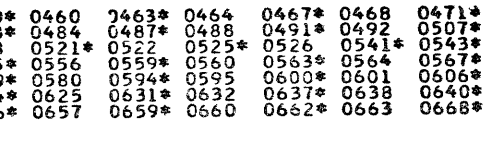

 $\sim 10^{-1}$ 

0220\* 0221 0224\* 0225 0606 0254\* 0255 0258\* 0259 0612

 $0156*0157059*$ 

 $\mathcal{A}^{\pm}$ 

0186\* 0187 0190\* 0191 0500

0331 0366 0421 0495<br>0634 0653 0665

 $\mathcal{L}^{\text{max}}_{\text{max}}$ 

 $\sim 100$ 

0250 0252 0284 0286 0318 0320<br>0442 0444 0462 0464 0482 0484

 $\sim$ У. PROG ID<br>PAGE **FD6-0**<br>8A

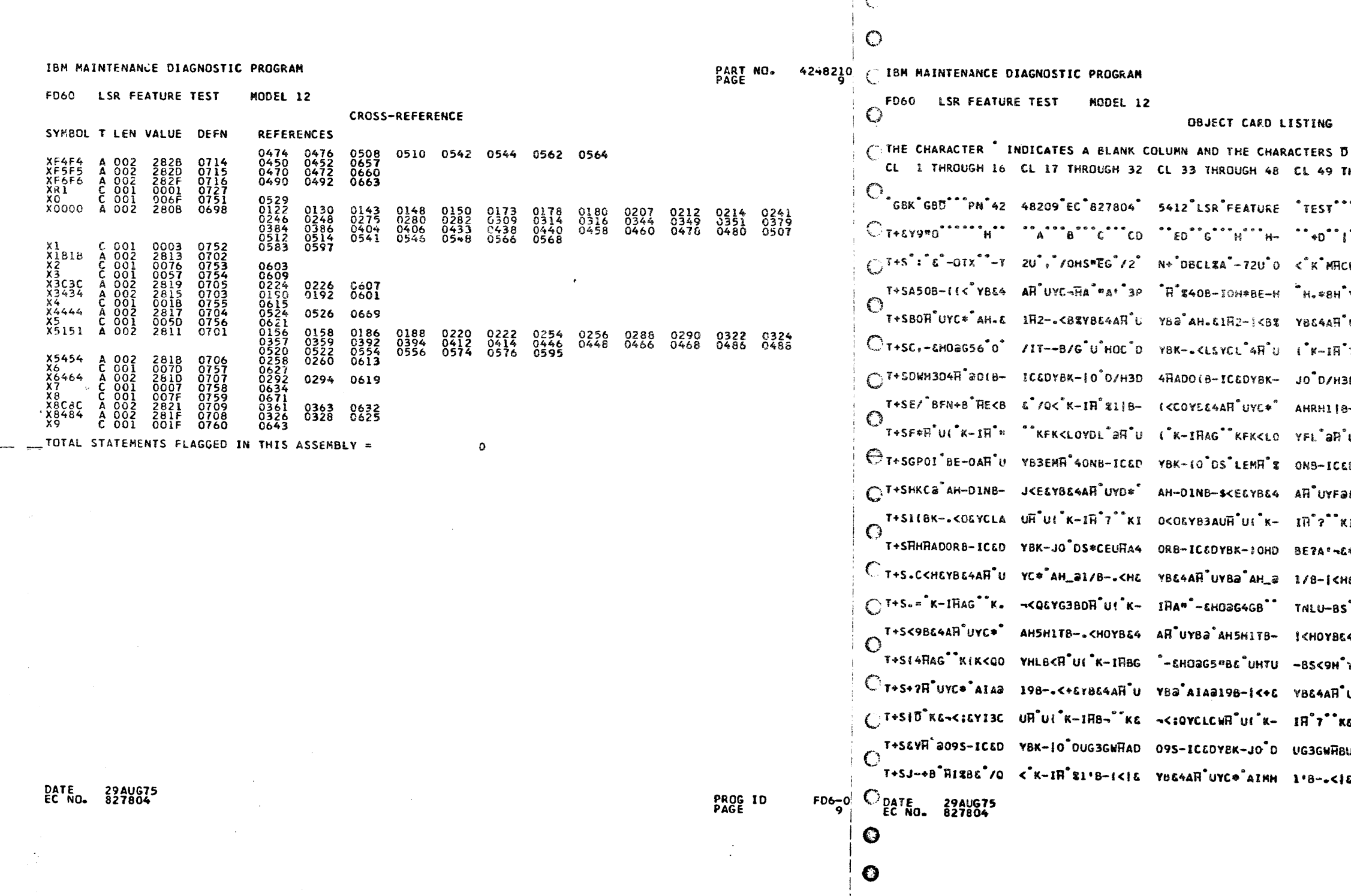

 $\mathbf G$ 

✿

€

 $\bullet$ 

E A INDICATE NUMERIC SHIFT.

 $\mathbf{r}$ 

\*\*\*\*MOD<sup>1</sup>12 84@@84@@<sup>\*\*\*\*\*\*</sup>\*\*\*\*\*\*\*\*\*\*\*\*FD600000 |<sup>\*\*\*</sup>D<sup>\*\*\*</sup><D { HU < \*\*\*\*\*\*\*\*\*\* \*\*\*\*\*\* aD FD600001 CD<^K~FG"M 8H^Y.OI^8E~OAR^U Y83M^23<FD600002 Y+0I 8E-0 AR UY83D, R 40R2- IC6D 4CaFD600003 UYCa AH.E IH2-J<B%YBE4AH U YD\* "R/8FD600004  $\cdot$  7  $\cdot$  KDT<L& YB3 4H U( K-1H  $\cdot$   $\cdot$   $\cdot$  KD = SDFD600005 BD4RAMO(B- ICEDYBK-NOHDBE?A FNJE<sup>®</sup>8DaFD600006 }-.<C0YB&4 AH UYB3 AHRH1|8- |<C0 -C%FD600007 LDYBK-.O D S LEMH aONB-ICLD YBK- NBQFD600009 08A°/80-N4 F°BI3+8°AF%B&°/Q <'K-°LLYFD600010 .<br><IO<OEYC3A UH<sup>T</sup>U("K-IH""<sup>"</sup>KI O<OE<sup>"</sup>L#UFD600011 :\* H>H8H Y | JOI BE-OAH UYB3F | DH 4 J24FD600012 16YB&4AR U YC@ AH\_@1/8-J<H& YB&4 3R\$FD600013  $\int^{\pi}$ 9H $\int$ Y7GA $\int^{\pi}$ BE-OA $\int^{\pi}$ UY83F< $\int^{\pi}$ 4 OTB- $\int^{\pi}$ #AHFD500014 .4AR^UYC@^ AH5H1TB-J<HOYBE4 AR^U^388FD600015 720A BE-0 AR UYB3GUR 409B- IC&D EBSFD600016 UYCa AIAa 198-J<+&YB&4AH U Y0+"3T<FD690017  $5$ <<iQYB3C WR"U{"K-IR"?""KS -<iQ":#4FD600018 U09S-IC&D YBK-ZOHOBE7A';&Y <sup>"</sup>IRM 3IHFD600019 EYBE4AH U YB2 AIMH1°B-I<IE YBE4'- QFD600020

HROUGH 64 CL 65 THROUGH 80 CL 81 THROUGH 96 PROG ID<br>PAGE **FD6-0**<br>94

**PART NO.** 4248210<br>PAGE

 $\overline{\mathscr{A}}$ 

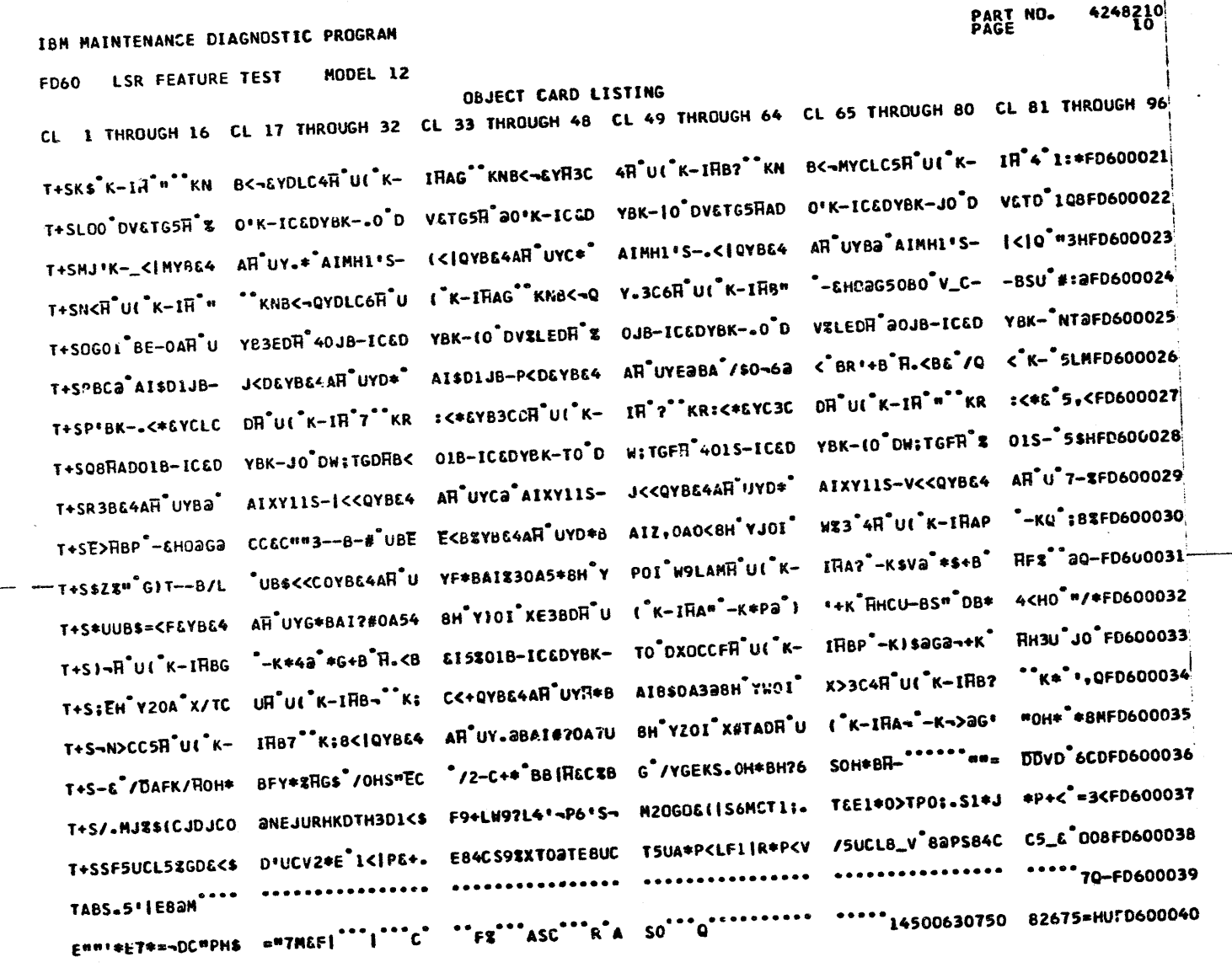

DATE 294UG75

 $F^{D6=0}_{10}$ 

PROG ID<br>PAGE

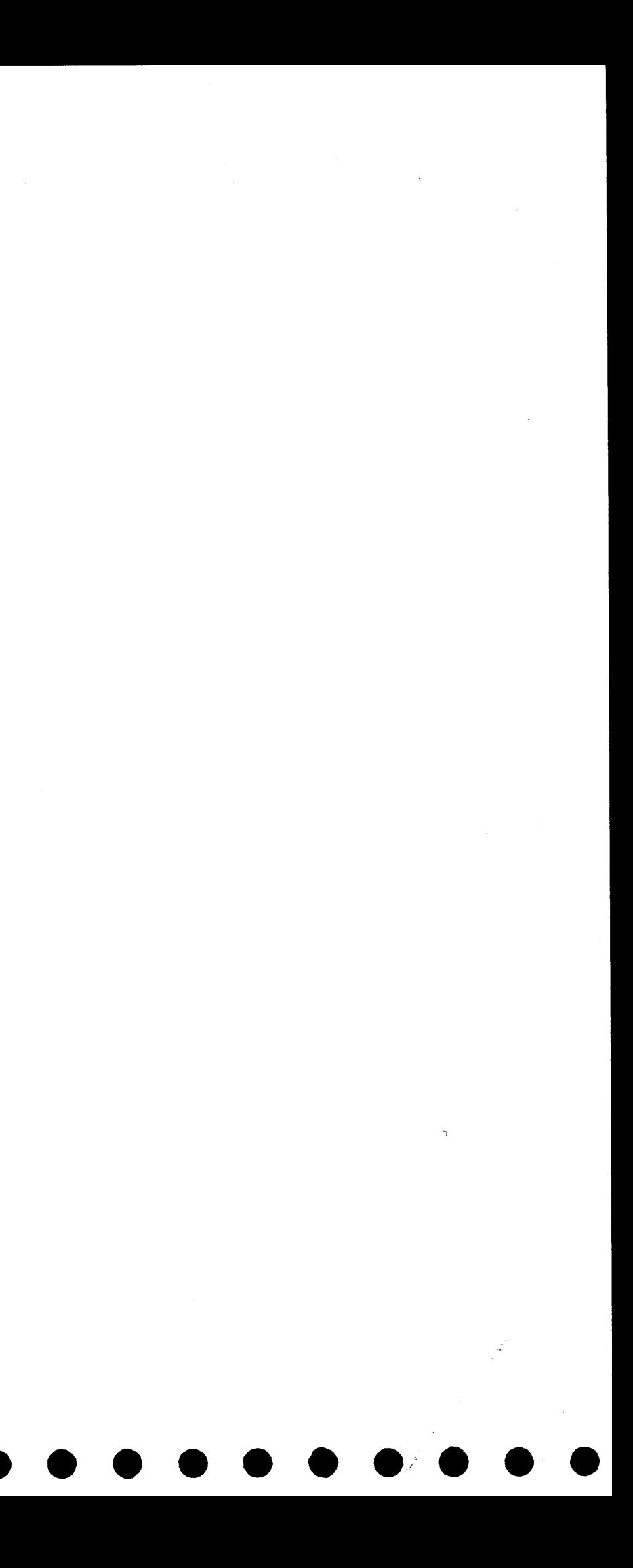

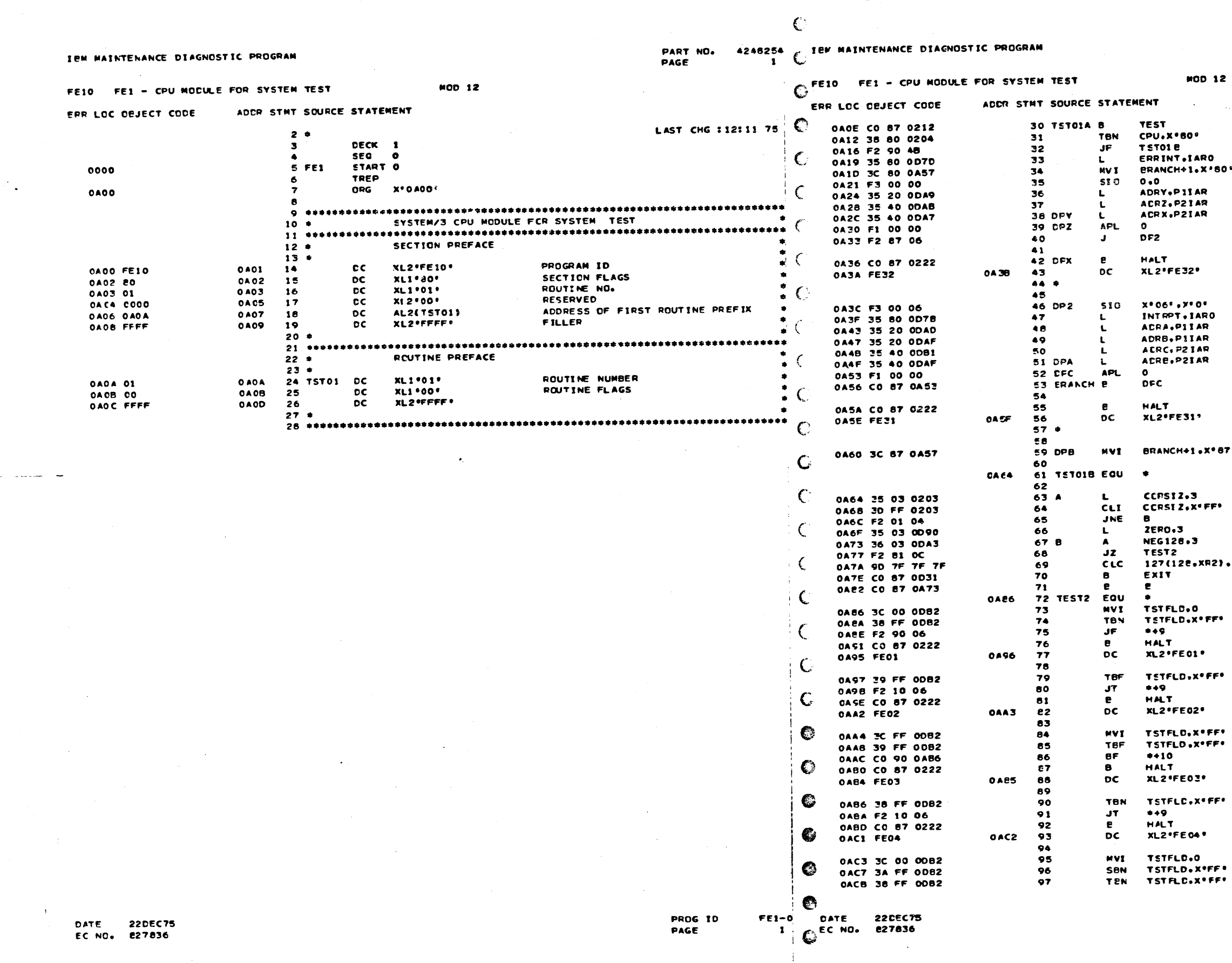

 $\bullet$ 

 $\epsilon$ 

PART NO. 4248254 PAGE **1A** 

### $12<sup>2</sup>$ .TEST FOR VALIC OCP ENTRY IN DATA SW TEST FOR DUAL PROGRAM FEATURE BYPASS IF NOT PRESENT LOAD INTERRUPT IAR FOR ERROR RO SET BRANCH INST. TO NOP  $\overline{\cdots}$ DISABLE DUAL PGM. & INTERPT KEY LOAD PROGRAM LEVEL 1 IAR LOAD PROGRAM LEVEL 2 IAR LCAD PROGRAM LEVEL 2 IAR ADVANCE PROGRAM LEVEL TO NEXT TENT GO HALT -OC32- BECAUSE APL INSTR CAUSED PROGRAM ADVANCE WHEN NOT ENABLED. ENABLE DUAL PGN. & INTERPT KEY LOAD INTERRUPT LEVEL O TAR RO LOAD PROGRAM LEVEL 1 IAR LOAD PROGRAM LEVEL 2 IAR ADVANCE PROGRAM LEVEL GO TO HALT -OC31- BECAUSE APL DID NOT CAUSE AN ADVANCE WHEN DUAL PROGRAM WAS ENABLED. SET ERANCH TO UNCONDITIONAL **Card**  $x \cdot 87$ LOAD CORE SIZE IN XRIE XR2 . CHECK IF CPU HAS 64K OF CORE. FF+ IF NOT. CONTINUE NORMALLY. IF VES. ENTER X\*0000\* IN XRI & XR2<br>SUETRACT 128 BY ADDING X\*FF80\* .IF ALL CORE TESTED. END TEST. IF NOT. CHECK PARITY OF 128 (R2),127(,XR1) BYTES AND CHECK WITH SUPERVISOR BEFORE CHECKING NEXT 128 BYTES. SET TEST FIELD TO ZERO TEST ALL BITS FOR ON<br>BYPASS HALT IF ALL OFF FF+ TO HALT IF ANY TEST ON HALT ID TEST ALL BITS FOR OFF i ppe BYPASS HALT IF ALL OFF TO HALT IF ANY ON HALT ID SET TEST FIELD TO "FF" i FF1. TEST ALL BITS FOR OFF epe. BYPASS HALT IF ALL ON TO HALT IF ANY TEST OFF HALT ID i FF i TEST ALL BITS FOR ON BYPASS HALT IF ALL ON TO HALT IF ANY TEST OFF HALT ID

SET TEST FIELD TO ZERO<br>SET ALL BITS ON TEST ALL BITS FOR ON

> PROG ID PAGE

 $\cdot$  $FE1-O$ **14** 

**Contains the Company** 

 $\mathcal{L} \rightarrow \mathcal{L} \oplus \mathcal{L}$  is

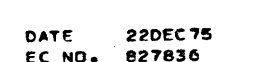

PROG ID  $\overline{\mathbf{2}}$ PAGE

**EC NO. 220EC75** 

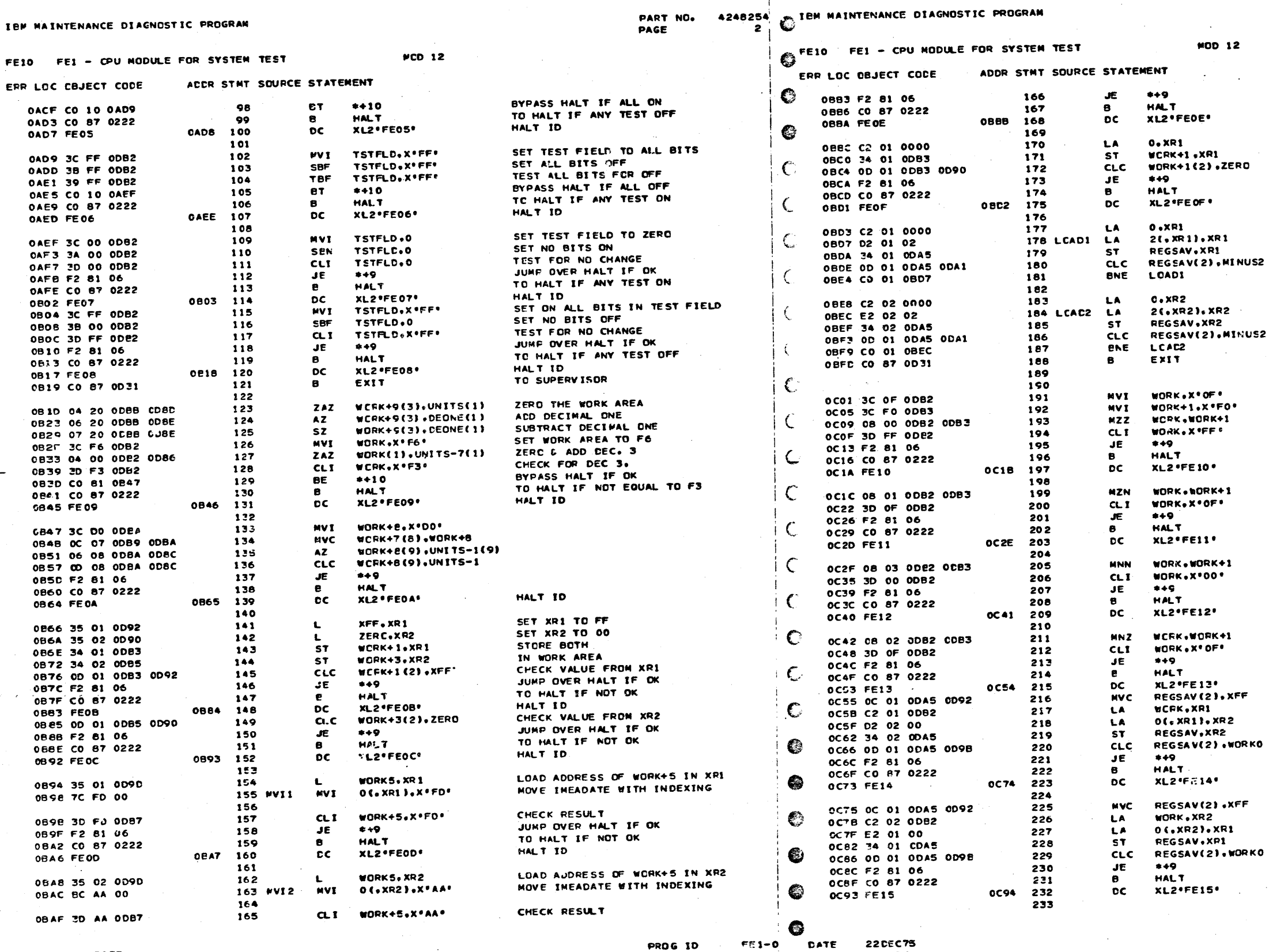

IBM MAINTENANCE DIAGNOSTIC PROGRAM

 $\bullet$ 

 $\mathbb C$ 

 $\frac{d}{dt}$ 

PART NO. 4248254 PAGE

JUMP OVER HALT IF OK TO HALT IF NOT OK HALT ID LOAD ZERO IN XR1 STORE CCMPARE JUMP OVER HALT IF OK<br>TO HALT IF NOT OK HALT ID ZERO XR1 STEP BY 2 SAVE CCHPARE LOOP TILL EQUAL TO OOFE ZERC XR2 STEP BY 2<br>SAVC COMPARE LOOP TILL EQUAL TO OOFE SET WORK AREA MOVE ZONE TO ZONE<br>CHECK MOVE JUMP OVER HALT IF OK TO HALT IF ERROR **HALT** NOVE NUMERIC TO ZONE CHECK MOVE JUMP OVER HALT IF OK TO HALT IF ERROR HALT ID MOVE NUMERIC TO NUMERIC CHECK MOVE JUMP OVER HALT IF CK<br>TO HALT IF ERROR HALT ID MOVE ZONE TO NUMERIC CHECK MOVE JUNP OVER HALT IF OK TO HALT IF ERROR HALT ID SET SAVE AREA LOAD ADDRESS OF WORK IN XRI PUT XR1 IN XR2 SAVE XR2 CHECK RESULT<br>JUMP OVER HALT IF OK<br>TC HALT IF ERROR HALT ID SET SAVE AREA<br>LOAD ADDRESS OF WORK IN XR2 PUT XR2 IN XR1 SAVE XR1 CHECK RESULT JUMP OVER HALT IF OK TO HALT IF ERROR HALT ID

> PROG ID PAGE

 $FE1-0$  $2A$ 

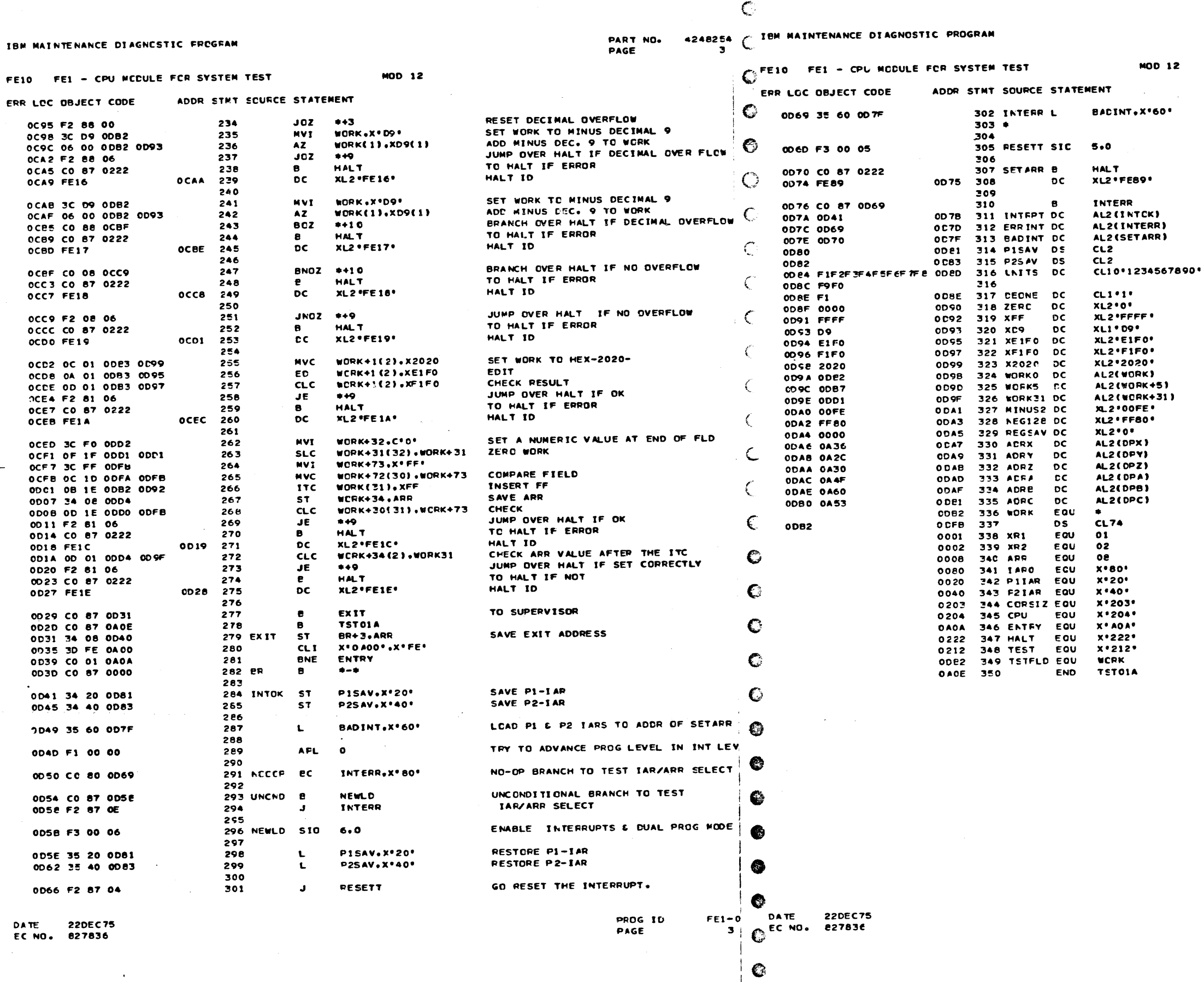

 $\mathbf{I}$ 

 $\mathbf{I}$ 

 $\bullet$ 

**Cast** 

 $\zeta$ 

PART NO. 4248254<br>Page 5a PAGE

LOAD PI-IAR & P2-IAR WITH THE<br>ADDRESS OF SETARR INSTRUCTION. RESET & DISABLE INTERRUPTS GO TO HALT -FE89- IF INT LEV O ERR

RESETT FAILED. TRY AGAIN

PRCGRAM LEVEL 1 IAR<br>PROGRAM LEVEL 2 IAR

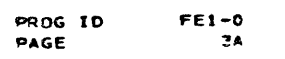

 $\mathcal{L}$ 

 $\sim$ 

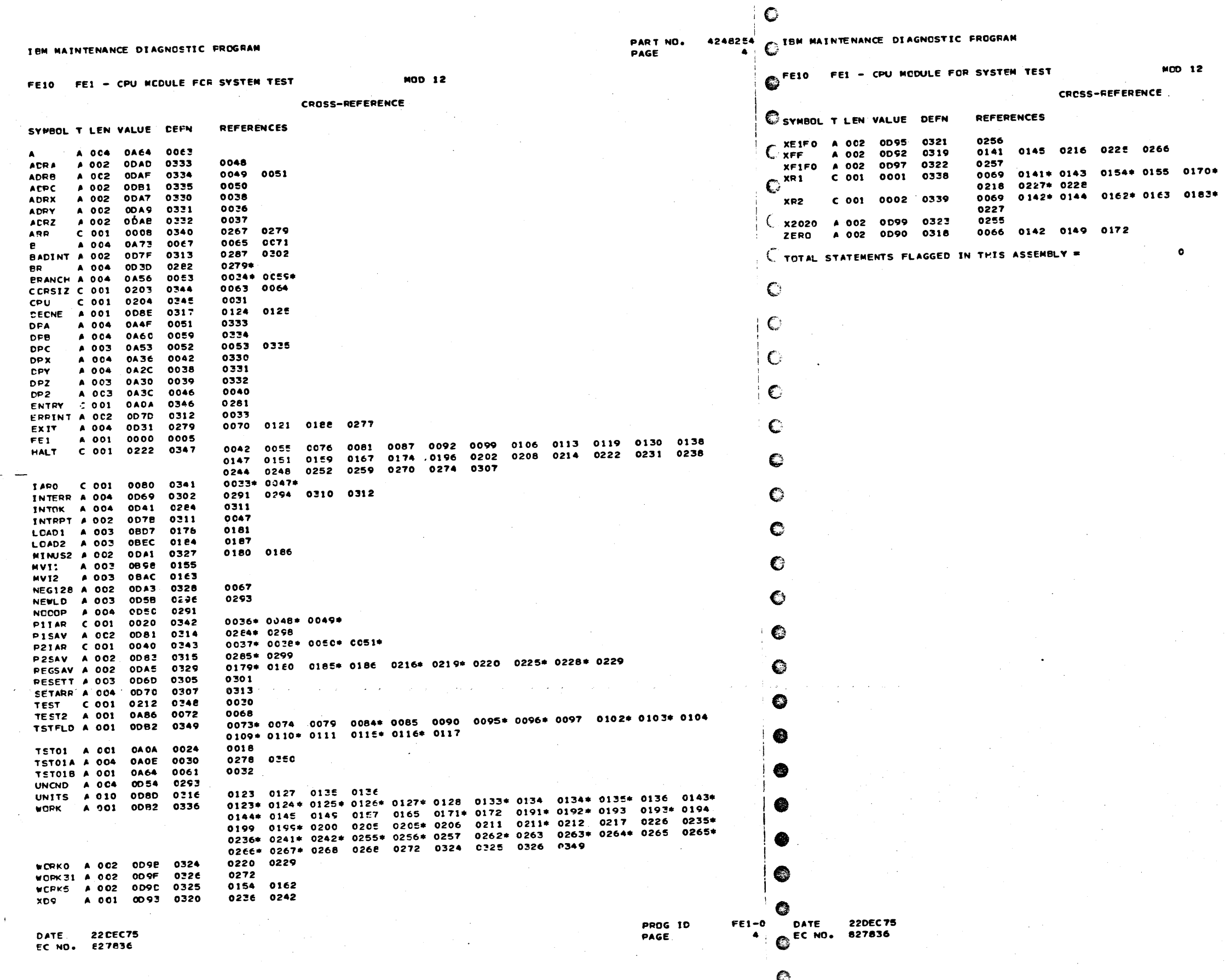

 $\sim$  C

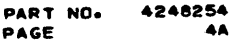

0171 0177# 0178 017d\* 0179 0217\* 0184 0184\* 0185 0218\* 0219 0226\*

 $\sim$ 

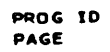

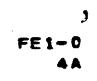

IEM NAINTENANCE DIAGNOSTIC PROGRAM

### 4248254 **PAGE**

# MOD 12 FE10 FE1 - CPU MODULE FCR SYSTEM TEST **OBJECT CARD LISTING**

THE CHARACTER INDICATES A BLANK COLUMN AND THE CHARACTERS **D** E H INDICATE NUMERIC SHIFT. CL I THROLIGH 16 CL 17 THROUGH 32 CL 33 THROUGH 48 CL 49 THROUGH 64 CL 65 THROUGH 80 CL 81 THROUGH 96 . . ...<br>Gakged pn **FE100000** MOD 12 84888488 FE040 0 16 YAW/B & B-, ""OD """ /OPK+H BALHEK30 CPAB- Z PBO (K LOLN CEX 56 6XBE BY\* .2X XHAOGRZOFE100001 :<br>!T<02YAXPG S.=<?< ATO CPX5h 6\_{K (, ZN CSD5E 6?BE ) OH\*HH9BG S.=<L2 GEV\*5 OHC{E >IA4 REJD(#J-FE100002 T<0D="0HCE-DD(E< (UCOCCE12-62)-7" "CH\*(<\*BGBX<D e 2+1B(%?H6A%BG S. = LX"CS.2C IIB +F 4ICS+FE100003 T<0.6AXBG S.= T3 "CSH9"06201 H\_XB G S.= 3T"CS.2C \$ /OHS"-6E 62+78 (XTT"CS. D 1.KU #D-8HEZ4FE100004 - .<br>T<-XCB\_X /OHS"-™ @"062+"@{XTX"C\$+ 0 +20Y+@E+78F| {XTY C\$H\* 62@YD FOH\*BH?8G BUVHJ\* LCOXA3LDFE100005 T.0X3||P(XTX CSH \*"0628YCF0H\*EH78 HOF\*(<EE-CEX(TEQ -CSX(T-\*-CSX(TT3 6CSHD B8DHBESG/0 QE0\*C\* YFE100006 T.O\_T 62CO0'E06 2CPD.JEBG S.=BL3 ECSY<ACESCSYFB & :CG0(B 6:CG32-6\$ /OHS B-WFS \*F/O <B EB"DOFE100007 T<E>N"-YE\_E6K(EH\_\_{UCEACS<4 -ESCED\_\_{XO6KBYDFOH\*BH?E\_\_.CED{\_E6EBYDFOH\*\_\_EH?8<{EC\_\_EQUE1N\_\_JCEUE1J\_FE10000E T<0?ICR5B=E .== 2 78YDF0H\*BH?B({EH {X\$2C C6CC\$-2-E\$ /OHS"-#E & { D {XO4AC\$<{U 30%4 \*E&-A7, FE100005 T<-YBBYDFOH\*BH78 |O-C (HA TEACEM ( EGVCEC E7PO-H - +HS TEBCEMI E6 VCEG E7X CH>+B- )FJ\*LJE\*FE100010 T<60>0H\*{<L0|CSH 82 63E (%-63|¬2 (%?FAA%BG S.=D - ACSH(%34|CS.2-JS /OHS"/D HB6SEJD |B0\*CP08FE100011 T<61-B <(X-63)6 (X7FAAXBG S.=D-- eCSP(X34)CS.2-68 /OHS"/<< C6VCR. E C624-H .2X2GA- DECMCOY<FE100012 T<62K CEBCEM(66 VCR72-6\$/OHS"/6 < 66VCR.B -626-D (CIZEAACEH(W"P AAXBG SH FS-UGJU PB--D)I<FE100013 T<-3E"/P2S ECC6 2A-(X-6LBY-F0H\* EH?EC!(U(X-0 CSI (UEBIC."/OHS"/¬ B 3IOH\*B EZVHJE SC-0HCTEFE100014 T<C37i1?200--F0H\* EH?8FC DIXO6RE-D IXO6NCEDIXO6PEYD FON\*EH?EE|| I4-8 ~C)DI4LO <B8DGJX PEJD|#A4FE100015 T< 4Y"078CA4(x-7 8E18(x-6K(-(5 4 ;C)(="HAAXBG S. =G 4AC)&(X"HAAXB G S.=G- XIJ-00-8 <E QB48<FE100016 T<-5SOH\*(<\*BGB-8 4B E | -EN < AB-+ /C (B (-LJ CO< 60 5"BC OM (E+B GCN72/0#3 BBOM1@ SEO\*CO#MFE100017 THOS" OSH GAIN (-"HGACN-CP"3 P /CHS"YX /OSZCMC (EESO THJ@ )D UE=B#FE100018 Y68SON< ZIEW HMO  $T*661B...2!$  |PEINT SB |D | MN6;608-1 -H 62CS\*(46C=MB C9100630751 21975#.0FE100020 ---- LAST PAGE - $FE1-0$ DATE 22DEC75 PROG ID PAGE **FC NO. E27836** 

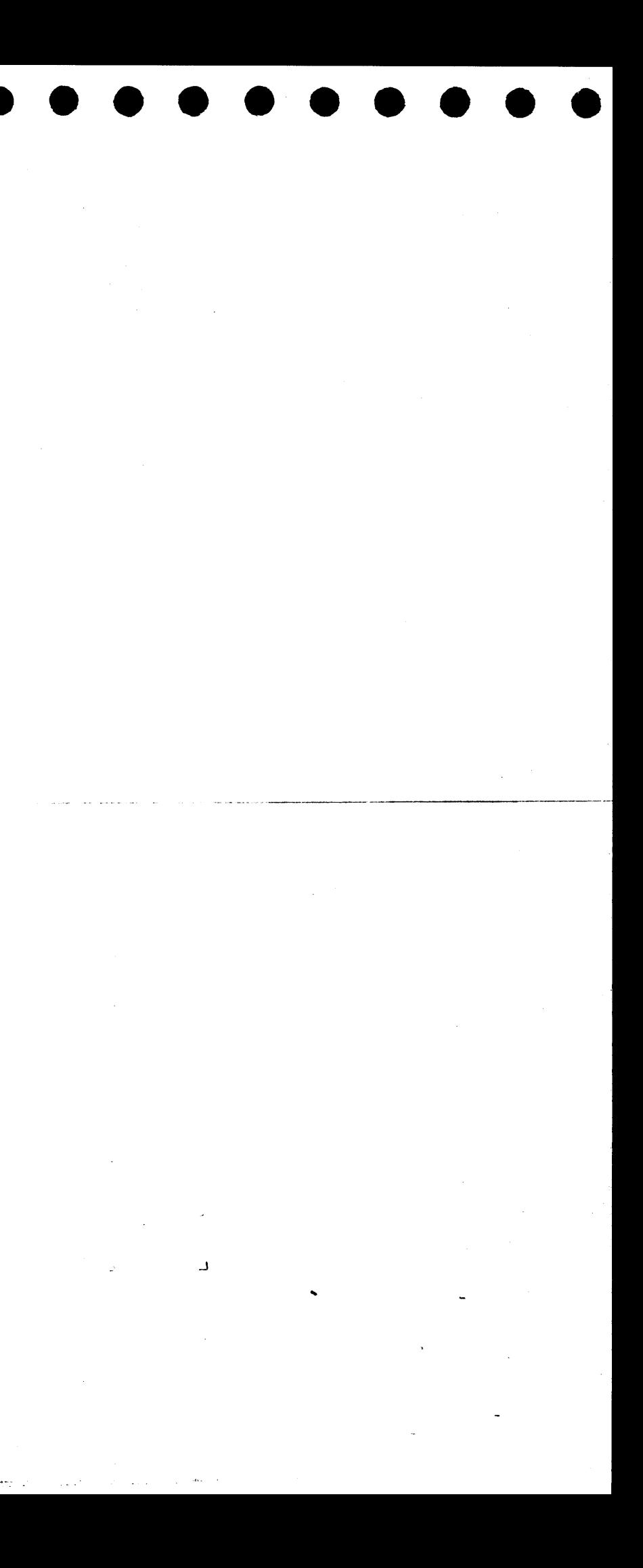

# $\bullet$

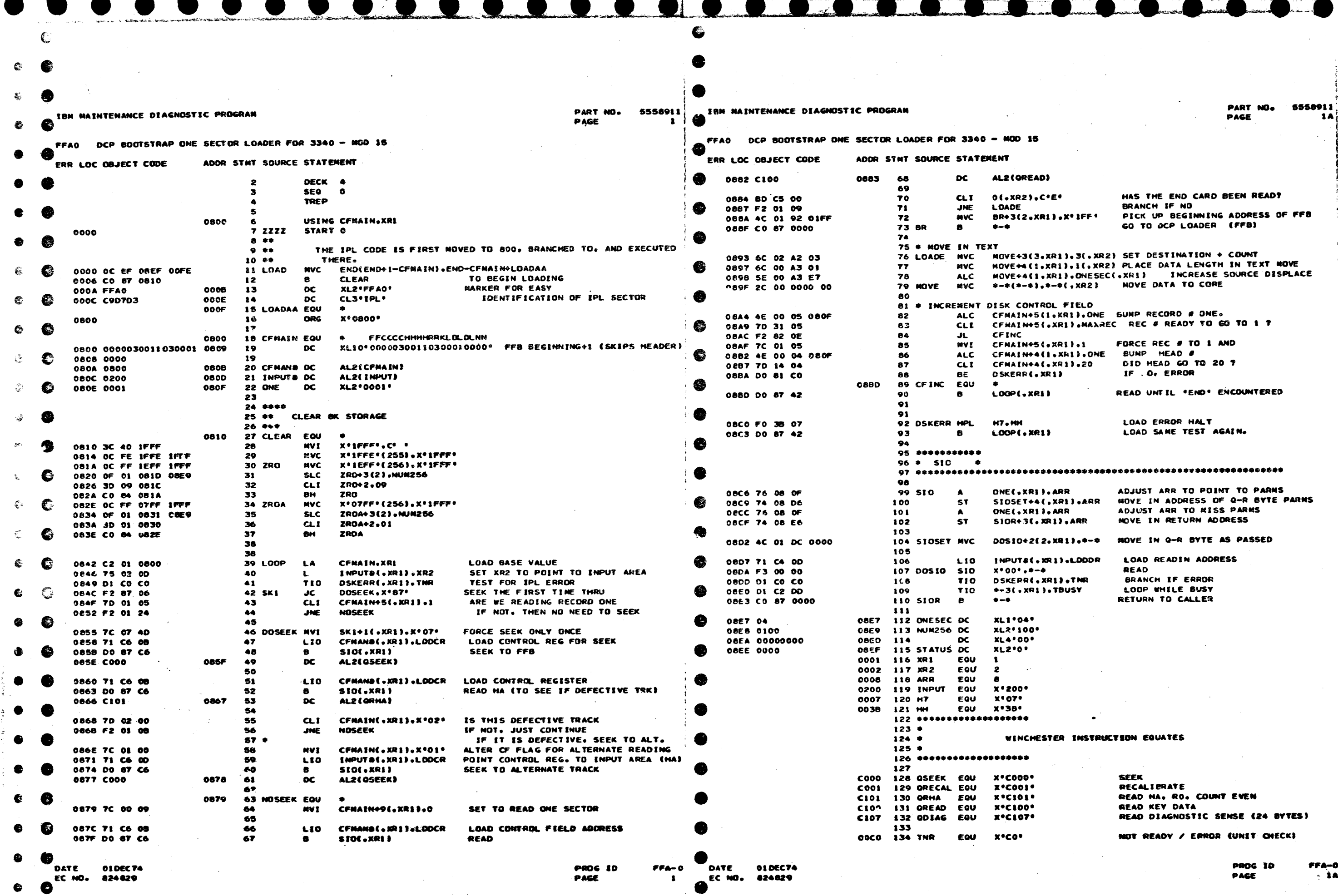

FFA—0<br>- 1A

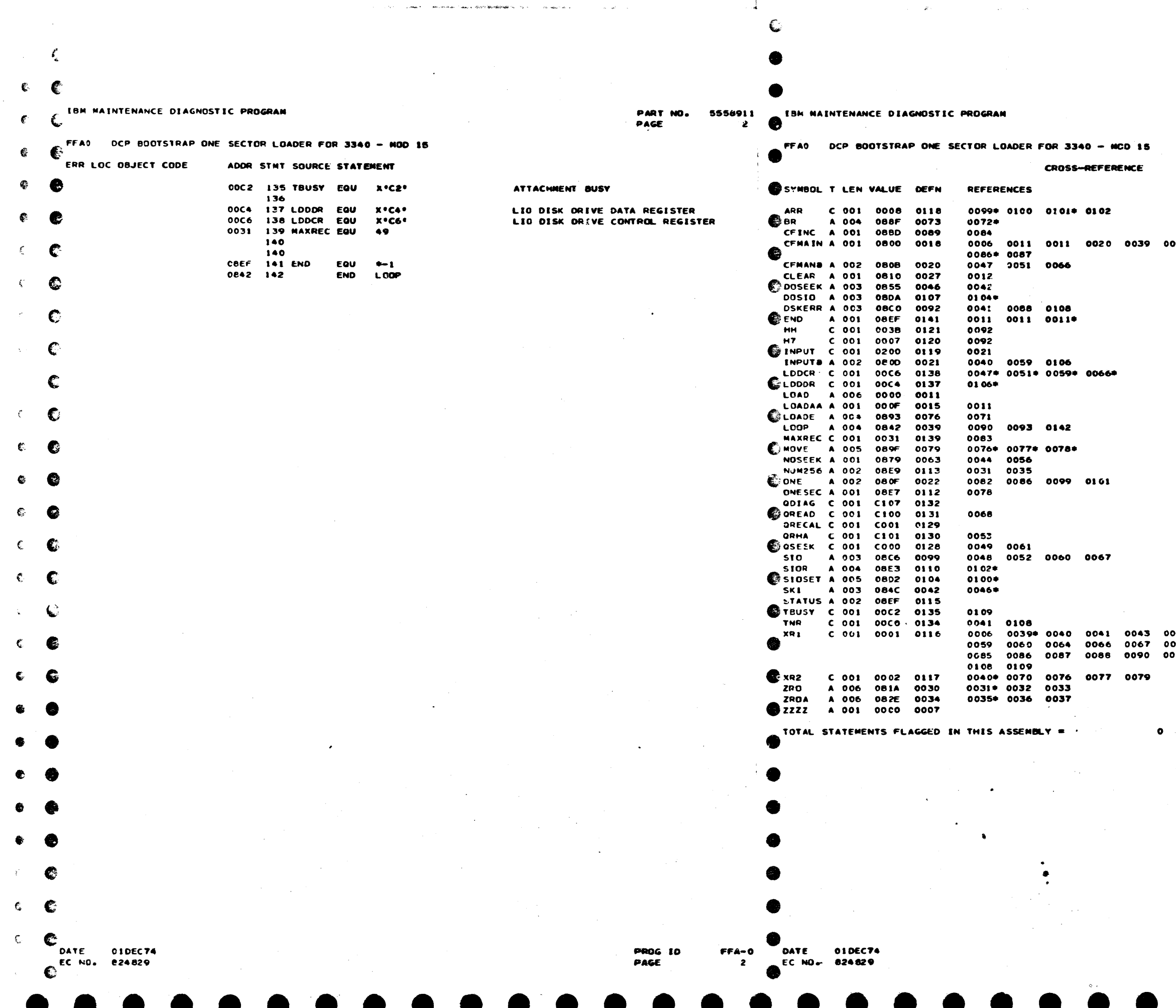

PART NO. 5558911 PAGE  $2A$ 

043 0055 0058\* 0064\* 0082\* 0083 0085\*

 $\sim$   $\sim$ 

046 0047 0048 0051 0052 0055 0056<br>072 0076 0077 0078 0078 0082 0083<br>093 0099 0100 0101 0102 0104 0106

PROG 10<br>PA**GE** 

 $FFA=0$ **2A** 

 $\ddot{\phantom{1}}$ 

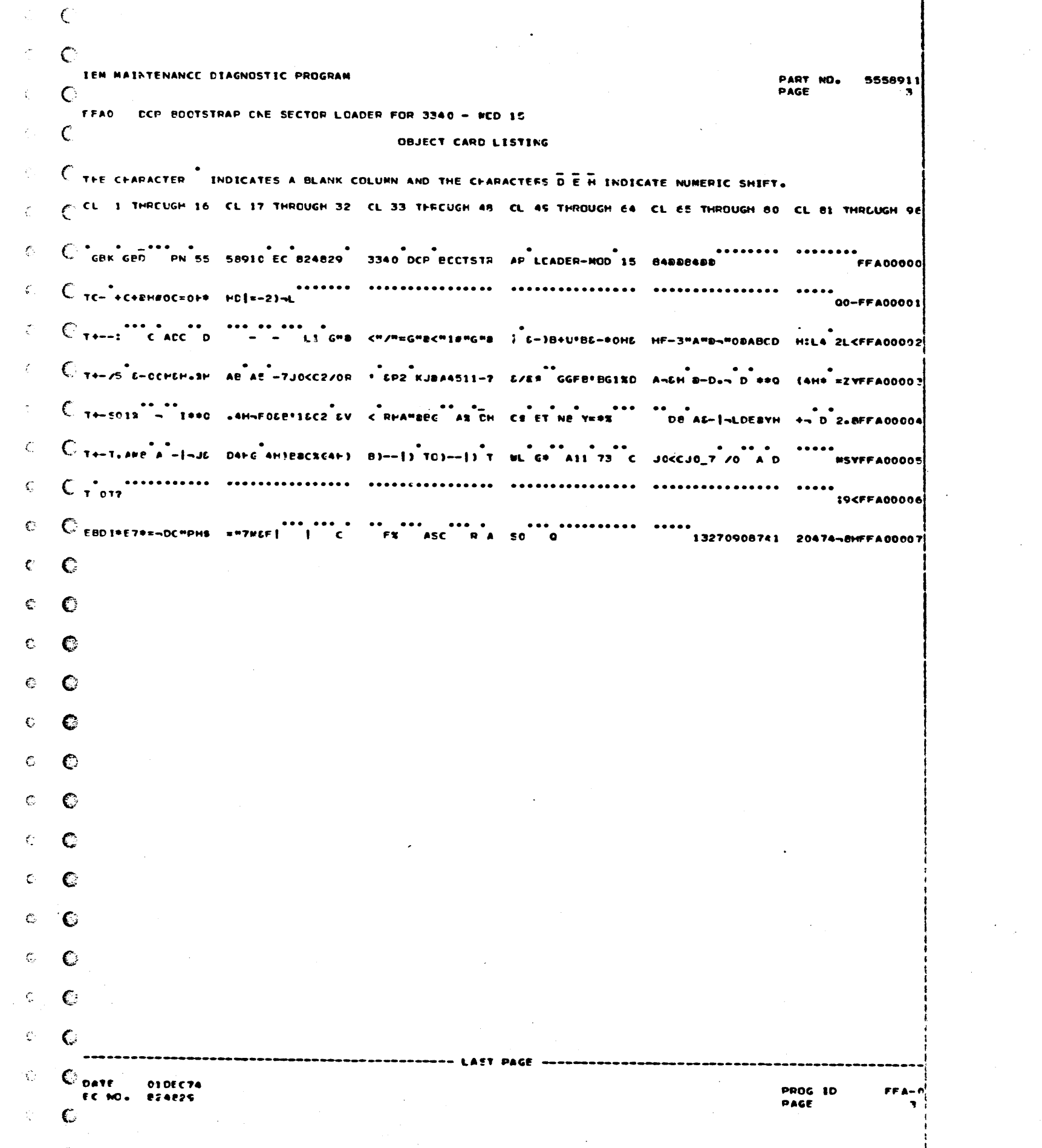

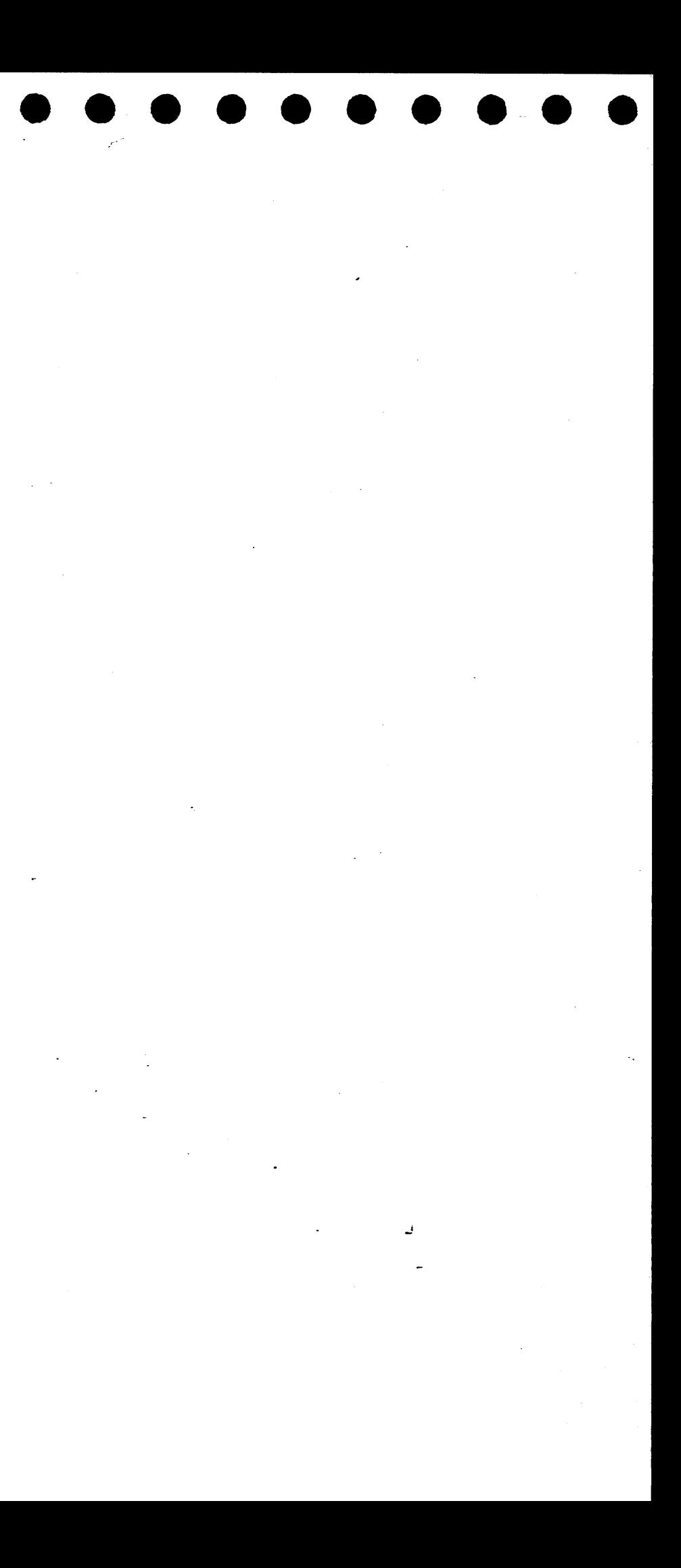

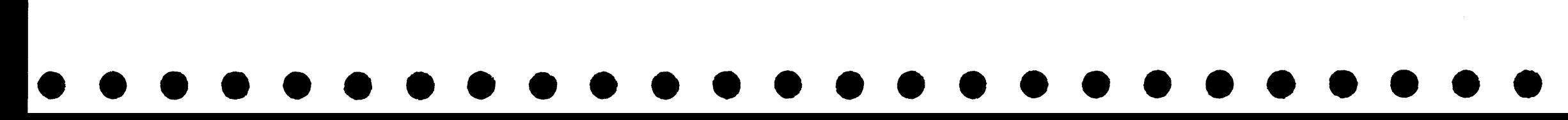

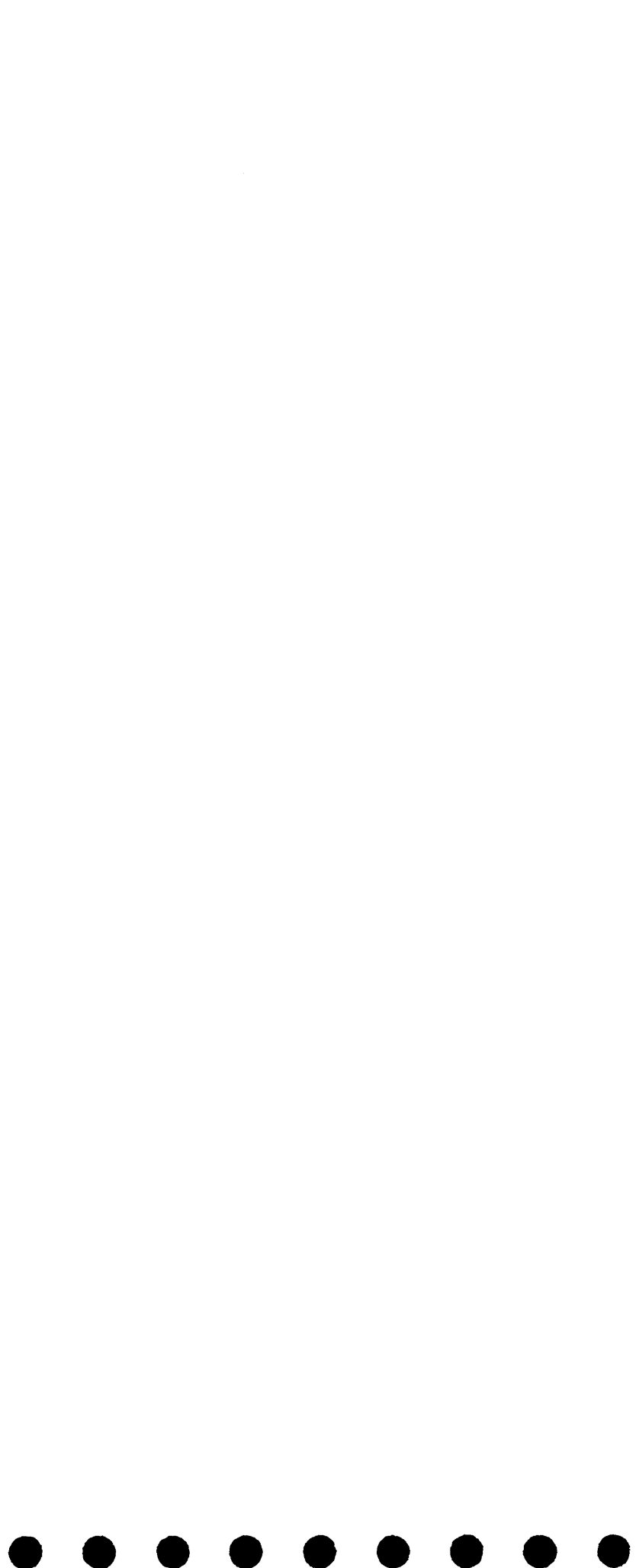

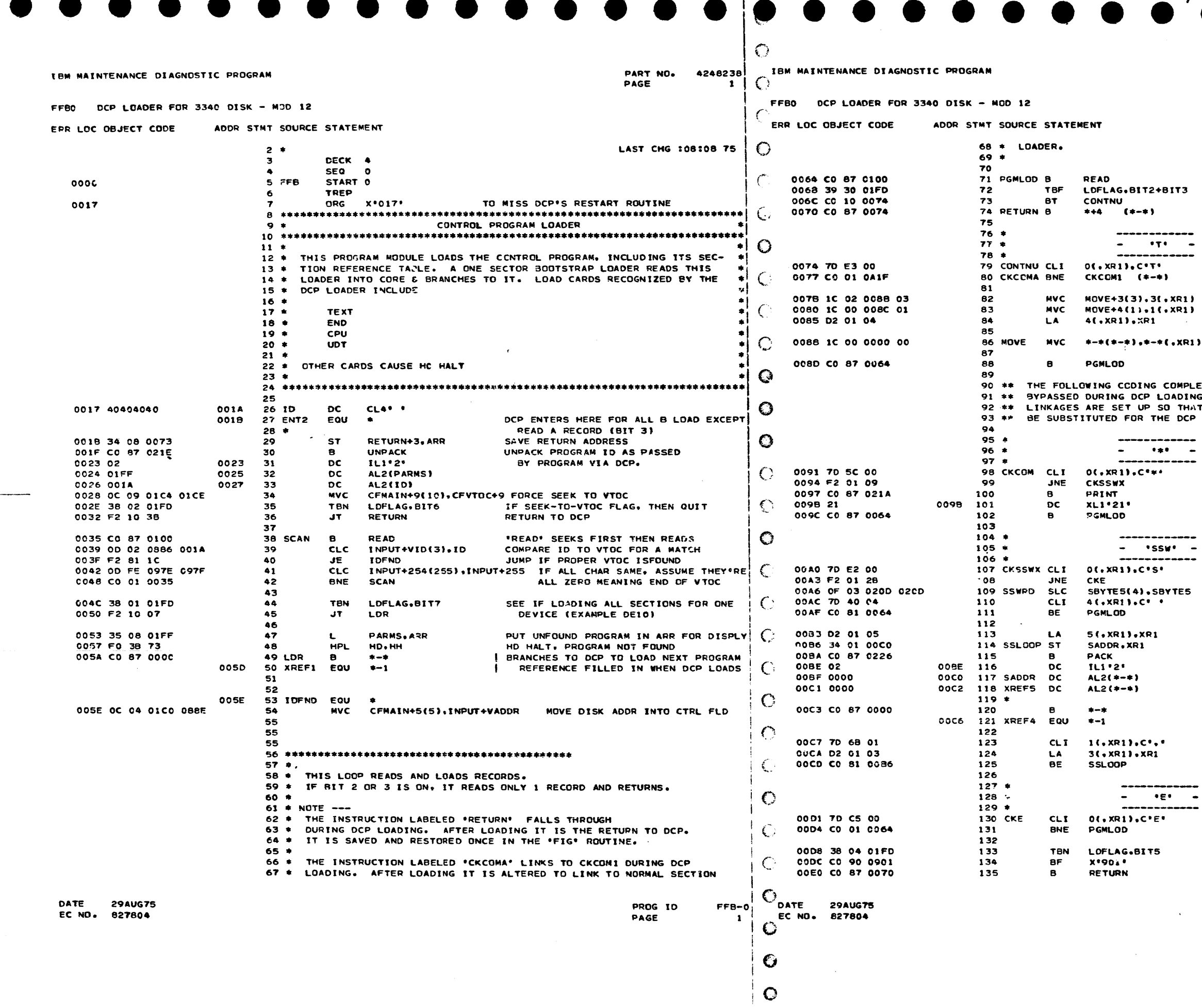

**Contractor** 

and a series of the set of the constant  $\alpha$  , where  $\alpha$  is a series of the constant  $\alpha$ 

 $\frac{1}{2}$ 

PART NO. 4248238 PAGE **1A** 

 $\ddot{\phantom{a}}$ 

READ A RECORD SHOULD ONLY I RECORD BE READ ?  $\mathbf{r}$ CONTINUE IF BITZ AND 3 OFF.<br>CONTINUE IF BITZ AND 3 OFF.<br>BRANCH TO CALLER (SEE NOTE ABOVE) -- $\rightarrow$  $- -$ IS IT A TEXT RECORD ? IF NOT. TRY COMMENT. (SEE NOTE ABOVE) PUT 'TO' ADDR AND LENGTH INTO MOVE<br>ALSO MOVE IN LENGTH AGAIN.<br>BUMP OVER THE 'T' ETC. 31) 21 D KRI) MOVES THE TEXT INTO STORAGE CONTINUE LOADING PLETES THE SECTION LOADER. IT IS MPLETES THE SECTION LOADER® IT IS<br>DING. ONCE THE CONTROL PROGRAM IS LOADED.<br>THAT A BRANCH TO THE END CARD ROUTINE WILL OCP LOADER RESIDING AT HEX -A00---- $\sim$  $\mathcal{A}$ ---IS IT A COMMENT CARD ? IF NOT. TRY 'SSW' CARD PRINT RECORD JUST READ ...  $\sim$  $\sim$ ---IS IT A SSW RECORD ? IF NO. CHECK FOR E (END) CLEAR SSW 10-2F ES. IF NO SSW'S. CLEAR ALL AND QUIT POINT AT IST SSW SET UP THAT ADDR IN PACK PACK SSW ADDR OF SSW IN RECORD JUST READ ADDR IN DCP TO PUT SSW FOR SSW ROUTINE. FILLED IN AT LOAD TIME I LINKS TO DCP TO TURN THAT SSW.

> IF COMNA. THEN HANDLE NEXT SSW BUMP TO NEXT SSW (JUST IN CASE) LOOK 'TIL ALL SSW HANDLED

FILLED IN AT LOAD TIME.

 $\bullet$ 

 $\hat{\mathcal{L}}_{\text{max}}$  and  $\hat{\mathcal{L}}_{\text{max}}$  and  $\hat{\mathcal{L}}_{\text{max}}$  are the  $\hat{\mathcal{L}}_{\text{max}}$ 

IS IT AN END RECORD ? IGNORE IT IF IT IS NOT 'E' CARD

SEE IF 'SKIP HA HALT' BIT IS ON IF NOT. GO TO END CARD ROUTINE IF SO. RETURN TO DCP

> PROG 10  $FFB-0$ PAGE 1A

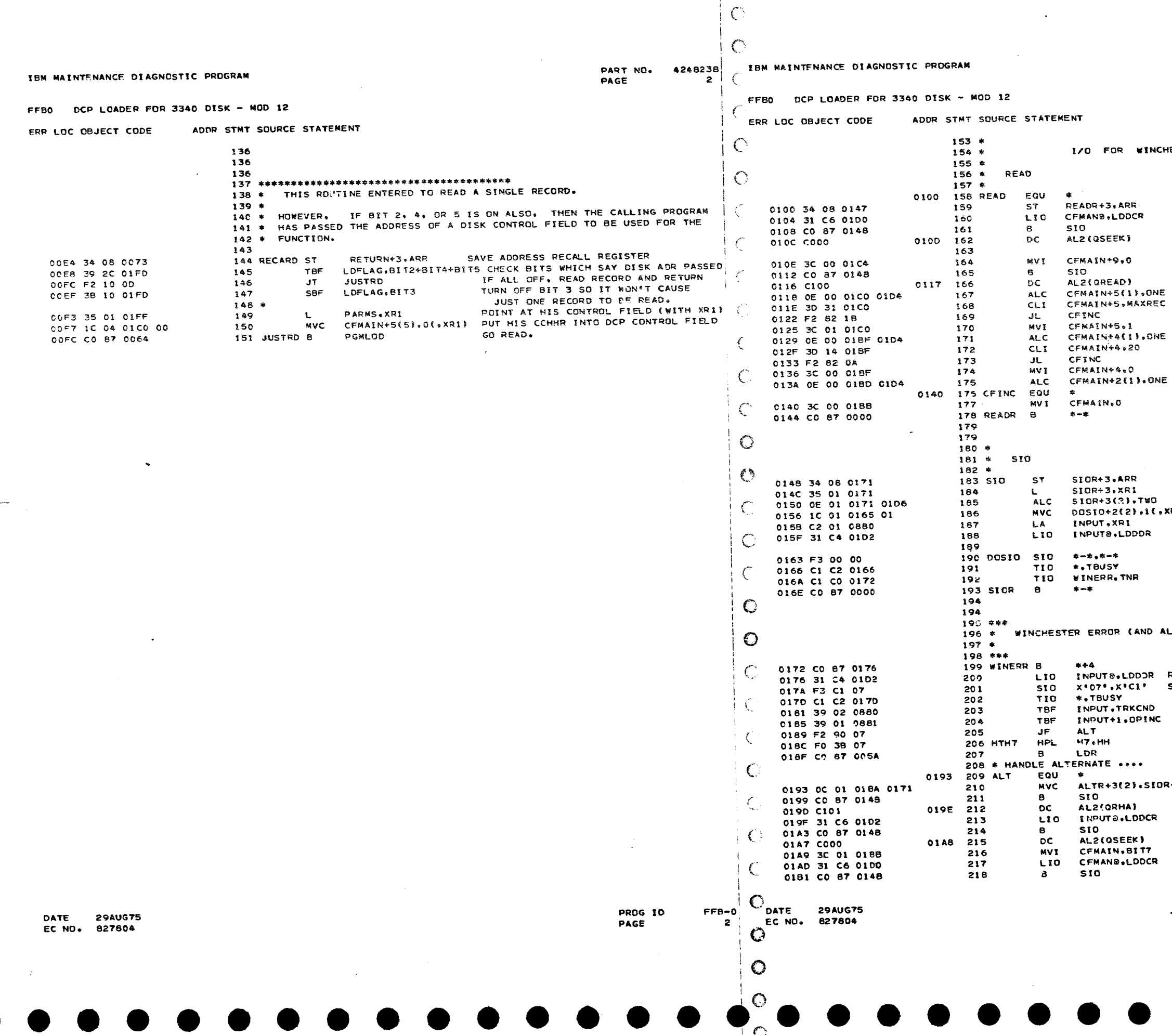

 $\sim$  as

PART NG. 4248238<br>PAGE 2A

### **IESTER**

 $\bullet$ 

SET UP RETURN POINT TO MAIN CONTROL FIELD SEEK AS SPECIFIED IN CONTROL FIELD FORCE READING OF ONLY ONE RECORD READ THE RECORD BUMP RECORD # ONE.<br>REC # READY TO GO BACK TO 1 ? FORCE REC # TO 1 AND BUMP HEAD # DIU HEAD GO TO 20 ? IF NOT. JUMP OUT FORCE HEAD # TO ZERO AND BUNP CYLINDER RESET FFLAG\* IN CASE ALT TRK WAS READ<br>RETURN TO CALLER  $\sim$   $\,$ SAVE RETURN POINT AT PARMS<br>BUMP PAST PARMS (FOR RETURN) SET UP SIO<br>FORCE XRI TO X<sup>\*880\*</sup><br>POINT TO READ FIELD KR1 ) SIO TO WINCHESTER<br>HANG ON BUSY<br>CHECK FOR AN ERROR. RETURN TO CALLER LTERNATES) HANLDING ROUTINE. READ DIAG.<br>SIO DIAG TRACK CONDITION CHECK OR OPERATION INCOMPLETE ? SPERITHER IS ON. GO HANDLE ALT TRK<br>HT ERROR HALT. DUE TO TIO NR/ERR<br>HT ERROR HALT. DUE TO TIO NR/ERR GO BACK TO DCP LOADER PICK UP RETURN ADDRESS FROM SIO SUB<br>READ HA RC COUNT (FOR ADDR OF ALT) 243 READS FCCHHR ... POINT TO 'INPUT' AS CONTROL FIELD SEEK TO ALTERNATE FORCE FLAG PORTION OF CONTROL FIELD.<br>POINT TO MAIN CONTROL FIELD.<br>SIO TO READ (FROM ALTERNATE TRACK)  $FFB-0$ PROG ID **2A** 

PAGE

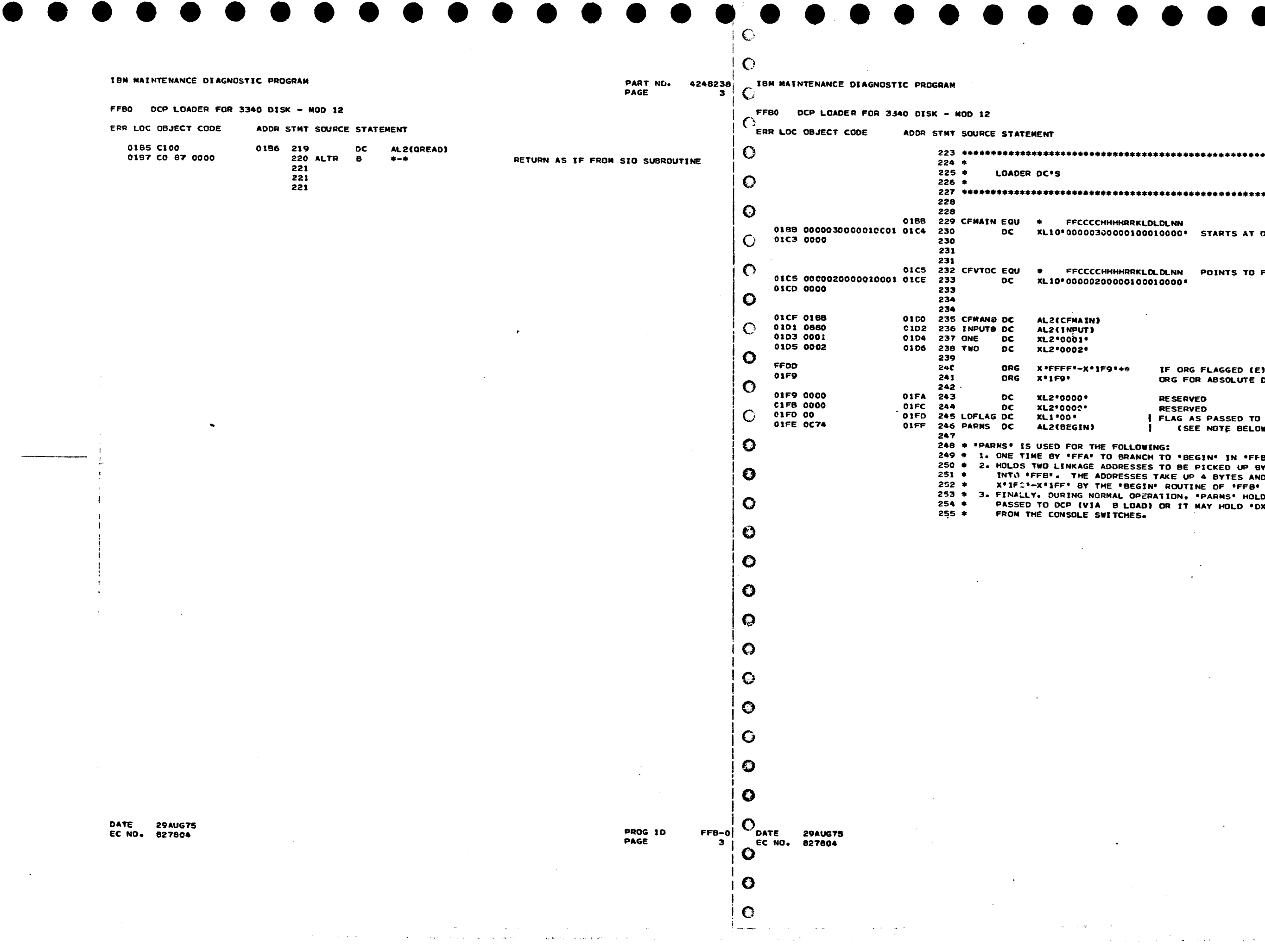

PART NO. 4248238 PAGE  $\overline{\mathbf{3}}$  $\bullet$ **HHHHRRKLDLDLNN** 00000100010000' STARTS AT DCP CYLINDER HHHHRRKLOLOLNN POINTS TO FIRST VTOC  $.00000100010000$  $\mathcal{L}^{\text{max}}_{\text{max}}$  ,  $\mathcal{L}^{\text{max}}_{\text{max}}$ IF ORG FLAGGED (E), STORAGE OVERLAY. F9\*+\* ORG FOR ABSOLUTE DC'S **RESERVED** RESERVED | FLAG AS PASSED TO DCP (B LOAD)<br>| FLAG AS PASSED TO DCP (B LOAD)<br>| (SEE NOTE BELOW) FOLLOWING: E FULLUWING:<br>TO BRANCH TO \*BEGIN\* IN \*FFB\*<br>ADDRESSES TO BE PICKED UP BY DCP FOR LINKAGE  $\overline{\phantom{a}}$ DORESSES TAKE UP 4 BYTES AND ARE LOADED INTO HE 'BEGIN' ROUTINE OF 'FFB'

ME "DEGIN" RUVILNE OF TEED"<br>RMAL OPERATION, "PARMS" HOLDS PARAMETERS<br>B LOAD) OR IT MAY HOLD "DXXX" TYPE ENTRIES **WITCHES.** 

 $\sim 10^{-1}$ 

 $\sim 10^7$  $\mathcal{A}^{\pm}$ 

 $\sim 100$ 

 $\sim$ 

PROG ID PAGE

 $\sim 10^{-1}$ 

**FFB-0**  $3A$ 

 $\sim 10$ 

 $\sim$ 

 $\sim 10^{-11}$ 

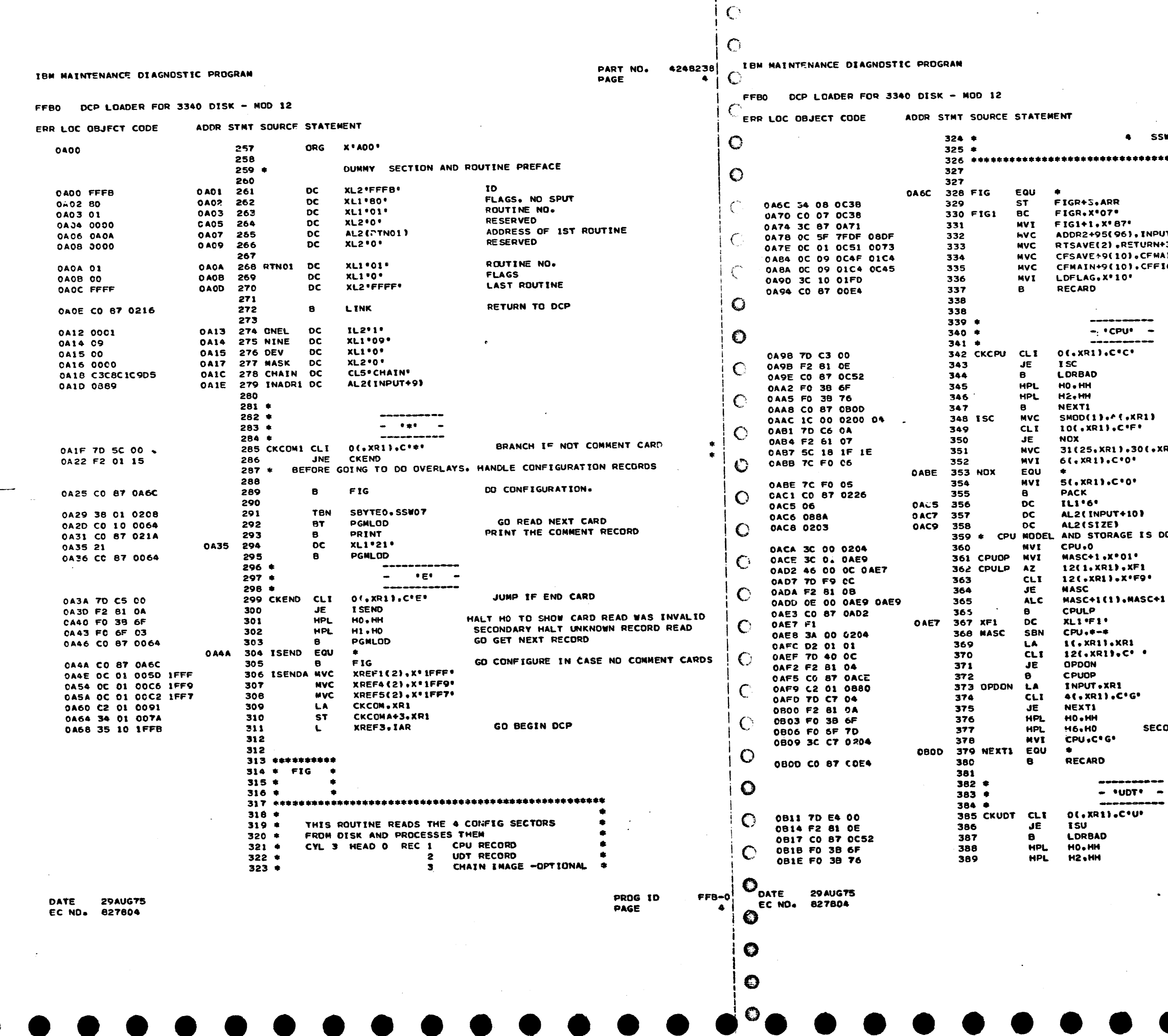

FART NO. 4248238 PAGE  $\dddot{\bullet}$ 

 $\sim$ 

SW RECORD -OPTIONAL \*

# \*\*\*\*\*\*\*\*\*\*\*\*\*\*\*\*\*\*\*\*\*\*

### FOR RETURN DO CONFIG ONLY ONCE

**PUT+95 SAVE CONTENTS OF READ BUFFER**<br>\+3 SAVE \*+4 ADDRESS OF \*RETURN\* WAIN+9 SAVE THE PRESENT CONTROL FIELD<br>WAIN+9 SAVE THE PRESENT CONTROL FIELD<br>FIG+9 SET UP FOR READ FROM CONFIG AREA FORCE LOADER TO READ 1 REC & RETURN READ A RECORD

 $\overline{\phantom{a}}$ 

 $\sim$ 

BRANCH IF NOT COU DEFINITION CARD

**BAD CPU RECORD** 

PUT SYSTEM MODEL INTO SRT IS THIS 96 OR 128K IF CO NO EKPAND XR1) FORCE CPU M.SSSS.P TO ...<br>
xR1) FORCE CPU M.SSSS.P TO ...

> FORCE O IN PLACE OF COMMA PACK STORAGE SIZE

- DONE, NOW DO OPTIONS CLEAR OUT CPU OPTIONS BEGIN OPTION MASK AT 01 BUNP OPTION FIELD BY 1 NASK IS OK WHEN OPTION FIELD=F9
- SHIFT NASK BIT LEFT ONE.  $\mathbf{r}$

SET ON CPU CPTION (OR 0) INCREMENT TO NEXT OPTION. HANDLE MULTIPLE OPTIONS. QUIT IF BLANK.

PUT XR1 BACK AS FOUND

YES. GO READ NEXT CARD<br>WHO. CARD SET UP IMPROPERLY<br>Condary Halt. CPU CARD SET UP WRONG FORCE MODEL G

READ A RECORD

÷,  $\bullet$ 

BRANCH IF NOT UDT CARD

**BAD UDT CARD** 

PROG ID FFB-0 PAGE **4A** 

 $\omega$ 

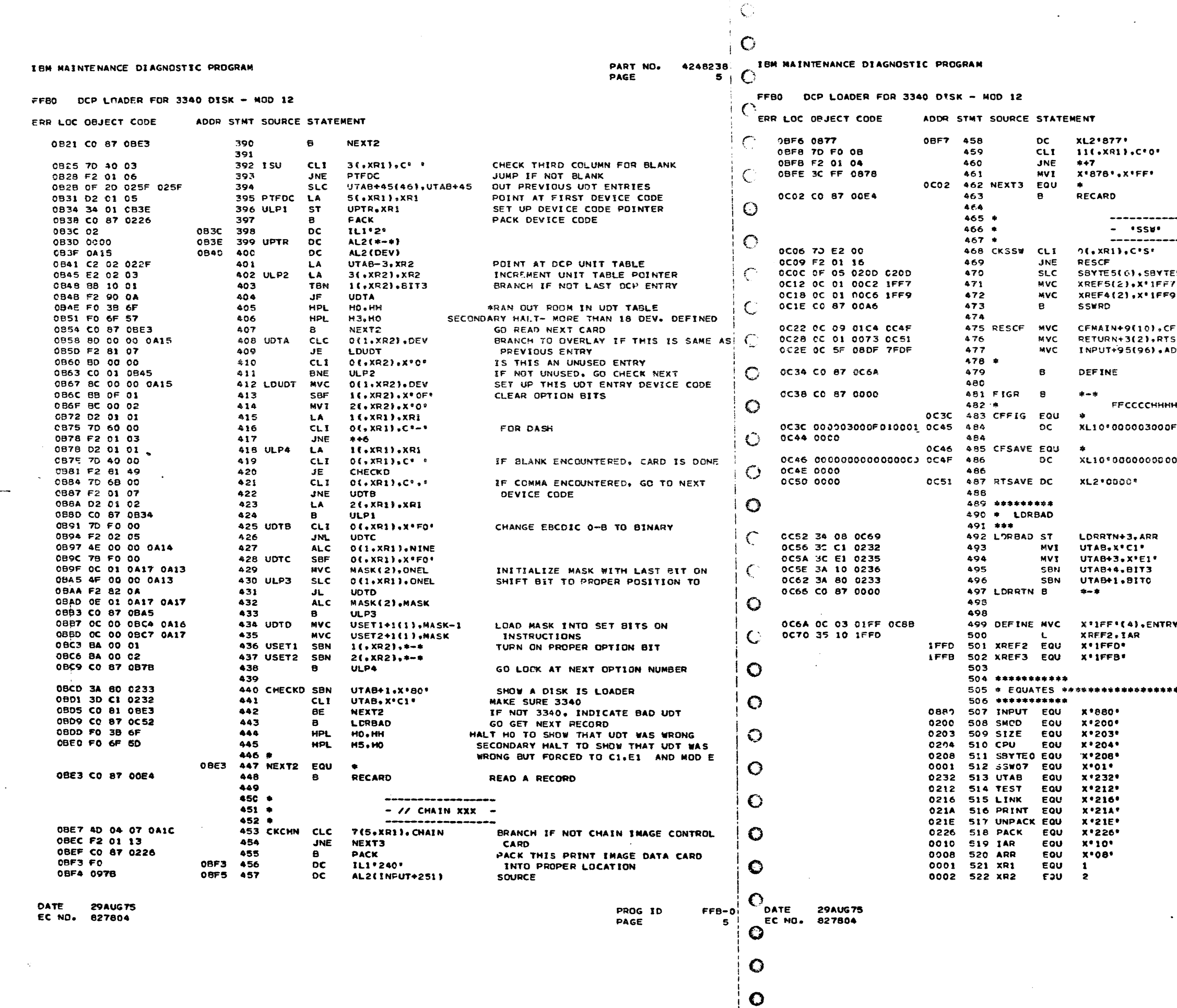

DESTINATION TEST FOR 120 CHARACTER CHAIN JUMP IF NOT 120 CHARACTER SET FLAG TO SAY 120 CHARACTER READ A RECORD --- $\bullet$ ... IF NO SSW RECORD. GO ON E 5 CLEAR SSWOC THRU SSW3F SET UP LINKAGE TO SENSE SWITCH RTN å. PROCESS THE SSW CARD SAVE+9 RESTORE CONTROL FIELD AS SAVED AVE RESTURE #44 FALL THROUGH ADDRESS DR2+95 RESTORE CONTENTS OF READ BUFFER SO THAT "DEFINE" WILL EXECUTE GO TO DCP TO DO OVERLAYING RETURN TO CALLER **RRKLDLDLNN'** O100010000\* CONTROL FIELD FOR CPU.UDT ... DOOODOODOO FOR SAVING DCP'S CONTRL FLD FOR SAVING A DCP LINKAGE ADDR SET UP RETURN TO CALLER FORCE IT TO DISK **FORCE TO 1403** SHOW LAST TABLE ENTRY SHOW THAT ITS DIRECT ACCESS LOADER RETURN TO CALLER MOVE IN LOADER ENTRY POINTS FOR OCP YS SYSTEM MODEL IDENT LOCATION CORE SIZE OF SYSTEM CPU OPTIONS COMMON SENSE SWITCHES SSW TO LOAD SECTION AND GO FIRST BYTE OF UDT TABLE ENTRY TO CHECK CONSOLE SWITCHES ENTRY TO DCP PRINT ENTRY TO UNPACK ROUTINE ENTRY TO PACK SUBROUTINE INSTRUCTION ADDRESS REGISTER ADDRESS RECALL REGISTER INDEX REGISTER 1 INDEX REGISTER 2 **PROG 10**  $FFB-0$ PAGE **5A** 

PART NO. 4248238 PAGE  $54$  i i <del>ay</del>aw

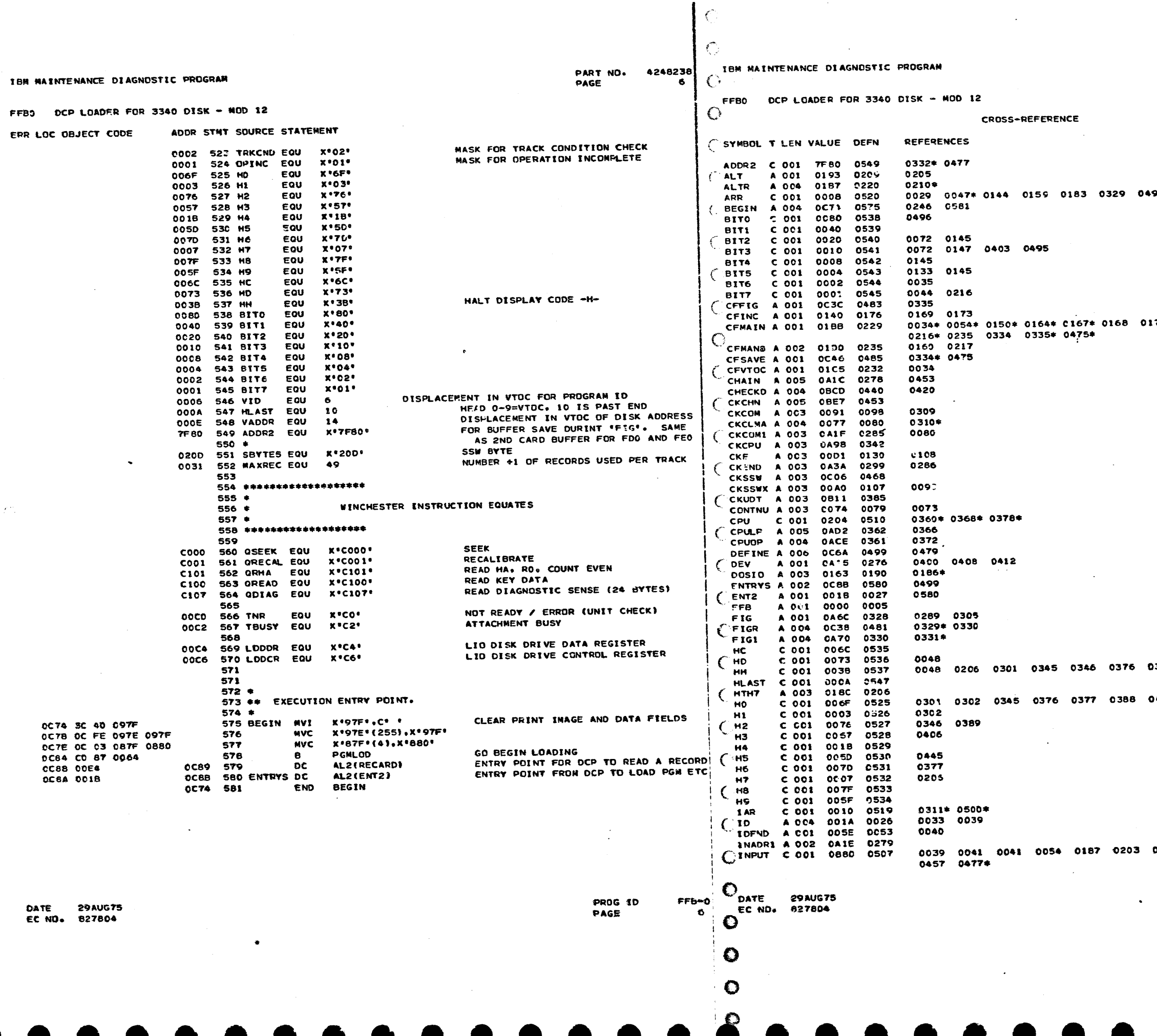

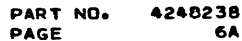

 $\langle \pmb{\epsilon} \rangle$ 

92

 $\sim$ 

 $\frac{1}{\sqrt{2}}$ 

# $170*0171*0172$   $0174*0175*0177*$

 $\sim 10^6$ 

 $\sim 10^7$  $\sim 10$ 

 $\sim$  $\sim$ 

# 2388 0389 0405 0444 0405 0406 0444 0445  $\sim 10^6$

0204 0236 0279 0332 0357 0373

FFB-0<br>6A PROG ID<br>PAGE

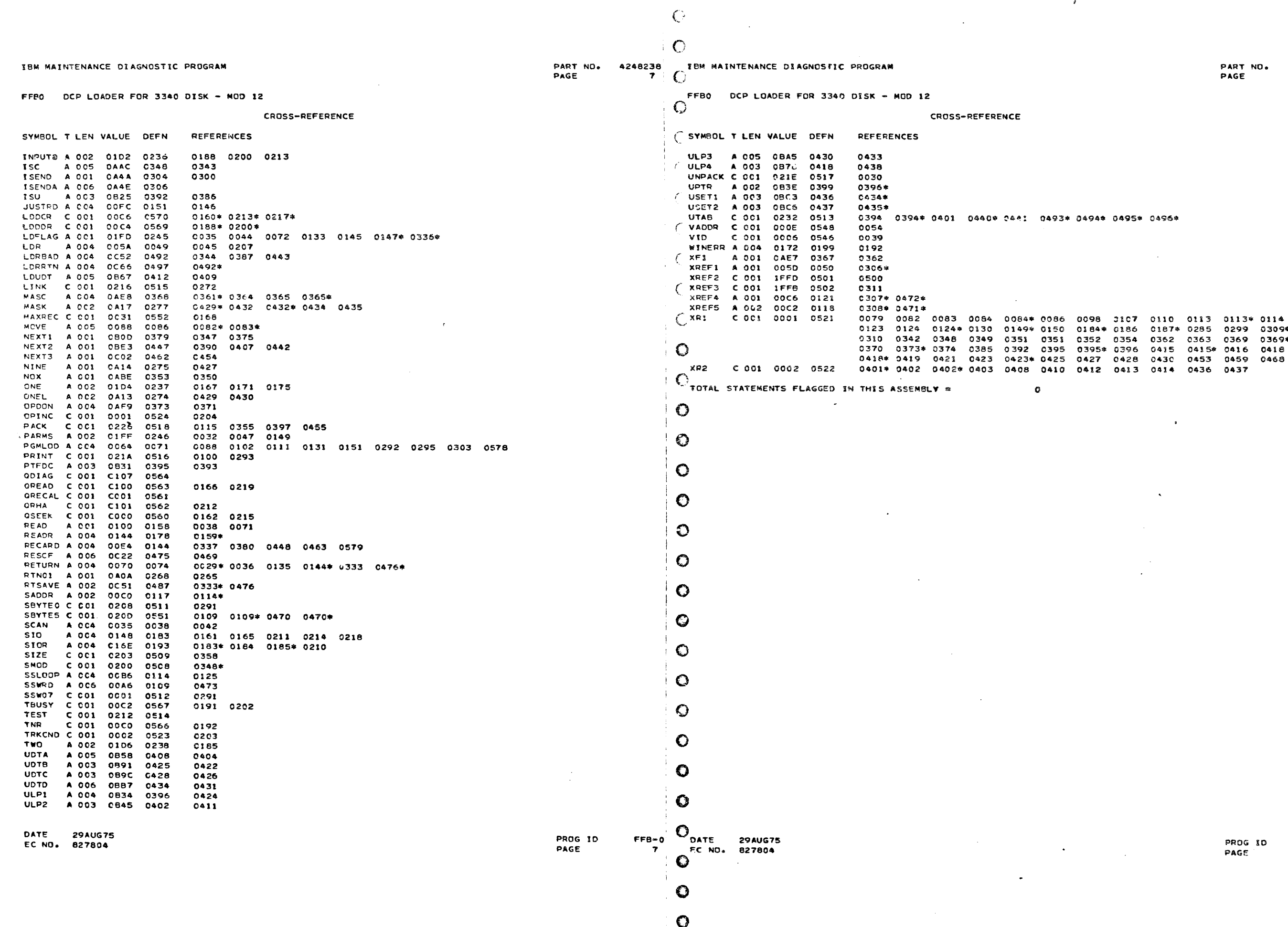

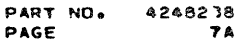

 $\Delta\mu\approx 10$ 

FFS-0<br>7A

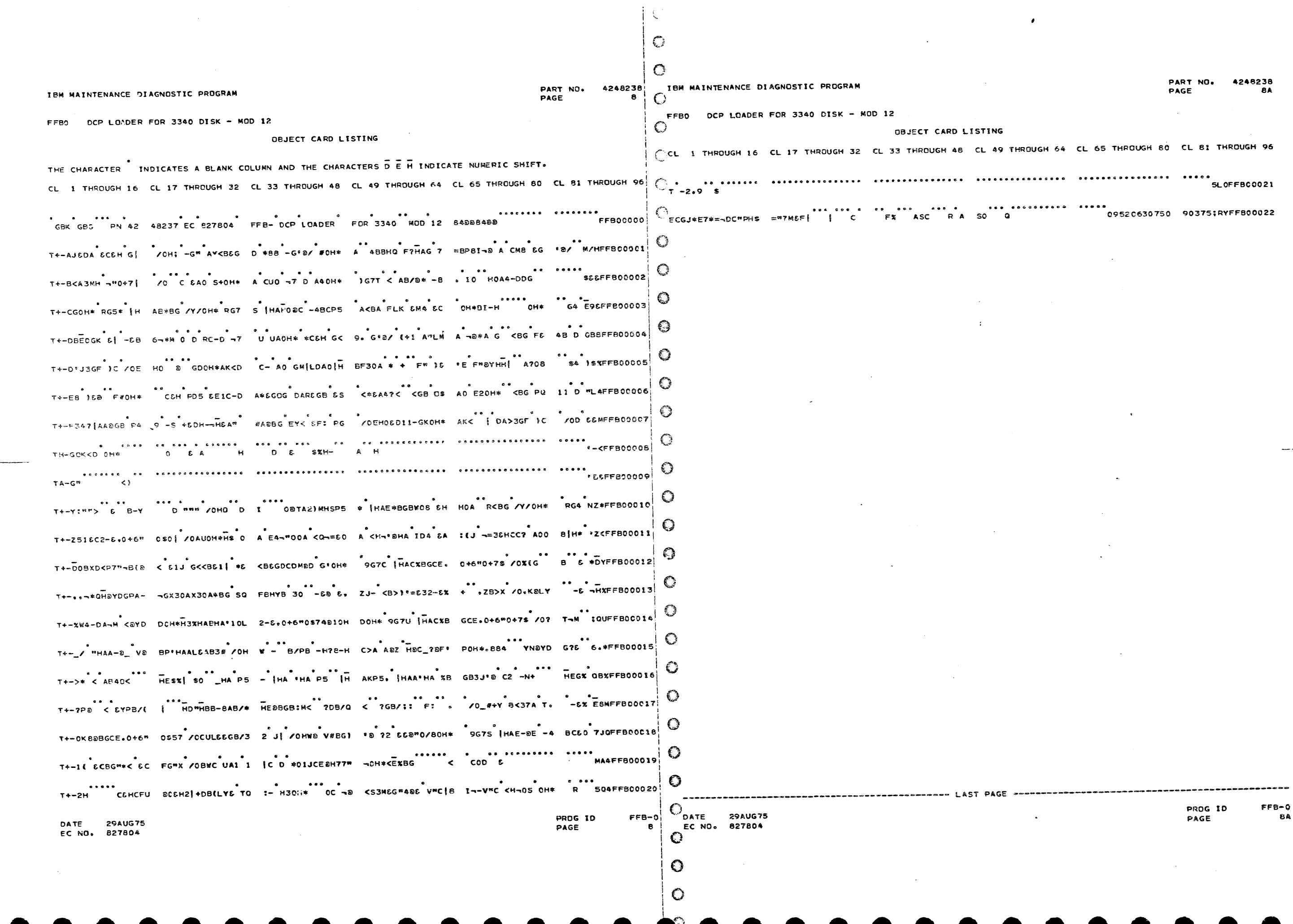

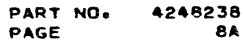

PB-0<br>88

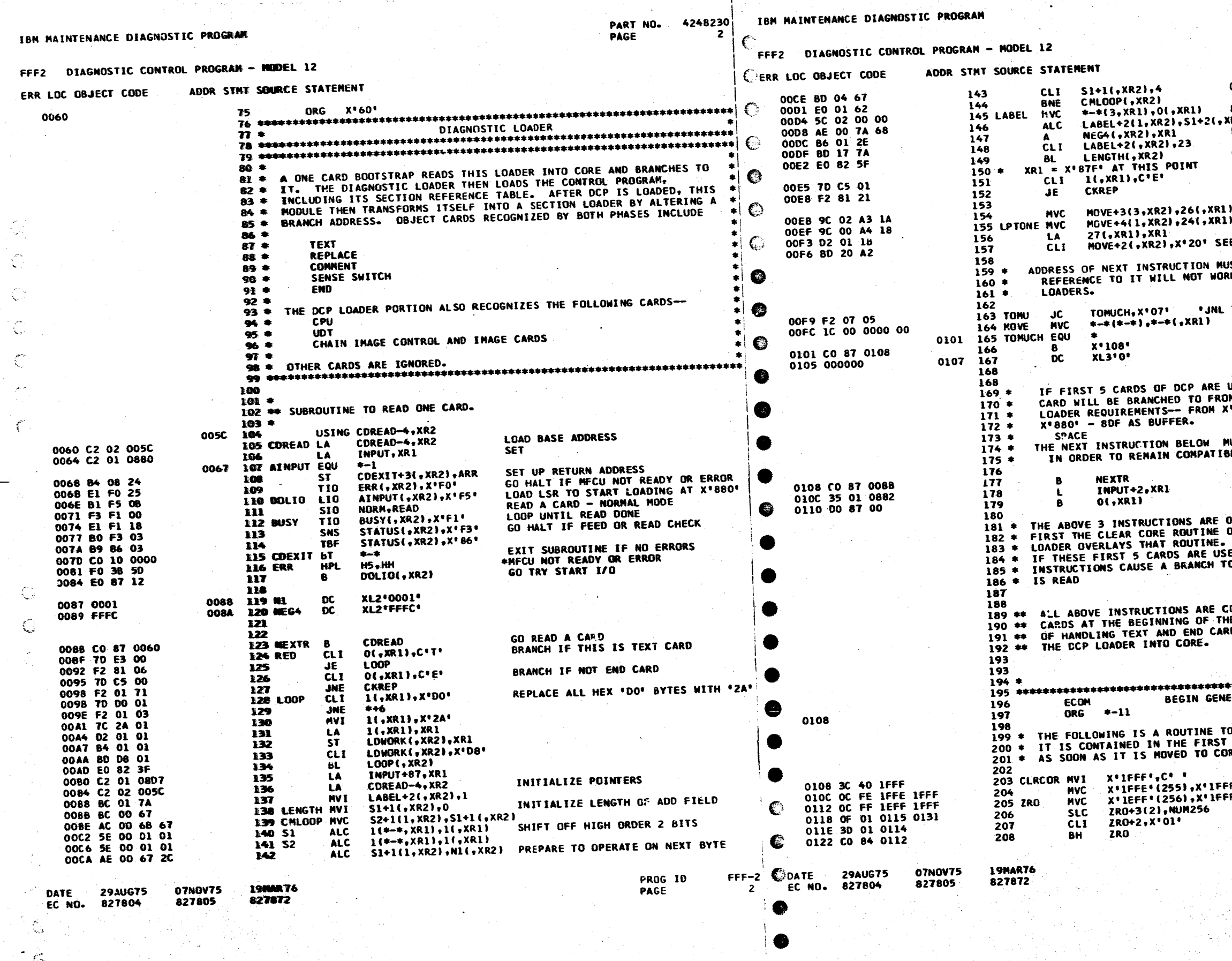

PART NO. 4248230 PAGE **2A** 

CONTINUE UNTIL 4 BYTES COMPRESSED MOVE 3 COMPRESSED BYTES TO TEMPORARY (R 2 ) DECREMENT BY 4 CONTINUE UNTIL CARD DONE IF THIS IS END CARD, GO ON SET UP TO MOVE TEXT DATA TO CORE E IF TOO BIG FOR 8K UST NOT CHANGE. IF IT DOES, THE<br>RK WITH THE 1442 OR OTHER CARD TOMUCH' PATCHED IN IF 8K DEFINED<br>INSTRUCTION TO MOVE TEXT DATA SEVEN BYTES<br>OF FILLER. USED AS A LOADER, ADDR IN END DM HERE.<br>('60' TO X'10F' AND MUST STAY AT X°108°<br>BLE WITH 1442 LOADER ETC. (NOTE -- ADDRESS OF THIS INSTRUCTION)<br>IS THE SAME AS THAT OF CKREP) OVERLAYED DURING NORMAL DCP LOADING.<br>OVERLAYS THEM. THEN THE REST OF THE .<br>}ED AS A GENERAL LOADER. THESE LAST TWO<br>FO THE END CARD ADDRESS, WHEN END CARD CONTAINED IN IPL FORMAT BOOTSTRAP<br>HE DCP OBJECT DECK. THE CODE IS CAPABLE<br>RDS AND IS USED TO GET THE REMAINDER OF ERATING TEXT CARDS **O CLEAR CORE FROM 8K DOWN TO ITSELF.**<br>TEXT CARD OF OCP, AND IS EXECUTED RE. CLEAR UPPER 256 BYTES OF<br>FIRST BK WITH BLANKS<br>CLEAR NEXT 256 BYTE SEGMENT<br>POINT TO NEXT 256 BYTE SEGMENT DOWN<br>CONTINUE UNTIL READY FOR 100-1FF  $\bullet$ PF. FFF-2 **PROG** 10  $2A$ PAGE

25. S

بعيني
IBM MAINTENANCE DIAGNOSTIC PROGRAM 4248230 PAGE PART NO. IBM MAINTENANCE DIAGNOSTIC PROGRAM **PAGE**  $\overline{\mathbf{3}}$ FFF2 DIAGNOSTIC CONTROL PROGRAM - MODEL 12 FFF2 DIAGNOSTIC CONTROL PROGRAM - MODEL 12 ADDR STMT SOURCE STATEMENT **CERR LOC OBJECT CODE** ADDR STMT SOURCE STATEMENT ERR LOC OBJECT CODE CHECK FOR MORE ENTRIES  $1(, xR1), C$ . CL<sub>I</sub> 270 X'IFF'(X200-ENDCLR), X'IFFF' CLEAR REST OF THIS SEGMENT 018C 7D 6B 01 POINT TO NEXT NUMBER 3(, XR1), XR1 MVC. LA 209 271 0126 OC CD 01FF 1FFF CONTINUE UNTIL CARD DONE 018F D2 01 03 RE-ENTER LOADER **CHKSSO** 210 **NFXTR** 272 BE 012C CO 87 008B 0192 CO 81 0178 WHEN DONE, GO READ NEXT CARD XL2'0100' **NFXTR** 0131 211 NUM256 DC 273 0130 0100 0196 CO 87 0088 GO READ NEXT CARD IF NOT END 0(,XR1),C'E' 0132 212 ENDCLR EQU 274 CHKEND CLI 019A 7D C5 00  $X1200$ NEXTR(.XR2) 213 nec 275 **BNE** 0200 019D E0 01 2F FLAG.BIT5 0200 214 X200 EQU 276 **TRN** 01A0 38 04 01FD BRANCH TO X'901' 129(,XRI) 277 **BF** 215 - 0 01A4 DO 90 81  $+ - +$ 215 278 LDX в. 01A7 CO 87 0000  $^{*-1}$ 279 LDXa EQU 215 01AA **CLRCOR** LDXa, ARR **ST** OR C 280 LDPT2 216 01AB 34 08 01AA CONTINUE LOADING, GET NEXT RECORD € 0108 **NEXTR** COREAD 0108 CO 87 0088 217 281 01AF CO 87 0060 RELOAD XR1 TO BUFFER BEGINNING FLAG, BITO+BIT2+BIT4+BIT5 INPUT, XR1 218 CKREP 010C C2 01 0880 **18** 282 **TRF** BRANCH IF NOT REPLACE CARD 0183 39 AC 01FD O(,XR1),C'R' RED(,XR2)  $CLI$ **BT** 0110 70 09 00 219 283 0187 FO 10 33 220 CKCOM1 BNE **CKCOMA UNPACK** 0113 CO 01 0AOF 221 \*\* NOTE - BRANCH ADDRESS OF PREVIOUS BRANCH IS ALTERED AFTER DCP 284 01BA CO 87 021E XL1'2' DC. 018E 285 222 \*\* LOADING COMPLETE. THIS OVERLAY PREPARES THE LOADER FOR 01BF 02 AL2 (DTABLE 01CO 286 **DC** OIBF OIFF HANDLING SECTIONS. AL2(LDWORK **DC**  $223$  \*\* 01C2 287 01C1 005D **GO PACK ADDRESS PACK CLC** LDWORK(3) 0117 CO 87 0226 224 01C3 1D 02 005D 5A 288  $0118$ <br> $0110$ **DC** IL1'4' **JNE HLTHD** 225 289 0115 04 - 0 01C8 F2 01 10 **DC** AL2(INPUT+5) CLC DEC0(4),9 226 01CB 1D 03 01F4 5F 011C 0885 290 AL2(DEST)  $011F$  $227$ DC. JE. 291 011E 013A BRANCH IF NOT PATCH EXECUTE CARD 01D0 F2 81 13 11, XR11, C'E' DEC1(4),9 CL I **CLC** 228 0120 7D C5 01 01D3 1D 03 01F5 5F 292 **AJDEST** JNE 229 JE. 0123 F2 01 06 01D8 F2 81 08 293 DEST(, XR2), XR1 BRANCH TO CARD ADDRESS IF IT IS DTABLE+1, 294 HLTHD 230 0126 B5 01 DE 0108 35 08 OIFF 0(,XR1) **HPL** HD.HH 0129 00 87 00 231  $\mathbb{C}$ 01DF FO 38 73 295  $8(\sqrt{3}R1),$ XRI POINT AT FIRST BYTE 232 AJDEST LA **LDPT2+4** 296 012C D2 01 08 01E2 CO 87 01AF SET UP SOURCE ADDRESS SRCE(, XR2), XR1 233 NEXT **ST TBN** FLAG, BIT2 297.OK 012F B4 01 DC 01E6 38 20 01FD **GO PACK THIS BYTE** 234 **PACK**  $\mathbb{C}$ 298 **BT 1DX** 01EA CO 10 01A7 0132 CO 87 0226 IL1'2' RFD(.XR2) 0136 235 nr. 299 01EE EO 87 33 0136 02 DECO MUST START AT X'IFI'  $AL2($ \*-\*) 0138 236 SRCE DC 300 DECO **DC**  $0!4!0!$ 01F4 0137 0000 01F1 FOFOFOF0  $AL2$ (\*-\*) 013A 237 DEST DC. 301 DEC1 DC  $0.1111$  $01F5$ 0139 0000 G INCREMENT DESTINATION ADDRESS 01F5 F1 IF THIS ORG FLAGGED, ORG OVERLAYED DEST(2,XR2),N1(,XR2)  $X^*$ FFFF $*-X^*$ ]FC $***$ 238 AL C. **ORG** 0138 AE 01 DE 2C 302 GO READ NEXT CARD IF BLANK FOUND **FFF9** 239 CKBLK **CLI**  $1($ , XR1),  $C^*$  $x - 1FC$ 303 **ORG** 013F 7D 40 01 01FC MUST BE AT X'1FC' NEXTR(,XR2) AL2(CDREAD) 240 **BE** 01FD DC<br>DC 0142 E0 81 2F  $\bullet$ 304 01FC 0060 INCREMENT TO NEXT COLUMN NUST BE AT X'IFE' 1(,XR1),XR1 AL2(LDPT2) 0145 02 01 01 241 **LA**  $31FF$ 305 OIFE OIAB JUMP OVER ANY COMMAS 0(,XR1),C', CLI 0148 70 68 00  $242$ CKBLK(, XR2) 243 ВE 014B E0 81 E3 POINT AT 2ND DIGIT  $1($ , XRI  $)$ , XRI 244 LA 014E D2 01 01 **GO PACK THIS BYTE**  $\overline{245}$ NEXT(, XR2) 0151 E0 87 D3 246  $246$  $246$  $246$ 246 246 THE FOLLOWING CODING COMPLETES THE SECTION LOADER. IT IS  $247$  \*\* 248 \*\* BYPASSED DURING DCP LOADING. ONCE THE CONTROL PROGRAM IS LOADED. LINKAGES ARE SET UP SO THAT THIS ROUTINE WILL BE SUBSTI- $249$  \*\* TUTED FOR THE DCP LOADER ROUTINE RESIDING AT HEX -A00-.  $250$  \*\* 251 BRANCH IF THIS IS NOT A COMMENT 01.XR11,C'\*'  $-0.1$ 252 CKCOM 0154 7D 5C 00 CARD **CHKSSW** 0157 F2 01 OF 253 JNE BYPASS PRINTING IF SSWO7 IS ON SBYTEO, SSW07 TBN 015A 38 01 0208 254 NEXTRI, XR2) 255 **BT** 015E E0 10 2F PRINT CONTENTS OF THIS CARD PRINT 256 0161 CO 87 021A .  $xL1'21'$ **DC** 0165 257 0165 21 GO READ NEXT CARD NEXTR(, XR2) 0166 E0 87 2F **258** B 259 BRANCH IF NOT SENSE SWITCH CARD 260 CHKSSN CLC 2(3, XR1), SSW 0169 40 02 02 0502 BNE CHKEND 261 016E CO 01 019A CLEAR SECTION SENSE SWITCHES SBYTE5(4), SBYTE5 **SLC** 262 0172 OF 03 0200 020D POINT XRI AT FIRST SSW NUM 263 ISSSN LA  $5($ , XR1 $)$ , XR1 0178 02 01 05 SET UP POINTER TO THIS NUMBER 264 CHKSSO ST SADDR, XR1 0178 34 01 0185 **GO PACK THIS NUMBER PACK** 265 017F CO 87 0226 ILI'2' 0183 266 **DC** 0183 02  $AL2$ (\*-\*) **267 SADDR DC** 0185 0184 0000 AL2(DATSWS) 0187 268 **DC** 0186 0412 **SFTSSM** 0188 CO 87 0413 269 PROG ID **19MAR76** PROG ID  $FFF-2$   $QDATE$ **29AUG75** 07NOV75 PAGE **29AUG75** 07NOV75 **19MAR76** DATE 827872 827804 827805 **EC NO. PAGE** 827872 EC NC. 827804 827805

 $\mathbb{C}$ 

سيجو بال

PART NO. 4248230 34

 $FFF-2$ 

**3A** 

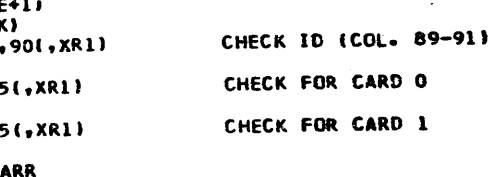

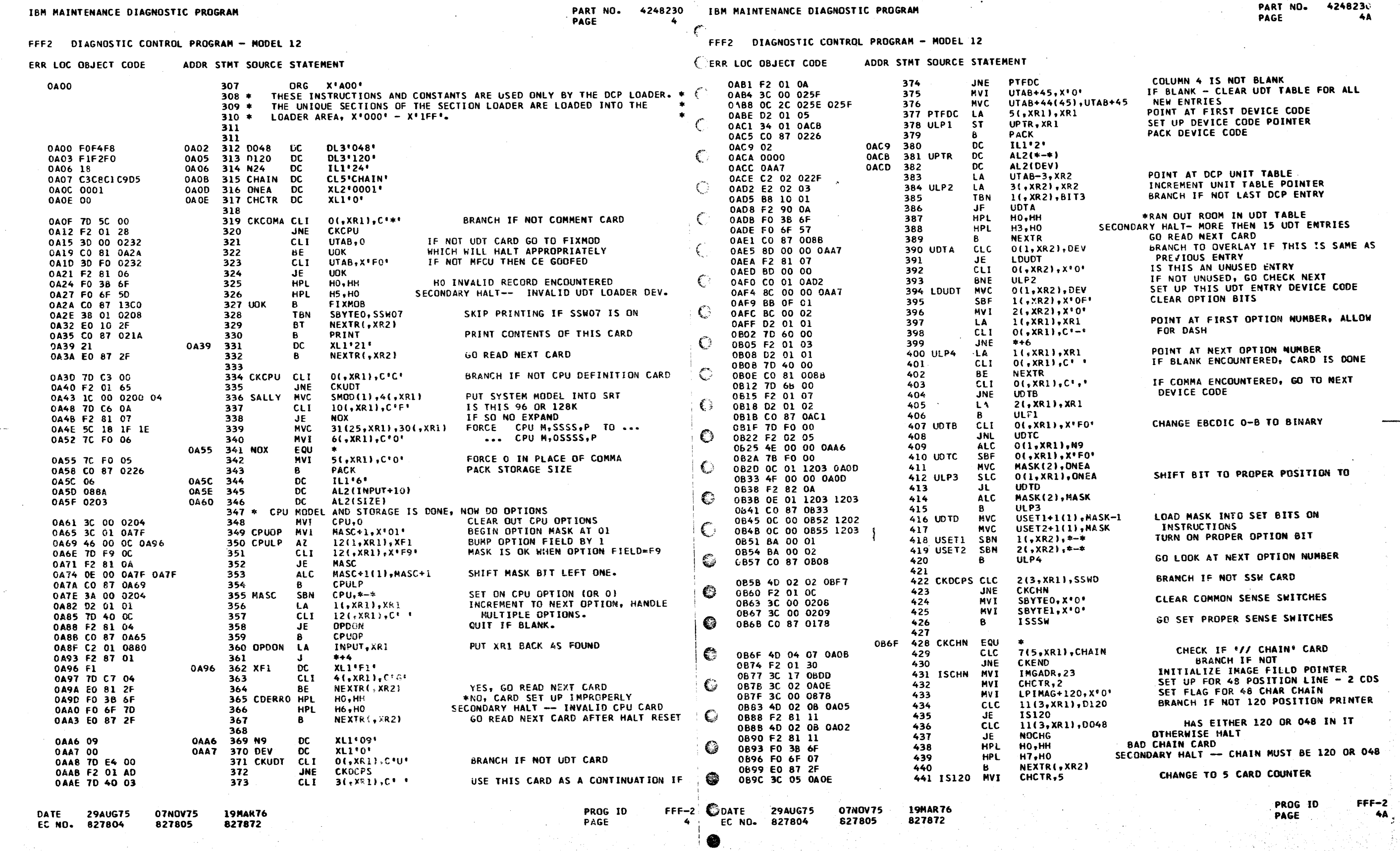

 $\bullet$  .

)S

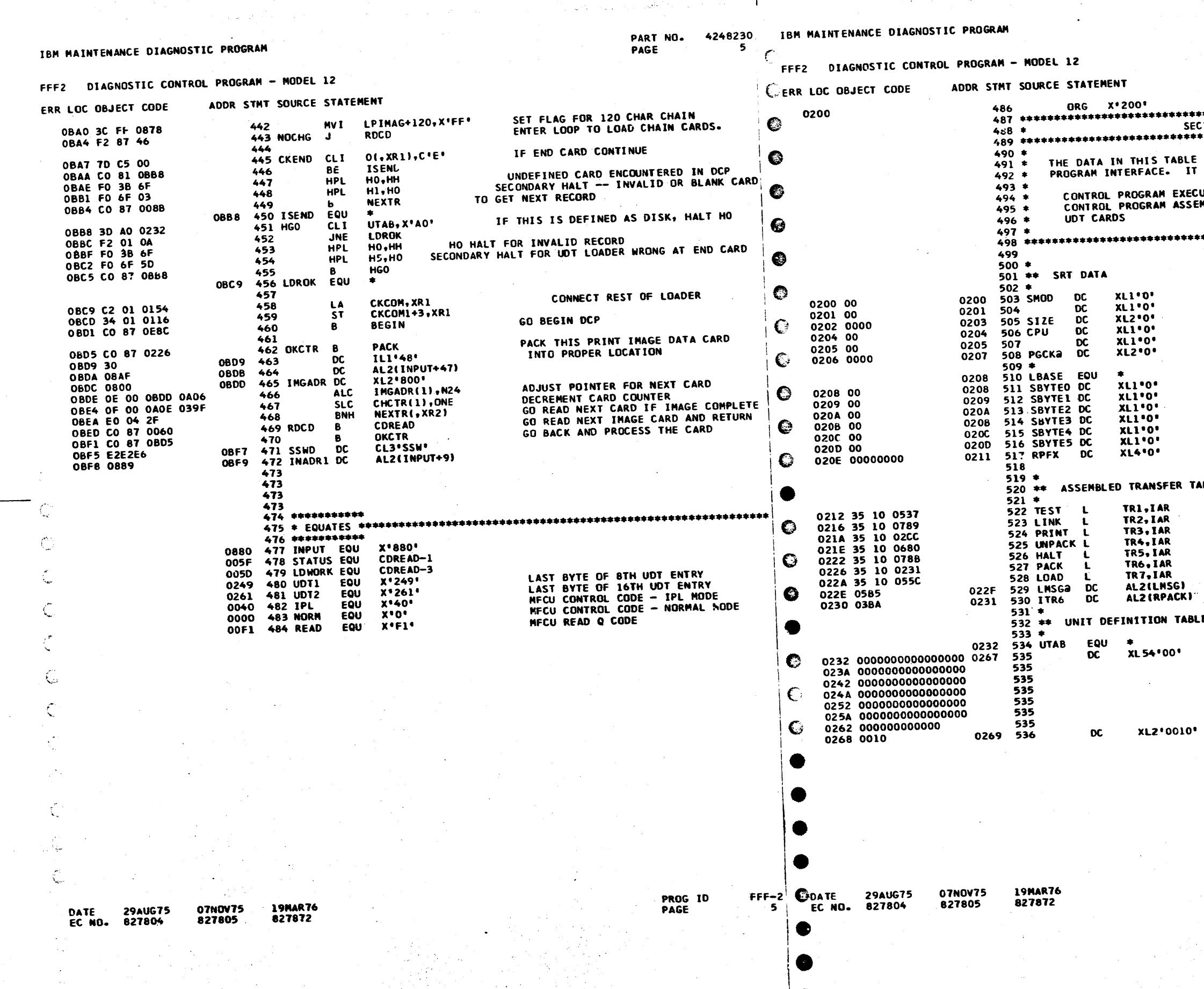

PART NO. 4248230  $54$ **PAGE** 

PROVIDES THE DIAGNOSTIC SECTION/CONTROL<br>'IS LOADED BY THESE METHODS<del>--</del> **UTION** HBLY 

SYSTEM MODEL<br>USED FOR STORAGE BEYOND 64K<br>CORE SIZE IN HEX<br>CPU OPTIONAL FEATURES

ADDRESS OF RELOCATED PROGRAM CKECK ROUTINE.

COMMON (DCP) SENSE SWITCHES

SECTION SENSE SWITCHES

CURRENT ROUTINE PREFIX

# ABLE

**LINKAGE TO READ CONSOLE SWITCHES<br>LINKAGE TO CHAIN ROUTINE/SECTION<br>LINKAGE TO PRINT MESSAGE<br>LINKAGE TO UNPACK DATA<br>LINKAGE TO PACK DATA<br>LINKAGE TO PACK DATA** 

E.

18 X 3 = 54 USABLE UDT ENTRIES

SIGNALS LAST ENTRY (NOT USABLE ITSELF)

PROG ID<br>PAGE

 $FFF-2$ **5A** 

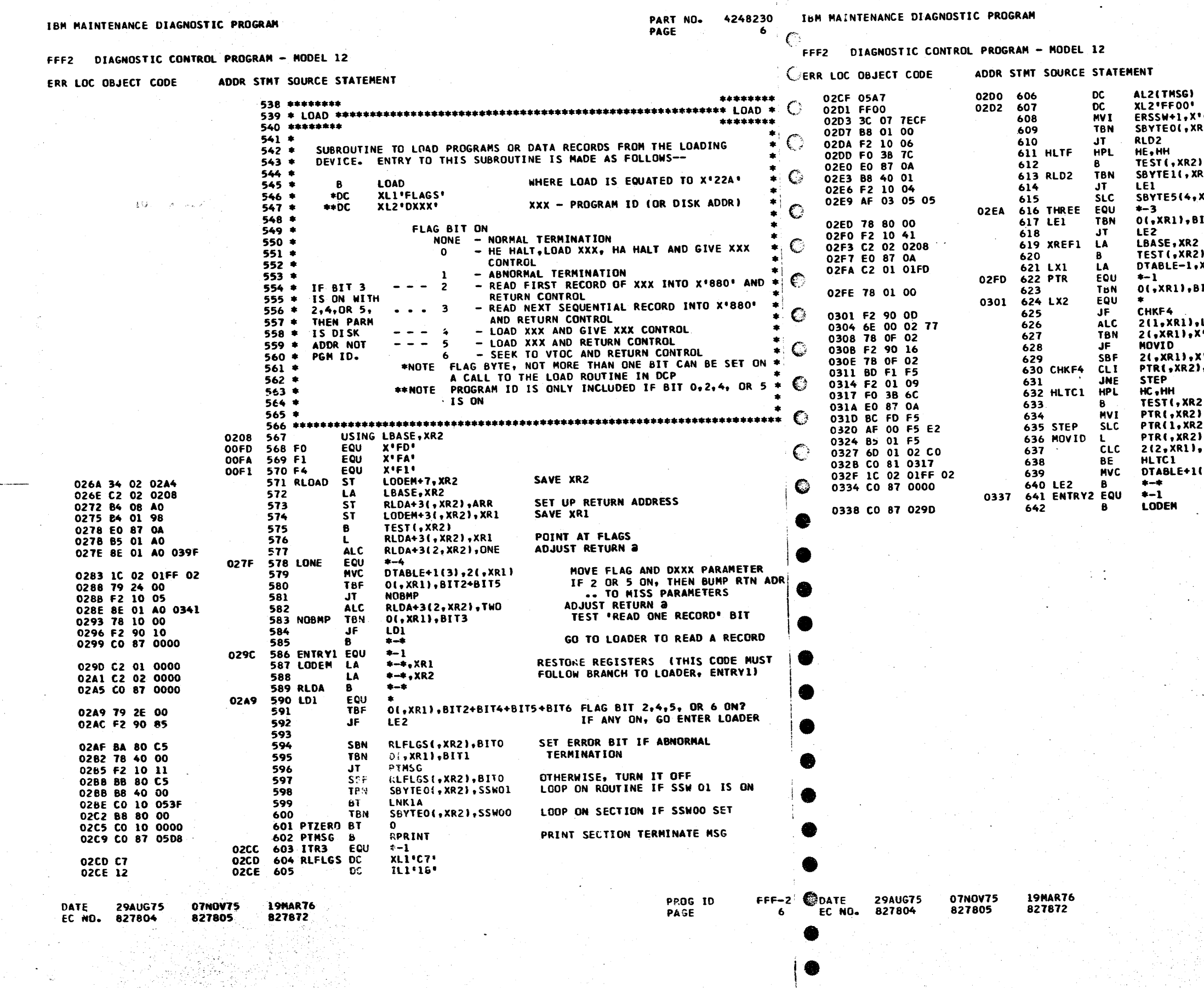

ا المتعلق بن

**Controller States** 

 $\mathbb{E}_{\mathbf{z}}$  and  $\mathbb{E}_{\mathbf{z}}$  . Then  $\mathbb{E}_{\mathbf{z}}$  solution is a set of  $\mathbb{E}_{\mathbf{z}}$ 

PART NO. 4248230<br>Page 6A

PROG ID<br>PAGE

 $FFF-2$ **6A** 

SET UP TO ERASE ON CRT<br>BYPASS HALT IF SSWO7 ON \*07\*<br>R2),SSW07 HALT TO INDICATE SECTION COMPLETED<br>
GO CHECK DATA SWITCHES<br>
(R2),SSW09 IF SSW09 IS ON,<br>
THEN DON'T CLR SECT. SWITCHES<br>
XR2),SBYTE5(,XR2) CLEAR SECTION SSW FLAG BIT O ON<br>IF ON **ITO** FOR -HD- HALT<br>INSTRUCTION MAY BE ALTERED .<br>Xri FOR CARD SYS (J LE2 ) ....<br>.. THIS REFERS TO PREVIOUS INSTRUCTION  $IT7$ LONE(,XR2)<br>(\*OF\* (\* OF \*<br><sub>\*</sub> F4 Ø. . .<br>) , FO<br>2) , THREE ( , XR2 ) L.,............<br>),xrl<br>,PTZERD+3(,xr2)  $(3), 2(, xR1)$ 

 $\mathscr{E}$ 

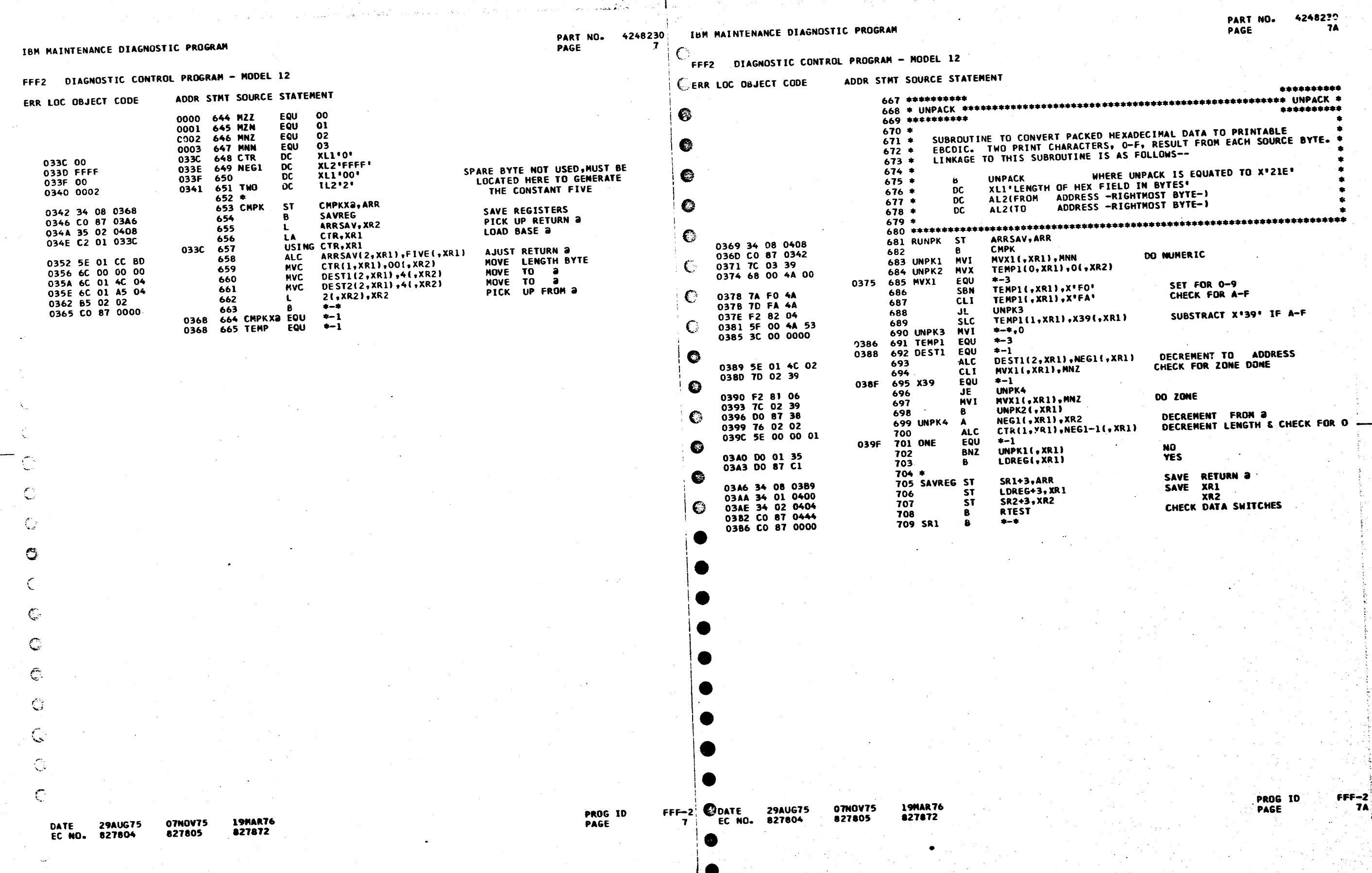

 $\sim 20$ 

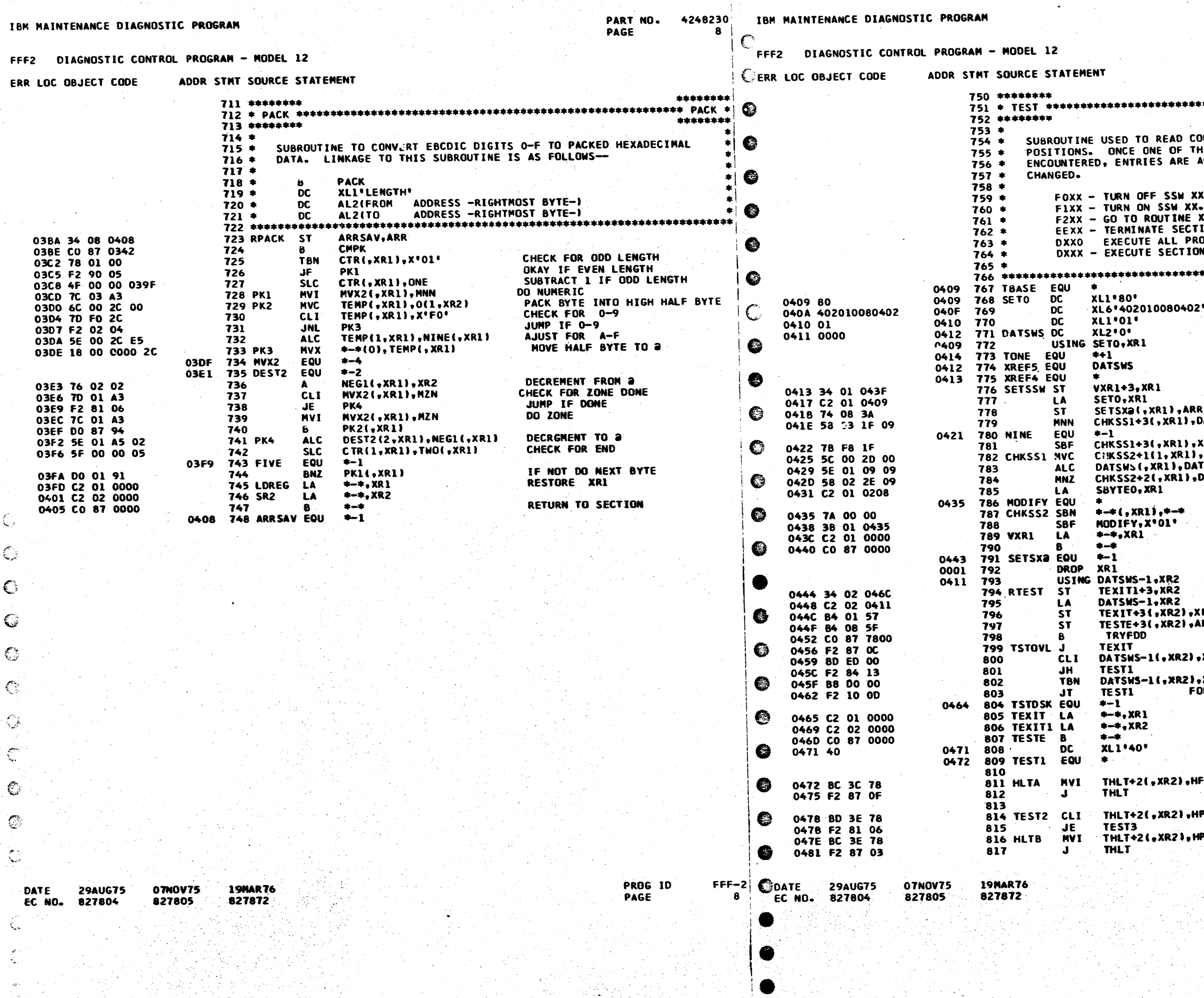

الرياحة الرياسين للزائل

PART NO. 4248230<br>PAGE 8A

\*\*\*\*\*\*\*\* \*\*\*\*\*\*\*\* **DNSOLE SWITCHES AND TEST FOR VALIDITY<br>HE FOLLOWING VALIDITY CONDITIONS IS<br>ACCEPTED UNTIL THE VALIDITY SWITCH IS** xx. now<br>ION.<br>OGRAMS FOR DEVICE XX →DISK→.<br>M XXX .<br>ALL TOGETHER . READIN AREA FOR DATA SWITCHES ..<br>DATSWS(,XR1) FORM CORRECT BIT PATTERN **TO SET A BIT ON IN<br>SBYTEO THRU SBYTES**  $CPB$ x+-8\*<br>,≠—≠(,xrl)<br>\TSWS(,xrl)<br>,DATSWS(,xrl) SAVE INDEX REGS AND SET UP BASE  $\overline{\mathbf{R1}}$ LOAD RETURN BRANCH<br>SEE IF FDD LOADED<br>{ SNS DATSWS(,XR2),O } READ SWITCH **IRR** X'ED' .X\*DO\*<br>Dr card Sys ( JT 0 ) **RESTORE INDEX REGS AND EXIT<br>SUBROUTIME** ABNORMAL TERMINATION se neer **an**d HALT TO NOTE VALID SW ENTRY FORCE ALTERNATING HALT CODES OF<br>-HP- AND -HU- (HP FIRST)  $FFF-2$ **PROG 10** PAGE 8Á

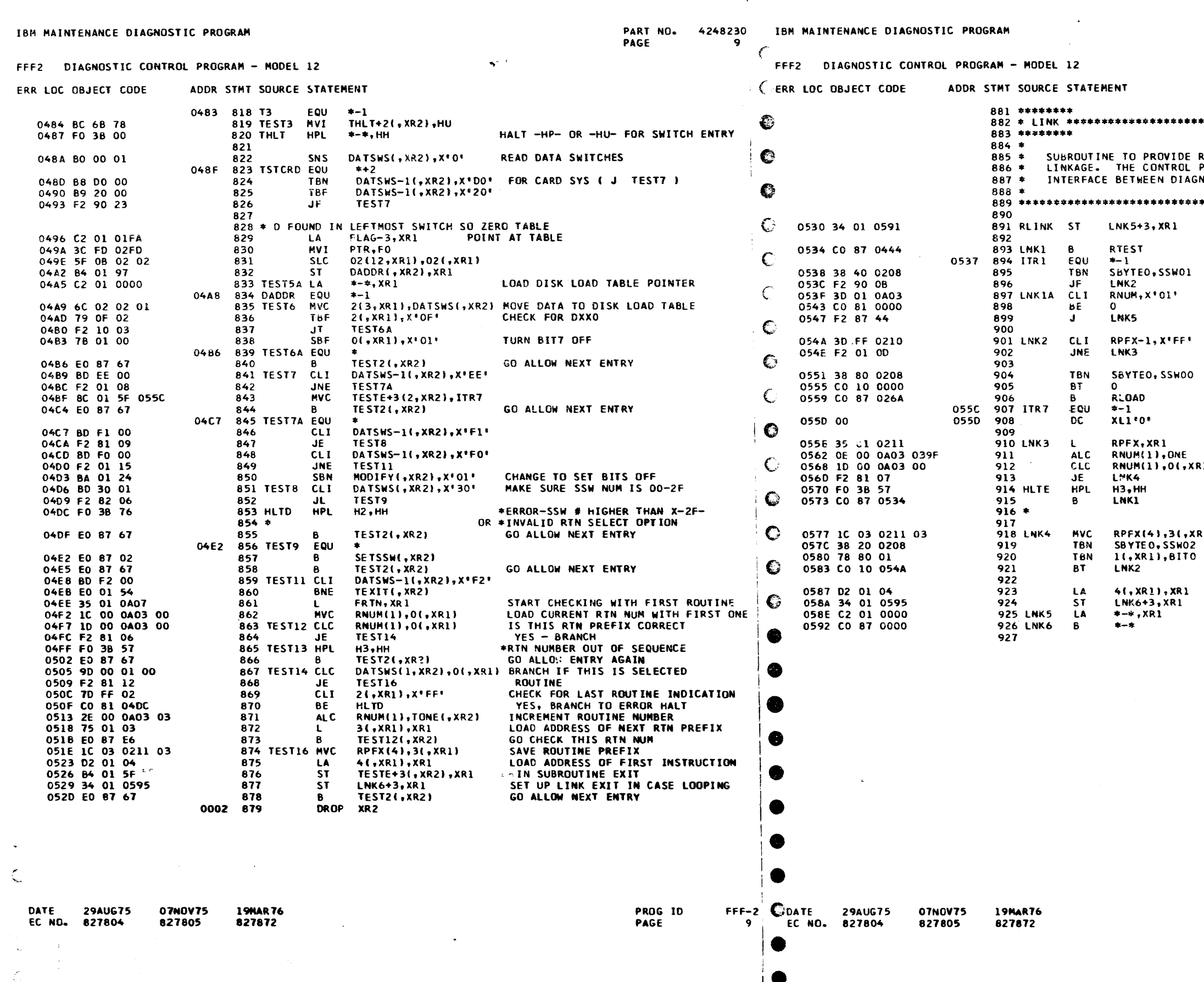

Ñ.

PART NO. 4248230 PAGE **9A** 

\*\*\*\*\*\*\*\* \*\*\*\*\*\*\*\* ROUTINE TO ROUTINE AND SECTION TO SECTION<br>PROGRAM USES THE ROUTINE PREFIX AS AN NOSTIC SECTION AND CONTROL PROGRAM. 

- SAVE XR1
- GO CHECK DATA SWITCHES
- PROVIDE LOOP ON ROUTINE IF SSWOI ON
- **IF FIRST RTN BEING RUN, '9 TO**<br>PFOGRAM RESTART
- IS THIS LAST ROUTINE NO, GO ON TO CHECK FURTHER
- **TEST FOR LOOP ON SECTION<br>YES, GO RESTART PROGRAM<br>NO, GO LOAD NEXT SECTION**
- SET UP TO GO TO NEXT ROUTINE<br>INCREMENT ROUTINE NUMBER AND<br>CHECK AGAINST RTN PREFIX R1)
	- \*RTN NUM IN RTN PREFIX OUT OF ORDER<br>GO CHECK FOR DATA SWITCH VERIFICA-**TION**
- SET UP CURRENT ROUTINE PREFIX Rl) CHECK FOR BYPASS MANUAL INTERV RTNS<br>CHK RTN PREFIX MANUAL INTERV FLAG SKIP ROUTINE IF BOTH CONDITIONS TRUE

LOAD ROUTINE STARTING ADDR<br>RESTORE INDEX REGS<br>EXIT SUBROUTINE

PROG ID PAGE

 $\bullet$ 

 $FFF-2$ 

**9A** 

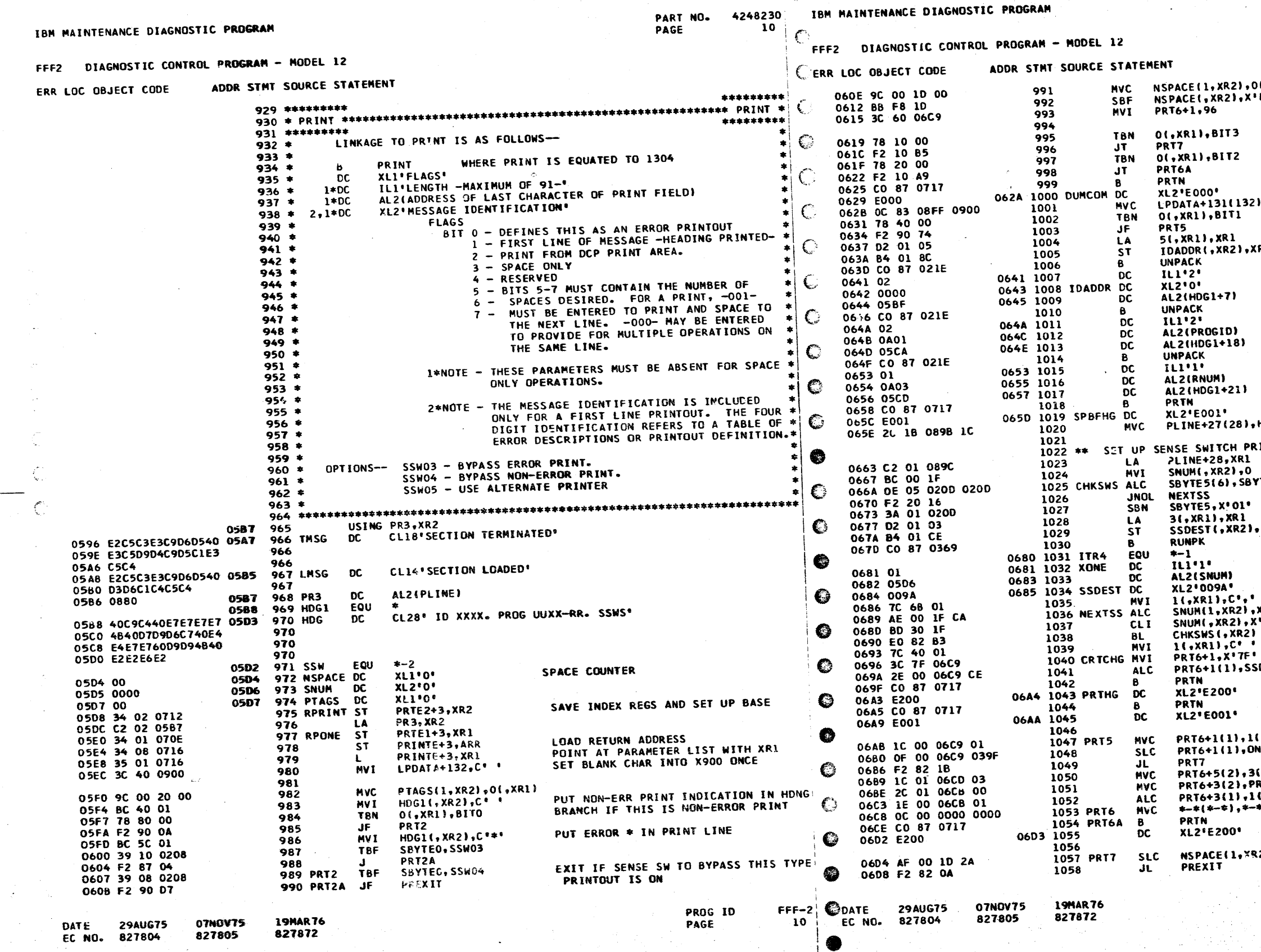

**CALLA** 

ing Social

PART NO. 4246230 10A PAGE in C

(,XR1) LOAD SPACE COUNTER<br>F8' LIMIT TO SEVEN<br>F8' SET UP COUNT FOR CONSOLE I/O BRANCH IF THIS IS SPACE ONLY OP SKIP SETUP IF DATA FIELD READY DUMMY COMMAND TO MAKE SURE NO BUSY **I,LPDATA+132 BLANK PRINT BUF<br>SKIP HDG PRINT IF NOT CALLED FOR** SET UP TO UNPACK MESSAGE IDENTIFIER<br>IDENTIFIER<br>UNPACK IT FOR PRINTING Rl.

PUT PROG IDENT IN PRINTOUT

PUT ROUTINE NUM IN HEADING LINE

SPACE BEFORE PRINTING HEADING HDG(,XR2) MOVE HEADER LINE TO PRINT FIELD **TUOTAI** SET UP PRINT FIELD POINTER

TE<sub>5</sub>

SET SWITCH # TO 0<br>ADD SENSE BYTES TEST FOR NO OVERFLOW

XR1

SET UP PRINT FIELD @ UNPACK SSH # INTO PRINT FIELD

PLACE , INTO PRINT FIELD<br>UP SWITCH #<br>CHECK FOR LAST SSW<br>BRANCH IF LOW **XONE (+XR2)**<br>\*30\* | BRANCH IF LUM<br>|- CLEAR THE LAST COMMA<br>|- PUT ACTUAL LENGTH OF LINE INTO<br>|- PRIG+1 FOR THE KEYBOARD PRIMTER<br>| GO PRINT THIS HEADING

SET UP MOVE WHICH WILL LOAD THE<br>PRINTOUT POINTED TO BY PARAMETER<br>SKIP PRINTING IF COUNT IS ZERO  $,$  XR 1  $\}$ NÉ.

(,XRI)<br>R3(,XR2)<br>(,XR1)

SET UP PRINT LINE<br>PRINT THE LINE

RPOME+1(,XR2) SPACE PRINTER DESIRED.<br>NUMBER OF TIMES

 $FFF-2$ PROG ID PAGE  $10A,$ 

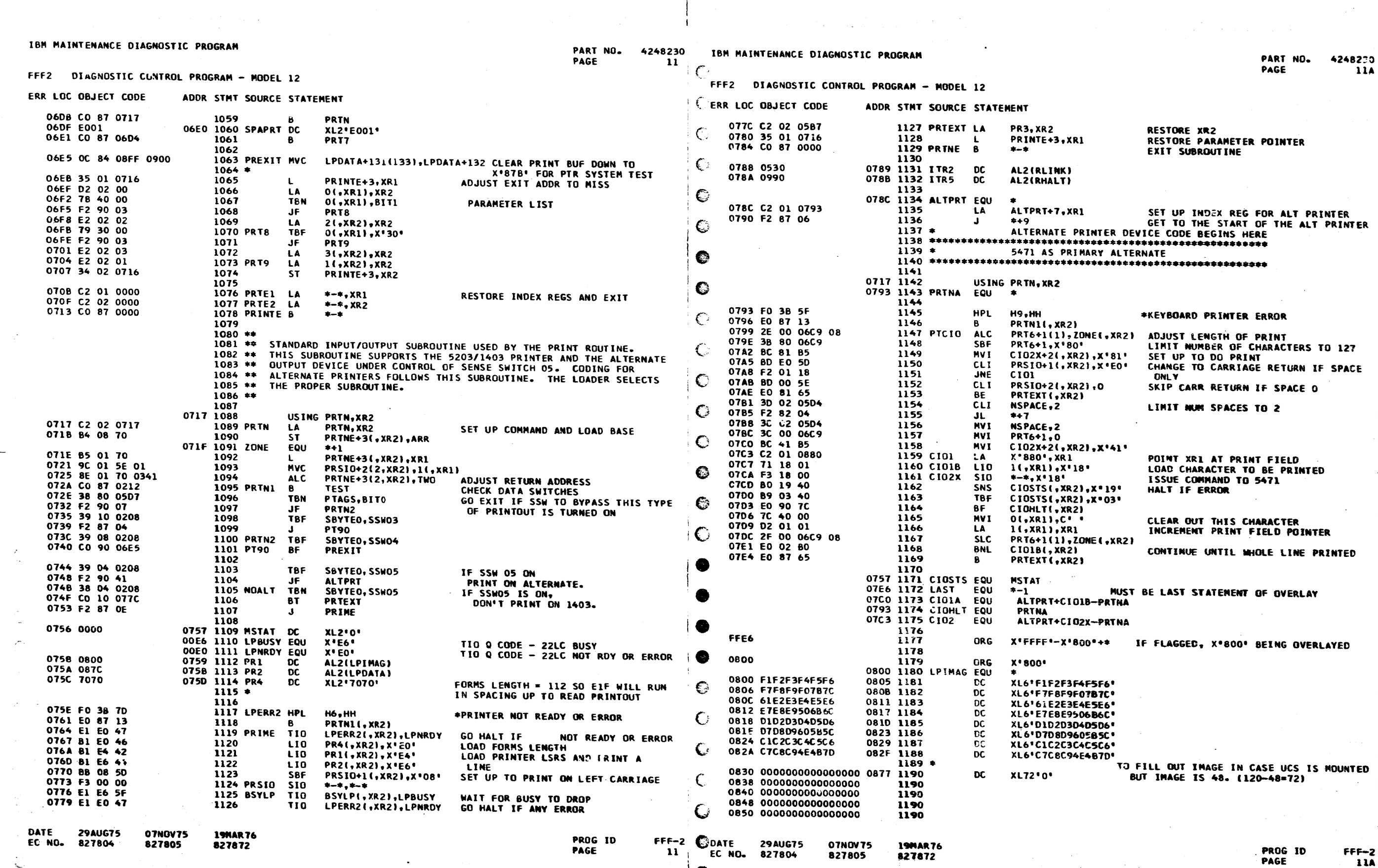

230<br>Lia

**CONSTRUCTION** 

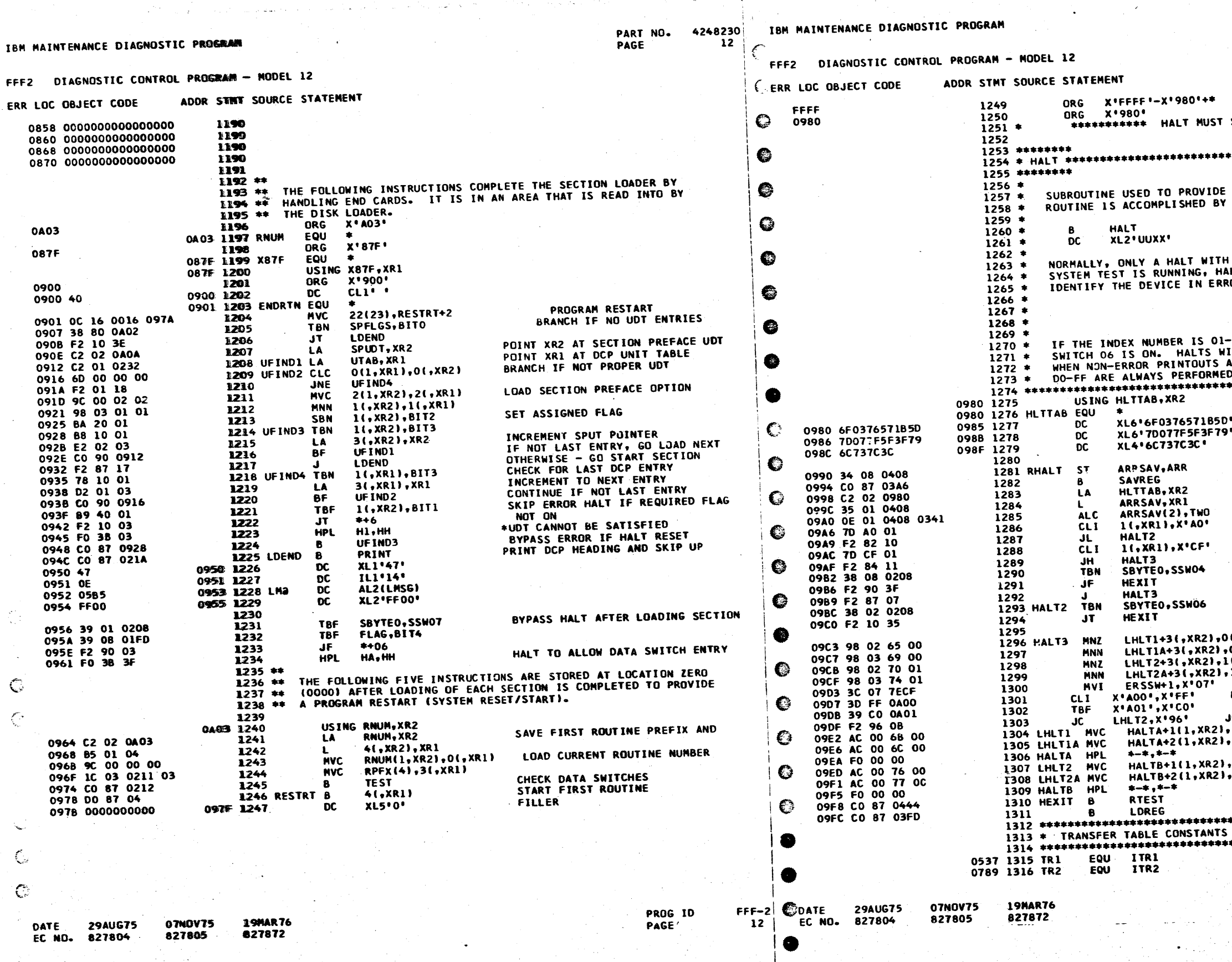

**CALL AND** 

PART NO. 4248230  $\overline{12A}$ PAGE

IF FLAGGED, CODE IS OVERLAYING ITSELF START AT X'980' \*\*\*\*\*\*\*\*\*\*\*\*\*\* \*\*\*\*\*\*\*\* \*\*\*\*\*\*\*\* A COMMON HALT FUNCTION. ENTRY TO THIS BRANCHING-WHERE HALT IS EQUATED TO 1312<br>HEX ERROR IDENTIFIER <sup>1</sup> CODE "XX" WILL OCCUR. BUT WHEN THE<br>1LT "UU" WILL PRECEDE HALT "XX" TO<br>1DD OR. UU - UNIT IDENTIFICATION XX - INDEX NUMBER -9F, THE HALT WILL OCCUR UNLESS SENSE<br>ITH INDICES AO-CF ARE PERFORMED ONLY<br>ARE BEING BYPASSED -SSW 04-. MALTS TABLE OF HALTS O-F SAVE RETURN ADDRESS<br>GO SAVE REGISTERS<br>LOAD BASE LUAU BASE<br>POINT XR1 AT PARAMETER LIST<br>ADJUST RETURN ADDRESS<br>BRANCH IF THIS IS ERR<mark>OR HALT PA</mark>IR DO HALT IF CODE \*DO\*-\*FF\* EXIT IF NOT BYPASSING NON-ERR PRINT EXIT IF BYPASS ERROR HALT SET (,XR1) SET UP TO LOAD CODES FOR IST HALT  $O($ , XR1 $)$ (,XR1) SET UP FOR SECOND HALT PERFORM FIRST HALT ONLY IF SYSTEM TEST.<br>PERFORM FIRST HALT ONLY IF SYSTEM TEST.<br>(ACTUALLY PEAS FFO,1,2,3 )<br>(AUTE ON MICH ON 10 JUMP FALSE OR HIGH OR LO \*\*\*(,XR2) LOAD FIRST HALT  $+ - (28R2)$ **(R2)**<br>- HALT TO DISPLAY INDEX NUMBER<br>- GO CHECK FOR SWITCH <del>EN</del>TRY<br>- GO RESTORE REGS & EXIT SUBROUTINE .<br>,\*-\*(,XR2)  $\bullet$ \*\*\*  $FFF-2$ **PROG ID** 12A PAGE

NG.

남수

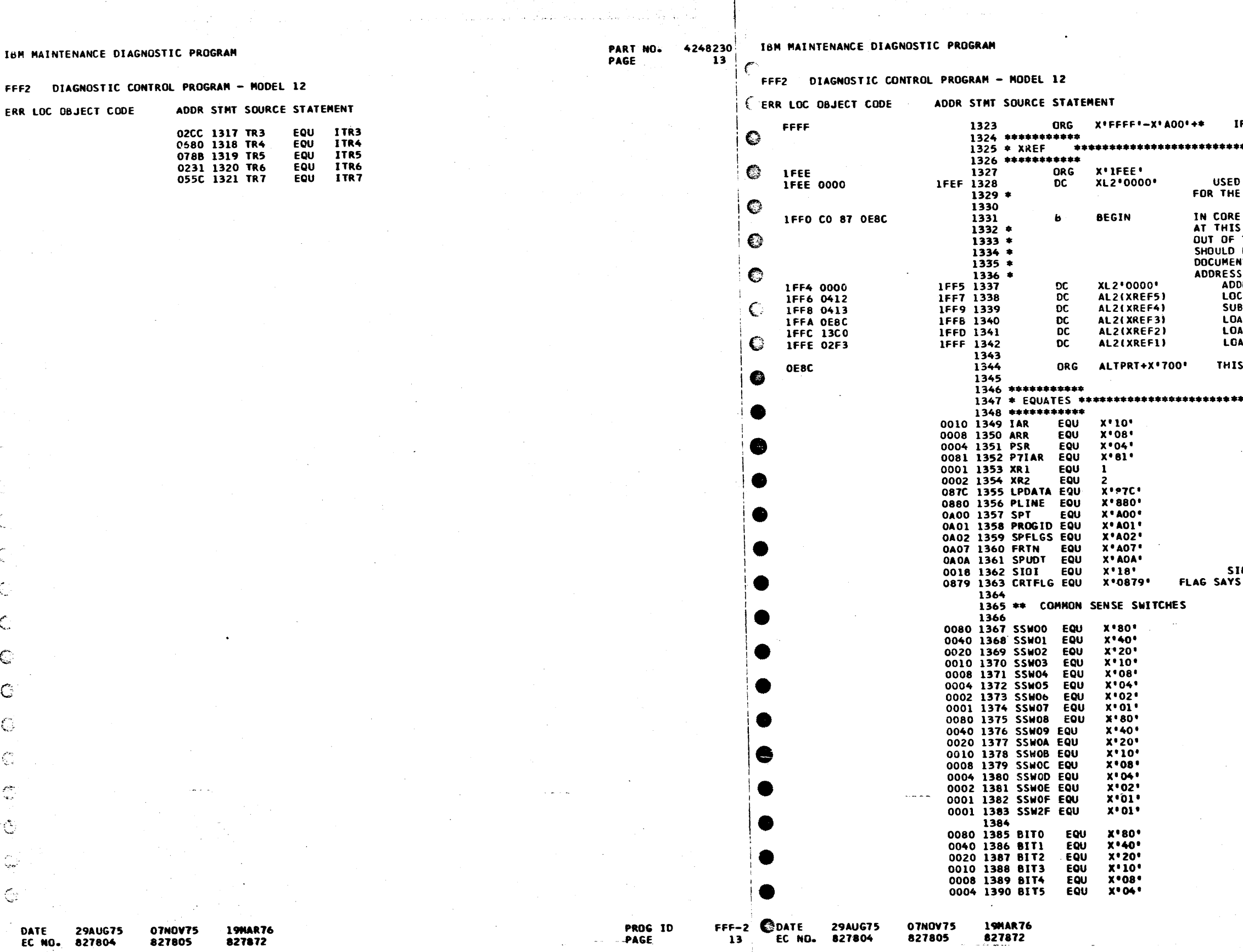

IBM MAINTENANCE DIAGNOSTIC PR

ERR LOC OBJECT CODE

C

 $\mathsf{C}$ 

 $\mathbb{C}$ 

-6

 $\zeta^*$ 

 $\frac{\partial \Phi}{\partial x}$ 

Ó

ليورد

 $\mathbb{C}$ 

A.

DATE

**29AUG75** 

EC NO. 827804

07NOV75

827805

4248232 PART NO. PAGE 13A

 $\mathbb{C}$ 

### F FLAGGED, X'AOO' BEING OVERLAYED

# \*\*\*\*\*\*\*\*\*\*\*\*\*\*\*\*\*\*\*\*\*\*\*\*\*\*\*\*\*\*\*\*\*\*\*\*\*

TO PASS DISK ADDR OF 'FCO' TO '143' CE TO CHANGE UDT AND CPU

AT IPL TIME, AND THEN START ADDRESS TO GET A NEW PRINT THE SYSTEM DATA. THIS ADDRESS NOT BE CHANGED, SINCE OTHER RELEASE

<sub>iae</sub><br>Dress to Link from OCP Called Programs<br>Brin to Set SSW Value<br>Brin to Set SSW <sub>(and a</sub>lled the Sat ADER BRANCH & WHEN DCP IS LOADED<br>ADER BRANCH & WHEN LOADING DCP ADER RETURN IF NOT IN VTOC

ORG TIED TO ORG AT END OF ROUTINE

\*\*\*\*\*\*\*\*\*\*\*\*\*\*\*\*\*\*\*\*\*\*\*\*\*\*\*\*\*\*\*\*\*\*\*\*\*\*

INSTRUCTION ADDRESS REGISTER ADDRESS RECALL REGISTER<br>PROGRAM STATUS REGISTER PROGRAM CHECK REGISTER INDEX REGISTER 1 INDEX REGISTER 2 22LC PRINT DATA AREA START OF DCP PRINT LINE SECTION PREFACE TABLE SECTION PREFACE TABLE<br>SPT – 2ND BYTE OF PGM IDENTIFICATION<br>SPT – ELAGS<br>SPT – ADDR OF IST RTM PREFIA<br>SPT – UNIT DEFN TABLE<br>IO IMMEDIATE TO CRT<br>S 32XX MICRO LOADED OK

LOOP ON SECTION<br>LOOP ON ROUTINE<br>BYPASS MANUAL INTERV RTNS **BYPASS HANGEL INTERV AND RESPASS ERROR PRINT<br>BYPASS NON-ERROR PRINT** USE MFCU AS PRINT DEVICE HALT ON ERROR USE 5203 RIGHT CARRIAGE INHIBIT SECT. SSW CLEARING

> PROG ID PAGE

 $FFF-2$ 

 $13A$ 

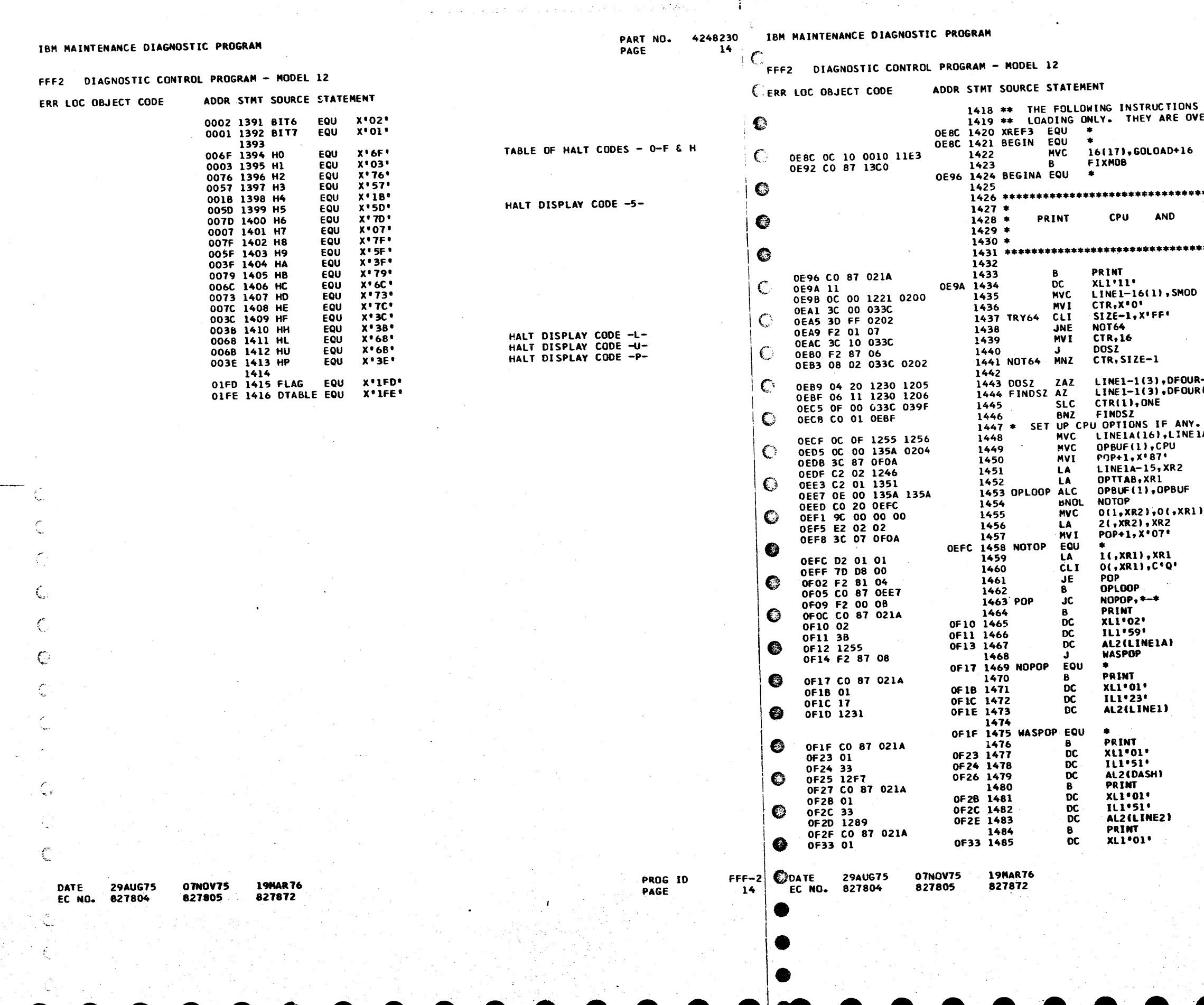

**CENT** 

PART NO. 4248230 14A PAGE

ARE PERFORMED AFTER INITIAL DCP<br>ERLAID BY THE PROGRAM SECTIONS. STORE A PROGRAM RESTART AT 0000 **INFORMATION UDT** SPACE PRINTER PUT MODEL ID IN PRINTOUT PUT CORE SIZE IN PRINTOUT  $(1)1 (2)$ **EXAMPLE CONTROLLAND IN THE FORM OF THE PORT OF THE WARK AREA CONTROLLAND AT PRINT ASSUME NO OPTIONS , THUS NO OPT PRINT PRINT AT OPT NUMBERS.**<br>POINT AT OPTIONS IN WARK AREA POTS GO<br>POINT AT OPT NUMBERS.<br>SHIFT LEFT 1<br>JUMP BUMP TO NEXT OPTION NUMBER IN TAB<br>IF IT IS A 'Q' , QUIT DO ALL 8 UU ALL 8<br>JUMP TO REGULAR ONLY OR FALL TO OPT<br>PRINT CPU LINE WITH OPTIONS PRINT CPU LINE WITH OUT OPTIONS **PRINT**  $---'S$ . PRINT UNIT DEFINITION TABLE HEADING

> $FFF-2$ <br>14A PROG ID<br>PAGE

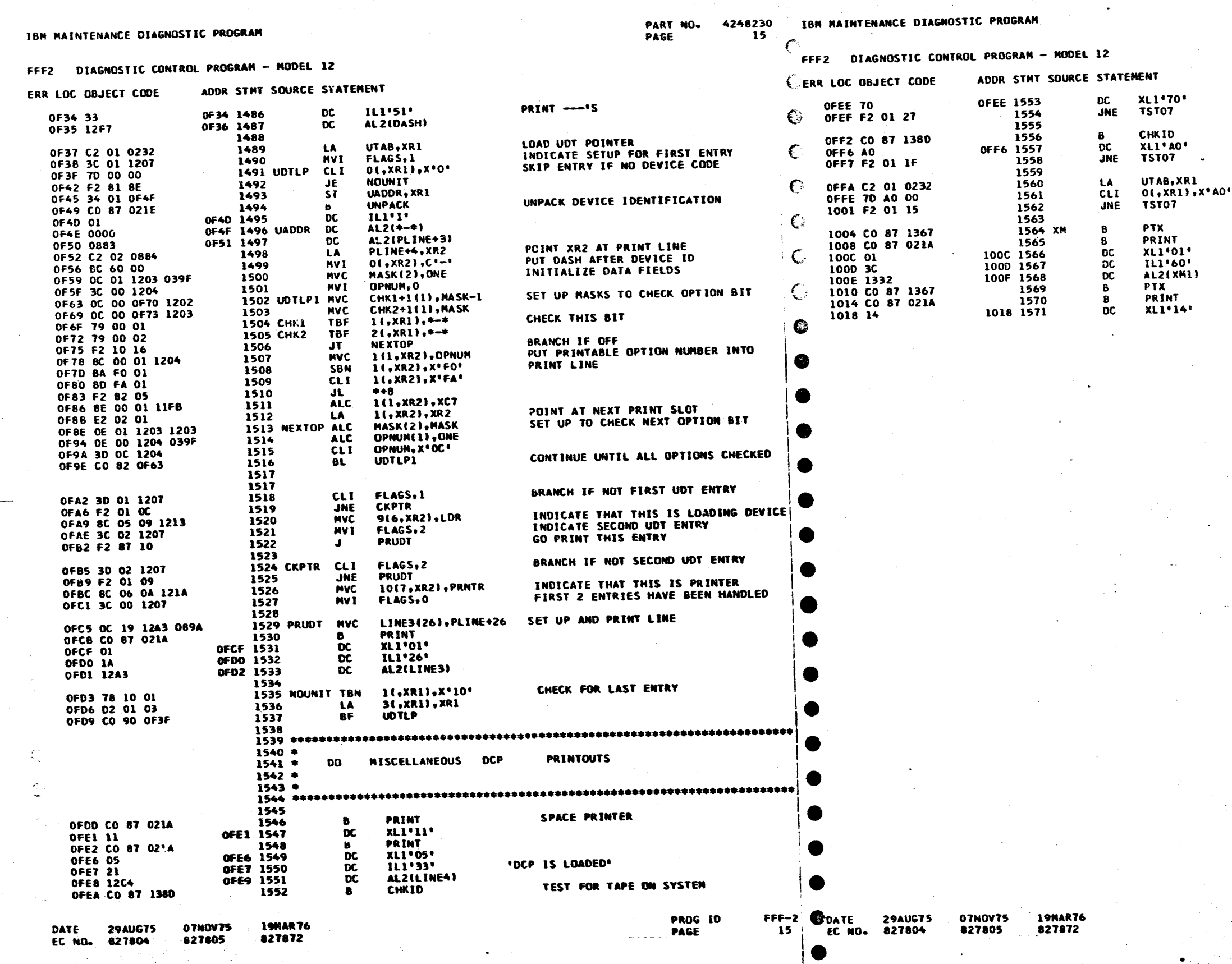

 $\left\langle \left\langle \left\langle \cdot \right\rangle \right\rangle \right\rangle _{\sigma}$  , we have

ta a sui

 $\widehat{\mathbf{C}}$ 

PART NO. 4248230<br>PAGE 15A

JUMP IF IT IS NOT TEST FOR 5444 ON SYSTEM JUMP IF IT IS NOT POINT AT X\*232\*<br>IF 5444, PRINT TAPE MESSAGE

PRINT LINE OF \*-\*<br>PRINT MESSAGE TO DUMP TAPE ERROR ST.

PRINT LINE OF '-'

 $\sim$ 

العالجينية كا

**PROG ID<br>PAGE** 

 $FFF-2$ <br>154

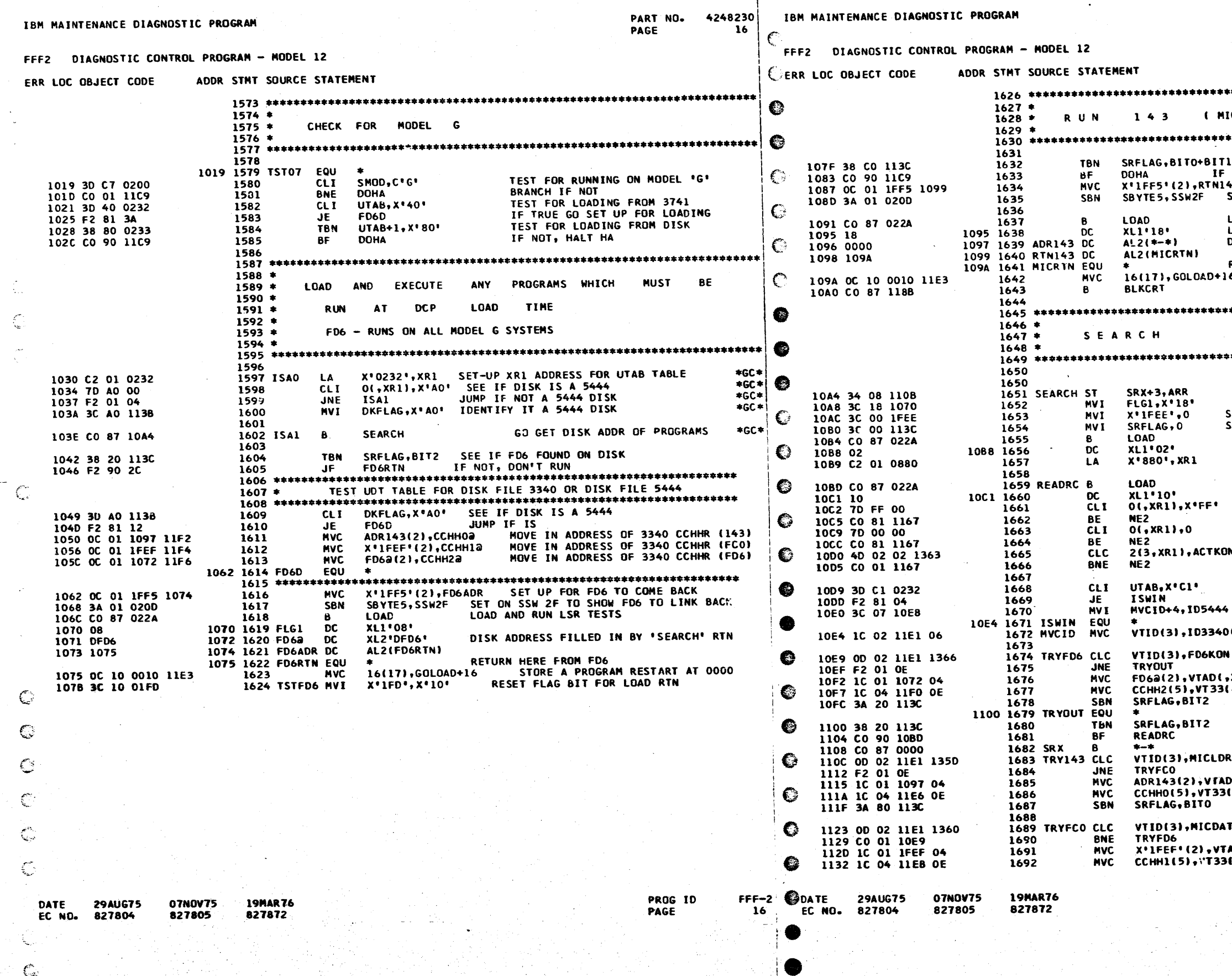

مهادري ال

**PART NO. 4248230** 16A PAGE

### \*\*\*\*\*\*\*\*\*\*\*\*\*\*<del>\*\*\*\*\*\*\*</del>\*

# ICRO CODE LOADER )

# **\*\*\*\*\*\*\*\*\*\*\*\*\*\*\*\*\*\*\*\*\*\*\*\***

IF 143 OR FCO NOT FOUND DON'T RUN 143 NOT, DON'T RUN<br>13 SET UP FOR 143 TO COME BACK SET ON SSW 2F TO SHOW 143 TO LINK BACK

**BRANCH** 

LOAD 143 AND EXECUTE<br>LOAD PGM AT SPECIFIED ADDR AND GIVE CONTROL DISK ADDR OF 143 FILLED IN ABOVE

RETURN HERE FROM 143 STORE A PROGRAM RESTART AT 0000 TO BLANK CRT

### \*\*\*\*\*\*\*\*\*\*\*\***\*\*\*\*\*\***

SEARCH VTOCS FOR FD6,143,FCO AND INSERT<br>DISK ADDRESSES IN 'B LOAD' \*\*\*\*\*\*\*\*\*\*\*\*\*\*\*\*\*

SET BRANCH TO LOAD FLAG BITS<br>SET TO ZERO AS FLAG SET THE CENTRAL AS TRANS SET FLAG TO ZERO (SUPPORT INSTR AT '1FFO') LOAD XRI AS POINTER TO VTOC RECORD TO READ NEXT RECORD INTO X'880\* TEST FOR END OF VTOC JUMP IF YES TEST FOR END OF VTOC JUMP IF YES<br>TEST FOR AN ACTIVE VTOC ENTRY<br>JUMP IF NOT "ACT" n, CHANGE DISPLACEMENT OF ID IN VTOC<br>ENTRY IF THIS IS 5444. IF 3340, LEAVE DISPLACEMENT AS IS OC.XRID MOVE IO INTO TEMP AREA \*GCDP LOOK FOR 1D OF FD6 XR1) MOVE IN DISK ADDR OF FD6 (5444)<br>(,XR1) MOVE IN CCHHR ADDR FROM VTOC (3340)<br>INDICATE FD6 FOUND SEE IF FOUND YET<br>GO LOAD 143 ETC GU LUAU 143 ETC<br>
RETURN TO CALLER SECTION<br>
READ AGAIN IF ID NOT FOUND<br>
D(+XR1) MOVE IN DISK ADDR FROM VTOC (5444)<br>
(+XR1) MOVE IN DISK ADDR FROM VTOC (3340)<br>
(+XR1) MOVE IN COHING FROM VTOC (3340)<br>
THOTATE 143 FOURD INDICATE 143 FOUND ID OF MICROCODE DATA (FCU)<br>READ AGAIN IF ID NOT FOUND \*GCDP AD(,XR1) HOVE IN DISK ADDR FROM VTOC (5444) FXR1) NOVE IN CCHHR ADDR FROM VTOC (3340)  $FFF-2$ **PROG ID** 

 $16A$ 

PAGE

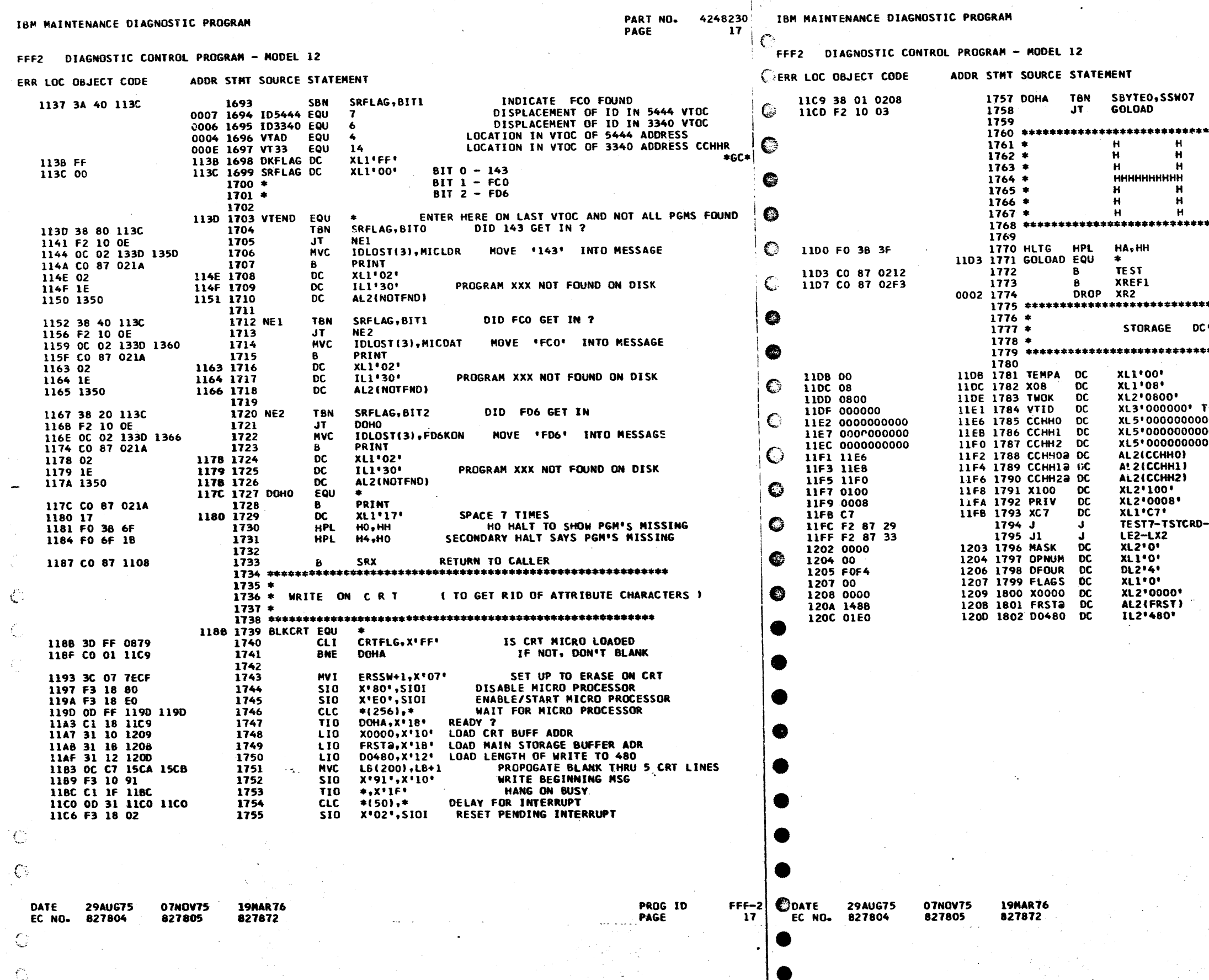

٠z,

يخالفهن

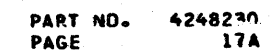

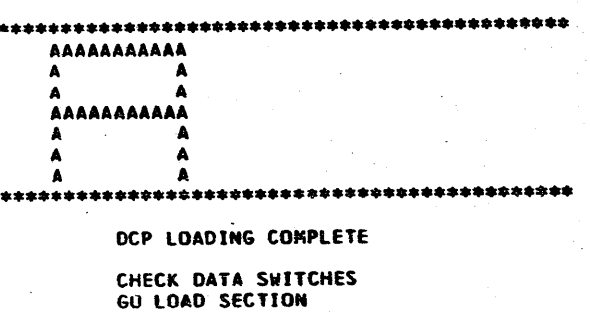

 $\cdot$ s FOR DCP

PROG ID<br>PAGE

 $FFF-2$ <br>17A

PRIVILEGE MODE ONLY

 $\ddot{\mathbf{r}}$ 

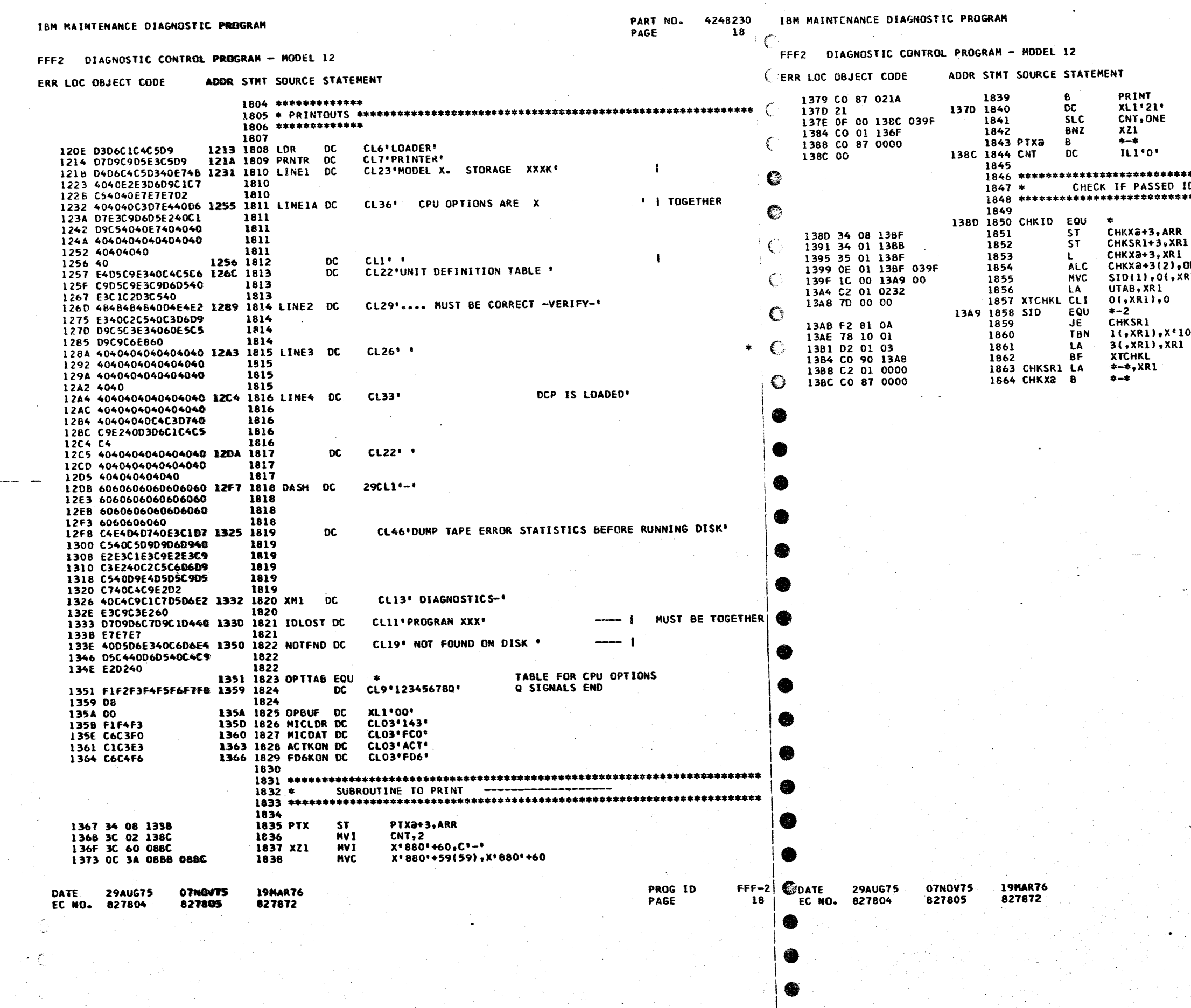

State Story

بولون وبالجام

PART NO. 4248230 PAGE 18A

 $FFF-2$ <br>18A

PROG ID<br>PAGE

 $\sim$ 

ONE<br>:R1)

 $\sim$ 

in a signal

SUBROUTINE TO CHECK IF A PASSED<br>ID IS IN THE UDT TABLE. ON EXIT

THE CONDITION CODE WILL BE SET<br>TO EQUAL IF ID IS PRESENT, NOT EQUAL<br>IF ID IS NOT PRESENT

 $\mathbf{0}$ 

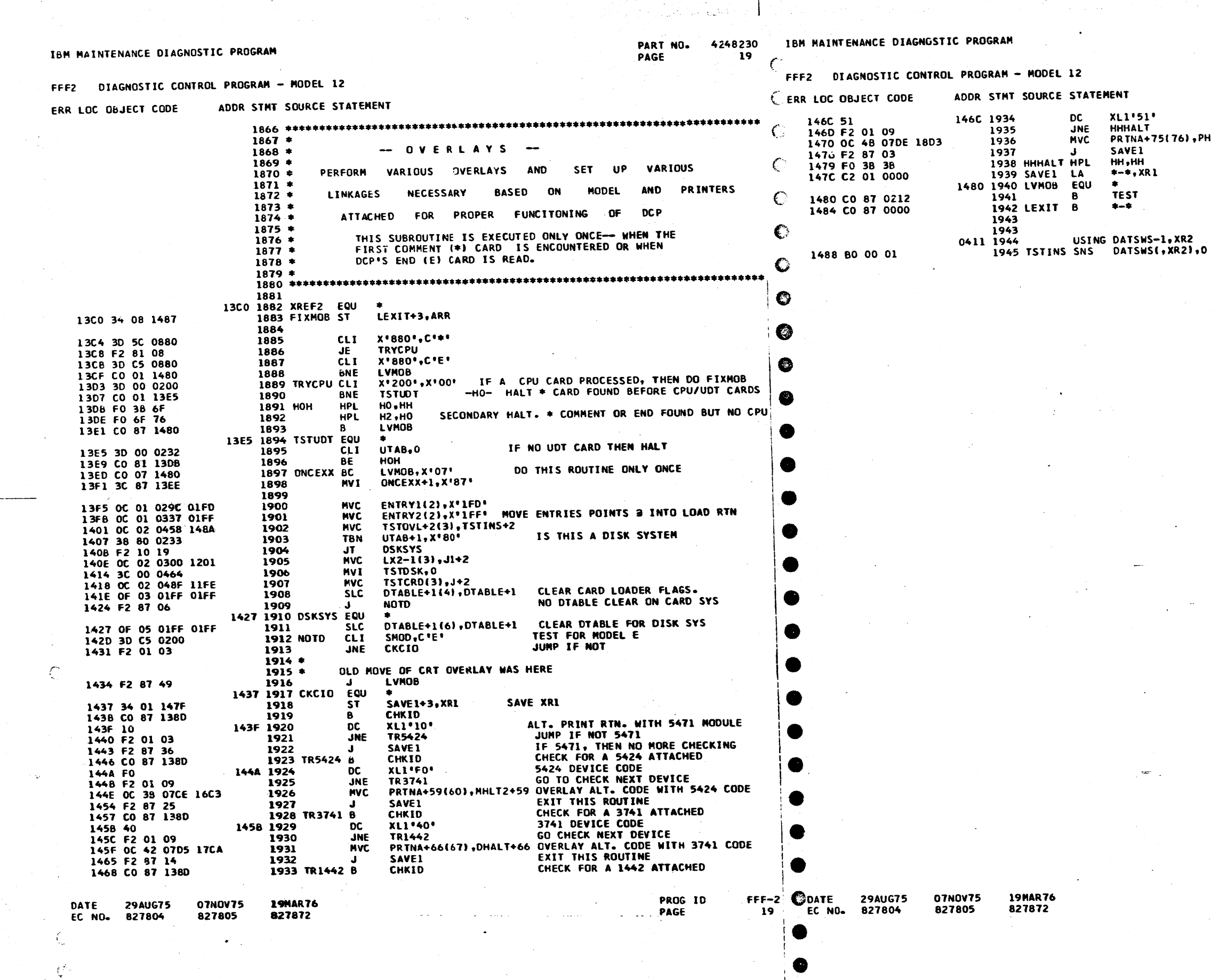

 $\sim$ 

 $\mathcal{L}^{\pm}$ 

PART NO. 4248230<br>PAGE 19A

1442 DEVICE CODE<br>
GO HALT IF NO ALT. FOUND<br>
HALT+75 OVERLAY ALT. CODE WITH 1442 CODE<br>
EXIT THIS ROUTINE<br>
HALT TO INDICATE NO ALT. FOUND<br>
RESTORE XR1

PROG ID<br>PAGE

FFF-2<br>19A

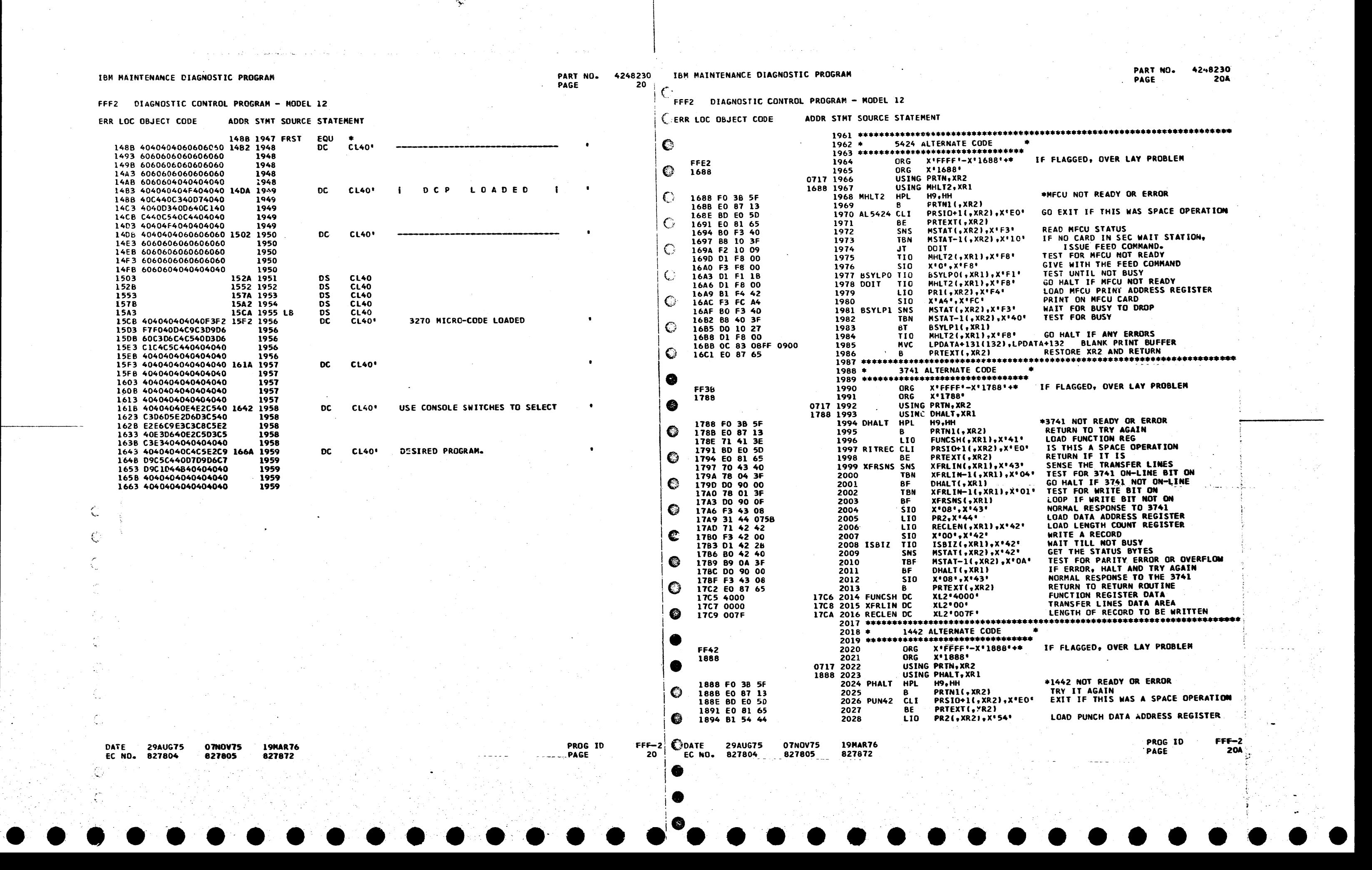

 $\mathcal{F}^{\text{in}}_{\text{max}}$  is a set of

 $\frac{1}{2} \frac{1}{2} \frac{1}{2} \frac{1}{2}$ 

 $\mathcal{L}^{\text{c}}$  ,  $\mathcal{L}^{\text{c}}$  ,  $\mathcal{L}^{\text{c}}$ 

 $\sim 10^7$ 

 $\hat{\mathcal{A}}$ 

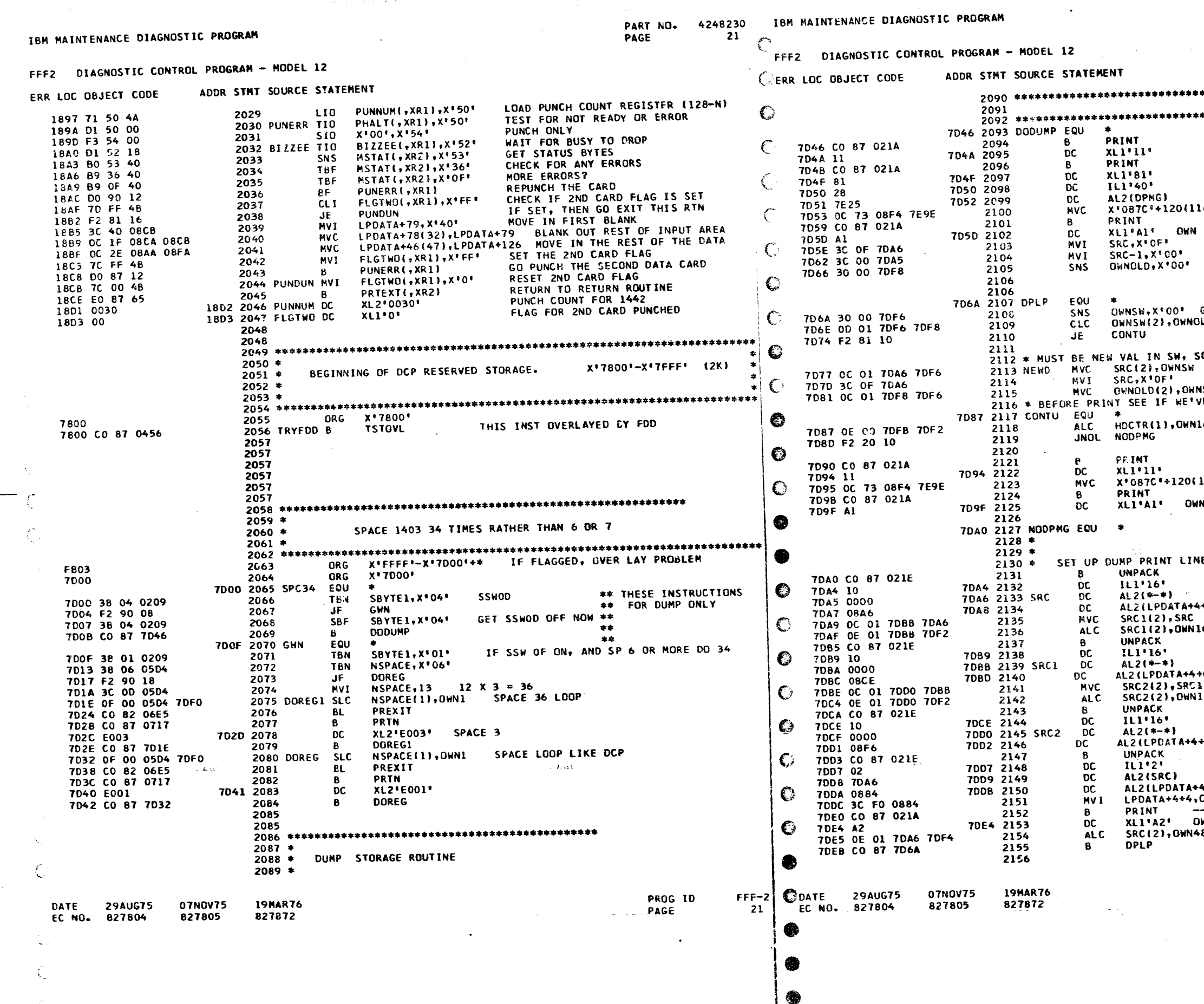

and the above we

Victorias.

PART NO. 4248230<br>PAGE 21A

\*\*\*\*\*\*\*\*\*\*\*\* \*\*\*\*\*\*\*\*\*\*\*\* **SPACE** CLEAR BUF CLEAR BUF MOVE HEADINGS FOR DUMP 61, DPMG1 AREA<br>BEGIN DUMPING AT 0000 MAKE OLD = PRESENT (SENSE SWITCHES) TOP OF DUMP LOOP GET SWITCHES<br>LD IF NO CHG TO SSW, GO ON **SO INSERT IT** START AT 256 BYTE BOUNTARY<br>NSW – PUT NEW IN OLD<br>VE CHANGED TO NEXT X\*400\* BYTES 16 BUMP CTR<br>CAUSES HEADING ABOUT EVERY 16 LINES SPACE MOVE HEADINGS FOR DUMP 1161, DPMG1 AREA  $\sim 10^6$ E (3 UNPACKS AND THE ADDRESS) +6+32)  $6<sub>1</sub>$ 643248432)  $16$ +6+32+8+32+8+32)<br>PACK THE SOURCE ADDRESS ELIMINATE THE F FROM ADDRESS R. CONTINUE DUMP

PROG ID<br>PAGE

 $FFF-2$  $21A$   $-$ r.

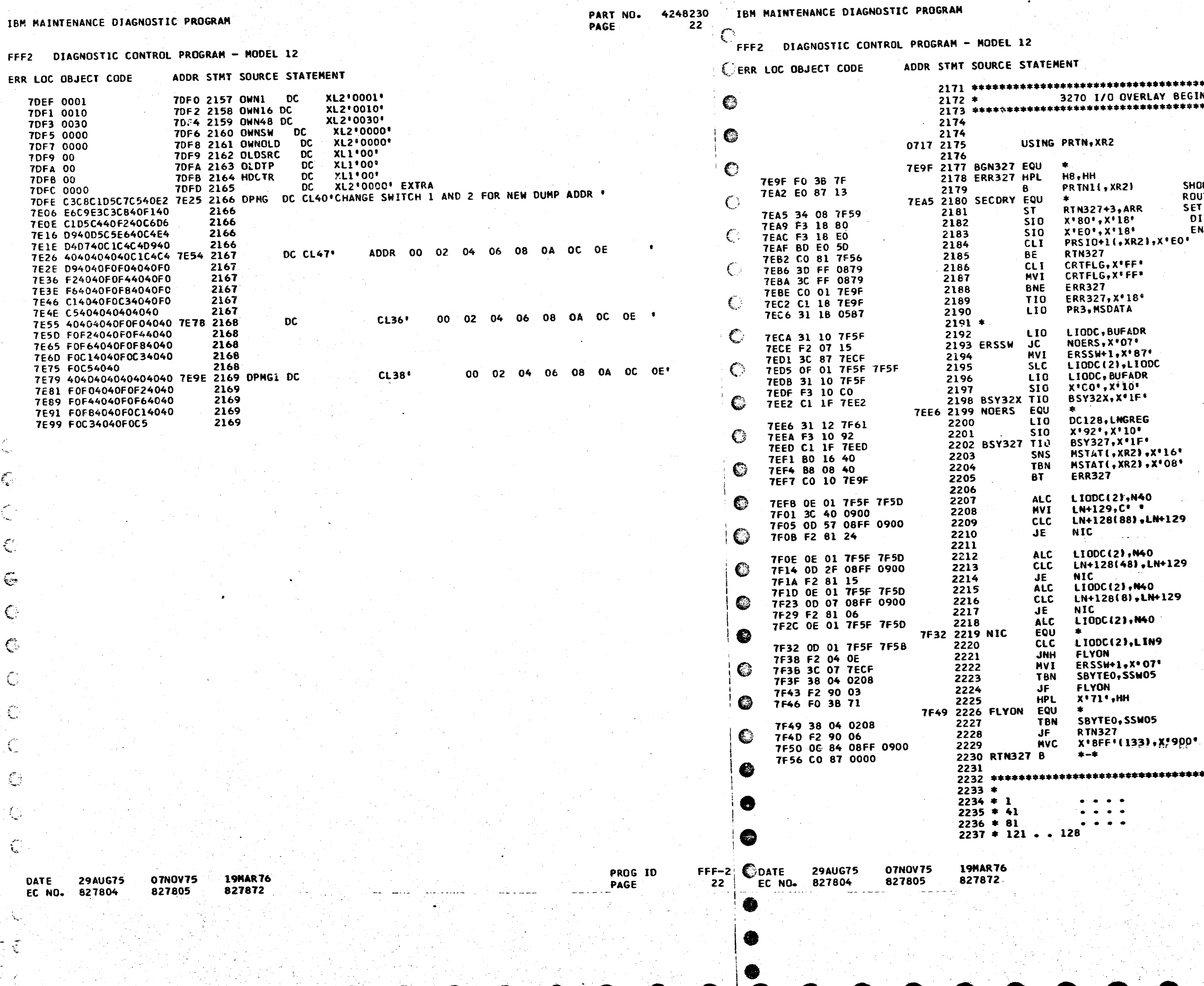

المدانيا الصرعية كالأفاق

<u>Participando o político de la componencia d</u>

4248230 PART NO. PAGE **22A** 

\*\*\*\*\*\*\*\*\*\*\*\*\*\*\*\*\*\*\*\*\*\*\*\* NS HERE \*\*\* \*\*\*\*\*\*\*\*\*\*\*\*\*\*\*\*\*\*\*\*\*\*\*\*

 $\degree$ 

ERROR HALT FOR 3270 DULD GO CHECK SSW ETC<br>JULD GO CHECK SSW ETC<br>UTINE IS ALWAYS ENTERED HERE UP LINK BACK SABLE NABLE, TO CLEAR ERRORS AND INTERRUPTS<br>TEST FOR SPACE ONLY TEST FOR SPACE ONLY<br>
EXIT IF IT IS<br>
CHECK IF MICRO LOADED<br>
EVEN IF NOT, TELL CE ONLY O.4CE<br>
E8 HALT MEANS ERROR OR NO MICRO<br>
TEST 3270 FOR ATTACHMENT READY<br>
LOAD MAIN STORAGE DATA ADDRESS (880)<br>
CURSOR IS LOADED BY ERASE<br>

LOAD LEN REG FOR 128 CHAR WRITE<br>WRITE LINE<br>WAIT FOR BUSY TO DROP SENSE STATUS FOR ERROR<br>"ANY ERROR" BIT ON? HALT IF SO

BUMP TO NEXT CRT LINE

SEE IF CHAR 41-128=BLANK

BUMP TO NEXT CRT LINE 81-128=BLANK?

BUMP TO NEXT CRT LINE 121-128=BLANK?

BUMP TO NEXT CRT LINE

SET UP TO ERASE NEXT TIME. HALT ONLY IF SSW 05 IS ON

H - LITTLE ZERO HALT

 $\Delta\equiv\Delta\rightarrow$ 

CLEAR BUFFER ONLY IF SSW05 IS ON

BLANK BFR BEFORE LEAVING (DO X878) **RETURN** 

\*\*\*\*\*\*\*\*\*\*  $\bullet$ **CRT SCREEN.<br>POSSIBLE 4 LINES**  $40 *$  $\leftarrow$  $80*$ OF 1 DCP PRINT  $120 *$ **LINE**  $\bullet$ 

> $FFF-2$ PROG ID  $22A$ PAGE

.<br>Vira **ver** en r

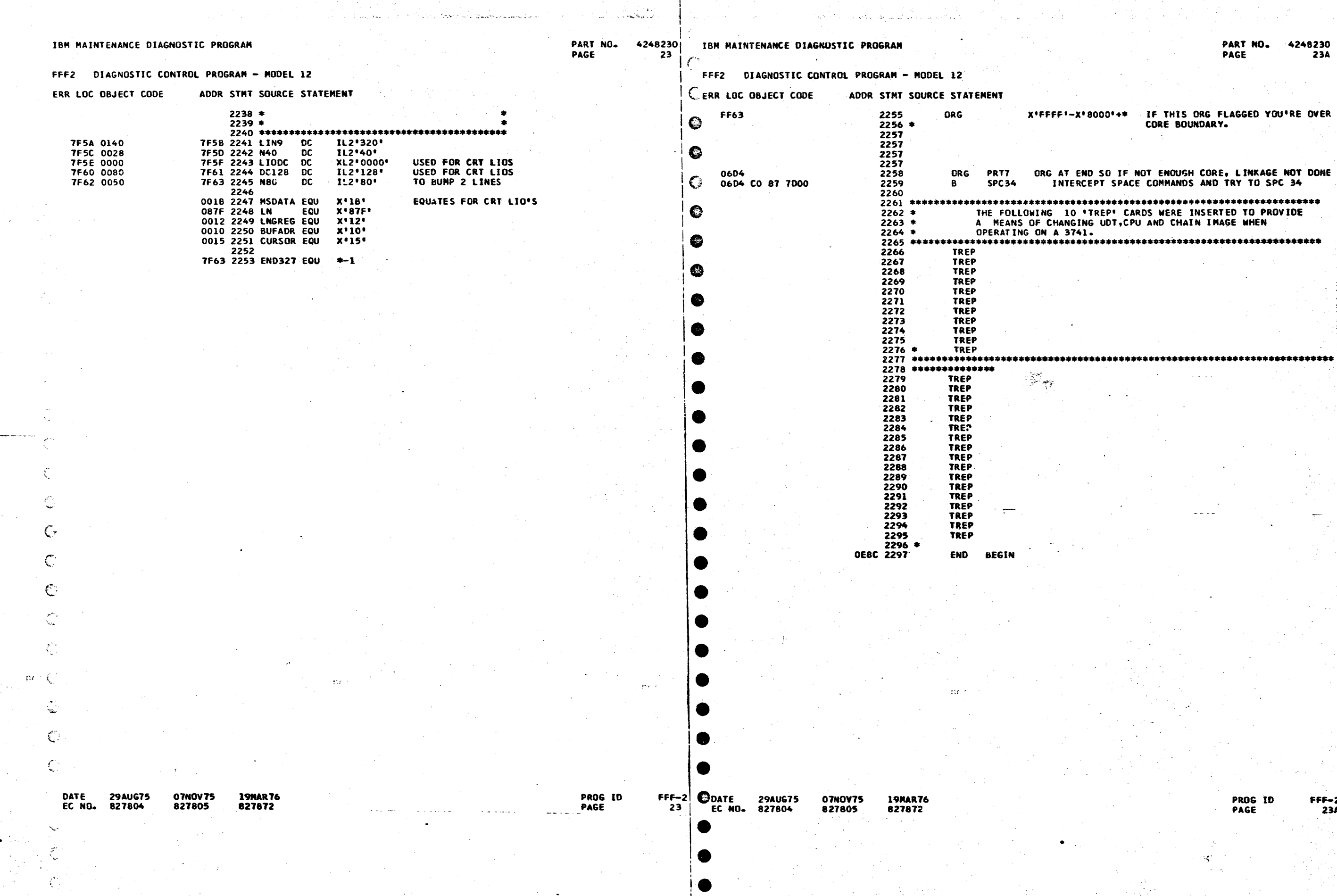

PART NO. 4248230<br>PAGE 23A

8000\*\*\* IF THIS ORG FLAGGED YOU'RE OVER<br>CORE BOUNDARY.

 $\sim$ 

- 41

 $\sim$ 

 $\sim$ 

 $\sim$   $-1$ 

 $\sim 10$ 

**D SO IF NOT ENOUGH CORE, LINKAGE NOT DONE<br>EPT SPACE COMMANDS AND TRY TO SPC 34** 

 $\sim 100$ 

 $\sim$   $\sim$   $\sim$   $\sim$ 

PROG ID<br>PAGE

 $\mathcal{R}^{\mathcal{C}}$ 

 $FFF-2$ <br>23A - 3

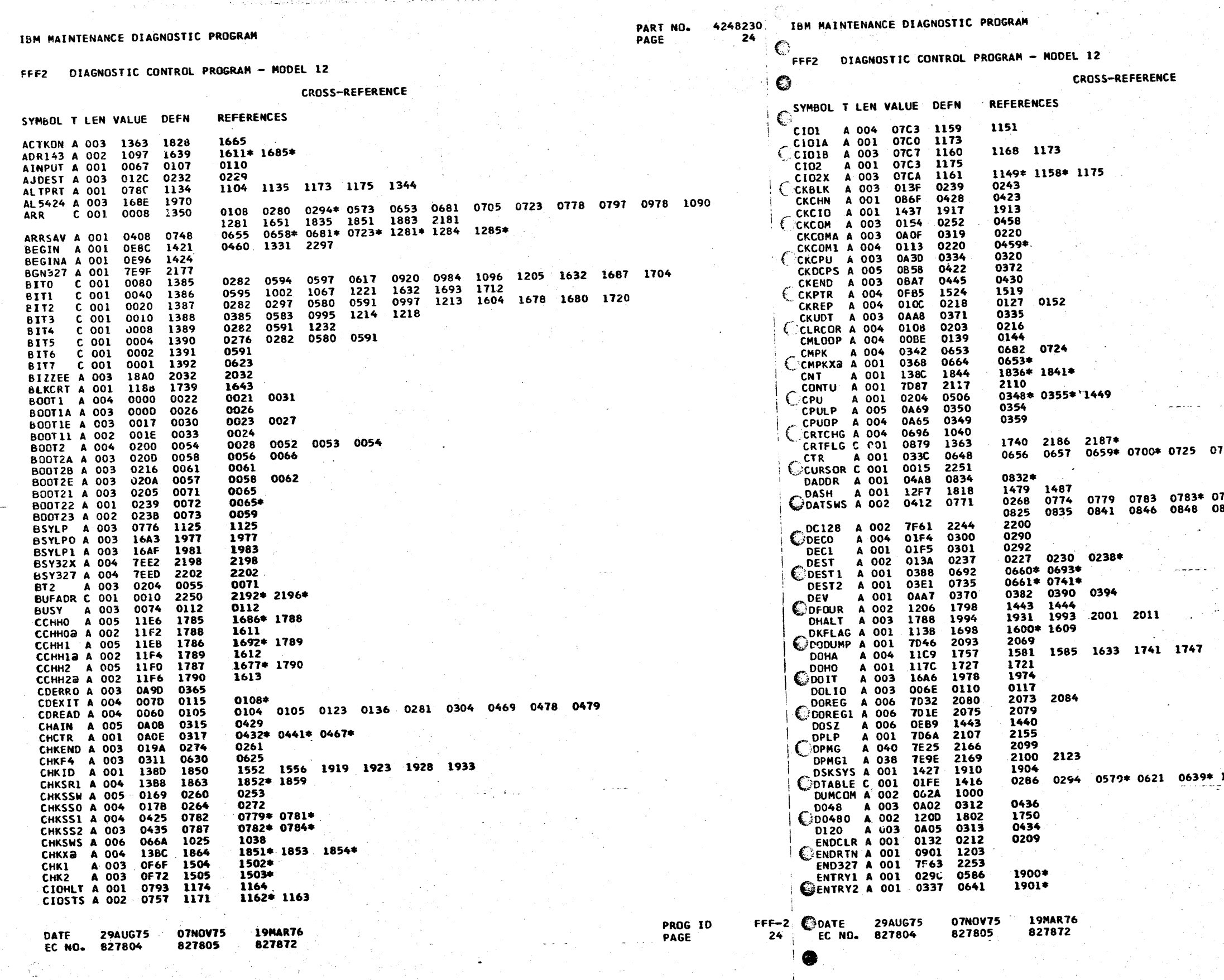

 $\mathbb{R}^2$ 

أهتاله تأسأ فالمنافذة

 $\mathfrak{S}^{\mathfrak{S}}$ 

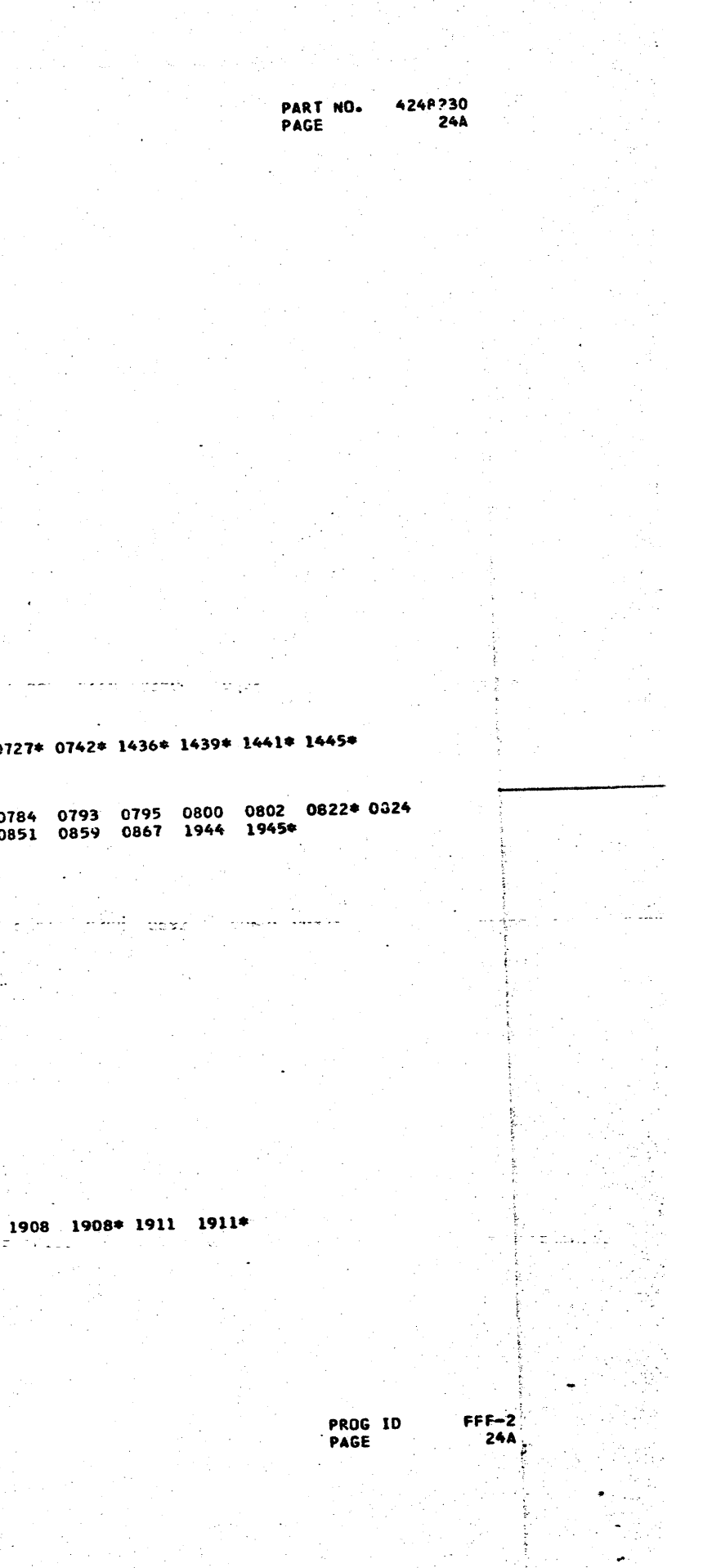

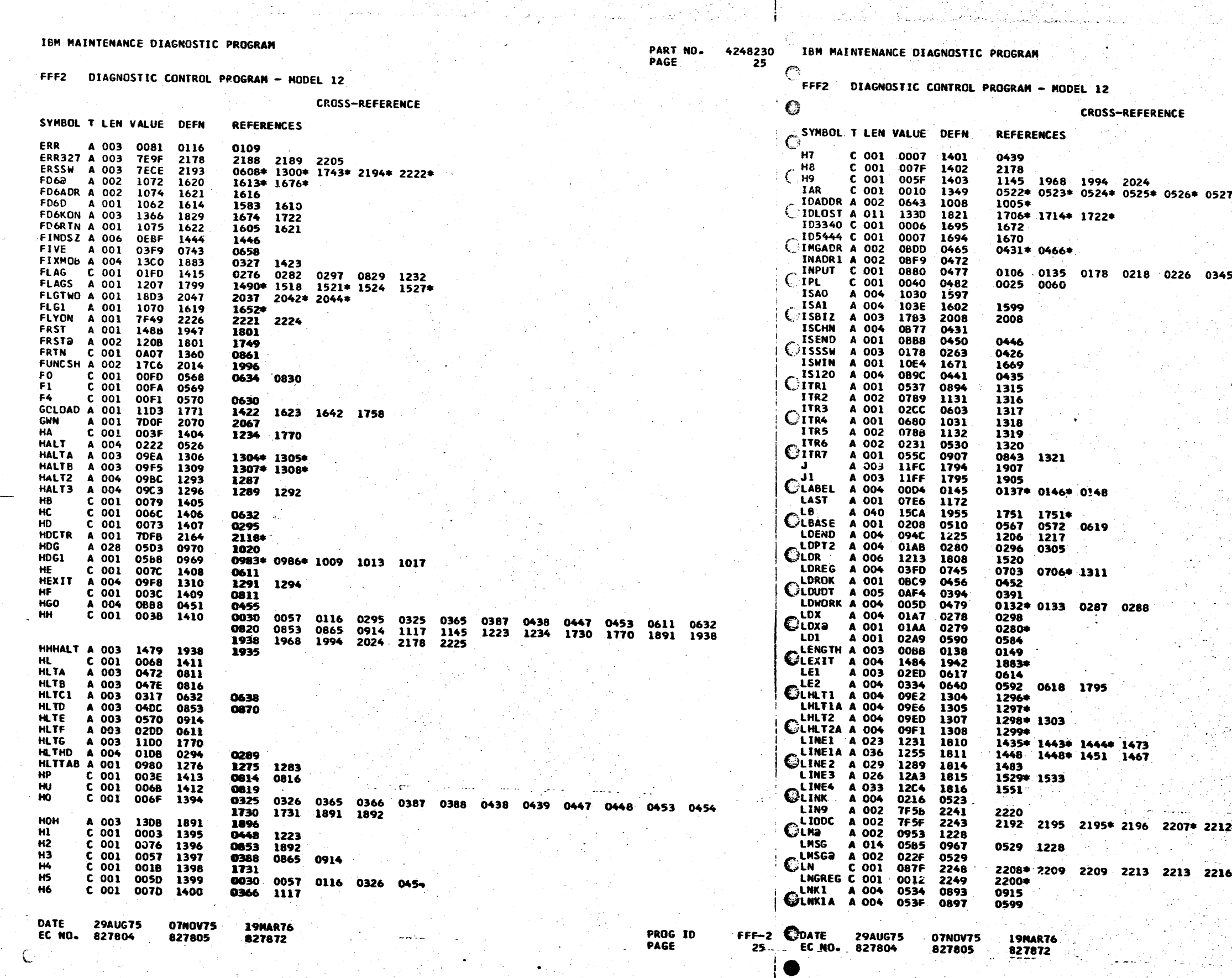

Ю,

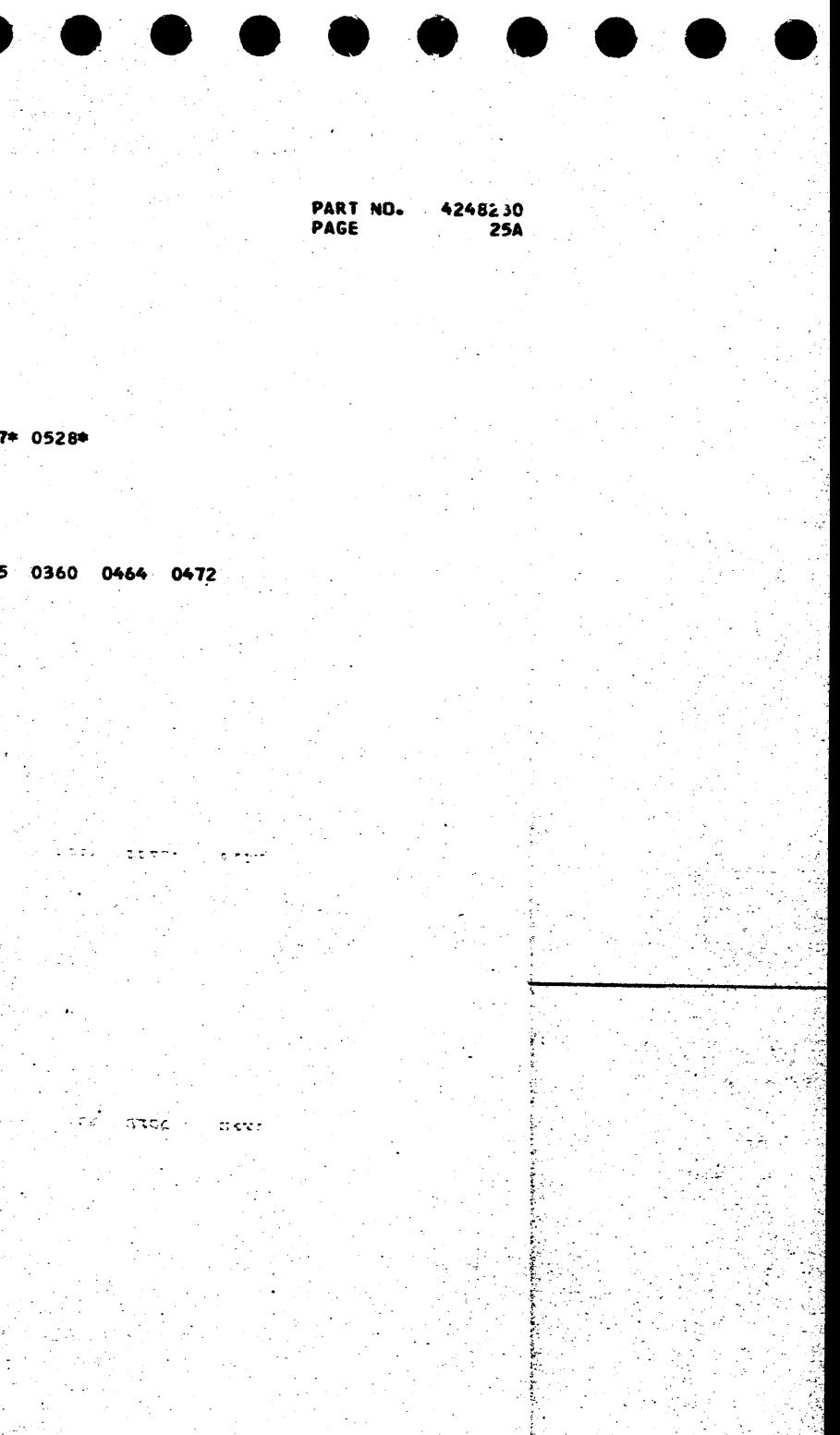

الانتهيك المهولا أممالك 2\* 2215\* 2218\* 2220

2216

 $\sim 10^{-12}$ 

PROG ID<br>PAGE  $-1.12$ 

FFF-2<br>25A

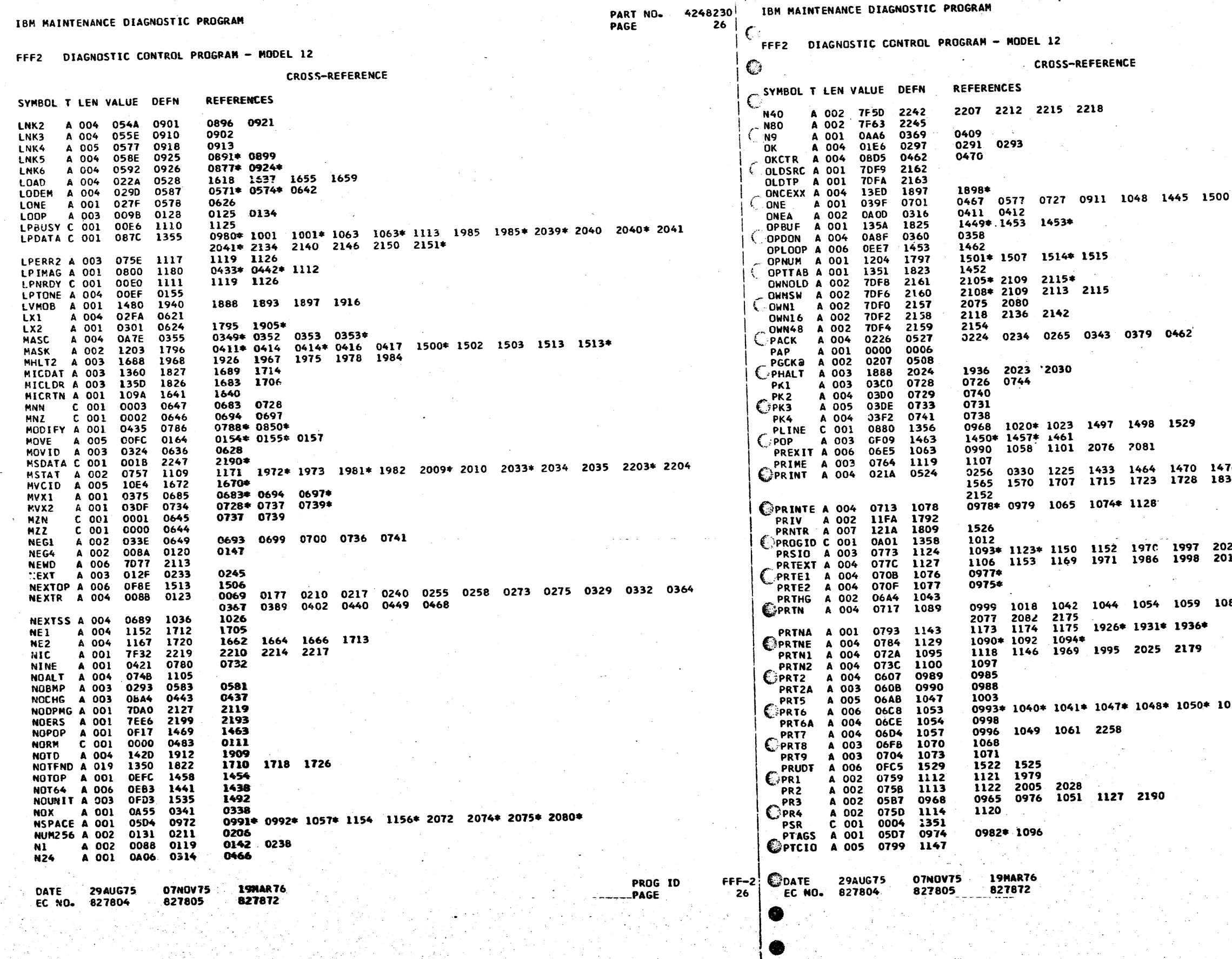

PART NO. 4248230<br>PAGE 26A

1514 1841 1854

المؤا

e a Shekar

.<br>76 1480 1484 1530 1546 1548<br>139 2094 2096 2101 2121 2124

. ..

والمواد

026 2184<br>013 2027 2045

 $\mathcal{O}(\mathcal{A})$ 

088 1089 1142 1966 1992 2022

051\* 1052\* 1147\* 1148\* 1157\* 1167\*

PROG ID<br>PAGE

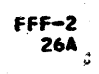

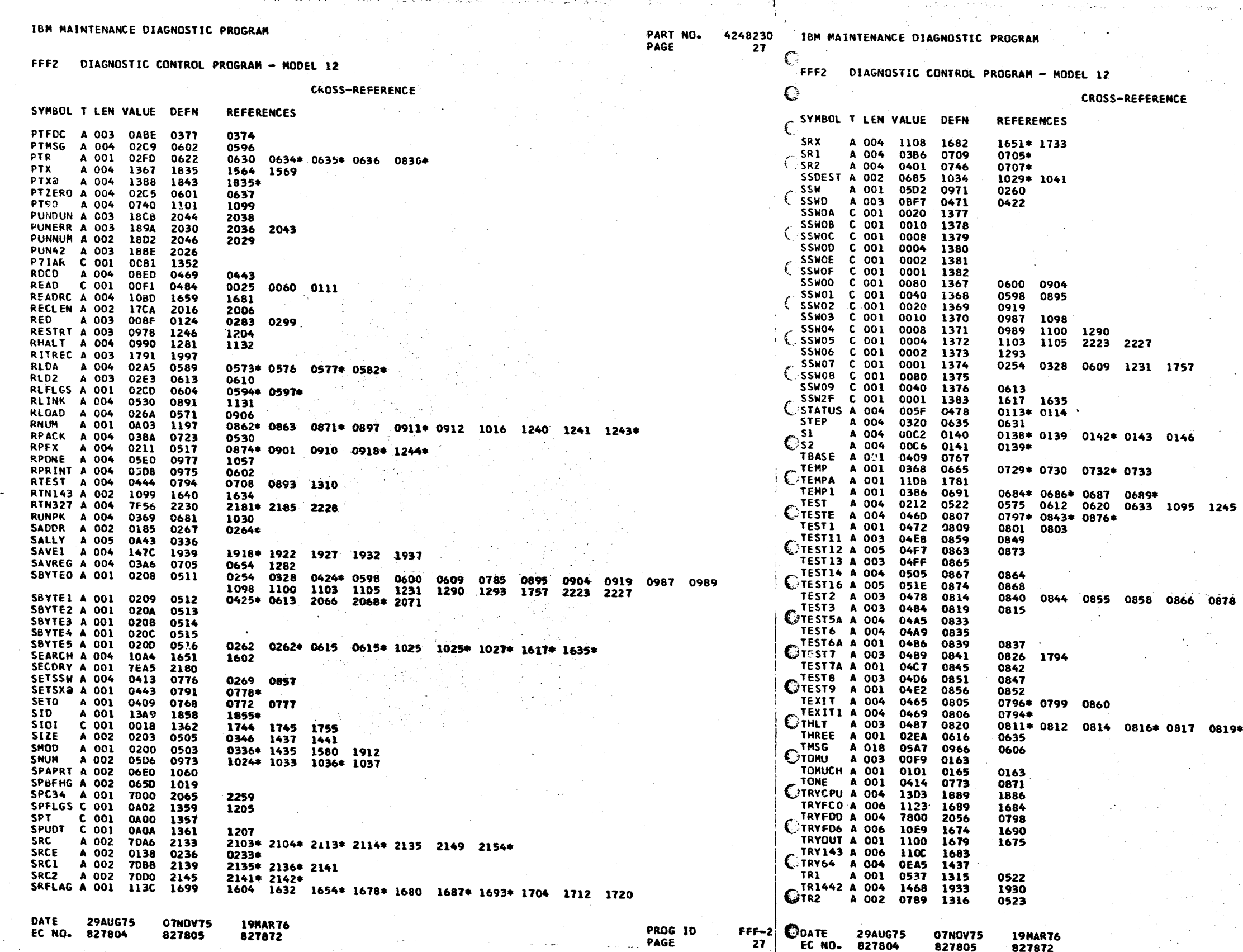

 $\hat{\mathbf{C}}$ 

PART NO. 4248730<br>PAGE 27A

1245 1772 1941

 $\sim 10^{11}$ 

0819\*

 $\omega_{\rm c}$  and  $\omega_{\rm c}$ 

PROG ID<br>PAGE

 $FFF-2$ <br>27A

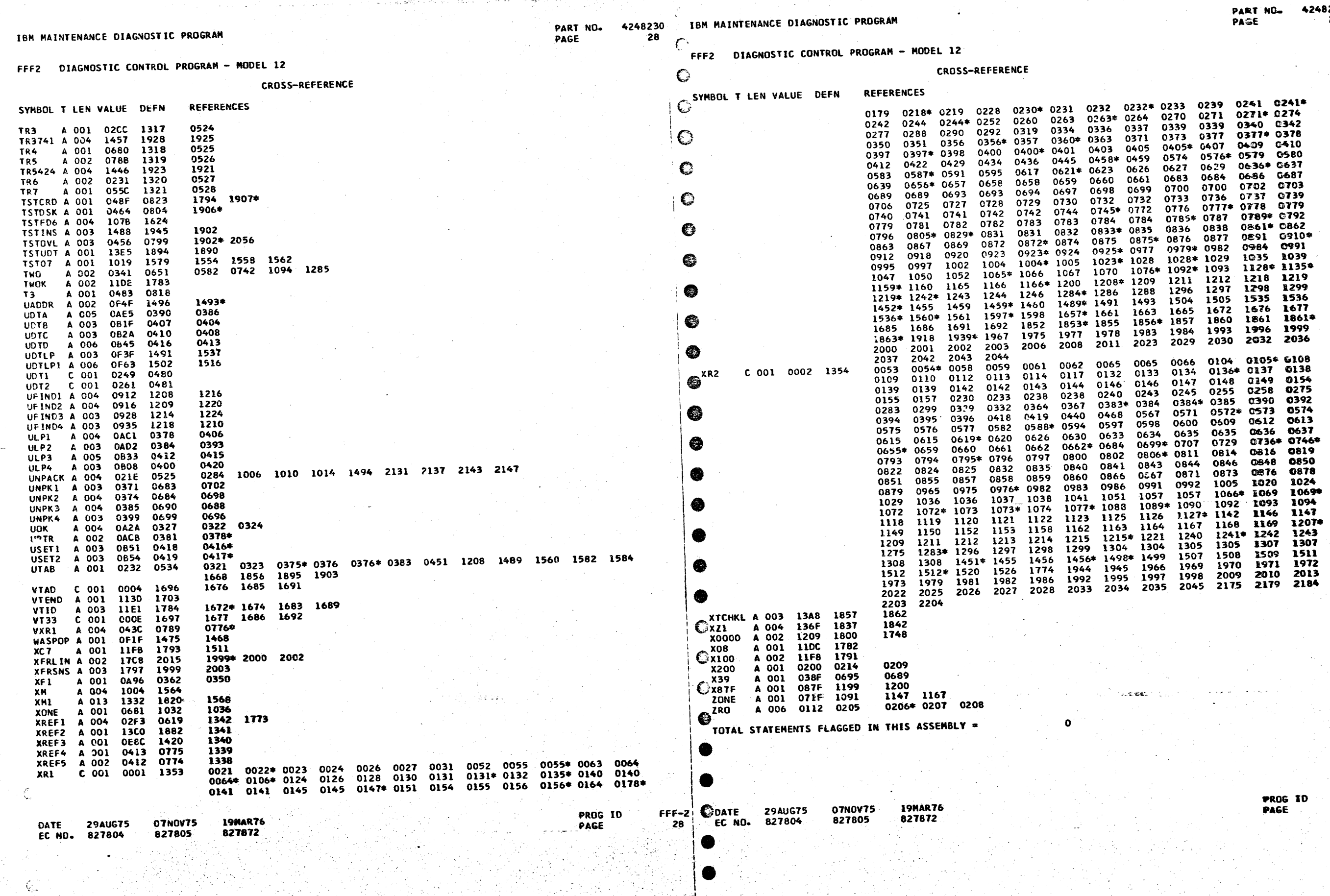

3. 이 사이 시스템

÷γ.

 $\mathcal{L}(\mathcal{M})$  is a set of  $\mathcal{L}(\mathcal{M})$ 

داما ووائده

ings.

48230<br>28A

 $\sim 10$ 

 $FFT-2$ <br>28A

 $\sim 20\%$ 

**BRE** 

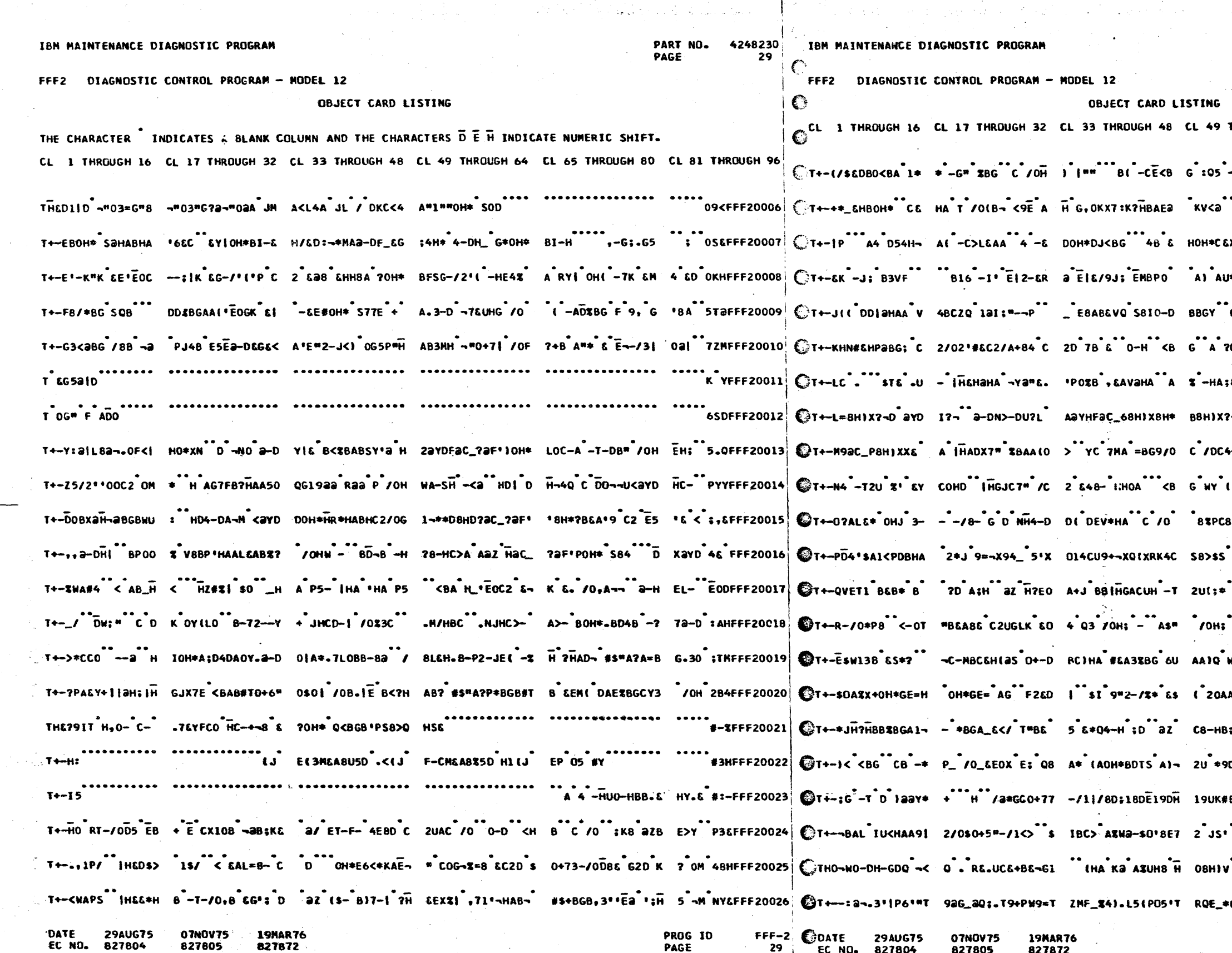

PART NO. 4248230 PAGE **29A** 

THROUGH 64 CL 65 THROUGH 80 CL 81 THROUGH 96 -SHO-DC LEB A3.5% \$ E<AFO AZES LS4FFF20027 ...<br>P-E< X4 B+-HAAXOB+1BG+6Q B V8 75\*FFF20028  $\begin{array}{ccc}\n\bullet & \bullet & \bullet & \bullet & \bullet & \bullet \\
\bullet & \bullet & \bullet & \bullet & \bullet & \bullet & \bullet \\
\bullet & \bullet & \bullet & \bullet & \bullet & \bullet & \bullet & \bullet \\
\end{array}$ **SHA3HI A-X.** CZAACPB 6 OH\* C&BAF38 -6 J\_D CJYFFF20031 ?C18aY\*|?L9 8aYDF?C98aY\*C?F\_ 8aC% 0:-FFF20032 ;&aBa/^C;OD <sup>8</sup>HIX?;B<sup>^</sup>a-DHT<sup>^</sup>E -AND<sup>^#</sup>\*4FFF20033  $1.4$  B EM(ED HA10 B-< GS H OC 2-80 2/-FFF20034  $\tan \theta$  and  $\theta$  and  $\theta$ eaxO5MCT1)x M2}PA8aPD8%PC8ax O5M &DOFFF20037 CEBAL B-D71 DGCTEHAIQ 5 & 7BQFFF20038 -<br>A4 >"-> IF F2P-& IH&\_P-- IH &D\* "-4FFF20039 -<br>-YAA\*, /OH : &YCA\*7 /O\*P8 D &FO- \$ #FFF20040 WX1, E8 GaD '<A"--, (a6 Da-0s I - 1, UFFF20041  $\overline{A}$  2  $\overline{C}$  +  $\overline{C}$   $\overline{C}$  IL 22 CB-H CB-HAL HGETHA C B - B.<FFF20043 D<br>HHay\*D+&- BB<B&A>H9A HH2ZA A+ & && FFF20044 BE73 C/9V= /8D-8 -07(6DGE88 G -0FFF20045 .<br>E#--OM'-P MayHDI HESCO ASW a&SM #2 FFF20046 ............ ................ ....  $10*1$ Cl<PFlat $110$ 

RLQFFF20047 #ADFFF20048

PROG ID  $FFF-2$ PAGE

**29A** 

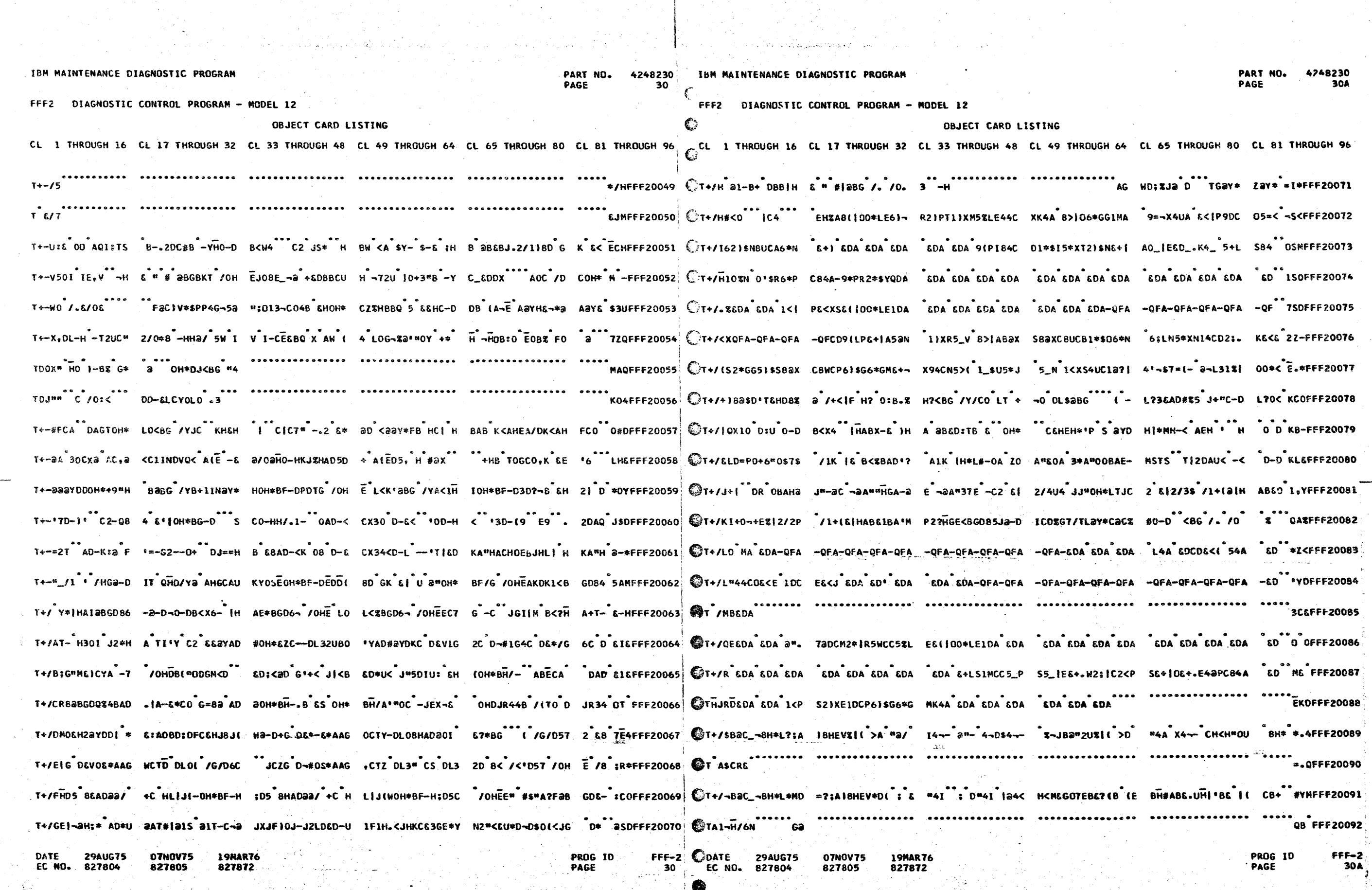

 $\bullet$ 

aged Tarry

 $\label{eq:1} \mathcal{L}_{\mathcal{A}} = \mathcal{L}_{\mathcal{A}} \left( \mathcal{A}_{\mathcal{A}} \right)$ 

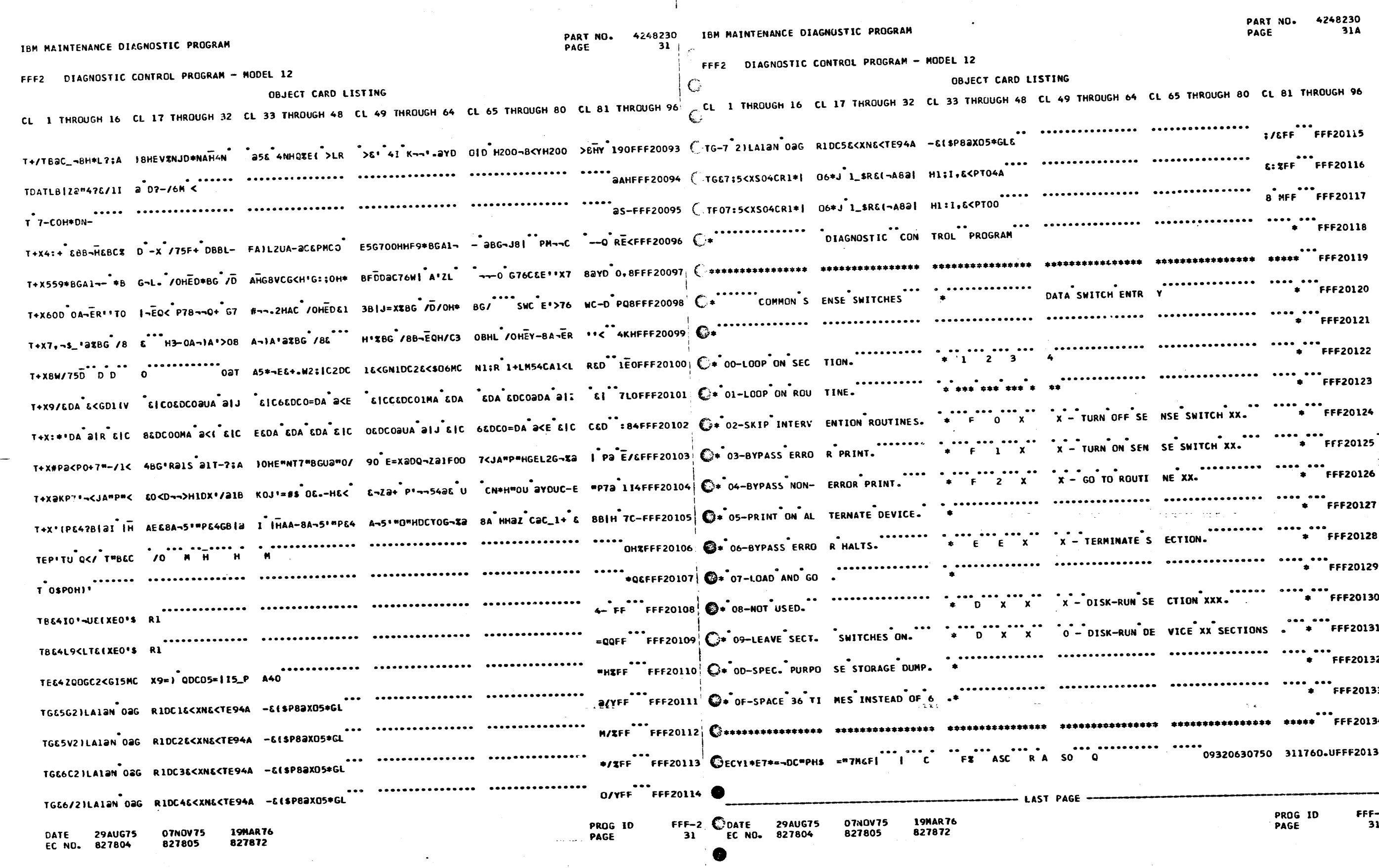

 $\bullet$ 

 $\bullet$ 

 $\bullet$ 

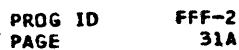

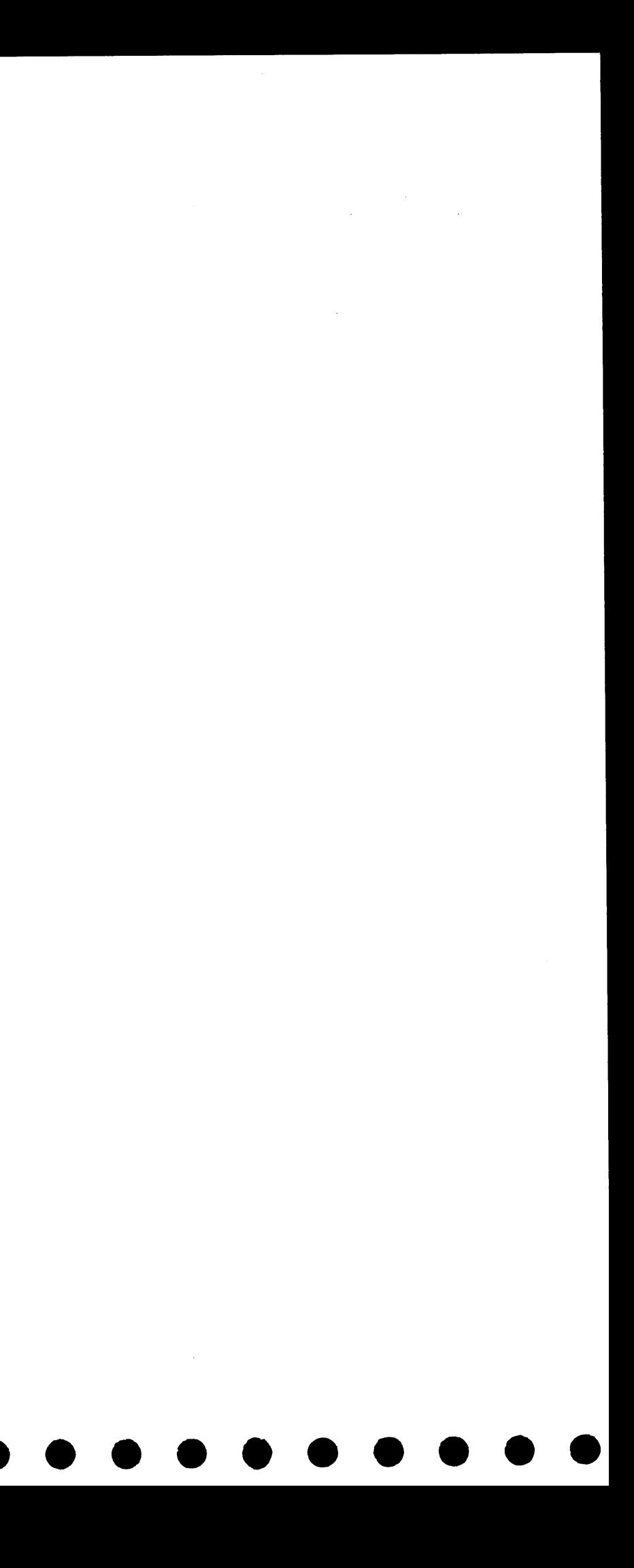

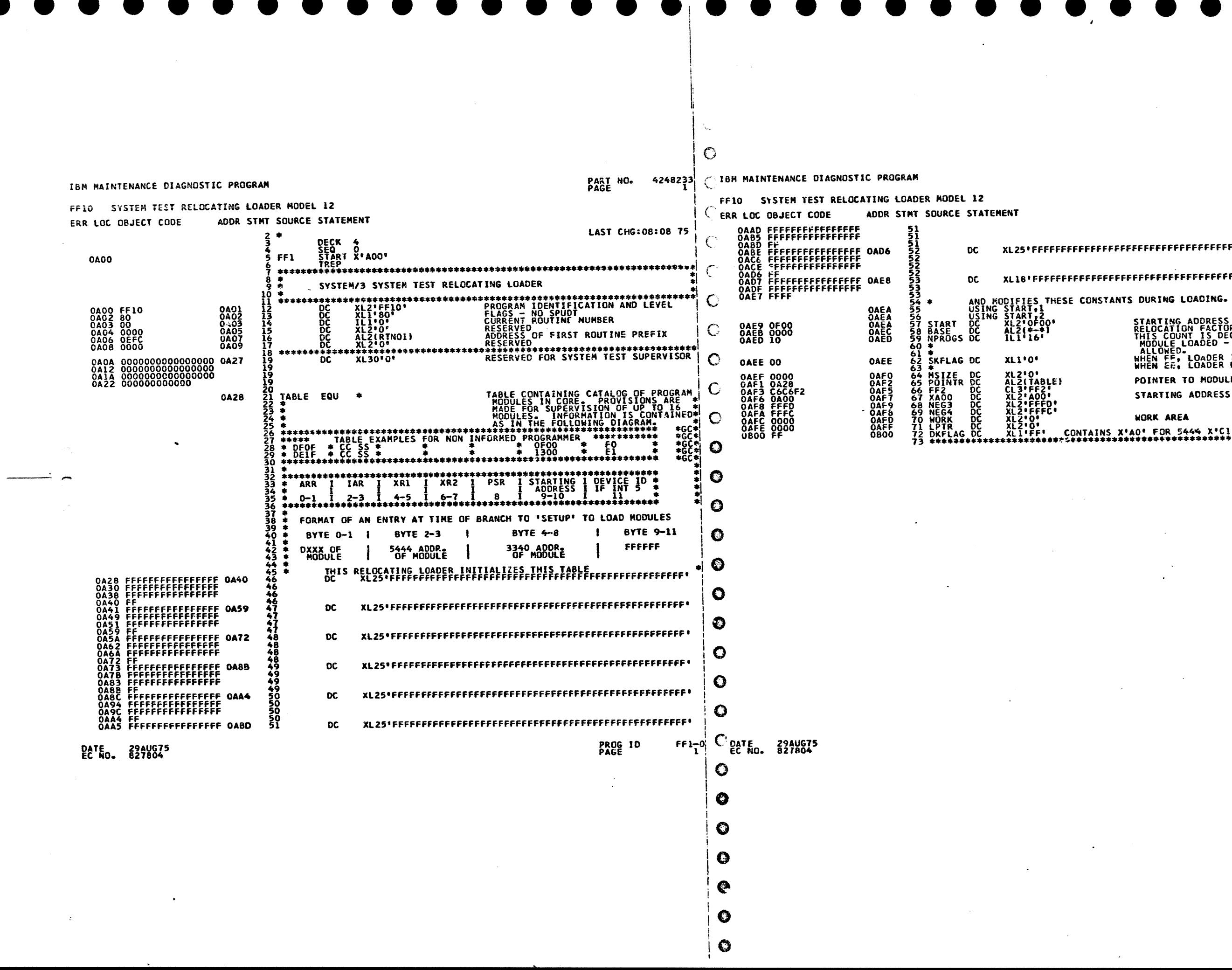

PART NO.<br>PAGE 4248233

STARTING ADDRESS OF NEXT MODULE<br>RELOCATION FACTOR FOR CURRENT MODULE<br>MODULE LOADED - NO MORE THAN 16<br>ALLOWED - NO MORE THAN 16<br>ALLOWED - NO MORE THAN 16 HHEN EE, LOADER IS SKIPPING MODULE<br>WHEN EE, LOADER HAS RUN OUT OF CORE\* POINTER TO MODULE TABLE STARTING ADDRESS OF ALL MODULES **WORK AREA** 

PROG ID

 $FF1-0$ 

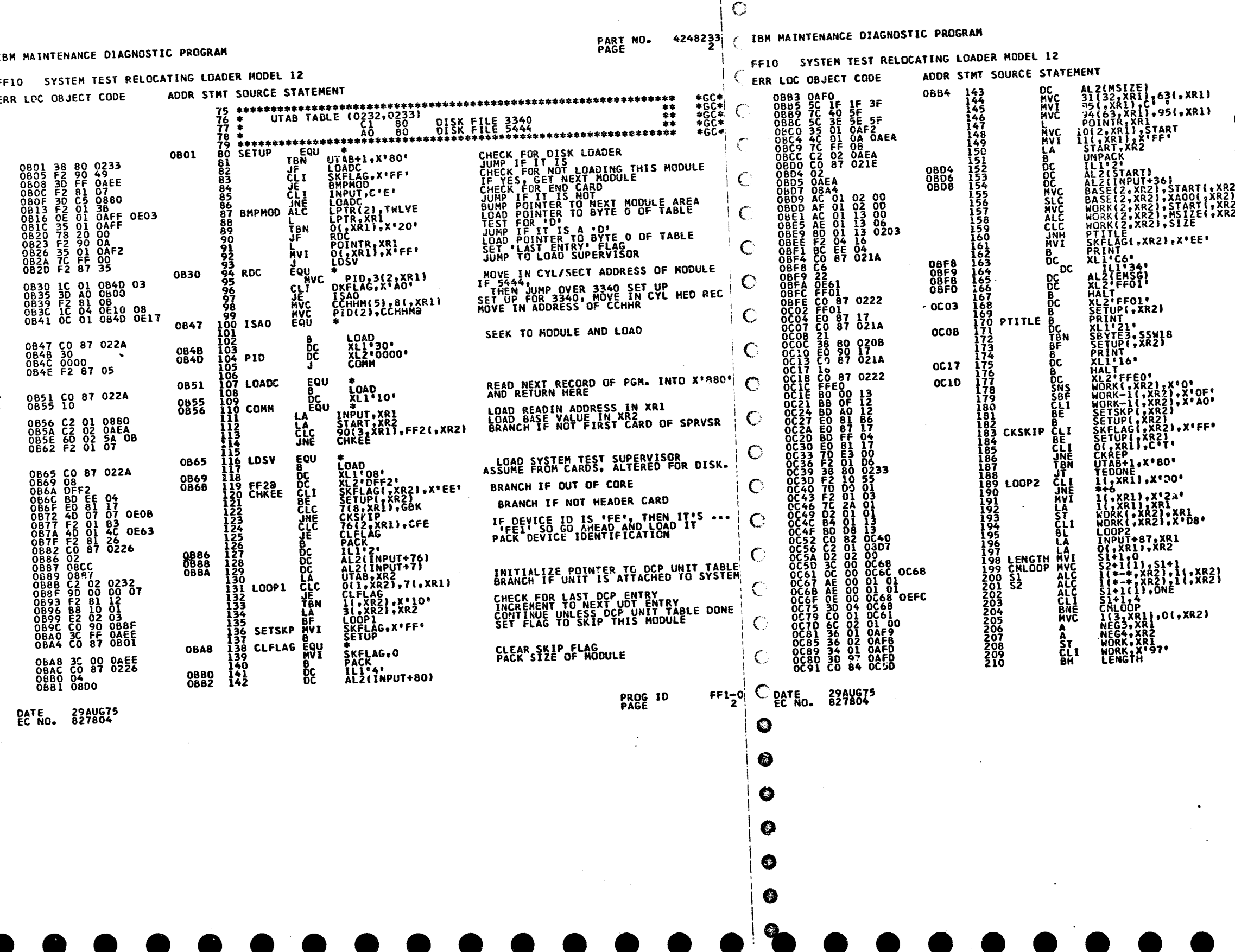

**PART NO. 4248233**<br>PAGE

 $\mathcal{A}^{\text{max}}$ 

المناسبة والمناورة

**PUT STARTING ADDRESS IN PROPER<br>TRABLE ENTRY<br>SET ID FIELD TO 'FF'<br>RELOAD BASE VALUE<br>UNPACK STARTING ADDRESS OF THIS<br>MODULE** 2) SET UP RELOCATION FACTOR FOR THIS<br>) MODULE<br>2) 2)<br>BRANCH IF THIS MODULE WILL FIT IN<br>CORE LAG TO INDICATE OUT OF CORE<br>PRINT OVER CORE INDICATION HALT ON ERROR GO READ NEXT CARD<br>PRINT MODULE NAME & STARTING SKIP HALT IF SENSE SWITCH 18 OFF SKIP 6 LINES HALT TO ALLOW BYPASSING MODULE READ DATA SWITCHES -<br>IF LEFTMOST DATA SWITCH IS<br>SET FLAG TO BYPASS THIS MODULE<br>GO READ NEXT CARD IF SKIP FLAG ON<br>GO READ NEXT CARD IF SKIP FLAG ON BRANCH IF NOT TEXT CARD LOADING FROM DISK ?<br>JUMP IF YES<br>REPLACE X'DO' BYTES WITH X'2A'  $\sim 10^{-11}$ INITIALIZE POINTERS INITIALIZE LENGTH OF ADD FIELD SHIFT OFF HIGH ORDER TWO BITS PREPARE TO OPERATE ON NEXT BYTE<br>CONTINUE UNTIL 4 BYTES COMPRESSED MOVE COMPRESSED BYTES TO TEMP FIELD<br>PREPARE FOR NEXT 4 BYTES CONTINUE UNTIL CARD DONE  $FF1-0$ <sub>2</sub>A PROG ID<br>PAGE

 $\sim$   $\sim$ 

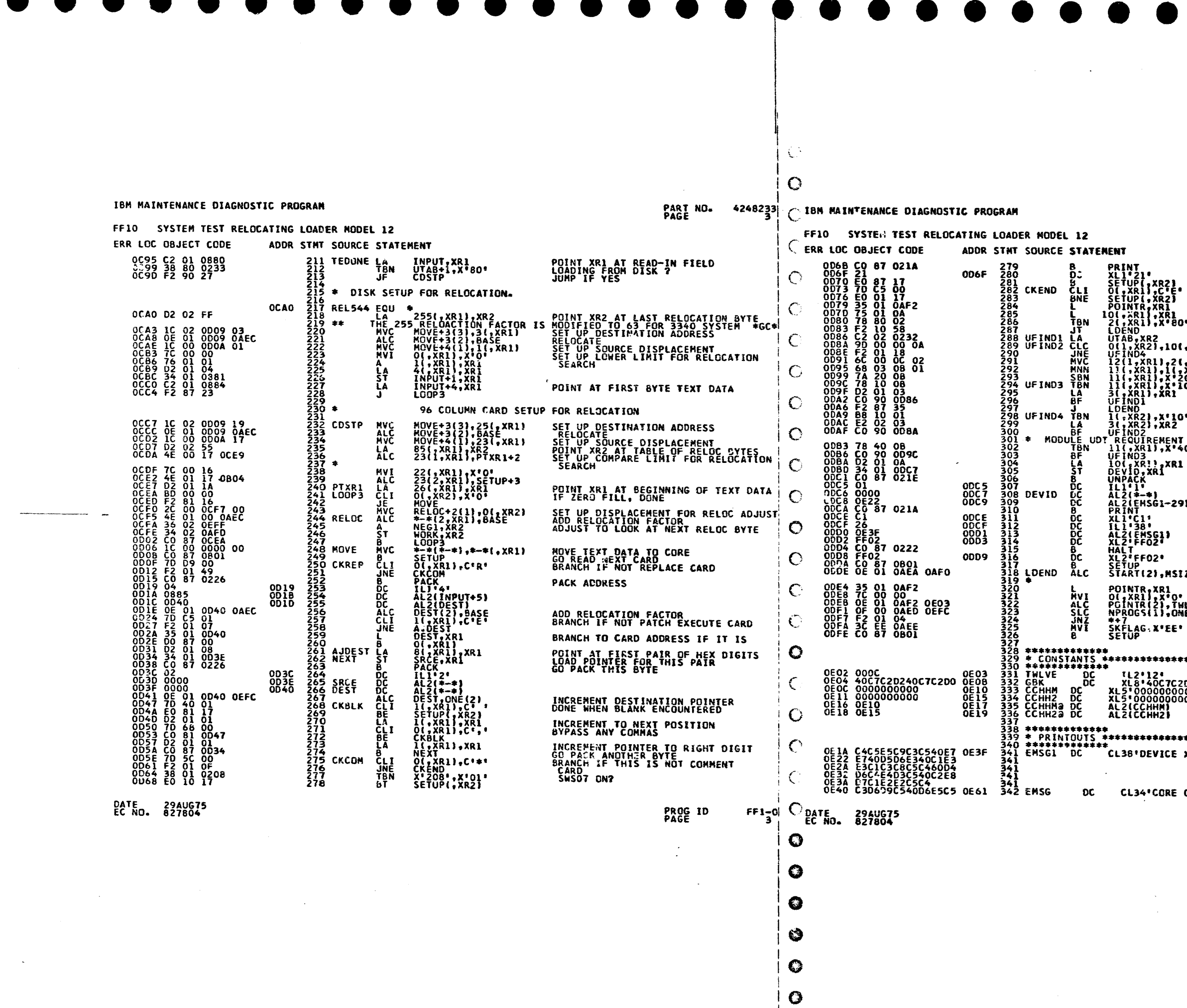

 $\bullet$ 

PART NO. 4248233<br>PAGE 3A

 $\sim 10^{-1}$ 

 $\mathcal{A}$ 

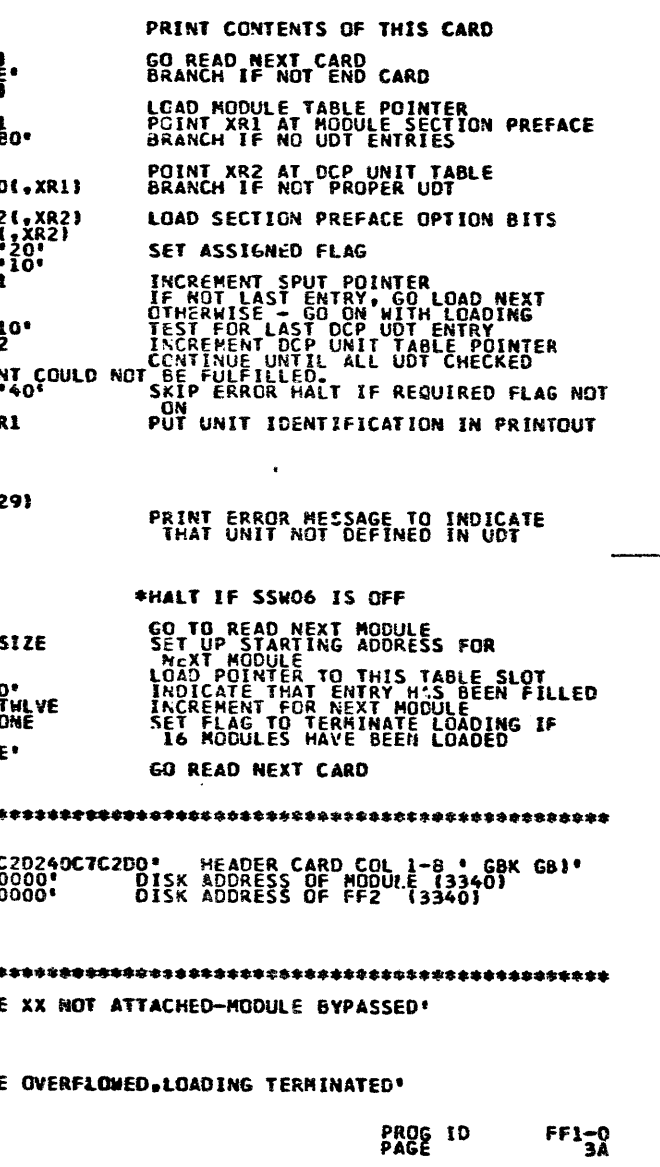

 $\sim$ 

 $\langle \pmb{e} \rangle$ 

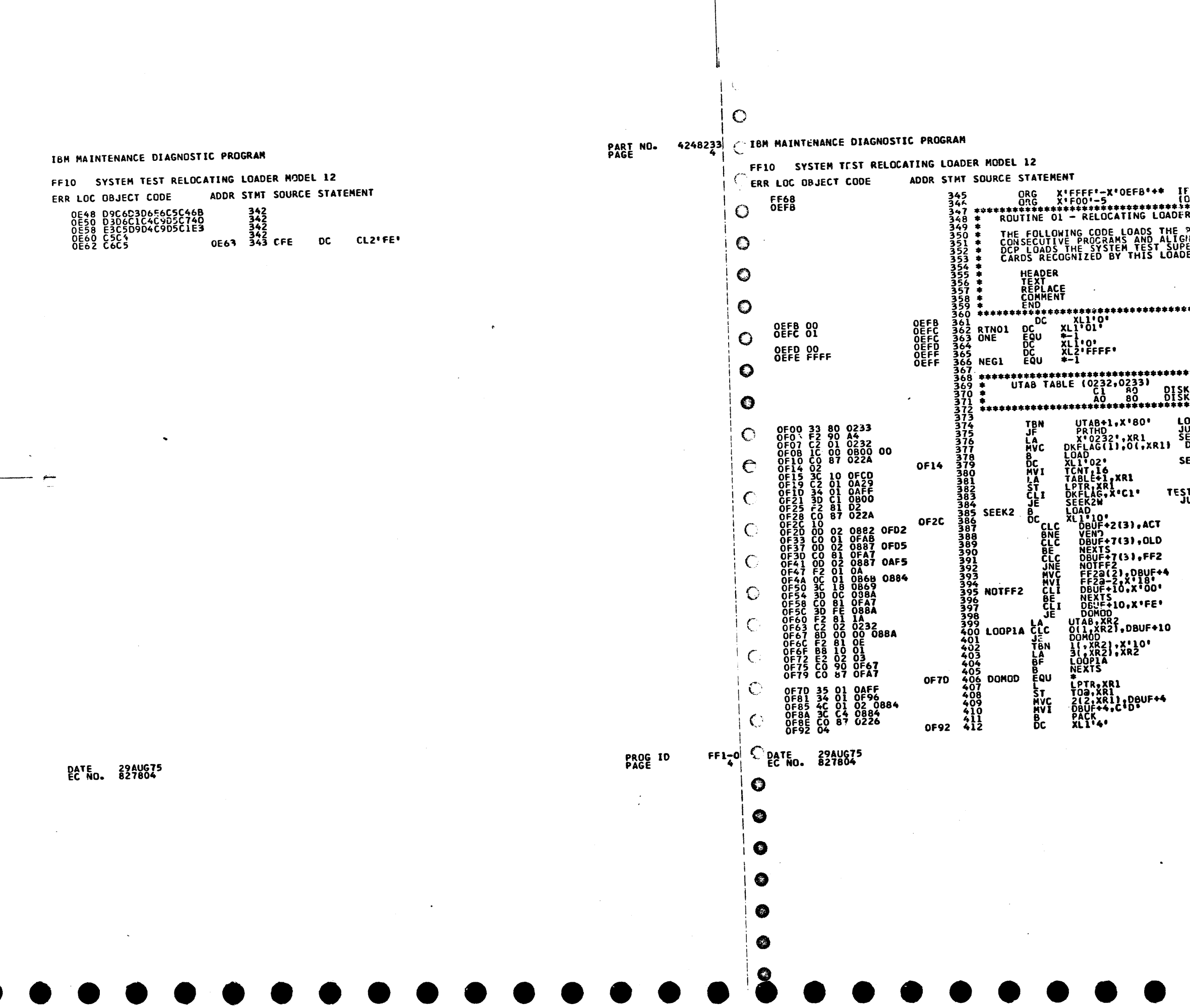

PART NO. 4248233<br>PAGE

THE FOLLOWING CODE LOADS THE PROGRAM MODULES, RELOCATING THE<br>CONSECUTIVE PROCRAMS AND ALIGNING EACH ON A 256-BYTE BOUNDARY<br>DCP LOADS THE SYSTEM TEST SUPERVISOR AND BRANCHES TO THIS LOADER.<br>CARDS RECOGNIZED BY THIS LOADER I \* \* LAKUS RECUGNIZED DI VIIS CORRENT ROUTINE PREFIX<br>
\* \* FEPLACE<br>
\* COMMENT<br>
\* ERIACE<br>
\* COMMENT<br>
\* END<br>
\* END<br>
\* END<br>
\* END<br>
\* END<br>
\* END<br>
\* END<br>
\* END<br>
\* END<br>
\* END<br>
\* END<br>
\* END<br>
\* END<br>
\* END<br>
\* END<br>
\* END<br>
XLI'01<br>
CURR **EXAMPLARE AND SERVE AND TABLES AND SERVE AND SERVE AND SERVE AND SERVE AND SERVE AND SERVE AND SERVE AND SERVE AND SERVE AND SERVE AND SERVE AND SERVE AND SERVE AND SERVE AND SERVE AND SERVE AND SERVE AND SERVE AND SERVE** \*GC\*<br>\*GC\*<br>\*GC\*<br>\*GC\* TEST UDT FOR THE DISK FILE 5444<br>JUMP FOR TYPE DISK 3340  $*GC*$ READ A RECORD<br>CHECK FOR ACTIVE ENTRY MOVE IN DISK ADDR OF FF2<br>MOVE IN FLAG FOR B LOAD<br>CHECK FOR SYSTEM TEST MOD. IS IT CPU MODULE ? INITIALIZE POINTER TO DCP UNIT TABLE<br>BRANCH IF UNIT IS ATTACHED TO SYSTEM CHECK FOR LAST DCP ENTRY<br>INCPEMENT TO NEXT UDT ENTRY<br>CONTINUE UNLESS DCP UNIT TABLE DONE SAVE CYL/SECT ADDRESS  $f = 1 - 0$ PROG ID<br>PAGE

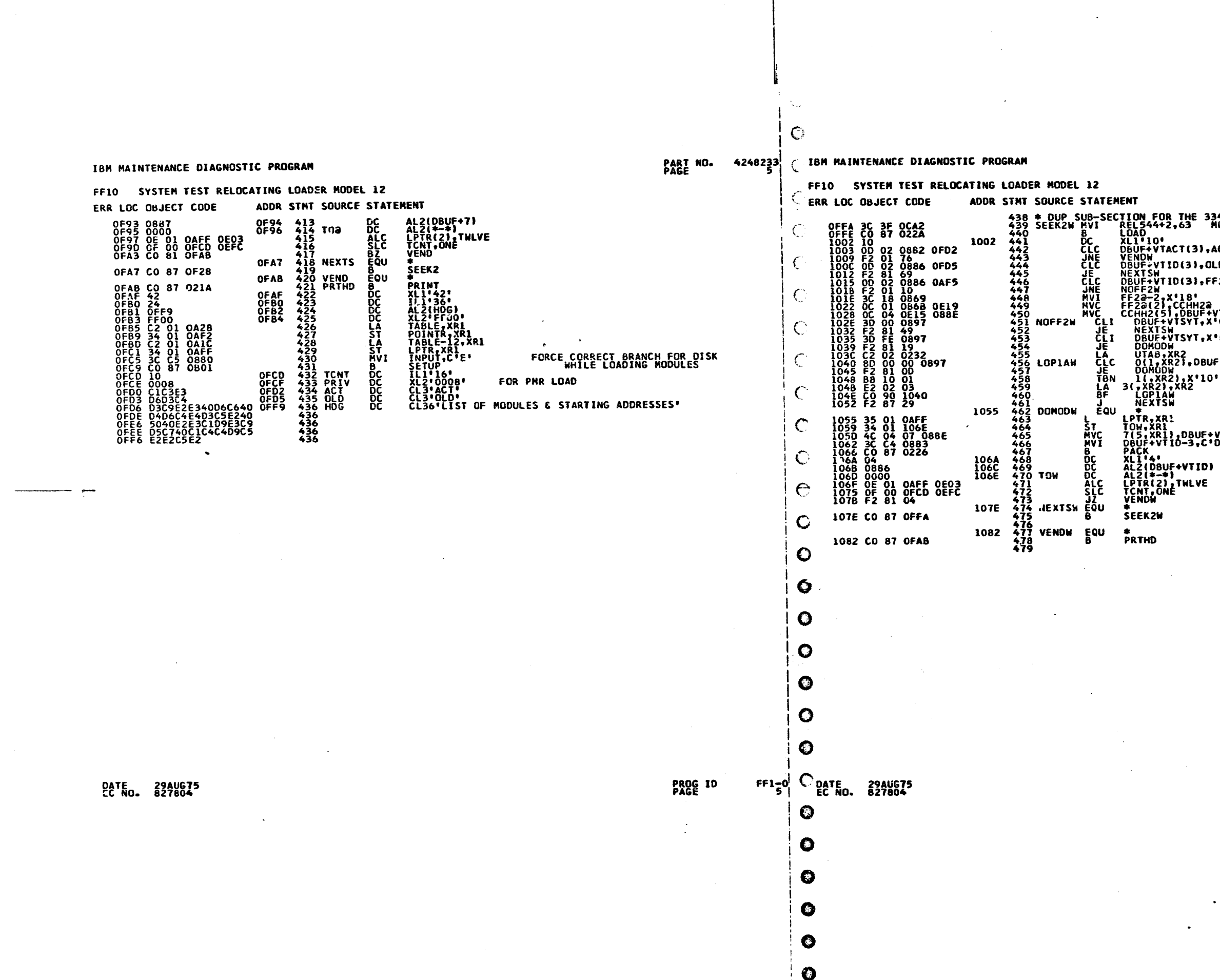

PART NO. 4248233<br>PAGE 5A

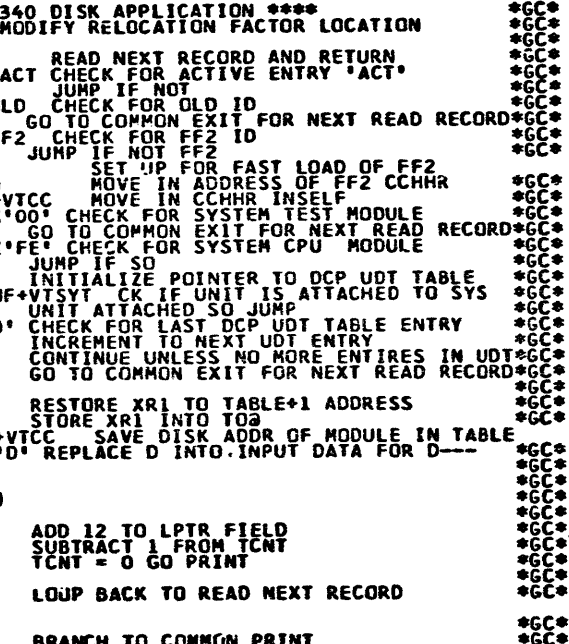

 $\bullet$ 

PROG ID<br>PAGE

 $FF1-0$ 

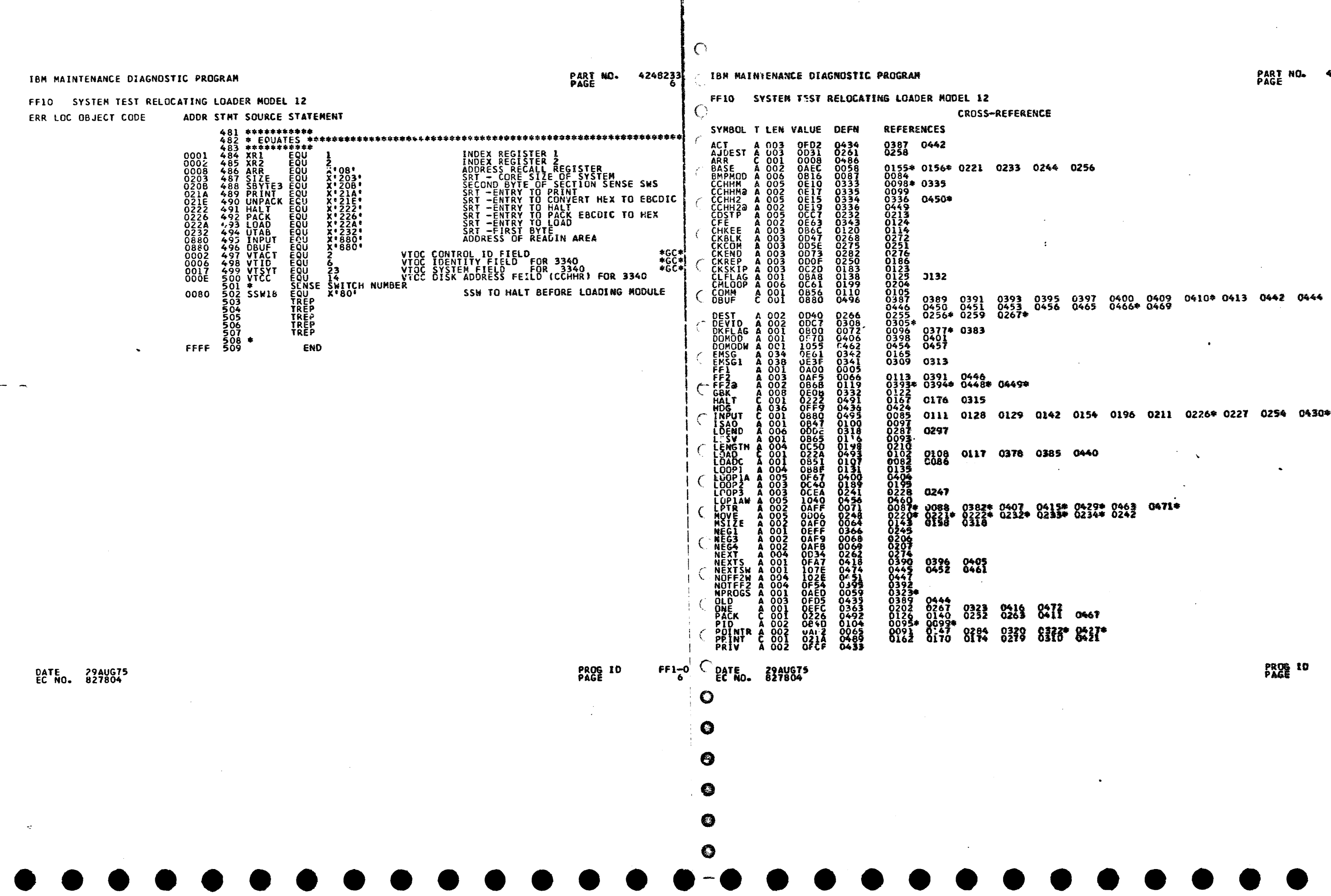

PART NO. 4248233

0410\* 0413 0442 0444

PROS<br>Page
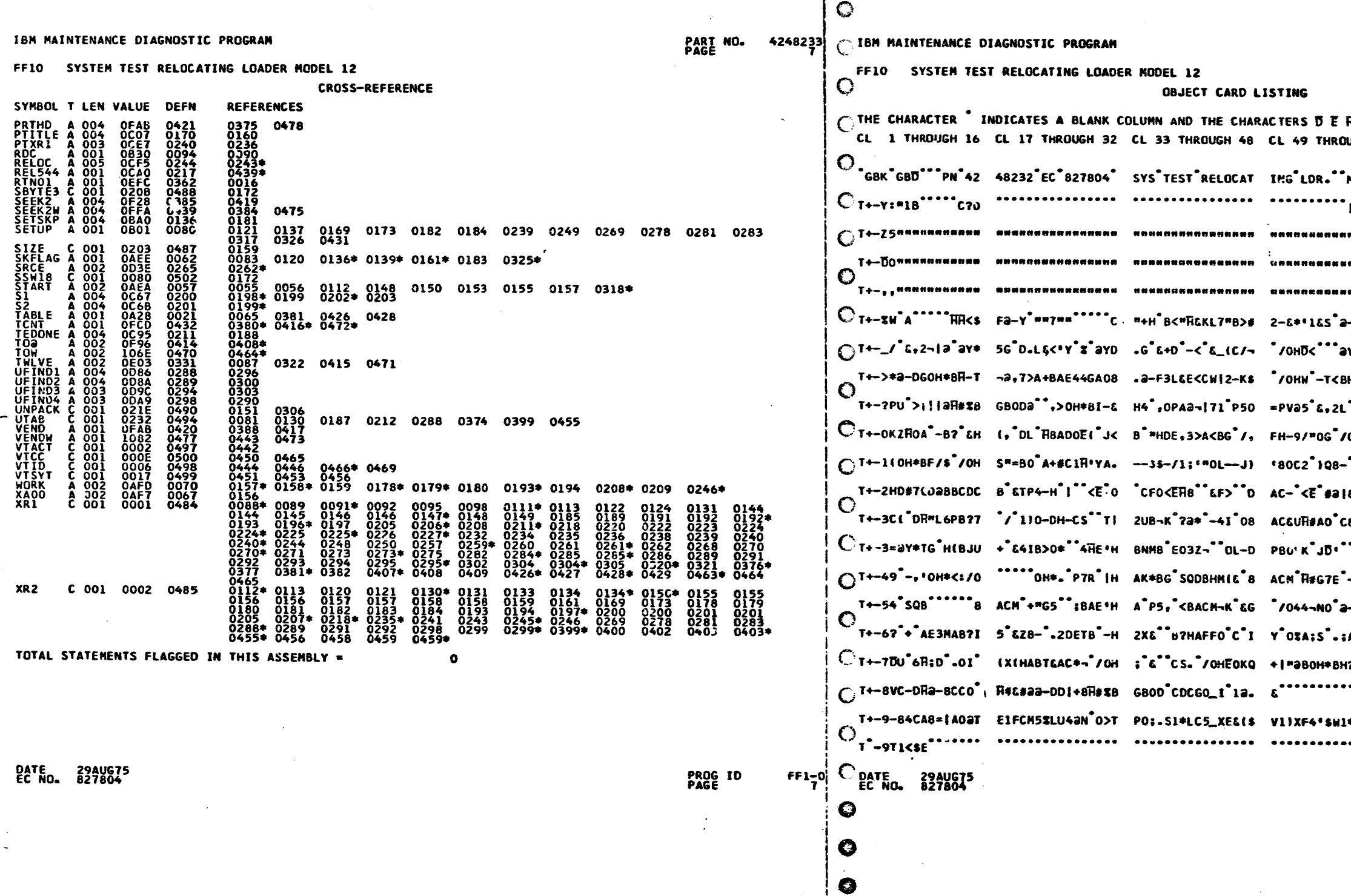

 $\mathcal{L}$ 

 $\bullet$ 

 $\bullet$ 

G

€

PART NO. 4248233<br>PAGE 7A

**FI INDICATE NUMERIC SHIFT.** UGH 64 CL 65 THROUGH 80 CL 81 THROUGH 96 .<br>MOD<sup>'</sup>12 84228422<sup>\*\*\*\*\*</sup>\*\*\*\*\*\*\*\*\*\*\*FF100000 |иними капининсиниипни иниа<sup>\*</sup>P2<FF100001  $\texttt{m}$ nnan annannennannanna neng $\texttt{-z}$  FF100002 annam waanaannaannanna aana<sup>a</sup>: :-FF100003 \*\*\*\*\*\*\* \*\*\*\*\*\*\*\*\*\*\*\*\*\*\*\*\*\*\*\* 1EFF100004 Y\*E0H\* BH/CB ES 0-HH:W4 BO-% JA\*FF100006 H¬B<sup>\*</sup>→H 2X&<sup>\*\*</sup>A\*HAD<sub>\*</sub>→&\*;H B<sup>\*</sup>a<sup>\*\*</sup>9S→FF100007 .<br>DR8>Z a"078<sup>\*</sup>-.DOH\*8G-H R:---<sup>\*</sup>=1&FF100008 0HS"06 -/1-70HEHLS"-? -UA\* 8L<FF100009  $\cdot$ H3a/A H-1 A2-DC-BYA4-D A\_ $\cdot$ D SSHFF100010 EE<E<' ACFE%-D'(-DR=LQ BB?%'#\$<FF100011 "I-DA4-DD("DH-\*H ABH&"CROFF100012  $-28Y3$  $\cdot$ C2-JQ % $\cdot$  37 $\cdot$ D8A $\cdot$ ,%(-H +"3& QZ4FF100013 -HAA3M ACHCE/OCK E-4 E4 =OH\* 65-FF100014  $A^{\dagger}$  $A-D$  COI $^{\dagger}$ (/? $H G (S - S^{\dagger} H)$  B $^{\dagger}$ a $^{\dagger}$ 5 $^{\dagger}$ OFF100016 .<br>2000 - Trandra Barnada (1991) - 1990 - #1080017 ......<br>B &C/PD1:PIOaN<sup>\*</sup>9=) <sup>\*</sup>5)Q<sup>\*</sup>294FF100018 , ..<br>,...... ............... ..... 7BMFF100020

> PROG ID<br>PAGE  $FFL = 0$

 $\ddot{\phantom{a}}$ 

FF10 SYSTEM TEST RELOCATING LOADER NODEL 12 OBJECT CARD LISTING CL I THROUGH 16 CL 17 THROUGH 32 CL 33 THROUGH 48 CL 49 THROUGH 64 CL 65 THROUGH 80 CL 81 THROUGH 96 T+-a5^0^##a8-^H 3aZ6U0-DB</0^B0^ ^OH\*BR-HaD^\*{O-D RRLEAB?a\*OE%^aYG KOH\*BR/^{^-\$BC\*. ^^&a^=OOFF100021 T+-\*0D04BBH\*}5\*B AC:\*{^-SGB7P2^&V <^&\_+BH&@F^\_Z|&^ HSXBAC:\*\*\*-SR@YD E0-HB<Y+^^\*^\$R@YD +>A^\*\$C@FF100022  $\begin{minipage}{0.0cm} \begin{bmatrix} 1 & 0 \\ 0 & 1 \end{bmatrix} \begin{bmatrix} 0 \\ 0 \\ 0 \end{bmatrix} \begin{bmatrix} 0 \\ 0 \\ 0 \end{bmatrix} \begin{bmatrix} 0 \\ 0 \\ 0 \end{bmatrix} \begin{bmatrix} 0 \\ 0 \\ 0 \end{bmatrix} \begin{bmatrix} 0 \\ 0 \\ 0 \end{bmatrix} \begin{bmatrix} 0 \\ 0 \\ 0 \end{bmatrix} \begin{bmatrix} 0 \\ 0 \\ 0 \end{bmatrix} \begin{bmatrix} 0 \\ 0 \\ 0 \end{bmatrix} \begin{bmatrix} 0 \\ 0 \\ 0 \end{bmatrix} \begin{bmatrix$ T+/ /E+.TO}XT2}P G&<GD1{XE8>.E8TO #CR. /OHDD 48BHN {4?HA}-4BBHQ[5-H AE&4BBHQR\*-HADCO QB6U \*JQFF100025 T+/A\*C D.EOBRC & +ECS+1& NV"RAKL7 =BI-2-JXB -H2T& BI-2-668D CS -I UAA aV\*Z(EDR"3& ADF8 IBNFF100026 \* IN ORDER TO BY PASS LOADING CER TAIN MODULES, TU RN ON SSN 18. "W HEN"" MODULE" \* \* \*\*\*\*\*\*FF100029 \* PRINTS OUT. SE T -A- INTO SWITC H I, TO BYPASS L GADING THAT MODU LE CR \*\*SET\*-8-\*IN\*SWI TCH\*TO\*ALLOW\*MOD ULE\*TO\*LOAD.\*\*TH EN\*RESET\*FF\*AND\* EO\*HALTS.\*\*\*\*\*\*\*\* \*\*\*\*\*\*\*\*FF100031 E\*\*\*\*E7\*\*~DC\*PH\$ ="7H&F|\*\*\*|\*\*\*C\* \*\*F%\*\*\*ASC\*\*\*R\*A SO\*\*\*Q\*\*\*\*\*\*\*\*\*\*\*\*\*\*\*\*\*\*12310630756 82875aQ8FF100033

IBM MAINTENANCE DIAGNOSTIC PROGRAM

DATE 29AUG75<br>EC NO. 827804

PART NO. 4248233<br>PAGE

AST PAG

PROG 10

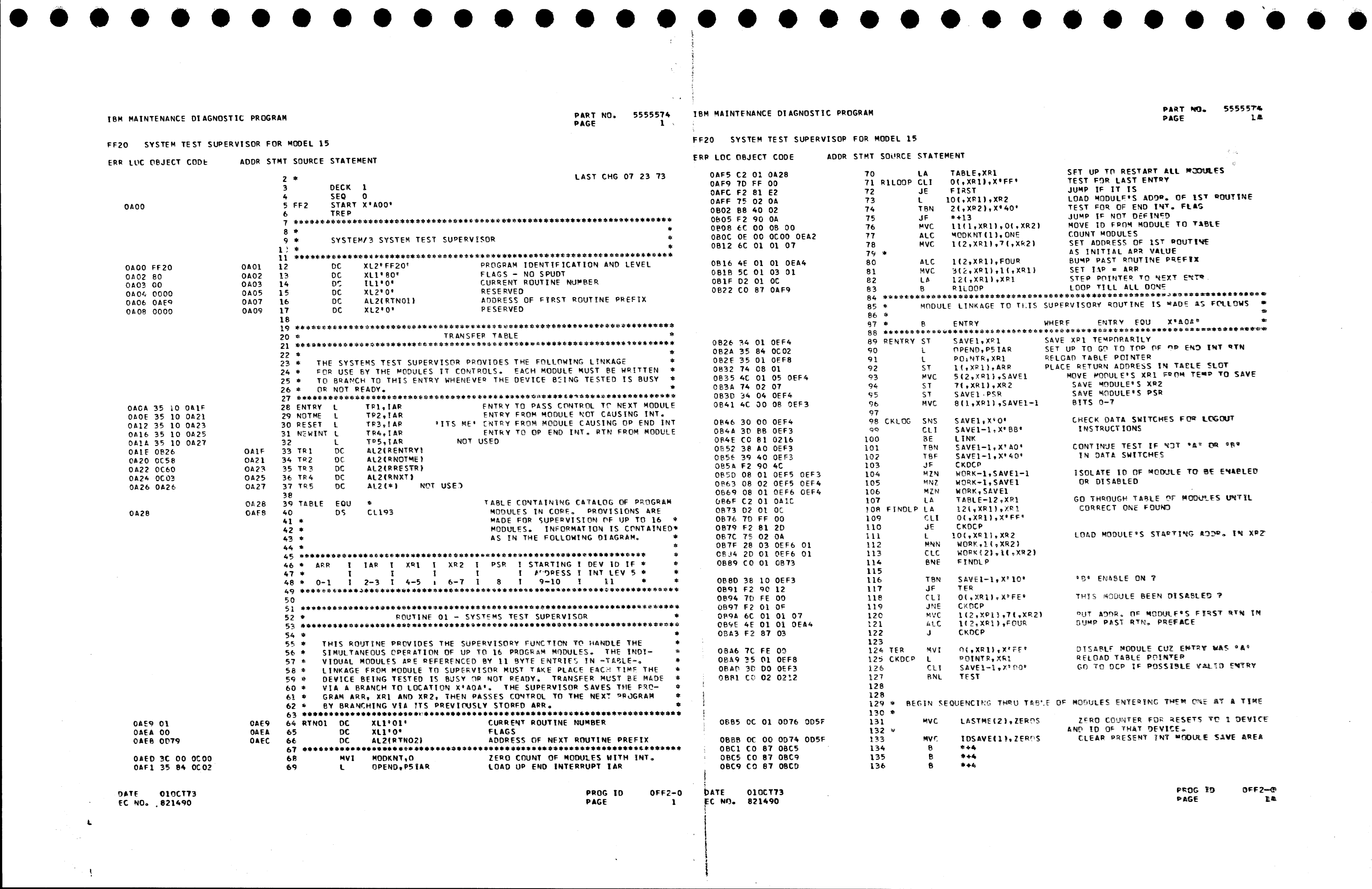

IBM MAINTENANCE DIAGNOSTIC PROGRAM

0BED 1C 01 0BFF 01

08F2 75 02 07

0BF9 75 01 05

0000 00

OBF5 34 01 OEF8

OBFC CO 87 0000

## PART NO. 5555574 PAGE  $\overline{2}$

 $\bar{z}$ 

## IBM MAINTENANCE DIAGNOSTIC PROGRAM

ERR LOC OBJECT CODE

# FF20 SYSTEM TEST SUPERVISOR FOR MODEL 15

# FF20 SYSTEM TEST SUPERVISOR FOR MODEL 15

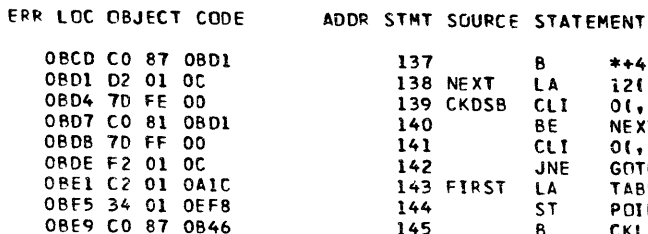

146 GOTO

150 RETURN B

 $147$ 

 $\frac{148}{149}$ 

 $\overline{151}$ 

OCOO 152 MOOKNT DC

MVC

 $\mathbf{t}$ 

 $\ddot{\phantom{a}}$ 

 $\overline{\mathsf{S}}$ 

12(, XR1), XR1

OL, XR1), X'FE'

 $0,$  XR1), X\*FF\*

TABLE-12, XR1

POINTR, XR1

7(,XR1),XR2

POINTR, XRI

 $5($ , XR1), XR1

**NEXT** 

**GOTO** 

**CKLOG** 

 $* - *$ 

 $XL1:0$ 

BRANCH IF NOT LAST ENTRY RE-INITIALIZE TABLE POINTER IF THIS WAS LAST ENTRY RETURN+3(2),1(,XR1) LOAD RETURN ADDRESS WITH SAVED ARR RESTORE XR2 FOR THIS PROGRAM SAVE TABLE POINTER

SKIP MODULE IF IT IS DISABLED

INCREMENT POINTER TO NEXT TABLE SLOT

# RESTORE XR1 FOR THIS PROGRAM GO TO NEXT MODULE

## COUNTER FOR NUMBER OF MODULES

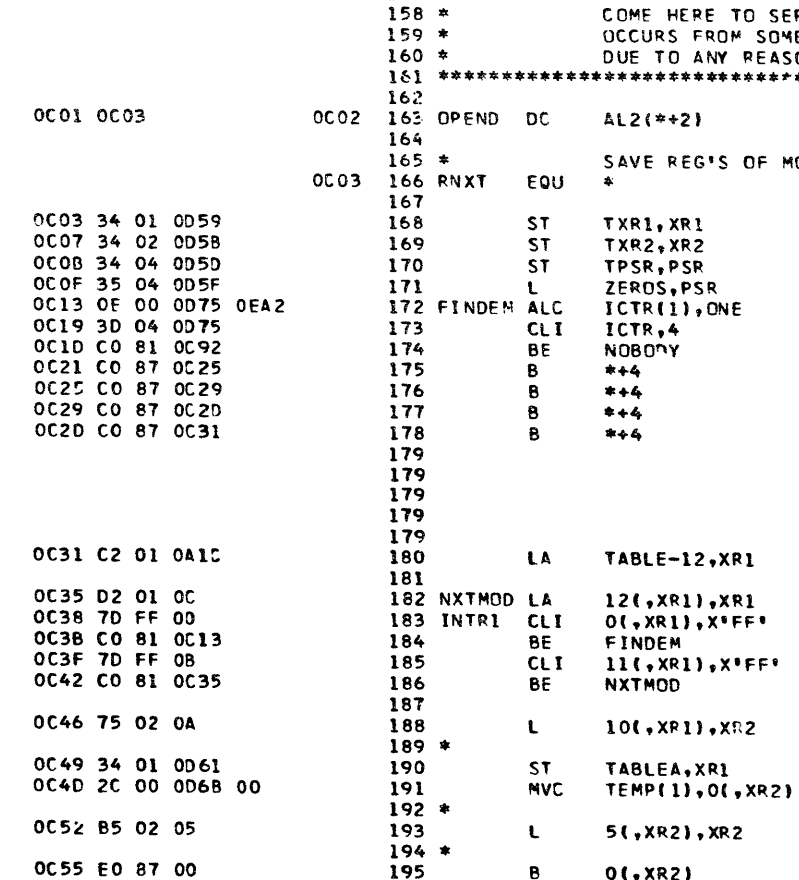

ADDR STMT SOURCE STATEMENT 154 \*\*\*\*\*\*\*\*\*

 $155 *$  OPEND \*

 $157 *$ 

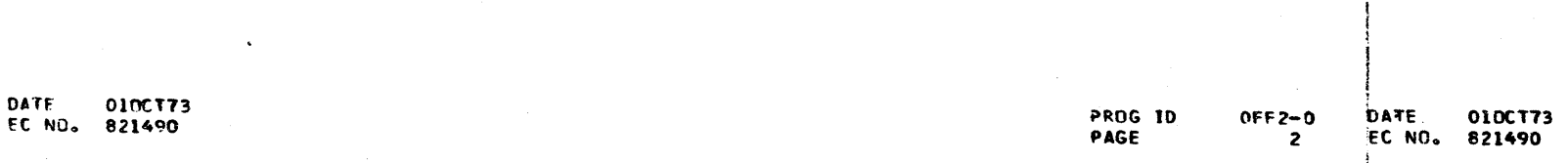

5555574<br>2A PART NO. PAGE

## 

 $\cdot$ 

COME HERE TO SERVICE OP END INTERUPT WIETHER IT ONE OTHER LEVEL OR IS SIMPLY NOT RESET SON ERROR OR NOT. **\*\*\*\*\*\*\*\*\*\*\*\*\*\*\*\*\*\*\*\*\*\*\*\*\*\*\*\*\*\*\*\*\*\*** 

ADDRESS OF OP END INTERRUPT ROUTINE

MODULE RUNNING AT TIME OF INTERRUPT ETC.

SAVE XPI SAVE XR2 SAVE PSR INITIALIZE PSR INCREMENT COUNTER OF RESETS

IF NOBODY RESET IN 4 REQUESTS QUIT

LOAD POINTER TO MODULE TABLE

BUMP TO NEXT ENTRY **TEST FOR END OF MODULE TABLE** NO ONE WILL ADMIT TO THE INTERRUPT<br>TEST FOR NON INTERRUPT TYPE BRANCH IF NOT

LOAD ADDRESS FROM TABLE THAT<br>POINTS TO BEGINNING OF MODULE SAVE TABLE POINTER SAVE ID OF MODULE SO IF IT SAYS IT IS HIS INT, WE'LL KNOW HIS ID<br>LOAD XR2 WITH ADDRESS OF INTERRUPT ROUTINE IN TEST MODULE<br>GO TO INTERRUPT ROUTINE IN MODULE

> PROG ID PAGE

**OFF2-0 2A** 

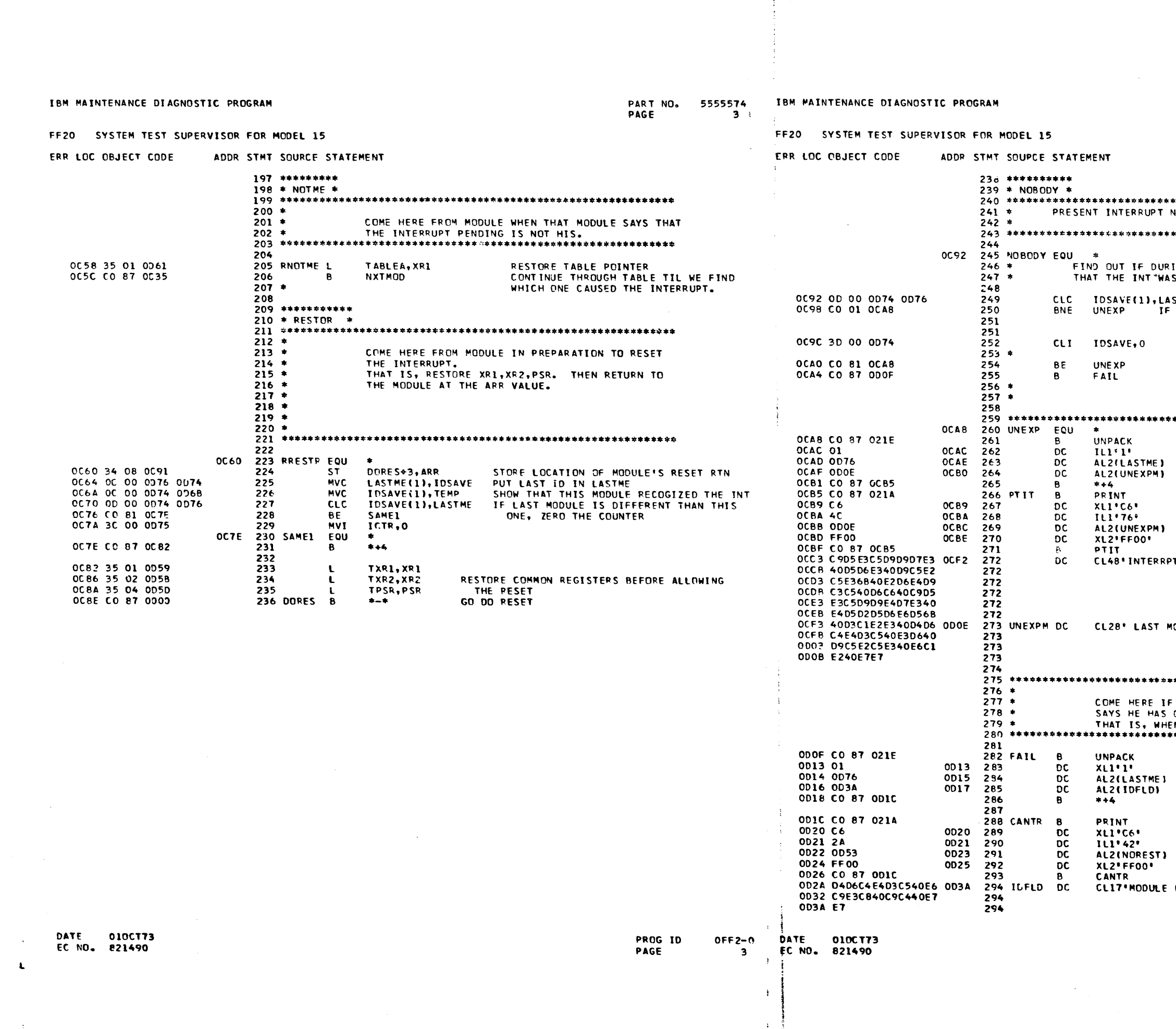

PART NO. 5555574 PAGE 3A

\*\*\*\*\*\*\*\*\*\*\*\*\*\*\*\*\*\*\*\*\*\*\*\*\*\*\*\*\*\*\*\*\*\* NOT RESET BY ANY MODULE. \*\*\*\*\*\*\*\*\*\*\*\*\*\*\*\*\*\*\*\*\*\*\*\*\*\*\*\*\*\*\*\*\*\*\*\* ING THE LAST 4 TIMES THROUGH LOOP CLAIMED **HIS STME** NOT EQUAL THEN NO ONE CLAIMED AN INTERRUPT IF 0, THEN 1 MERODY CAUSED AN INTERRUPT<br>AND WE CAN'T FIGURE WHO IT IS AND WE CAN'T FIGURE WHO IT IS<br>ASSUME UNEXPECTED INT.<br>IF - = 0 THEN THE ID = WHO EVER ADMITTED<br>TO THE LAST 4 INTERRUPTS DIDN'T RESET<br>SUCCESSFULLY e≢. ENTER HERE WHEN IDSAVE = 0<br>UNPACK ID OF LAST MODULE WHO SHOULD<br>HAVE RESET HIS INTERRUPT SOURCE DESTINATION  $48 + 28 = 76$ T NOT RESET, SOURCE OF INTERRUPT UNKNOWN," ODULE TO RESET WAS XX" \*\*\*\*\*\*\*\*\*\*\*\*\*\*\*\*\*\*\*\*\*\*\*\*\*\*\*\*\*\*\*\*\*\*\* **OP END INTERRUPT NOT RESET BUT MODULE XX**<br>ONE PENDING BUT SEEMS UNABLE TO RESET IT. SN COUNT IN "LASTME" IS 4.<br>En count in "Lastme" is 4.<br>\*\*\*\*\*\*\*\*\*\*\*\*\*\*\*\*\*\*\*\*\*\*\*\*\*\*\*\*\*\*\*\*\*\*\* TO UNPACK THE PASSED 1D LENGTH SOURCE ADDRESS **DESTINATION** TO PRINT ERROR MSG THAT INT NOT RES. **FLAGS** LENGTH MESSAGE ADDRESS MESSAGE ID LOOP TO INDICATE ERROR WITH ID XX\*

 $\sim 10^{11}$ 

 $\degree$  OFF2-0 PROG ID PAGE 3A

 $\mathbf{w}$  .

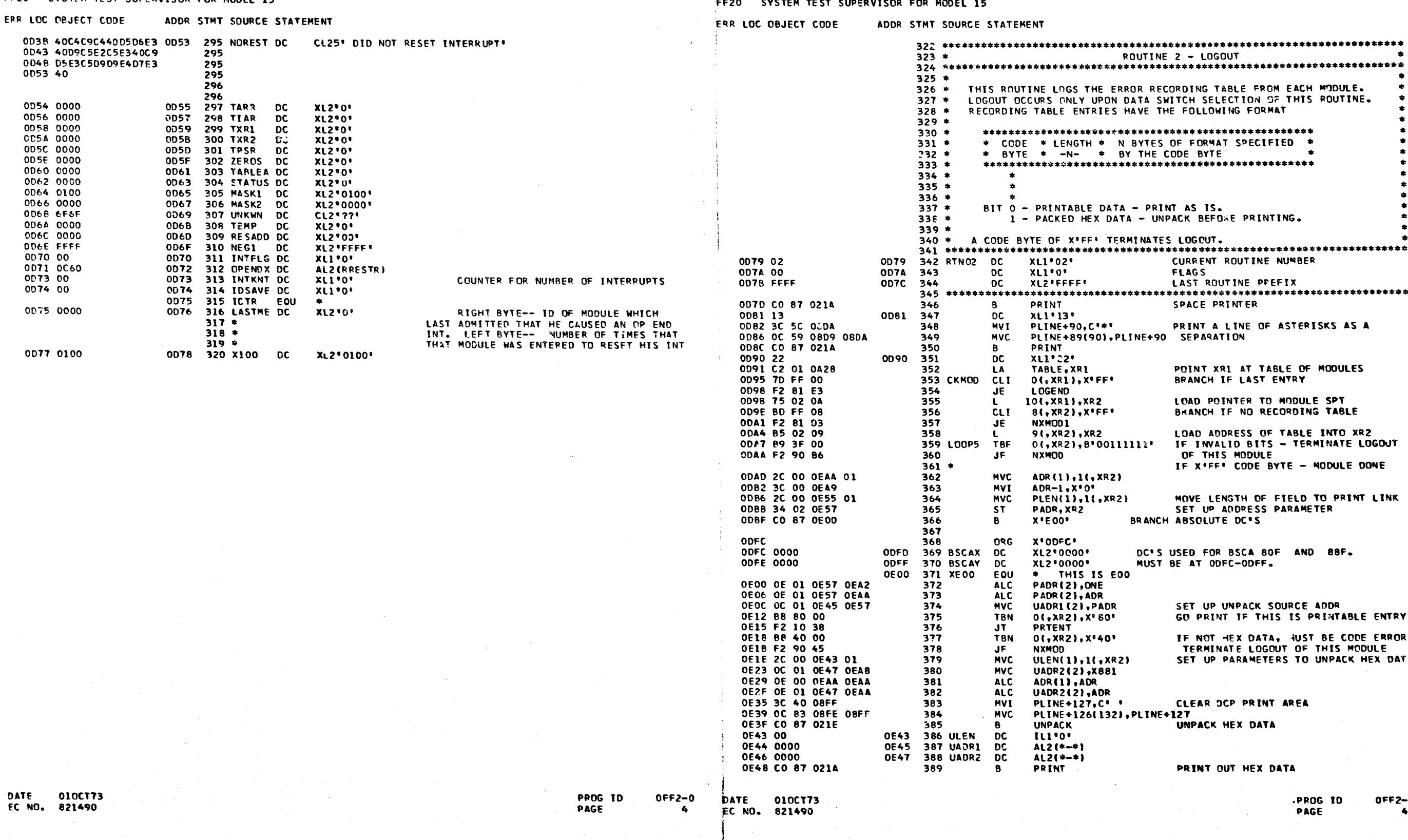

IBM MAINTENANCE DIAGNOSTIC PROGRAM

FF20 SYSTEM TEST SUPERVISOR EOR MODEL 15

 $\gamma_{\rm Q}$ 

## PART NO. 5555574 IBM MAINTENANCE DIAGNOSTIC PROGRAM  $\sim$

PAGE

FE20 SVSTEM TEST SUBCOVISOR COR MODEL 15

**.PROG 10 PAGE** 

**OFF2-0**  $4A$ 

PRINT OUT HEX DATA

CLEAR OCP PRINT AREA **NE+127** UNPACK HEX DATA

IF NOT HEX DATA, JUST BE CODE ERROR TERMINATE LOGOUT OF THIS MODULE<br>SET UP PARAMETERS TO UNPACK HEX DATA

SET UP UNPACK SOURCE ADDR GO PRINT IF THIS IS PRINTABLE ENTRY

'S USED FOR BSCA 80F AND 88F. ST BE AT ODFC-ODFF.

MOVE LENGTH OF FIELD TO PRINT LINK SET UP ADDRESS PARAMETER NCH ABSOLUTE DC'S

LOAD ADDRESS OF TABLE INTO XR2 IF INVALID BITS - TERMINATE LOGOUT OF THIS MODULE IF X\*FF\* CODE BYTE - MODULE DONE

LOAD POINTER TO MODULE SPT BRANCH IF NO RECORDING TABLE

POINT XR1 AT TABLE OF MODULES BRANCH IF LAST ENTRY

PRINT A LINE OF ASTERISKS AS A 90 SEPARATION

**ATES LOGOUT.** CURRENT ROUTINE NUMBER **FLAGS** LAST ROUTINE PFEFIX SPACE PRINTER

PRINT AS IS.<br>UNPACK BEFORE PRINTING.

\*\*\*\*\*\*\*\*\*\*\*\*\*\*\*\*\*\*\*\*\*\*\*\*\*\* TES OF FORMAT SPECIFIED \* **IE CODE BYTE**  $\bullet$ 

RECORDING TABLE FROM EACH MODULE.<br>A SWITCH SELECTION OF THIS ROUTINE. THE FOLLOWING FORMAT

PART NO. 5555574  $4A$ PAGE

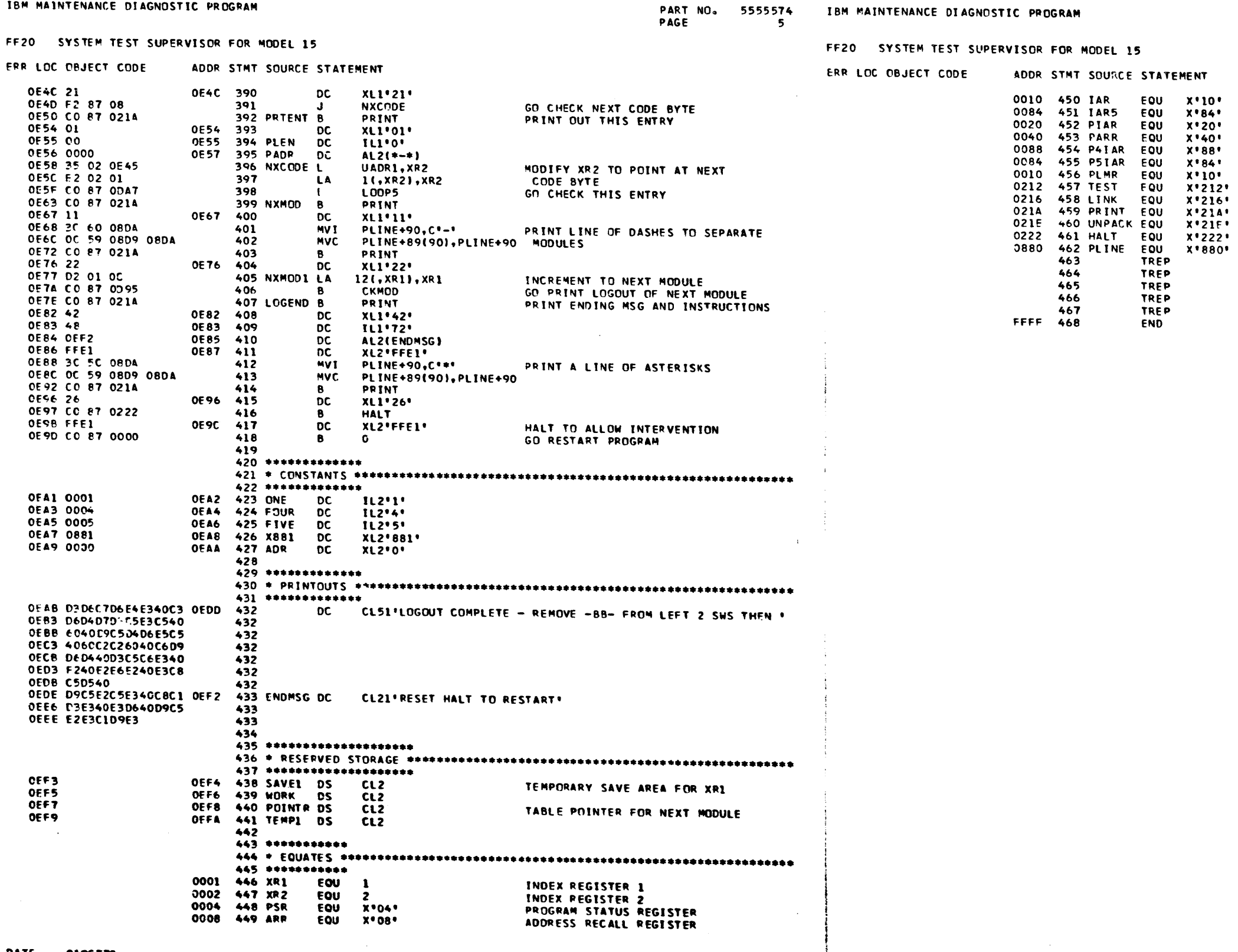

 $\sim$ 

# DATE 010CT73<br>EC NO. 821490

IBM MAINTENANCE DIAGNOSTIC PROGRAM

 $\mathcal{A}$ 

i in ÷  $\ddot{i}$  $\sim 10^{-1}$ 

 $\blacklozenge$ 

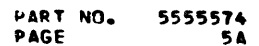

INSTRUCTION ADDRESS REGISTEP

PROGRAM LEVEL IAR<br>PROGRAM LEVEL ARR<br>INTERRUPT LEVEL 4 IAR<br>INTERRUPT LEVEL 5 IAR

**SRT -ENTRY TO CHECK CONSOLE SWITCHES<br>SRT -ENTRY TO CHAIN ROUTINE<br>SRT -ENTRY TO PRINT<br>SRT -ENTRY TO CONVERT HEX TO FBCDIC<br>SRT -ENTRY TO HALT<br>START OF DCP PRINT LINE** 

 $\sim 10^{-1}$ 

التبدي

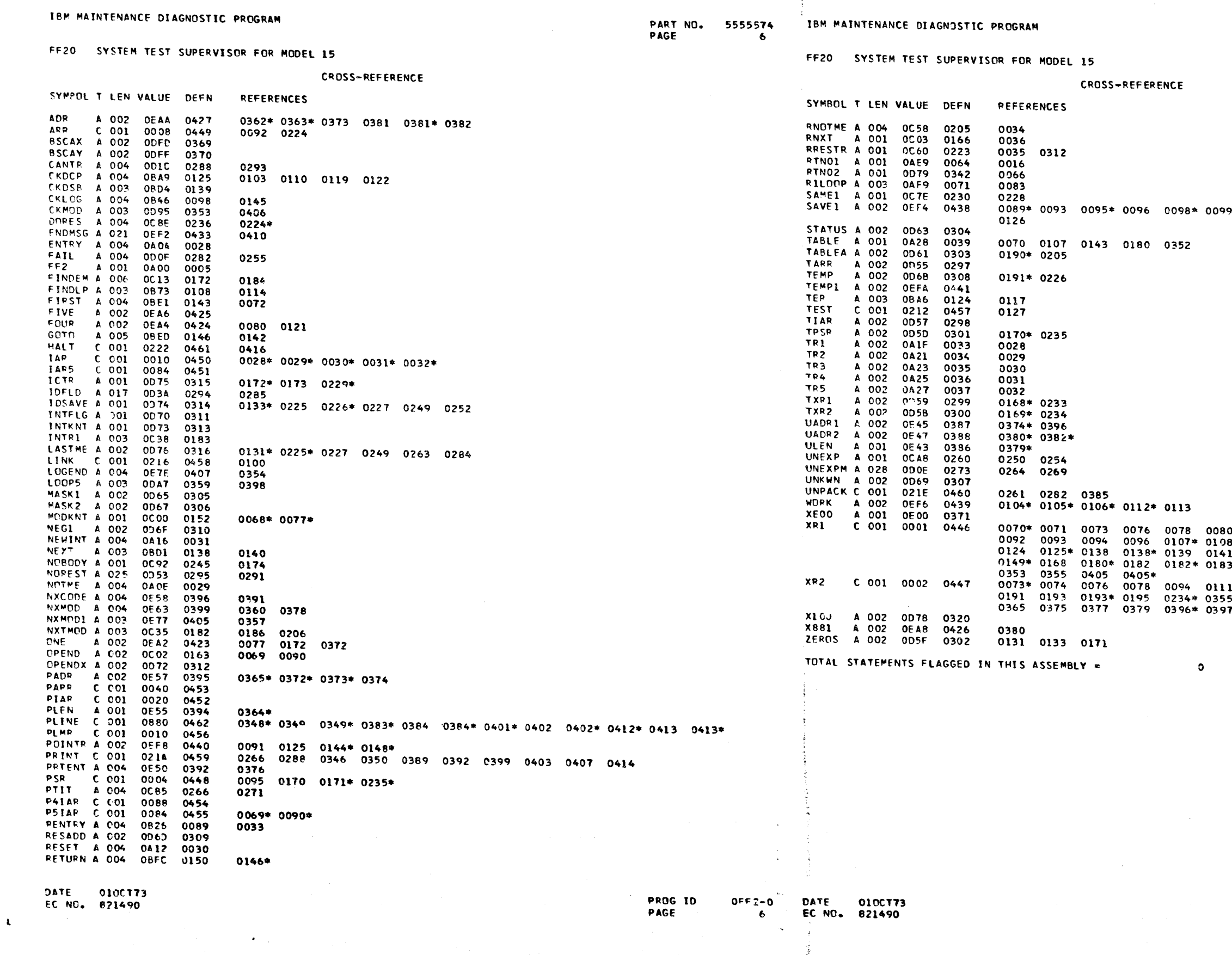

 $\sim$ 

 $\sim 100$ 

 $\sim$  1

 $\Delta\omega_{\rm{eff}}$ 

PART NO. 5555574<br>PAGE 64

0101 0102 0104 0105 0106 0116

 $\begin{array}{cccc} 0 & 0081 & 0081 & 0082 & 0082* & 0089 & 0091* \\ 8 & 0108* & 0109 & 0111 & 0118 & 0120 & 0121 \\ 1 & 0143* & 0144 & 0146 & 0147 & 0148 & 0149 \\ 3 & 0185 & 0188 & 0150 & 0205* & 0233* & 0352* \end{array}$ 1\* 0112 0113 0120 0147\* 0169 0188\*<br>5\* 0356 0358 0358\* 0359 0362 0364<br>77 0397\*

 $\sim 10^{11}$ 

PROG ID<br>PAGE OFF2-0<br>64 IBM MAINTENANCE DIAGNOSTIC PROGRAM

FF20 SYSTEM TEST SUPERVISOR FOR MODEL 15

## PART NO.<br>PAGE 5555574

## **IBM MAINTENANCE DIAGNOSTIC PROGRAM**

# **OBJECT CARD LISTING**

THE CHARACTER INDICATES A BLANK COLUMN AND THE CHARACTERS DE H INDICATE NUMERIC SHIFT. CL 1 THROUGH 16 CL 17 THROUGH 32 CL 33 THROUGH 48 CL 49 THROUGH 64 CL 65 THROUGH 80 CL 81 THROUGH 96 CBK GBD PN 55 55573 EC 821490 SYSTEM TEST SUPE RVISOR MOD 15 84228422 \*\*\* \*\*\*\*\*\*\*\*\*\*<br>FF200000

TIOYX"2B R>U CMEB/25D Y/(J HH3MEPSM5D YXB2Q <0 1-C <HI-<br>B\*VH2D-GJU NDE4GP9-FF200001 T<0%\* & (;LO C 5/ 0B0-DHHG7" IH A8XMBB, / 7H&BWO BO + 0 COIX &D GL-DACOJ\* & 1HBQ IBO\*C#SUFF200002 T<E>-EHO+H-+a3V C712UDOH E#5C7< H-=#5C7EH E#6C7L B EY\*4-D<-na aYD \_}EHHH < HIa}FJ\* LDEYFIAHFF200004 T<0>4C7QA.ED+\*-G E\_3+A +a"HEDX7 = IHAC6OA E}+ ED +ZIHG 73= CMAC?- '4 #30 HBD- ?HZD IBOQAO#XFF200005 T< ?VC D(1-5-C" () 5-OH\*.1\*BGEax /O?(OH\*.4)HACG7 = <BAB'E'"OC2 &3 B &Y\*( ?IJXPDOa .B&MC-E<FF200006 T<00 E#80H\*.J/0 AB"@AJEHG( D+=GM AA\*BG C <4 E5 R( H(O3EDCN43A 5 ¬C- (JE 0.B-UHAO KB-QBMZ4FF200007 T< IGCDH'A 550HD <UXBGCBP /OOZOH\* <<#BGCCGB EY\*4-D <-- @ CHD<D77"B@B ACCNS - >I14REJD (BEMA\*QYFF200008 T.OI7BTEACODE 5, .MBA;BG CMACOG 7005{-<UEO CPO {} O CPE{EO4 CPE {}\BA B4,I2M/GL% PDO-DMK%FF200009 T. EZVCG8a 550H\* <-TMACNU5 -5\${EE {P\*BG { \$54CP\$ EZY|E {}<BACHT /0 BXXH1@}EJD {BEMAS-HFF200010 T(3ECE"/OH; C5 6CE# /O25OH\*BFTR <CE#" <BGC.PI5;| E6)XPB4CN5>( 6\*P S1;(,C+.O9(U GAO +B--A89DFF200011 T+ 4LOan 5%R 2)P T1)XR9(-T&+LN4\_P D9\_N+&(|AB>{ 5(\$ D9(!E&+|O&(XEB%P T&+\$ABUCX9aBG /8 A LA-FF200012 T(ESICPO(+%BGCJ3 /OHEISY(M"a OH\* (G(LO1+LLIMCW2;| HE<XDE+¬XE<LI1DC N5>("A\*FS1;("AM |AO<A)/HFF200013 T(-6:B(Y<06TRB(, /OHCHTHABS/\*"OC 2-;(5-0\*"0T2-)+ 5-W9|OC2U.QX<sup>\*</sup>: D LO COUX 9N & 5<KO&-TUFF200015 TAO7BL H+NaBGC-Ca/\*FF200016 T< 87 SACV+ +Y-BACV++D-OACUM +N#S HE+./ H EJKO CU<AC D+JO: YC-+D- O.BYVEJ< |CEUG410FF200017 TIE9SCDY+ E9GCDY JE T"CH<H"-T"OH\* BG- CH\*BFSG 2/OT /OHE E CH BCUPS -G /O6X CM >AOMA)22FF200018 T+ :SOH+BF/D20 T ECEUH6&TEOH+BFS. K &3 /O6NOH+BFUI HC7."SL1+B(Y<O&T RB(, /OHEITBG S. " BHE2AOFF200019 T+-#08+86 6 D. HH-6 4'\$G5>L TE<105{-L1;1E6FA 6\*PM5>PE&FCB0WA 1\_XO5DCL1\*\$T&1! 8>0 E&OFF200020

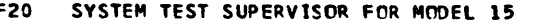

## **OBJECT CARD LISTING**

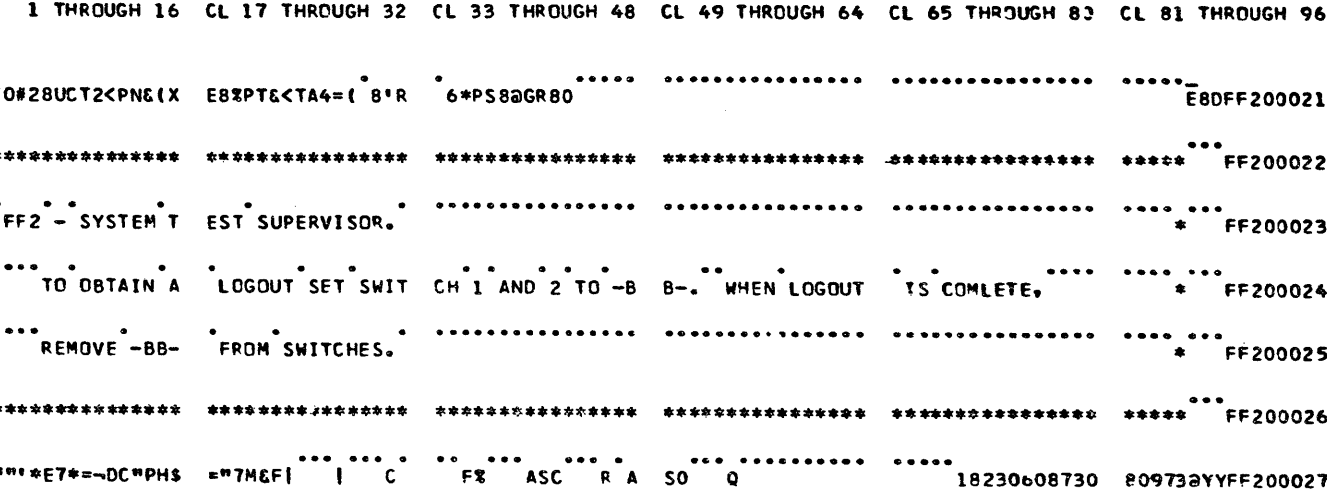

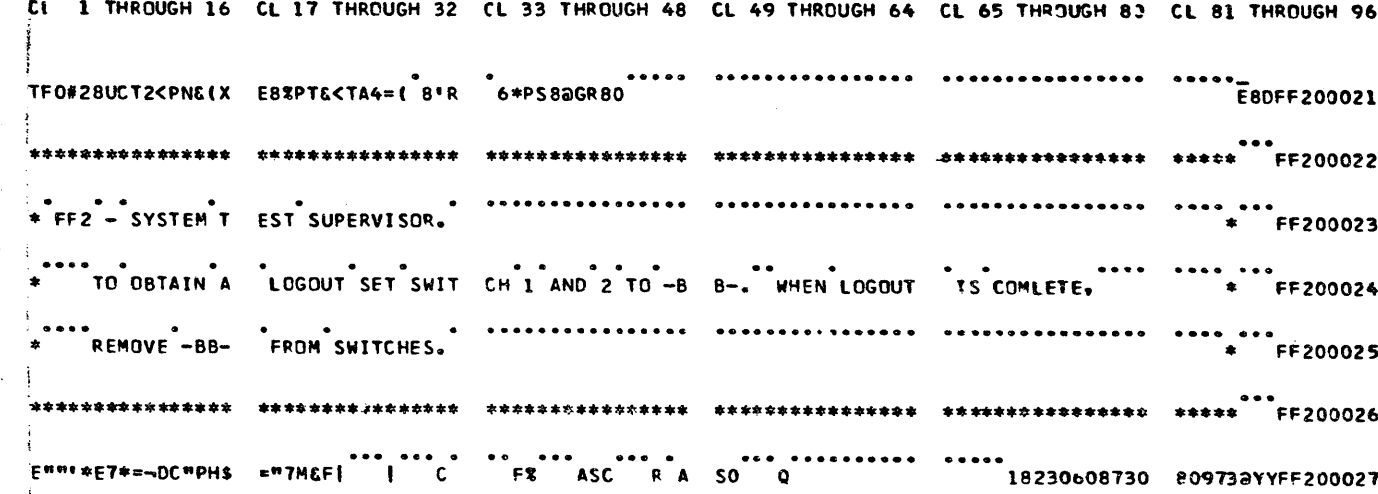

**PROG ID**  $0FF2-0$ PAGE

DATE 010CT73 EC NO. 821490

DATE 010CT73 EC NO. 821490

PART NO. 5555574 **PAGE** 

**PRDG ID**  $0FF2-0$ **PAGE** 

# $\label{eq:2.1} \frac{1}{\sqrt{2}}\int_{\mathbb{R}^3}\frac{1}{\sqrt{2}}\left(\frac{1}{\sqrt{2}}\right)^2\frac{1}{\sqrt{2}}\left(\frac{1}{\sqrt{2}}\right)^2\frac{1}{\sqrt{2}}\left(\frac{1}{\sqrt{2}}\right)^2\frac{1}{\sqrt{2}}\left(\frac{1}{\sqrt{2}}\right)^2\frac{1}{\sqrt{2}}\left(\frac{1}{\sqrt{2}}\right)^2\frac{1}{\sqrt{2}}\frac{1}{\sqrt{2}}\frac{1}{\sqrt{2}}\frac{1}{\sqrt{2}}\frac{1}{\sqrt{2}}\frac{1}{\sqrt{2}}$

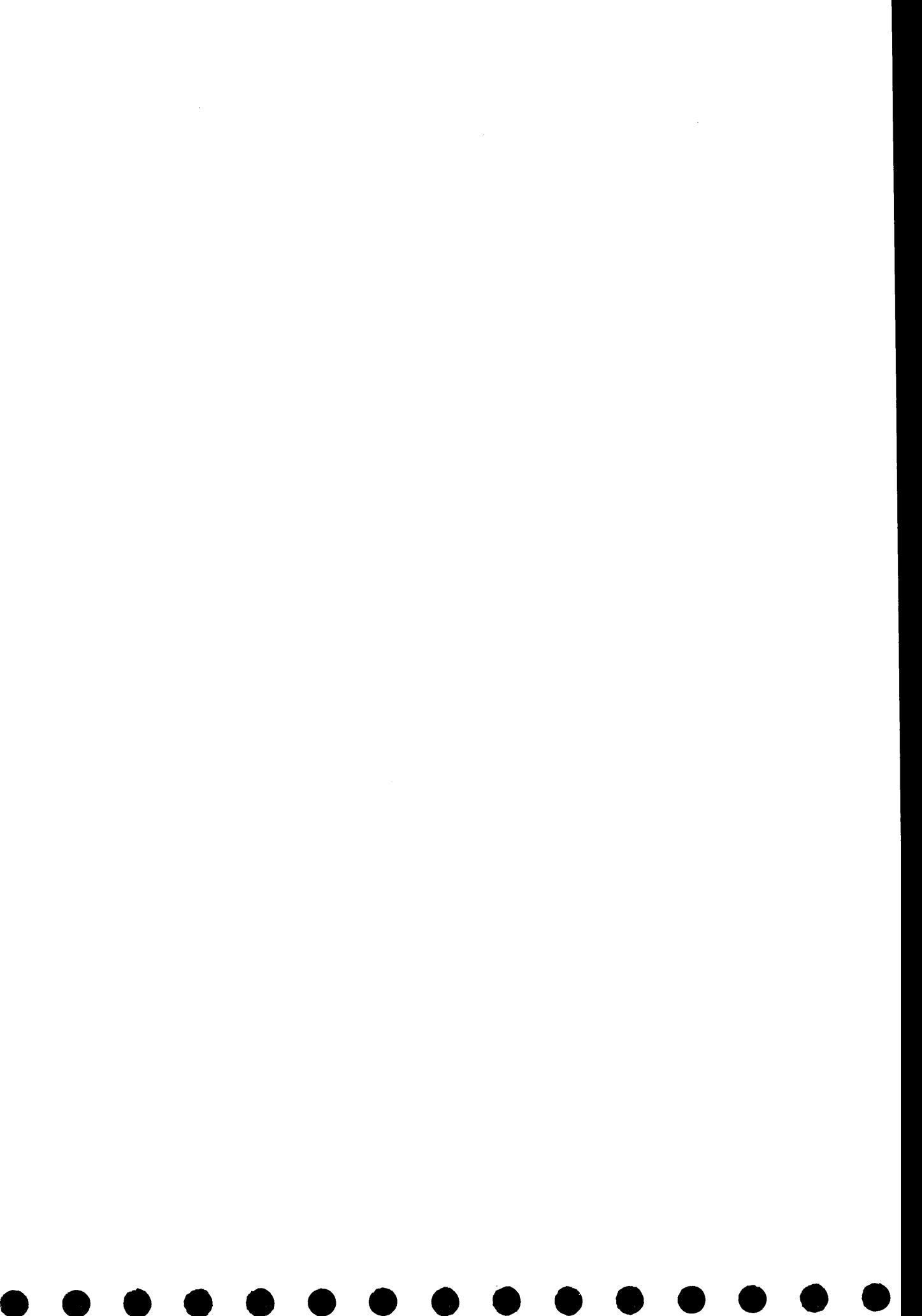

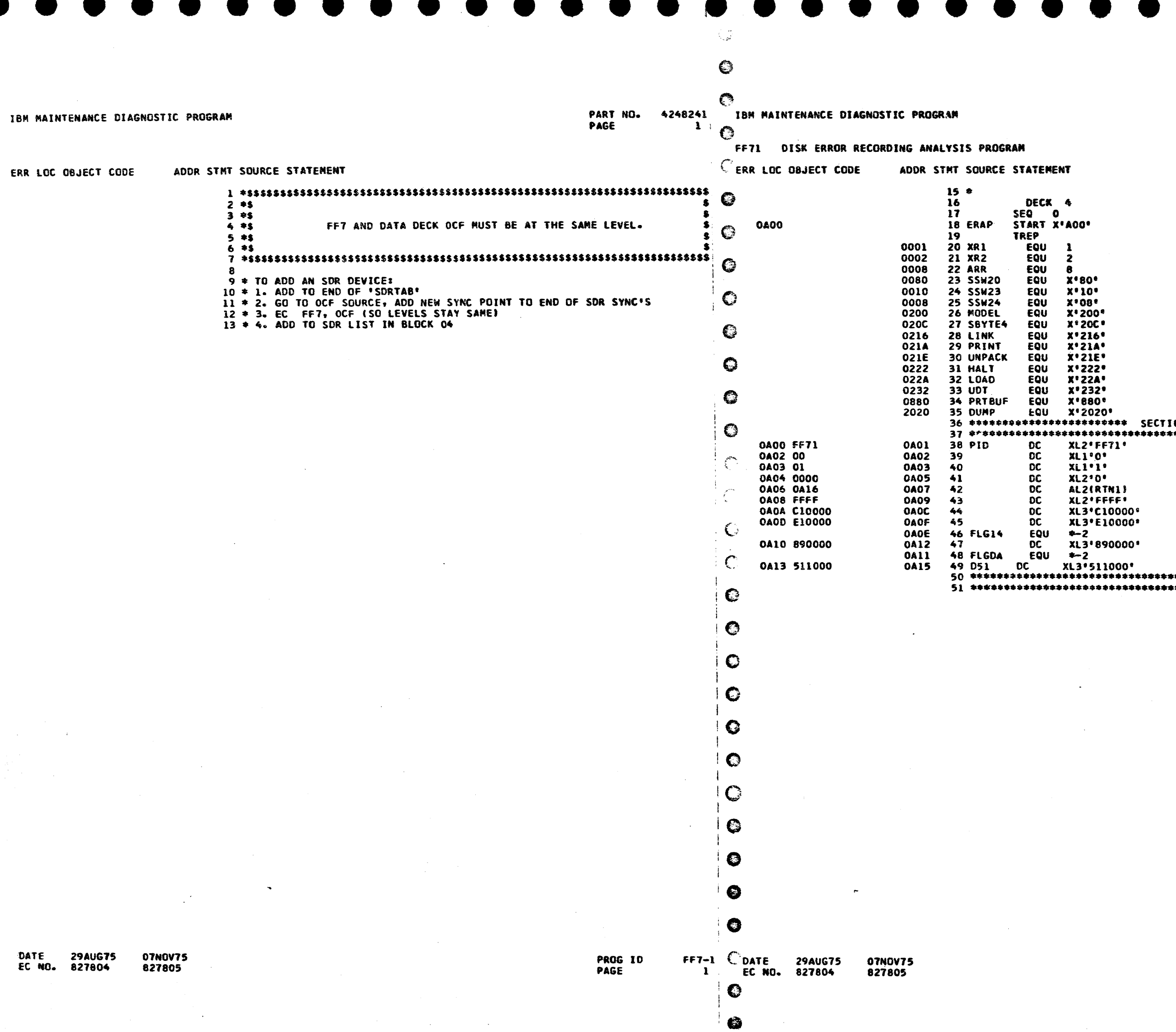

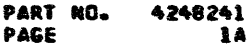

 $\frac{1}{\sqrt{2}}$ 

п.

LAST CHG:08 08 75

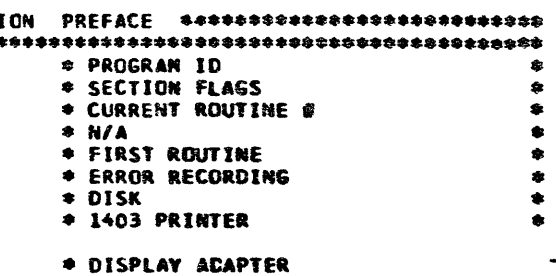

 $\mathcal{L}$ 

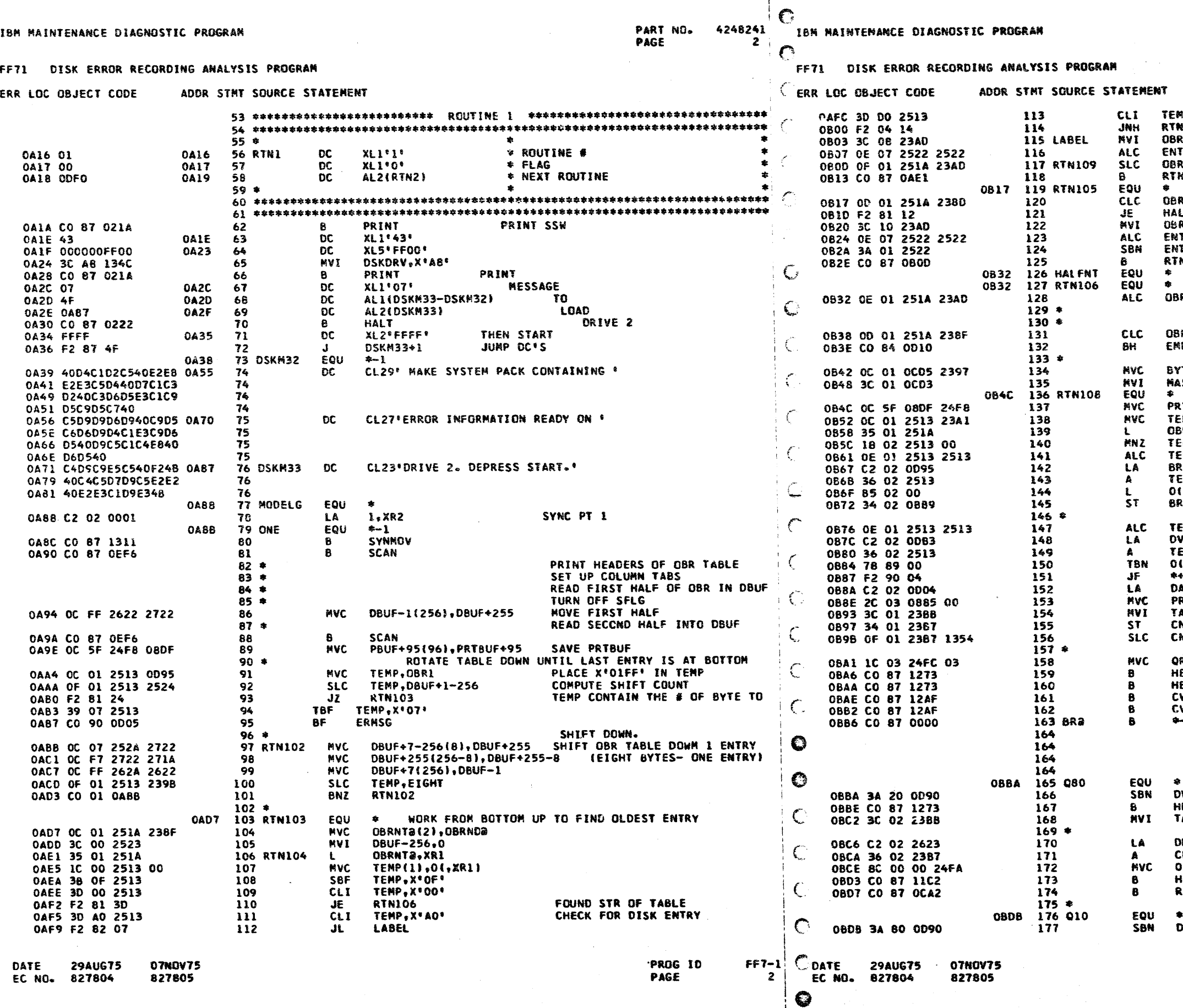

 $\mathbf C$ 

 $\bullet$ 

PART NO. 4248241  $24$ PAGE

24

"DO"X+DO **1105** NOT DISK ENTRY RTYP<sub>#</sub>8 RTIPVO<br>TADD,ENTADD<br>RNT<mark>Ə,OBRTYP</mark> N104⊤ CHECK FOR HALF ENTRY ET2900<sub>9</sub>DRS LFNT .....<br>RTYP,16 DISK ENTRY INTITIO<br>ITADD.ENTADD<br>ITADD.<mark>1</mark><br>IN109 RNT&, OBRTYP OBRNIZ NOW CONTAIN THE ADDRESS & BYTES OF OLDEST ENTRY **RNT2, OBRND2** CHECK FOR EMPTY TABLE **PTY** COMPUTE ADDRESS IN BRTBL **TE3, ENTADO** SK.X\*01\* TBUF+95(96), PBUF+95 xiou<del>rtys</del>iyo:<br>EMP+ZERO<br>BRNT@<sub>7</sub>XR1!<br>EMP+TEMP<br>EMP+TEMP<br>STAL 3 VE3 TO BRANCH ON TBL-2.XR2 MP.XR2 .XR2).XR2 2243, XR2 NOVE DEVICE # INTO HISTORY TBLLE FRP,TEMP<br>VTBL-1,XR2<br>EMP,XR2 CHECK FOR DA ENTRY **.XR11.X'89\* NO** ŀ7 YES **ACON, XR2** RTBUF+5(4), O(, XR2) ABIDX.I ASIDAVI<br>:NTOFS,XR1<br>:NTOFS,DBU<mark>F</mark>e COMPUTE COUNT OFFSET COULD BE NEGATIVE SAVE Q,R, SNSBYTES 0.1 **RSNS+3(4),1(,XRI) G BYTE<br>R BYTE<br>SENSE BYTE O<br>SENSE BYTE 1** EXHEX EXHEX VTBIN HETV -\* **BSCA** VFLG-1.X'20' CCHPLETION CODE EXHEX ABIDX.2 **BACKUP** AND RECONVERT<br>BYTE 2 (RETRY COUNT)<br>TO **BUF,XR2 NTOFS, XR2** 1421, ORSNS+1 DECIMAL **EXDEC TN107** 5471 - CONSOLE-KEYBOARD **OVFLG-1.X\*80\***  $FF7-1$ **PROG ID** PAGE

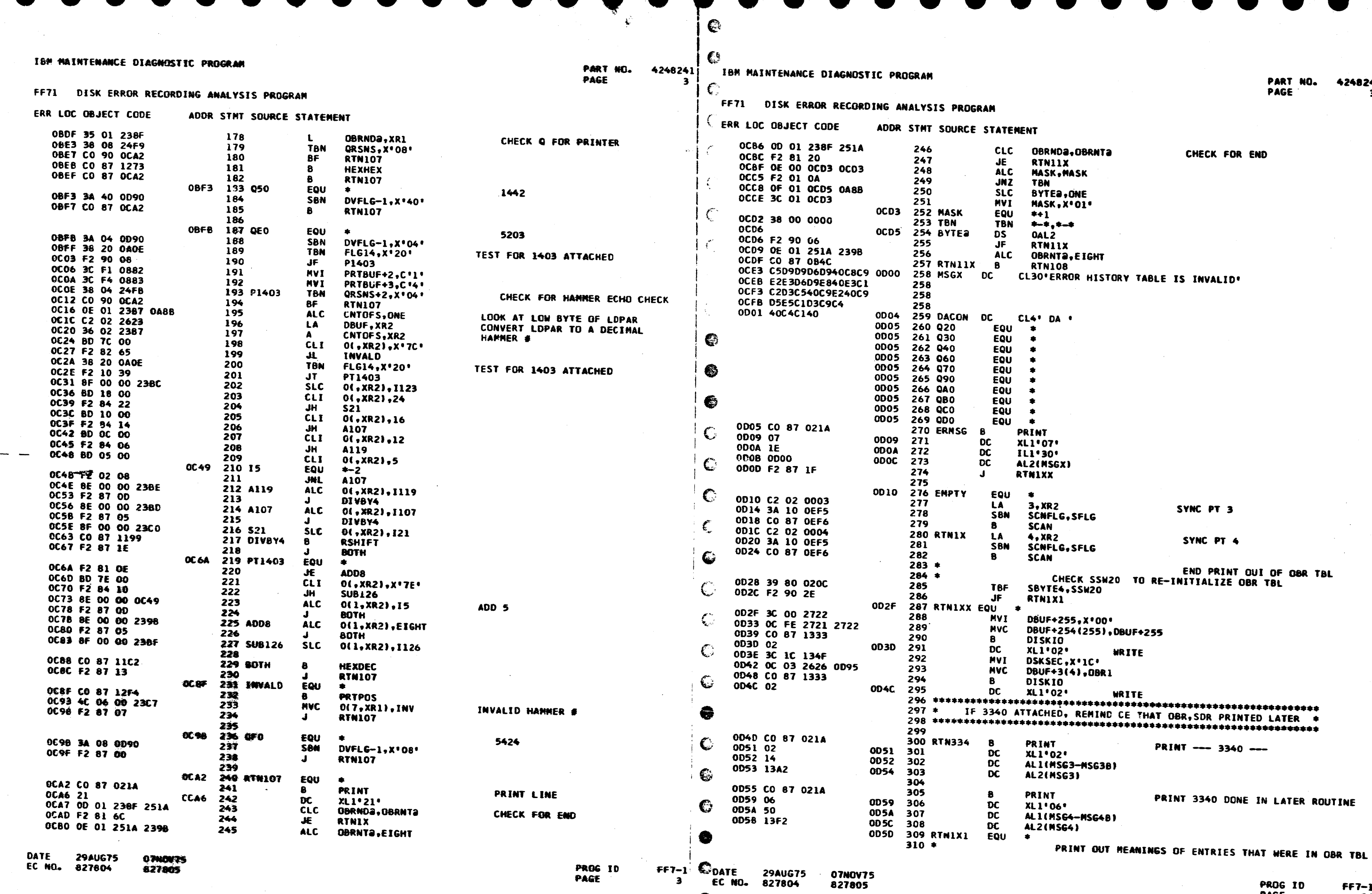

PART NO. 4248241<br>PAGE 3A

 $\pmb{\cdot}$ 

# **STHAR** CHECK FOR END

ia.

# **GHT**

HISTORY TABLE IS INVALID'

SYNC PT 4 LG END PRINT QUI OF QBR TBL<br>SSW20 TO RE-INITIALIZE OBR TBL<br>W20  $\bullet$  00  $\bullet$ 255), DBUF+255 WRITE lC+∶ . .<br>08R 1 

SYNC PT 3

PRINT --- 3340 --

PRINT 3340 DONE IN LATER ROUTINE

PROG ID<br>PAGE

 $\begin{array}{c} \mathsf{FF7}\text{--}\mathsf{1} \\ \mathsf{34} \end{array}$ 

 $\sim$ 

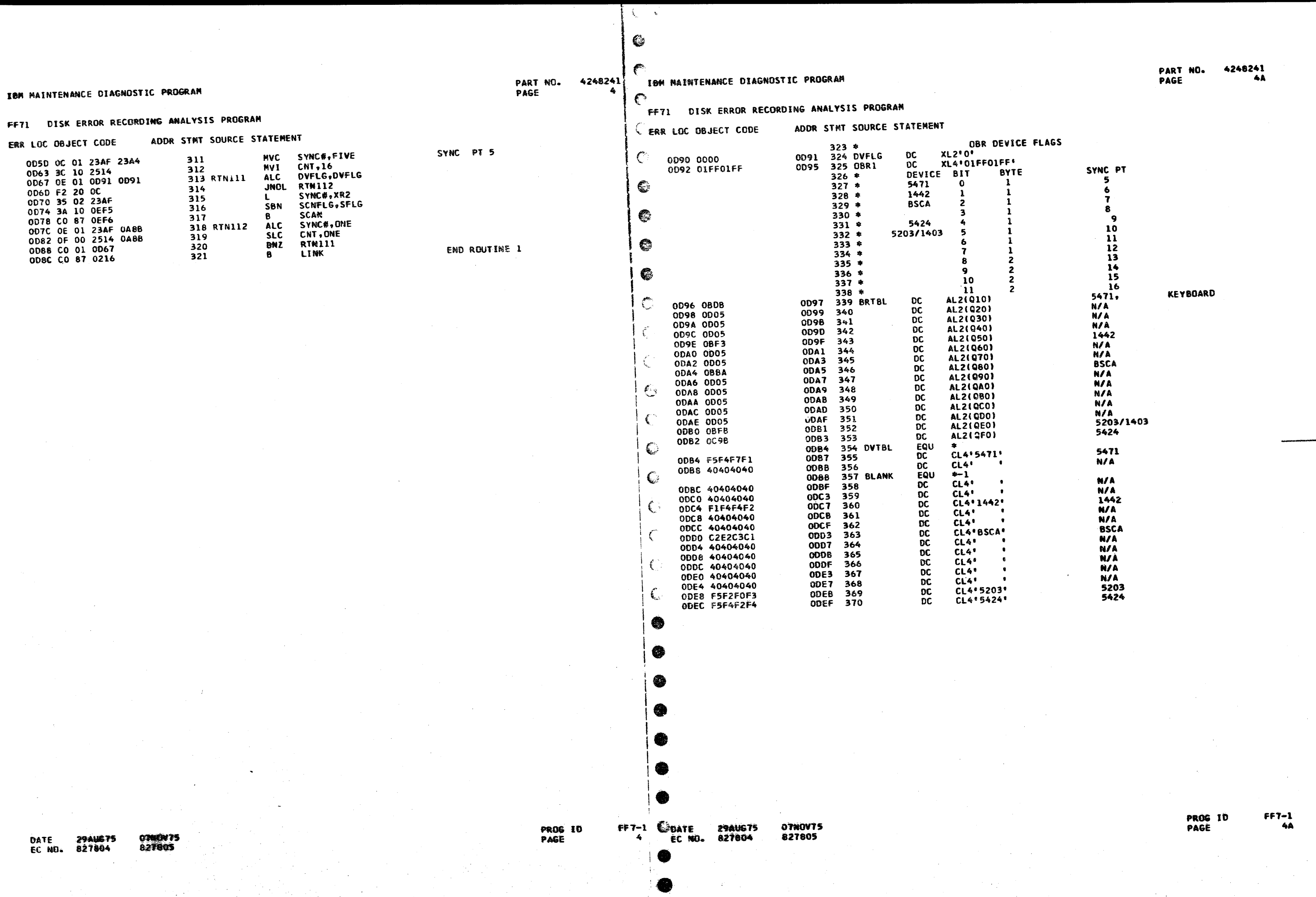

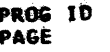

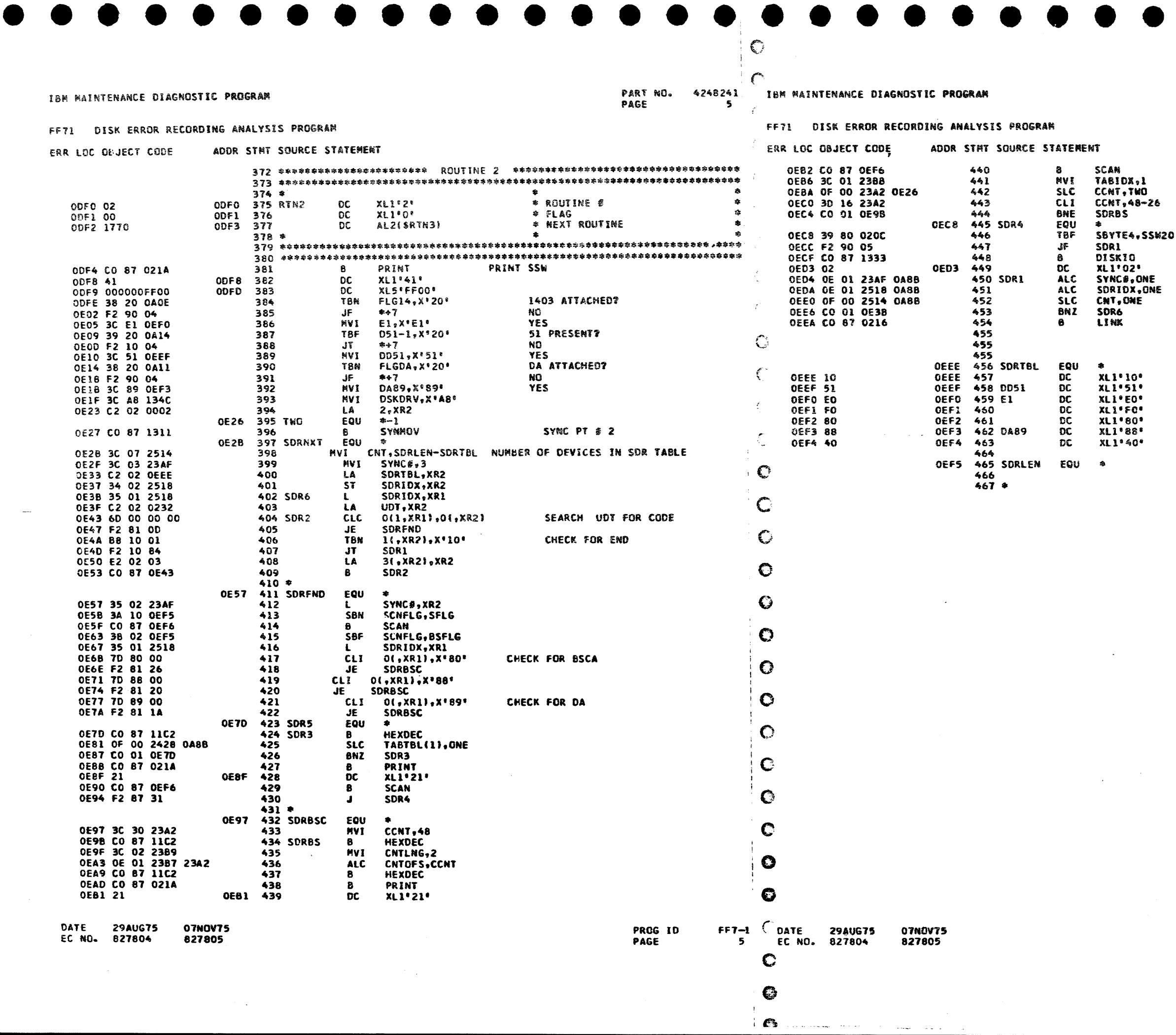

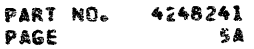

 $\bullet$ 

CHECK FOR LAST LINE

# WRITE

SYNC # 5471<br>1442<br>5203/1403<br>5424<br>BSCA<br>BSCA 2/0A<br>3741 THIS EQU HUST AT END OF SORTAB END ROUTINE 2

> PROG ID<br>PAGE  $FFT-1$ <br>5A

> > $\mathcal{O}(\mathcal{A})$

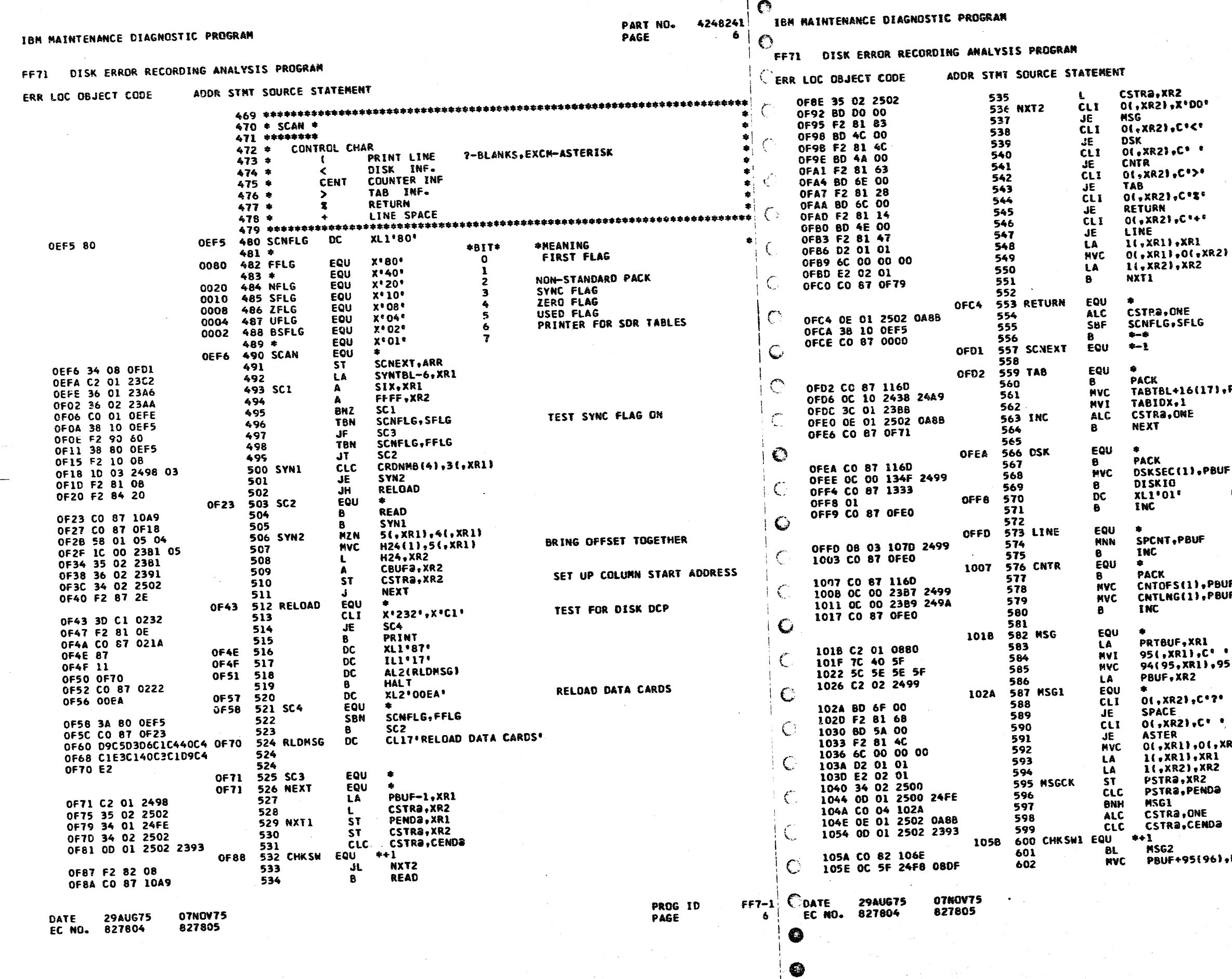

 $\bullet$ 

PROG ID<br>PAGE

 $FF7-1$ **6A** 

 $\beta \rightarrow \exp(\beta \rightarrow -2)$ 

2 .<br>IF+95{96},PRTBUF+95

 $\sim 10$ 

BUF,XR1<br>,XR1},C\* \*<br>95,XR1},95{,XR1}  $\sqrt{2}$ (R21,C\*?\* E.  $R$  $R$  $2$  $H$ <sub> $2$ </sub> $C$  $H$  $H$  $H$ ER. **ERII,O(,XR2)** XRIFFULFA<br>XR1}+XR1<br>XR2}+XR2<br>TR2+PENDO<br>XR2+PENDO ,⊥<br>|Ra,ONE<br>|Ra,CENDa

SET CNTOFS<br>SET CNTLNG FS(1),PBUF<br>NG(1),PBUF+1

**T**.PBUF

EC(1),PBUF<br>IO<br>Ol<sup>e</sup> R READ

BL+16(17),PBUF+16<br>DX,1<br>},ONE

,ONE<br>G,SFLG

UP PIR TO DATA CARD CHAR.<br>TURN OFF SYNC FLAG<br>SCAN EXIT

 $\mathcal{L}_{\text{max}} = 4.52 \pm 0.01$ 

**MOVE CHAR TO PRTBUF<br>INCR. PTR TO PRTBUF<br>INCR. PTR TO PBUF** 

END OF COMMENT<br>CHECK FOR RETURN CHAR

UP PBUF ADDR.<br>MOVE CHAR<br>UP PTR TO DATA CARD CHAR.

 $\bullet$ C $\bullet$ C $\bullet$  $\mathbf{F} = \mathbf{C} \mathbf{C}$ 

PART NG**. 4248241**<br>Page 6A

 $\sim$ 

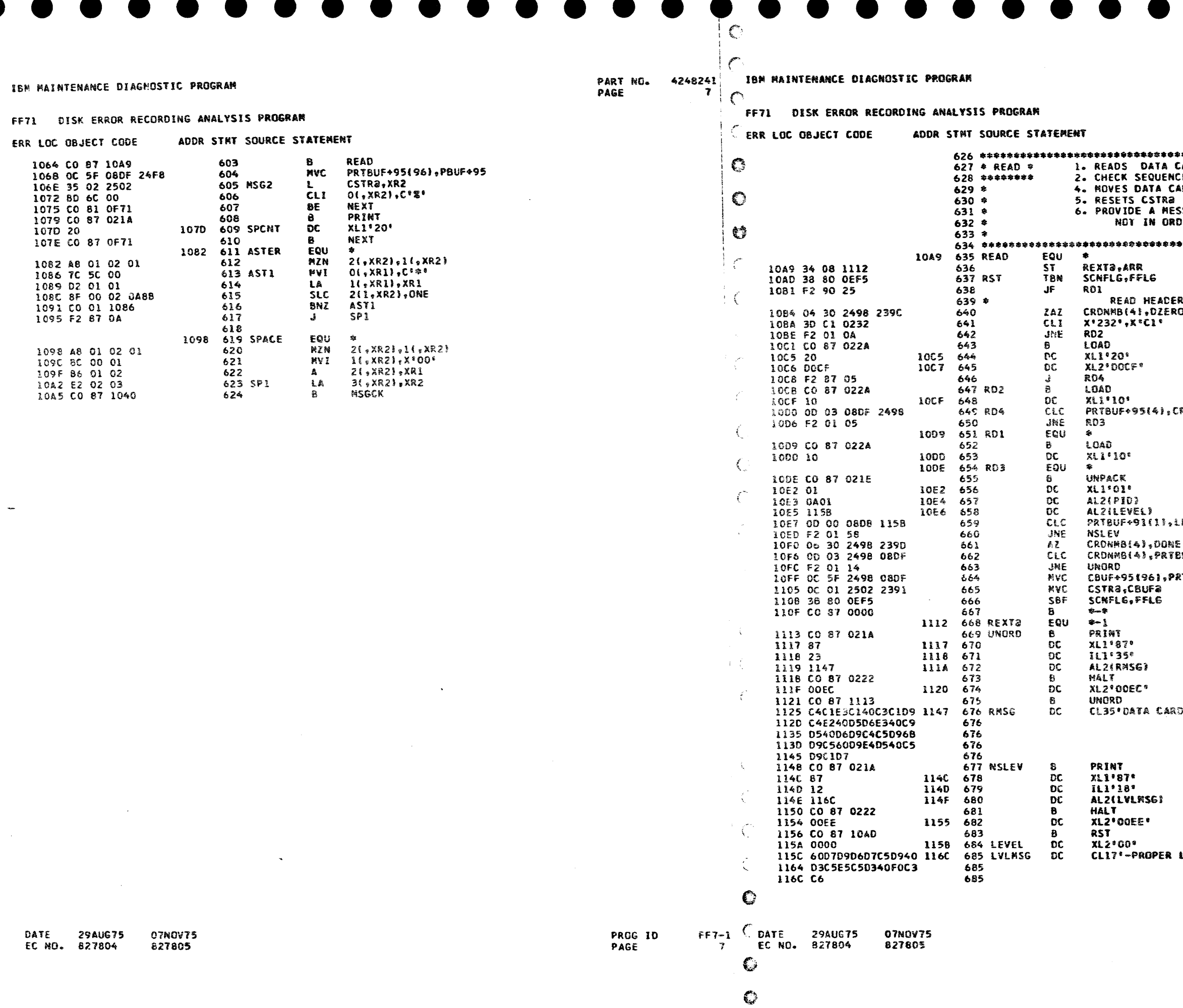

 $\pmb{\rho}$ 

Œ

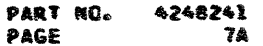

CARDS INTO PRTBUF<br>CE OF DATA CARDS ARD FREM PRTBUF TO CBUF .<br>:SSAGE AND HALT TO USER IF DATA CARDS ARE \*<br>:DER 老 

CARD SET CRDNMB TO O<br>TEST FOR DISK OCP

POSITION DISK HEAD

RDNPB TEST FOR HEADER CARD

CHECK LEVEL OF OCF IDATA CARDS) **LEVEL** 

.<br>}UF495

278U<del>f+</del>95

DATA CARDS NOT IN ORDER

ds not in groer.Ae-run er<mark>ap</mark>.

LEVEL OCF'

 $\label{eq:2} \frac{1}{2} \sum_{i=1}^n \frac{1}{2} \sum_{j=1}^n \frac{1}{2} \sum_{j=1}^n \frac{1}{2} \sum_{j=1}^n \frac{1}{2} \sum_{j=1}^n \frac{1}{2} \sum_{j=1}^n \frac{1}{2} \sum_{j=1}^n \frac{1}{2} \sum_{j=1}^n \frac{1}{2} \sum_{j=1}^n \frac{1}{2} \sum_{j=1}^n \frac{1}{2} \sum_{j=1}^n \frac{1}{2} \sum_{j=1}^n \frac{1}{2} \sum_{j=1}^n \frac{1}{$ 

 $FF7 - 1$ PROG ID PAGE  $7A$ 

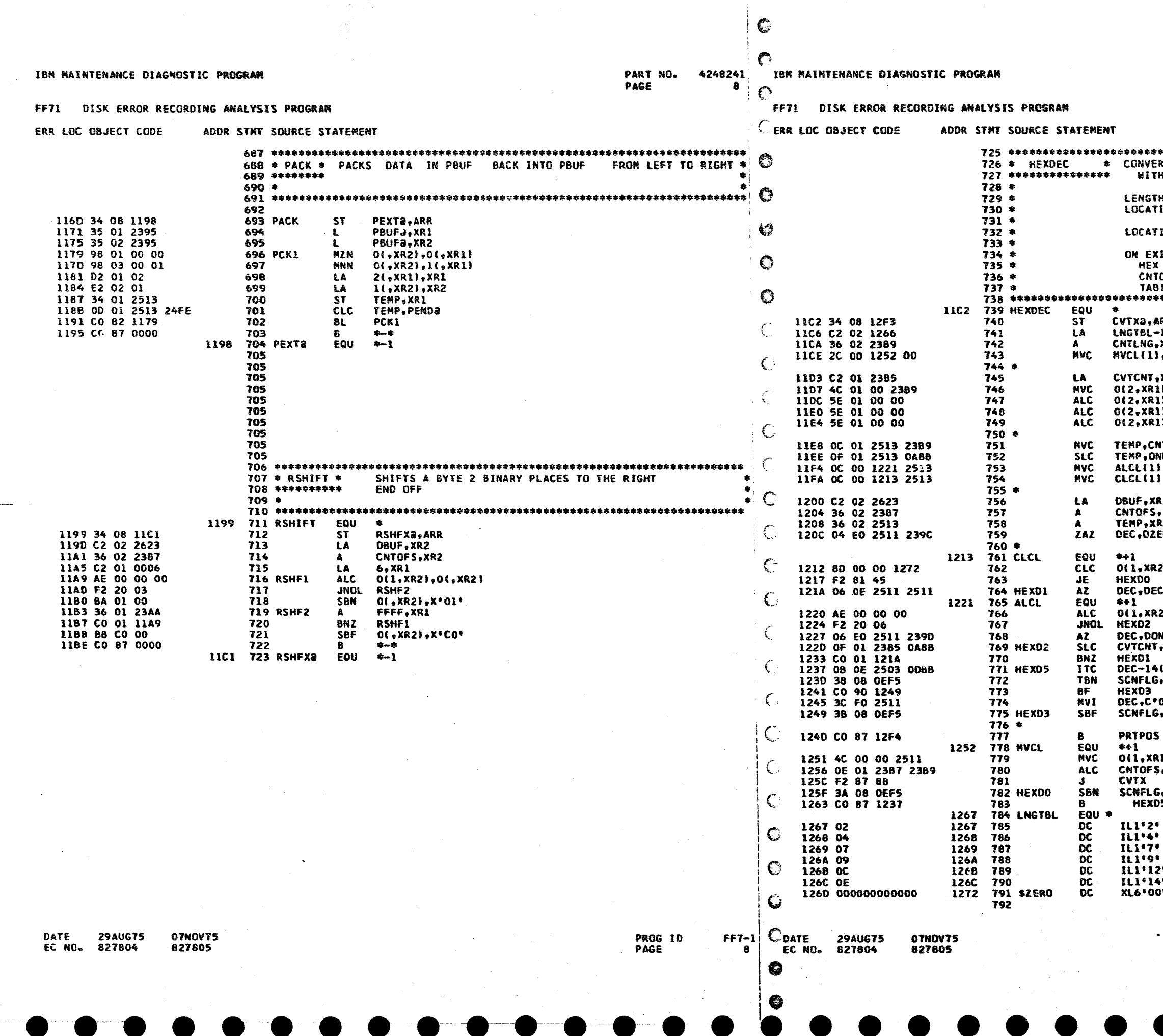

متحاجا فالقائم ستدادى والانتقاد

PART NO. 4248241 PAGE **BA** 

RTS A HEX # TO A PRINTABLE DECIMAL # IN PRTBUF \* LEADING ZEROS SUPPRESSED OF HEX # IS CONTAINED IN CNTLNG ION OF RIGHT BYTE POSITION OF THE HEX # IS a(DBUF)+CNTPOS+CNTLNG-1 ION OF PRINT POSITION(RIGHT MOST) IS atPRTBUF-11 + TABTBLITABIDXI IT. ...<br>C# WILL BE ZERD<br>MOFS IS INCREASED <mark>BY (CNTLNG)</mark> IDX IS INCREASED BY 1 RR SAVE RETURN @  $-1, xR2$ XR2 SET LNG OF DEC #<br>SET LOOP COUNT (CNTLNG\*8)  $,0$ ( $,$ xR2) XR1, II, CNTLNG 1) +0( +XR1)<br>1) +0( +XR1)<br>1) +0( +XR1)<br>1) +0( +XR1) SET LENGTH OF HEX # INSTR. **ITLNG** IE. , TEMP **TEMP** SET XR2 TO RGHT POS OF HEX # R2 XRZ 12<br>ERO ZERO DEC # TEST FOR ZERO 2),SZERO DOUBLE DEC & **SHIFT HEX NUN<br>TEST FOR OVERFLOW<br>ADD 1 TO DEC #<br>TEST FOR END** 2),0(,XR2) NE , ONE (15), BLANK ZFLG n e ZFLG SET XR1 TO RIGHT POS OF PRINT POS. **ROVE DEC # TO PRTBUF** 1), DEC CNTLNG مترابات  $\sigma_{\rm M}$ ea .ZFLG 5 CNTLNG

 $\sim$ 

 $\gamma_{\rm{max}}$ 

 $\frac{1}{2}$  (

المديد

PROG ID PAGE

 $FF7-1$ 

**BA** 

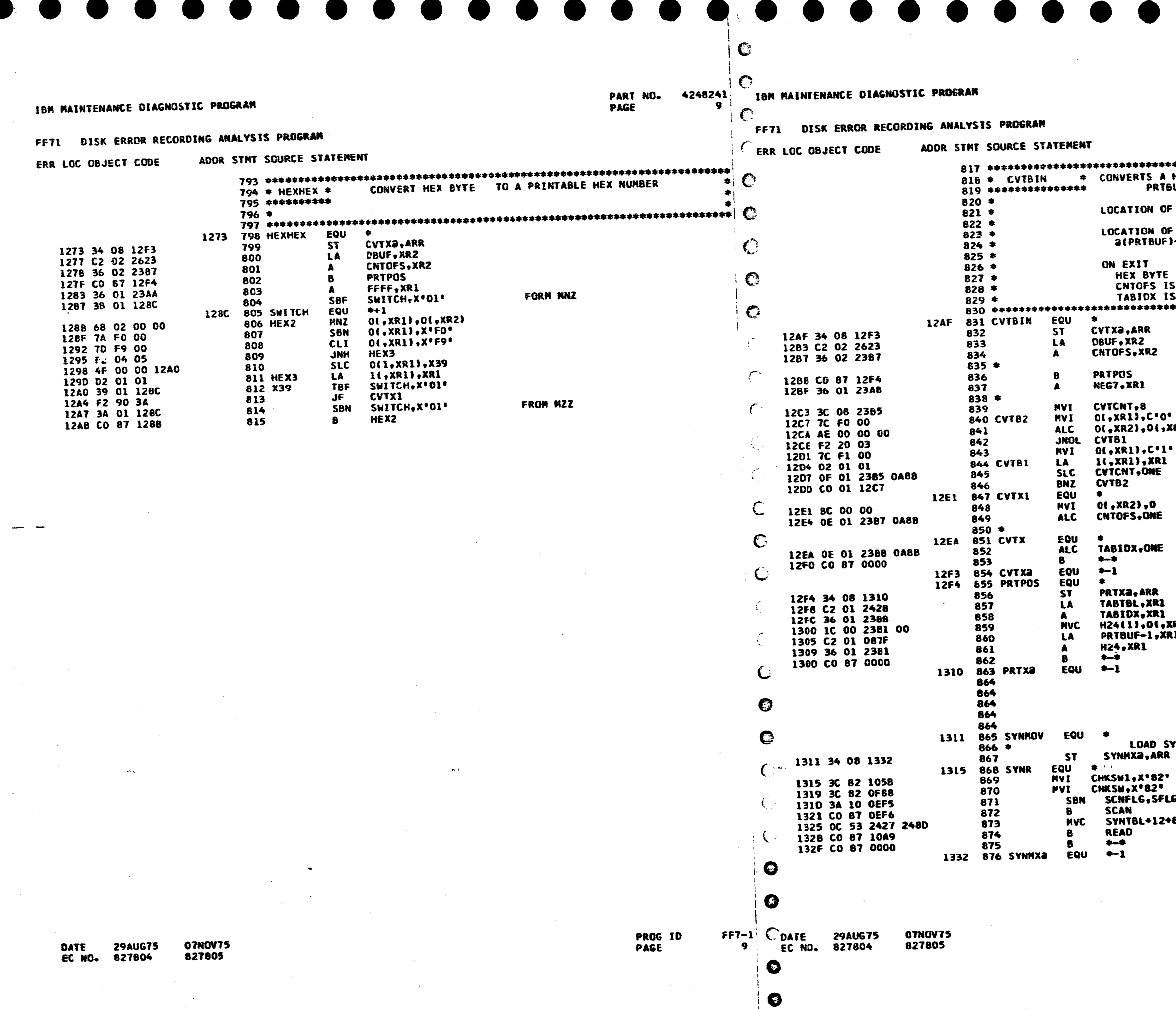

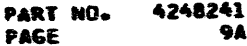

 $\bullet$ 

**HEX BYTE TO PRINTABLE BINARY NUMBER IN** UF HEX BYTE IS aldBUF) + CNTOFS F PRINT POSITION (LEFT MOST POSITION) IS<br>)-1 + TABTBL(TABIDX) - 7 SAVE EXIT <del>a</del><br>COMPUTE POSITIGN OF HEX BYTS COMPUTE POSITION OF PRINT POS.

SET LOOP CNT<br>SET PRINT CHAR 0,8V DEFAULT (R2) **TEST FOR BIT ON THE BIT ON.** 

 $\label{eq:2.1} \mathcal{L}_\mathcal{A}(\mathbf{Q},\mathbf{Q}) = \mathcal{L}_\mathcal{A}(\mathbf{Q},\mathbf{Q}) + \mathcal{L}_\mathcal{A}(\mathbf{Q},\mathbf{Q}) = \mathcal{L}_\mathcal{A}(\mathbf{Q},\mathbf{Q}) + \mathcal{L}_\mathcal{A}(\mathbf{Q},\mathbf{Q})$ 

(R1)<br>Ll

**THE PTS FOR RTNX** 

G.

83184), CBUF+84

 $FFT-1$ <br>9A PROG ID<br>PAGE

 $\mathbf{c} = 0$ 

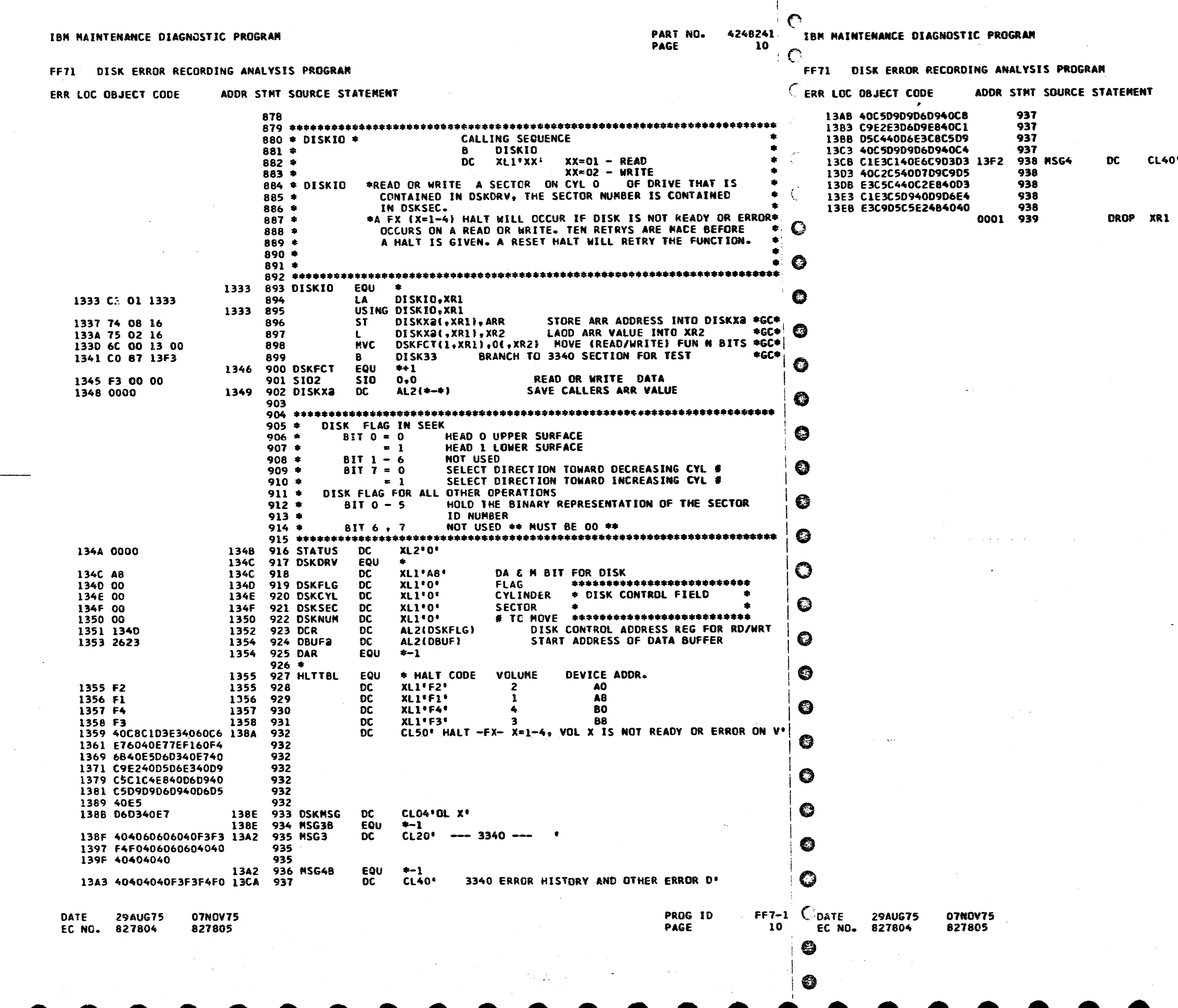

 $\sim$  100  $\mu$  2  $^\prime$ 

PART NO. 4248241<br>PAGE 10A

# 40°ATA WILL BE PRINTED BY LATER ROUTINES. .

 $\sim$ 

PROG ID<br>PAGE

 $\begin{array}{c} \n\text{FF7-1} \\
\text{10A}\n\end{array}$ 

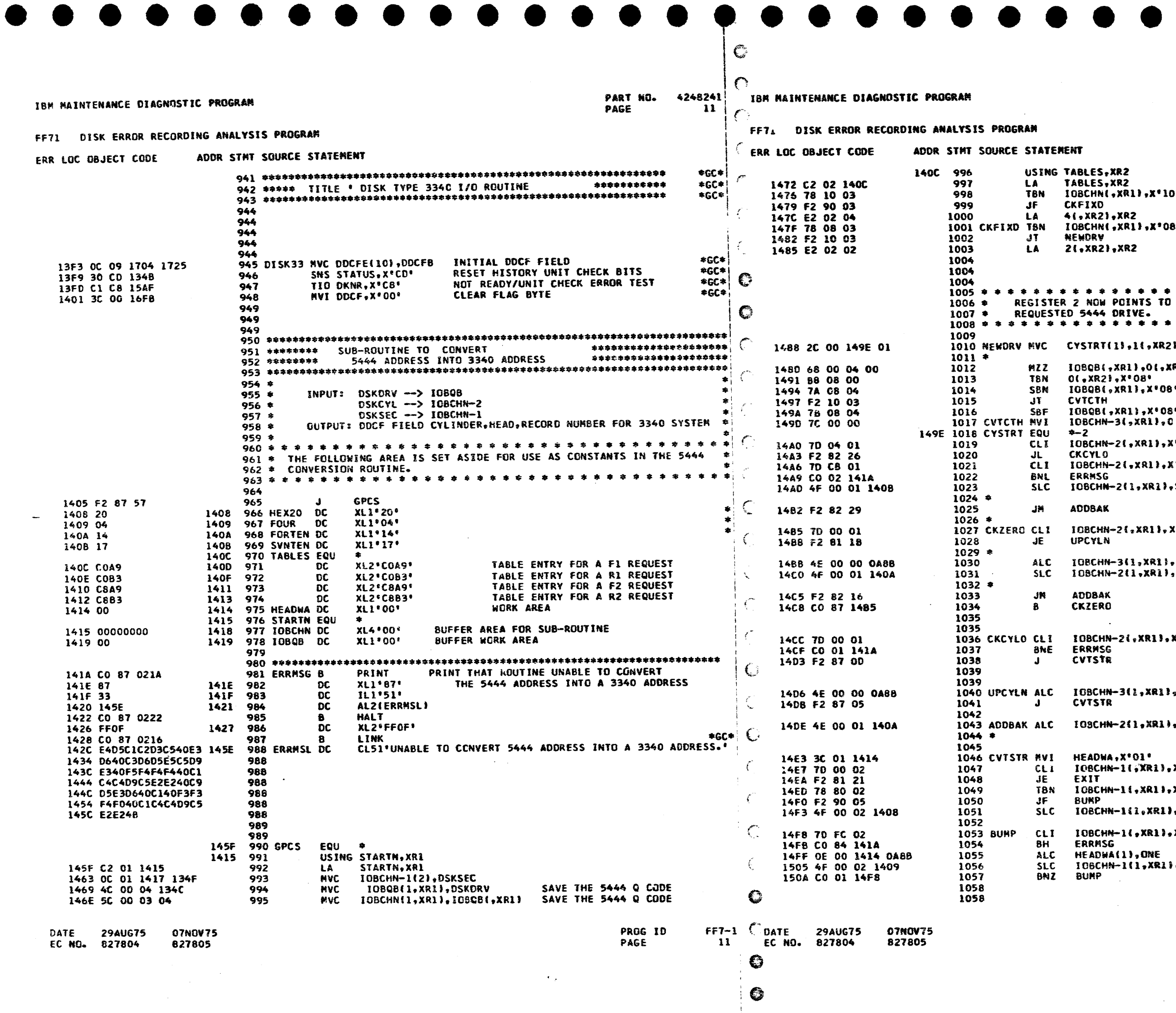

PART NO. 4248241<br>PAGE 11A

 $\bullet$   $\bullet$ 

 $\bullet$ 

 $\mathbf{z}$ 

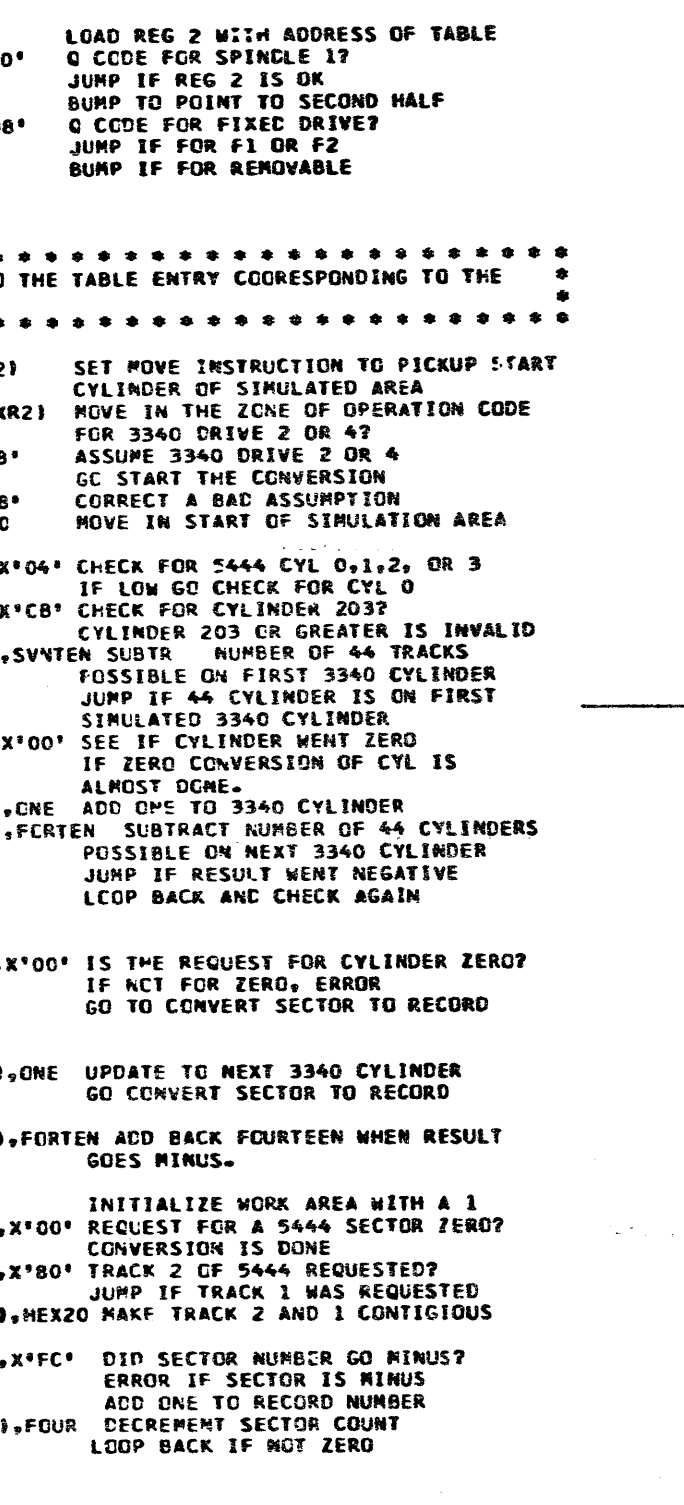

PROG ID<br>PAGE

 $\sim 10^{11}$  km  $^{-1}$ 

 $FFT-1$   $IIA$ 

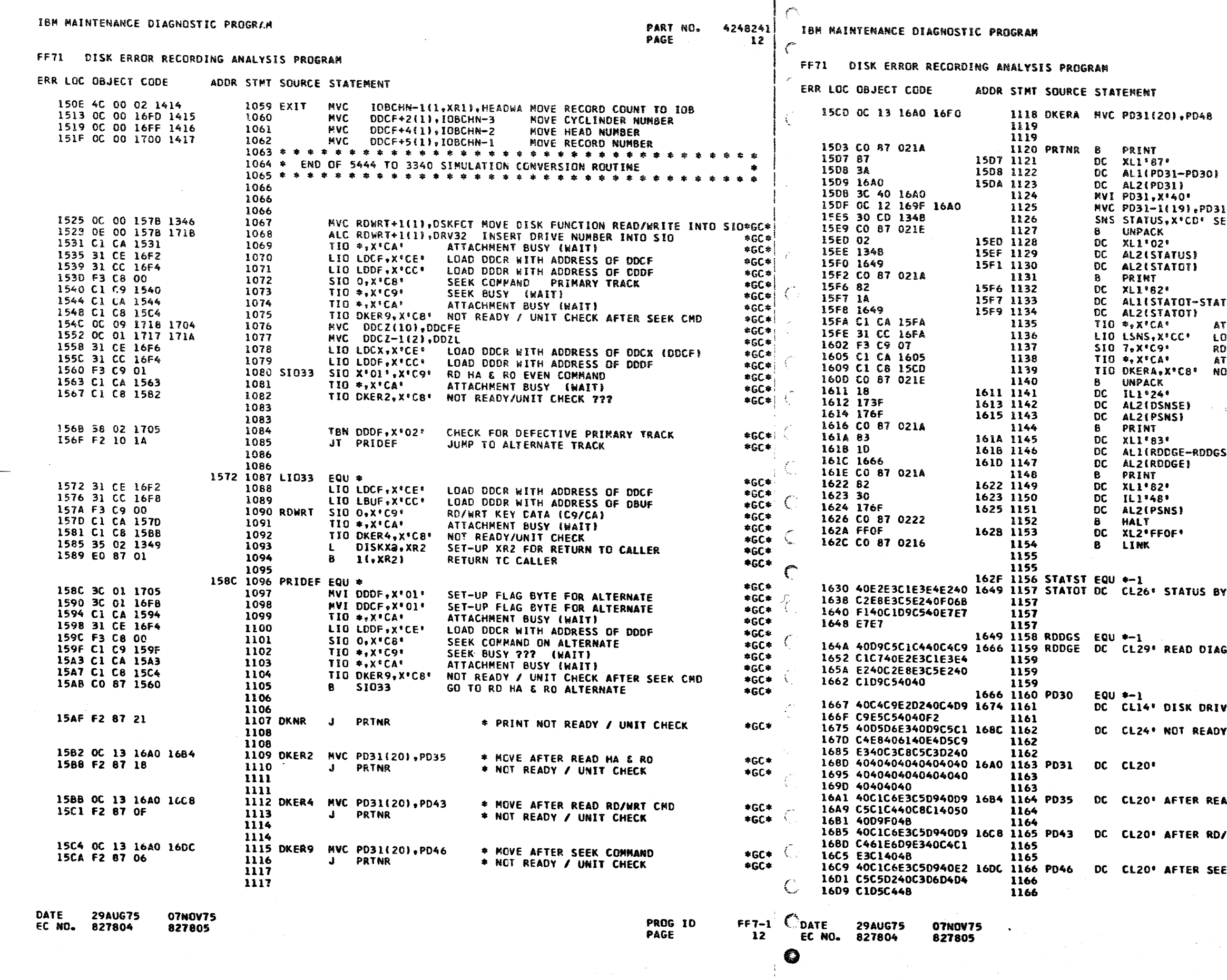

 $\epsilon$ 

Ô

PART NO. 4248241 PAGE 12A \* NOVE AFTER READ DIAG CHO  $$GC*$  $\begin{array}{l} *{{\mathsf{GC}}*} \\ *{{\mathsf{GC}}*} \\ *{{\mathsf{GC}}*} \end{array}$  $\blacksquare$ \* PLACE \* \* PD31 \* BLANK PD31 WORK AREA SENSE STATUS BYTES 0.1<br>
\* UNPACK<br>
\* STATUS<br>
\* BYTES  $\bullet$  $\mathbf{0.1}$ \*<br>
\* PRINT<br>
\* STATUS<br>
STATST}<br>
\* STATUS<br>
ATTACHMENT BUSY (WAIT}<br>
LOAD DODR WITH ADDRESS OF DSNS<br>
PO DIAG BYTES RO DIAG BYTES  $$GCE$ ATTACHMENT BUSY (WAIT)  $*6C*$ NOT REACY / UNIT CHECK AFTER READ DIAG CRD \*66C\*<br>\* UNPACK \* READ DIAG \* \* READ DIAG D DIAG<br>BYTES<br>0-23  $\mathcal{L}_{\text{eff}}=\frac{1}{\sqrt{2}}\sum_{i=1}^{N} \mathcal{L}_{\text{eff}}$  $\bullet$  and  $\bullet$ \* PRINT HEADING FOR DDGS)  $\bullet$ BYTES  $\bullet$  $0 - 23$  $*$ GC $*$  $<sup>*</sup>GC<sup>*</sup>$ </sup>  $*6C*$ **BYTES**  $$GCE$  $0 - 23$  $*$ 60 $*$  $@C@$  $*$ <sub>6</sub> $*$ 

BYTES O.1 ARE XXXX'

 $$6C$  $*GC*$ 

 $$6C*$ **IAG STATUS BYTES ARE \***  $*6C*$ 

 $*GC*$ RIVE 2'  $*GC*$ ADY / UNIT CHECK .  $$6C$ 

 $\begin{array}{c} \bullet \\ \bullet \\ \bullet \end{array} \qquad \qquad \begin{array}{c} \bullet \\ \bullet \\ \bullet \end{array} \qquad \qquad \begin{array}{c} \bullet \\ \bullet \\ \bullet \end{array} \qquad \begin{array}{c} \bullet \\ \bullet \\ \bullet \end{array} \qquad \begin{array}{c} \bullet \\ \bullet \\ \bullet \end{array} \qquad \begin{array}{c} \bullet \\ \bullet \\ \bullet \end{array} \qquad \begin{array}{c} \bullet \\ \bullet \\ \bullet \end{array} \qquad \begin{array}{c} \bullet \\ \bullet \\ \bullet \end{array} \qquad \begin{array}{c} \bullet \\ \bullet \\ \bullet \end{array} \qquad \begin{array}{c}$  $*GC*$ READ HA & RO. \*  $*$ GC $*$ RD/WRT DATA .'  $*GC*$ 

SEEK COMMAND.  $*CC*$ 

PROG ID<br>PAGE

 $FF7-1$ 12A

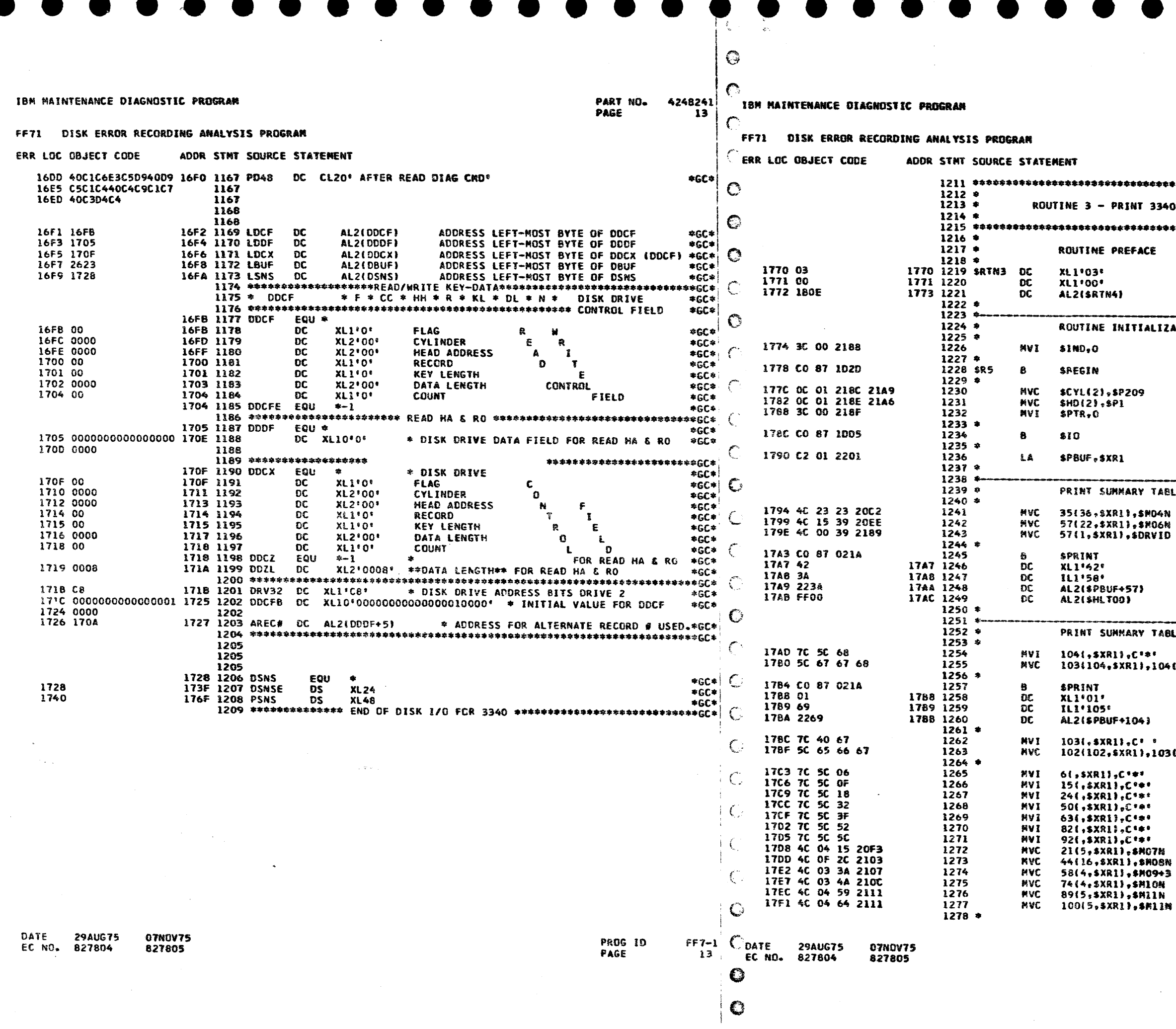

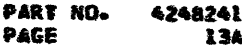

USAGE AND ERROR SUMMARY TABLE 

ROUTINE NUMBER ROUTINE FLAGS ADDRESS OF NEXT ROUTINE

## **ITION**

RESET ALL PROGRAM INDICTORS PERFORM COMMON INITIALIZATION INITIALIZE 3340 CYLINDER ADDRESS INITIALIZE 3340 HEAD ADDRESS<br>INITIALIZE LOG RECORD POINTER READ FIRST LOG RECORD FROM 3340 PRINT BUFFER ADDRESS TO INDEX REG 1

LE TITLE AND INPUT DRIVE IDENTIFIER

**BUILD** TITLE LINE PRINT TITLE

LINE.

LE MEADING LINES

 $\sim 10^{-11}$ 

**BUILD FIRST (\*SXRI)** LINE OF SUMMARY TABLE PRINT FIRST

LINE OF SUNNARY TABLE

 $\sim 10$ 

CLEAR<br>(,SXR1) PRINT BUFFER **BUILD SECOND** 

LINE OF<br>SUMMARY TABLE

> PROG ID PAGE

 $FF7-1$ 13A

 $\omega$  ,  $\omega$  ,  $\omega$  .

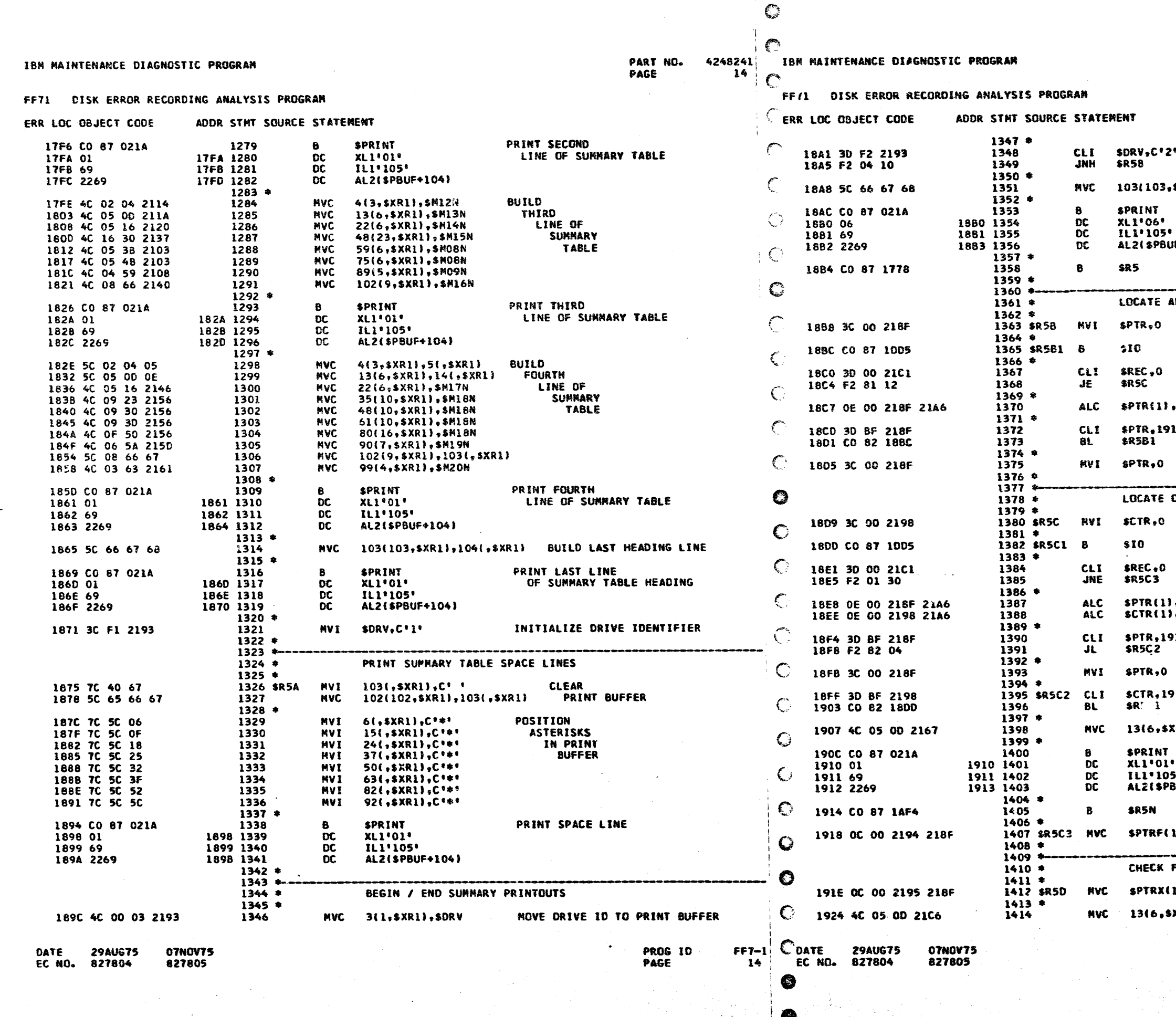

فتقادم والمستحدث والمهدا

 $\mathbb{C}$ 

 $\sim 10^{-1}$ 

 $\label{eq:3} \mathcal{L}^{\text{2}}\left(\mathcal{L}^{\text{2}}\right)=\mathcal{L}^{\text{2}}\left(\mathcal{L}^{\text{2}}\right)\left(\mathcal{L}^{\text{2}}\right)=\mathcal{L}^{\text{2}}\left(\mathcal{L}^{\text{2}}\right)\left(\mathcal{L}^{\text{2}}\right)$ 

 $\sim$ 

and a series of the component of the control of the con-

 $\sim$   $\sim$ 

**PART NO. 4248241<br>PAGE 14A** PAGE

CONTINUE PRINTOUT IF DRIVE 4<br>SUMMARY HAS NUT YET BEEN PRINTED is. SXR11,104(,SXR1) BUILD LAST LINE OF SUMMARY TBL PRINT LAST LINE OF SUMMARY TABLE **IF+1041** GO CHECK FOR MORE INPUT DRIVES **IN UNUSED LOG ENTRY FIELD** POINT TO FIRST LOG ENTRY FIELD READ LOG ENTRY **BRANCH IF** ENTRY IS UNUSED ADVANCE LOG ENTRY POINTER \$91 **BRANCH IF NOT** YET END OF LOG AREA ASSUME LOG AREA IS FULL **OLDEST LOG ENTRY** INITIALIZE LOG ENTRY COUNTER READ LOG ENTRY BRANCH IF ENTRY IS USED **ADVANCE LOG ENTRY POINTER<br>ADVANCE LOG ENTRY COUNTER**  $,$ \$Pl $,$ s $P1$ BRANCH IF NOT  $\mathbf{a}$ YET END OF LOG AREA WRAP BACK TO FIRST LOG ENTRY GO TO CHECK NEXT LOG IF ALL  $\overline{\mathbf{a}}$ ENTRIES HAVE NOT YET BEEN CHECKED BUILD 'NO LOG' NESSAGE **ER11,SM21N** PRINT 'NO LOG' MESSAGE IN TABLE  $\sim$  1.1 K s  $\sim$  4 m s  $\times$ 3UF+104) GO TO PROCESS DATA FOR NEXT DRIVE SAVE POINTER TO OLDEST LOG ENTRY **I),SPTR** FOR NEW VOLUME IDENTIFIER SAVE CURRENT LOG ENTRY POINTER 1), SPTR HOVE VOLUME ID TO PRINT BUFFER **XR11, SREC+5 PROG 10**  $FF7-1$ 14A-PAGE

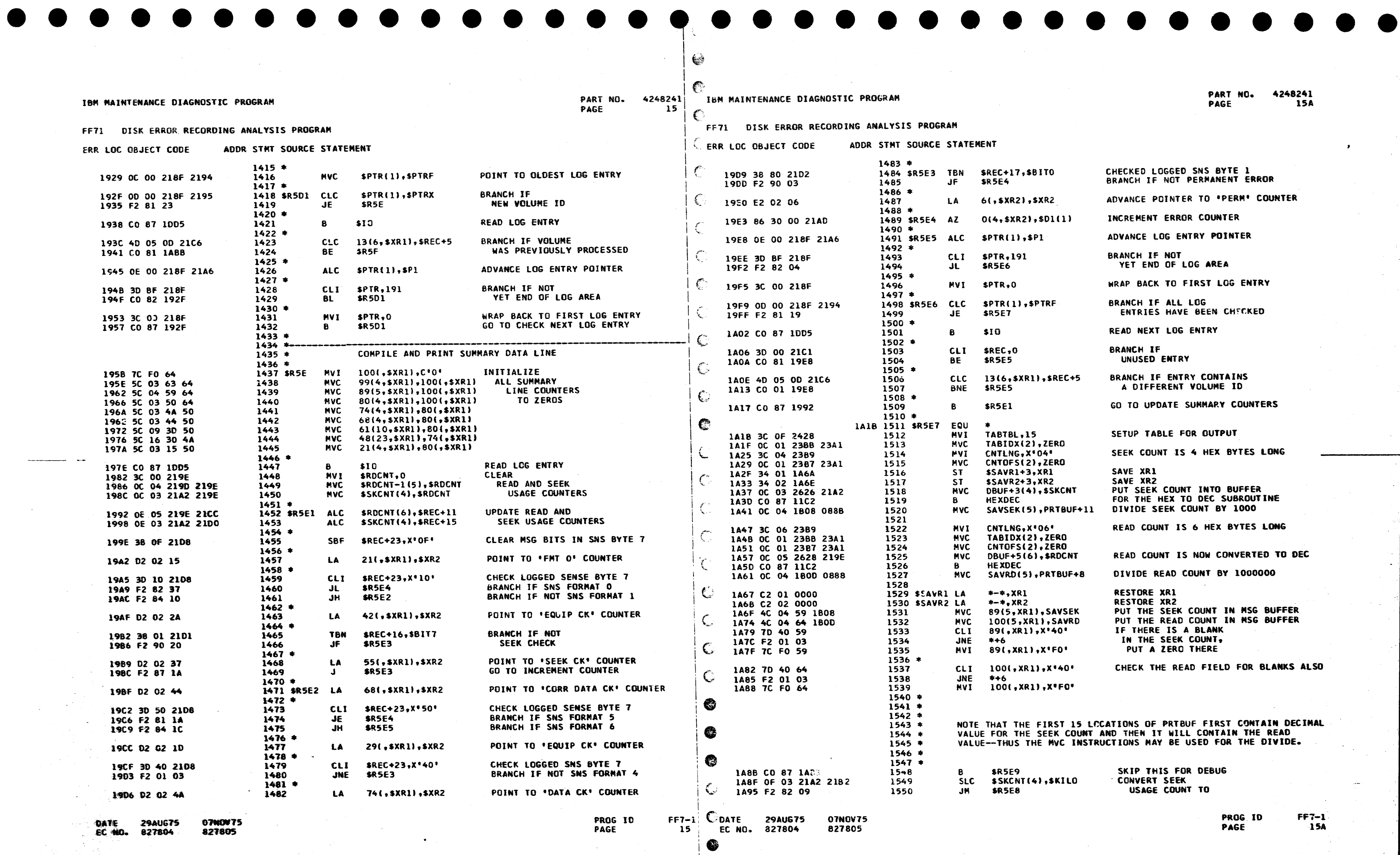

 $\bullet$ 

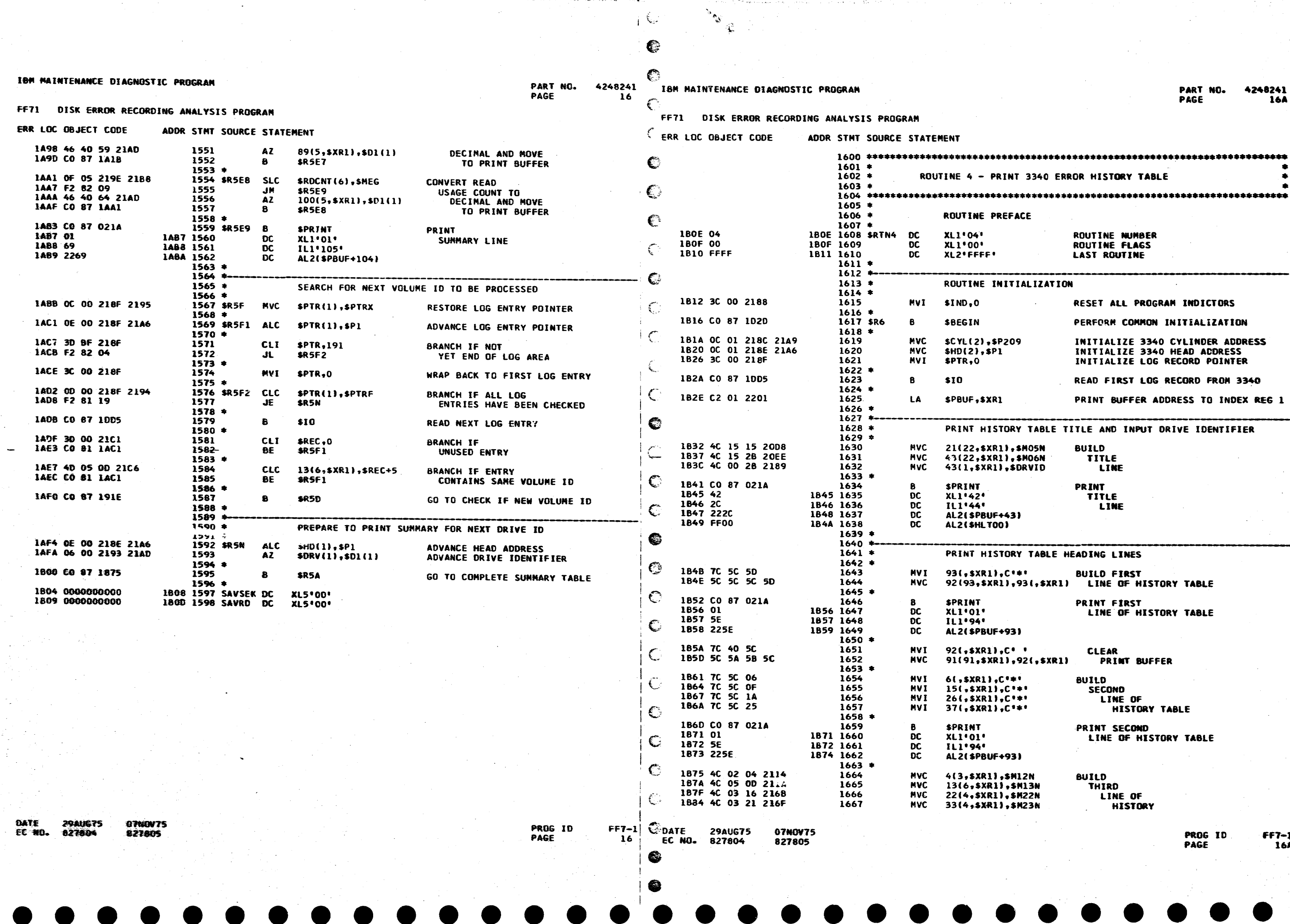

. . . . <u>. .</u>

 $\int \vec{K}_{\rm{eff}}$ 

i sve nje Divori L

 $\sim$ 

Statement with the second state

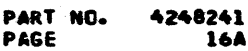

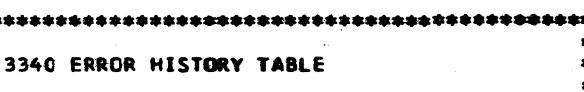

**ROUTINE NUMBER<br>ROUTINE FLAGS<br>LAST ROUTINE** 

## **LIZATION**

RESET ALL PROGRAM INDICTORS PERFORM COMMON INITEALIZATION INITIALIZE 3340 CYLINDER ADDRESS INITIALIZE 3340 HEAD ADDRESS<br>INITIALIZE LOG RECORD POINTER READ FIRST LOG RECORD FROM 3340 PRINT BUFFER ADDRESS TO INDEX REG 1

TABLE TITLE AND INPUT ORIVE IDENTIFIER

105N<br>106N<br>VID

**BUILD TITLE** LINE

**PRINT** TITLE LINE

TABLE HEADING LINES BUILD FIRST<br>sxrl} Line of History Table, **PRINT FIRST<br>LINE OF HISTORY TABLE** 

**CLEAR**  $,$ sxri) PRINT BUFFER

> **BUILD<br>SECOND** LINE OF HISTORY TABLE

PRINT SECOND<br>LINE OF HISTORY TABLE

**BUILD** 3N THIRD LINE OF 2N **HISTORY** 

> **PROG ID**<br>**PAGE**  $FF7-1$ **16A**

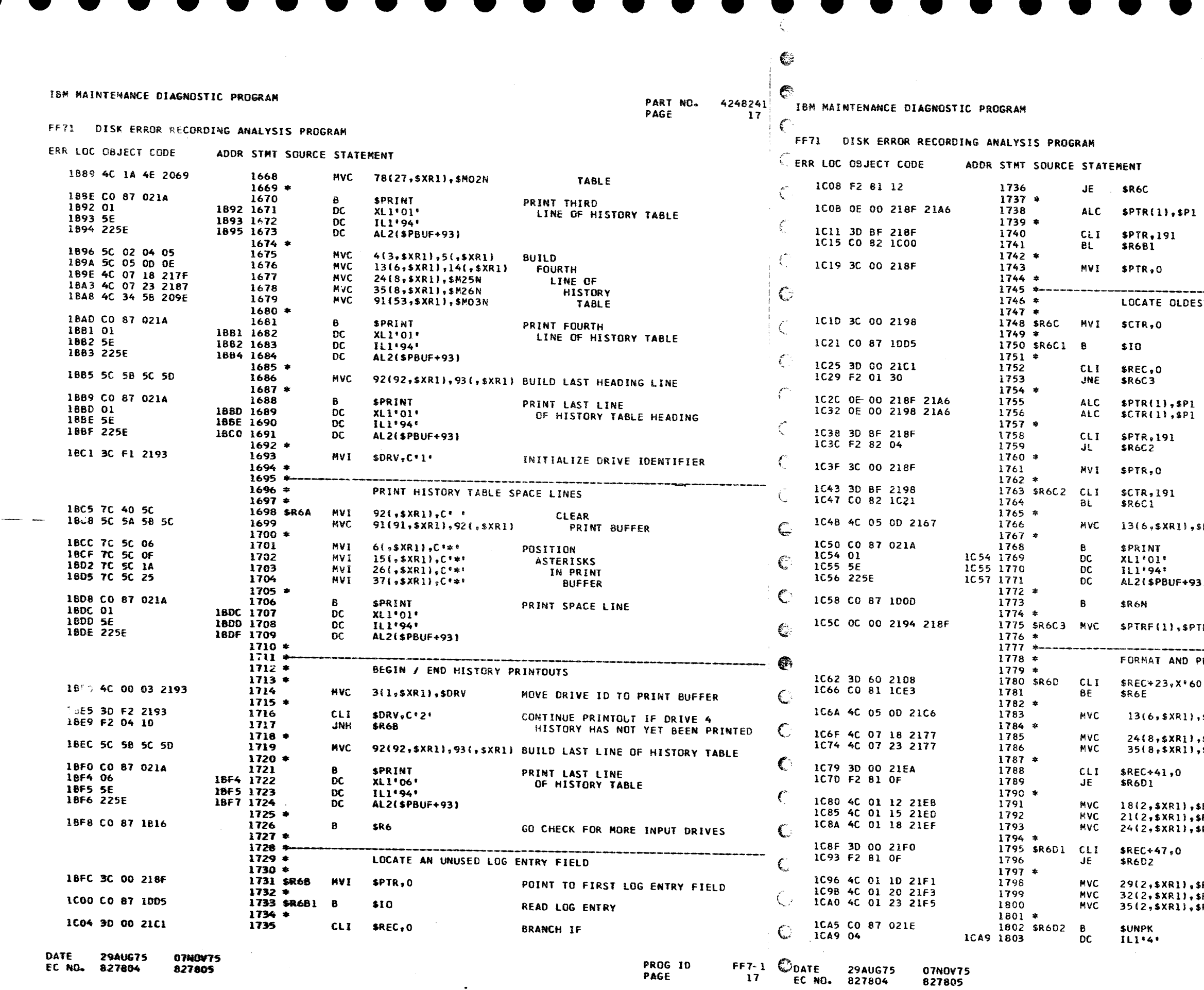

 $\sim 10^7$ 

6

PART NO. 4248241 PAGE  $17A$ 

 $\overline{\phantom{a}}$ ENTRY IS UNUSED ADVANCE LOG ENTRY POINTER **BRANCH IF NOT<br>YET END OF LOG AREA** ASSUME LOG AREA IS FULL ST LOG ENTRY INITIALIZE LOG ENTRY COUNTER READ LOG ENTRY BRANCH IF ENTRY IS USED ADVANCE LOG ENTRY POINTER<br>ADVANCE LOG ENTRY COUNTER BRANCH IF NOT YET END OF LOG AREA WRAP BACK TO FIRST LOG ENTRY **GO TO CHECK NEXT LOG IF ALL<br>ENTRIES HAVE NOT YET BEEN CHECKED** BUILD 'NO LOG' MESSAGE **MZIN** PRINT 'NO LOG' MESSAGE IN TABLE 3) CO TO PROCESS DATA FOR NEXT PLAYE r R SAVE POINTER TO OLDEST LOG ENTRY **RINT LOG ENTRY BRANCH IF ONLY<br>USAGE DATA IN LOG ENTRY** ງ ∌  $$REC+5$ MOVE VOLUME ID TO PRINT BUFFER ,\$M24N<br>,\$M24N INITIALIZE DATE AND TIME FIELDS IN PRINT BUFFER BRANCH IF NO<br>DATE WAS RECORDED REC+42 MOVE DATE TO PRINT<br>TO PRINT<br>BUFFER  $REC+44$ REC+46 **BRANCH IF NO<br>TIME WAS RECORDED** REC+48 MOVE TIME FREC+50<br>FREC+50<br>FREC+52 **TO PRINT BUFFER UNPACK** FOUR SENSE

 $\sim$ 

 $\sim$ 

## IBM MAINTENANCE DIAGNOSTIC PROGRAM

1010 OE 00 218E 21A6 1023 06 00 2193 21AD

**OTHERATS** 

827805

**DATE 29AUGTS<br>EC NO. 827804** 

1871

AZ

\$DRV(1),\$D1(1)

## FF71 DISK ERROR RECORDING ANALYSIS PROGRAM

## ADDR STMT SOURCE STATEMENT ERR LOC OBJECT CODE

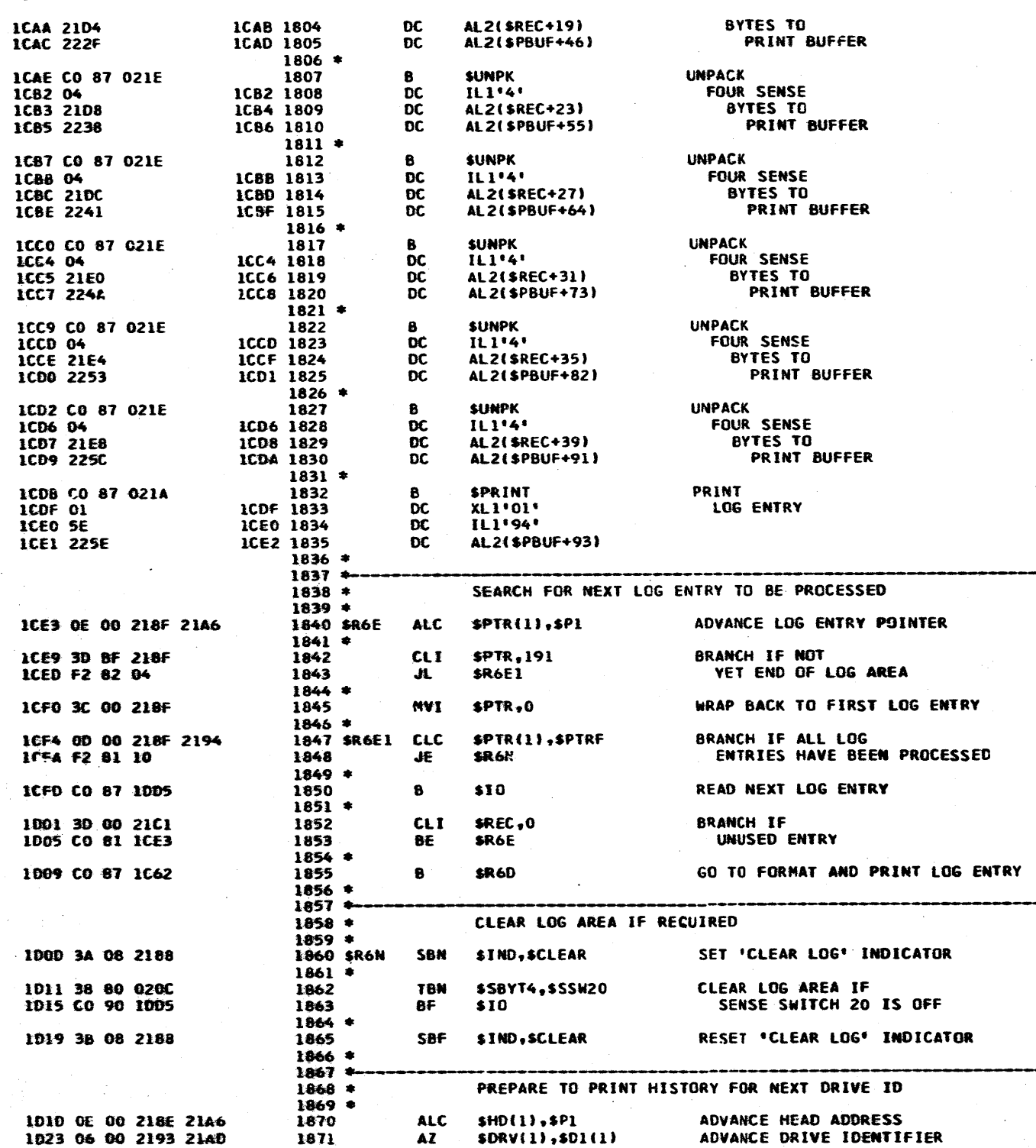

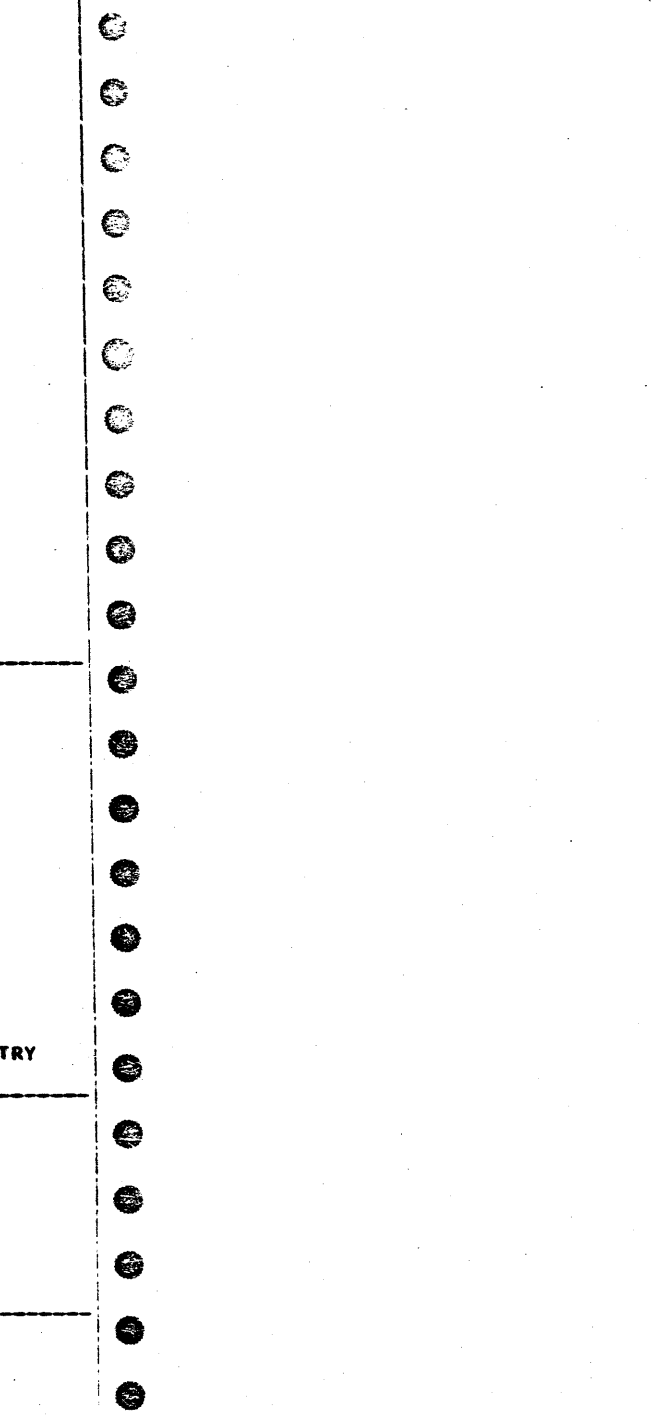

FF7-1 CDATE 29AUG75

Œ

07NOV75

827805

**PROG ID** 

PAGE

**PART NO.** 4248241

 $\mathbb{R}^2$ 

 $\ell^{\tau}$ 

€

 $\subset$ 

.<br>IBM MAINTENANCE DIAGNOSTIC PROGRAM

FF71 DISK ERROR RECORDING ANALYSIS PROGRAM

ADDR STNT SOURCE STATEMENT

\$R6A

 $1872 *$ 

 $1873$ <br>1874 \*

ERR LOC OBJECT CODE

1029 CO 87 1BC5

PART NO. 4248241<br>PAGE 18A

# GO TO COMPLETE HISTORY TABLE

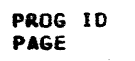

 $FF7-1$ <br>18A

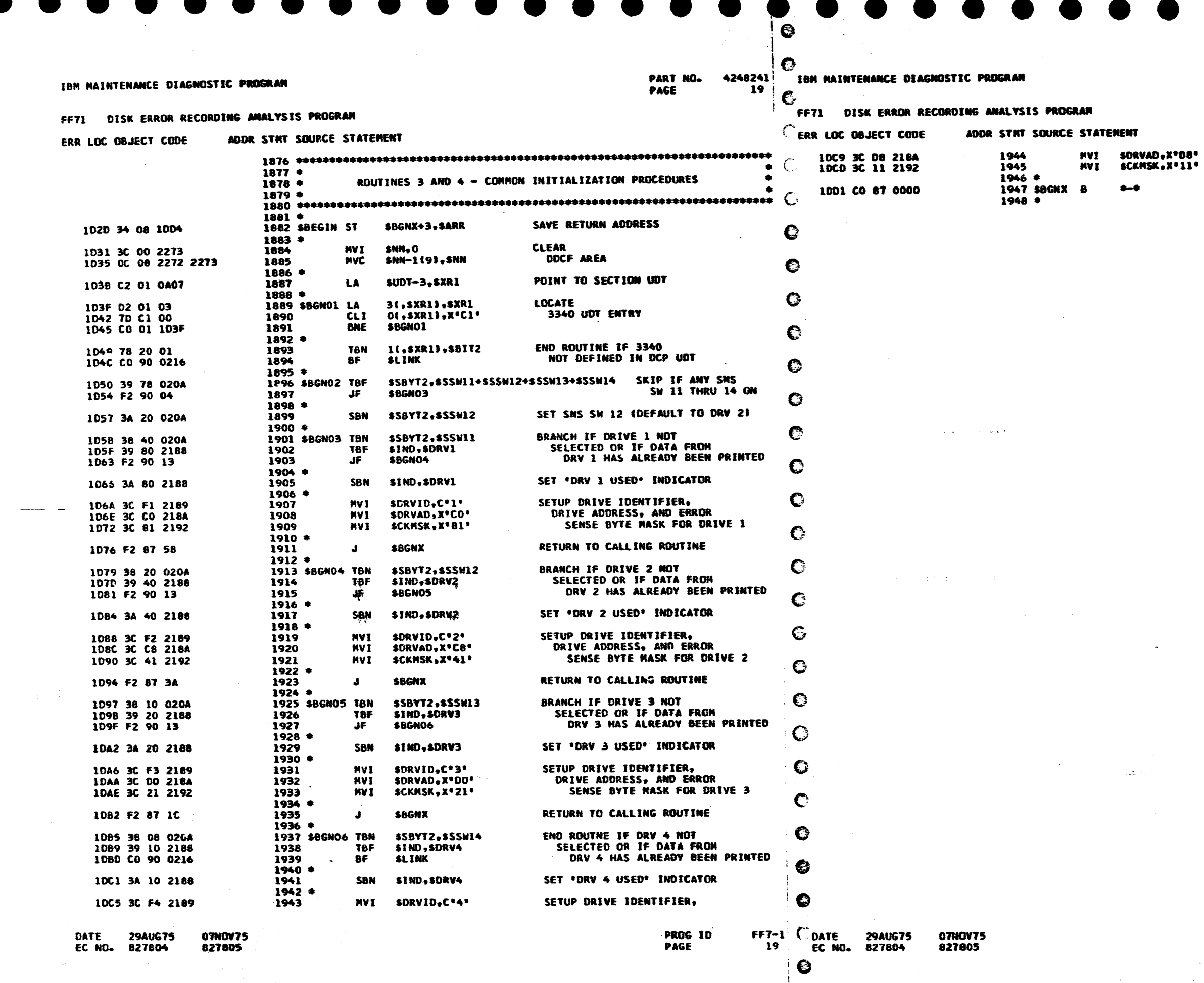

 $\bullet$ 

 $\bullet$ 

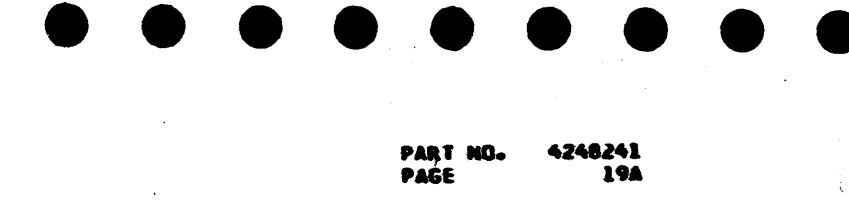

DRIVE ADDRESS, AND ERROR<br>SENSE BYTE MASK FOR DRIVE 4

RETURN TO CALLING ROUTINE

PROG ID<br>PAGE

 $FFT-1$ <br>19Å

۰.

 $\sim$ 

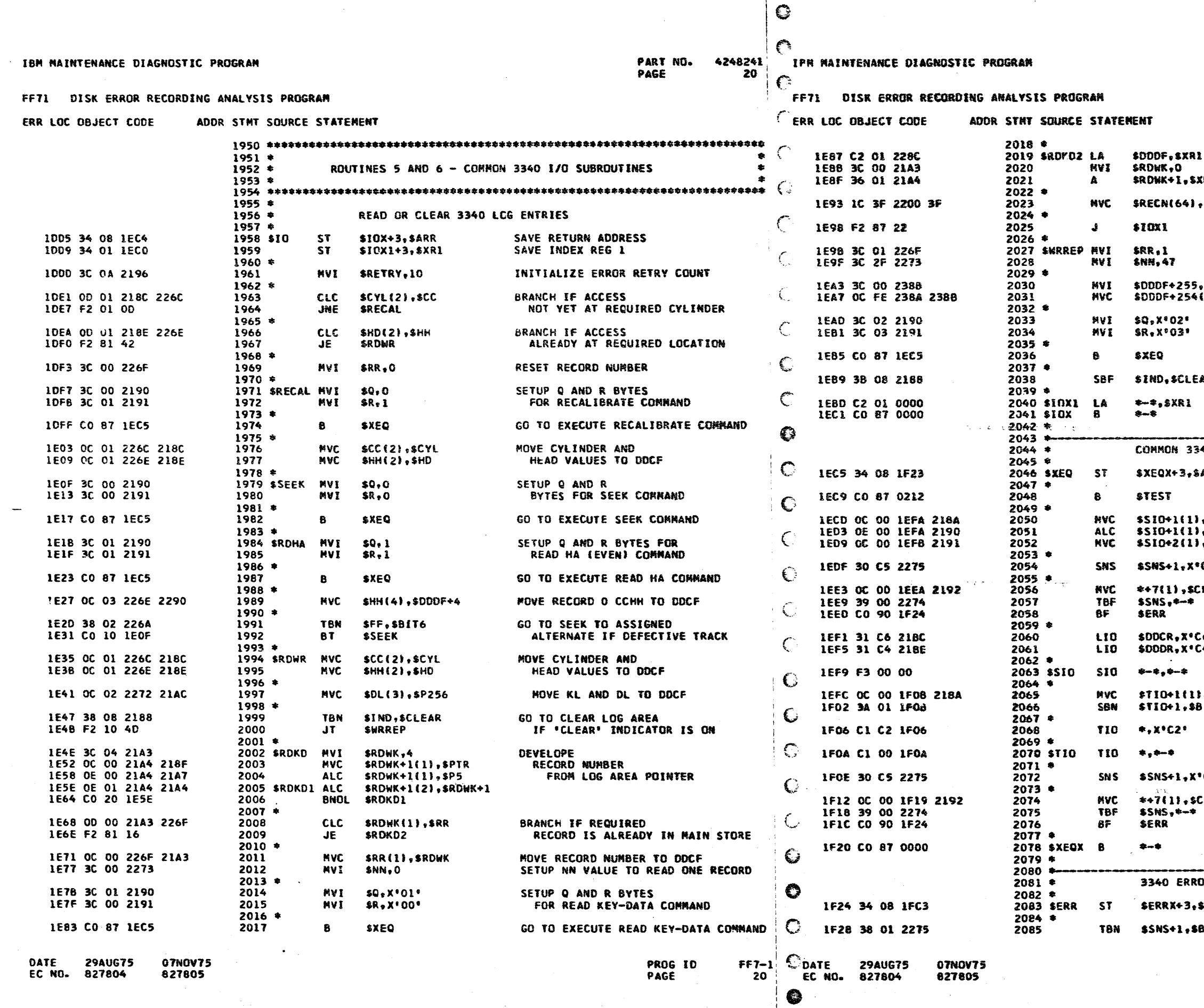

 $\mathbf{t}_{\omega}$ 

4248241<br>20A PART NO.<br>PAGE

LOCATE REQUIRED<br>LOG ENTRY VIA OFFSET<br>DEVELOPED FROM LOG ENTRY POINTER (R) 63(,SXR1) GET REQUIRED LOG ENTRY RETURN TO CALLING ROUTINE SETUP RR AND NN VALUES<br>IN DOCF TO WRITE RECORDS 1 THRU 48 **CLEAR** 0. (255), SODDF+255 DDDF AREA SETUP Q AND R BYTES FOR WRITE REPEAT COMMAND GO TO EXECUTE WRITE REPEAT COMMAND RESET "CLEAR LOG" INDICATOR AR RESTORE INDEX REG 1 RETURN TO CALLING ROUTINE 40 I/O COMMAND EXECUTION SUBROUTINE SAVE RETURN ADDRESS ARR CHECK FOR USER INTERVENTION , SDRVAD **SETUP Q AND R BYTES**  $, 50$ <br> $, 5R$ IN SID INSTRUCTION SENSE ATTACHRENT STATUS  $C5<sup>2</sup>$ **GO TO ERROR KMSK HANDLING SUBROUTINE IF** ADAFTER OR UNIT CHECK :6°<br>:4° LCAD DDCR AND DODR EXECUTE 3340 1/0 COMMAND BUILD 'SEEK BUSY' .SDRVAD  $\overline{\mathbf{H}}$ TIO INSTRUCTION LOOP ON "ATTACHMENT BUSY" LOOP ON 'SEEK BUSY' SENSE ATTACHMENT STATUS にちり **EKNSK GO TO ERROR** HANDLING SUBROUTINE IF ADAPTER OR UNIT CHECK RETURN TO CALLING ROUTINE OR HANDLING SUBROUTINE SAVE RETURN ADDRESS SARR BRANCH IF NOT **BIT7** PROG ID<br>PAGE  $FF7-1$ **20A** 

 $\mathbf{g}^{(m)}$ 

 $\bullet$ PART NO. 4248241 IBM MAIN ENANCE DIAGNOSTIC PROGRAM<br>PAGE 21 C

 $\mathbb{Z}$ 

 $\mathbf C$ 

FF71 DISK ERROR RECORDING ANALYSIS PROGRAN

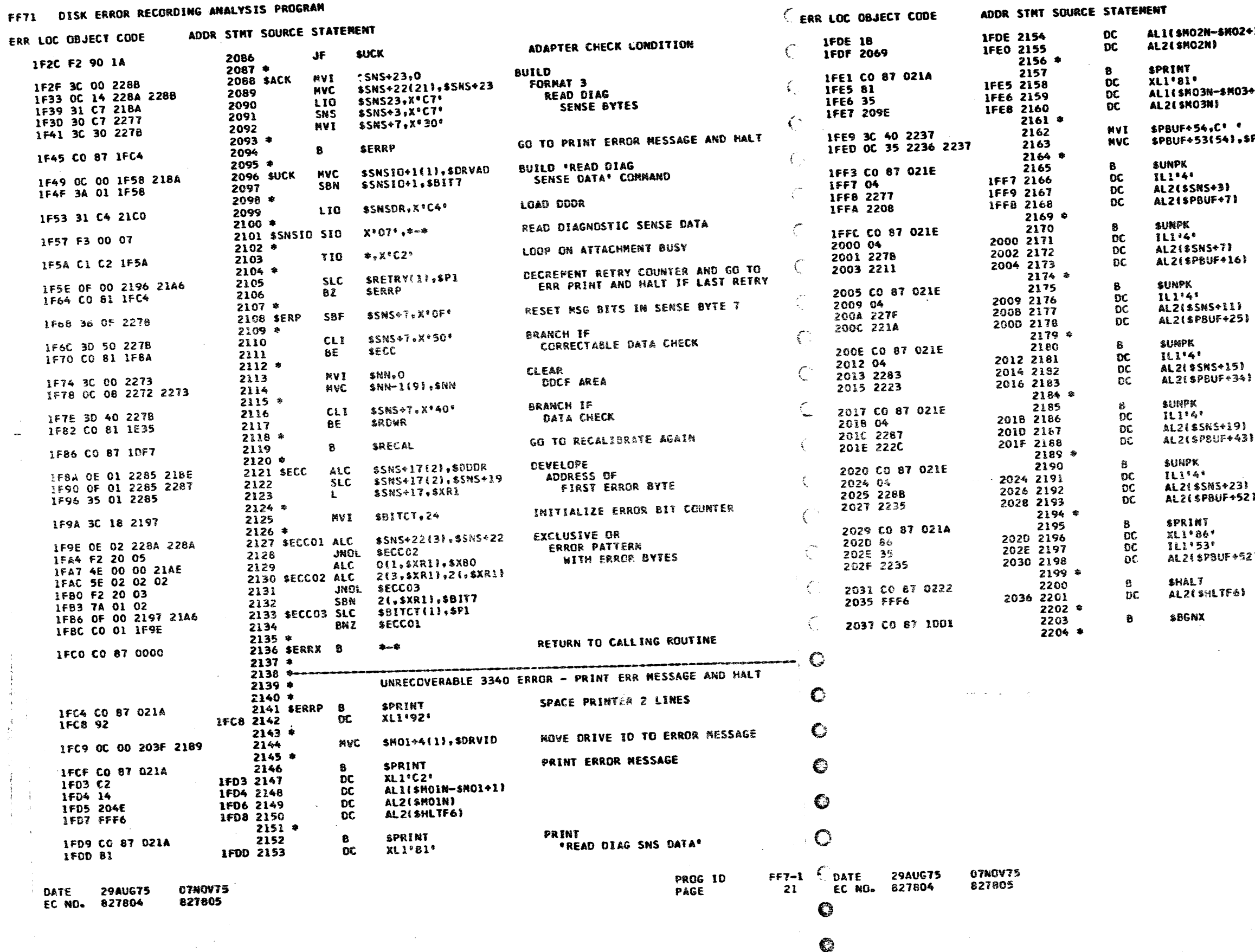

IBM NAINTENANCE DIAGNOSTIC PROGRAM

# DISK FREDR RECORDING ANALYSIS PROGRAM

14+10

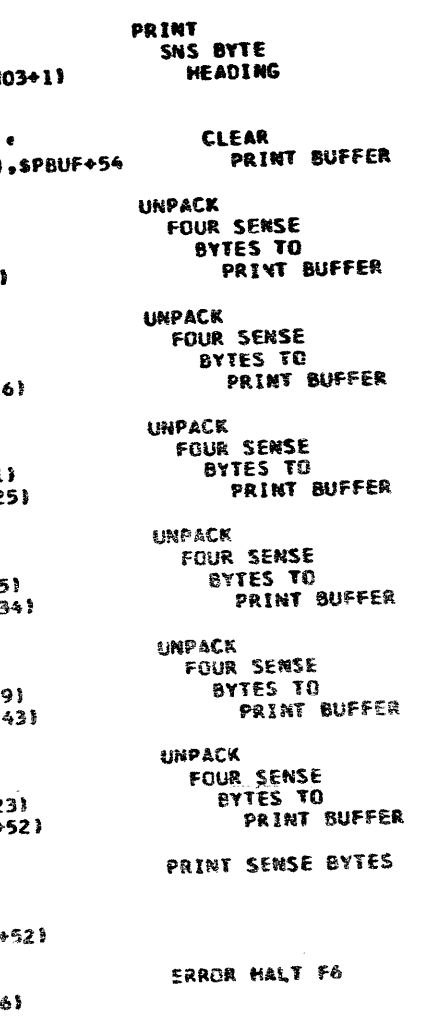

GO TO RESTART ROUTINE

 $\Delta\sim 10$ 

PROG IO<br>PAGE

 $\sim$   $\sim$ 

 $\sim$   $\sim$ 

 $\sim$   $\sim$ 

 $FFT-1$ <br>21A

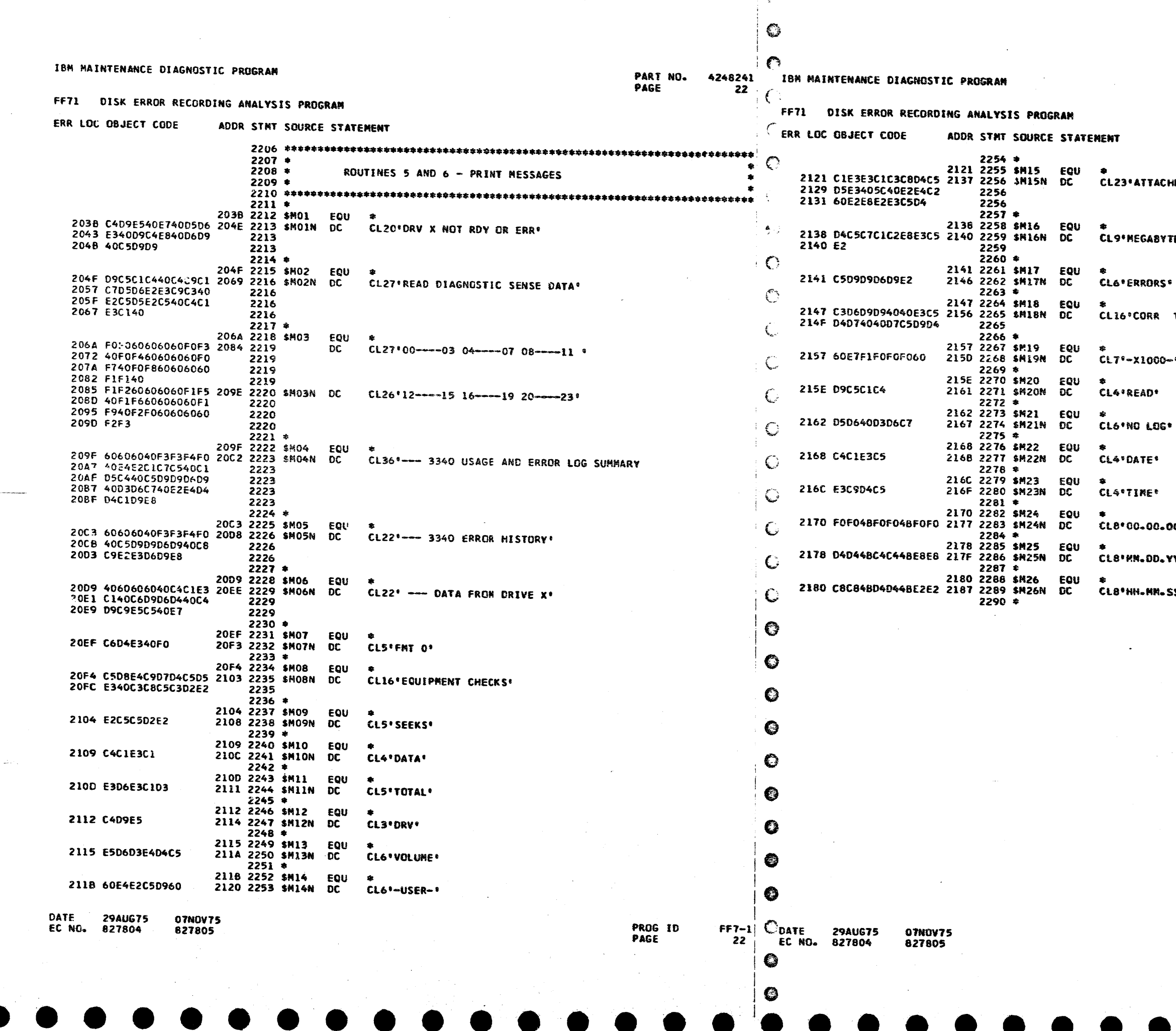

**Services** 

 $\sim 10^{-1}$ 

**Chairman des monts** 

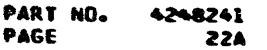

 $\overline{\phantom{a}}$ 

**TACHMENT \* SUB-SYSTEMP** 

 $\sim 40$ 

 $\label{eq:2} \frac{1}{\sqrt{2}}\left(\frac{1}{\sqrt{2}}\right)^{2}$ 

**EXTES!** 

JRS <sup>6</sup>

RR TENP PERM<mark>\*</mark>

00⊷°

,06∙

00.00°

0.YY\*

IN.SS°

 $\mathcal{O}(\mathcal{A})$  and  $\mathcal{O}(\mathcal{A})$ 

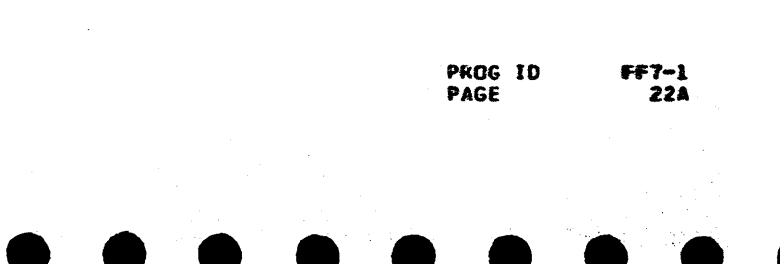

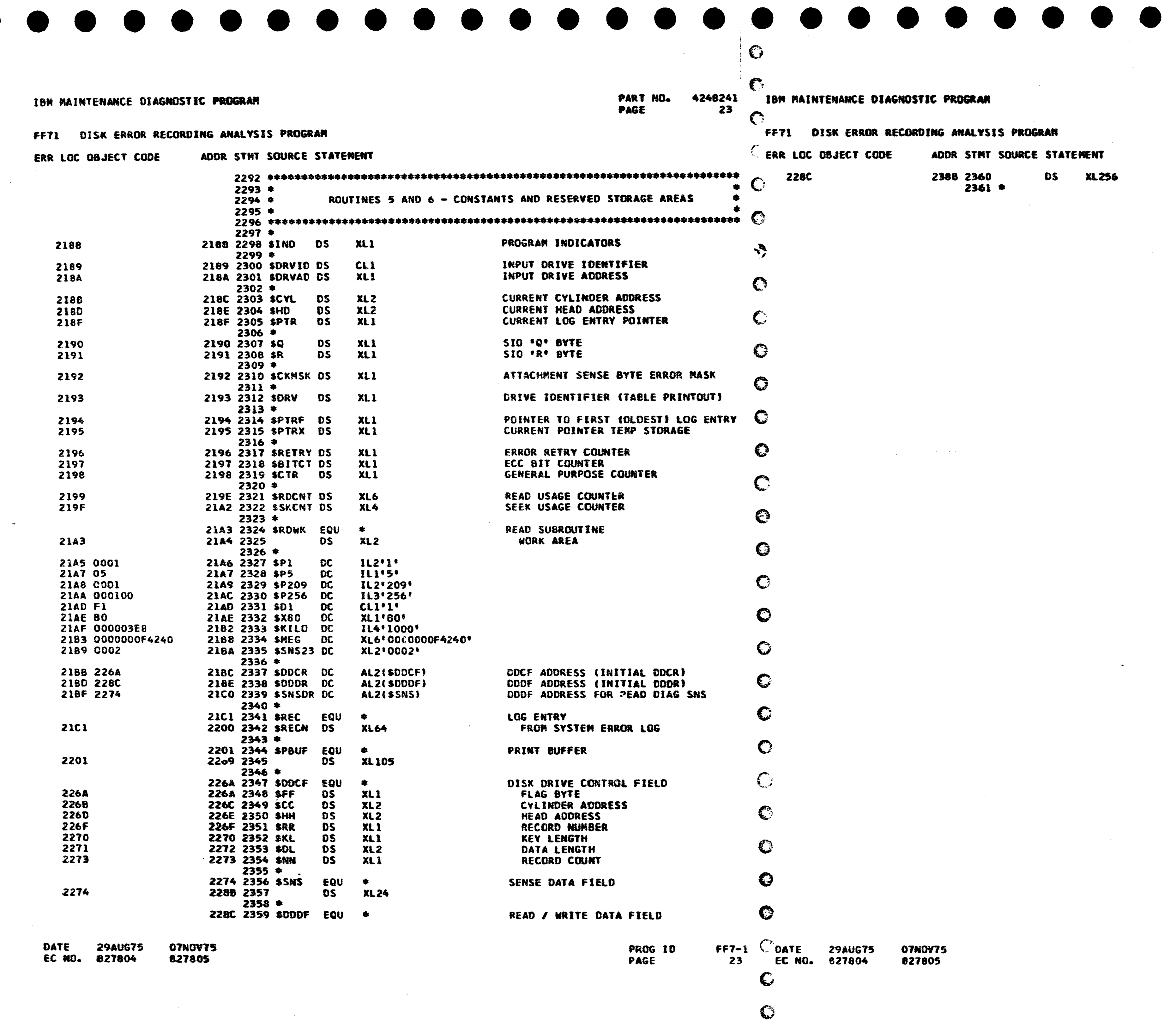

 $\bullet$ 

PART NO. 4248241<br>PAGE 23A

 $\bullet$ 

 $\blacksquare$ 

 $\bullet$ 

PROG ID<br>PAGE  $FF7-1$ <br>23A

 $\cdot$ 

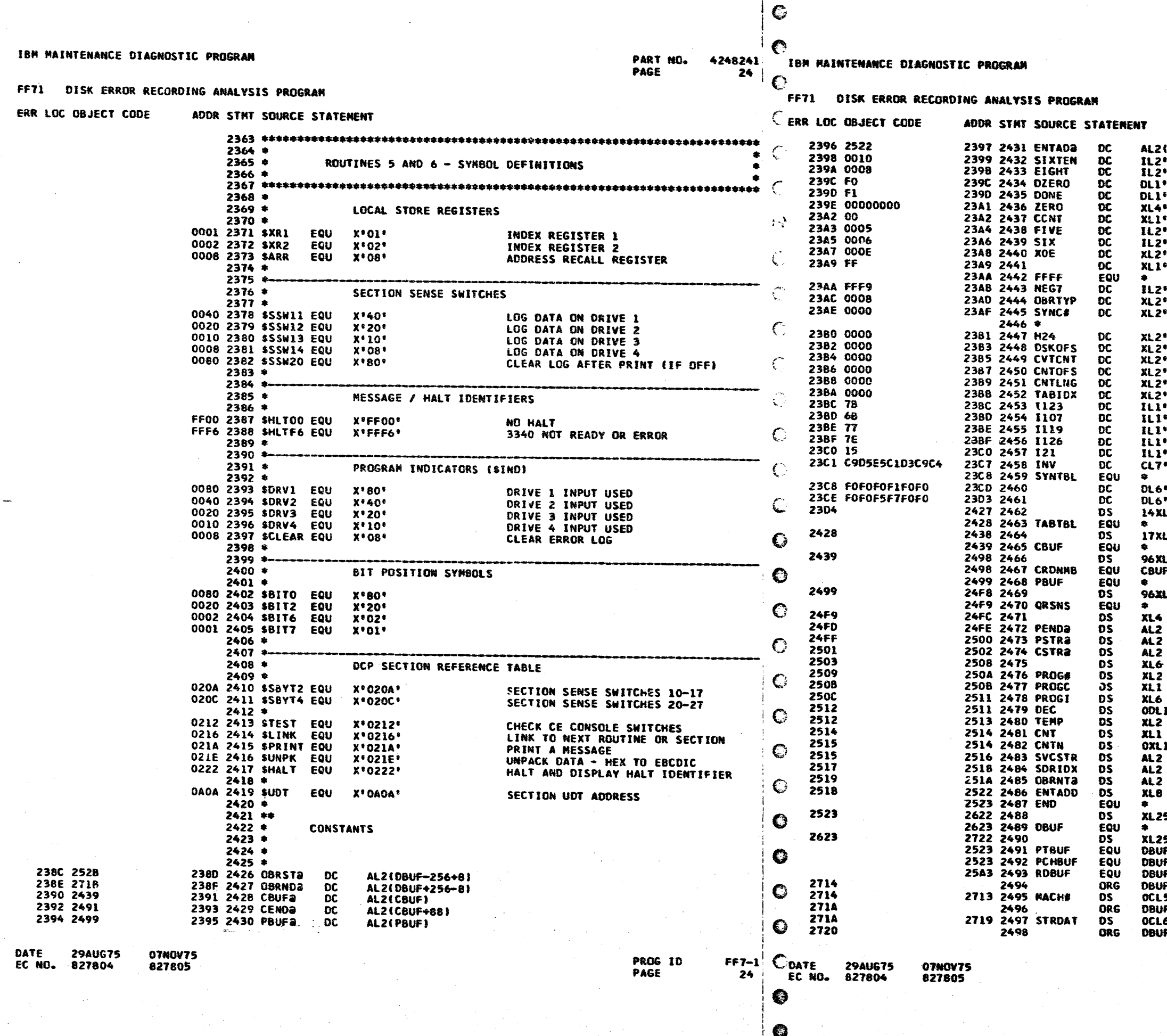

 $\sim$ 

十足

PART NO. PAGE

4248241  $24A$ 

÷

(ENTADD)<br>\*16\*<br>\*8\*<br>\*1\* - 1 -<br>● 0 =<br>● 5 =<br>● 000E●<br>● FF●<br>● FF● **MUST FOLLOW ZERO**  $-7$  $\ddot{\mathbf{g}}$ ®0® "U"<br>"H24 IS AWAYS X"OOXX"<br>"O"<br>"O" COUNT OF # OF BIT TO BE CONV.<br>COUNTER CFFSET FROM #{DBUF}<br>COUNTER LENGTH IN BYTES  $\begin{matrix} 0 \\ 0 \\ 0 \end{matrix}$ **LO**  $123$  $107$  $\sim$  $1191$  $\frac{1264}{214}$  $\sim$  12 kpc  $\sim$  0.0  $\sim$  0.0  $\sim$  $\sim 10^{-11}$  $\mathcal{O}(\mathcal{O}(\log n))$ **INVALID\*** .<br>"OOSTOO" RTN1 SYNC PT <mark>CARD 1 COL 0</mark><br>"OOSTOO" RTN2 SYN PT CARD S. COL S L6  $\mathbf{L}$ CHT, TABI, TAB2,....TABI6 L1<br><del>F4</del>95 **CCNTROL CARD BUFFER** CONTROL RECORD BUFFER  $\mathbf{L}$  $\langle \sigma \rangle$  ,  $\langle \sigma \rangle$  , → NOTE THAT THIS DS MUST CHANGE<br>→ IF THE LENGTH OF DEC CHANGES<br>→ BECAUSE LENGTH OF DEC EQUALS<br>→ PRCG#+PROGC+PROGI+THIS DS 15  $\mathbf{I}$  $\mathcal{O}(\mathcal{P}(\mathcal{P}^{\mathcal{A}}_{\mathcal{A}}))$  ,  $\mathcal{O}(\mathcal{P}(\mathcal{A}))$  , and  $\sigma(\mathfrak{g}(\mathfrak{g}))$  $\mathbf{m}$ 56 !56<br>|F–256<br>|F–256 F-2564X\*80° **F+241** s. F+247  $\sim$   $3$ -<br>F+253 **PROG ID<br>PAGE**  $FF7-1$  $24A$ 

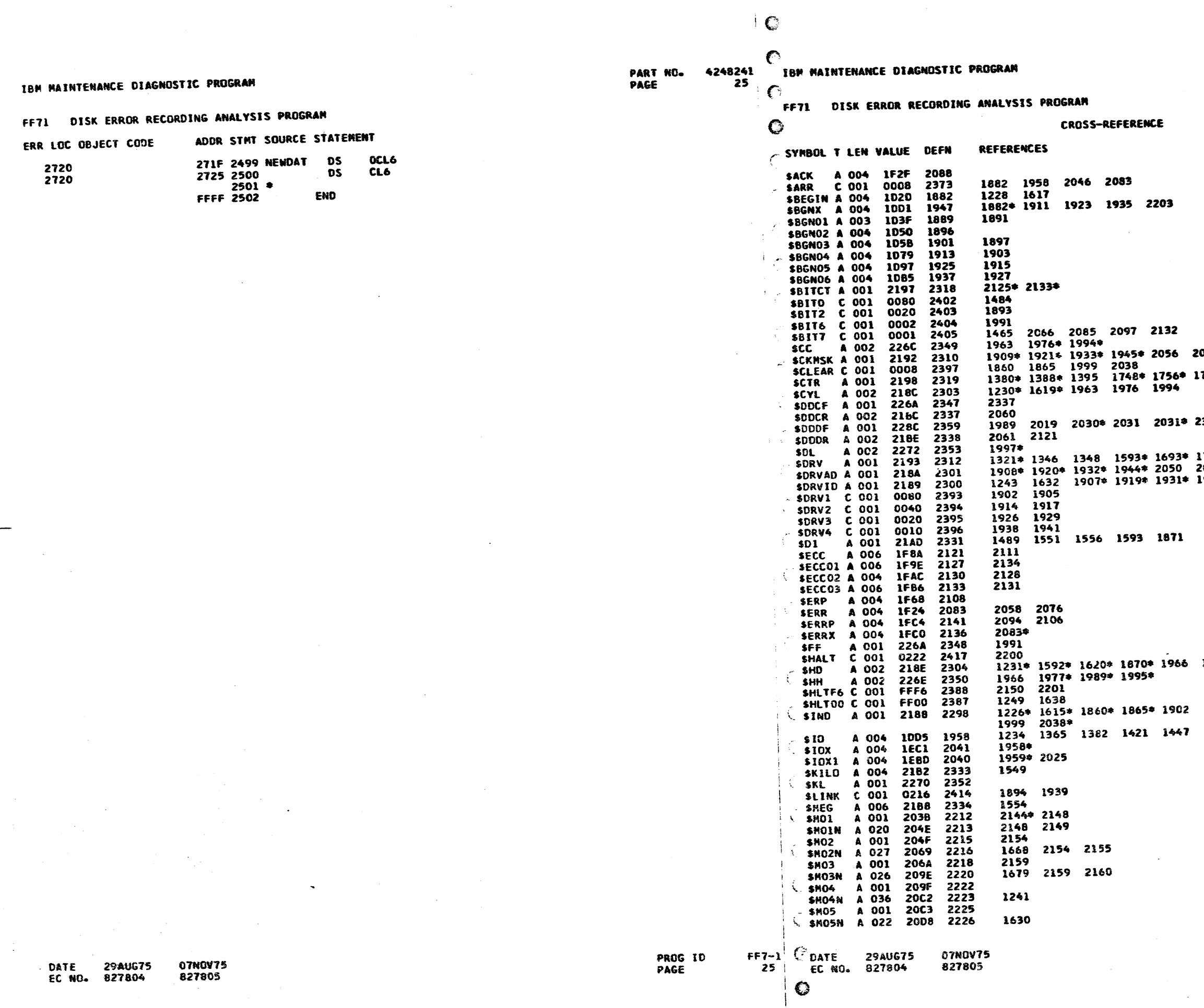

المنافي فالمستدين سافيان وستوقف

 $\mathcal{L}^{\mathcal{L}}(\mathcal{A})$  ,  $\mathcal{L}^{\mathcal{L}}(\mathcal{A})$ 

 $\bullet$ 

سا

 $\sim$   $\sim$ 

4248241<br>25A PART NO.<br>PAGE

 $\cdot$ 

870

the content of the content of the content of the 2338

1714 1716 1871\*<br>2065 2096<br>1943\* 2144

PROG ID<br>PAGE

فأقتله والمهيب والمربين المراري

 $\sim$   $\sim$ 

FF7-1<br>25A

 $\bullet$ 

 $\sim 4.4$ 

 $\hat{\pi}=\hat{\pi}^{\dagger}$  , where

1501 1579 1623 1733 1750 1850 1863

1905\* 1914 1917\* 1926 1929\* 1938 1941\*

1977 1995

in a shekarar ta 1990 a shekarar 1990 a shekarar 1990 a shekarar 1990 a shekarar 1990 a shekarar 1990 a shekara

763

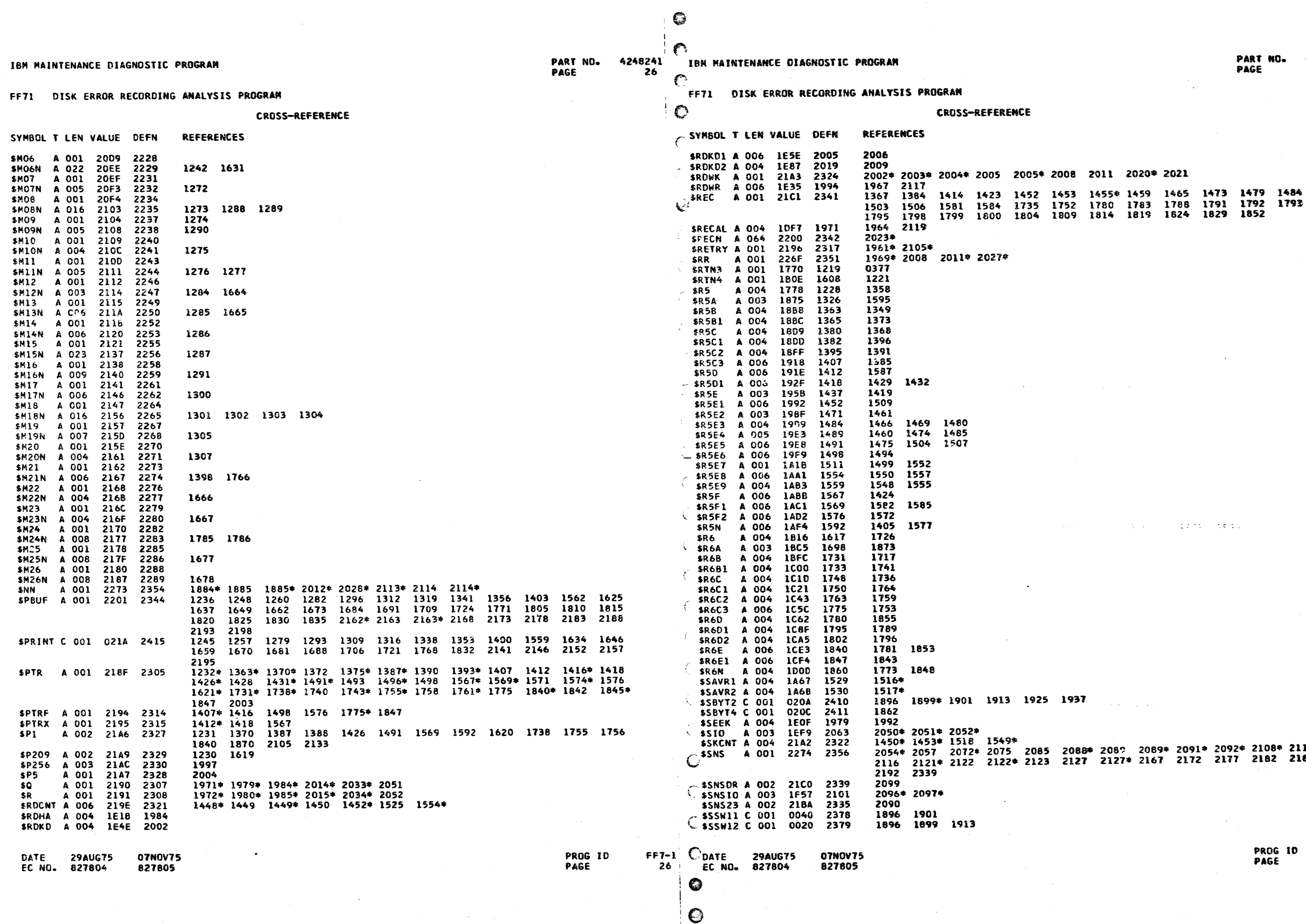

 $\int_{\gamma_{\rm{in}}}$ 

4248241<br>26A

10<br>187

 $FFT-1$ <br>26A
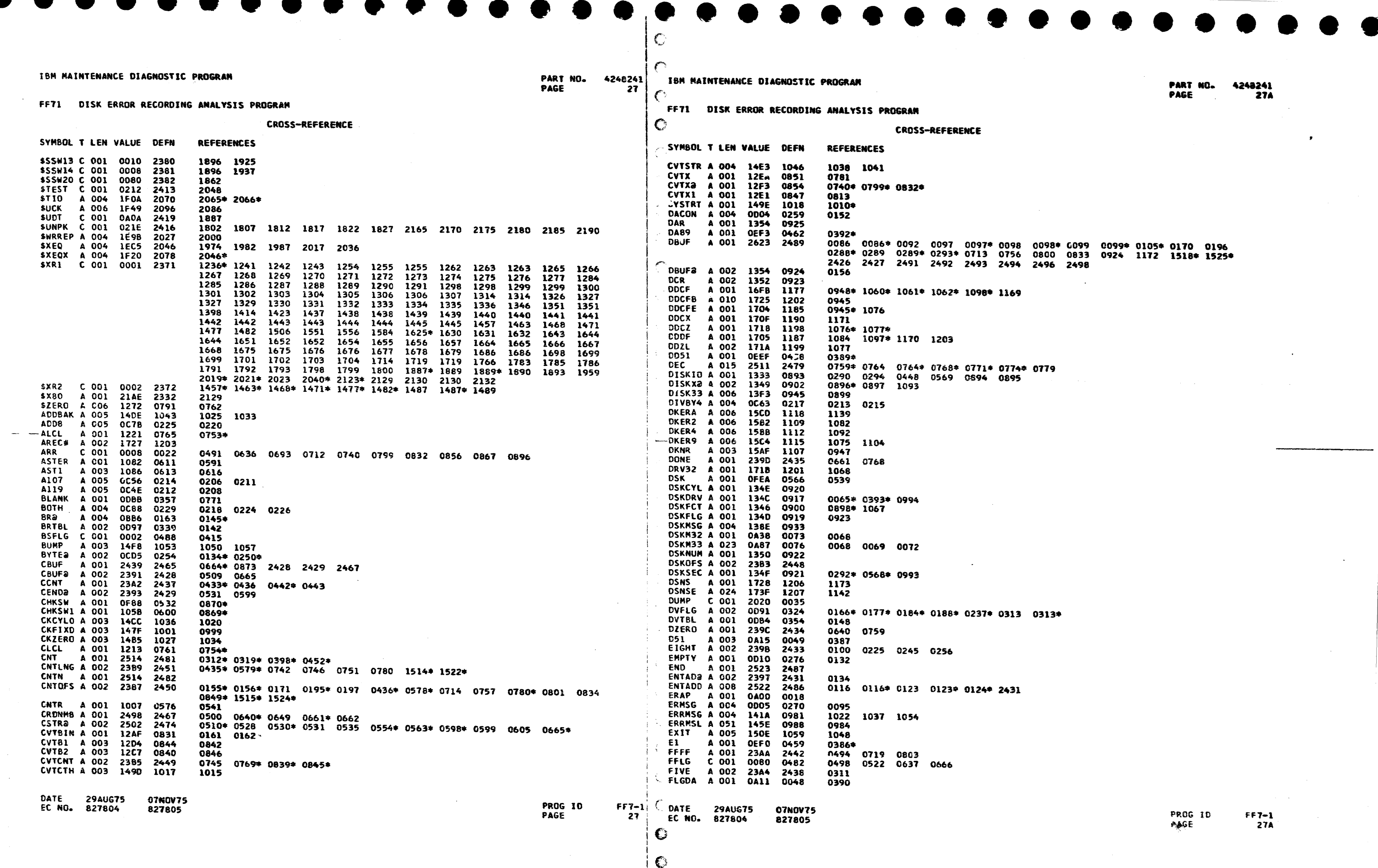

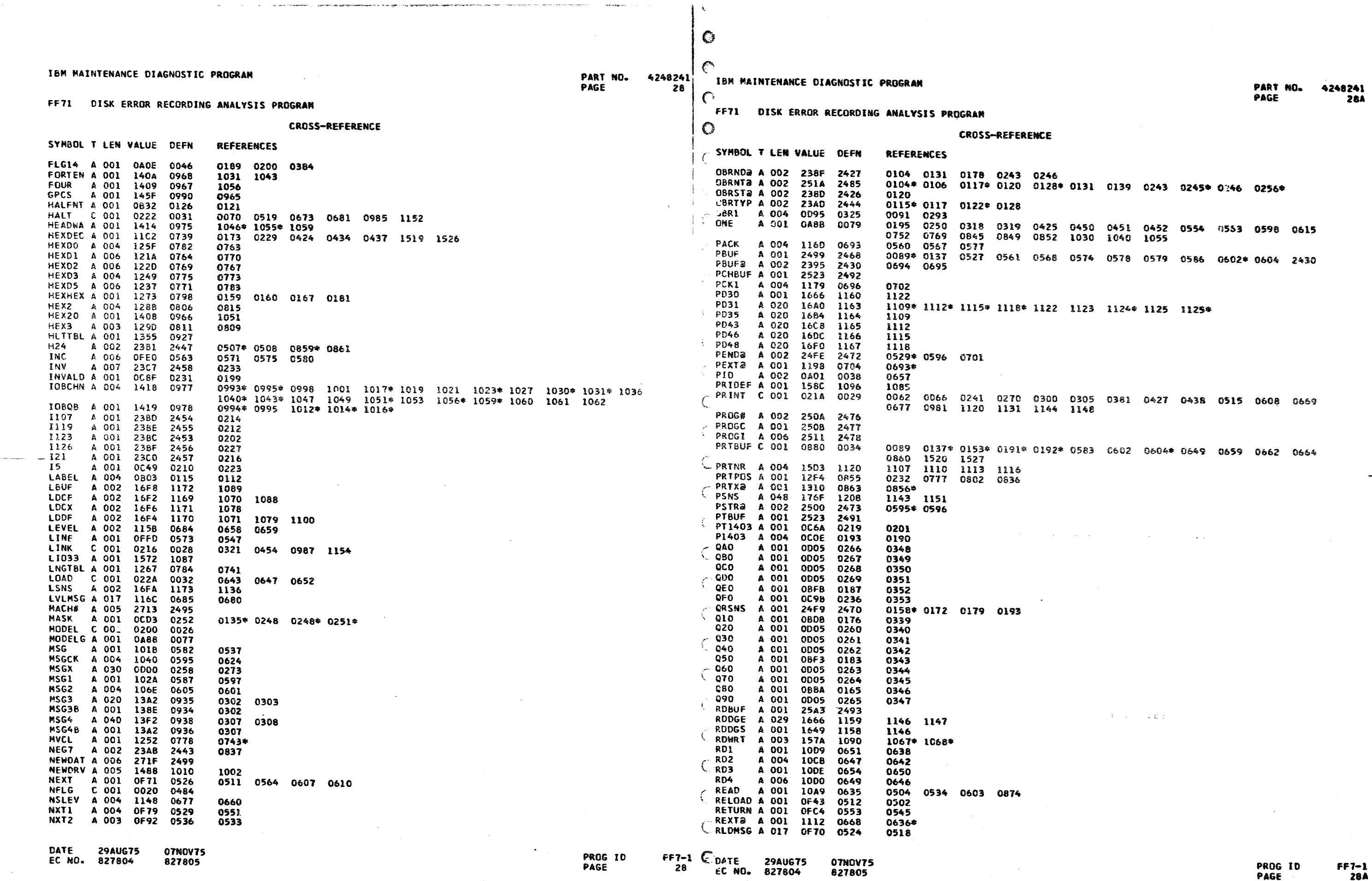

.<br>The contract of the contract of the contract of the contract of the contract of the contract of the contract of

 $\bullet$ 

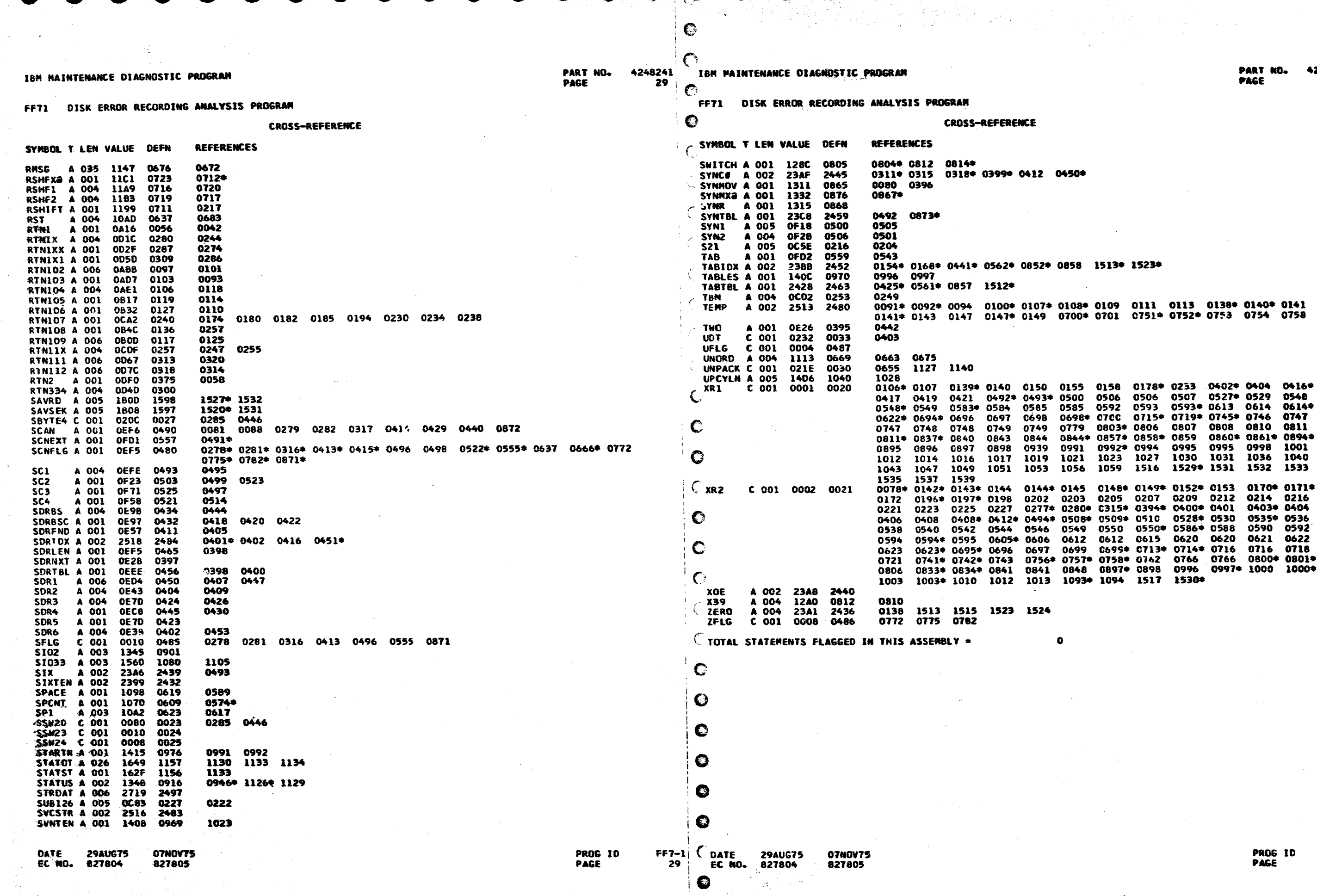

248241<br>294

 $\ddot{\mathbf{r}}$ 

 $\frac{1}{2}$ 

FF7-1<br>29A

IBM MAINTENANCE DIAGNOSTIC PROGRAM

DISK ERROR RECORDING ANALYSIS PROGRAM **FF71** 

### **OBJECT CARD LISTING**

PART NO.

PAGE

THE CHARACTER INDICATES A BLANK COLUMN AND THE CHARACTERS  $\bar{D}$  E H INDICATE NUMERIC SHIFT. CL I THROUGH 16 CL 17 THROUGH 32 CL 33 THROUGH 48 CL 49 THROUGH 64 CL 65 THROUGH 80 CL 81 THROUGH 96

.<br>GBK GBD PN 42 4824C EC 827805 DISK ERROR RECOR DING ANALYSIS 84888488 FF710000 (7+−#Y/OHĒH\*BGC?Q a K+#CO TY−BW|JQ TY% ACZ%S— H<az ECH\*L<OH+ K+?BY% + KMQBY%| BPMBY? "&B NAHFF710022 T+-Y:"70 & B/\$ ""aD +D HU ED & D C-C /OHE&O | |a |H-LL<BG /Y GLODGOH\*BH?""aY} |&{&RO<FF710001 \ T+-aT+aBG /Q&M;C O-H/ -C&HC\*GB K| B{-DTZIQBH:, & =+A +\*-H&QCS C7P 2D %} ZKQ "HAB"H OHC LL-FF710023 T+-DO&|I.&<LE5'X E8>I &>|A6;(.O-H \*BGDIG /O#6C|@ WHS\*SOH\*+'-1-I|- H7OOAIJ<(V&@AIJ< VI|H ~ODFF710003 \\T+-RH'XE4'\$AIDC DO;|A&<|A6\*LSO-D UWCMBI&H4 KL={ H V ~4AI&HTU\*HBB<B GDHUS SMB?} #YF C7MO #HPFF710025 T+-,,-K&9A2MLOI (A&OGIKYXH-37I2H XF-3"ISYWH-aAIJ< TWa AB,&< KMĒH8a a BMT(&DVF/O IJ< +0a "L-FF710004 \T+-"M IHAL.5H IH AQ#5> IHAH.5% IH AE.5+ IHAJ'HA OO CS -G /O'9C-D V -D.+1 +'\*BG C /ID JTaFF710026 T+-%WIJ<'BML@YD '|Ē`WDWHBA37&IJ| 2AA&@BB+\_C-\*VHSM SCODVFS+\_OH\*H8&4 AIJYTT-HADTO&H:4 +A2M :EOFF710005 (T+/ |\$&O&IC-UDLO AH#%+`KMBBY?'/O' 10H\*J\$&0`D4@UW\*B GD3<AOH\*|8`-CDG4 UW\*BGC=C`/IE\_C` T\_2&`=+&FF710027 T+-\_/HSMS+-DVH%B GB04+ KMEH:4(KM EH8"/ 4EC D<5K+ PI D<401-B(aU= 0 AIJ<TYLMAIJYQ SM L 6 J/ FF710006 CT+/AHH&O H#UUW%B GC=CB &S -DA-PE9 ;PaHBIIW'\$0C2-OS 'O-C2-MI%' 4-D AB-HA( HV 4AIE U"% JZMFF710028 T+->\* KMLIJI8-6 NI-HVD#MB CEBB#U + KMLIJIB -63I-H VD7SI IHSAKHBCEE Z OSE COAH#Z4 K+ 7COD =3aFF710007 T+/BEAA DC-DV -D .CEDV S+LOHHES-1 ¬II-H7aBGDHUKPOT ¬II-5 SMB700 OND I\*\*BG /Y-OH\*|\*E- A -D M KFF710029 .T+-?PH#\*LNAOCI|O COH\*K\*@BGDX| /IH ?OH\*K+@BG :H 6 &OH\*K\*30BH#7B SQ T(-HT\_80 BL:OH\* JO% IR\*FF710008 ( T+/C ¬E0 4-DATO BBY? JBFaY\*HD B SO \$9A >HB aB GDD \$BADK+H + + H &I&&OII-TXC7A T. 2 &Y 3H\*FF710030 T+-OK/O2S+Y (UCM AHBa&BBL9OI <YZB GDX| /O2S+U (U<B GCHH:A 66+B HC?H 6BC31BHHa'SC+ 6 U=a PJ4FF710009 \ T+/C#OH\*BHSC63"H GA\*BG SY6C6<H72K Qa-DEOH\*BH/C /OH ; 6YADNZ( TSDN? 2 N-F<BKQH94{ ZK QB(a 7#6FF710031 T+-1(U\_2SC-DT\_OD .O-HNHBQBH#;'-C 2-WMBH\_Y+a/9TO H#2'F\_C2/BH'DC 2/AK'C\_C2/E'ASC 2 -- N#EFF710010 (T+/D6a-DMCEaUW\_T -C\_DV\_S+J+8\_+'\*8 G C\_/OHE/2<JJaB G SH\_#<BGDJ|DO;| AE<|A6\*LSE(PD84C I5M\_92\*FF710032 T+-2HT- H##2/06 + TR-HGAQ@ B! OH\*JW-HGG?HAC.5 = |HDDHB 11@Y\* (T- H9?2/OO! T?@ M1YFF71OO11 \ T+/E15\_XD1IV,6\*N -6;LNE<PRO}- /OH E/1HJ\$<BG SH #%B GDH4 FCP6}\$P1}V "4@PV1}{ @<{F{ - JWCM ;CQFF71OO33 T+-3C/1GBaY\*LOH\* K'DOF B|GaY\*G+-- (UING <BG /Y/CED TTZMEaYESC-DVFS+ SCEDTTZMEaYD-C- <400 ZH<FF710012 C T+/FS K+N(EHTVR- A BQ 0 A4-DB8-H AL DVDO4AIJ<U"SB BDPX /O (-JO\*H BIS<6 S+70-D ADB LB\*FF710034 TDE3N4"HAB-aAC(M HS30AC4<B T+-4EaZ FC-DVFS+ SOH\*~L<PR6}SRE<T 18>106;/ 8aGB4aN 2;1 2}PV0}|I1DC DOMC /OHEA18{ |H GGaH 18\*FF710014 \T+/HSC DVD2+9COD VDOD.C KHKMLC \* KDZMLO-HWH3QBH#\* 6 SMLA+ VDK+\*TS \* DX.2-MMFCSMJ1JF > \*\*\*\* 18QFF710036 T+-5. -C+/ +'\*B GC?\$& -D+/ +'\*B GC?Q9- H<aZ >| XH-3=I2DXH%BGD3< B|AOLLOOCISQ(V\*B GD3< 70\*FF710015 (T+/I) |H-A-\$-IJD TX&aH#MHSa AD/Y .CSMCC\$%8B #50I KKL301JD#B #50H\* K\*DO BMJC-DT\_2+ 9aY\* IT&FF710037 T+-6F %BG /YBEA+ SOH\*&F-RED"H< K+ ?H:EaDBNMC-DIU&6 JaS <IEHT,3YEC?P /O#6C-DT,OD.CO VE Y #BHFF710016 (T+/HQS3YHC?P /1H 7 +&GBEO+ "I + "KaaHBIS<6 S+ 70H\*K\*CQAHIY# JH <E H 6,0 679 |H DANa +HEFF710038 T+-7ASa ACO-'/OH O "A™DG™B\*X{A64 ECEM.aO4ECEM.>-4 ECEM{A64ECEM.=02 \$'¬L7aMA 6DA ED IIMFF710017 (T+/.L "KY(HA LU ADY32UCY: JH<OH\* KS36HD718 SQT(-H T\_aBGD786 K+,| - T\_P30 HB CZH ( aas 5 FF710039 T+-7@&DC1'IL2&DA &DA &DCB8%|A&DA &DA &DA &DA &DA &DC5a?C3'~L 2'H E7C /OHE&C '|a #S%FF710018 C T+/<+4-DACODT\_&D .O DK1#0 BAH#\* HSOBAH#XHSaBG \*\* +BA<&O-DUHCQAH#% \*B+1 <HAbGa6 K+ 10H\*MSLFF710040 T+-92 SMQ(EDVF<H B TI\_" 2YD(>A A2/BDB-HCOH\*+E3M BHI2:D #50H\*+'TX BC?M5 KMQ-Q 2YD W-Q- NQ\*FF710020 CT+/+D BY AL (IS|22-L3&<TA4=1 Q<SXQDCX-7E-'F\_ 9}SL&+) ZII 5}\$ TE(XEO©LYE(SR&<P R6}Q QQ\*FF710042 DATE 29AUG75 07NOW75 EC NO. 827804 **R272RDS** 

**THE MAINTENANCE DIAGNOSTIC PROGRAM** 

€

FF7-1  $C_{\text{DATA}}$  29A0675<br>30 EC NO. 827804

**07NOV75** 

827805

**PROG IO** 

**PAGE** 

424B241

30

FF71 DISK ERROR RECORDING ANALYSIS PROGRAM OBJECT CARD LISTING CL I THROUGH 16 CL 17 THROUGH 32 CL 33 THROUGH 48 CL 49 THROUGH 64 CL 65 THROUGH 80 CL 81 THROUGH 96 T+-:\_ IHAHG61 IH AF3BGD\*HI BEYSY? CO'ON\*BFSG /OB 62Y\*1IC TY3BGD\*H a S+9C-DT\_2+SOH\* JOS R\$-FF710021

**PROG 10**  $FF7-1$ 

PAGE

PART NO.

4248241

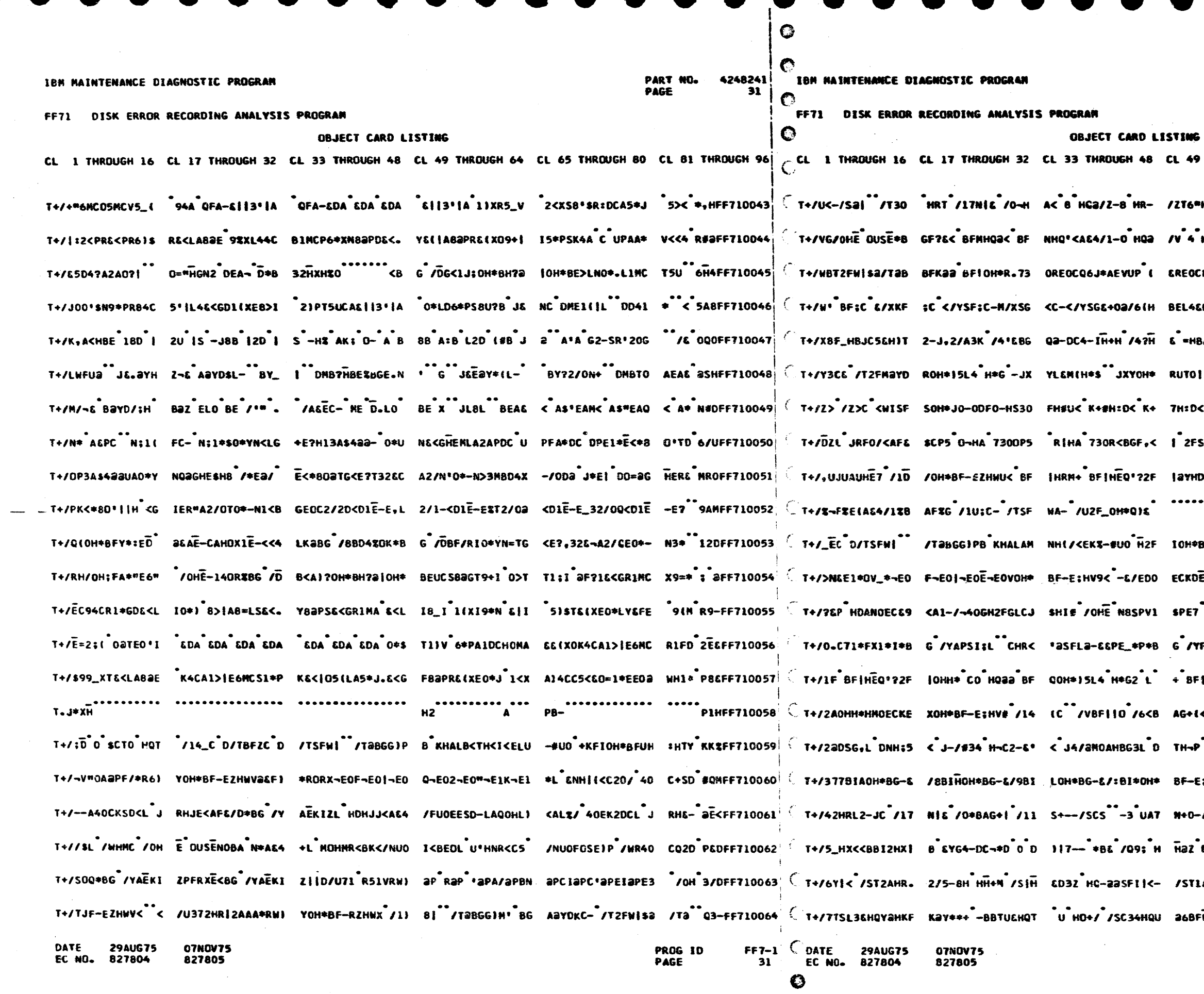

 $\bullet$ 

PART NO. 4248241  $\overline{314}$ PAGE

THROUGH 64 CL 65 THROUGH 80 CL 81 THROUGH 96 HQ"2-La BF ||\$&/w<BBF(5<A&4 /Ra BD<FF710065 .<br>KVA\*\*4JEP\*U \*MEOO<DZ\*\*1NEOH\* 15LO\*JLOFF710067; .<br>IH)T2-T¬2/AC K SY8 KGJ2Z -4-H 72Y\* 91DFF710068 3AYQ0\_BF\_C- /T2Fh|\$2/THHBACO HQ2\_IS\*FF710069 118-C K+#H:D 2A8+9C 0T\_2+/L D EET& NHHFF710070 TOS HO /VIHAF\*8GGIN' BE ACHO J. YFF710073  $\dots$ ....<br>D |= =| /S<BGGK4< KF <HEU KD4FF710074 SFUHTHS3" G1 #PN1#PE7 /OHE N8 SPXO N94FF710075 EL<sup>\*</sup><OHO\_<<sup>\*</sup>2D /\$40ELSAZOH\*BF-E :HV8<sup>\*</sup>2K&FF710076 .<br>/OHE N8SPT3 lHR{a&E1\*OV\_\*¬EO F¬EO O&UFF710077 FPSI:0H\*SETO HQ"/17N|& /0-H AD-8 NI FF710078 IHEQ+ BFQHEQ \*72F12YHD1 /T36 \*HR- = UFF710079 <AS4/IUOGFBE 7L \*THP\*\* BGDaYD 1L D :ADFF710080 .<br>/OH;ABGMHS" /OH;ABGQHTT /OH ;ABD \*/FFF710081 ::HV8+ BF|HEQ \*72F|2YHD| /TO4 HQ2 #Y\*FF710082 0+S BBT/ -Y 9-BFH2Z L+Y /SC3 1HQU \*H&FF710084 LAHR.2/3Y8D H H+K /SIHED3Y-HQ- 222D :S8FF710085 FHIAD/USBG 4BASD(D;OCOHHRQ (KD 11HFF710086

> PROG ID<br>PAGE  $FFT-1$ 31A

**TBM MAINTENANCE DIAGNOSTIC PROGRAM** 

PART NO. 4248241 **PAGE** 

### FF71 DISK ERROR RECORDING ANALYSIS PROGRAM

### OBJECT CARD LISTING

CL 1 THROUGH 16 CL 17 THROUGH 32 CL 33 THROUGH 48 CL 49 THROUGH 64 CL 65 THROUGH 80 CL 81 THROUGH 96 T+/8;TBIXa-DICGD /TSI>aYE8| S\$30 HR a KFJOH\*;160 AHNO/T OAHKB/TTO HR a BFJOH\*;1LO AHR 2HEFF710087 T+/9R|D/U\*BGGZM < ZI>MZ B SIDOA ;COOAHWO/T OAHWB /T-OBHXH/,C-HHQT ZDD4@ABFTC /ZBF |C- : 4FF7100BB T+/: MHE&/ZOBAHE& /Z< -GV8( BFTHW" 2-JQ< BI?HE<a BI 31 D/UCO HRG /1# E0-DSTCO HE<6 KF UGCa 79&FF710089 T+/#iH- "ay\*SI D S\$30?HX<a B+.C|8 TSS+.I H/UCOCHRG /1#E+0-/S<HA C /0 (-HaBG /H < A8 8E FF710090 T+/aH=SFHC- :=SF &C :=2FJ<<MS)&0 G>Y/UTU HXL UAa U<#Q/?CGDH\$#3 < Aa.HQY: Ja.0\*H ¬A\$D ;,\*FF710091 T+/'E AZHCCMS1&0 G1U/UTU HXL UAR UOH\* CEHGRCCKI 52Z EI SSOOMHYY SS3GGHSY012171C S18 930FF710092 T+/= /I"DC -OBF H+-D-OCGDH=C3 - AO/'ECO /VSFWOHD -ICZ|HXZ'MBI#OHD -STO HX<<BBI2HX< 'EBH \$88FF710093 T+/=#:aBAGTP /17 7C-DS/KF=CODS/KH G(&DS/LOQHR\*\* SH HHY,2H N\* /,V8 B -.2H (: EH| 8F PHEQ 7H8FF710094 T+/"60 D-X%86 C /OHEU-O HCa/S\*8 G /+BEBA+""\$ /OH E-J%-E\*BG /DA(KB : ID S(OO5HTQS(aB G /B LO&FF710095 T+S LABI7H-T /OH ;ABI#H/G /OH;ABI "H/, /OH;ABHCHS| /OH;ABHGHS3 /OH ;ABH-HTP /OHE/TM S(\* #S FF710096 T+SA%/OHS""\$ /17 J1(XVE+) 5)\$TE(X D:DCO6MCE6)XR1\*G DE<LIO\*-N5>.T2\*( 8%PN8%N I<GTOMC O#F 41%FF710097 T+SBXOFA-al(alj -OFA-al)al/-OFA -a-Ea-I-OFA-a-N a-R-OFA-a-V a?A -OFA-a?(-OFA a"| 4a0 KA FF710098 T+SCS9+.AlaN OJP DE<PR6)\$RE({DI4C S9(LM0)XYQFA-E|| 3'|A l)XR5\_V Z<X S8'\$R:DA-QFA I<G TOM #/QFF710099 T+SD)1\_XO5DCD6\*X VIMCX1\_LT&iCE6+L I5'LE5;{ OaTEO'. S8\$PE4>.DO;|A8'\$ TO}|D6;PV5\_|U5CN ~9+H 5H&FF710100 T+SE01IV-0;|T0\*| H5<PN84A\*&+.U0WC S:4.T1ILM1\*-A0>T T1;.E6IXO6;.C5\_X R&DCT1ILP&DCP1IX MQ+\* N8DFF710101 ............. .....<br>|R.BFF710102 T.SFGa-COaFCR1\*G D53R 4\*\$G1<GT1;| I5<POaD?OaD?Oa(L MKaLDK=TY2</.5(J .8>H 9 SFF710103 TF2G DE (D &C 1-  $\leftarrow$  |&U SIDHYOSI **..............** ..... T+SIFIK%XF2&9IID UWKMS A BIC1 :6\_7-/PI5:P A4aU I/&FF710104 Umang 3 3A TCBIL1ICOalGOalC 0\*-0a 49\*FF710105 ... .**.........** ....  $E^{n+1}+E7+10C^{n}P+5$  ="7MEF| | C 21350630751 10775'0%FF710106 F% ASC RA SO Q

> **PROG ID**  $FF7-1$ PAGE  $32<sub>2</sub>$

DATE 29AUG75 **07NDV75** 827804 EC NO. 827805

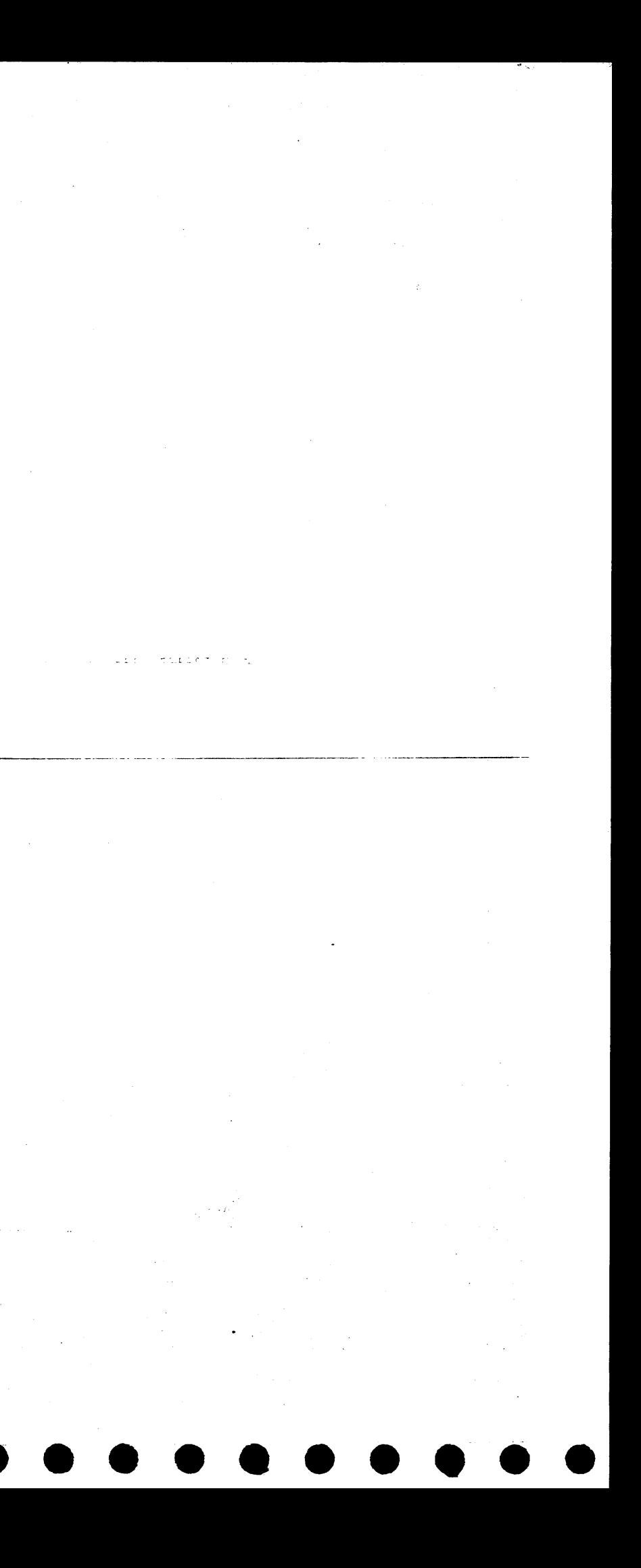

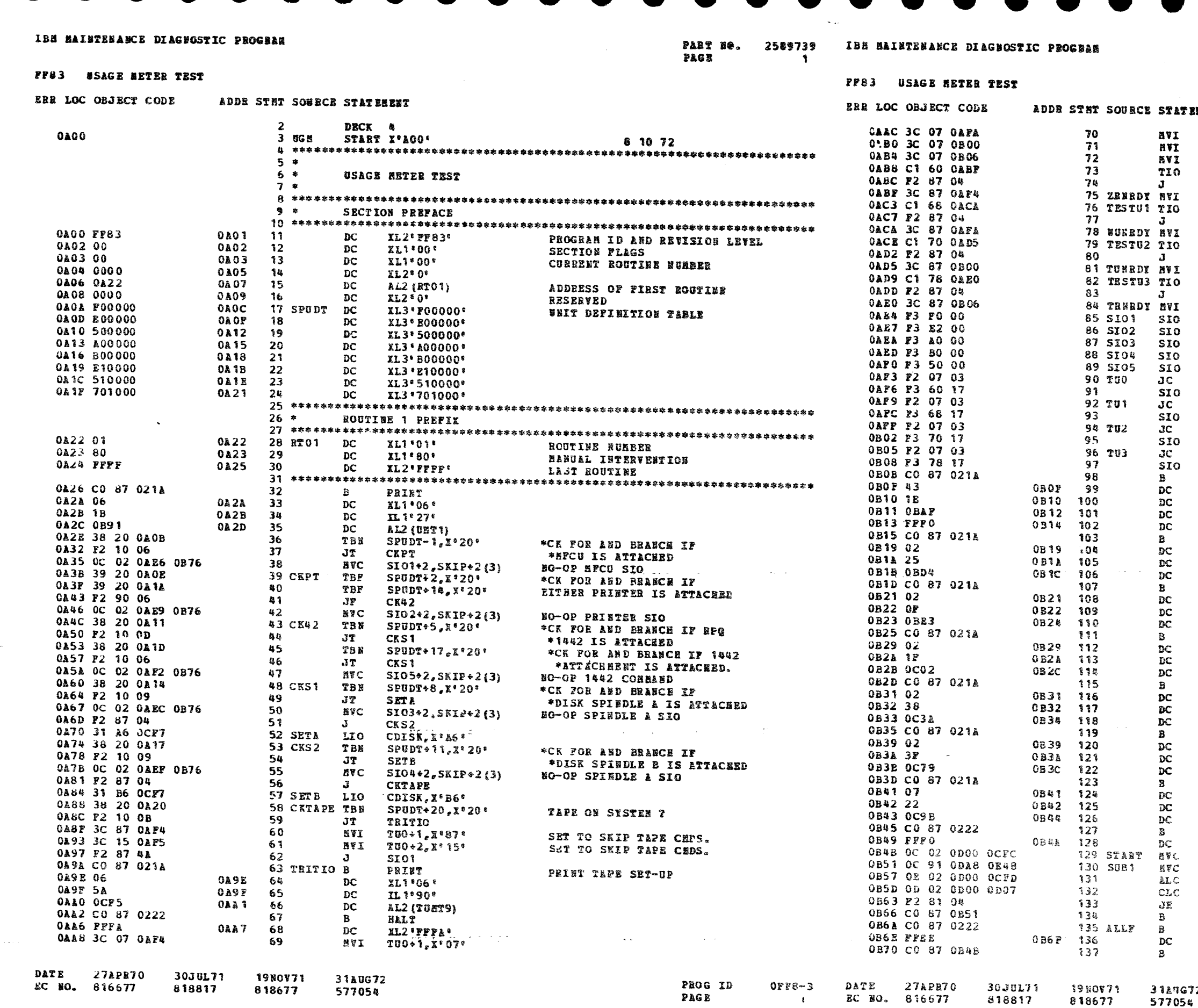

 $\mathcal{X}^{\mathcal{A}}$  $\mathbf{1}_{\mathcal{A}}$  $\cdot$  [  $\mathbf{f}$ 

part eg. 2389739 PAGE 11

### **EREET**

 $T0101, X071$  $T02*1, X*07*$  $10341.2107$ ZENRDY, X'60\* **TESTUI** 700+1,2'87' **WUNEDY, X: 68: PESTUZ**  $701*1, 3187*$ TUNEDY, Xº 70° TESTU3  $702*1, x*87*$ TREEDY, X'78. **SIO?**  $103*1_*X*87*$  $x^300^2$ ,  $x^450^2$ <br> $x^46$ ,  $x^607^2$  $2117.71600$  $*+6.80078$  $X^{\ell}$  17<sup>1</sup>,  $X^{\ell}$ 68<sup>4</sup>  $**6, 8:07$  $X^* 17^*$ ,  $X^* 70^*$  $*+6.21078$  $x^1$ <sup>77</sup>,  $x^1$ 78<sup>1</sup>  $XL1$   $e_{33}$  $\Pi$  i. 30  $\epsilon$ AL2 (UBT2) XL2'FFF0" PRINT XL1\*02\* IL 1: 37: AL2 (UNT3) PRINT  $XL1*02*$ **IL 1\* 15\* AL2 (UST4)** PRIET  $X11'02$  $\overline{u}$  is  $\overline{u}$ AL2 (95TS) PRINT **XL1\*02\***  $IL1°56"$ AL2 (UET6) die leine bi **PRINT XL1**\*02\*  $II1°63°$ LL2 (UET7) PRINT  $ZL1*07*$  $\Pi$  i  $36^\circ$ AL2 (UETS) **BALT**  $7L2$ <sup>e</sup> $22P20$ <sup>8</sup>  $\overline{CO}$  of  $\overline{T}$ ,  $\overline{EBO}$  (3) USELES (146) , NOTENG  $\texttt{COUNT}, \texttt{ONE}(3)$ COUNT, ATSALL (3)  $A L L F$ SUB<sub>1</sub> **HALT** XL2'PPEE' STABT

TAPE UNIT O READY ? GO TEST BEIT DHIT SRIP O TAPE ONIT 1 READY 7 GO TEST NEIT GELT SKIP 1 TAPE UNIT 2 BEADY ? CO TEST BEET UBIT SKIP<sub>2</sub> TAPE UNIT 3 READY ?<br>GO TEST WEXT GHIT SKIP 3 **EPCU PEED** 5203 OR 1403 PRINT 5444 SEEK 5444 SEBR 1442 FEED ERASE GAP UNIT O **EPASE GAP UBIT 1 ERASE GAP ONIT 2 ERASE GAP UNIT 3**  $\chi \leftrightarrow \chi \gamma \to \gamma \gamma \gamma$ 

### **SERO THE COUNT AREA**

الواعة المصافية الدائمة

 $\Delta \sim 10^7$ 

ADD 1 TO LOOP COUNT **\*CK POR AND BRANCH WHEN** \*COUNT IS CONFLETE BRANCH BACK THEU LOOP

GO BACK AND START ALL OVER AGAIN

PROG ID OFF8-3 PAGE 14

usa mini din

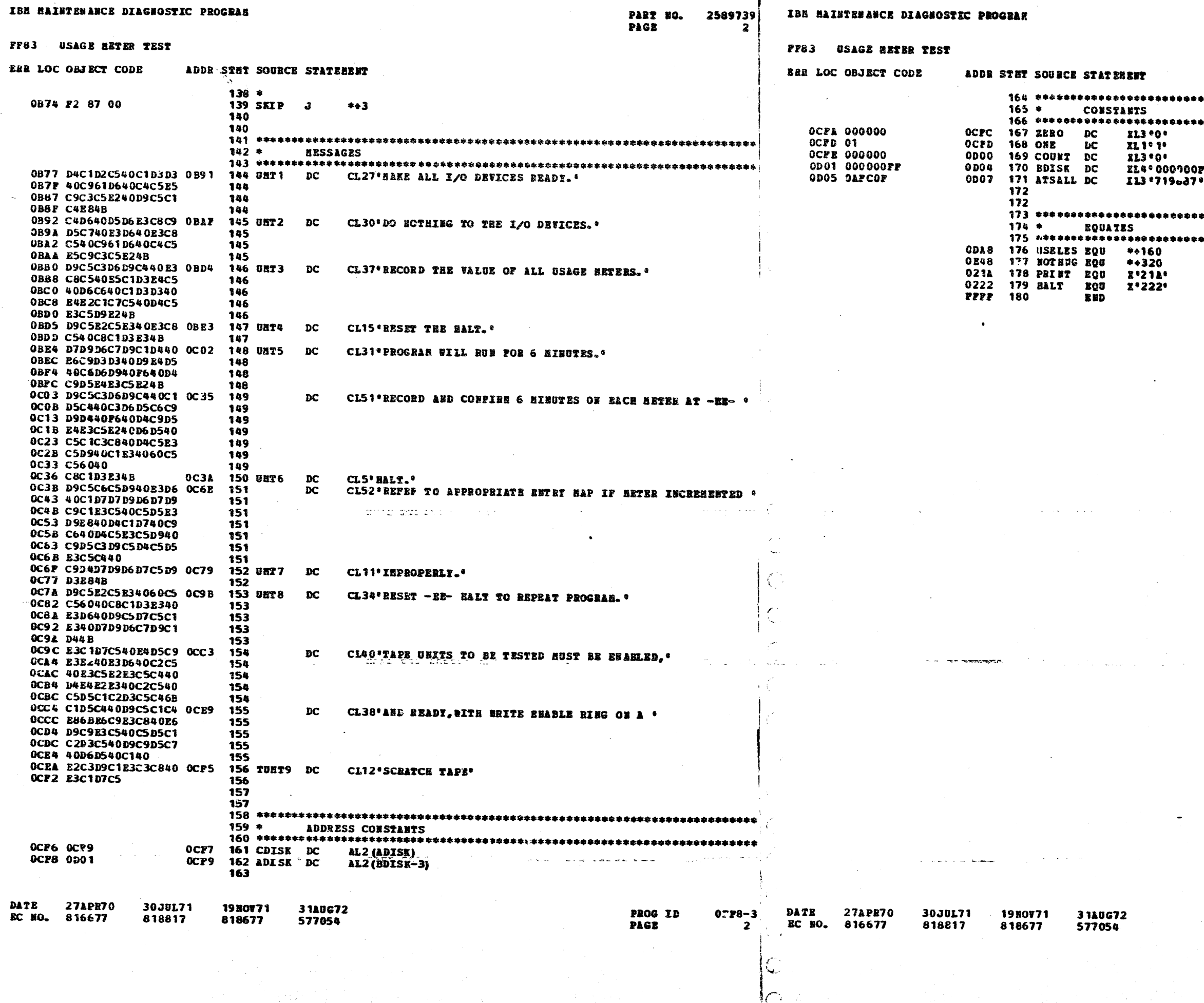

للمستعد

 $\int_{0}^{\infty} \frac{d\mu}{\lambda} \, d\mu$ 

# PART BO. 2589739<br>PAGB 2A

 $\frac{1}{3}$  .

77 :

 $\sim$ 

 $\chi^2_{\rm{max}}$  , which is a subsequently as  $\chi^2_{\rm{max}}$ 

المستحدث والمتالي

 $\bullet$ 

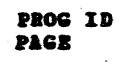

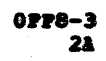

### **188 SAINTENANCE DIAGNOSTIC PROGRAM**

### *BSACR METER TRSS*

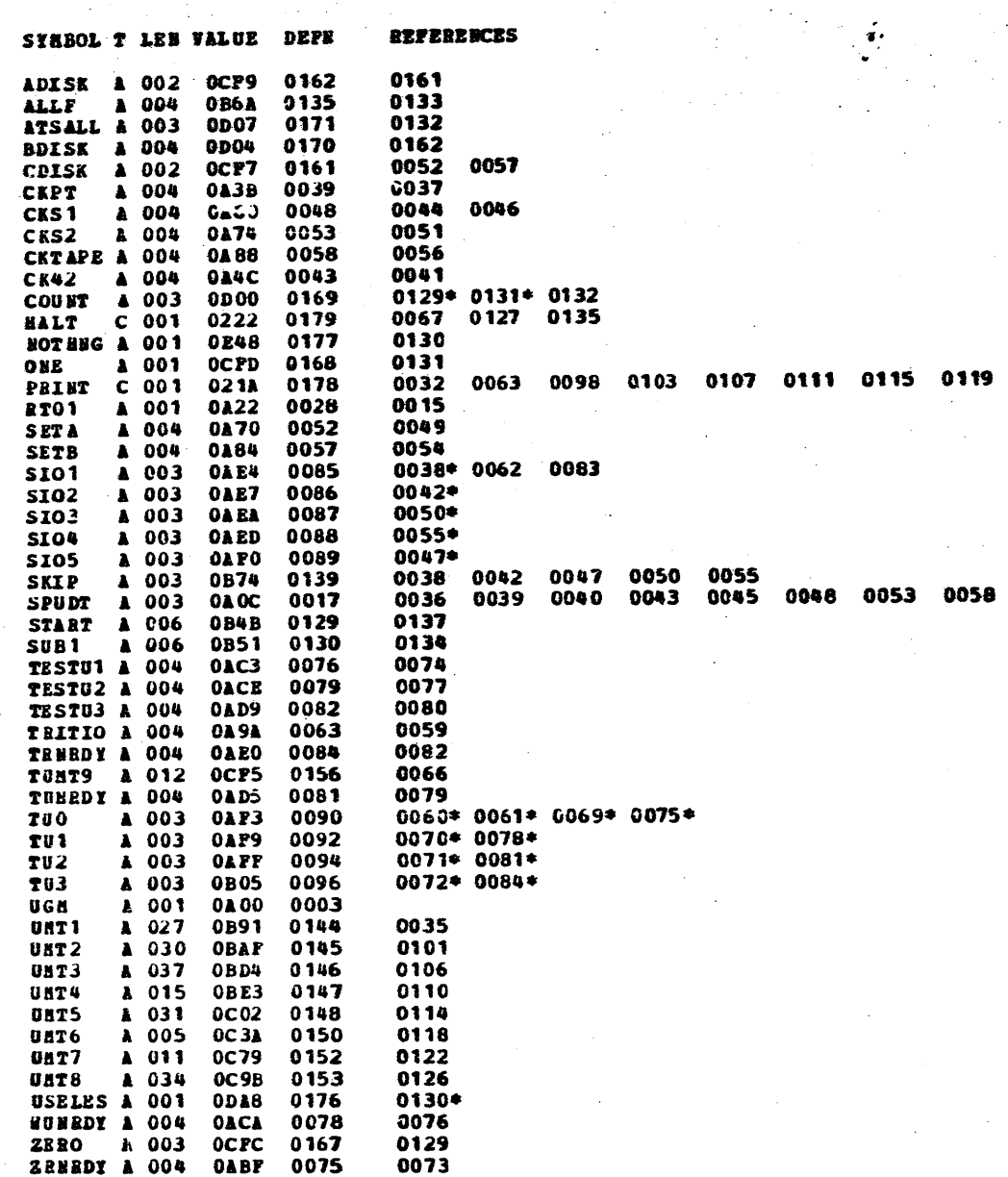

**CROSS-REFERENCE** 

TOTAL STATEBENTS PLAGGED IN THIS ASSEBBLY

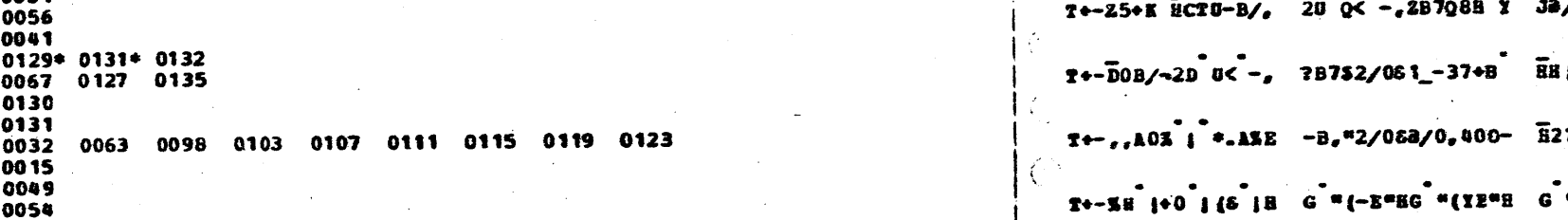

PART 50.

**2165** 

IBE BAINTENAM Z DIAGNOSTIC PROGRAM

#### **NSAGR NETRO TEST PP 83**

2589739

### OBJECT CARD LISTING

THE CHARACTER INDICATES A BLASK COLUBB AND THE CHARACTERS D R I INDICATE NUMERIC SHIFT. CL I THROUGH 16 CL 17 THROUGH 32 CL 33 THROUGH 48 CL 49 THROUGH 64 CL 65 THROUGH 80 CL 81 THROUGH 96

 $+0$  BD G & F === /0HEA/% .UL--B-?2D Q< -, WB7Q 924FF630001 **To-Y: #80** / {+B BG¬H6A-0 BB7H.}?--B/L2D 0 < -,%B7\$2/0512-3 7+B \*: PP830002 .<br>"" (OE"HG " (SEAB G /2CG->?""C /OS S SH. 5<BG /YBCO? TOH\* 4Y4FF830005  $14 - 17$  /TB600B0H\* BF-H&CC, /OHE T& <:\*B6 /YGB-2\$0H\* BH7"OC H{ 3&CID {D 9HC-H{ 3"C6H { 4 = Z6FF830006 T+->\*A"BAA<BGB5G /0HS"=0 /0\_\_2I\* 5<GK1BCA4\*{ 20G 0&<LE9\*IC1;I 6\*P A1+/\_1{R 5} \$T2<X H14 9D&PP830007 T+-7P8'E 82TE5<V /5UCD1;PIO2PSK'I EO'\$R1DCT2<W9\*G L9<W55&C O)|L6+L SO\*-ES(LE82PR8UP R1;E 18 FF830008 T+-0K1;( 83TE6<T A4=(.5\*X01\*XA5DC #2)|L6(XU5BCF5\_V \*UCB2)PU8@PSK\*X E0\*SR1DCA5\*J 0\*\$ #1%U 2\$<PP830009  $2 + 1$ (6)J \*UCA2)P U8@PS6/\$N6<PA0@/ 5<PT1)V 0;{ Q<P EQDCH0){TE\*XB1XP B6+jO&<GP5\*X05\*X I0;< E-<PF830010  $2 \leftarrow 2818CE5$ ; iB:DC 80)  $2 \leftarrow 285 \left(221\right)$   $7 \left(21\right)$  PC6\*PB1) PT1\*J 2) LP6) EP1) XL:D? B1; -E84A-1\*8-6<T &4=< 9S-PP830011 T+-3CS+1OS(XE5@P A84CP6)\$G6\*GRR=1 A5@B 9(PI8=1 8°R 0%R 82PS8@PDS{L 08>{0%R 1}PAO\_1 E1P% \*&QP7830012 T+-3=0)PDS(XE0\*L YE=\$I8@/9\_XI8@M 1)PAO\_1E6(XI5\*) 5\_M 0HCS0'XAF@1 H6+1A5@H<=64A  $\frac{1}{6}$   $\frac{1}{3}$   $\frac{1}{3}$ J. 0FF830014  $C^{m}B20$  1 **TB 4G** 15511012710 81572\*84FF830015 **PS ASC R A SO Q** 

3120672<br>577054

**19 HOT71** 

818677

 $E^{m+1}E^{m+1}D^{m}E^{m}E^{m} = 1$ 

**27APR70** 

816677

**DATE** 

EC 10.

30JUL71

818817

 $0$  $P$  $P$  $\theta$  $3$ 

3

Ç

PROG ID

**PACE** 

**27APR70** 30J0L71 1980771 3110672 577054 816577 818817 8 18677

**DRAC ID** LAGE

 $0PPA-3$ 38

2508720 **PART** 

#### . . . . . . . . . . . . . .  $\bullet$   $\bullet$  $\bullet\hspace{0.2cm}\bullet\hspace{0.2cm}\bullet\hspace{0.2cm}\bullet$  $\bullet$   $\bullet$  $\blacksquare$

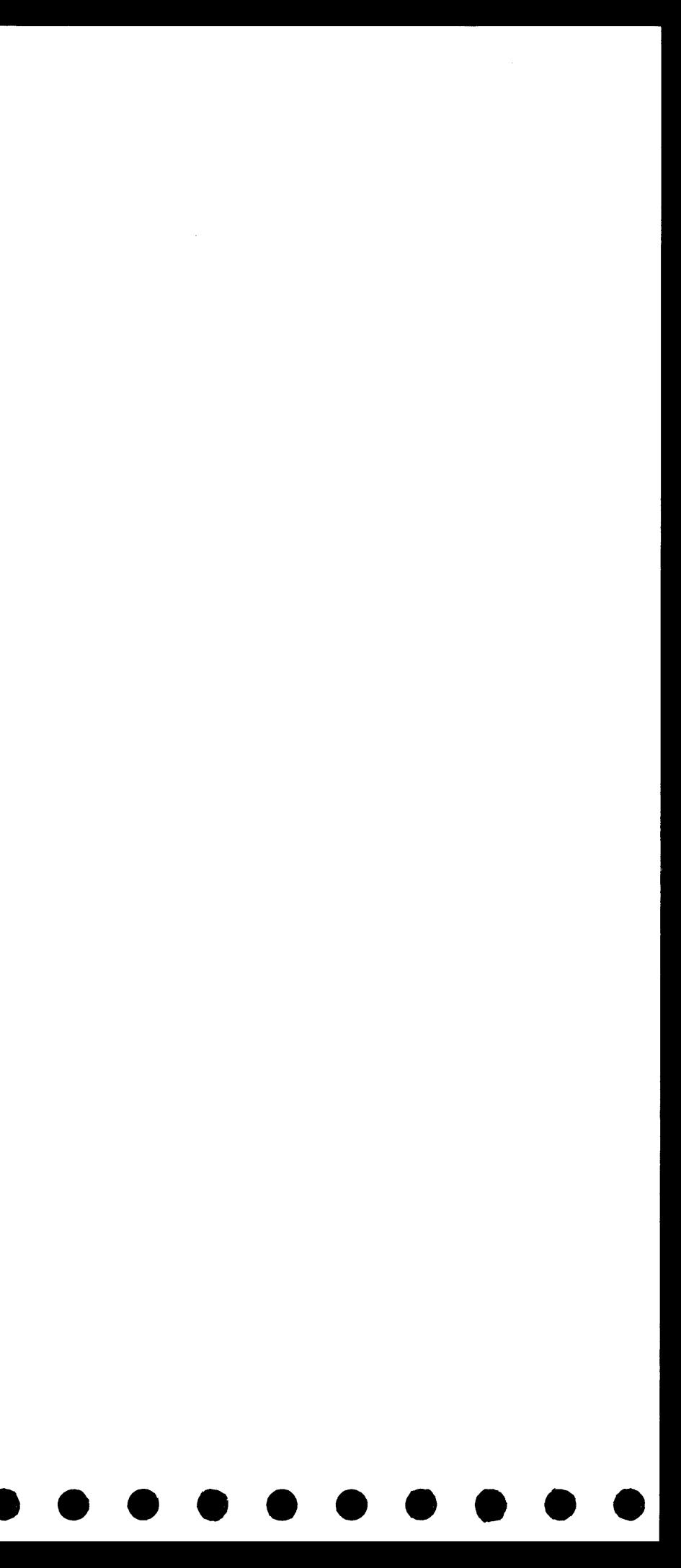

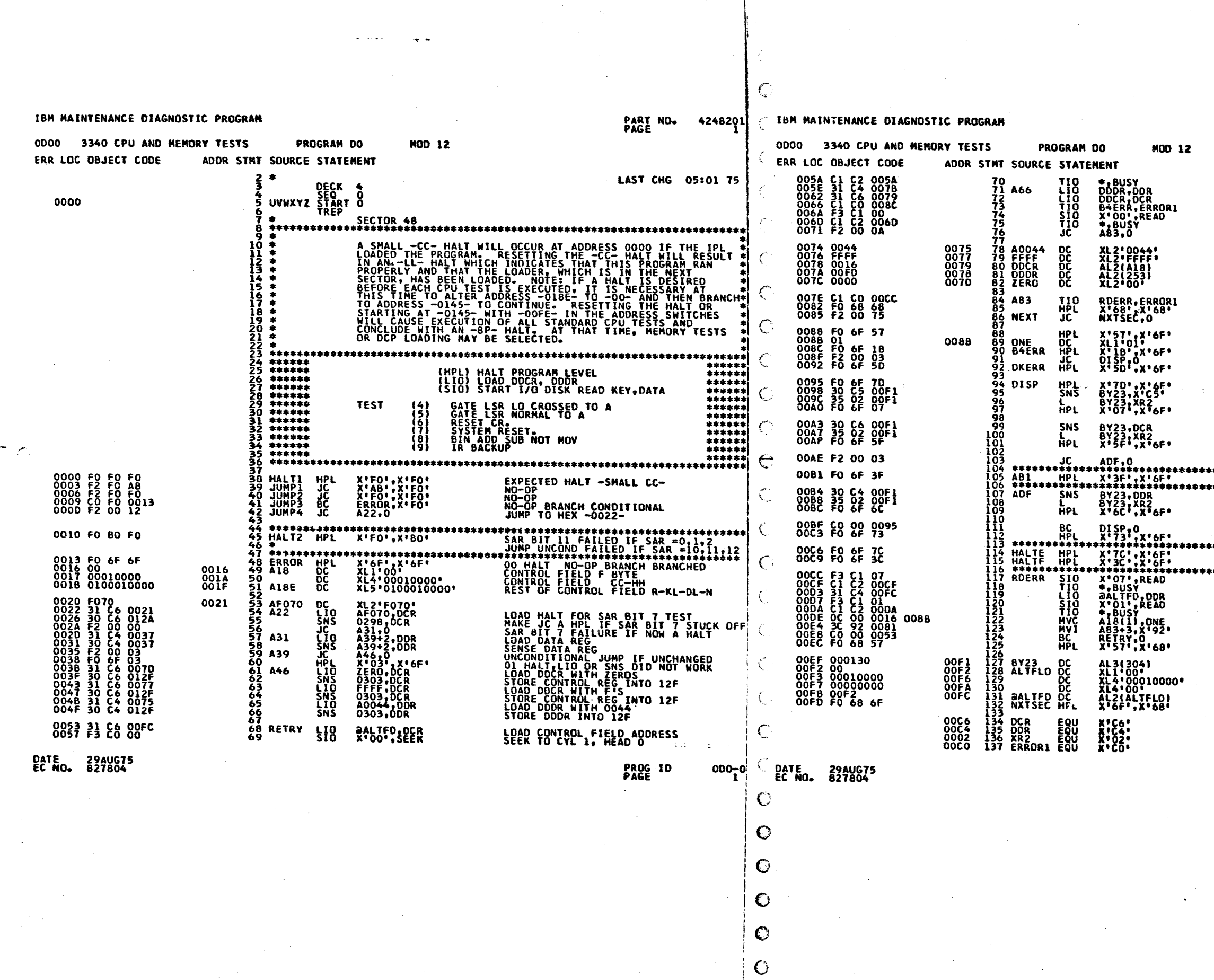

 $\overline{a}$ 

**PART NO. 4248201**<br>PAGE

**LOOP TIL BUSY DROPS<br>LOAD DATA FIELD ADDRESS<br>LOAD CONTROL FIELD ADDRESS<br>TEST FOR ERROR BEFORE DISK SIO<br>READ NEXT SECTOR – KEY,DATA<br>LOOP UNTIL DISK BUSY DROPS<br>UNCOND JUMP TO A83** DISK CONTROL FIELD ADDRESS<br>DATA FIELD ADDRESS = X'FD' TEST FOR ERROR AFTER DISK SIO<br>LL HALT TO MODIFY LOADER<br>GO EXECUTE THE NEXT SECTOR 03 HALT 04 HALT **G5 HALT** O6 HALT<br>Sense And Load Adap Status o, 1<br>Into XR2<br>O7 HALT SENSE AND<br>LOAD ADDRESS OF CONTROL REG -> XR2<br>09 HALT 00 HALT, BRANCH DID NOT BRANCH<br>
100 HALT<br>
OF HALT<br>
OF HALT<br>
CODP TILL BUSY DROPS<br>
LOOP TILL BUSY DROPS<br>
EAD DRAR<br>
LOOP TILL BUSY DROPS<br>
EED HA-RO COUNT<br>
SET UP TIO BRANCH FIELD<br>
SET UP TIO BRANCH FAILED<br>
CO TRY ALT TRACK<br> FLAG<br>CC<del>-H</del>H

LO HALT

PROG IO<br>PAGE

سادين سادا الحافل

 $000 - 0$ <br>1A

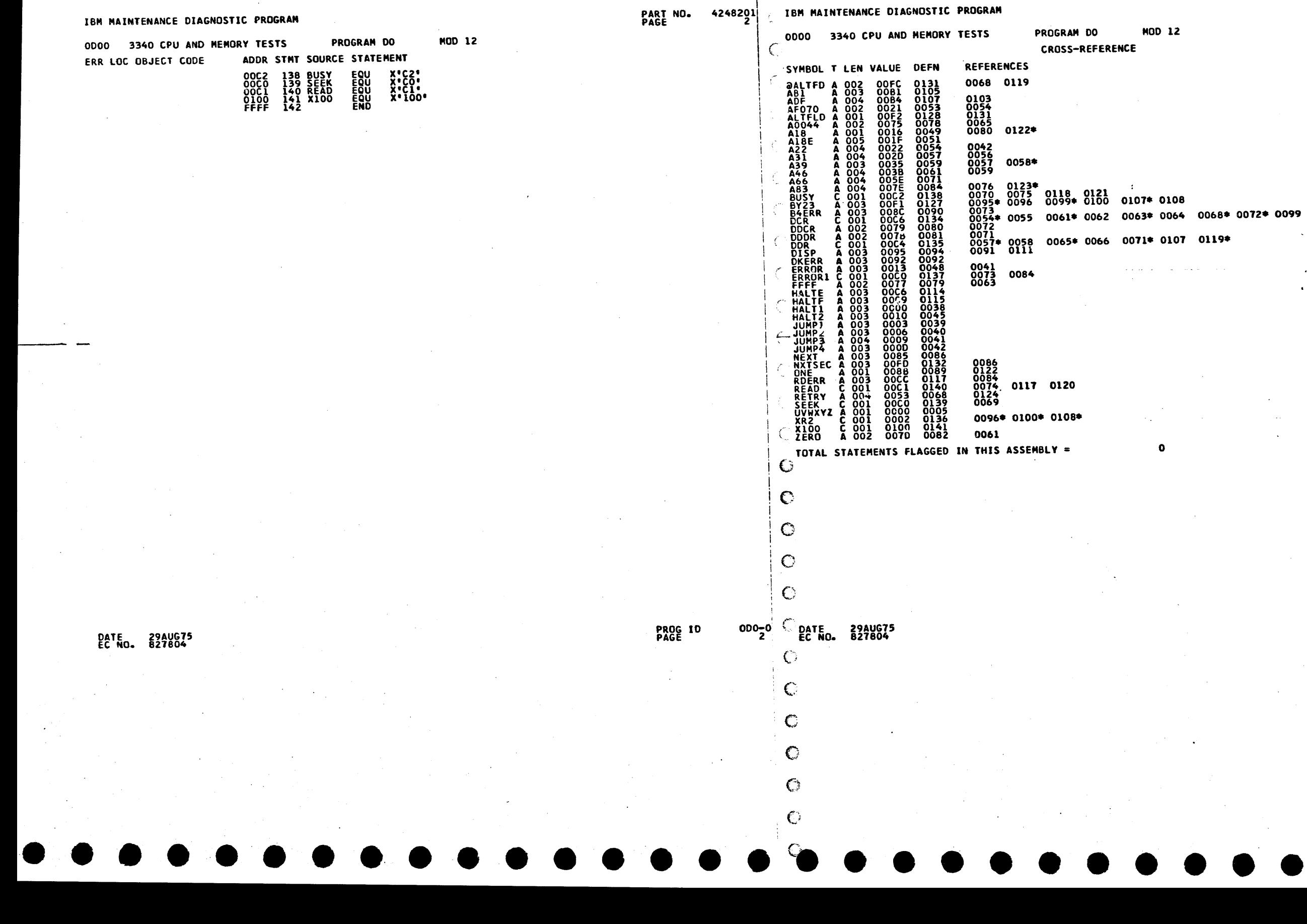

€

PART NO. 4248201<br>PAGE 2A

 $000 - 0$ <br>2A PROG ID<br>PAGE

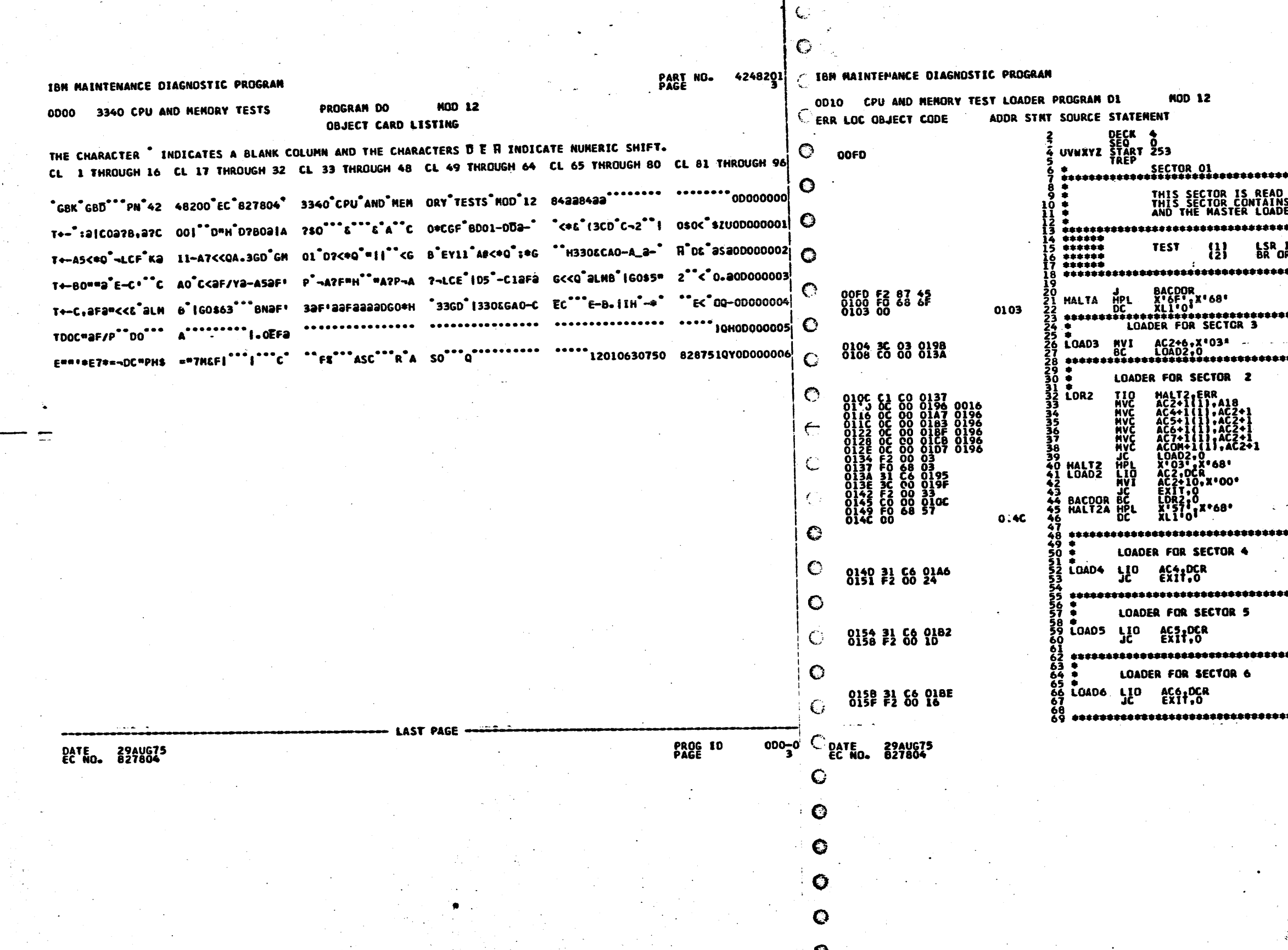

PART NO. 4248201<br>PAGE

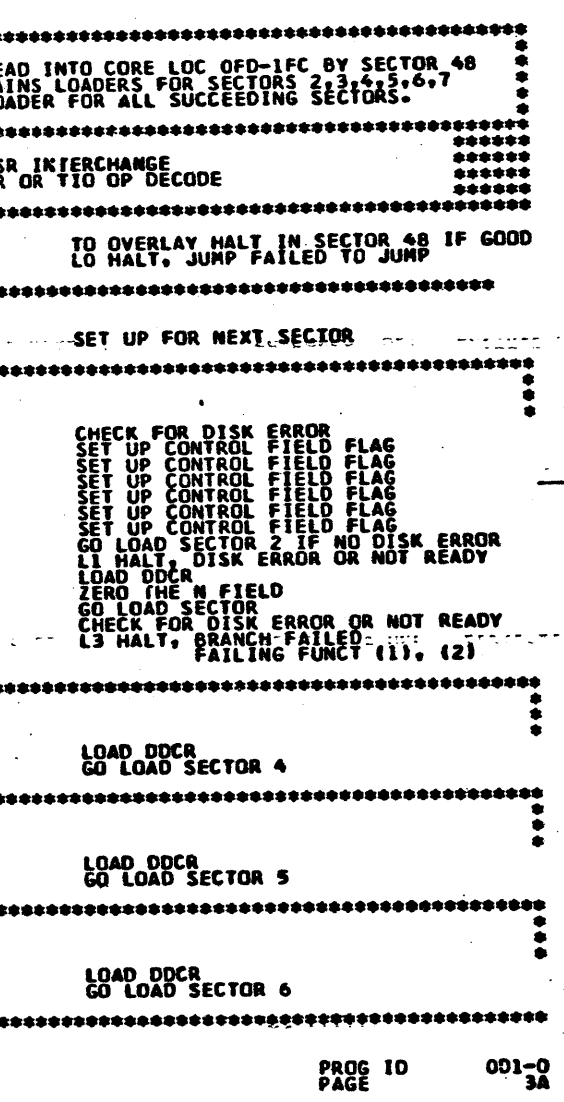

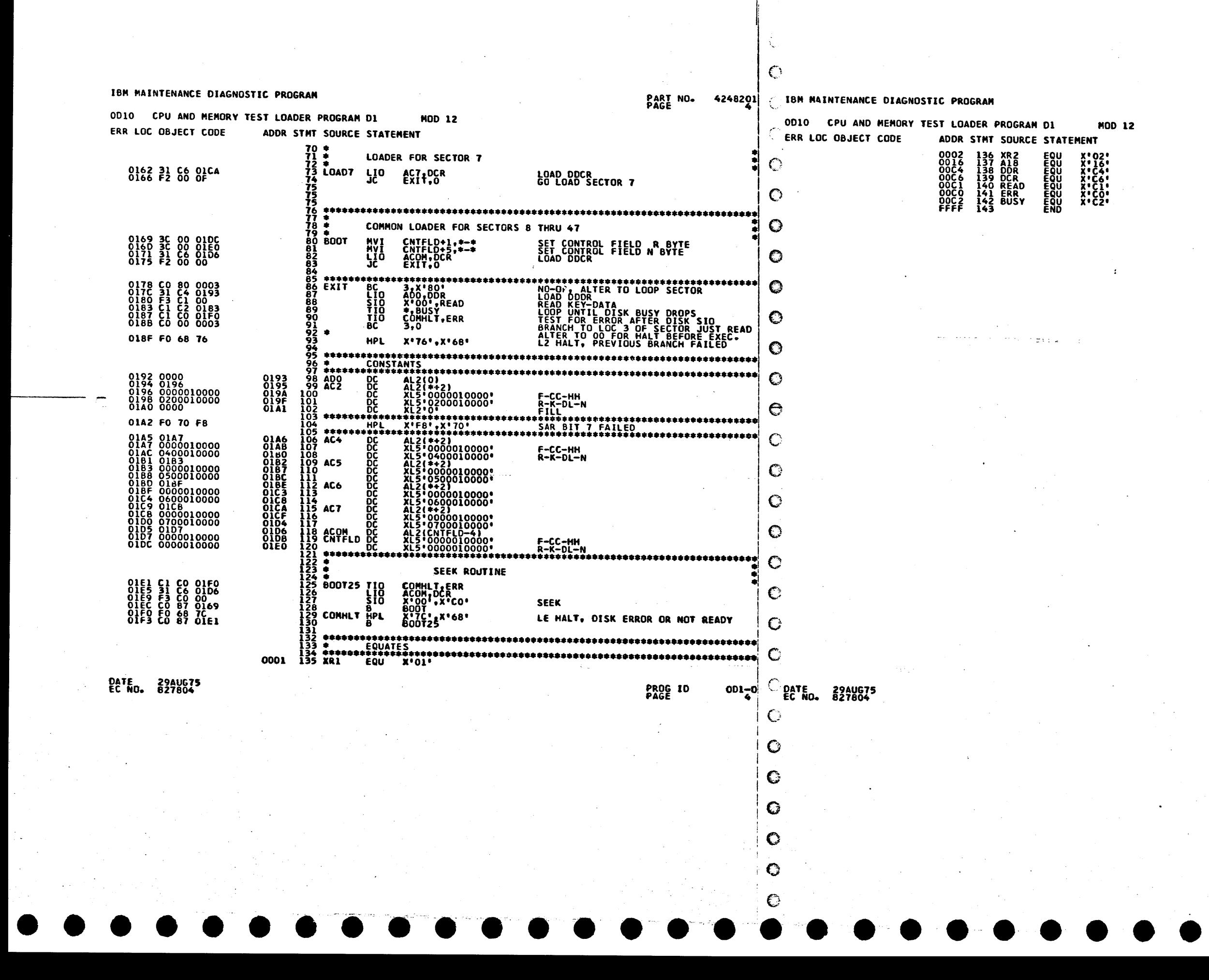

PART NO. 4248201<br>PAGE 4A

PROG ID<br>PAGE

 $001 - 0$ 

IBM MAINTENANCE DIAGNOSTIC PROGRAM PART NO. 4248201 IBM NAINTENANCE DIAGNOSTIC PROGRAM OD10 CPU AND MENORY TEST LOADER PROGRAM O1 **MOD 12** OD10 CPU AND MEMORY TEST LOADER PROGRAM D1 OBJECT CARD LISTING **MOD 12** CROSS-REFERENCE THE CHARACTER \* INDICATES A BLANK COLUMN AND THE CHARACTERS D E REFERENCES CL 1 THROUGH 16 CL 17 THROUGH 32 CL 33 THROUGH 48 CL 49 THRO SYMBOL T LEN VALUE DEFN 0038\* 0082 0126<br>0026\* 0033\* 0034 0035 0036 0037 0038 0041 0042\*<br>0034\* 0052<br>0035\* 0066<br>0036\* 0066<br>0037\* 0073 ACCESSABLE AND ACCESS AND ACCESS AND ACCESS CONTRACT AND ACCESS AND ACCESS AND ACCESS AND ACCESS AND ACCESS AND ACCESS AND ACCESS AND ACCESS AND ACCESS AND ACCESS AND ACCESS AND ACCESS AND ACCESS AND ACCESS AND ACCESS AND "GBK"GBD""PN"42 48200"EC"827804" CPU"AND"MEMORY"T ESTS"""""  $C_{T^{+}}$ 07aY)Eaf/? CO C R? \* \* D:0+ A(00 \* "RQ E-0" E=AV-0 \* \* \$<AV-0" \*  $+7$ +-E2E<sup>\*</sup><11-FN|\*\* AX<sup>#</sup>H<sup>\*</sup><a<sup>\*\*\*</sup>&30EE\* \*<\*QAZ?H<sup>\*</sup>ICGF<sup>\*</sup>\$. 2<sup>\*</sup>A411-F=a 0128<br>0080\* 0081\* 0118<br>0080\* 0081\* 0118<br>0080\* 0125<br>0091\* 0052\* 0059\* 0066\* 0073\* 0082\* 0126\*<br>0041\* 0090 0125<br>0043 0053 0060 0067 0074 0083  $T^{\ast -F}$  ) \$2  $^{\circ}$  C  $^{\circ}$  C  $^{\circ}$  C  $\circ$  C  $\circ$  $T^{+-}$ GY<sup>\*</sup> &<sup>\*\*\*\*</sup>\$<\*\*\*D \*\*\*\*A\*\*\*\*\*&\*\*\*D \*\*\*B\*\*\*\*B\*\*\*\*\*\*\*\*B\*\*\*\*\*&\*\*\*D \*\*\*\*&\*\*\*D 0032 CERNIFE7#=~DC"PHS ="7H&F|""|""C" "FS""ASC""R"A SO""Q"" 0044<br>0027 0039  $\mathbb{C}$ 0088 READ<br>UVWXYZ<br>XR1<br>XR2  $\epsilon$ TOTAL STATEMENTS FLAGGED IN THIS ASSEMBLY = شيبا C  $\mathbf C$ C DATE 29AUG75 PROG ID<br>PAGE  $001 - 0$ DATE 294UG75 €

## PART NO. 4248201<br>PAGE 5A

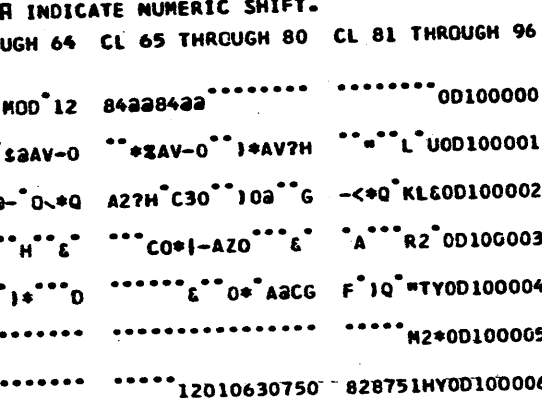

### PROG ID<br>PAGE

 $001 - 0$ 

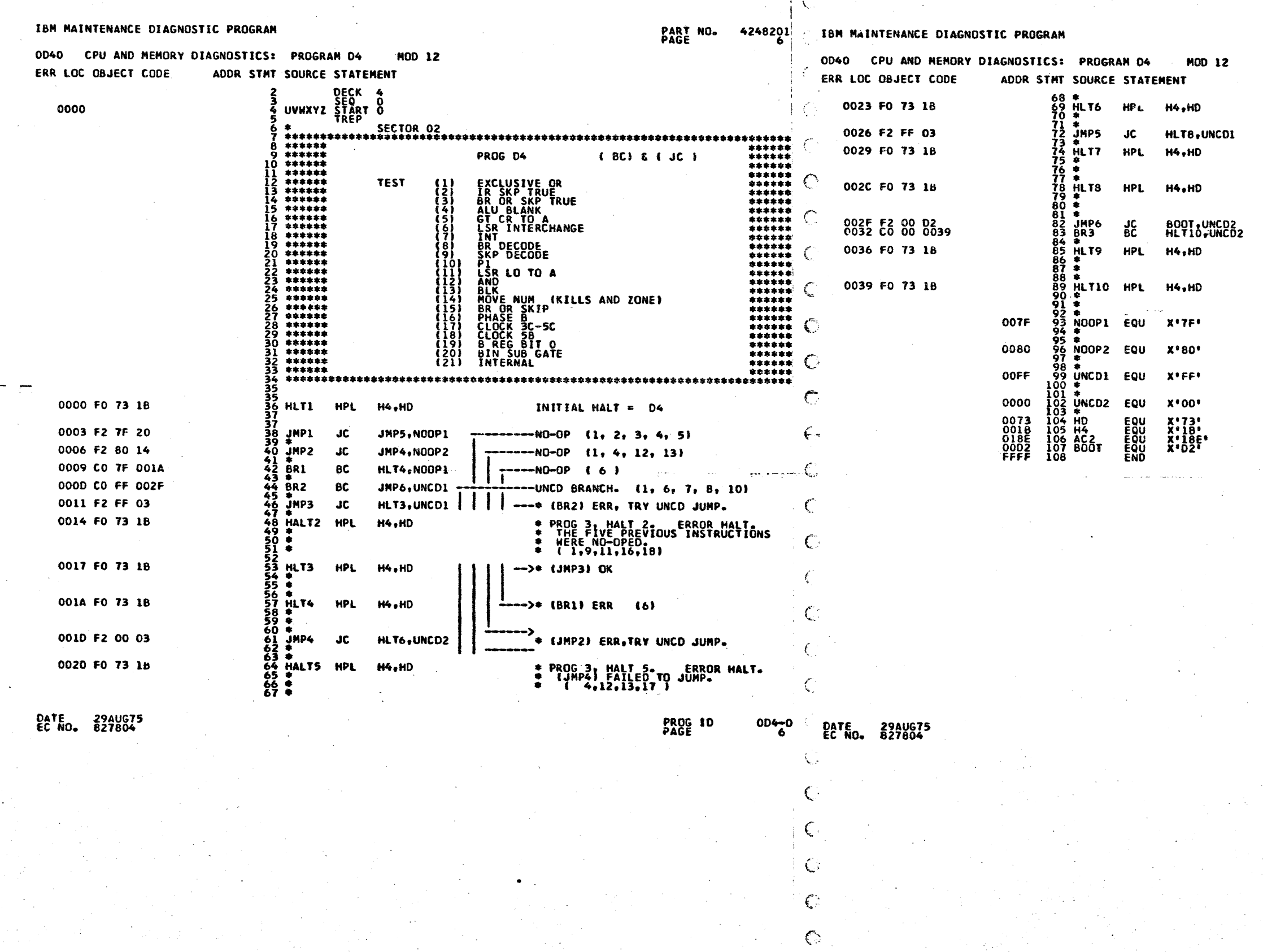

 $\mathcal{L}(\mathbf{x})$ 

## PART NO. 4248201<br>PAGE 6A

 $\frac{1}{2}$  (JMP4) OK (1,14,20) \* (JMPI) ERR, TRY UNCD JUMP. \* \\cdot \cdot \messare \cdot \cdot \cdot \cdot \cdot \cdot \cdot \cdot \cdot \cdot \cdot \cdot \cdot \cdot \cdot \cdot \cdot \cdot \cdot \cdot \cdot \cdot \cdot \cdot \cdot \cdot \cdot \cdot \cdot \cdot \cdot \cdot \cdot \* (JMP5) OK (1,2,18,19,21) UNCO JUMP TO BOOTSTRAP.<br>\* (JMP6) ERR, TRY UNCD BRANCH.  $* (B R 3) ER R$  $(21)$  $*$ (8R3)OK  $(2)$ **B REG BIT O LINE DOWN.**<br>ALU-BLANK LINE DOWN. **B REG BIT O LINE UP**<br>ALU-BLANK LINE UP. **B REG BIT O LINE UP<br>ALU-BLANK LINE DOWN.<br>B REG BIT O LINE DOWN<br>ALU-BLANK LINE UP.** 

 $\sim$ 

 $\pmb{\cdot}$ 

PROG ID<br>PAGE

OD4-0<br>6A

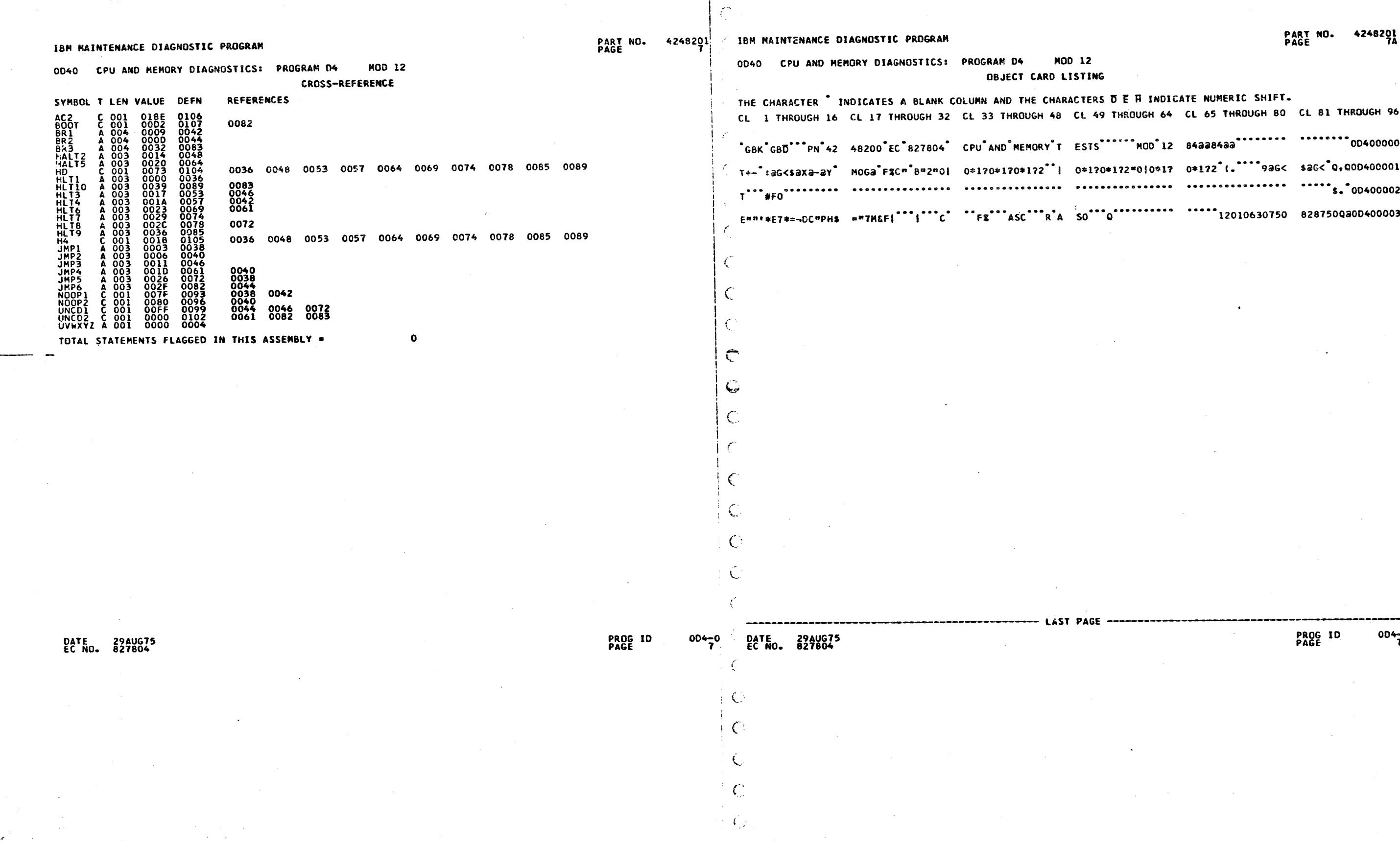

 $\mathcal{L}_{\mathbf{a}}$ 

 $\frac{1}{70}$ 

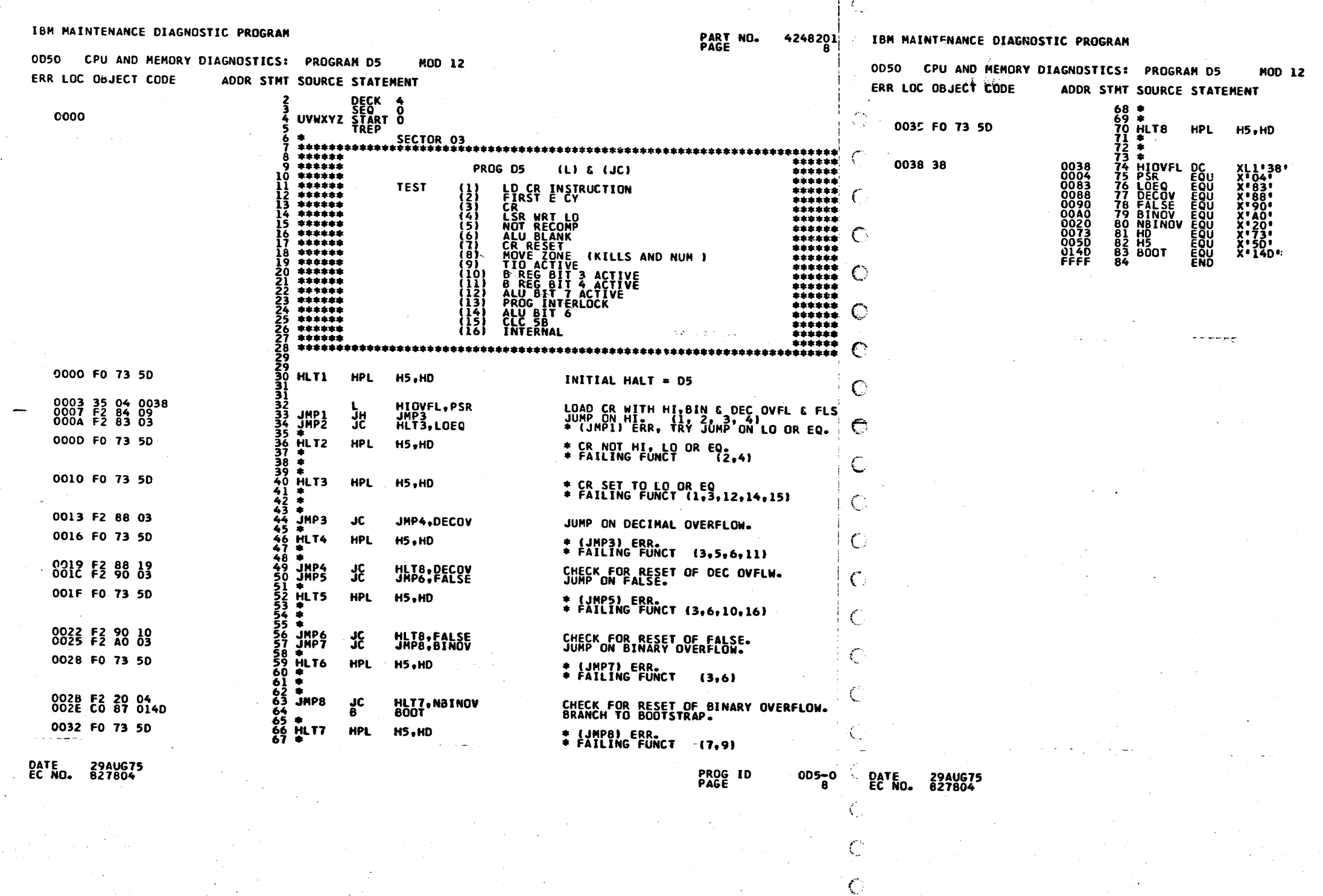

Ĉ

### 4248201<br>8A PART NO.<br>PAGE

## \* (JMP6) ERR.<br>\* FAILING FUNCT (7,8,13)

 $-D-$ 

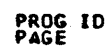

 $005 - 0$ <br> $8A$ 

IBH HAINTENANCE DIAGNOSTIC PROGRAM PART NO.<br>PAGE  $4248201$ IBM MAINTENANCE DIAGNOSTIC PROGRAM 0D50 CPU AND MENORY DIAGNOSTICS: PROGRAM D5 **MOD 12** CPU AND MEMORY DIAGNOSTICS: PROGRAM D5 MOD 12 0050 OBJECT CARD LISTING € CROSS-REFERENCE REFERENCES SYMBOL T LEN VALUE DEFN THE CHARACTER  $\degree$  INDICATES A BLANK COLUMN AND THE CHARACTERS D E R 0057<br>0064<br>0044<br>0050<br>0030<br>0032 CL 1 THROUGH 16 CL 17 THROUGH 32 CL 33 THROUGH 48 CL 49 THROUG 0049<br>0056<br>0036  $C_{\bullet}$   $_{\texttt{GBK}^* \texttt{GBB}^*}$  PN 42 48200 EC 827804 CPU AND REMORY T ESTS  $^{\bullet}$  . 0040 0046 0052 0059 0066 0070  $\int$  T+"  $\text{BaG(1)}$  (SE<sup>\*</sup> + IH 0B-HC<sup>\*</sup> "A3P-A3P-H H<sup>\*</sup> "A3P-HHF-HE<sup>\*</sup> "A 3P-HED IH-<sup>\*</sup> "A 0034 E<sup>nsteE7#=-DC#PH\$ =#7H&F|""|""C" "F%""ASC""R"A SO""Q"""""</sup> 0063<br>0049 0056<br>0030 0036 0040 0046 0052 0059 0066 0070  $\bullet$ 0033<br>0044  $\bullet$ 0050 0057<br>0034<br>0063<br>0032  $\Omega$  $\bullet$ TOTAL STATEMENTS FLAGGED IN THIS ASSEMBLY =  $\Theta$  $\mathsf{C}$  $\bullet$  $\mathbf C$  $\epsilon$  $\mathbf C$  $\bullet$  $\mathbb C$  $\mathbb{C}$ DATE 29AUG75  $005 - 0$ DATE<br>EC NO. 29AUG75<br>827804 PROG ID<br>PAGE €  $\mathbf C$  $\bullet$  $\bullet$  $\bullet$ O  $\mathbf{C}$ 

## PART NO. 4248201<br>PAGE

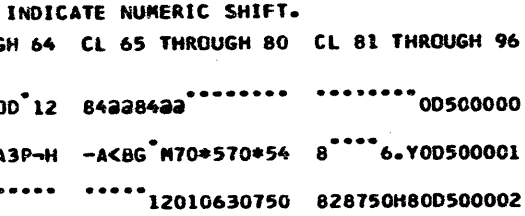

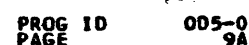

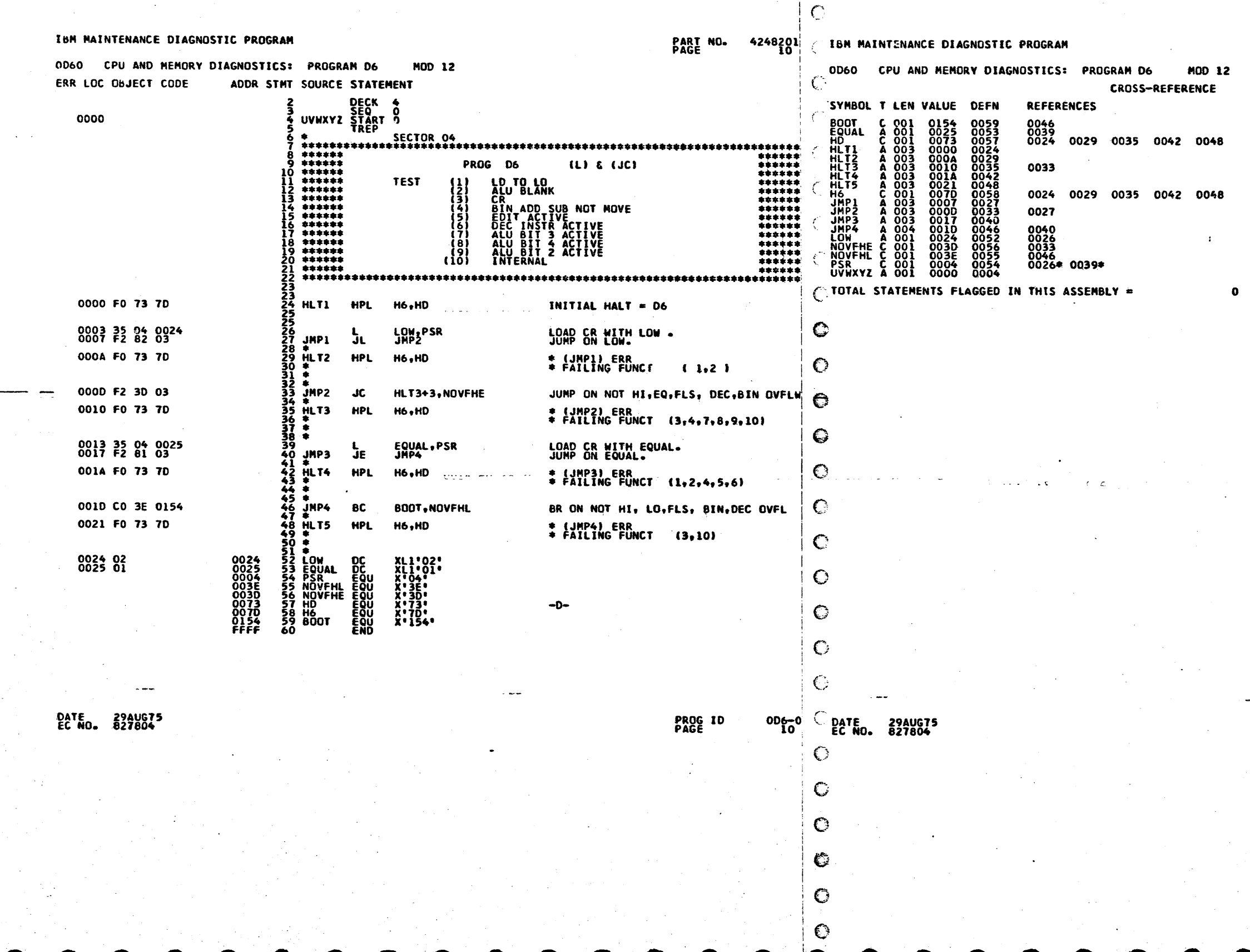

PART NO. 4248201<br>PAGE 10A

## PROG ID<br>PAGE

006-0<br>10A

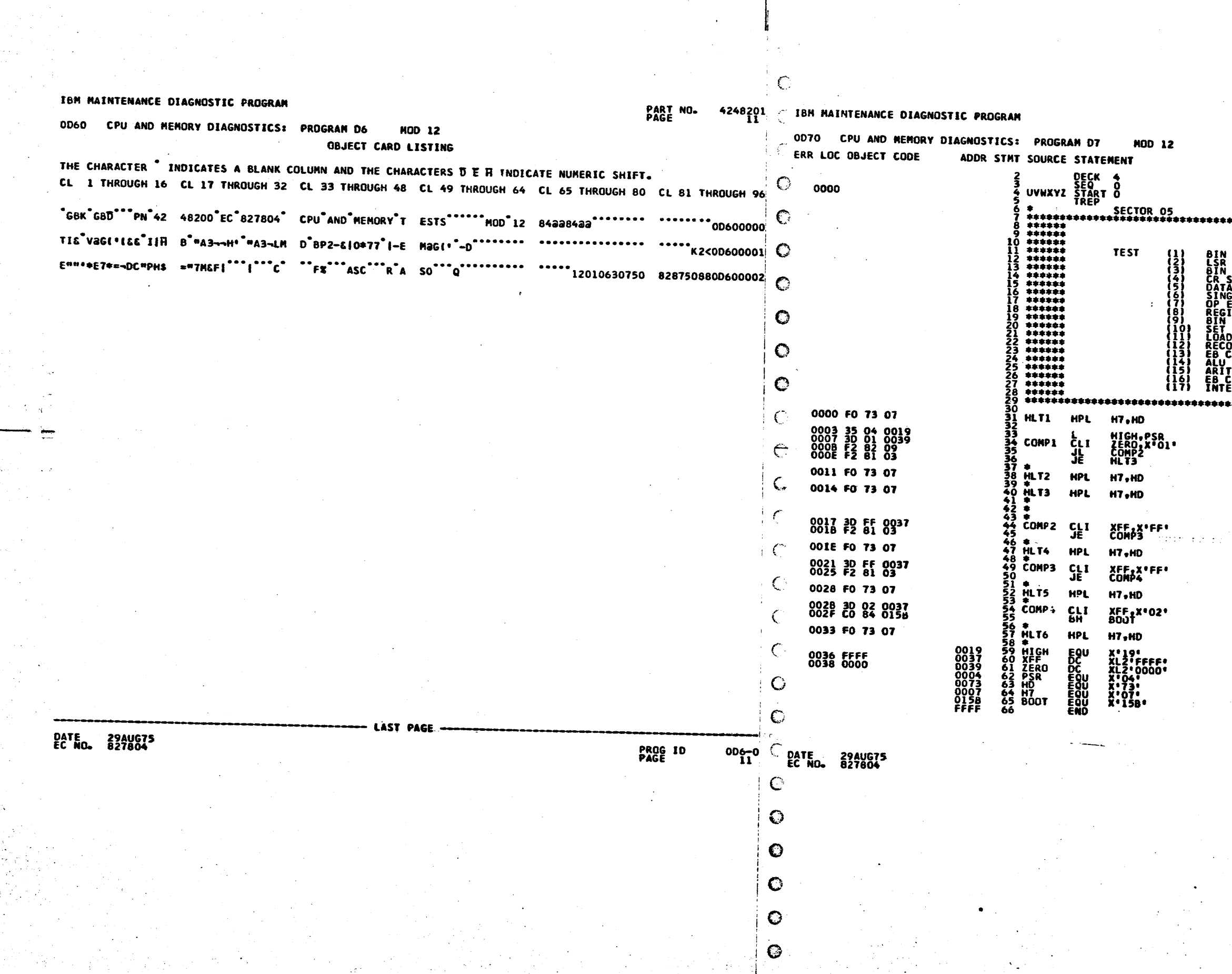

 $\lambda$ 

**PART NO. 4248201<br>PAGE 11A** 

INITIAL HALT = DT LOAD PSRICA)<br>COMPARE OO & OL.<br>JUMP IF CR LOW.<br># JUMP IF CR EQUAL.  $\mathbf{r}$ \* CR HIGH<br>\* FAILING FUNCT → (1,7,13,16)<br>\* CR EQUAL + FAILING FUNCT  $(2,3)$ COMPARE FF & FF.<br>JUMP IF CR EQUAL. iere. CR NOT EQUAL:<br>
THE CR NOT EQUAL:<br>
THE CR NOT EUNCT (4,6,9,10,11,14)<br>
CHECK FOR STORING (NOT REGEN)<br>
JUMP IF XFF NOT ALTERED BY (CLI). STORAGE ALTERED BY (CLI)<br>
FAILING FUNCT<br>
COMPARE FF WITH 02 5.171<br>
BR TO BOOTSTRAP IF CR HIGH. \* CR NOT HIGH<br>\* FAILING FUNST (4,8,9,15)

-0-

PROG ID<br>PAGE

 $007 - 0$ <br>11A

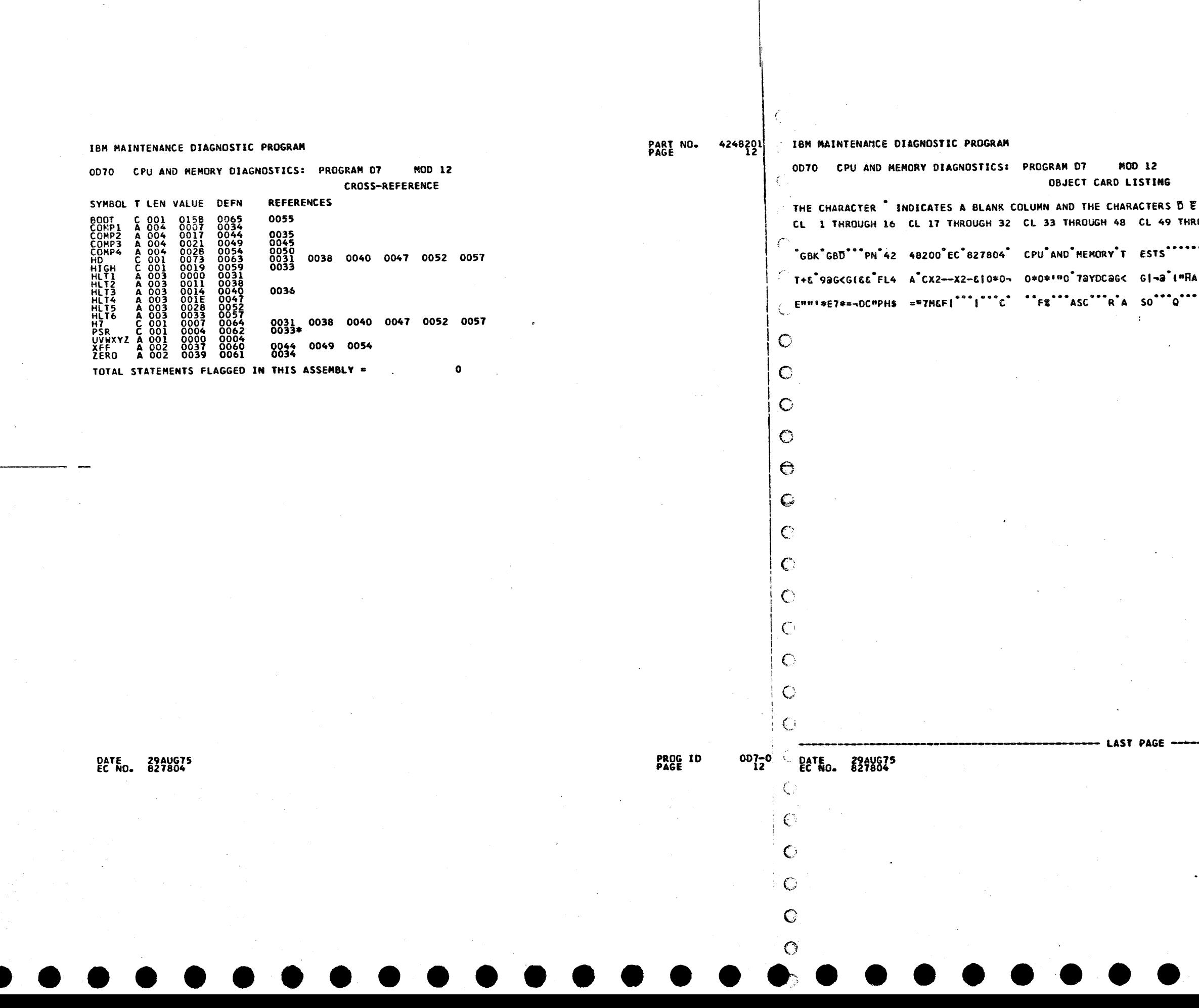

## PART NO. 4248201<br>PAGE 12A

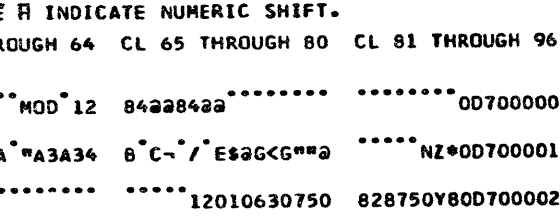

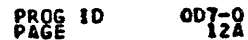

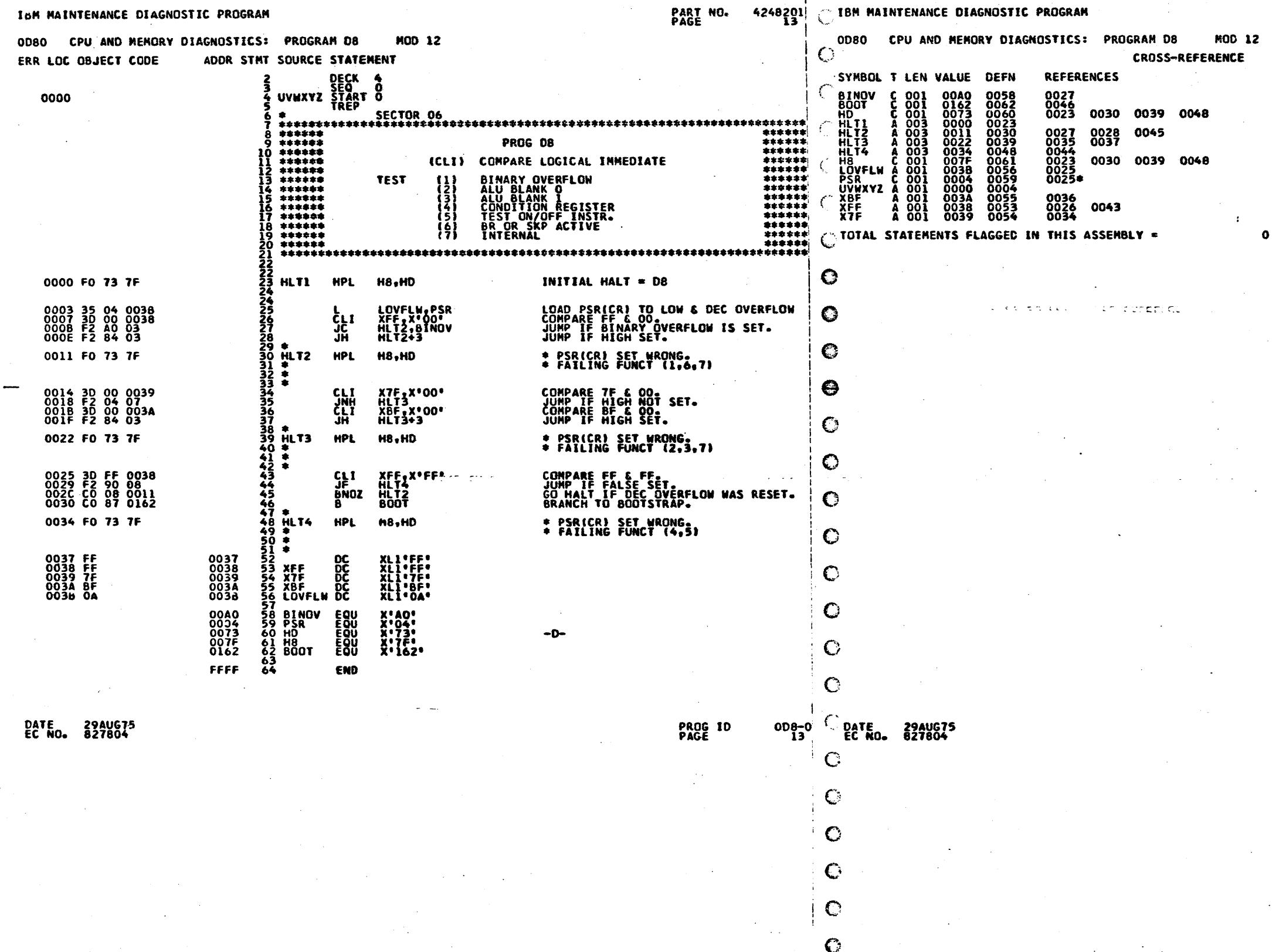

 $\int_{\mathcal{H}_{\alpha,\beta}}$ 

 $\mathop{!}\mathbb{C}$ 

 $\ddot{Q}$ 

PART NO. 4248201<br>PAGE 13A PROG ID<br>PAGE 008-0<br>13A

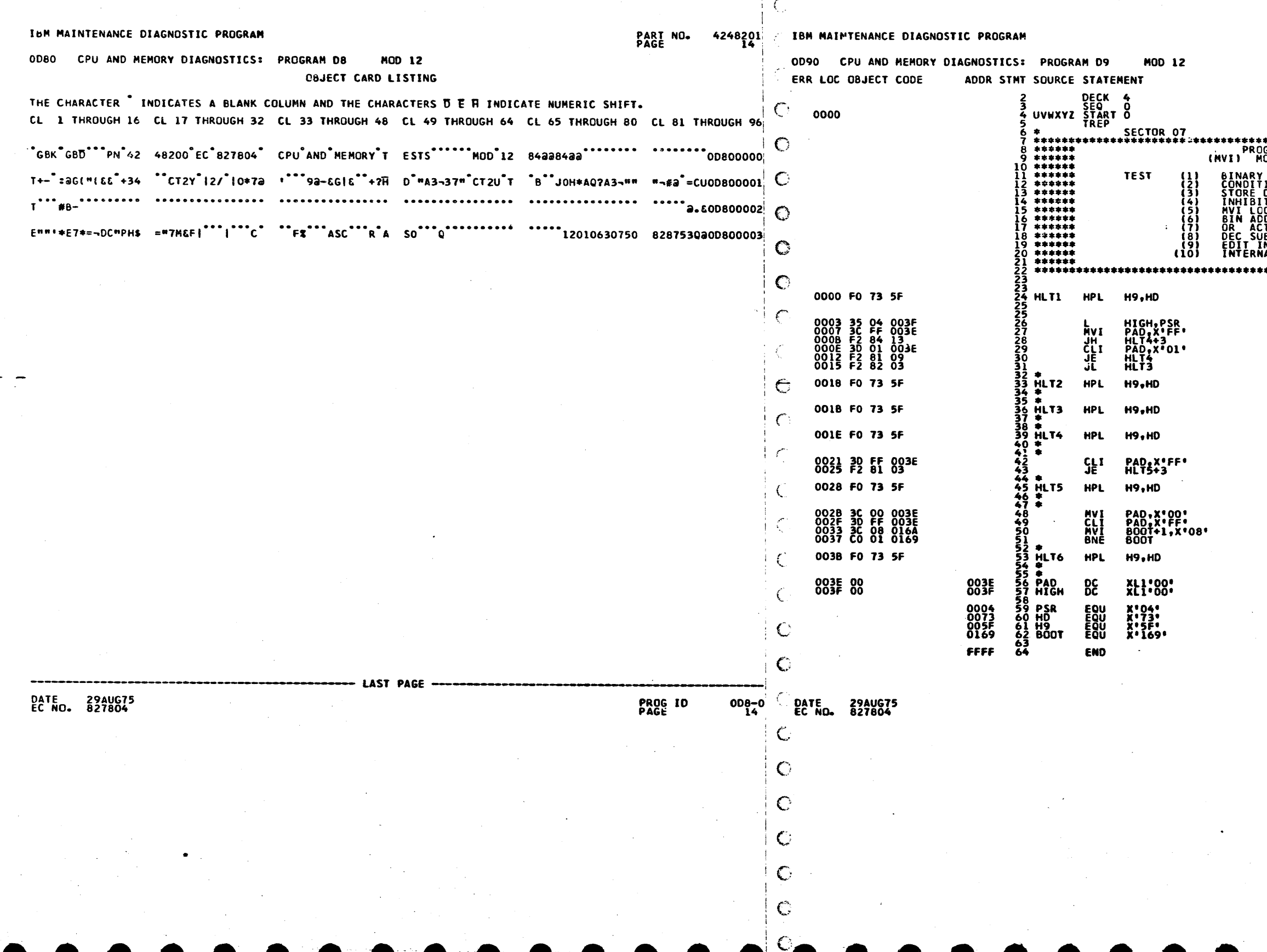

## PART NO. 4248201<br>PAGE 14A

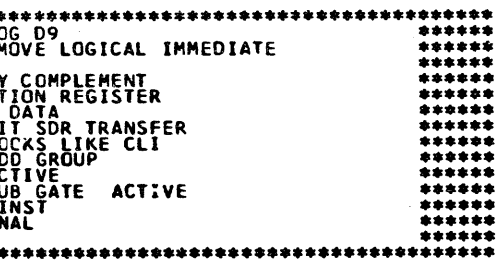

INITIAL HALT = D9

LOAD PSR TO HIGH.<br>MOVE FF TO PAD.<br>JUMP IF CR STILL HIGH.<br>\* JUMP IF RESULT IS 01.<br>\* JUMP IF RESULT IS 00. \* CR ERR<br>\* FAILING FUNCT (2,8,10) **\* DECODE ERR.**<br>**\* FAILING FUNCT (5,10)** \* NO COMP A REG.<br>\* failing funct (1,10) CHECK RESULT.<br>JUMP IF RESULT IS FF. \* FF NOT STORED IN PAD.<br>\* FAILING FUNCT (3,6,9,10) THERMOTORY TO THE THERMOTORY<br>CHECK RESULT PAD.<br>SET UP TO READ BTH RECORD<br>BRANCH TO BOOTSTRAP IF RESULT NOT FF \* STORE OR BLOCK SOR ERR<br>\* FAILING FUNCT (4,7,10)

 $-D-$ 

PROG ID<br>PAGE

 $009 - 0$ <br>14A

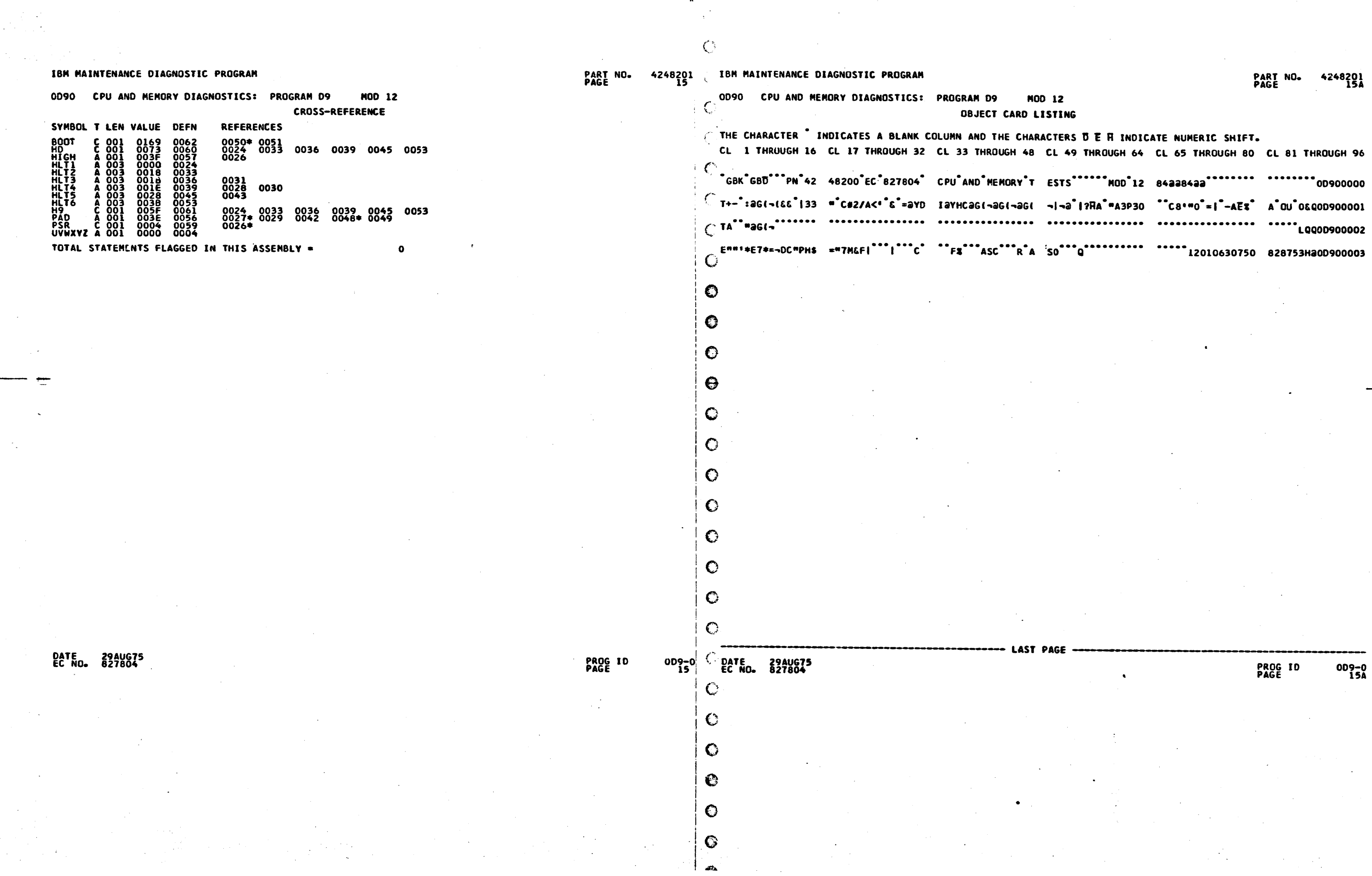

 $\sim 40$ 

 $\hat{\mathcal{A}}$ 

 $\left\langle \phi_{\theta} \right\rangle \left\langle \phi_{\theta} \right\rangle \left\langle \phi_{\theta} \right\rangle$  , since  $\left\langle \phi_{\theta} \right\rangle$  ,  $\left\langle \phi_{\theta} \right\rangle \left\langle \phi_{\theta} \right\rangle$ 

 $\mathcal{L}$ 

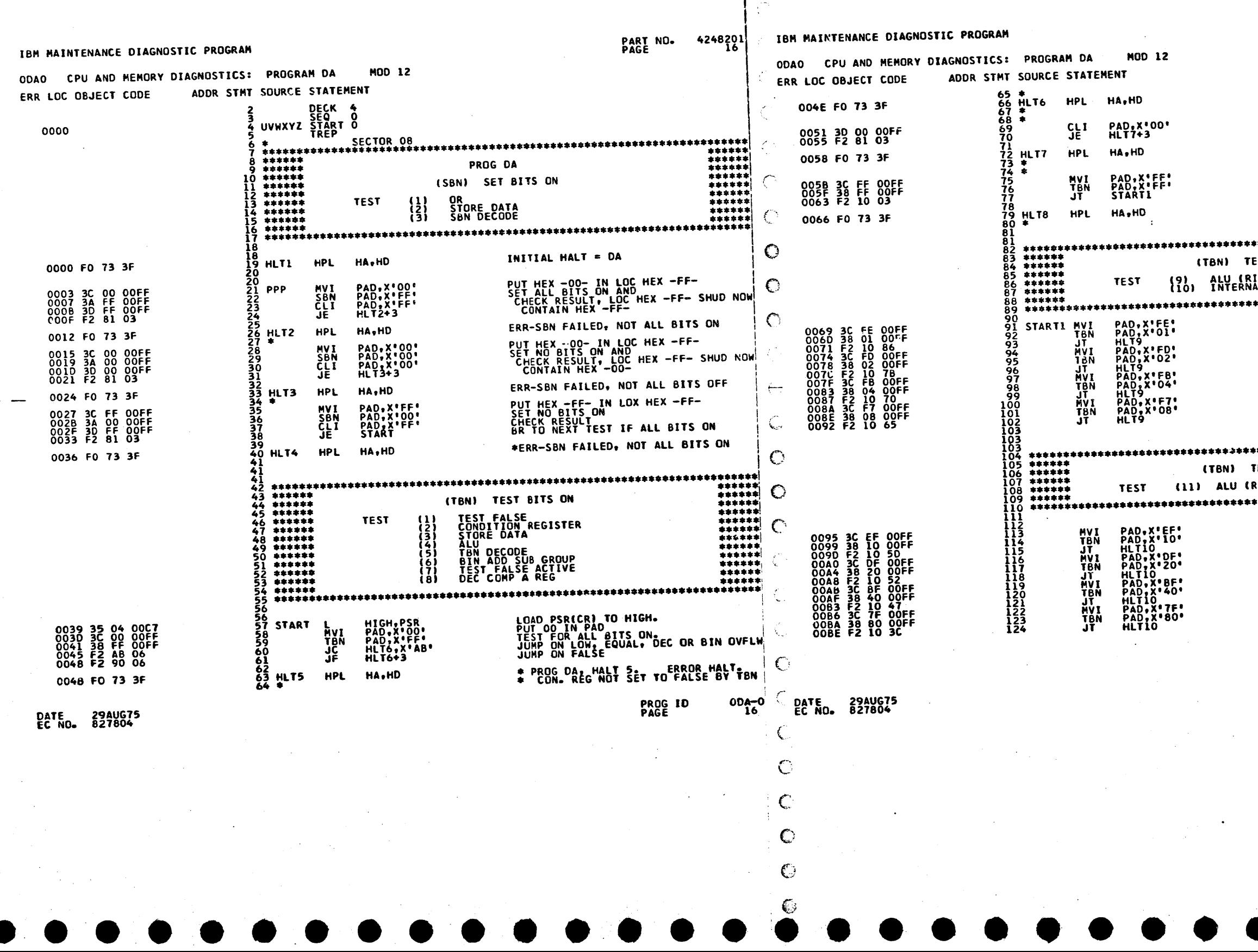

فأسترد مرضياتهم

\* FAILING FUNCT (1,2,5)<br>\* CR WRONG<br>\* FAILING FUNCT (1,2,8) CHECK FOR ANY BITS SET ON BY TBN<br>JUMP IF PAD STILL 00 \* THO ALTERED PAD.<br>\* FAILING FUNCT 3 PUT FF IN PAD.<br>TEST FOR ALL BITS ON.<br>BR TO NEXT TEST IF FALSE NOT SET \* CR SET TO FALSE.<br>\* FAILING FUNCT (4,6,7) **SET ALL BITS ON EXCEPT BIT 7.**<br>TEST FOR BIT 7 ON:<br>SET ALL BITS ON EXCEPT BIT 7.<br>JUMP IF TEST FALSE LATCH NOT SET.<br>SET ALL BITS ON EXCEPT BIT 6.<br>JUMP IF TEST FALSE LATCH NOT SET.<br>SET ALL BITS ON EXCEPT BIT 4.<br>JUMP IF TEST **RIPPLE BITSI** SET ALL BITS ON EXCEPT BIT 3.<br>JUMP IF TEST FALSE LATCH NOT SET.<br>SET ALL BITS ON EXCEPT BIT 2.<br>SET FOR BIT 2.3.<br>JUMP IF TEST FALSE LATCH NOT SET.<br>JUMP IF TEST FALSE LATCH NOT SET.<br>JUMP IF TEST FALSE LATCH NOT SET.<br>JUMP IF T

PART NO. 4248201<br>PAGE 16A

PROG ID<br>PAGE

ODA-0<br>16A

### IBM MAINTENANCE DIAGNOSTIC PROGRAM

0007 FO 73 3F

## PART NO. 4248201<br>PAGE 17

### IBM MAINTENANCE DIAGNOSTIC PROGRAM

ODAO CPU AND MEMORY DIAGNOSTICS: PROGRAM DA **MOD 12** ADDR STRT SOURCE STATENENT ERR LOC OBJECT CODE

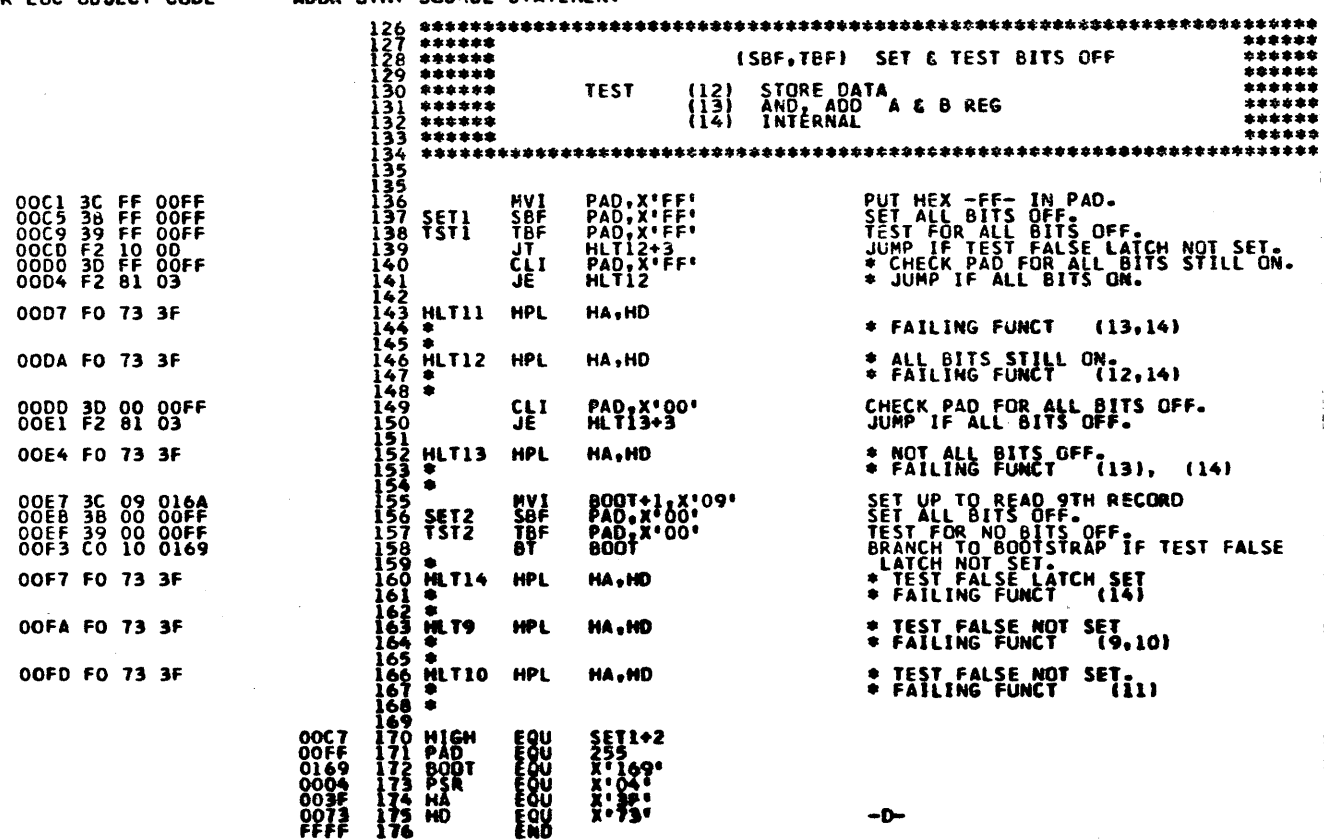

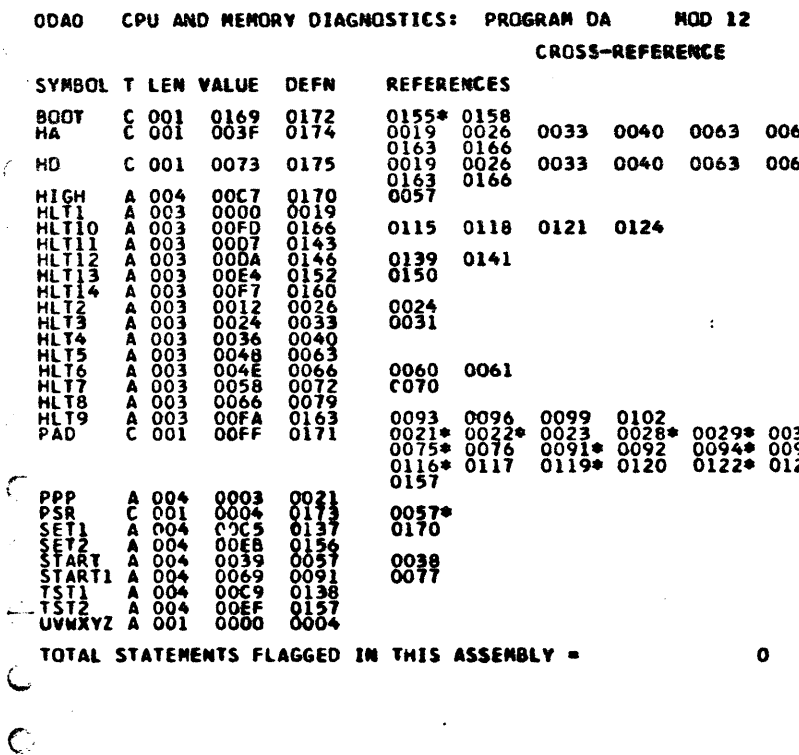

DATE 294UG75

PROG ID

**DATE 29AUG75** 

 $\mathbf C$ 

 $\mathbf C$ 

 $\mathbf C$ 

 $\mathbf C$ 

 $\mathbb{C}$ 

 $\mathbf C$ 

 $\mathsf{C}$ 

 $\mathsf{C}$ 

 $\bullet$ 

 $\mathsf{C}$ 

 $\mathbf C$ 

 $C$ 

 $\frac{1}{170}$ 

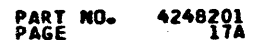

66 0072 0079 0143 0146 0152 0160 66 0072 0079 0143 0146 0152 0160

# 030 0035\* 0036\* 0037 0058\* 0059 0069<br>095 0097\* 0098 0100\* 0101 0113\* 0114<br>123 0136\* 0137\* 0138 0140 0149 0156\*

## PROG ID<br>PAGE

**ODA-0**<br>17A

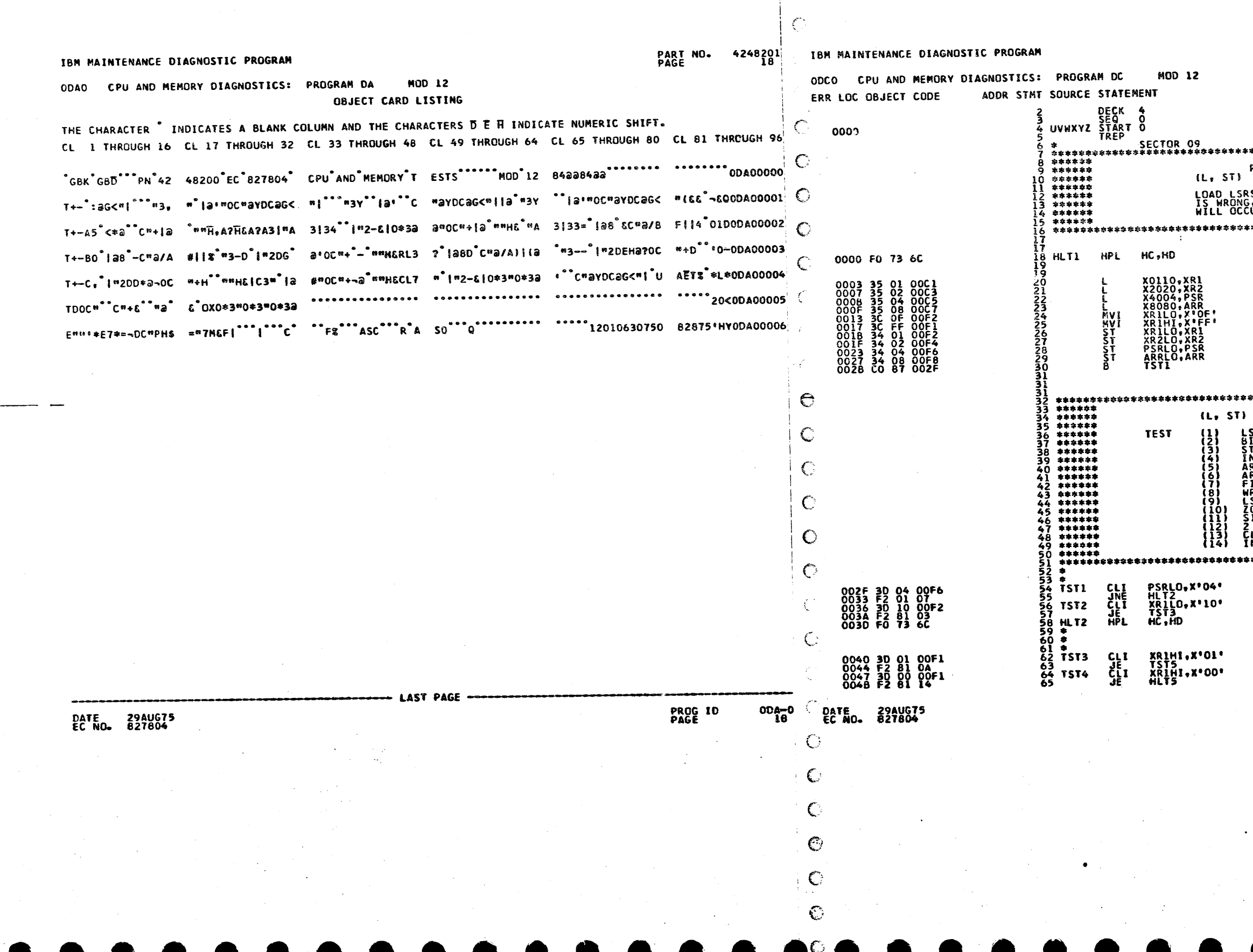

PART NO. 4248201<br>PAGE 18A

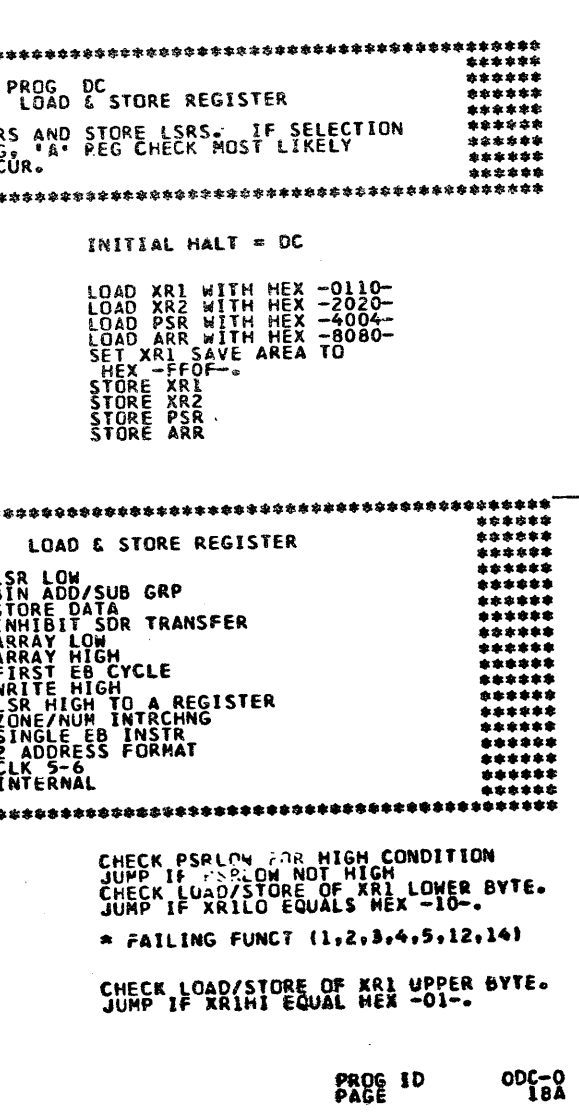

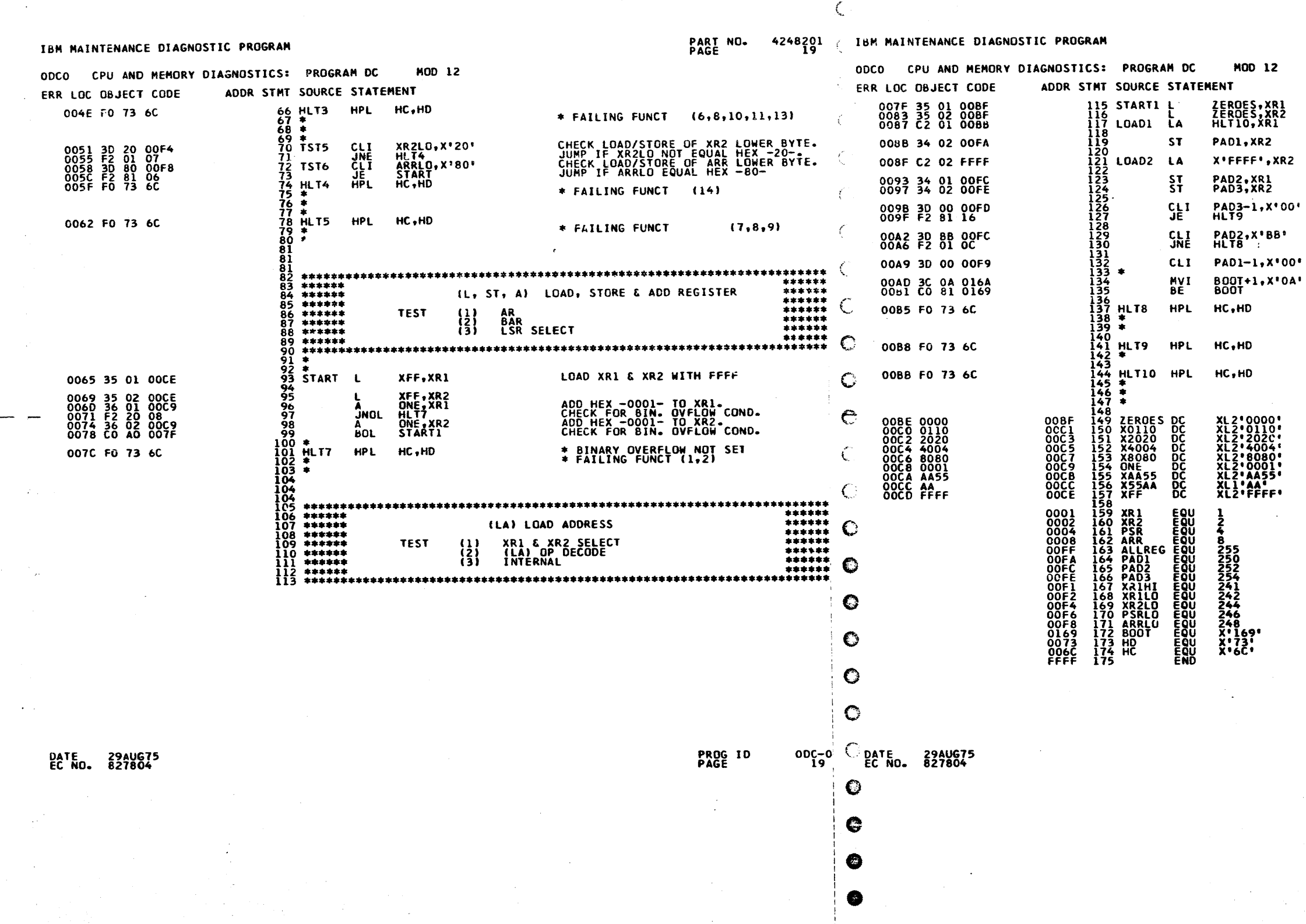

 $\bullet$ 

## PART NO. 4248201<br>PAGE 19A

SET XR1 & XR2 TO ALL ZERDES LOAD XR1 WITH -0088-STORE XR2 IN LOC -00F9 & OOFA-. LOAD XR2 WITH -FFFF-. STORE XR1 IN LOC -00FB & OOFC-.<br>STORE XR2 IN LOC -00FD & OOFE-. GO HALT IF XR2 WAS NOT SELECTED<br>BY LOAD2. GO HALT IF XR1 NOT SELECTED BY LOAD1<br>OR IF XR1 WAS SELECTED BY LOAD2. GO HALT IF XR2 WAS SELECTED<br>BY LOAD!<br>SET UP TO READ LOTH RECORD \* PROG DC, HALT 8. ERROR HALT.<br>\* FAILING FUNCT 1

\* PROG DC, HALT 9. ERROR HALT.<br>\* FAILING FUNCT (1,2,3) \* PROG DC, HALT 10.<br>\* PAGG DC, HALT 10. ERROR HALT.<br>THE (LA) WAS DECODED AS A (BNE)<br>INSTRUCTION. DATA USED TO SET XR1, XR2 & PSR.<br>XR1 DATA<br>XR2 DATA<br>PSR DATA<br>ARR DATA

 $\mathcal{O}(\mathcal{A})$  , and  $\mathcal{O}(\mathcal{A})$  is a set of  $\mathcal{O}(\mathcal{A})$ 

-D-

PROG ID<br>PAGE

00C-0<br>19A

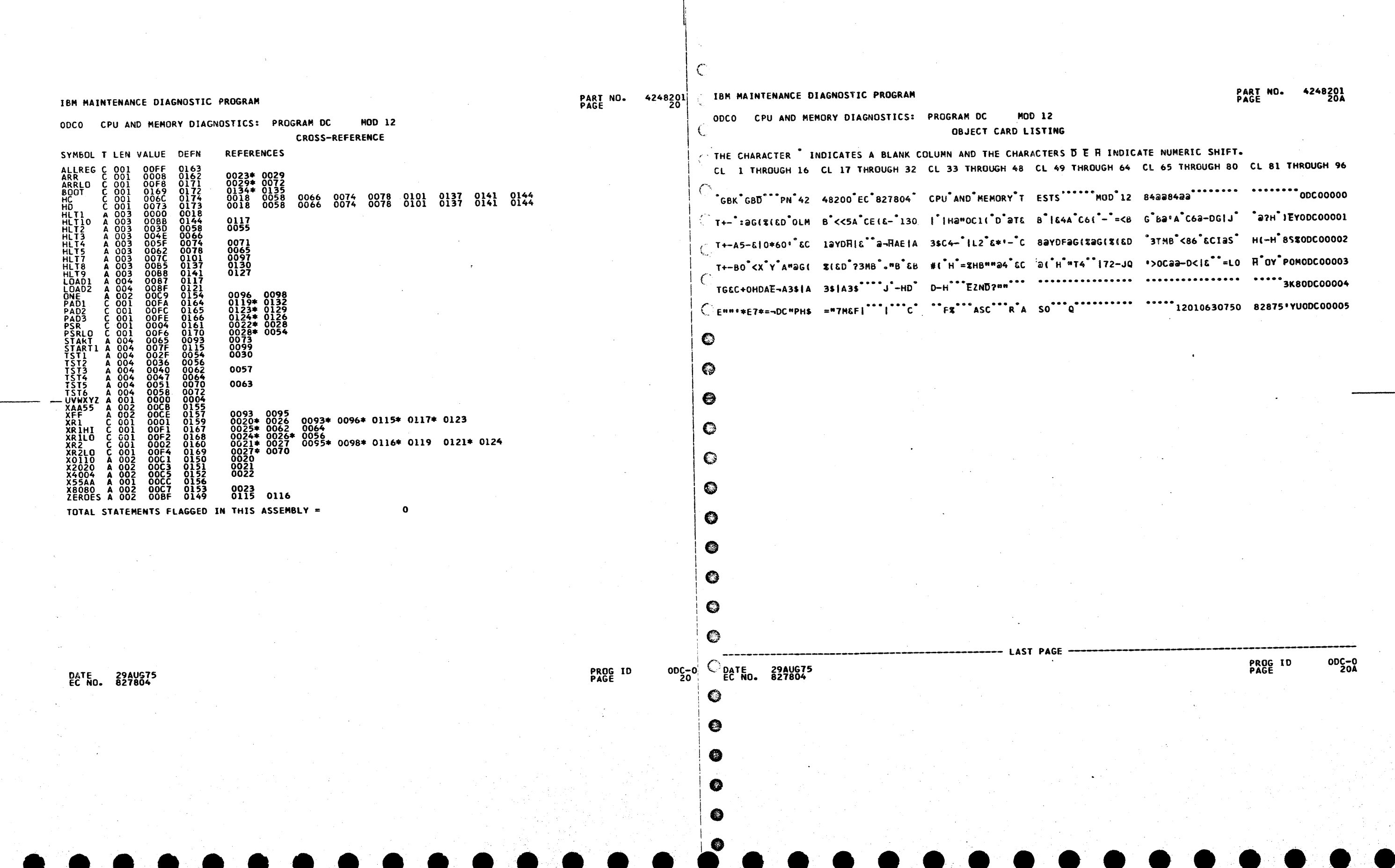

 $\mathcal{A}^{\text{max}}$ 

 $\hat{P}$ 

 $\mathcal{L}^{\text{max}}_{\text{max}}$ 

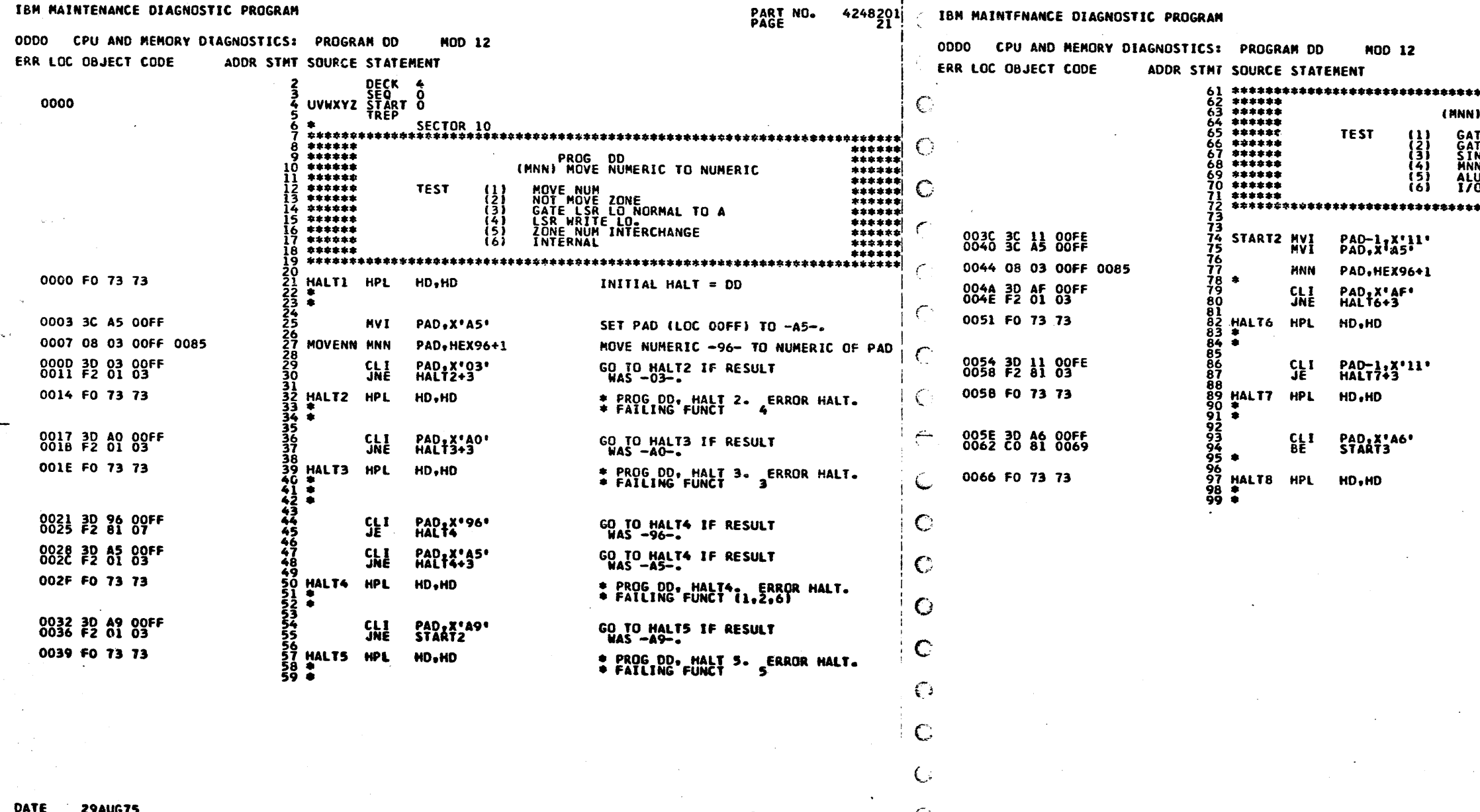

### EC NO. 827804

PROG IO<br>PAGE  $\frac{000-0}{21}$ DATE 294UG75<br>EC NO. 827804  $\overline{1}$  C  $\mathbf C$ 

 $\mathcal{C}$ 

 $\mathbf{C}$ 

 $\mathbf{C}$ 

 $\overline{O}$ 

PART NO. 4248201<br>PAGE 21A

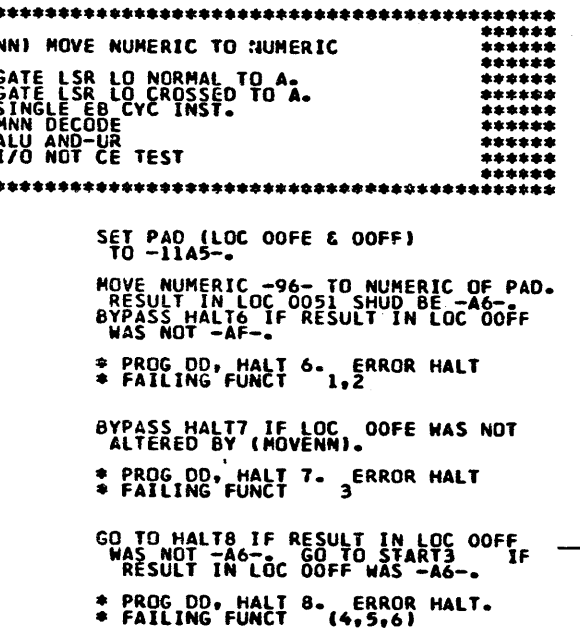

**PROG 10**<br>PAGE

000-0<br>21A

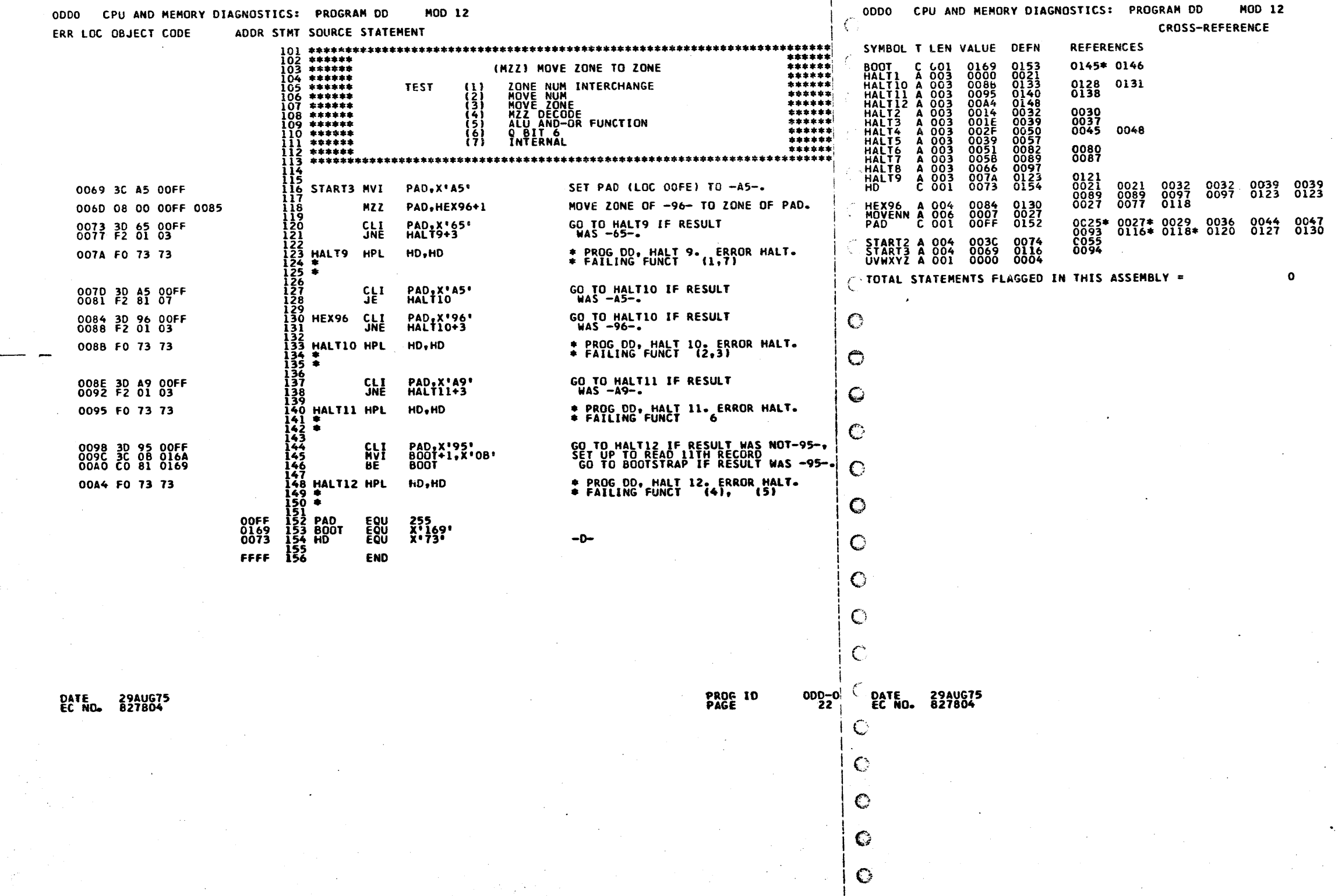

IBM MAINTENANCE DIAGNOSTIC PROGRAM

 $\mathcal{L}$ 

 $\circ$ 

PART NO. 4248201 TBM MAINTENANCE DIAGNOSTIC PROGRAM<br>PAGE

PART NO. 4248201<br>PAGE 22A

 $\mathcal{A}^{\pm}$  .

0050 0050 0057 0057 0082 0082<br>0133 0133 0140 0140 0148 0148

0054 0074\* 0075\* 0077\* 0079 0086<br>0137 0144

PROG ID<br>PAGE

ODD-0<br>22A

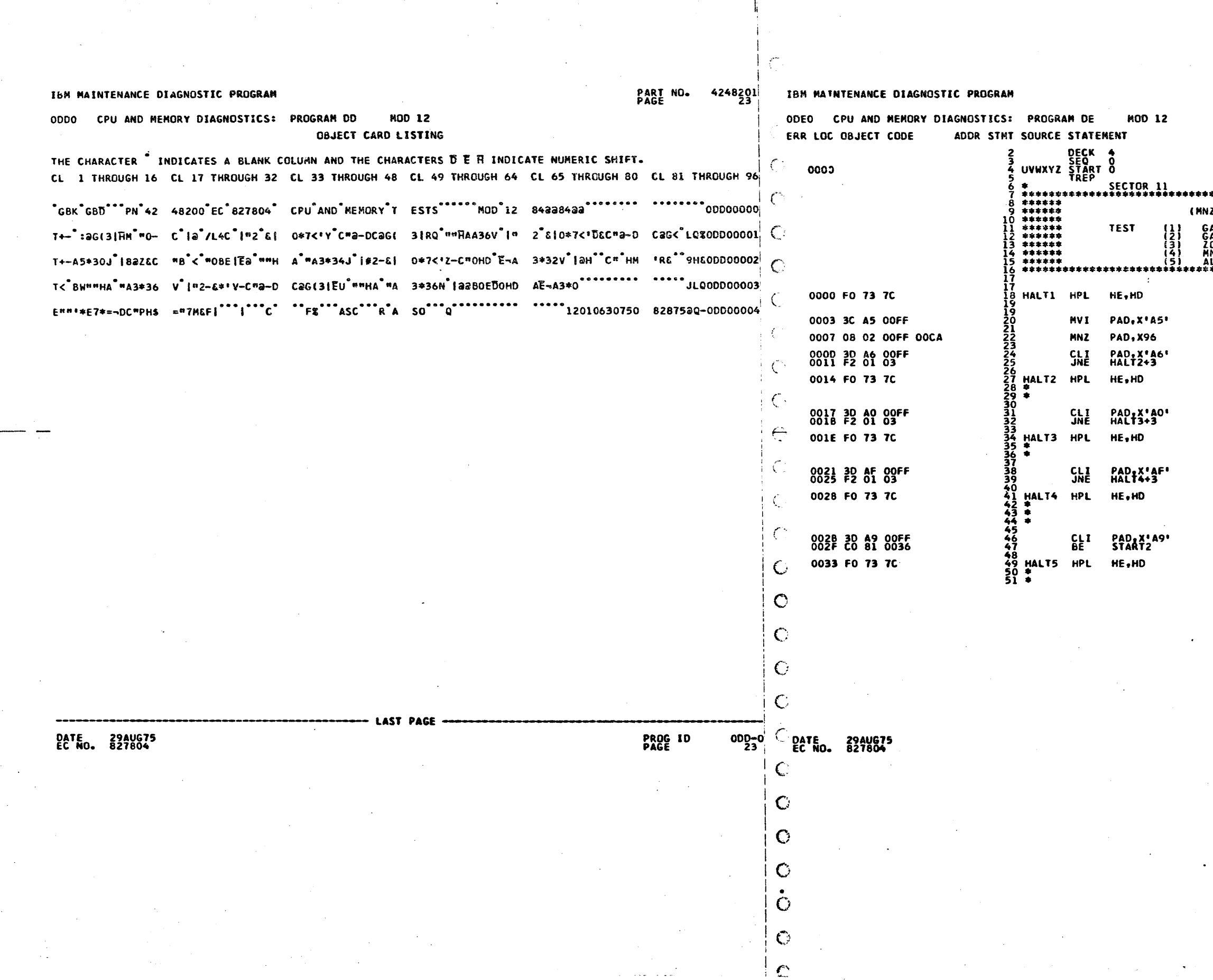

그도

PART NO. 4248201<br>PAGE 23A

 $\overline{p}$ 

INITIAL HALT = DE SET PAD (LOC OOFF) TO -A5-. HOVE ZONE OF -96- TO NUMERIC OF PAD. GO TO HALTZ IF RESULT<br>MAS -A6-. \* PROG DE, HALT 2. ERROR HALT.<br>\* FAILING FUNCT (3) GO TO HALT3 IF RESULT<br>WAS -AO-. \* PROG DE, HALT 3. ERROR HALT.<br>\* FAILING FUNCT 1 GO TO HALT4 IF RESULT<br>WAS -AF-. \* PROG DE, HALT 4. ERROR HALT.<br>\* FAILING FUNCT 1,2 GO TO HALTS IF RESULT WAS NOT -A9-.<br>GO TO NEXT TEST IF RESULT WAS -A9-. \* PROG DE, HALT 5. ERROR HALT.<br>\* FAILING FUNCT (4), (5)

PROG ID<br>PAGE

00E-0<br>23A

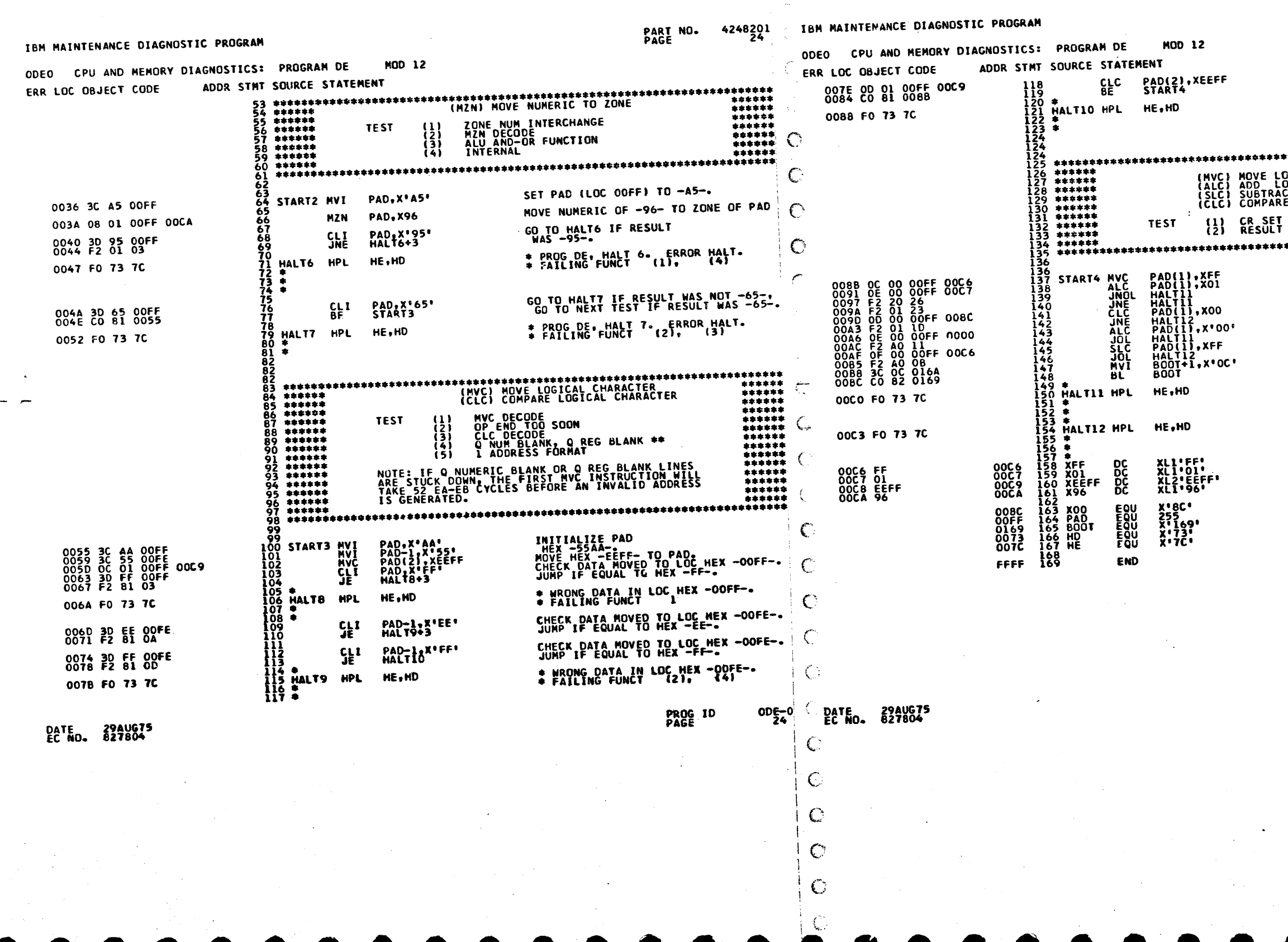

 $\mathcal{L}^2$ 

 $\frac{1}{2} \lambda$ 

 $\frac{1}{\sqrt{2}}\left( \frac{1}{\sqrt{2}}\right) \left( \frac{1}{\sqrt{2}}\right) \left( \frac{1}{\sqrt{2}}\right) \left( \frac{1}{\sqrt{2}}\right) \left( \frac{1}{\sqrt{2}}\right) \left( \frac{1}{\sqrt{2}}\right) \left( \frac{1}{\sqrt{2}}\right) \left( \frac{1}{\sqrt{2}}\right) \left( \frac{1}{\sqrt{2}}\right) \left( \frac{1}{\sqrt{2}}\right) \left( \frac{1}{\sqrt{2}}\right) \left( \frac{1}{\sqrt{2}}\right) \left( \frac{1}{\sqrt{2}}\right) \left$ 

PART NO. 4248201<br>PAGE 24A

 $\overline{r}$ 

TEST (CLC) INSTRUCTION \* FAILING FUNCT (3,5) INITIALIZE PAD TO HEX -FF-.<br>ADD HEX -01- TO PAD.<br>JUMP IF BIN OVFLW NOT SET.<br>JUMP IF BO NOT SET.<br>CHECK RESULT.<br>CHECK RESULT.<br>ADD HEX ROO- TO PAD.<br>ADD HE BIN OVFLW NOT RESET.<br>SUBTRACT HEX -FF- FROM PAD.<br>JUMP IF BIN OVFLW SET \* FAILING FUNCT 1

\* FAILING FUNCT 2

 $-D-$ 

 $\bullet$ 

PROG IO<br>PAGE

ODE-0<br>24A

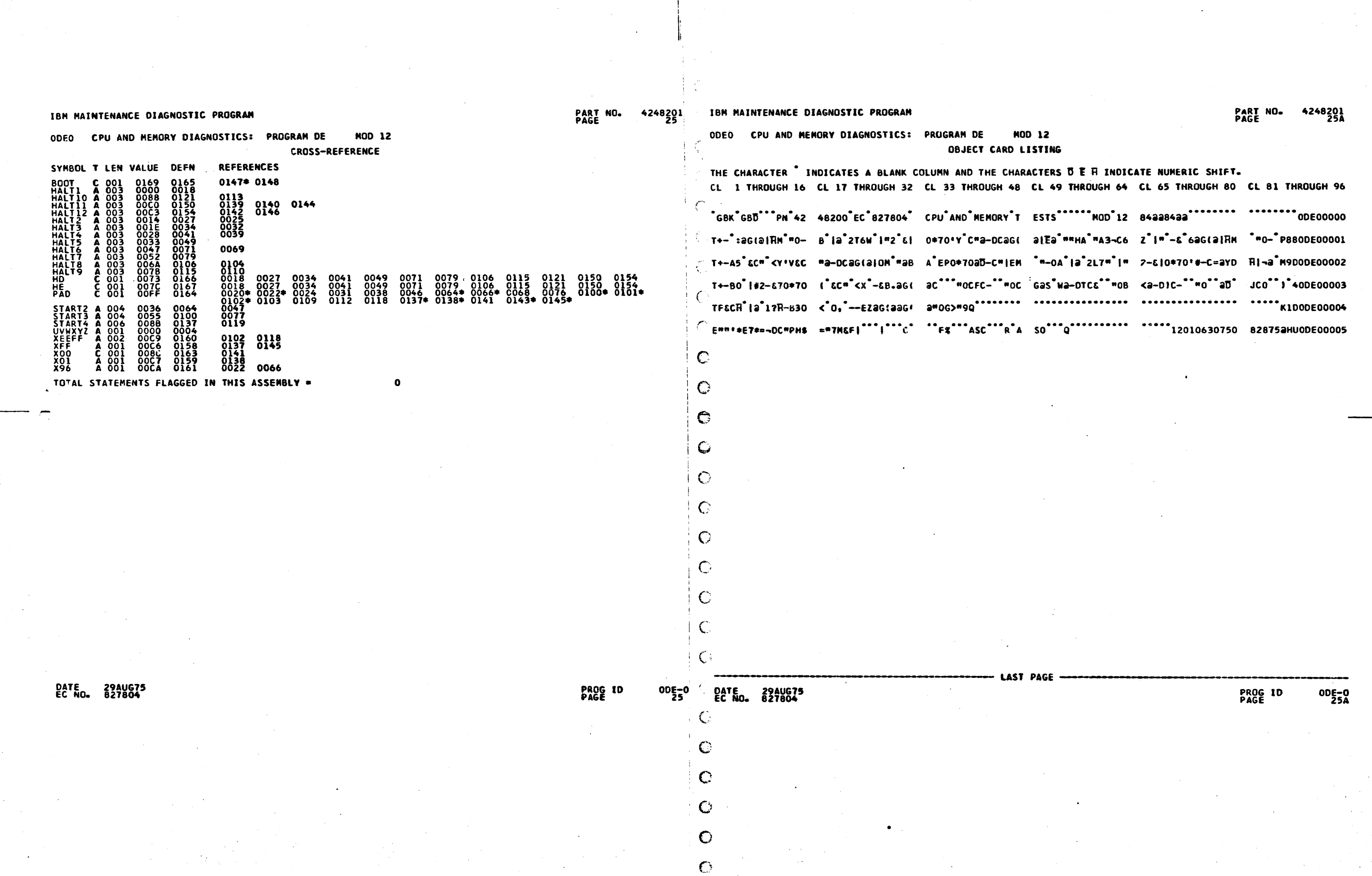

• •

PAGE 4248201 26A

• • • • •

•

•

• • •

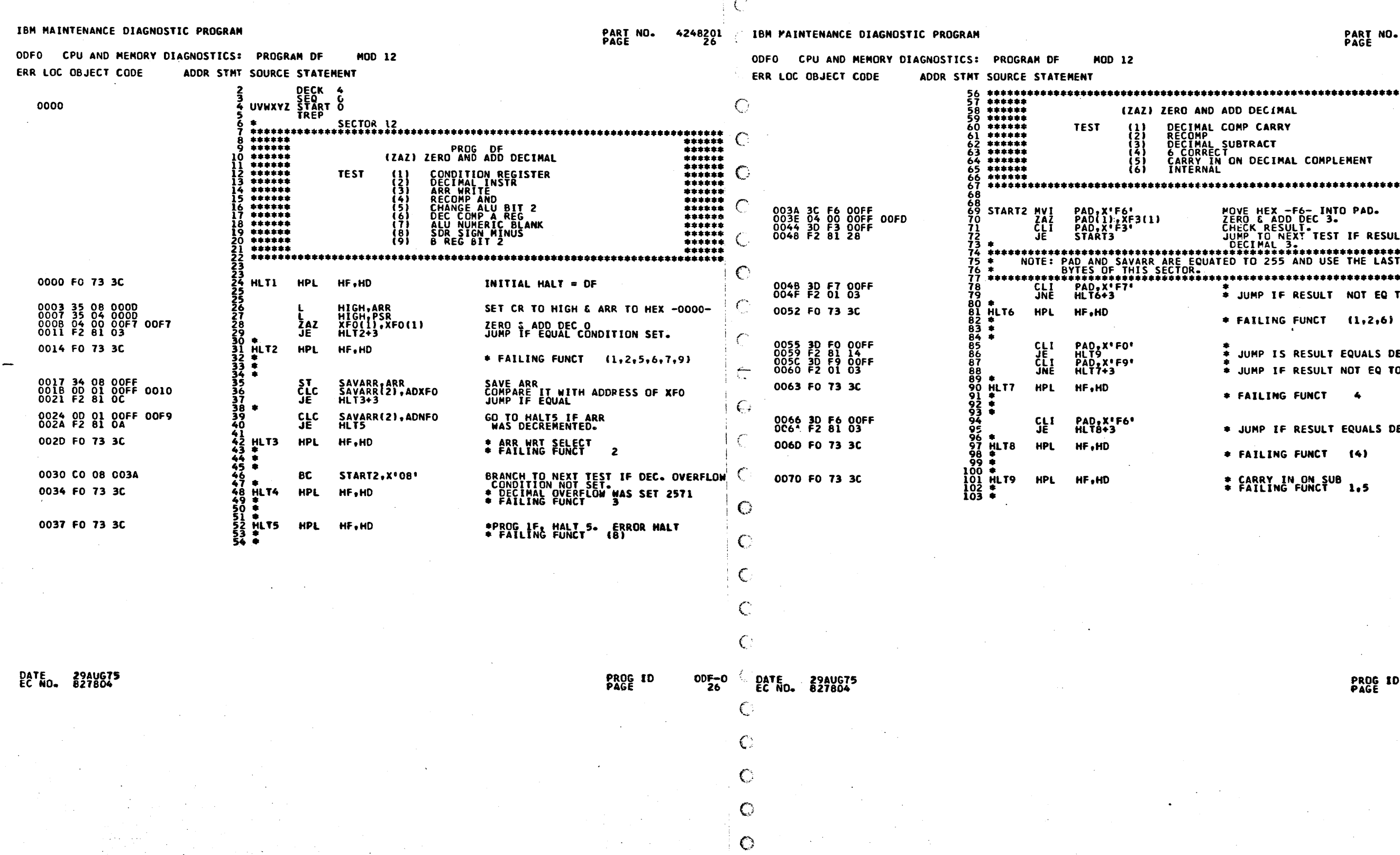

• • • •

 $\mathbb{C}$ 

 $\bullet$ 

• • • •

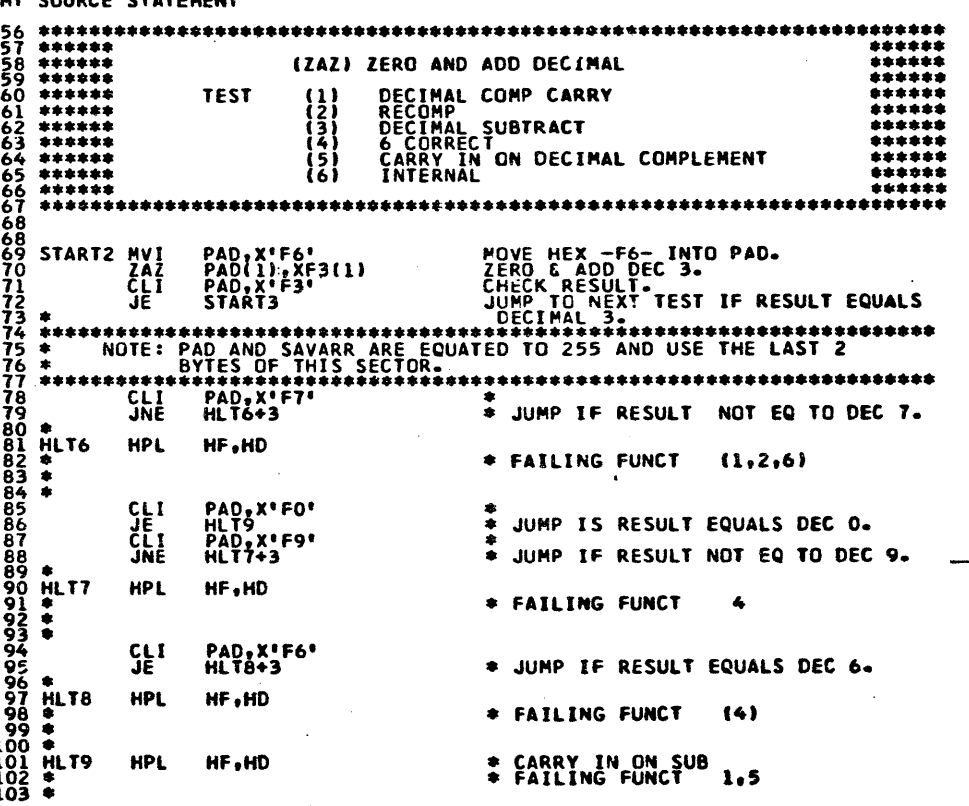

 $\epsilon$ 

•

• • • •

PROG 10 PAGE

• • • •

OOF-0 Z6A

• • • •
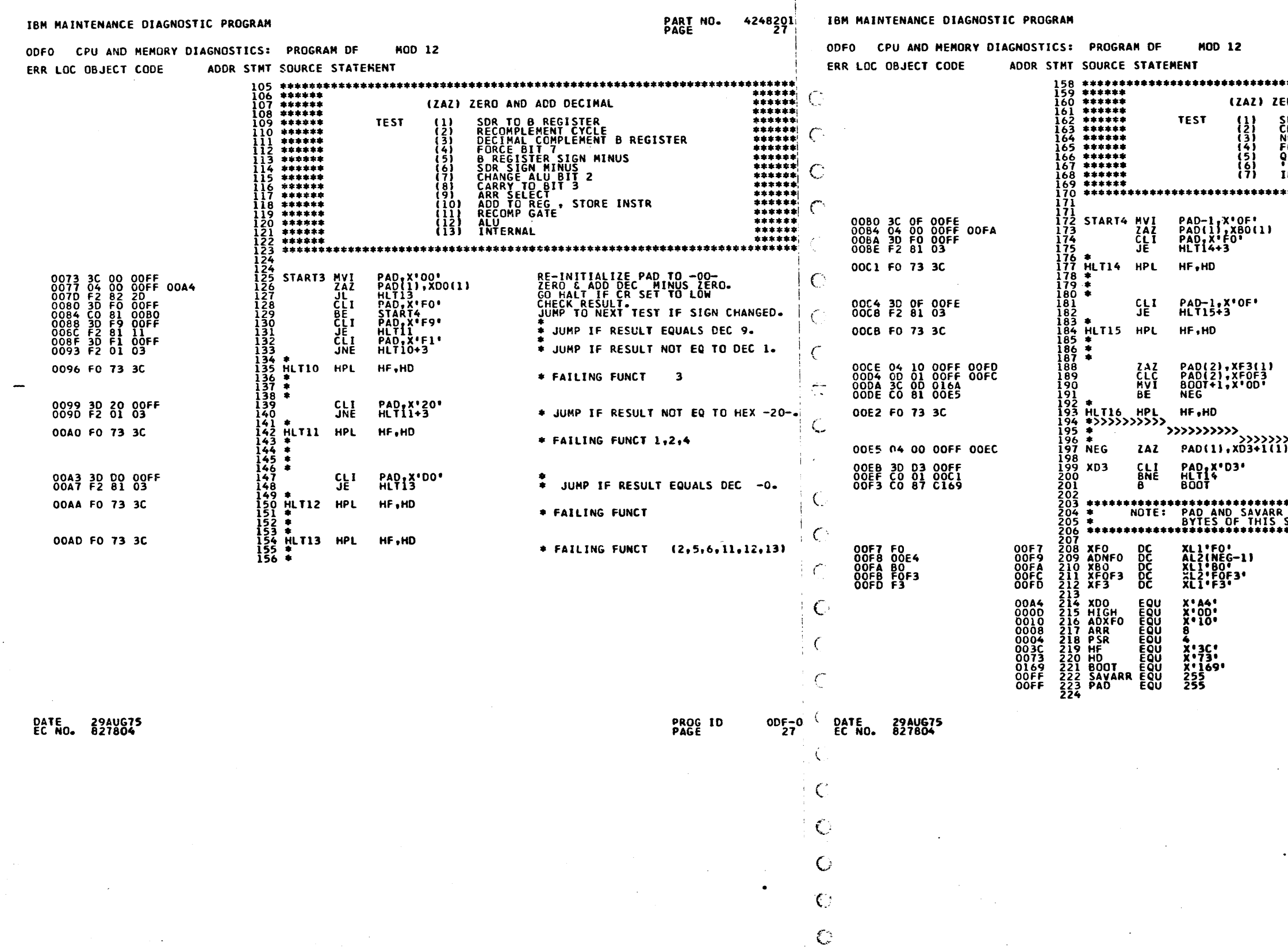

PART NO. 4248201<br>PAGE 27A

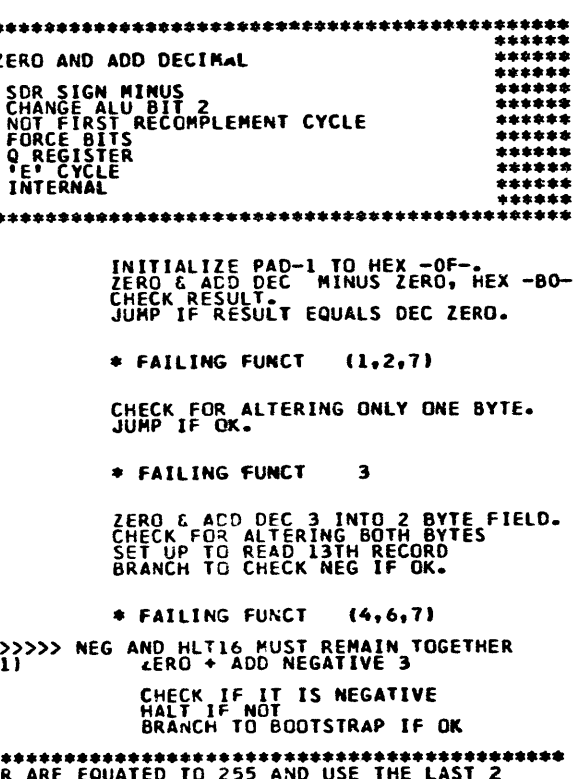

 $-D-$ 

 $\ddot{\phantom{a}}$ 

PROG ID<br>PAGE

0DF-0<br>27A

## IBM MAINTENANCE DIAGNOSTIC PROGRAM<br>PART NO. 4248201<br>PAGE 28

## ODFO CPU AND MEMORY DIAGNOSTICS: PROGRAM OF MOD 12<br>ERR LOC OBJECT CODE ADDR STMT SOURCE STATEMENT ADDR STKT SOURCE STATEMENT

 $\mathcal{L}_{\rm{eff}}$ 

Ŵ.

,- '

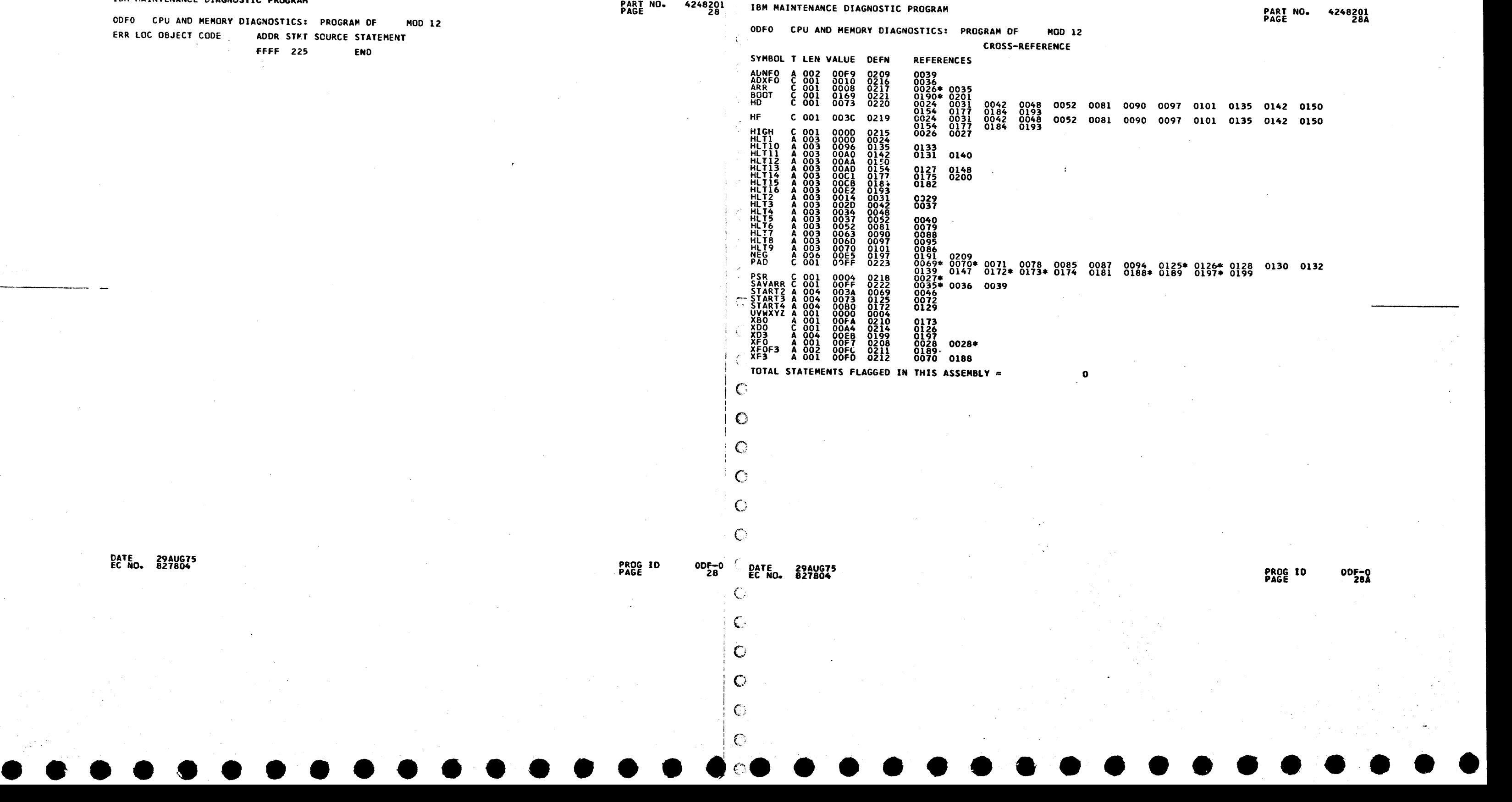

 $0.087$  0094 0125\* 0126\* 0128 0130 0132<br>0181 0188\* 0189 0197\* 0199

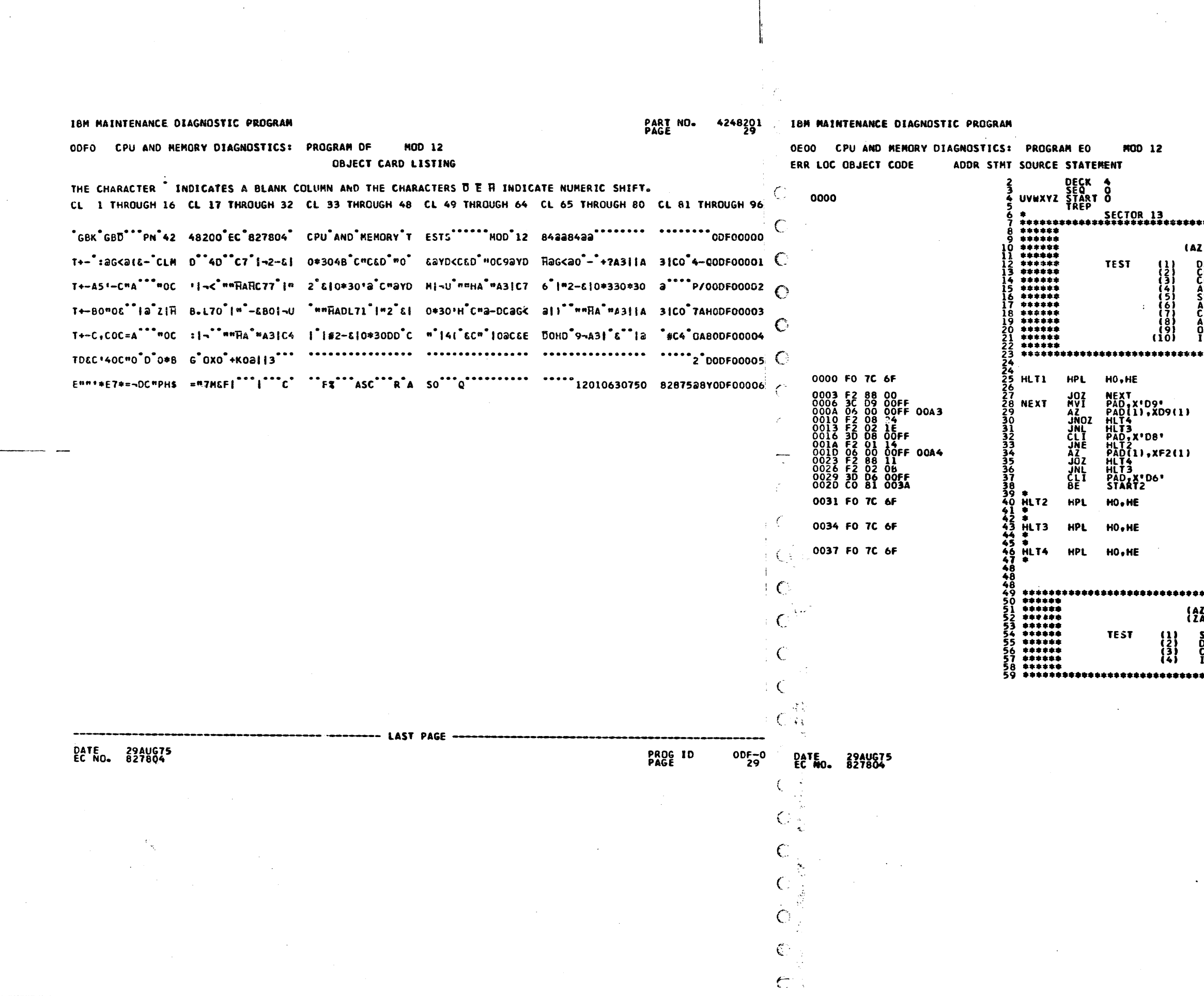

PART NO.<br>PAGE

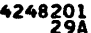

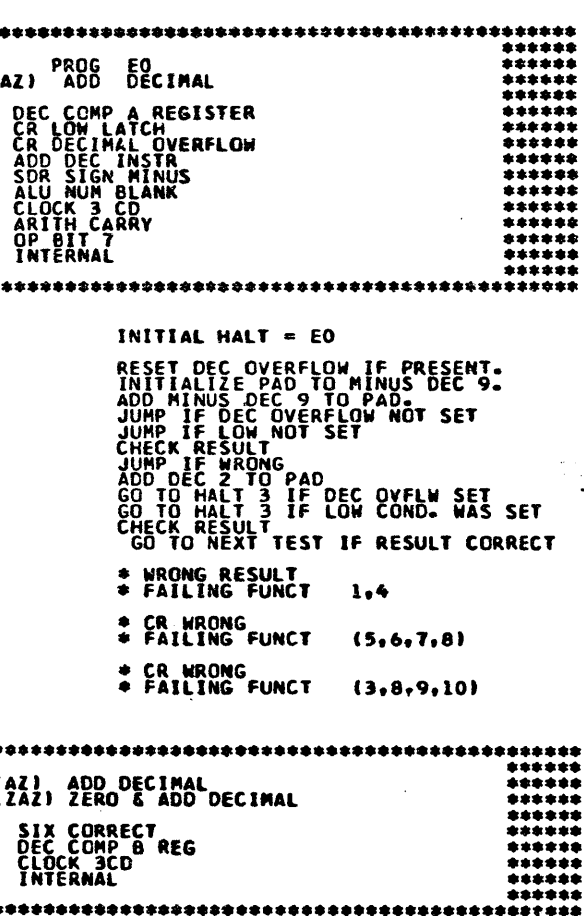

PROG ID<br>PAGE 0E0-0

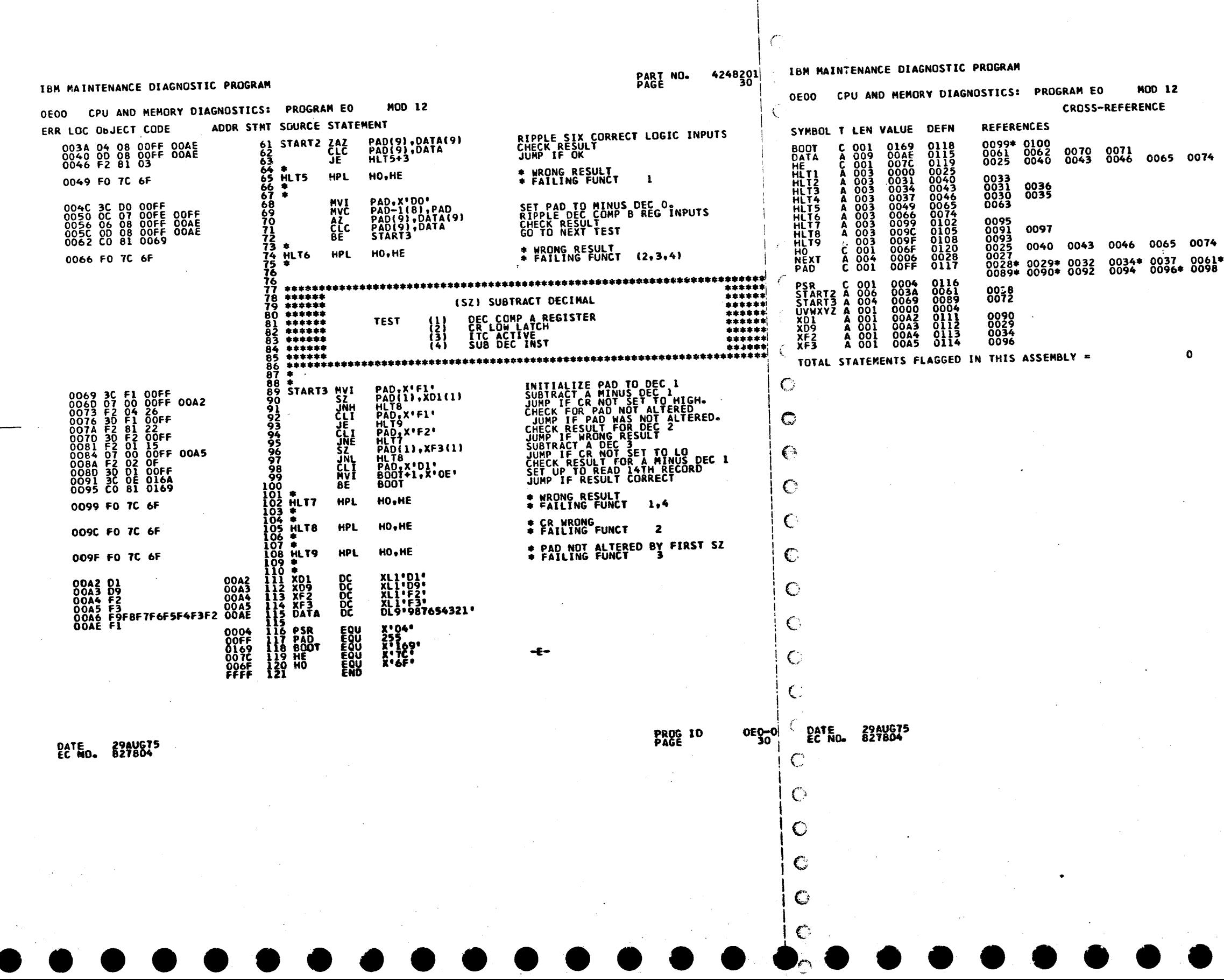

 $\sim 10^{-1}$ 

# PART NO. 4248201<br>PAGE 30A

 $\overline{p}$ 

0102 0105 0108

 $\lambda$ 

0102 0105 0108 0062 0068\* 0069 0069\* 0070\* 0071

 $\sim$   $\sim$ 

PROG ID<br>PAGE

**OEO-0** 

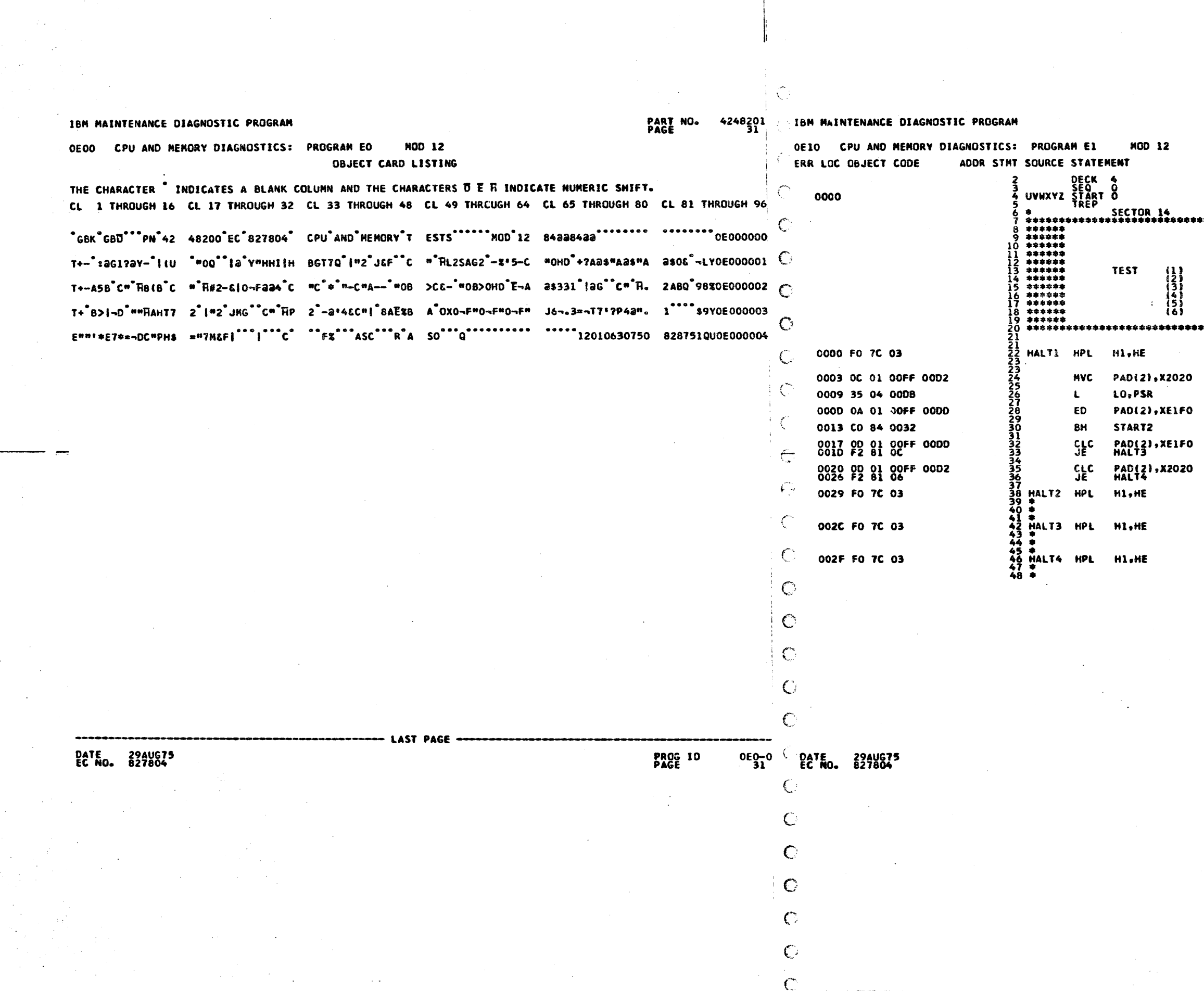

PART NO. 4248201<br>PAGE 4248201

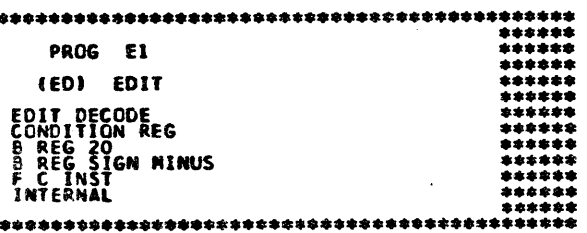

**INITIAL HALT =**  $E1$ 

SET PAD (LOC OOFE & OOFF) TO -2020-SET PSR (CR) TO LOW CONDITION. EDIT XE1FO. RESULT SHUD BE -FIFO-. GO TO NEXT IF CR SET TO MI \* GO TO HALT3 IF RESULT<br>\* WAS -FIFO-. GO TO HALT4 IF RESULT<br>WAS -2020-. \* PROG E1, HALT 2. ERROR HALT.<br>\* FAILING FUNCT (3,4,5)

\* PROG E1, HALT 3. ERROR MALT.<br>\* FAILING FUNCT (1,4)

\* PROG EL, HALT 4. ERROR HALT.<br>\* FAILING FUNCT (3,6)

PROG ID<br>PAGE

 $0E1-0$ <br>31A

IBM MAINTENANCE DIAGNOSTIC PROGRAN

## PART NO. 4248201<br>PAGE 32

 $\bigcirc$ 

### IBM MAINTENANCE DIAGNOSTIC PROGRAM

OE10 CPU AND MEMORY DIAGNOSTICS: PROGRAM E1 **MOD 12** OE10 CPU AND MEMORY DIAGNOSTICS: PROGRAM E1 **MOD 12** ADDR STMT SOURCE STATEMENT ERR LOC OBJECT CODE ADDR STMT SOURCE STATEMENT ERR LOC OBJECT CODE \*\*\*\*\*\*\*\*<br>\*\*\*\*\*\*<br>\*\*\*\*\*\*  $\mathbb C$ (1) B REG 20 , RIPPLE TEST **TEST** \*\*\*\*\*\* \*\*\*\*\*\* C SET PAD TO -2020<br>EDIT -EIFO-<br>GO TO HALTS IF RESULT<br>WAS -2020-START2 MVC<br>ED<br>GLC<br>JE PAD(2),X2020<br>PAD(2),XE1F0<br>PAD(2),X2020<br>HALT5 0032 OC 01 00FF 00D2<br>0038 OA 01 00FF 00DD<br>003E OD 01 00FF 00D2<br>0044 F2 81 15 SET PSR (CR) TO HIGH CONDITION. 5550012345667<br>569012345667 START4 L HI, PSR 0096 35 04 0005 SET PAD (LOC OOFE & OOFF) TO -2020-. PAD, X2020(2) **MAC** 009A OC 01 OOFF 00D2 SET PAD (LOC OOFB THRU OOFF)<br>IO -2824222100-<br>EDIT XFF. PAD SHOULD NOT BE ALTERED.<br>GO TO HALT5 IF PAD WAS ALTERED.<br>GO TO NEXT TEST IF PAD NOT ALTERED. EDIT XD5F1. RESULT SHUD BE -F5F1-. PAD, PATTRN(5) **NVC** ED PAD, XD5F1(2) 0047 OC 04 OOFF 00D9 00A0 0A 01 OOFF OOCE GO TO HALT9. IF CR NOT SET TO HIGH. PAD,XFF(5)<br>PAD,PATTRN(5)<br>START3 HALT9 0040 0A 04 00FF 00DA<br>0053 0D 04 00FF 00D9<br>0059 F2 81 03 ငုပ<br>၄)<br>၁၉ **JNH** 00A6 F2 04 21 GO TO HALT8 IF RESULT IS NOT -F5F1-PAD, XF5F1(2) 0049 00 01 00FF 00D0 **CLC**<br>JNE \* PROG EL, HALT 5. ERROR HALT.<br>\* FAILING FUNCT (1) HI, HE HPL 005C FO 7C 03 HALT5 SET PAD TO MINUS ZERO PAD.X'DO' **MVI** 0082 3C DO OOFF EDIT -FI-. CR SHUD BE HIGH-PAD, XF5F1(1) ED 0086 0A 00 OOFF 0000 GO HALT IF CR WAS SET TO LOW.  $JL$ HALT9 OOBC F2 82 08 SET UP TO READ ISTH SECTOR 800T+1, X\*OF\*<br>BOOT **MAI** 00BF 3C OF 0164 \* PROG EL, HALT 8. ERROR HALT.<br>\* FAILING FUNCT 2 HALTS HPL H1, HE 00C7 F0 7C 03  $\overline{C}$ SET PAD (LOC OOFF) TO -20-+ 38<br>39<br>40 PAD. X\*20\* START3 MVI \* PROG E1, HALT 9. ERROR HALT.<br>\* FAILING FUNCT 1,3 005F 3C 20 OOFF HALT9 HPL HI, HE OOCA FO 7C 03 SET PSR (CR) TO HIGH CONDITION.  $\epsilon$ HI, PSR 0063 35 04 0005 EDIT XBL. RESULT SHUD BE -F1-. PAD(1), XB1 EDIT1 ED XL2'DSE}**}**<br>XL2' ESP<br>XL2' 2020'<br>XL1' D1'<br>XL1' D1'<br>XL1' 22<br>XL1' 22<br>XL1' 22 0067 0A 00 00FF 0004 00CD D5F1<br>000CF F5F1<br>0001 2020<br>0003 01<br>0005 25F24<br>00006 02<br>00008 02<br>0000 E1F0 GO TO HALT6 IF CR NOT SET TO LOW.  $\frac{44}{45}$ **HALT7** 006D FZ 02 23 **JNL** 1111111234567890<br>444455555555555560<br>111111111111111560 GO TO HALT7 IF EDITI DID<br>NOT SET PAD TO -FI-. PAD<sub>1</sub>X'F1'<br>HALT6 **CLI**<br>SNE 0070 30 F1 00FF **XDI<br>PATTRN<br>XEF<br>LO<br>XEIFO<br>HILE<br>BOOT<br>PARD<br>PARDRE**  $\frac{51}{25}$ 24222100 SET PAD (LOC OOFF) TO -20--PAD, X'20' 0077 3C 20 OOFF **HVI** XL1'FF;<br>XL2'E1F0'<br>XL2'E1F0'<br>X'7C'<br>X'7C'<br>X'7C'<br>X'05'<br>X'05' SET PSR (CR) TO HIGH CONDITION. HI, PSR Ł 0078 35 04 0005  $\hat{C}$ EDIT XD1. RESULT SHUD BE -F1-.  $-E-$ EDIT2 ED PAD(1), XD1 007F 0A 00 00FF 0003 GO TO HALTT IF CR NOT SET TO LOW. JNL **HALT7** 0085 F2 02 08  $\mathbf C$ GO TO HALT6 IF EDITZ DID<br>NOT SET PAD TO -FI-.  $651$ PAD, X\*F1\*<br>START4 0088 30 F1 00FF<br>008C C0 81 0096 END FFFF HALT6 HPL \* PROG E1, HALT 6. ERROR MALT.<br>\* FAILING FUNCT 1  $\mathbb{C}$ HI, HE 0090 F0 7C 03 103 =<br>104 HALTT HPL<br>105 = \* PROG EL, HALT 7. ERROR MALT. HI.ME 0093 F0 7C 03  $\mathbf C$  $\mathsf{C}$  $\mathbb{C}$ PROG IO  $OE_{32}^{1-0}$ **DATE 29AUG75**<br>EC NO. 827804 PROG ID<br>PAGE DATE 29AUG75  $\mathbb C$  $\mathbf C$ €  $\mathbf C$  $\mathbf C$ 

 $OE_{32}^0$ 

PART NO.<br>Page 4248201<br>32A

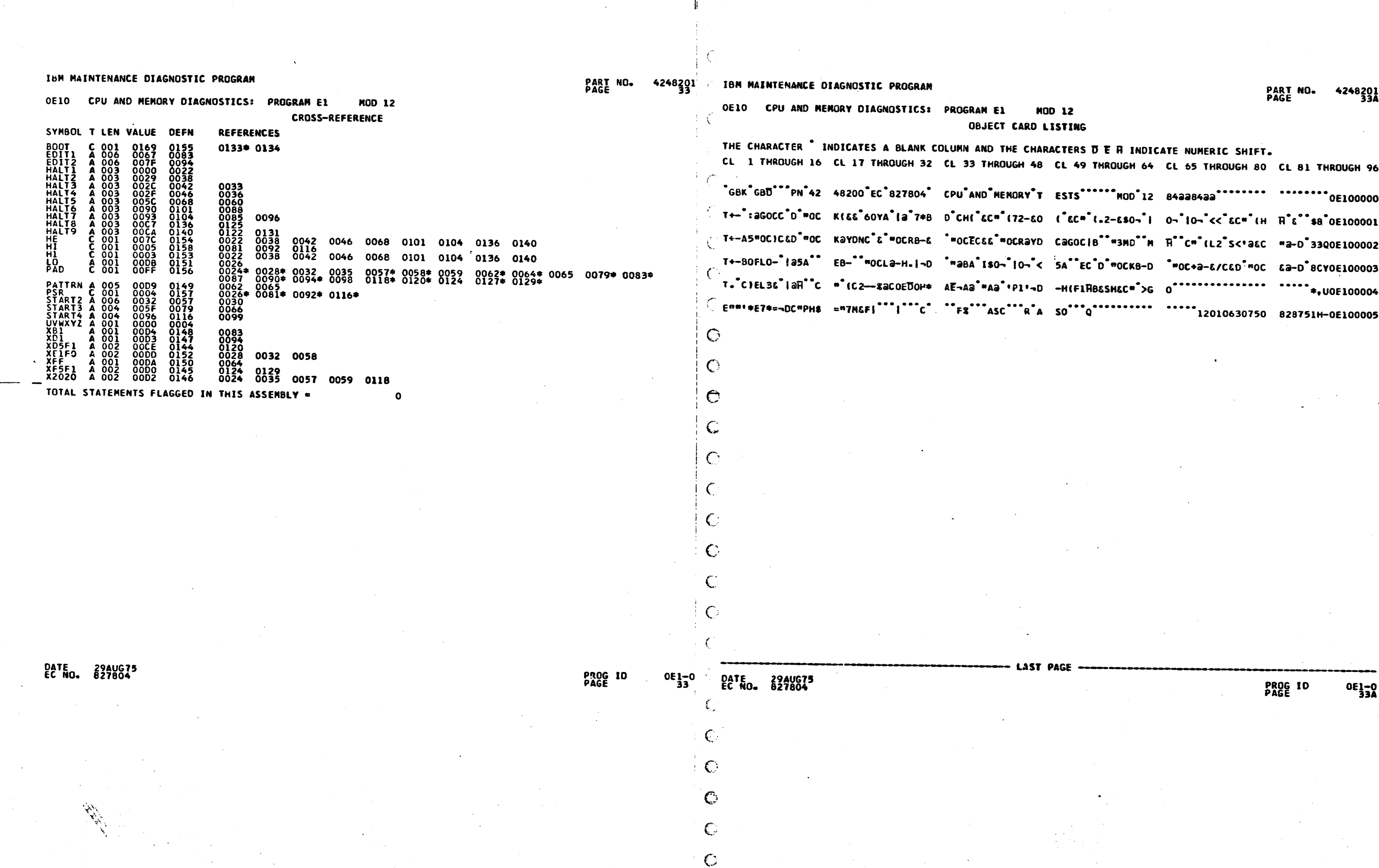

 $\sim 10^{11}$  km s  $^{-1}$ 

 $\bullet$ 

 $\mathcal{O}(\mathcal{E}^{\text{max}})$ 

 $\boldsymbol{\rho}$ 

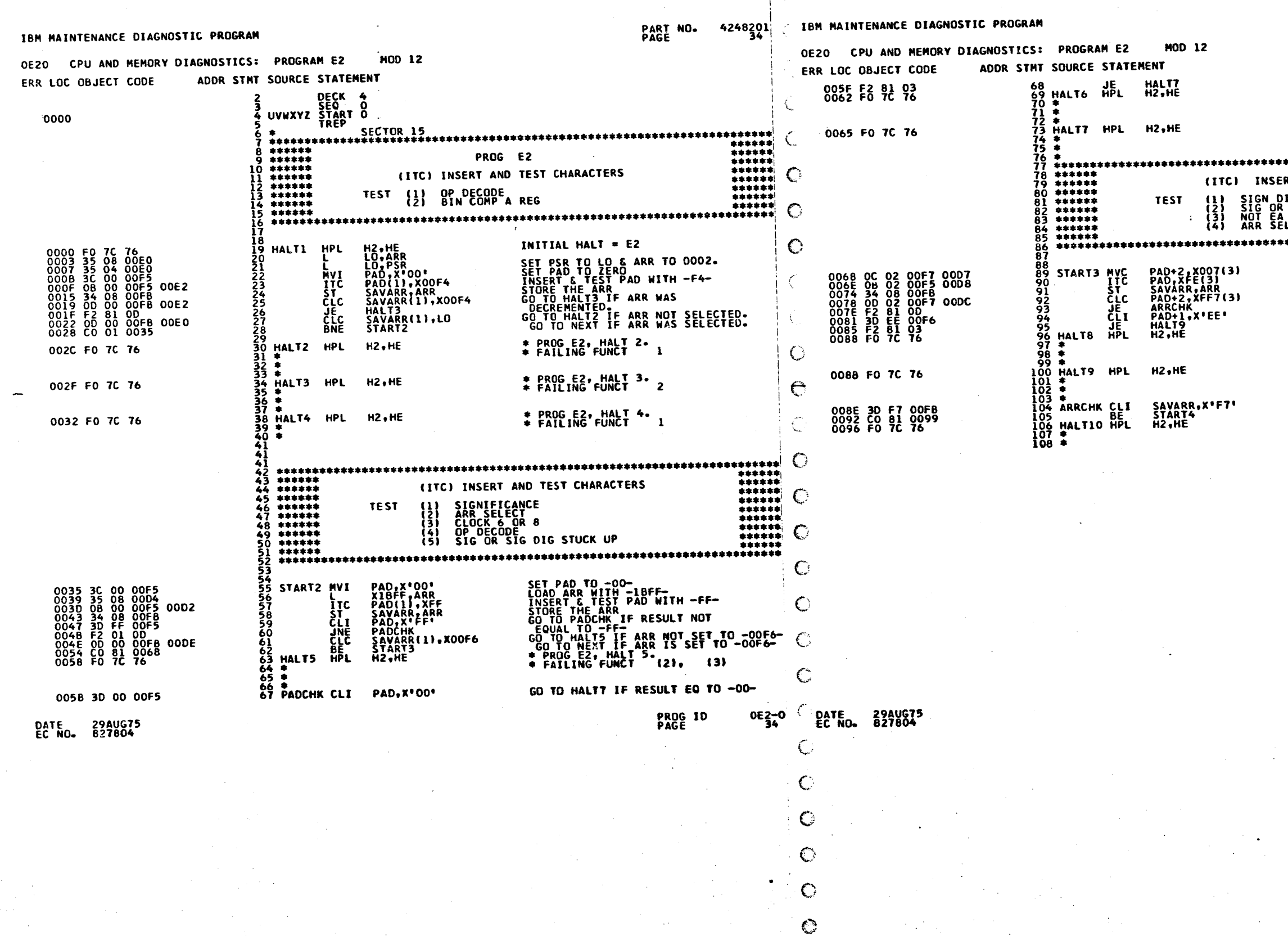

4248201 PART NO.<br>PAGE

GO TO HALT6 IF RESULT NOT EQ TO −00−<br>\* PROG E2. HALT 6-<br>\* FAILING F!NCT - 4 \* PROG E2, HALT  $7_{1,5}$ <br>\* FAILING FUNCT  $(1,5)$ \*\*\*\*\*\*<br>\*\*\*\*\*\* (ITC) INSERT AND TEST CHARACTERS \*\*\*\*\*\* SIGN DIGIT<br>SIG OR SIG DIG STUCK DOWN<br>NOT EA ELIM<br>ARR SELECT STUCK UP  $******$ \*\*\*\*\*\* \*\*\*\*\*\* SET PAD TO -0000F7-<br>INSERT ARR IN SAVARR<br>STORE ARR IN SAVARR<br>GO TO ARRCHX IF RESULT WAS<br>EQUAL TO -FFFFFF7-<br>GO TO HALT9 IF -EE- WAS<br>TOS TO THALT ALT<br>+ PROG E2, HALT<br>+ PROG E2, HALT (1,2) \* PROG E2. HALT 9.<br>\* FAILING FUNCT 3 GO TO HALTIOIF ARR NOT EO TO −OOF7−<br>GO TO NEXT IF ARR IS EQ TO −OOF7−<br>\* PROG E2, HALT 10.<br>\* FAILING FUNCT

PROG ID

OE 2-0

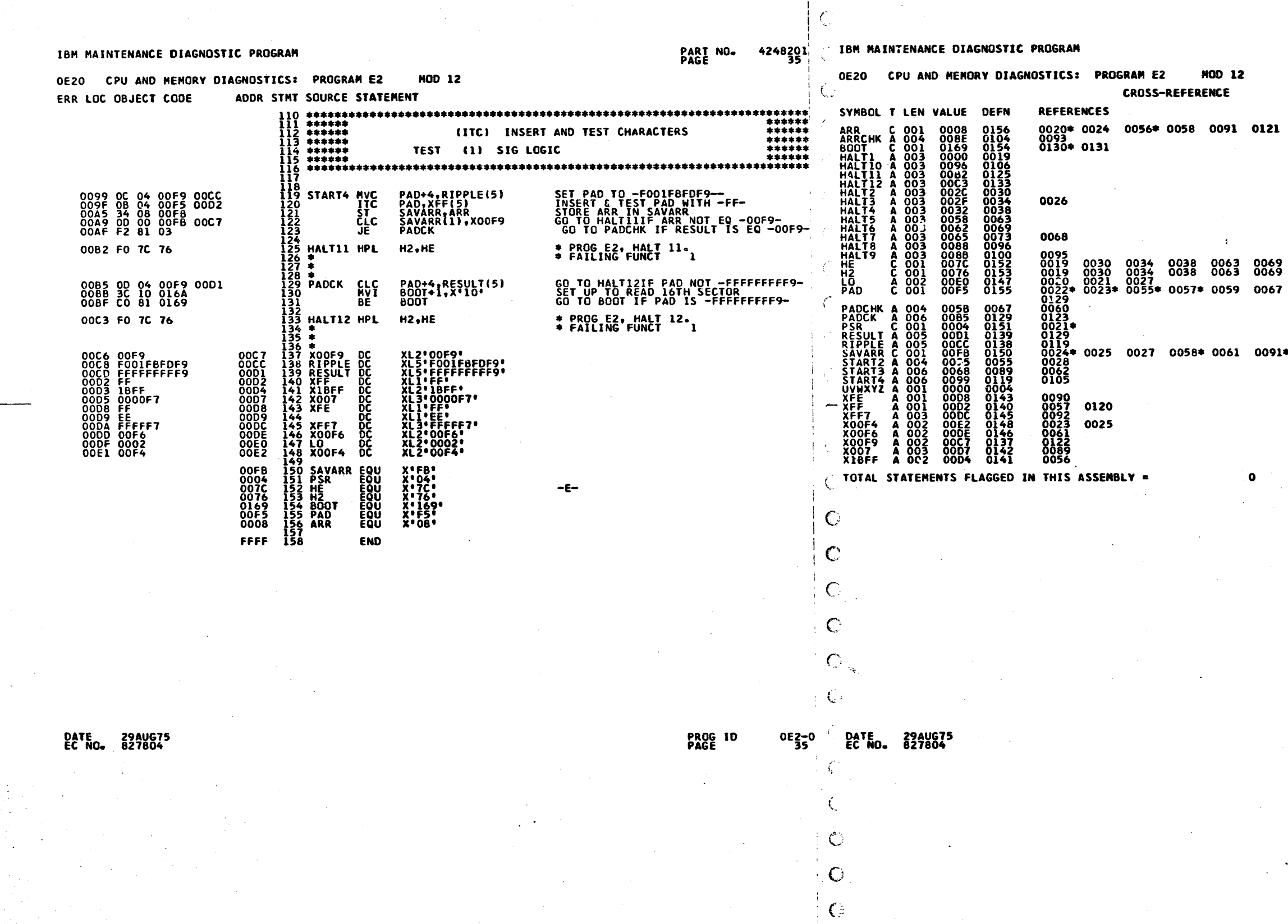

 $\overline{\mathcal{C}}$  $\frac{1}{2}$ 

4248201<br>35A PART NO.<br>PAGE

 $\begin{array}{cccc} 0073 & 0096 & 0100 & 0106 & 0125 & 0133 \\ 0073 & 0096 & 0100 & 0106 & 0125 & 0133 \\ 0089* & 0090* & 0092 & 0094 & 0119* & 0120* \end{array}$ 

 $\approx$  0104 0121\* 0122

PROG ID<br>PAGE

Ŷ.  $\mathcal{M}$  .

OE2-0

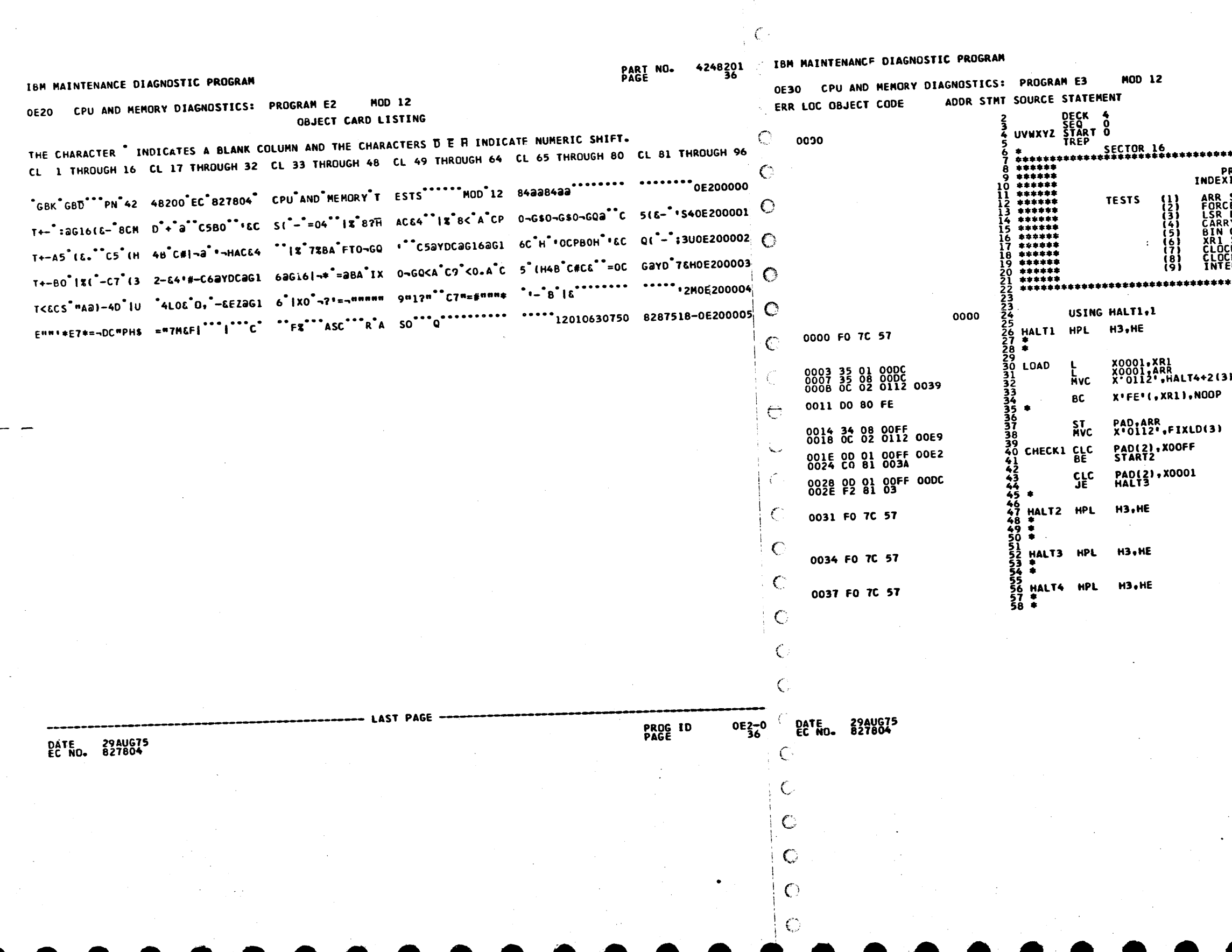

لمحمديب

 $\label{eq:G1} \mathcal{L}_{\mathbf{X}}(\mathbf{W}_k(\mathbf{y},\mathbf{y}^k),\mathbf{y}^k) = \mathcal{L}_{\mathbf{X}}(\mathbf{X}_k(\mathbf{y},\mathbf{y}^k),\mathbf{y}^k) = \mathcal{L}_{\mathbf{X}}(\mathbf{X}_k(\mathbf{y},\mathbf{y}^k),\mathbf{y}^k)$ 

PART NO. 4248201<br>PAGE 36A

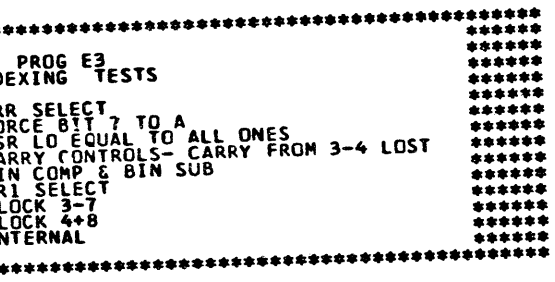

# INITIAL HALT == 2<br>\* FAILING FUNCT<sup>2</sup> (7)

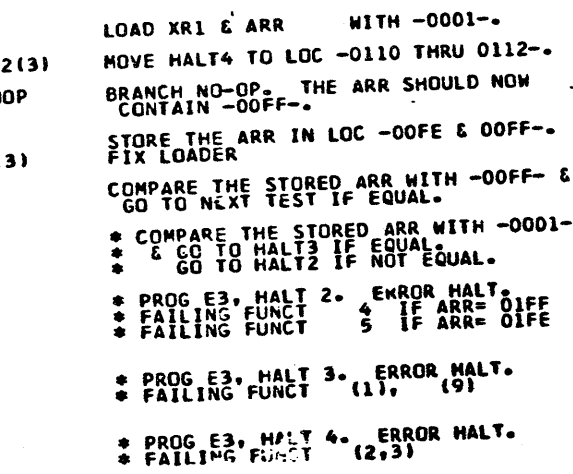

OE3-0<br>36A PROG ID<br>PAGE

### IBM MAINTENANCE DIAGNOSTIC PROGRAM

**PART NO.** 4248201

### IBM MAINTEMANCE DIAGNOSTIC PROGRAM

**0E30** 

CPU AND MEMORY DIAGNOSTICS: PROGRAM E3

**MOD 12** 

STORE (,XR1)

OE30 CPU AND RENORY DIAGNOSTICS: PROGRAM E3 MOD 12 ERR LOC OBJECT CODE ADDR STHT SOURCE STATEMENT

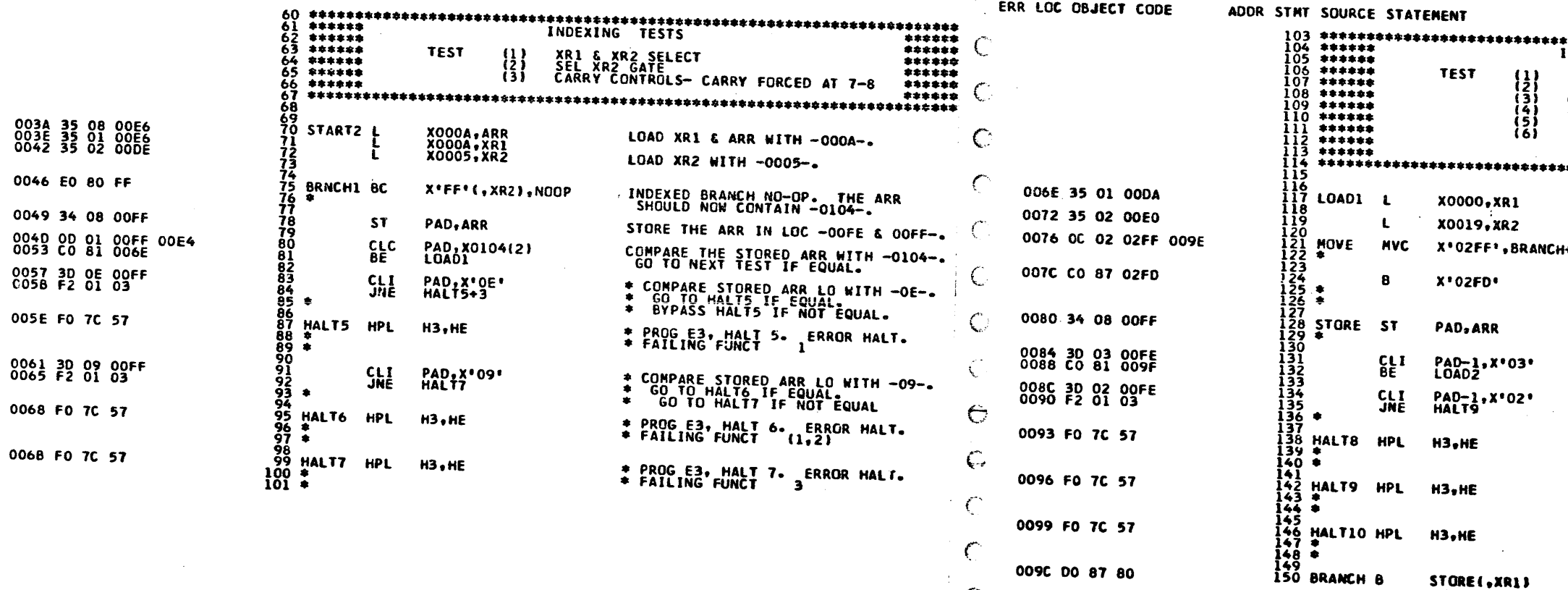

DATE 29AUG75<br>EC NO. 827804

003A<br>003E<br>0042

0046

0049

004D<br>0053

0057<br>C058

005E

PROG ID<br>PAGE OE3-0 DATE 29AUG75<br>EC NO. 827804

009C 00 87 80

 $\subset$ 

 $\bullet$ 

 $\mathsf{C}$ 

 $\mathbf C$ 

 $\mathbb{C}$ 

 $\subset$ 

€

C.

 $\mathbb{C}$ 

 $\mathbb{C}$ 

 $\bullet$ 

 $\odot$ 

LSR LO = FF.<br>LSR WRITE MI AT I—X CLOCK 2.<br>GATE LSR MI TO B AT I—X CLOCK 2.<br>FORCE BIT 7 TO A.<br>SEL XR2 GATE<br>INTERNAL \*\*\*\*\*\*<br>\*\*\*\*\*\*<br>\*\*\*\*\*\* \*\*\*\*\*\* \*\*\*\*\*\*<br>\*\*\*\*\*\*<br>\*\*\*\*\*\* LOAD XRI **WITH -0000-.** LOAD XR2 WITH -0019-. MOVE THE INDEXED UNCONDITIONAL<br>BRANCH TO LOC -02FD THRU 02FF-. H→2(3) GO TO LOC -O2FD-, THE INDEXED BRANCH<br>AT LOC -O2FD- WILL BRANCH BACK TO<br>THE NEXT INSTRUCTION (STORE) STORE THE ARR (OLD IAR) IN<br>LOC -OOFE & OOFF-. COMPARE STORED ARR HI WITH -03-.<br>GO TO NEXT TEST IF EQUAL. \* COMPARE STORED ARR HI WITH −02−.<br>\* GO TO HALT8 IF EQUAL.<br>\* GO TO HALT9 IF NOT EQUAL # PROG E3, HALT 8. ERROR HALT.<br>\* FAILING FUNCT (1,2,4) \* PROG E3, HALT 9. ERROR HALT.<br>\* FAILING FUNCT - 3 WITH ARR=0100 \* PROG E3, HALT 10, ERROR MALT<br>\* FAILING FUNCT (5), (6) INDEXED UNCONDITIONAL BRANCH.

PART NO. 4248201<br>PAGE 37A

### PROG ID

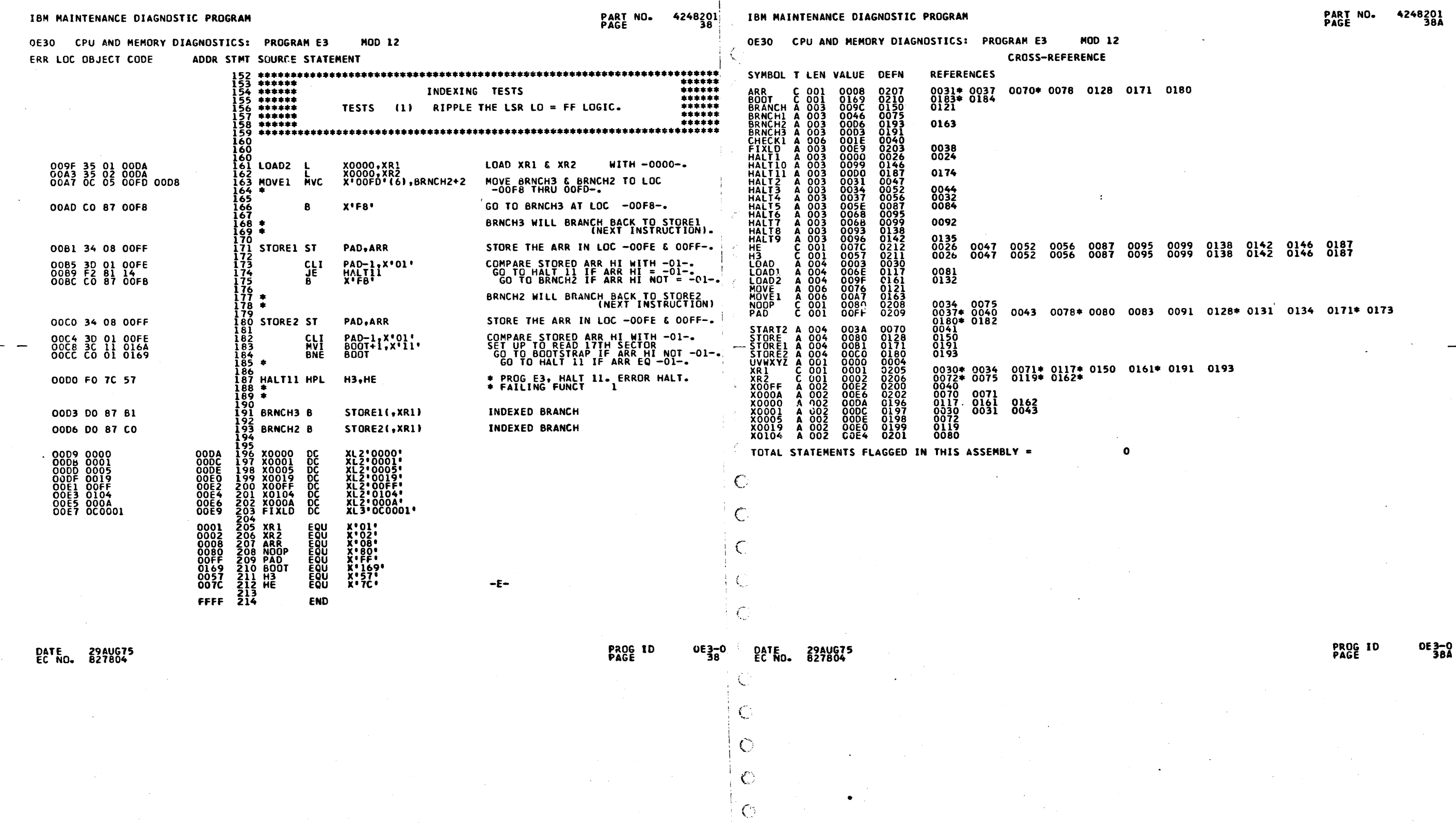

: I  $\mid c$ 

• • • • • • • • • • • • • • • • • *r··* ~~- " • • • • • • • • • • • • • • • •

PART NO. 4248201<br>PAGE 38A

 $\mathcal{P}^{\bullet}$ 

0091 0128\* 0131 0134 0171\* 0173

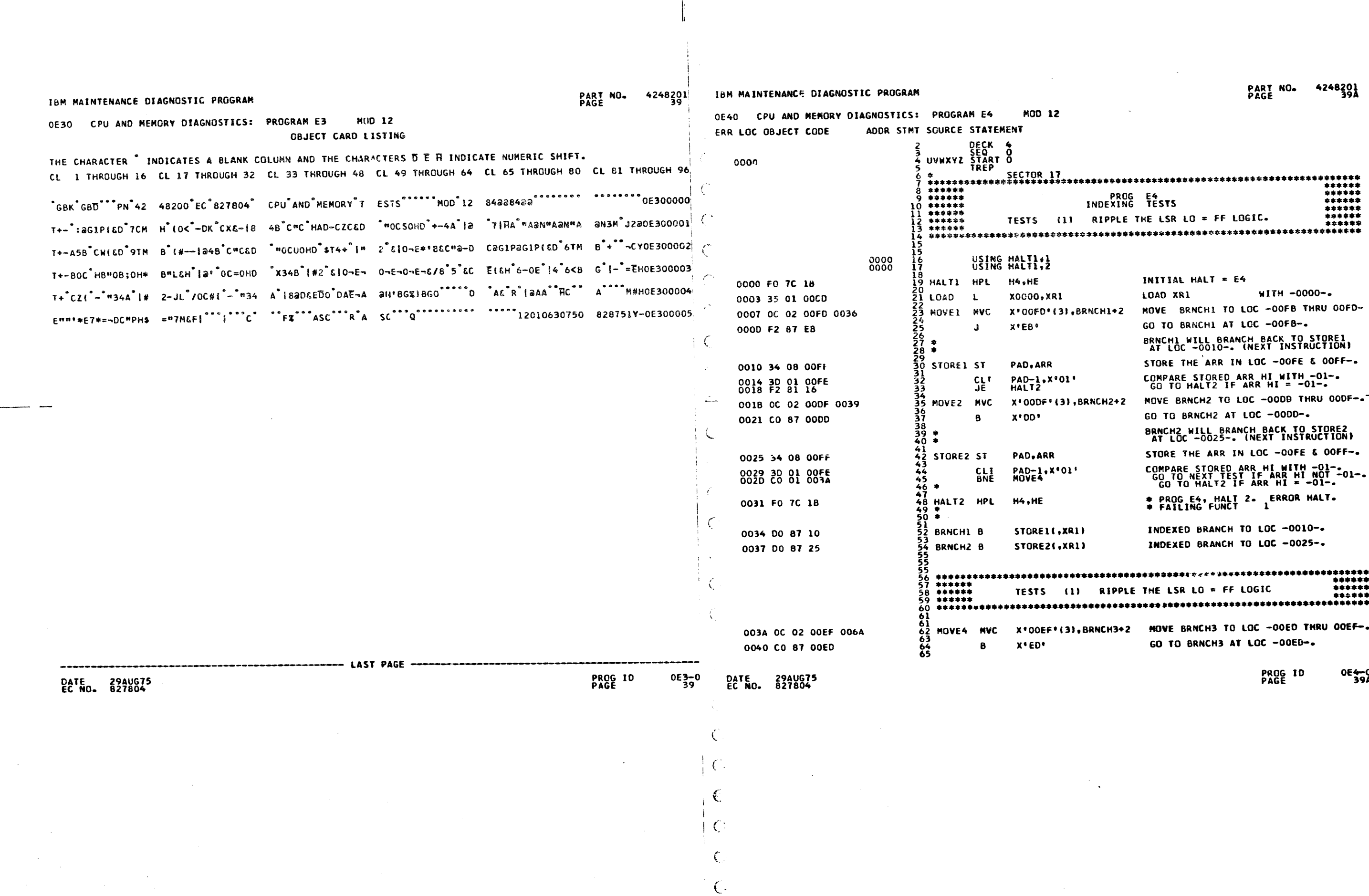

 $\hat{\mathcal{P}}$ 

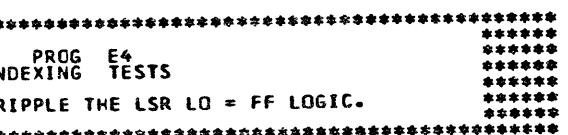

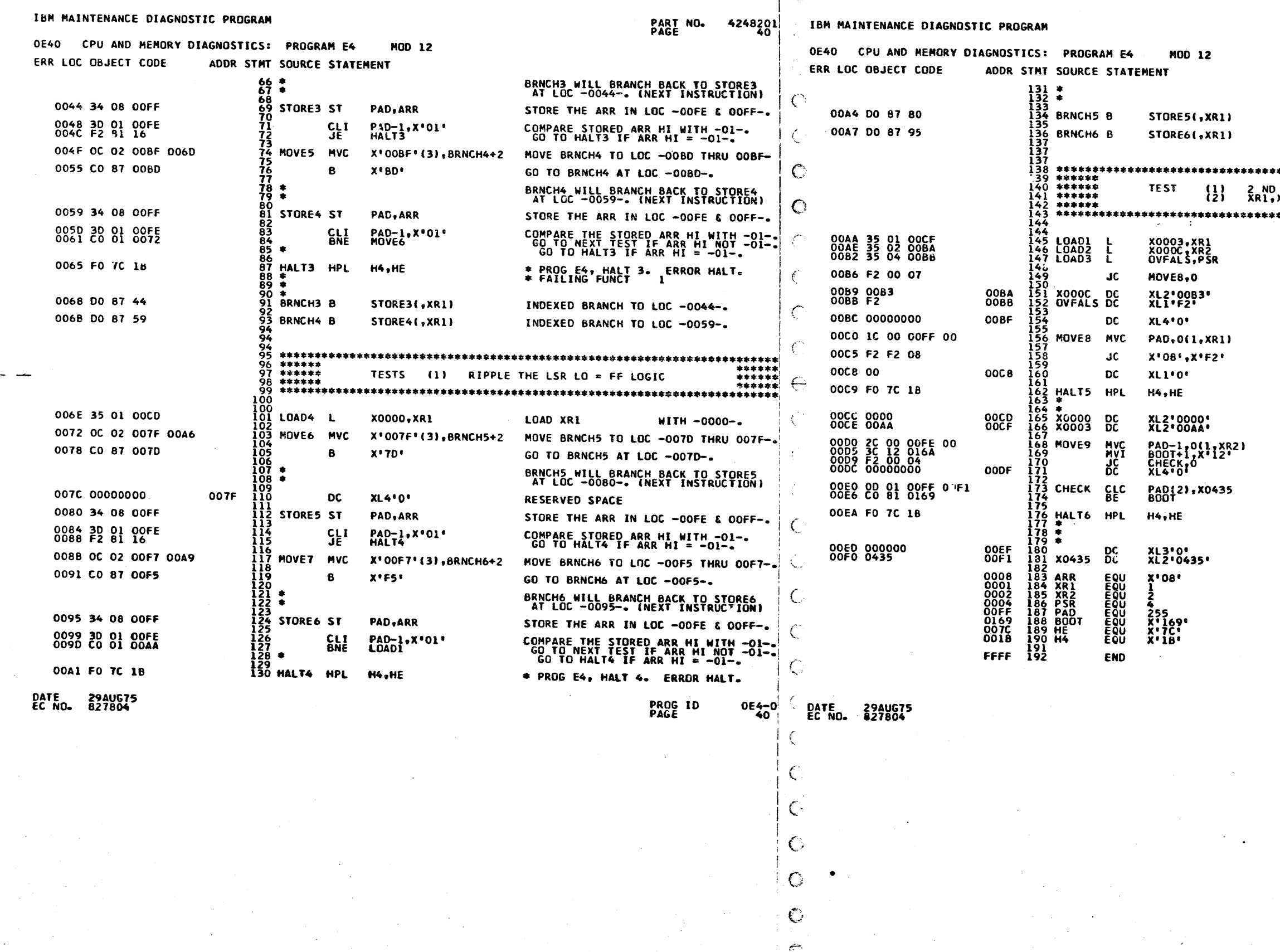

 $\zeta^{\frac{1}{2}}$ 

PART NO. 4248201<br>PAGE 40A

\* FAILING FUNCT 1 INDEXED BRANCH TO LCC -0080--INDEXED BRANCH TO LOC -0095-.

SET XR1 TO POINT TO LOC -00AA-<br>SET XR2 TO POINT TO LOC -0083-<br>SET PSR TO LO,BIN OVFL & FALSE.

RESERVED SPACE MOVE LOAD1 OP CODE -35- TO LOC OOFF BYPASS NEXT 8 BYTES

\* PROG E4, HALT5. ERROR HALT.<br>\* FAILING FUNCT 1

MOVE 'OAD3 O CODE -04- TO LOC OOFE<br>SET UP TO READ 18TH SECTOR **RESERVED SPACE** BRANCH TO BOOT IF PROPER INDEX REGS<br>WERE SELECTED DURING HOVEB & MOVES. \* PROG E4, HALT 6. ERROR HALT.<br>\* FAILING FUNCT 2

**RESERVED SPACE** 

 $-E-$ 

 $\epsilon$ 

PROG ID<br>PAGE

OE4-0<br>40A

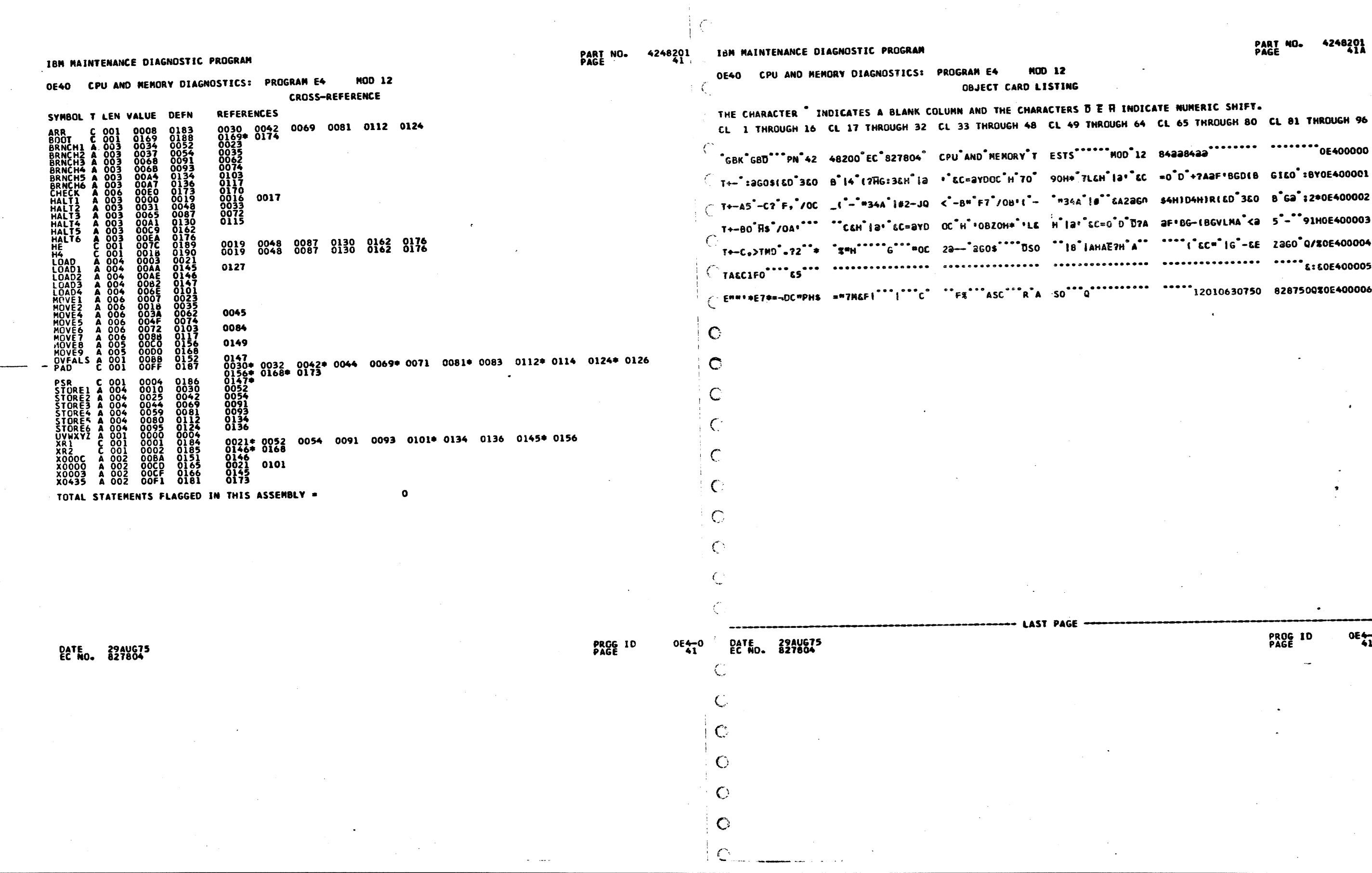

 $\begin{array}{ccc} \bullet & \bullet & \bullet & \bullet \end{array}$ 

 $\overline{a}$ 

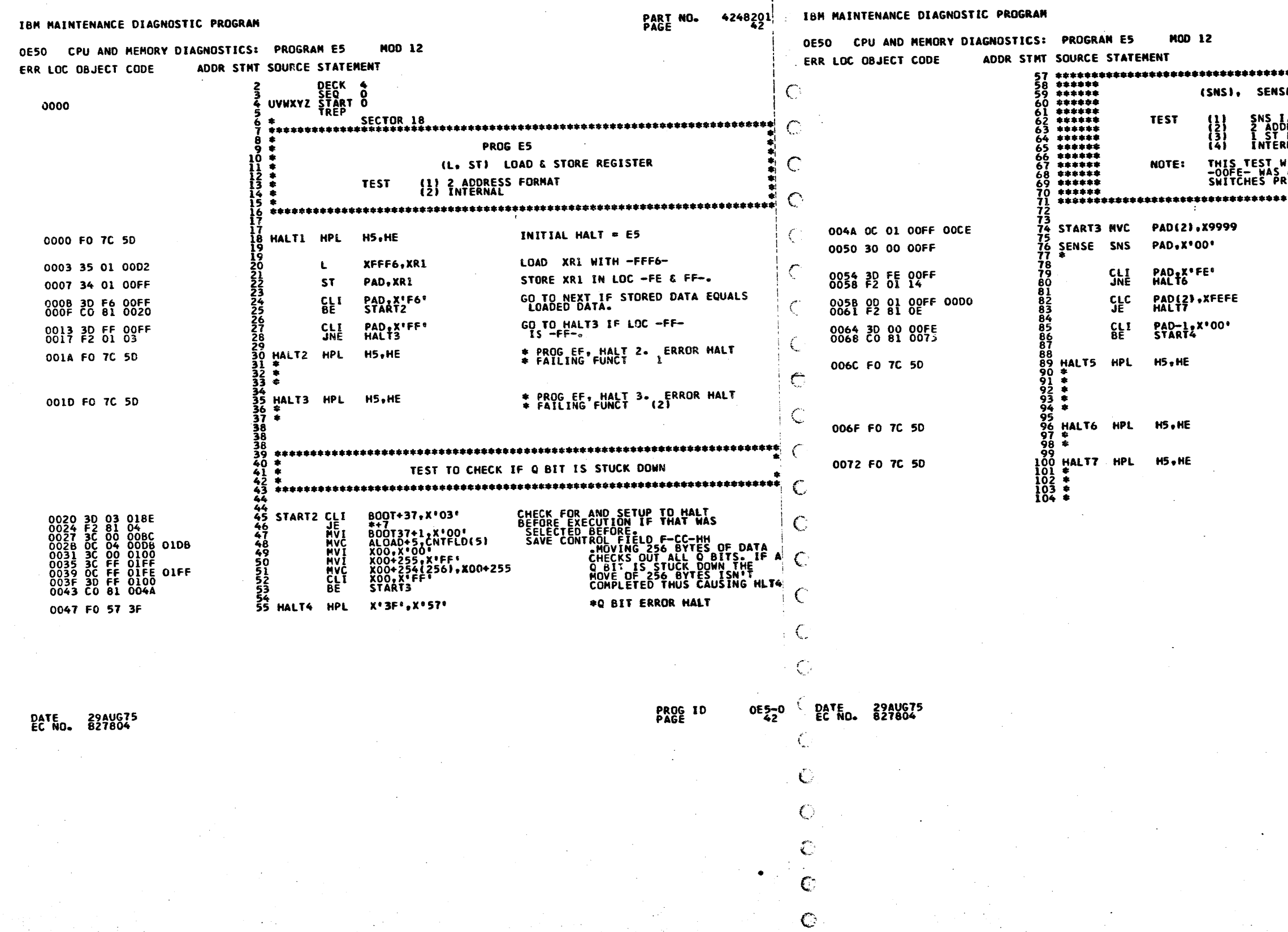

 $\mathcal{L}^{\mathcal{L}^{\mathcal{L}}}$ 

# PART NO. 4248201<br>PAGE 424

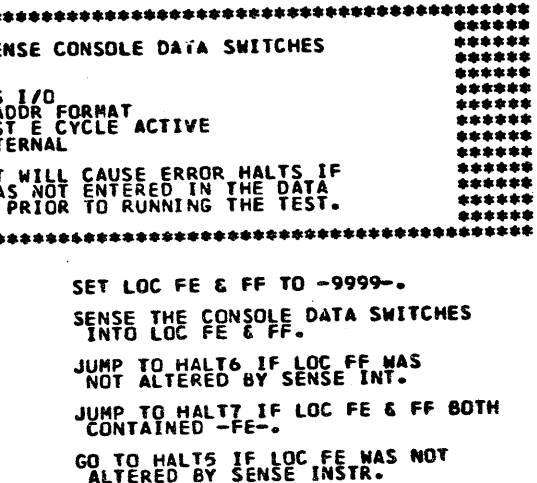

 $\mathcal{L}_{\mathcal{A}}$ 

\* PROG ES, HALT S. ERROR HALT<br>\* FAILING FUNCT - (2,5)<br>\* FAILING FUNCT - (2,5)<br>\* HIGH ORDER CONSOLE SWITCHES REFER<br>\* TO CHART

\* PROG ES, HALT 6. ERROR HALT<br>\* FAILING FUNCT 1

PROG ID<br>PAGE

OE5-0<br>42A

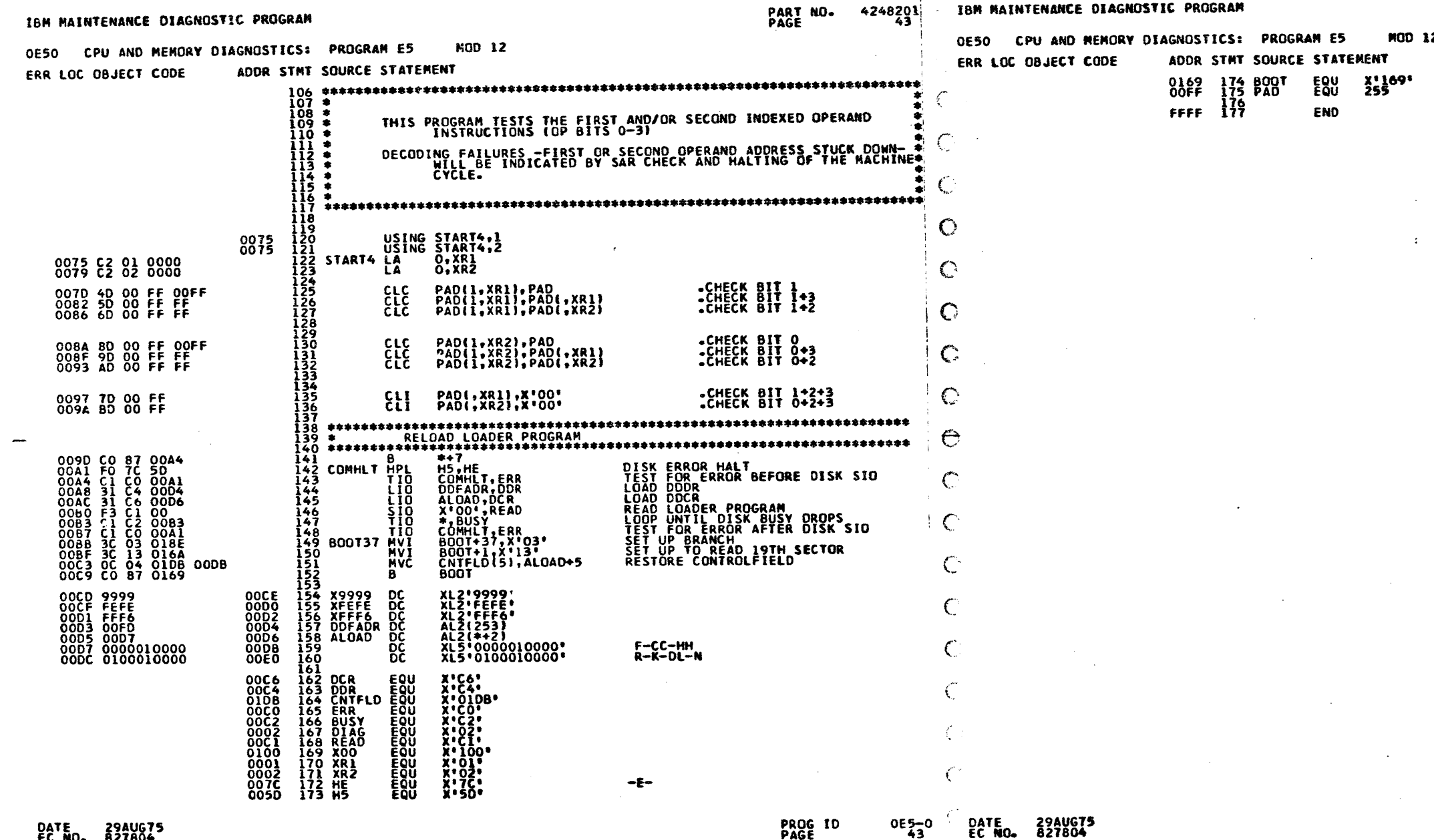

**DATE 29AUG75<br>EC NO. 827804** 

PROG ID<br>PAGE OE5-0

 $\epsilon$ 

 $\epsilon$ 

 $\mathsf{C}$ 

 $\mathbb{C}$ 

 $\mathsf{C}$ 

€

 $\mathbb{C}$ 

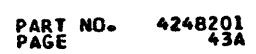

PROG ID<br>PAGE

)Ε5-0<br>43Δ

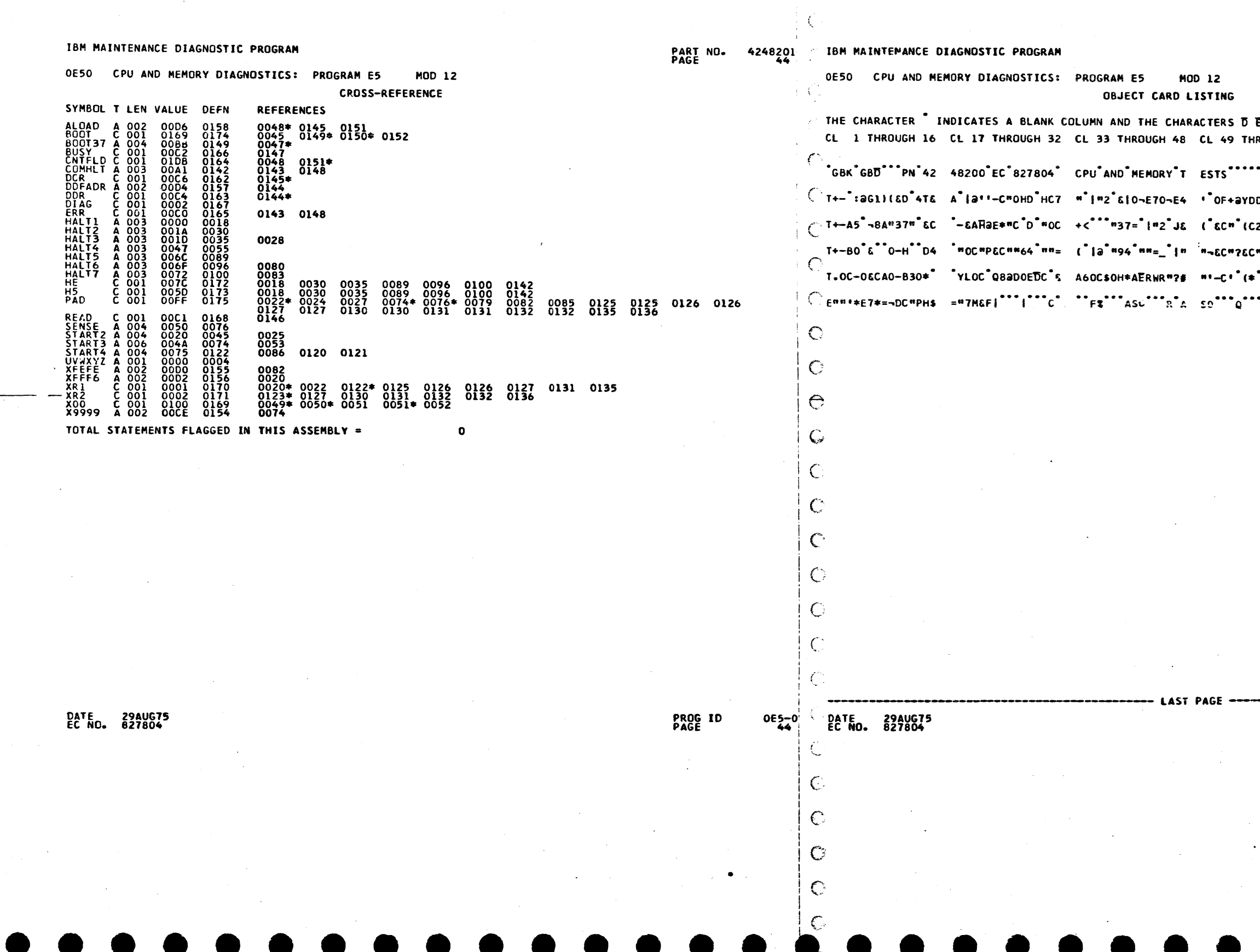

 $\sim$ 

## PART NO. 4248201<br>PAGE 44A

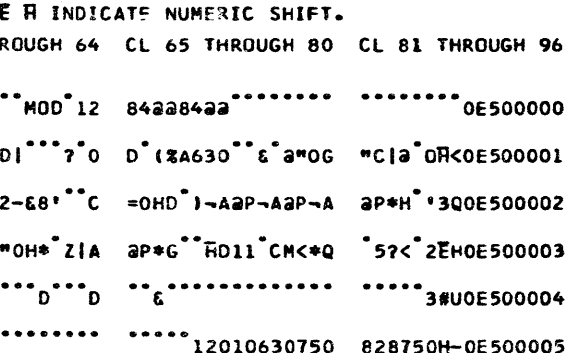

 $\epsilon$ 

OE 5-0<br>44A PROG ID<br>PAGE

 $\sim 10^{-1}$ 

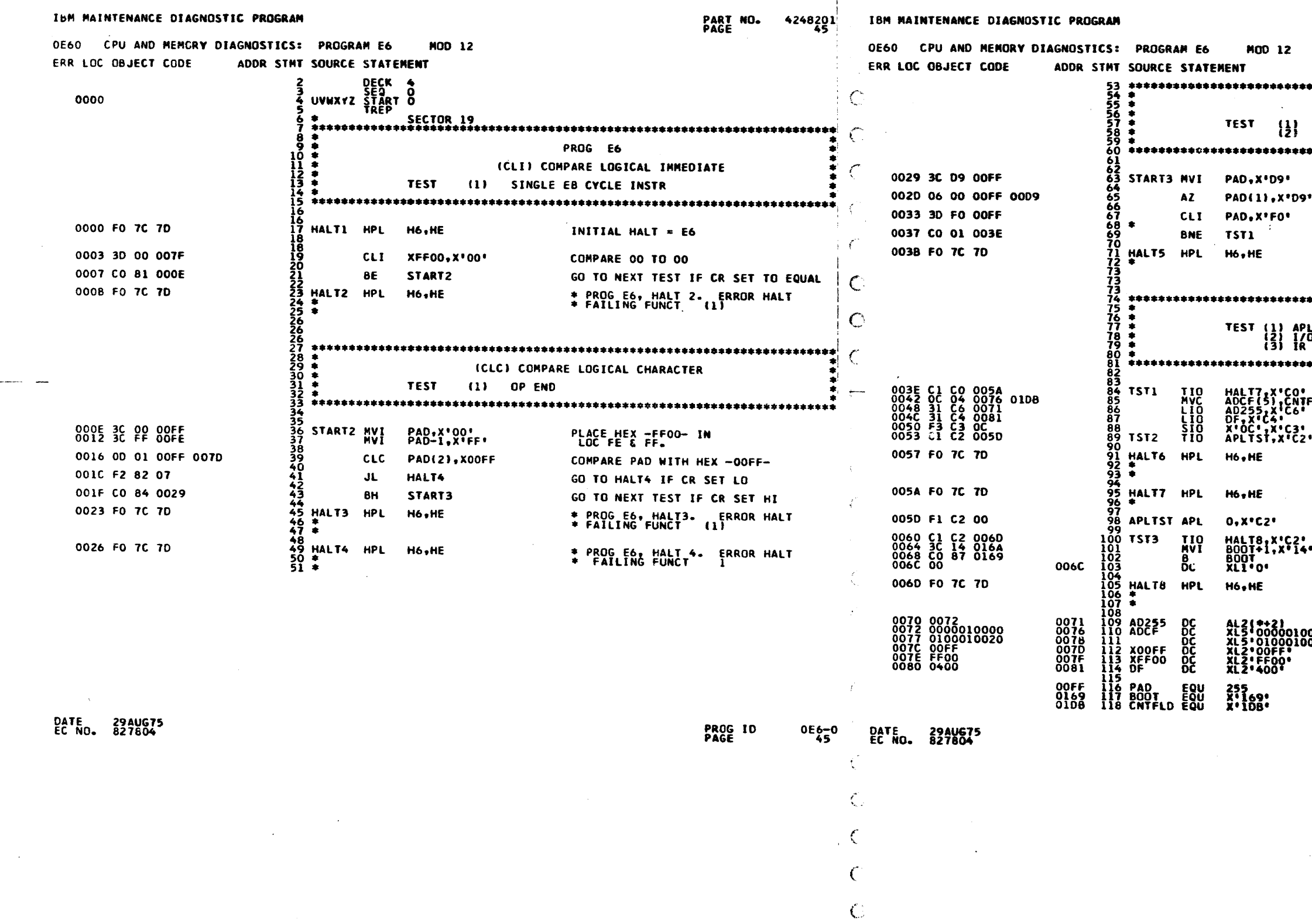

 $\mathbb{C}$ 

(AZ) ADD DECIMAL OP BIT 7<br>A REG BIT 2 ACTIVE SET PAD TO MINUS DECIMAL 9.  $(1)$ ADD MINUS DECIMAL 9 TO PAD. **GO TO HALTS IF RESULT EQUALS DECIMAL<br>ZERO, GO TO NEXT TEST IF RESULT IS<br>AGT DECIMAL ZERO** \* PROG E6, HALT 5. ERROR HALT<br>\* FAILING FUNCT (1,2) 

**L DECODE<br>O COND B<br>SKP TRUE**  $\bullet$ **TEST FOR ERROR OR NOT READY.<br>SET UP CONTROL FIELD<br>LOAD DDCR<br>LOAD DDOR<br>SCAN EQUAL 32 SECTORS<br>GO TO APLTST ON BUSY FLD** \* PROG E6, HALT 6. ERROR HALT.<br>\* TST1 OR TST2 ERROR<br>\* \* PROG E6, HALT 7. ERROR HALT.<br>\* FAILING FUNCT (3) WAIT HERE ON BUSY GO TO HALTB IF STILL BUSY<br>SET UP TO READ 20TH SECTOR

\* PROG E6, HALT 8. ERROR HALT.<br>\* APL INSTR WAS NO-OPED

,000<br>1020°

PROG ID<br>PAGE OE6-0<br>45A

 $\rightarrow$ 

$$
\bullet\bullet\bullet\bullet
$$

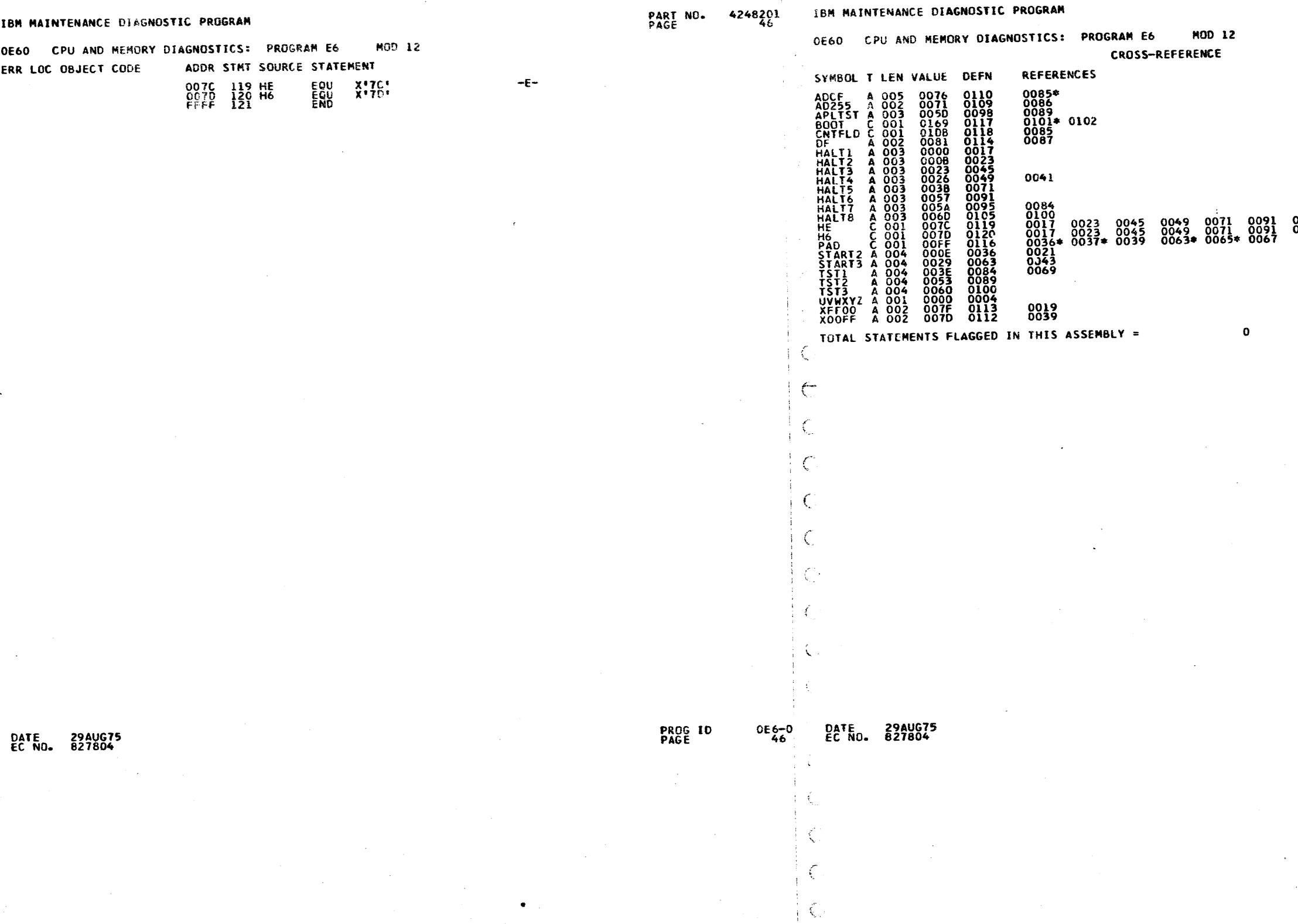

### IBM

 $\sigma$  is a constant  $\sigma_{\rm max}$ 

**OE60** ERR

4248201<br>46A PART NO.<br>PAGE

0095 8105<br>0095 8105

 $\mathcal{A}^{\mathcal{A}}$ 

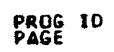

0E6-0<br>46A

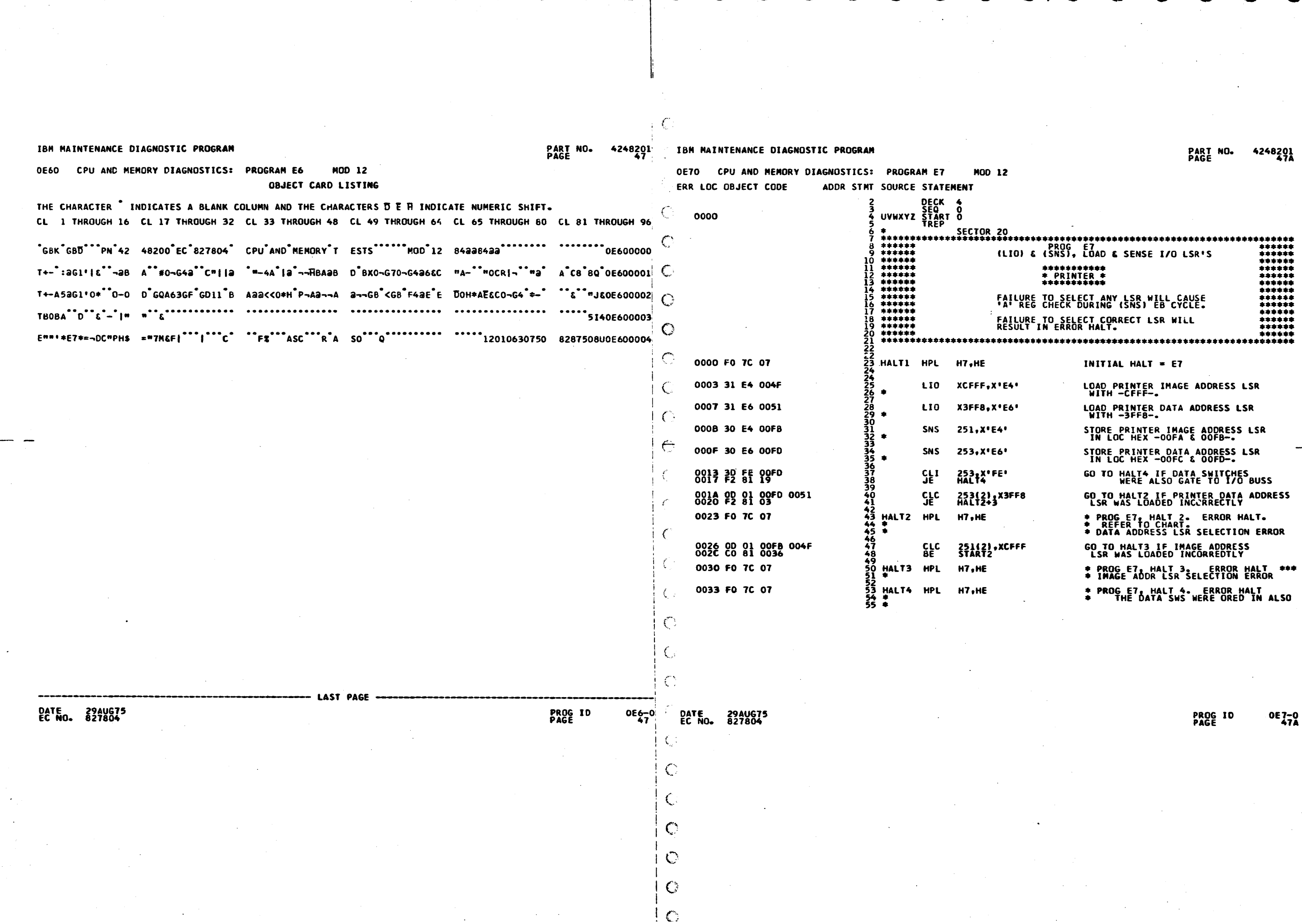

 $\bullet$ 

 $\bullet$ 

 $\blacktriangleleft$ 

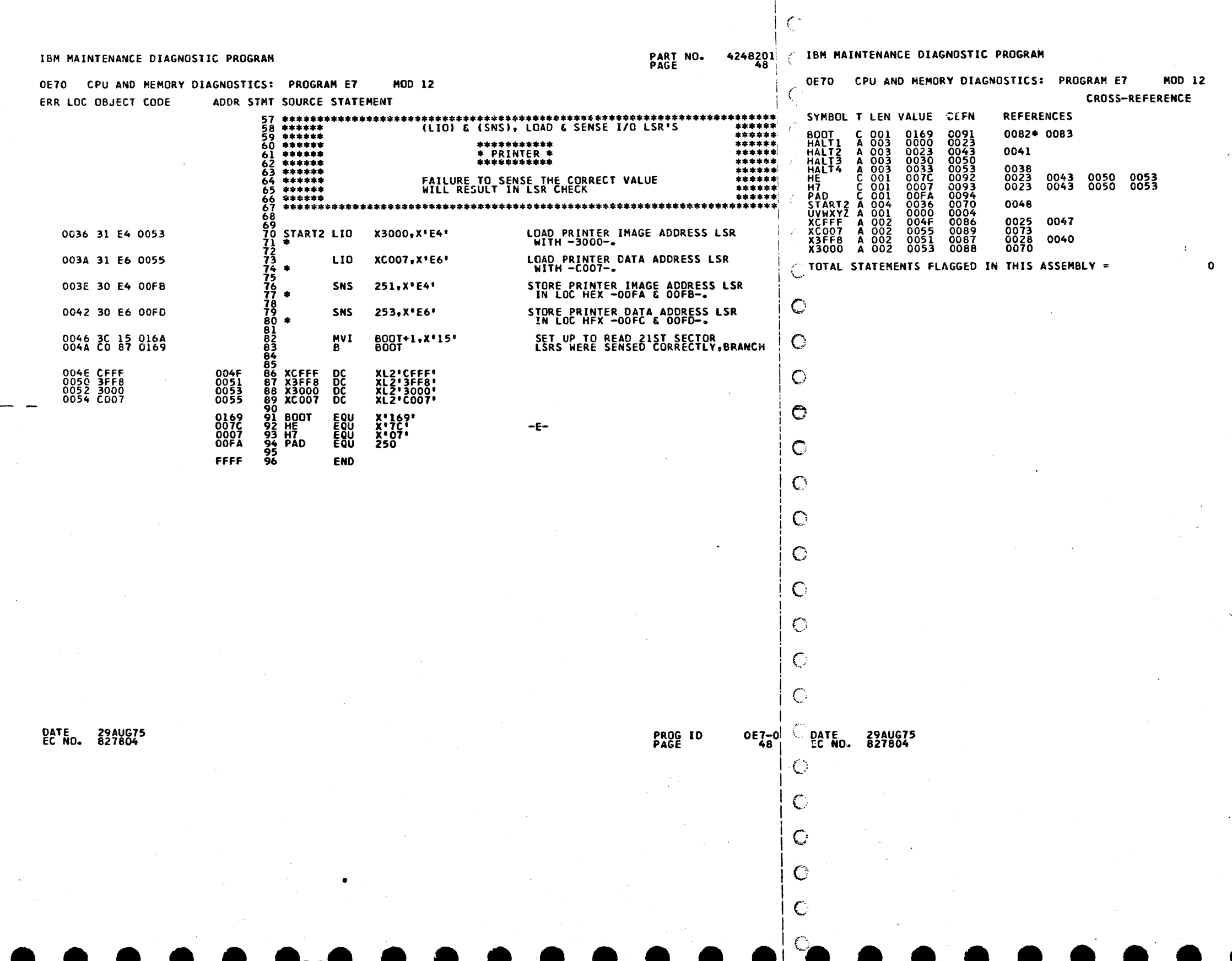

PART NO. 4248201<br>PAGE 48A

PROG ID<br>PAGE

0E7-0<br>48A

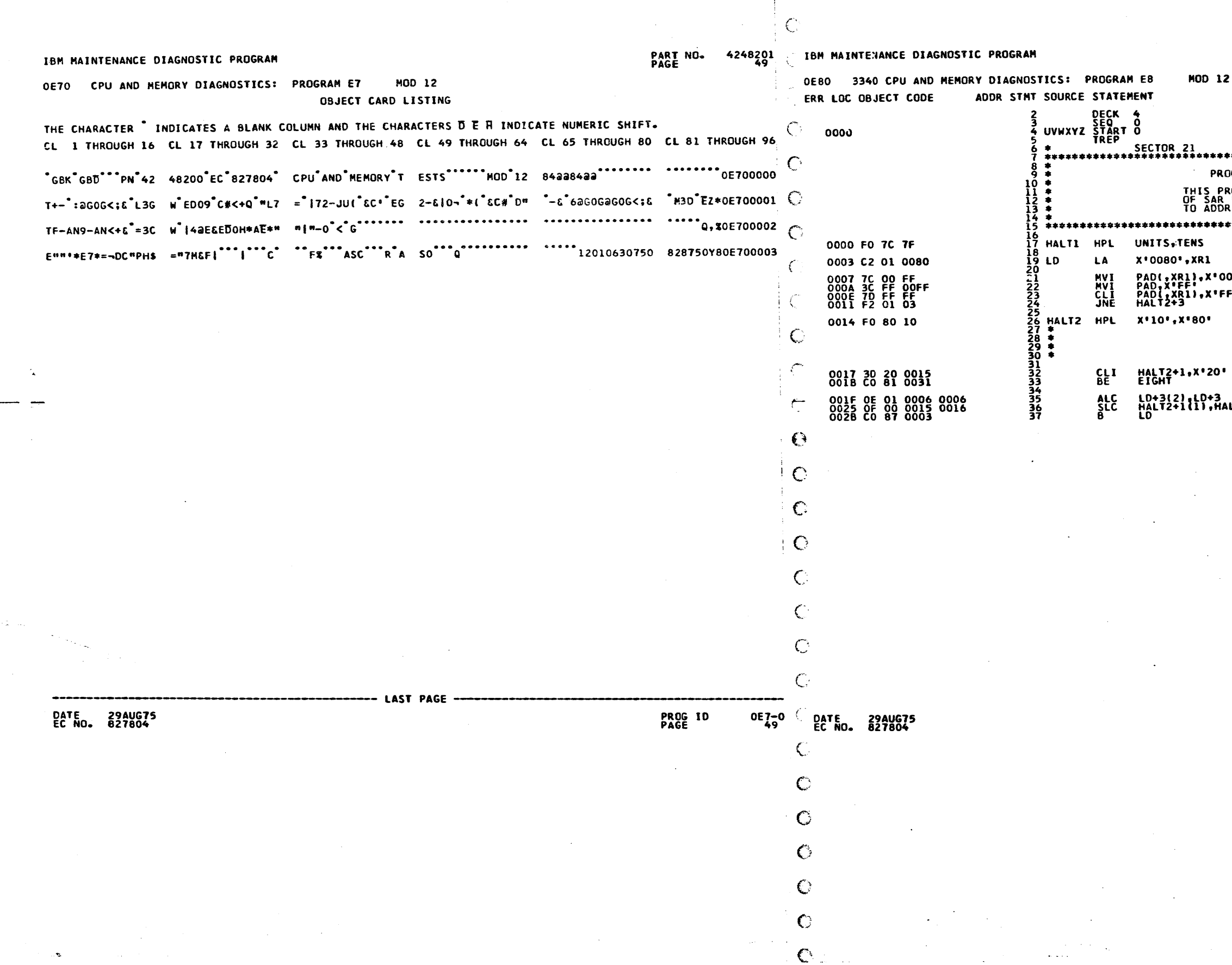

PART NO. 4248201<br>PAGE 49A

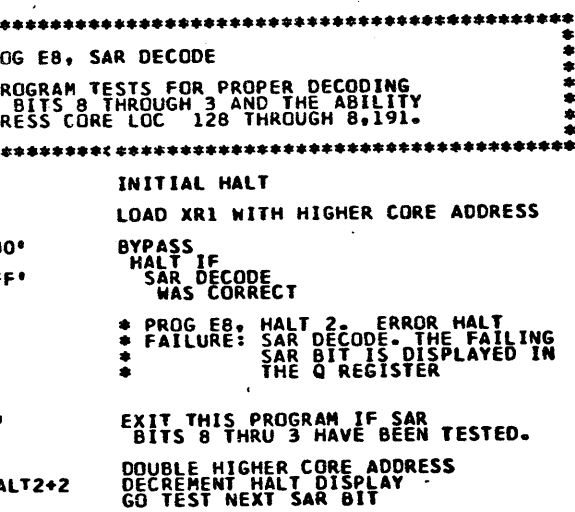

## PROG ID<br>PAGE

0E8-0<br>49A

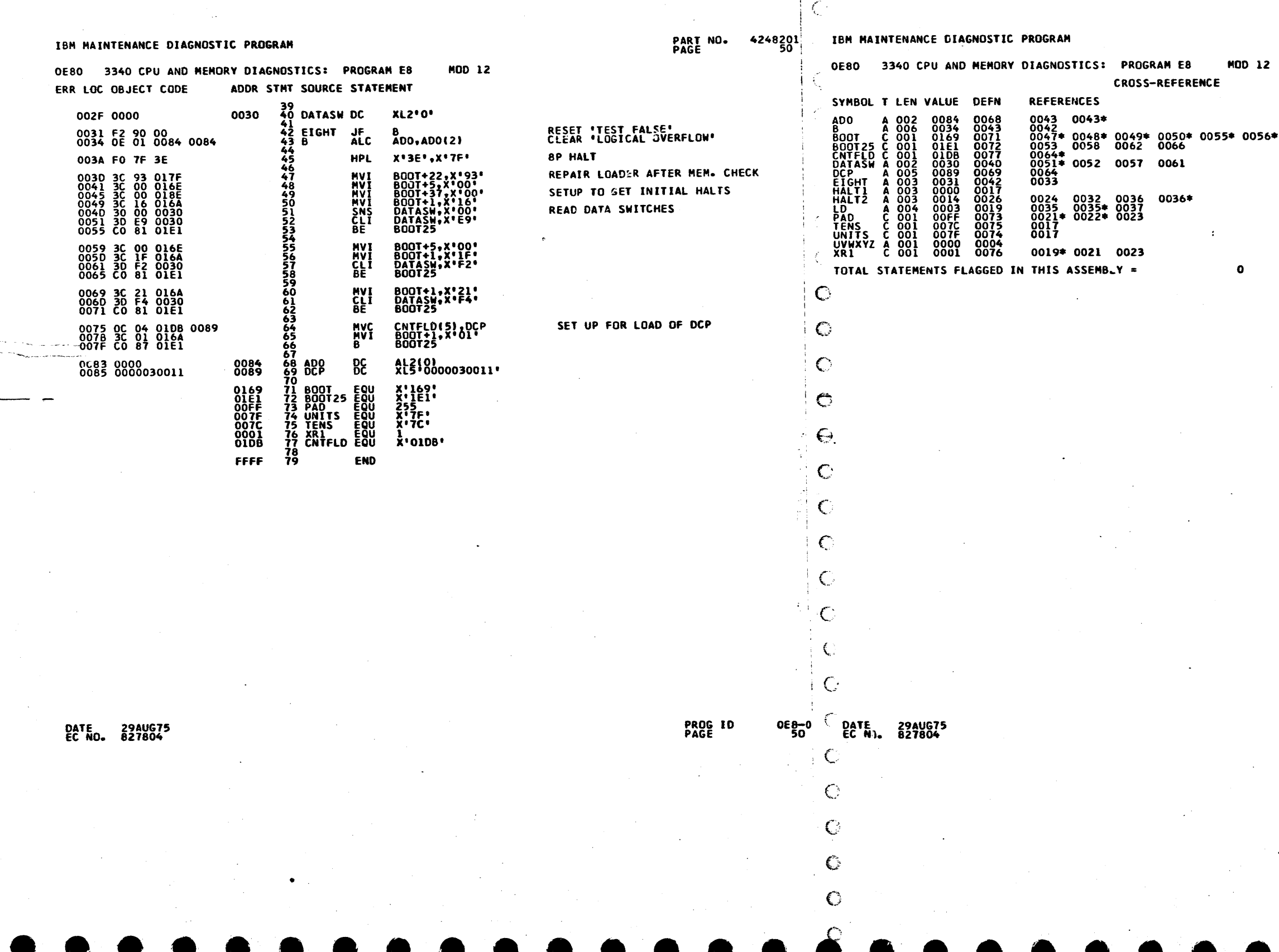

حاجرا

PART NO. 4248201<br>PAGE 50A

0060\* 0065\*

PROG IO<br>PAGÉ

 $\sim$ 

0E8-0<br>50A

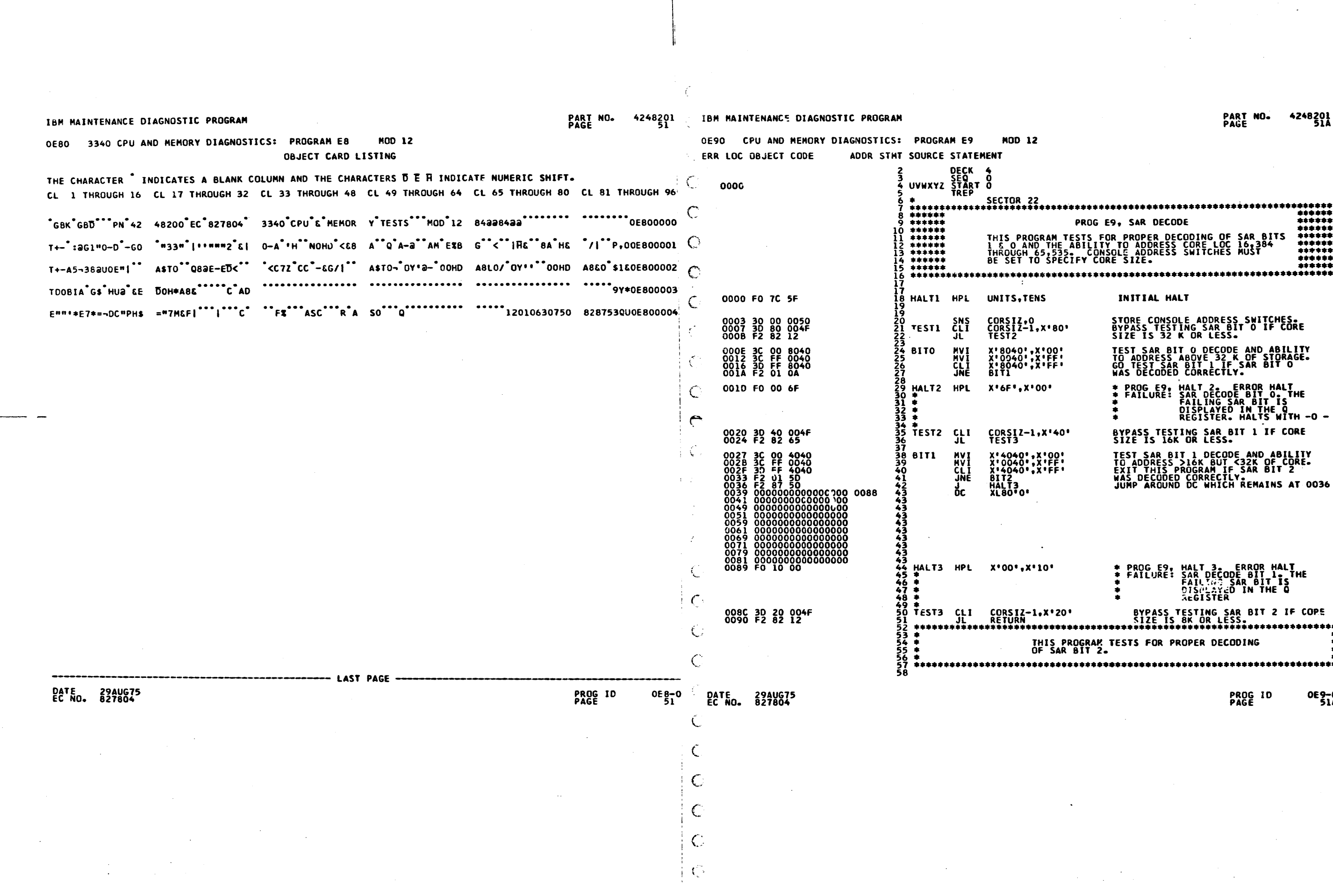

PART NO. 4248201<br>PAGE 51A

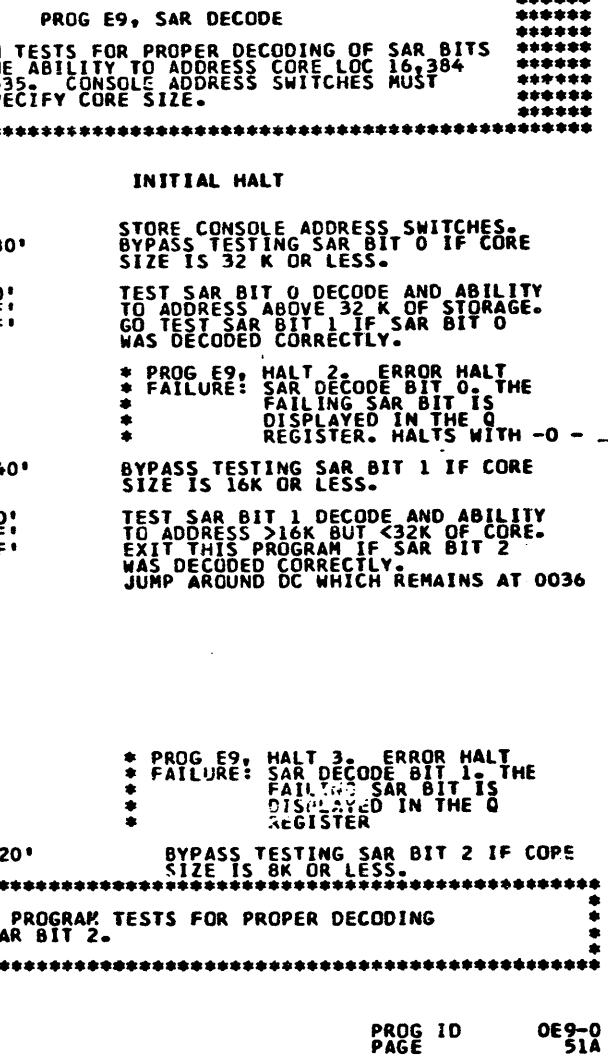

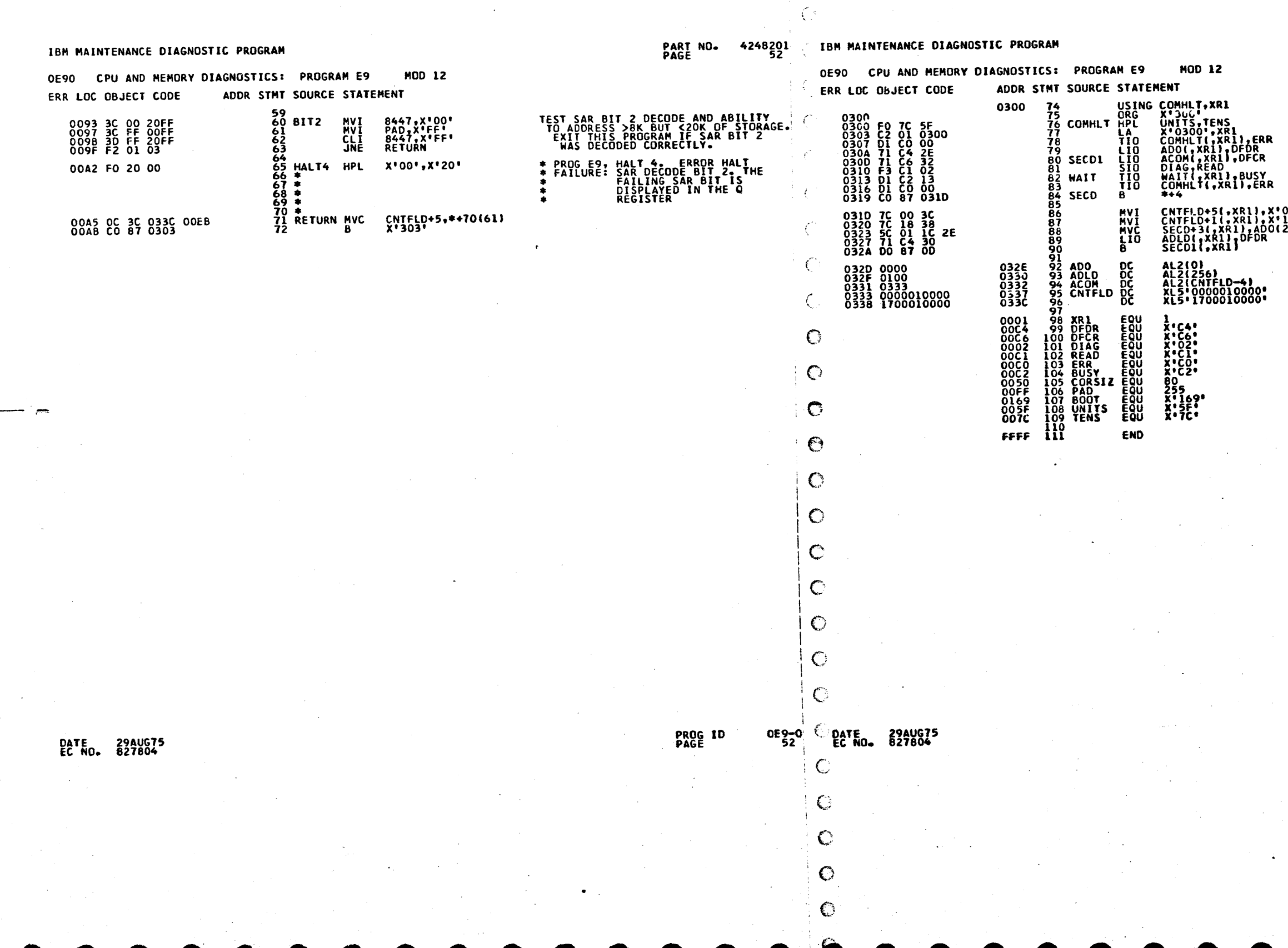

# PART NO. 4248201<br>PAGE 52A

 $\overline{\phantom{a}}$ 

E9 HALT - DISK ERROR

 $\sim$ 

READ 1 SECTOR<br>LOOP UNTIL DISK BUSY DROPS<br>TEST FOR ERROR AFTER DISK SIO<br>NO-OP THEN BRANCH TO START<br>OO! RE-INITIALIZE THE CONTROL FIELD<br>18' SETUP TO BEGIN EXECUTION<br>2,XR1) SETUP TO BEGIN EXECUTION GO READ SECOND SECTOR

PROG ID<br>PAGE

0E9-0<br>52A

PART NO.<br>PAGE  $4248201$ IBM MAINTENANCE DIAGNOSTIC PROGRAM IBM MAINTENANCE DIAGNOSTIC PROGRAM OE90 CPU AND MEMORY DIAGNOSTICS: PROGRAM E9 MOD 12 CPU AND MEMORY DIAGNOSTICS: PROGRAM E9 MOD 12 **OE90** OBJECT CARD LISTING **CROSS-REFERENCE** REFERENCES SYMBOL T LEN VALUE DEFN THE CHARACTER " INDICATES A BLANK COLUMN AND THE CHARACTER **SYMBOLTER ACCESSING ACCESSINGLY<br>
ADOM ANDO A 2002<br>
ADOM A 2002<br>
A 2002<br>
A 2002<br>
A 2002<br>
A 2002<br>
A 2002<br>
A 2002<br>
A 2003<br>
A 2003<br>
A 2003<br>
CONTELLE C 200003<br>
CONTER C 200003<br>
CONTER A 200003<br>
CECD A 200033<br>
CECD A 200033<br>
CE** 0080<br>0089<br>0079 0088 CL 1 THROUGH 16 CL 17 THROUGH 32 CL 33 THROUGH 48 CL 4 0027<br>0041 "GBK"GBD'""PN"42 48200"EC"827804" CPU"&"MEMORY"TES TS"  $\begin{array}{ll} 0082\\0071* & 0086* & 0087* & 0094\\0074& 0078& 0083\\0020* & 0021& 0035& 0050\\0080* & 0089* & 0\\0081& 0089* & 0\\0078& 0083 & 0\\ \end{array}$ T+-":aG1-<""MC6 "DM2-/Ha"HA'||a "&C7"-DC2"&,0"Fa '&"A  $\subset$ T+-<:aG1-0-DC"(G "GGD.XGF<?|A" G BD'G" <BG 15a C1 aFC/ 0042  $\begin{array}{ll} 0061* \\ 0081 \\ 0051 \\ 0088* \\ 0088* \\ 0090 \\ 0018 \\ 0076 \end{array}$ E"""#E7\*==DC"PH\$ ="7M&F|""|""C" "F%""ASC""R"A SO 0022<br>0036<br>0018  $\mathbb{C}$ 0076 0082<br>007<del>4</del><br>0090 0077\* 0078 0079 0080 0082 0083 0086 0087 0088 0088 0089  $\bullet$ TOTAL STATEMENTS FLAGGED IN THIS ASSEMBLY =  $\epsilon$  $\mathcal{C}$  $\mathsf{C}$  $\mathsf{C}$  $\subset$ DATE 29AUG75<br>EC NO. 827804  $0E_{53}^{9-0}$ DATE<br>EC NO. 29 AUG 75<br>8 2 7 8 0 4 PROG ID<br>PAGE  $\mathbb{C}$  $\bigcirc$ €,  $\bullet$ 

4248201 PART<br>PAGE

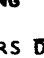

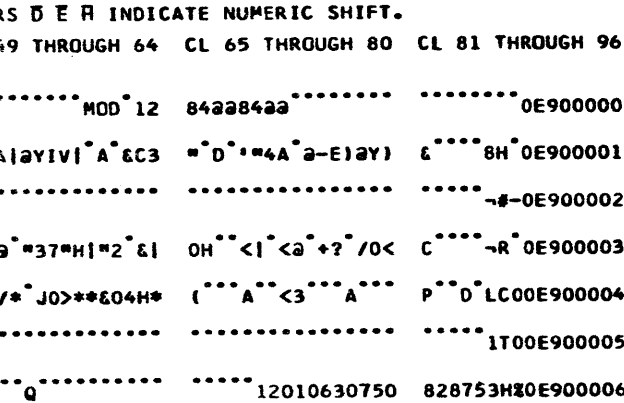

PROG ID 0E9-0<br>53A

### IBM MAINTENANCE DIAGNOSTIC PROGRAM

PART NO. 4248201 IBM MAINTENANCE DIAGNOSTIC PROGRAM<br>PAGE

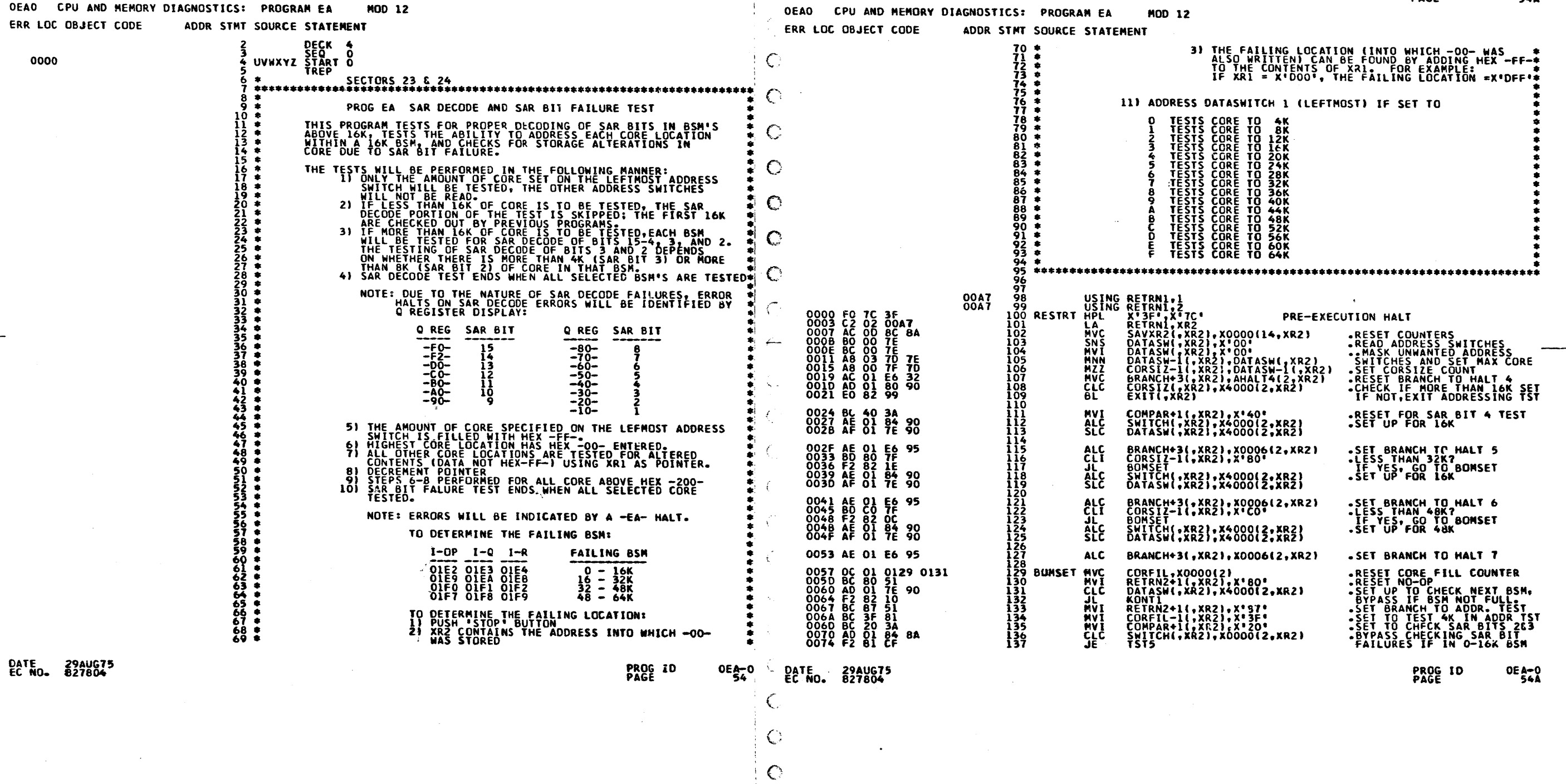

 $\bigcirc$ 

 $\mathbb{C}$ 

 $\zeta$ 

PART NO. 4248201<br>PAGE 54A

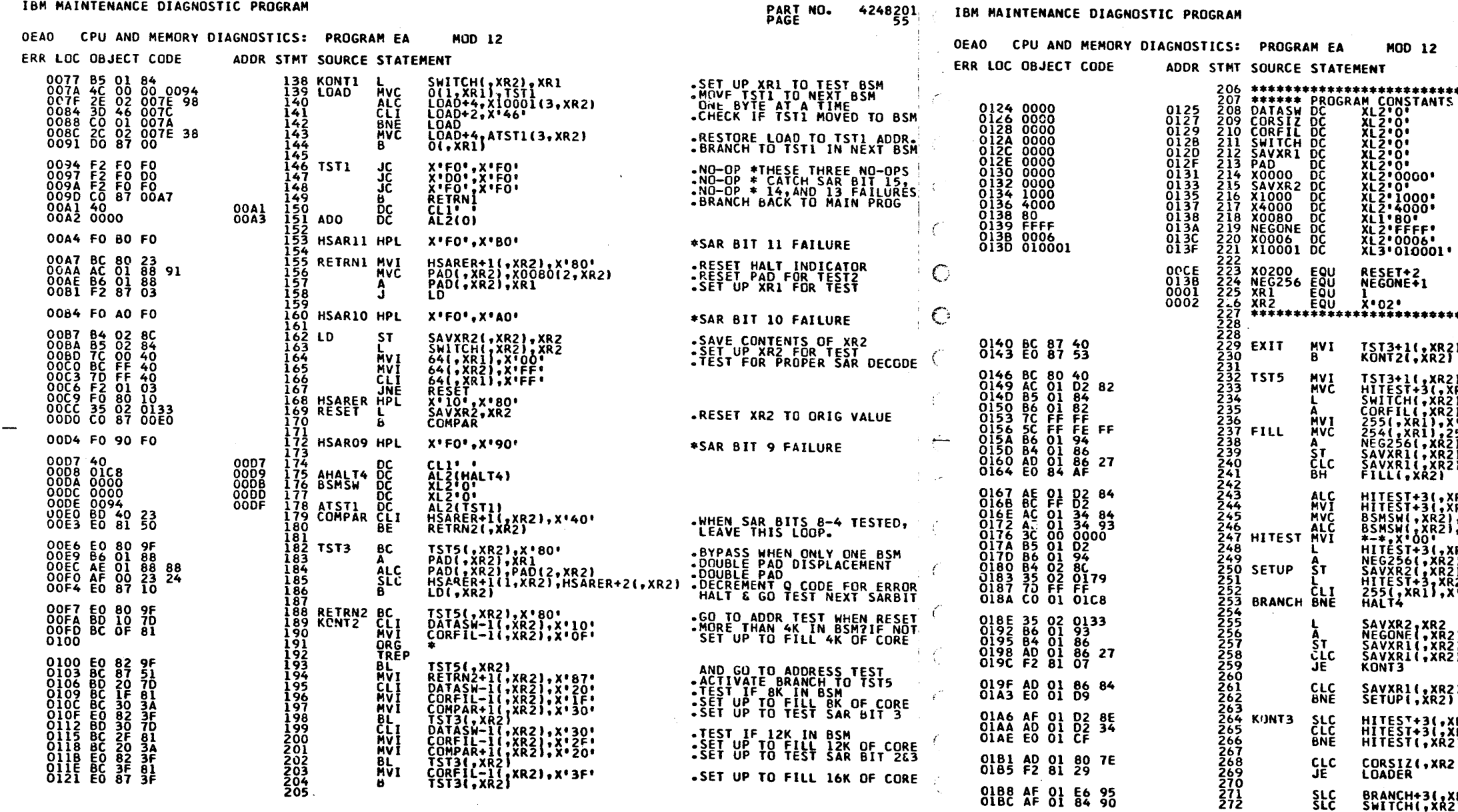

**PART NO.** 

**DATE 29AUG75**<br>EC NO. 827804

IBM MAINTENANCE DIAGNOSTIC PROGRAM

PROG ID<br>PAGE OE A-0 **DATE 29AUG75**<br>EC NO. 827804

 $\bullet$  $\odot$ 

 $\bullet$ 

€.

 $\mathbb{C}$ 

 $\mathbb{Z}$ 

 $\circ$ 

\*\*\*\*\*\*\*\*\*\*\*\*\*\*\*\*\*\*\*\*\*\*\*\*\*\*\*

PART NO. 4248201<br>PAGE 55A

, XR2), X\*87\*<br>XR2) -SET UP TO BYPASS WHEN ONE<br>BSM ONLY -NO-OP BYPASS BRANCH<br>-START SETUP TO <del>-NFFF-</del><br>-SET UP XR1 AS POINTER<br>-FILL CORE WITH <del>-FF-</del> -CHECK IF AT UPPER PROGRAM **SET UP HIGHEST CORE LOC IN<br>BSM -NFFF- TO RECEIVE -00-<br>SET UP TO TEST CORE ONE<br>BSM AT A TIME** 3(,XR2),SWITCH(2,XR2)<br>3(,XR2),X'FF'<br>XR2),SWITCH(2,XR2)<br>XR2),NEGONE(2,XR2) 0'<br>3(,xr2),xr1<br>,xr2),xr1<br>,xr2),xr2<br>3,xr2<br>1),x°FF' **.SET UP XR1 TO TEST FOR<br>INCORRECT ADDRESSING<br>.STORE IN XR2 THE ADDRESS<br>INTO WHICH -60- STORED<br>.CHECK IF -00- WAS ENTERED**<br>IN ANY OTHER LOCATION. XR2<br>,XR2),XR1<br>,XR2),XR1<br>,XR2),X0200(2,XR2) ,XR2),SWITCH<mark>(2,XR2)</mark><br>XR2) 3(,XR2),X1000(2,XR2)<br>3(,XR2),BSMSW(2,XR2)<br>,XR2) -SET NEXT LOC TO WRITE -00-<br>-IF ZEROS ENTERED IN ALL<br>-BSM LOCATIONS, CONTINUE XR2),DATASW(2,XR2) .CHECK IF ALL BSMS TESTED +3(,XR2),X0006(2,XR2)<br>(,XR2),X4000(2,XR2) SET TO NEXT BSM HALT<br>SET UP TO CHECK NEXT BSM PROG ID<br>PAGE OEA-0<br>55A

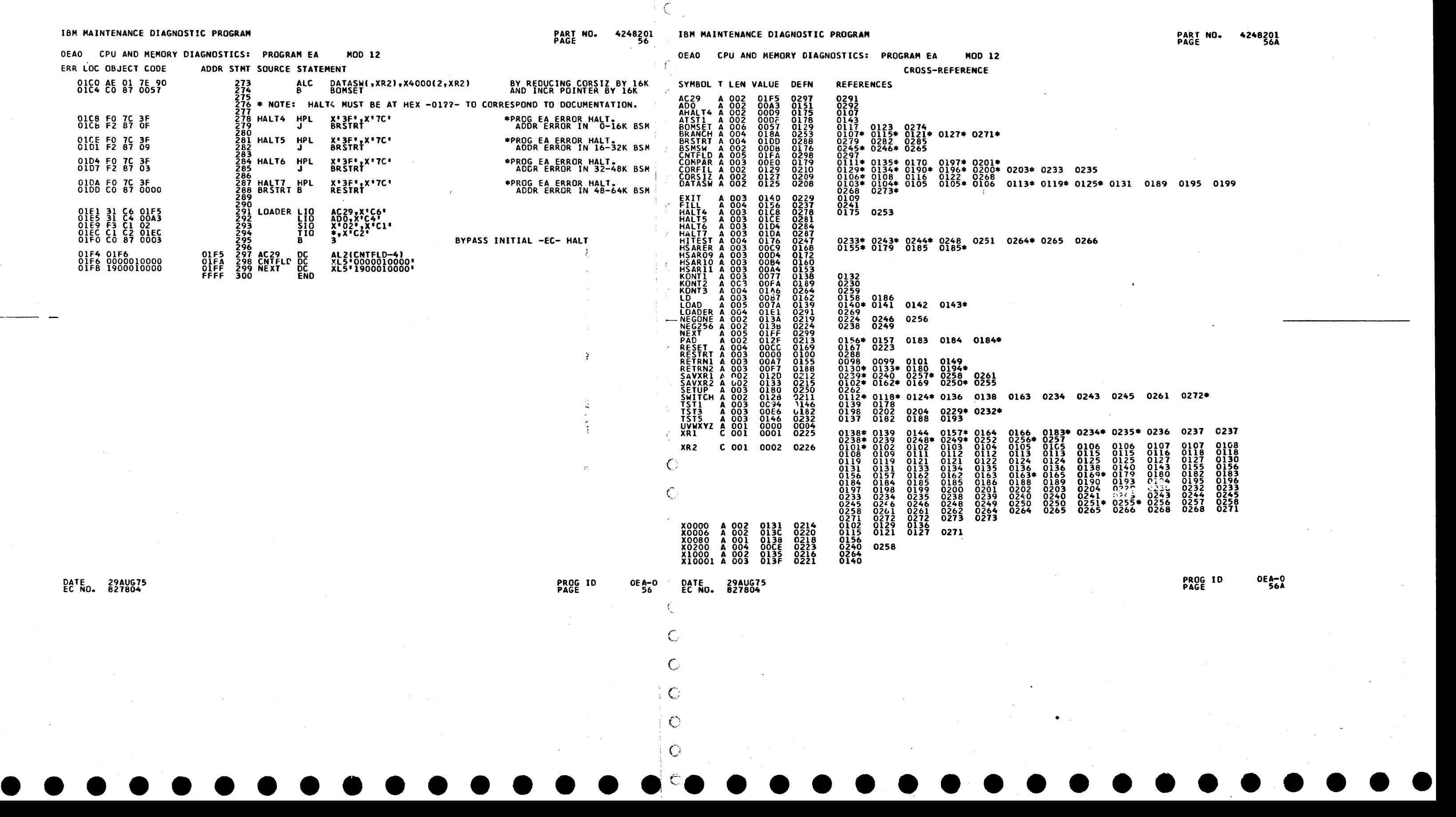

 $\mathbf{a}$ 

 $\mathbf{r}$ 

0243 0245 0261 0272\* 0234\* 0235\* 0236 0237 0237

### IBM MAINTENANCE DIAGNOSTIC PROGRAM

OEAO CPU AND MEMORY DIAGNOSTICS: PROGRAM EA MOD 12 CROSS-REFERENCE

SYMBOL T LEN VALUE DEFN **REFERENCES** X4000 A 002 0137 0217 0108 0112 0113 0118 0119 0124 0125 0131 0272 0273 TOTAL STATEMENTS FLAGGED IN THIS ASSEMBLY =  $\Omega$ 

PART NO. 4248201

### IBM MAINTENANCE DIAGNOSTIC PROGRAM

OEAO CPU AND MEMORY DIAGNOSTICS: PROGRAM EA MOD 12 **OBJECT CARD LISTING** 

THE CHARACTER <sup>"</sup> INDICATES A BLANK COLUMN AND THE CHARACTERS CL 1 THROUGH 16 CL 17 THROUGH 32 CL 33 THROUGH 48 CL 49

CBK GBD PN 42 48200 EC 827804 CPU & HEMORY TES TS  $\zeta$  <sub>T+</sub>- $^*$ :2GO"O-H $^*$ Z:0 (THDO $^*$ G:a $^*$ G:y $^*$ 75 =D $^*$ A"¬EOA9T $\overline{H}$ \_ $^*$ Q6 &8H $\overline{H}$ · T+-A5/IB? P:&,-G HV\$7 →"HBCHBA/IB ? P:&,-GWV&OA KU A<\$2  $T*-B$ 03#MA/DO<sup>\*\*\*</sup>B M.-H<sup>\*</sup>-Z-'J-A20<sup>\*</sup>D \*\$0B<sup>\*</sup>G884H\*\*27C 027C  $T + -C_2$ ay\*CaRCO\_ $^2H$  <\_ $6HD - 16^2A^2H - 16^2A - 16^2A + C_2A + C_3$  $\int$ TDOC",-FHSHa<sup>\*</sup>H2L -/1C--I='DG6aC8D \*\*\*\*\*\*\*\*\*\*\*\*\*\*\*\* \*\*\*\*  $\widehat{\mathbb{C}}^{\epsilon}$ T+-D:8HA-?H}J?KA \*?A=A?C<sup>\*</sup>:8HH"?LA \*?B=A?B<sup>\*</sup>:8HH"?C= A8H\*  $T+-E5$ <sup>\*</sup>QA<sup>\*\*</sup>Fa/4C -/5+a-DB%<sup>\*</sup>JHB\_&F D\_-FB-1""P|"="#Q AV.

T+-F0}""".MA4,Q AV. EBTCMB<sup>\*</sup>PV\*\*\*\* \*\* EGH(EHA<#QAU#E A/D4  $C$ , T+-G,, SF<sup>-</sup>-2HAREa A9202-QKS, -E=U<B G-E-0-C"2/0"0-C" 2/0X ENNI#E7#=-DC"PH\$ ="7M&F|'''|''C' 'F%''ASC''RA SO''Q

 $\mathbf C$ 

 $\mathbb{C}$ 

⊖

 $\mathbb{C}$ 

 $\mathbb{C}$ 

 $\mathbf C$ 

DATE 29AUG75

0EA-0

DATE 29AUG75<br>EC NO. 827804

PROG ID<br>PAGE

PART NO. 4248201<br>PAGE 57A

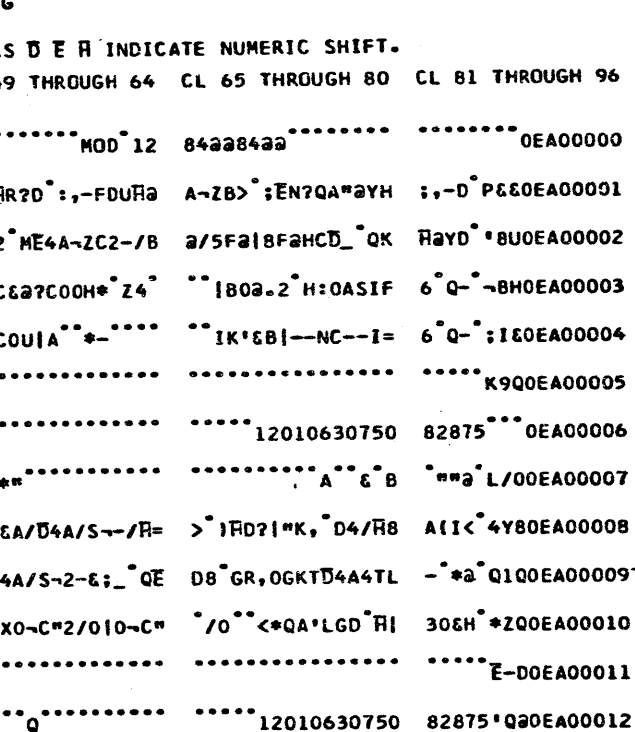

PROG ID<br>PAGE

0EA-0<br>57A

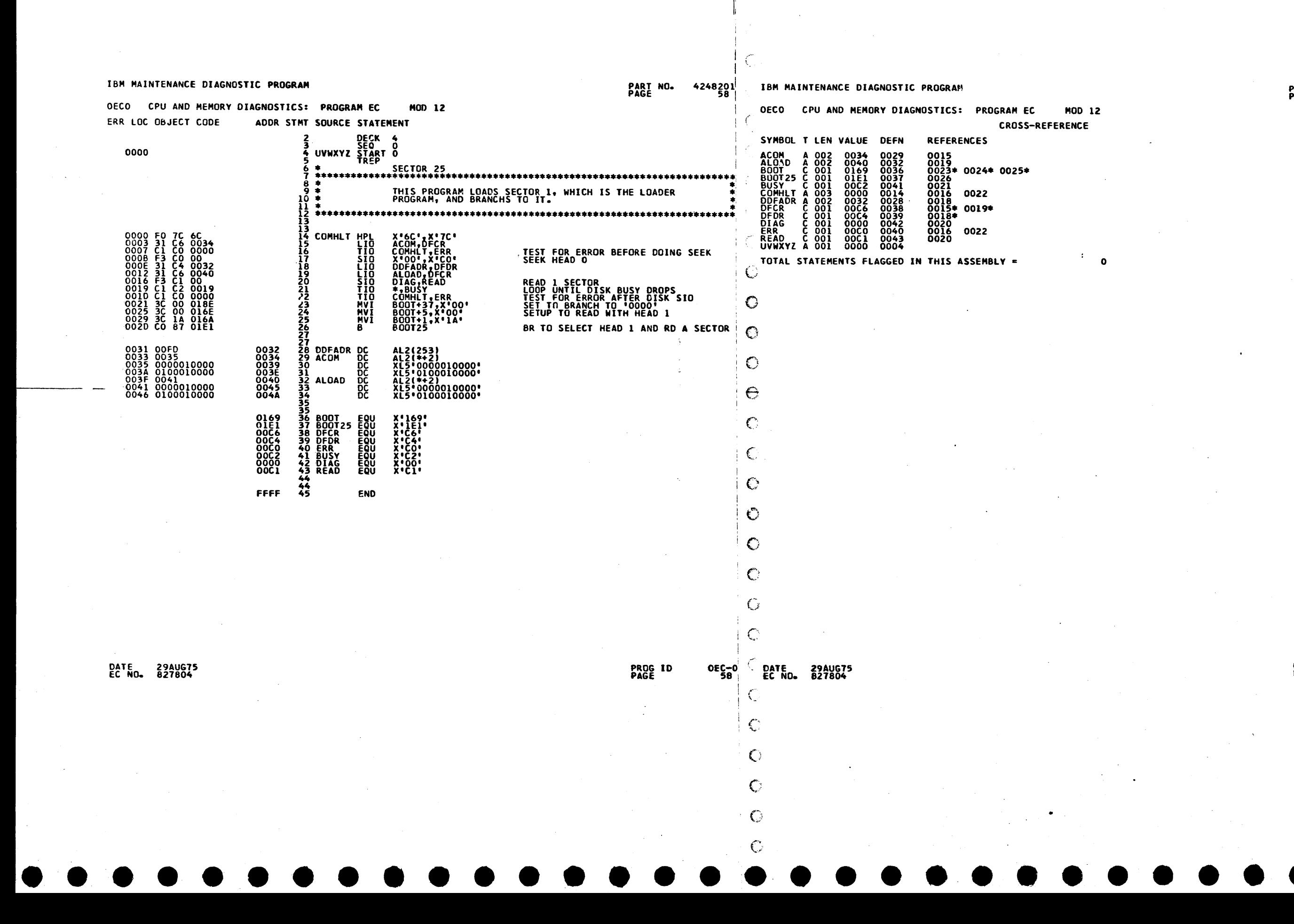

### PART NO. PAGE 4248201 58A

PROG ID<br>PAGE

• •

oec-o 58A

• •• •• •

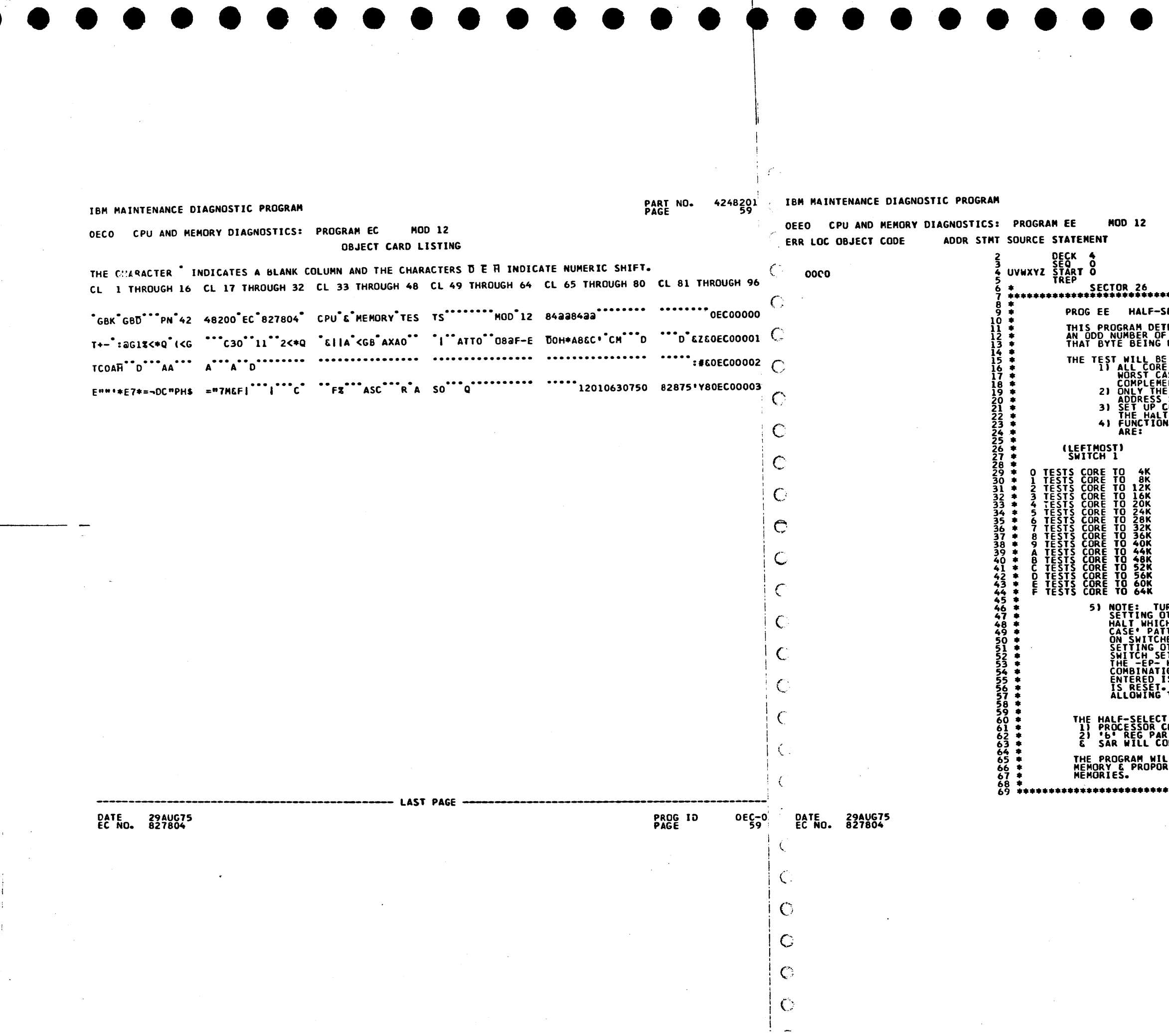

PART NO. 4248201<br>PAGE 59A

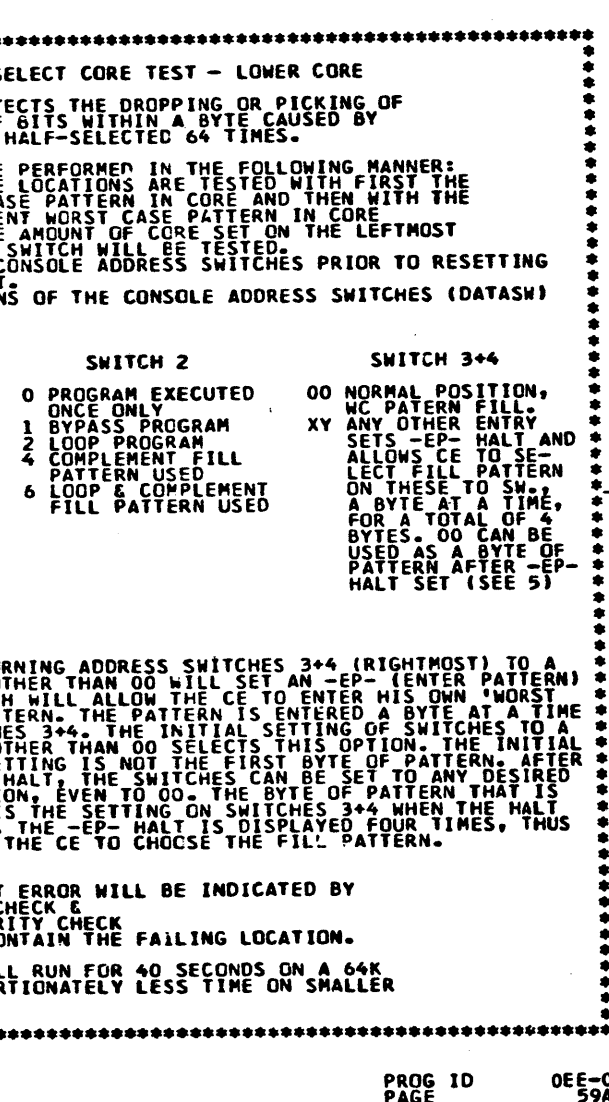

IBM MAINTENANCE DIAGNOSTIC PROGRAM

 $\langle$ 

K.

 $\bigcirc$ 

 $\bullet$ 

 $\mathbb{C}$ 

 $\mathbf{C}$ 

 $\epsilon$ 

PART NO. 4248201 IBM MAINTENANCE DIAGNOSTIC PROGRAM<br>PAGE

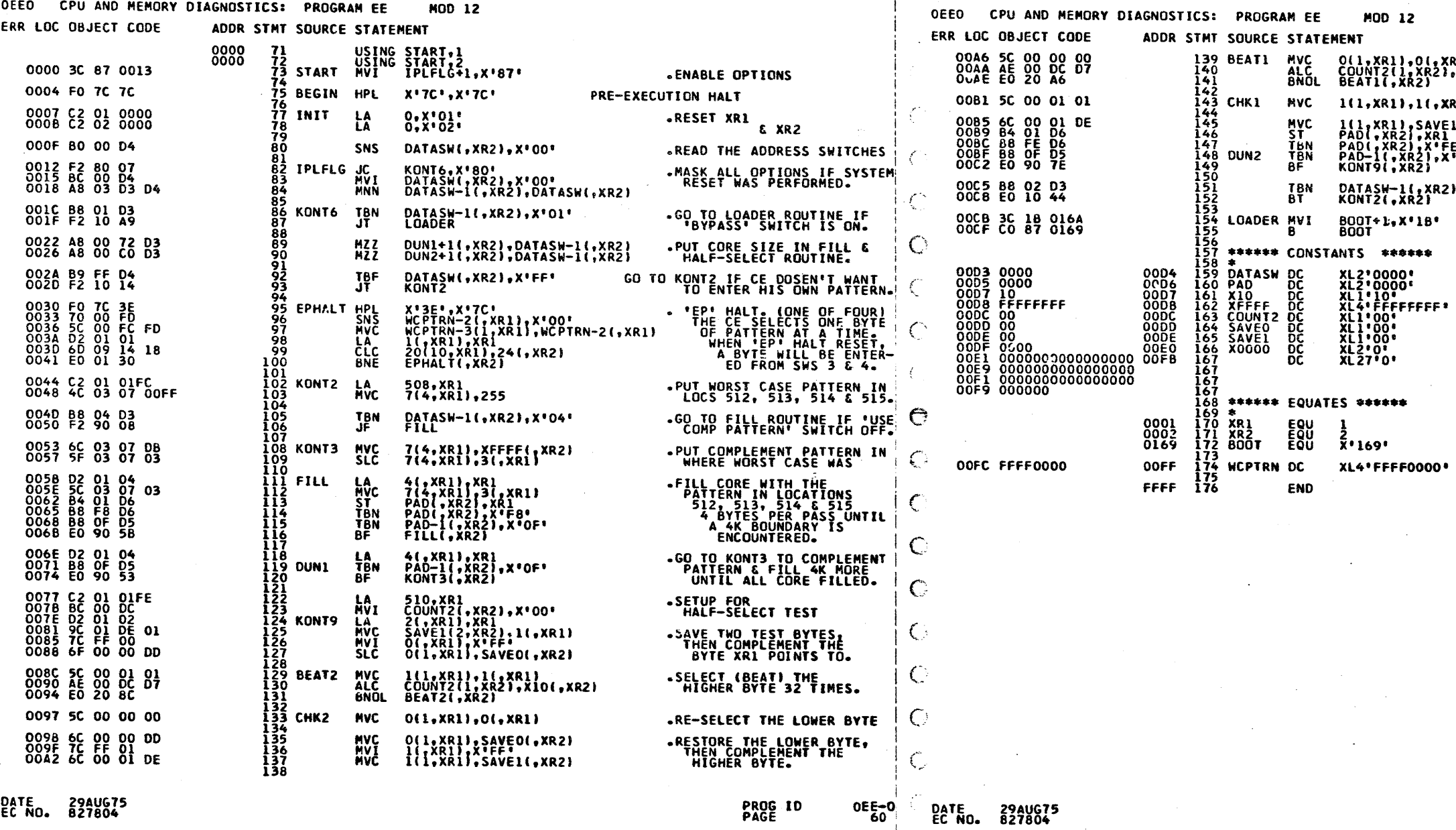

**DATE 29AUG75<br>EC NO. 827804** 

## **PART NO. 4248201**<br>PAGE 60A

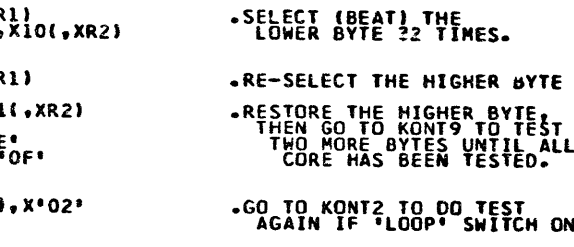

GO LUAD NEXT TEST

EXTRA SPACE

PROG ID<br>PAGE

0EE-0<br>60A

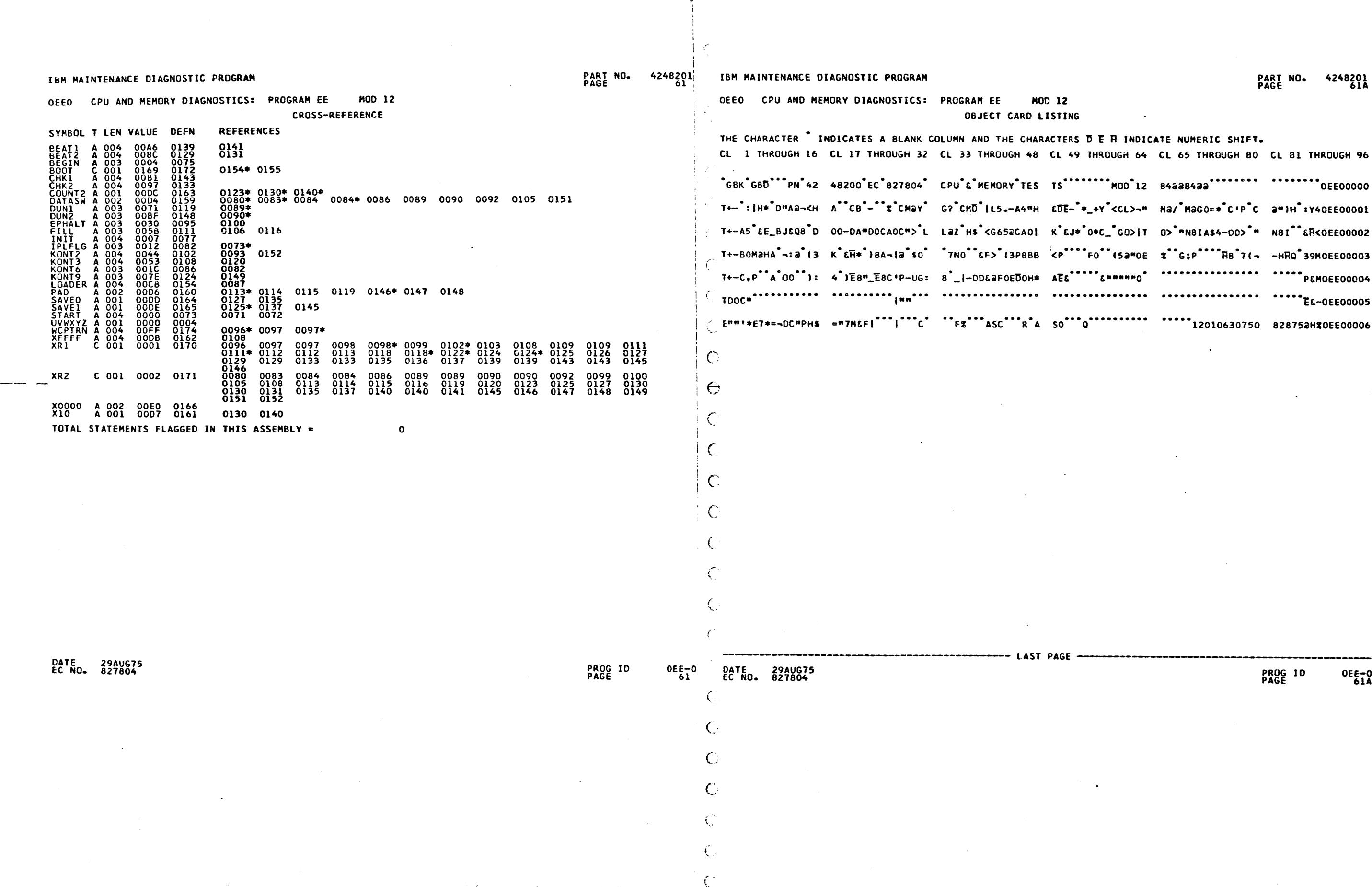

المتحدث فلأنب

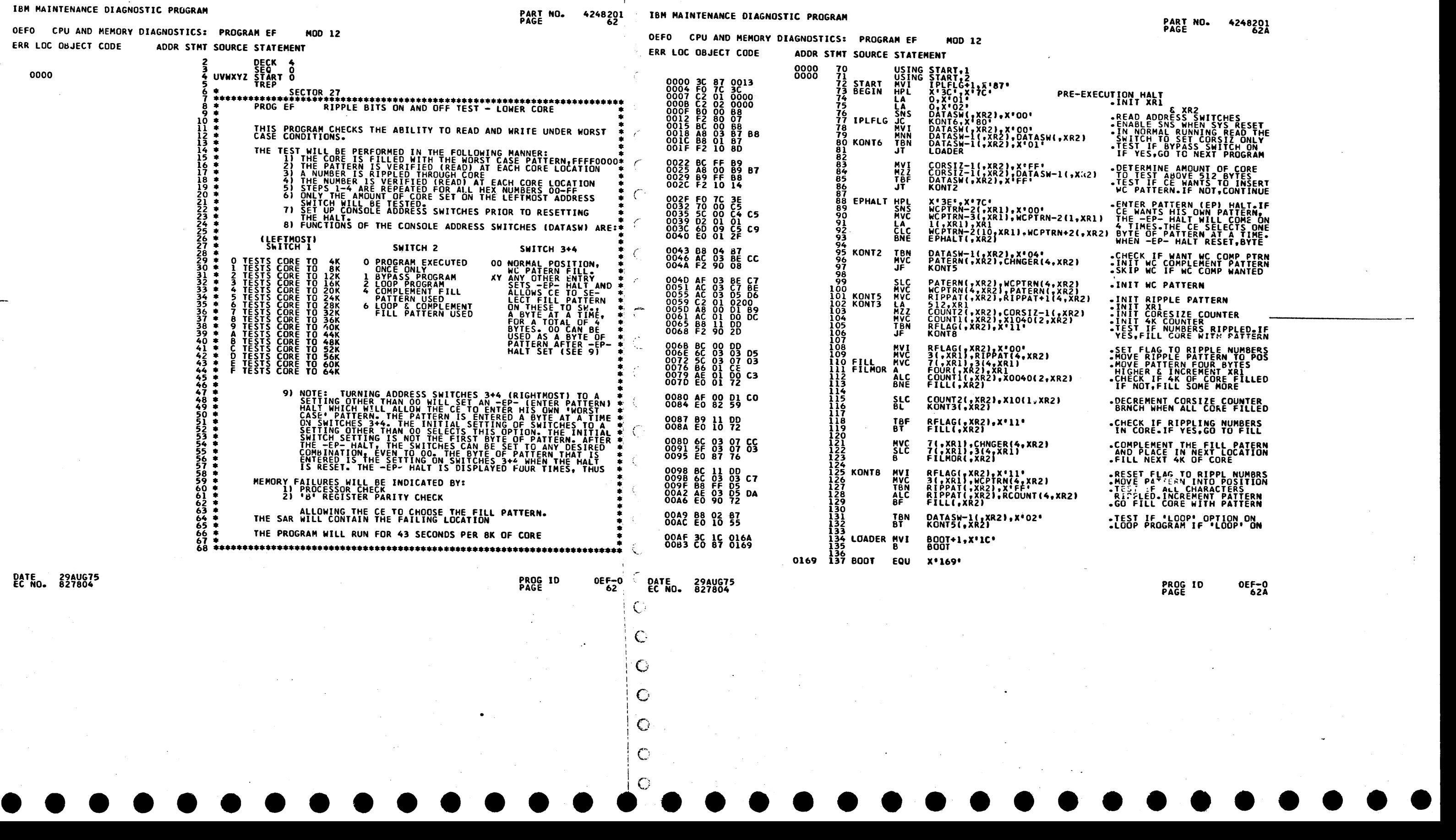

 $\sim 10^{-10}$ 

 $\bullet$
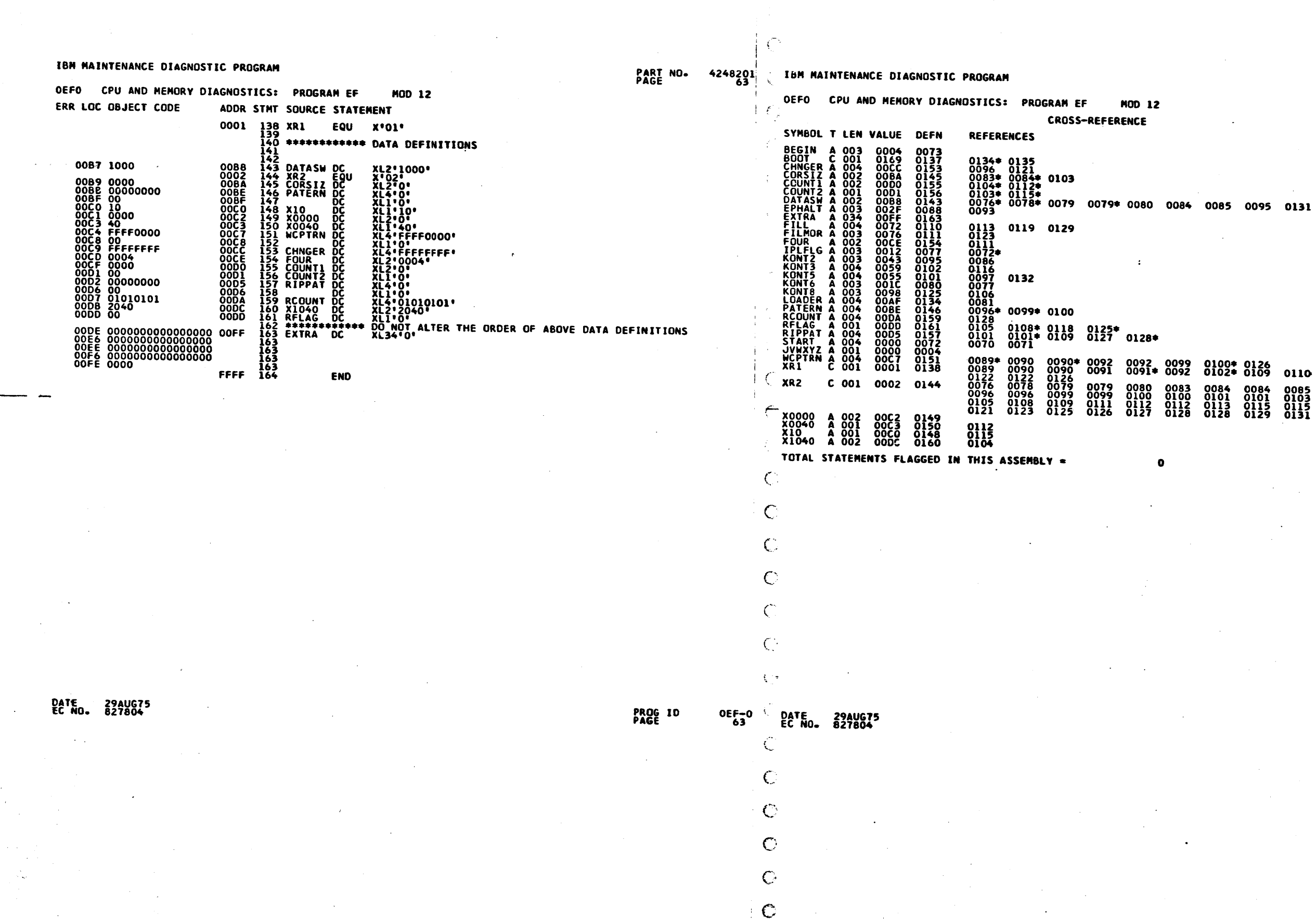

PART NO. 4248201<br>PAGE 63A

 $\begin{array}{cccc} 0090* & 0092 & 0092 & 0099 & 0100* & 0126 \\ 0090 & 0091 & 0091* & 0092 & 0102* & 0109 & 0110 & 0110 & 0111* & 0121 \\ 0126 & 0079 & 0080 & 0083 & 0084 & 0084 & 0085 & 0092 & 0093 & 0095 \\ 0099 & 0099 & 0100 & 0100 & 0101 & 0101 & 0103 & 0103 & 010$ 

PROG ID<br>PAGE

0EF-0<br>63A

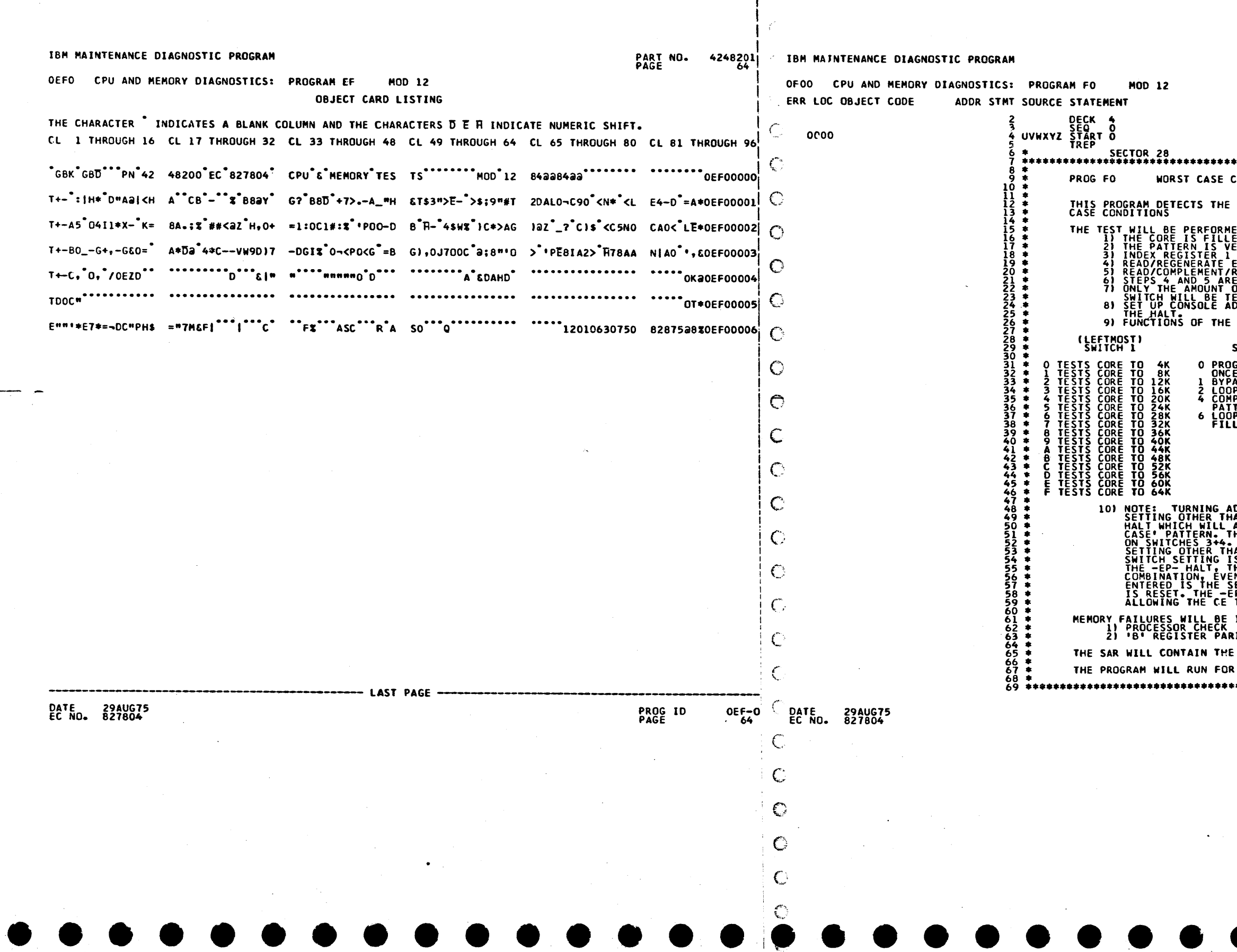

PART NO. 4248201<br>PAGE 64A

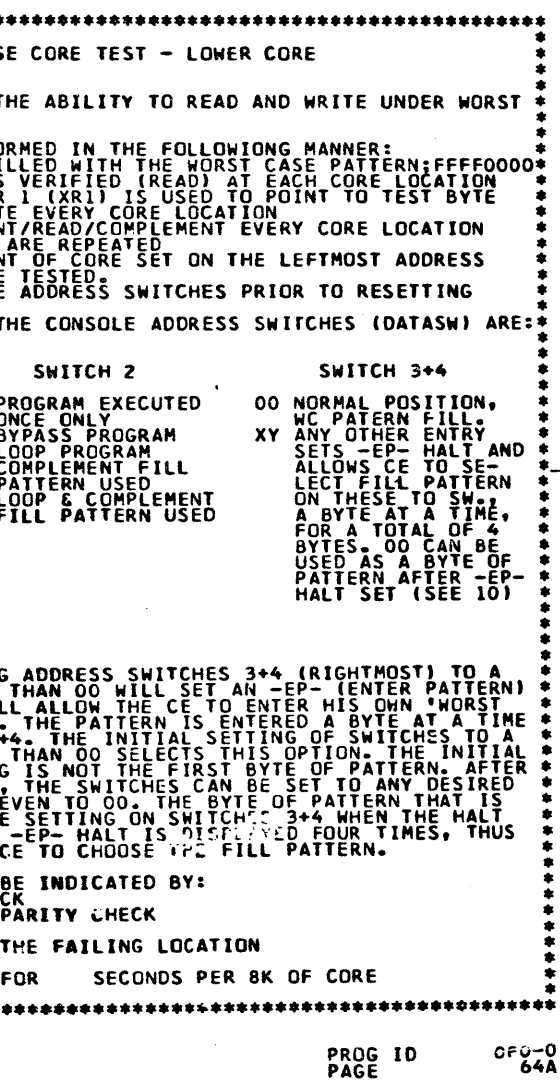

#### IBM MAINTENANCE DIAGNOSTIC PROGRAM

### OFOO CPU AND MEMORY DIAGNOSTICS: PROGRAM FO ADDR STMT SOURCE STATEMENT ERR LOC OBJECT CODE

MOD 12

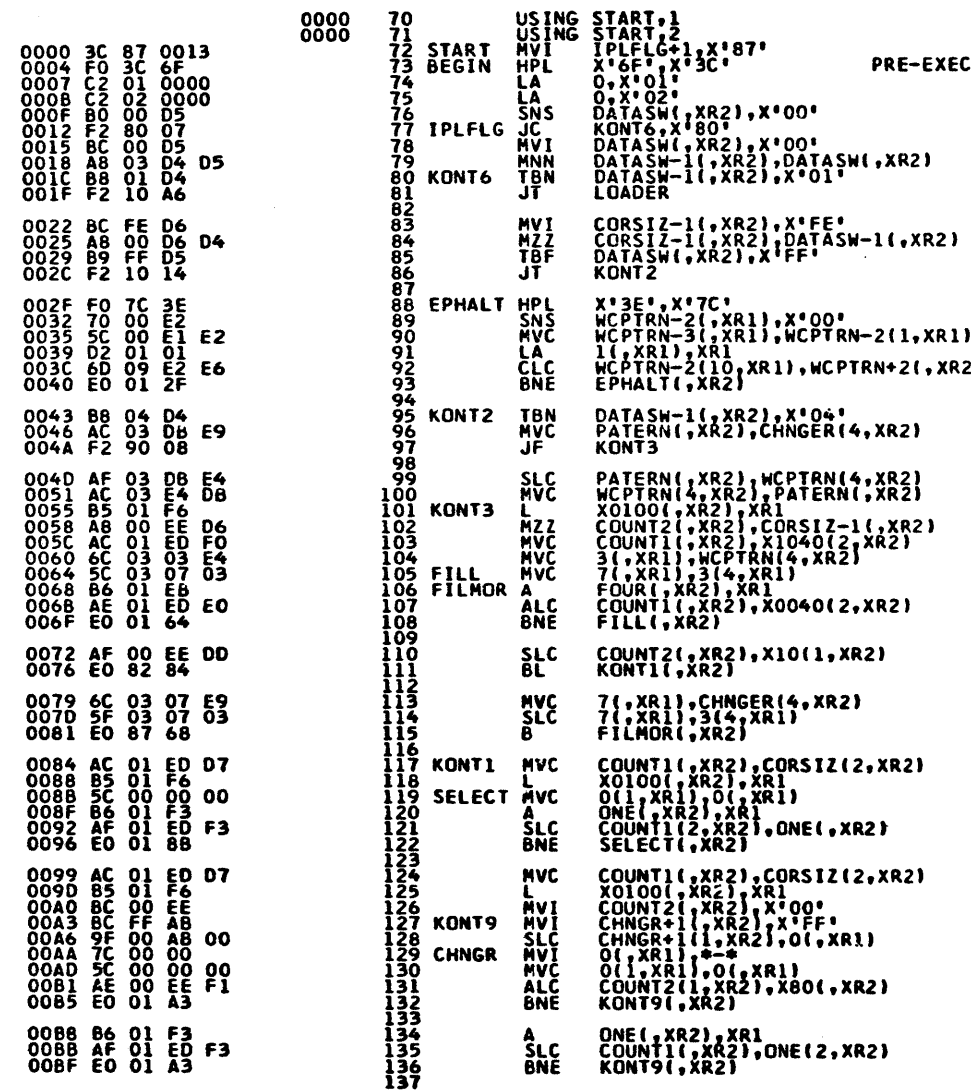

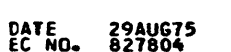

**.INIT CORESIZE COUNTER<br>.SET XRI TO POINT TEST BYTE<br>.SET UP THO COUNTER<br>.COMPLEMENT THE DATA IN THE<br>.COMPLEMENT THE DATA IN THE C -RE-SELECT LOC XR1 POINTS<br>-RESTORE (COMPLEMENT AGAIN)<br>THE BYTE XR1 POINTS TO .INCREMENT XR1 AND GO<br>COMPLEMENT & RECOMPLEMENT<br>TILL ALL CORE TESTED**  $\mathcal{L}$ PROG ID<br>PAGE OF0-0 DATE<br>EC NO. 29AUG75<br>82780<del>4</del> C  $\mathsf{C}$ 

 $\mathbf C$ 

 $\mathbb{C}$ 

 $\mathbf C$ 

 $\mathsf{C}$ 

 $\bigcirc$ 

 $\mathbb{C}$ 

PART NO. 4248201

PRE-EXECUTION HALT

.INIT WC PATERN

DECREMENT CORSIZE COUNTER

COMPLEMENT THE FILL PATERN<br>AND PLACE IN NEXT LOCATION<br>FILL NEXT 4K OF CORE

-INIT CORSIZE COUNTER<br>-SET XR1 TO POINT TEST EYTE<br>-SELECTED TWO TIMES<br>-SELECTED TWO TIMES

IBM MAINTENANCE DIAGNOSTIC PROGRAM

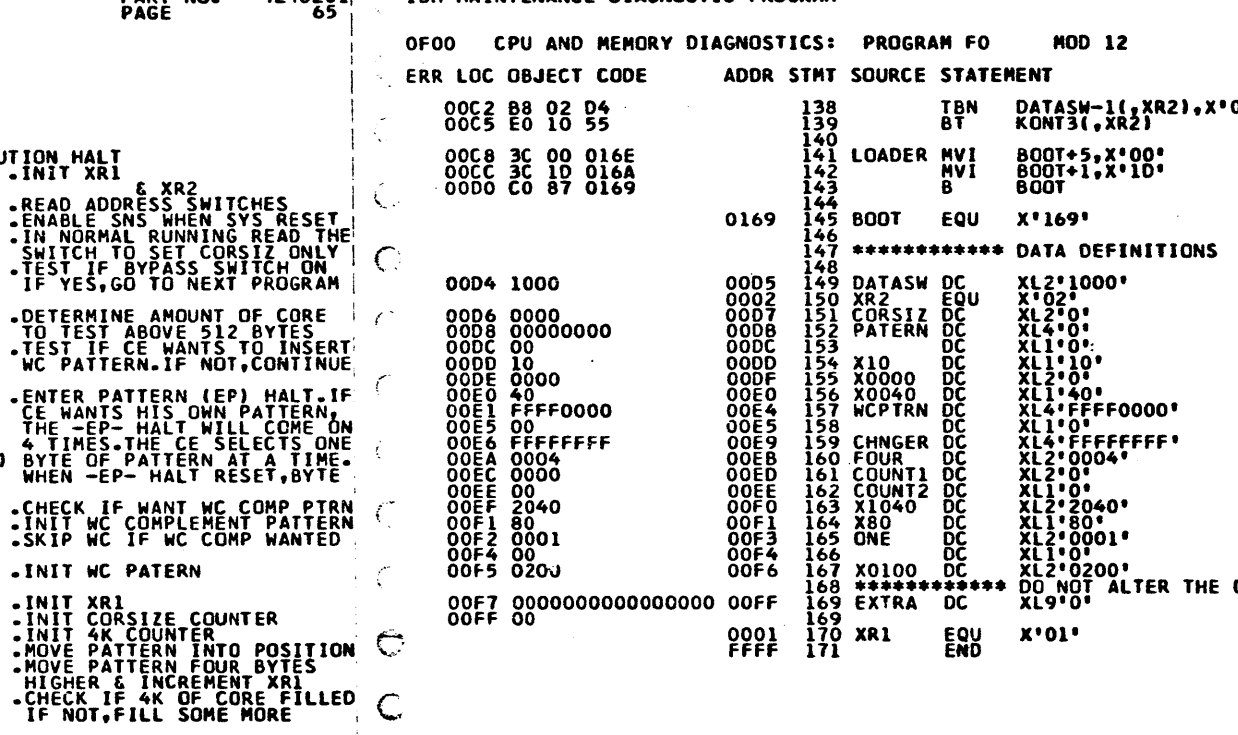

-<br>"ANTER PATTERN (EP) HALT.IF"<br>"RN-3(,XR1),WCPTRN-2(1,XR1) THE -EP- HALT WILL COME ON<br>"RN-3(,XR1),WCPTRN-2(1,XR1) THE -EP- HALT WILL COME ON<br>"RN-2(10,XR1),WCPTRN+2(,XR2) BYTE OF PATTERN AT A TIME<br>"WHEN -EP- HALT RESET,BYTE

€

4248201<br>654 PART NO.<br>PAGE

## 02 °

# .TEST IF 'LOOP' OPTION ON<br>.LOOP PROGRAM IF LOOP ON

ORDER OF ABOVE DATA DEFINITIONS

PROG ID<br>PAGE

OF0-0<br>65A

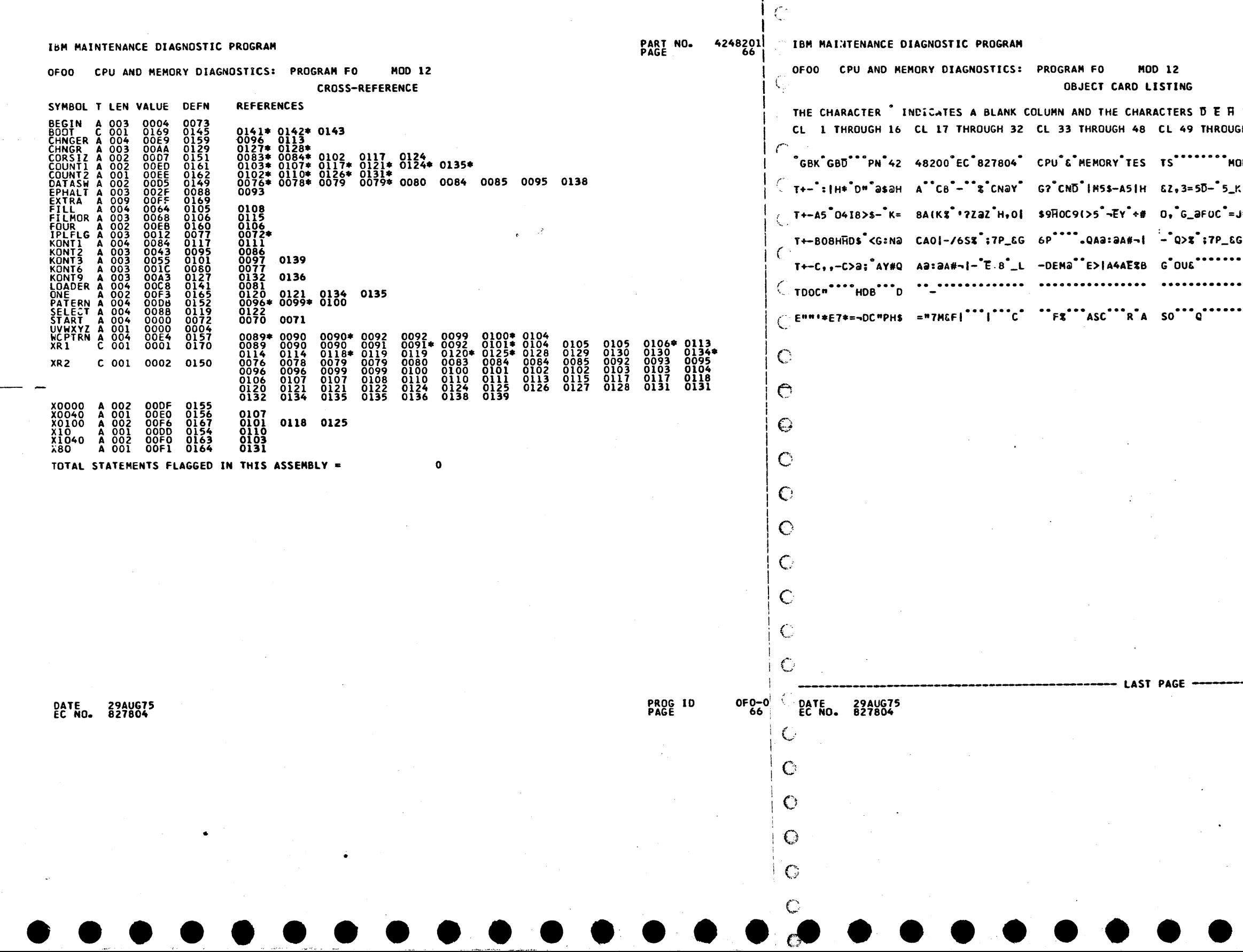

# PART NO. 4248201<br>PAGE 66A

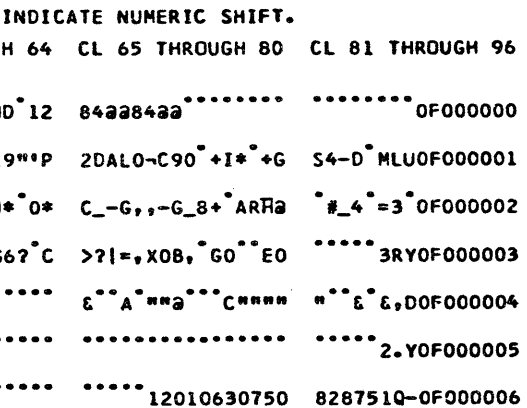

# PROG ID<br>PAGE

OF 0-C<br>664

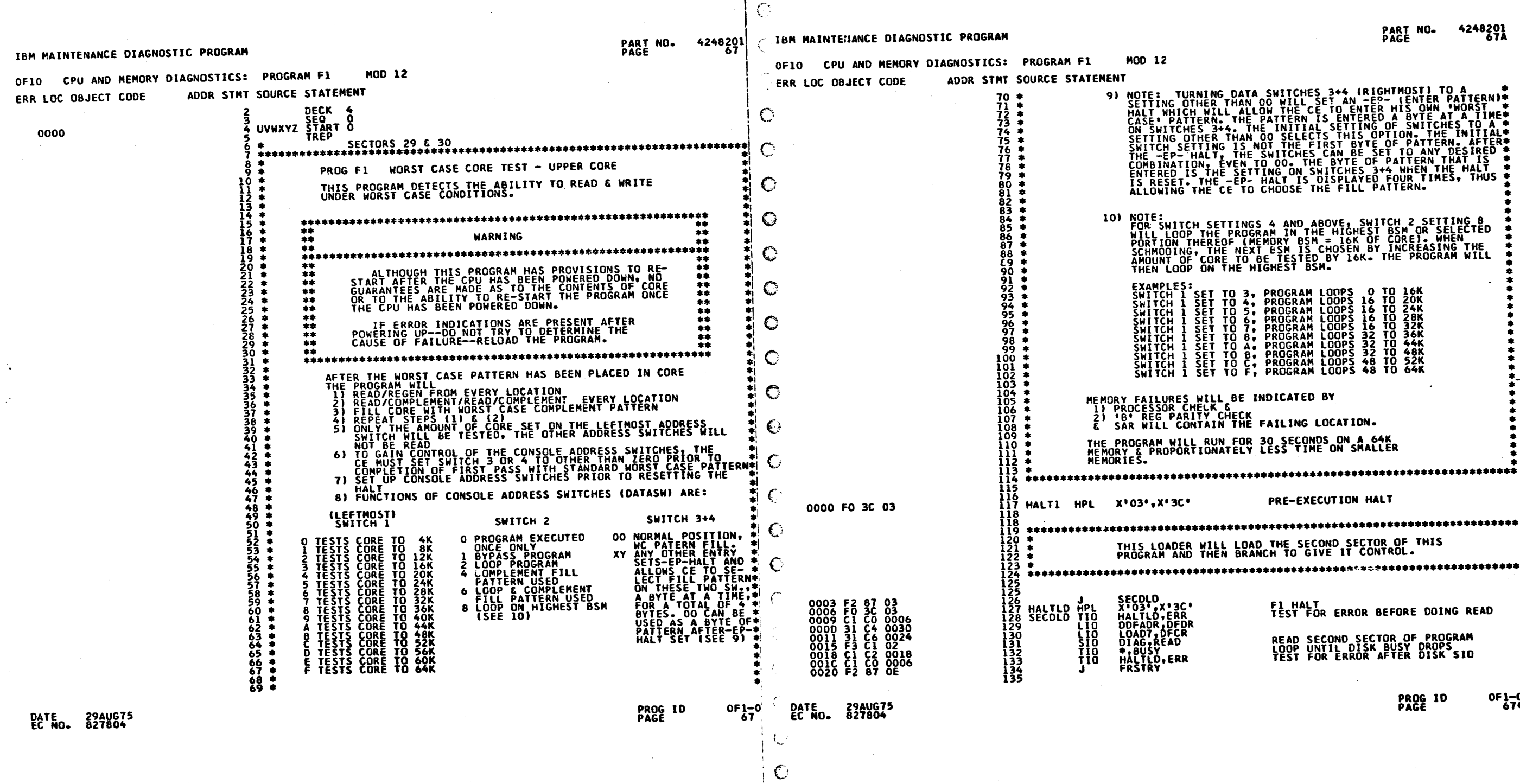

O

€

 $\mathbb{C}$ 

 $\mathbf C$ 

C

#### 4248201 PART NO.<br>PAGE

NOTE: TURNING DATA SWITCHES 3+4 (RIGHTMOST) TO A<br>SETTING OTHER THAN OO WILL SET AN -EP- (ENTER PATTERN)\*<br>HALT WHICH WILL ALLOW THE CE TO ENTER HIS OWN 'WORST THE<br>CASE" PATTERN. THE PATTERN IS ENTERED A SWITCHES TO A<br>ON SWI

**NOTE:**<br>FOR SWITCH SETTINGS 4 AND ABOVE, SWITCH 2 SETTING 8<br>WILL LOOP THE PROGRAM IN THE HIGHEST BSM OR SELECTED<br>PORTION THEREOF (MEMORY BSM = 16K OF CORE). WHEN<br>SCHMOOTNG, THE NEXT ESM ESTED BY INC. THE PROGRAM WILL<br>AMOUN

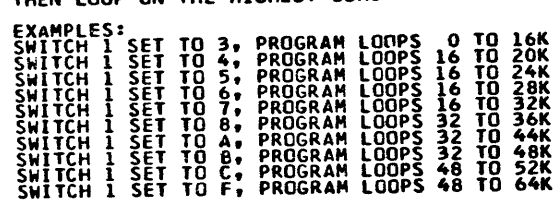

PRE-EXECUTION HALT

THIS LOADER WILL LOAD THE SECOND SECTOR OF THIS<br>PROGRAM AND THEN BRANCH TO GIVE IT CONTROL.

F1 HALT<br>TEST FOR ERROR BEFORE DOING READ

**READ SECOND SECTOR OF PROGRAM<br>LOOP UNTIL DISK BUSY DROPS<br>TEST FOR ERROR AFTER DISK SIO** 

OF1-0 PROG ID

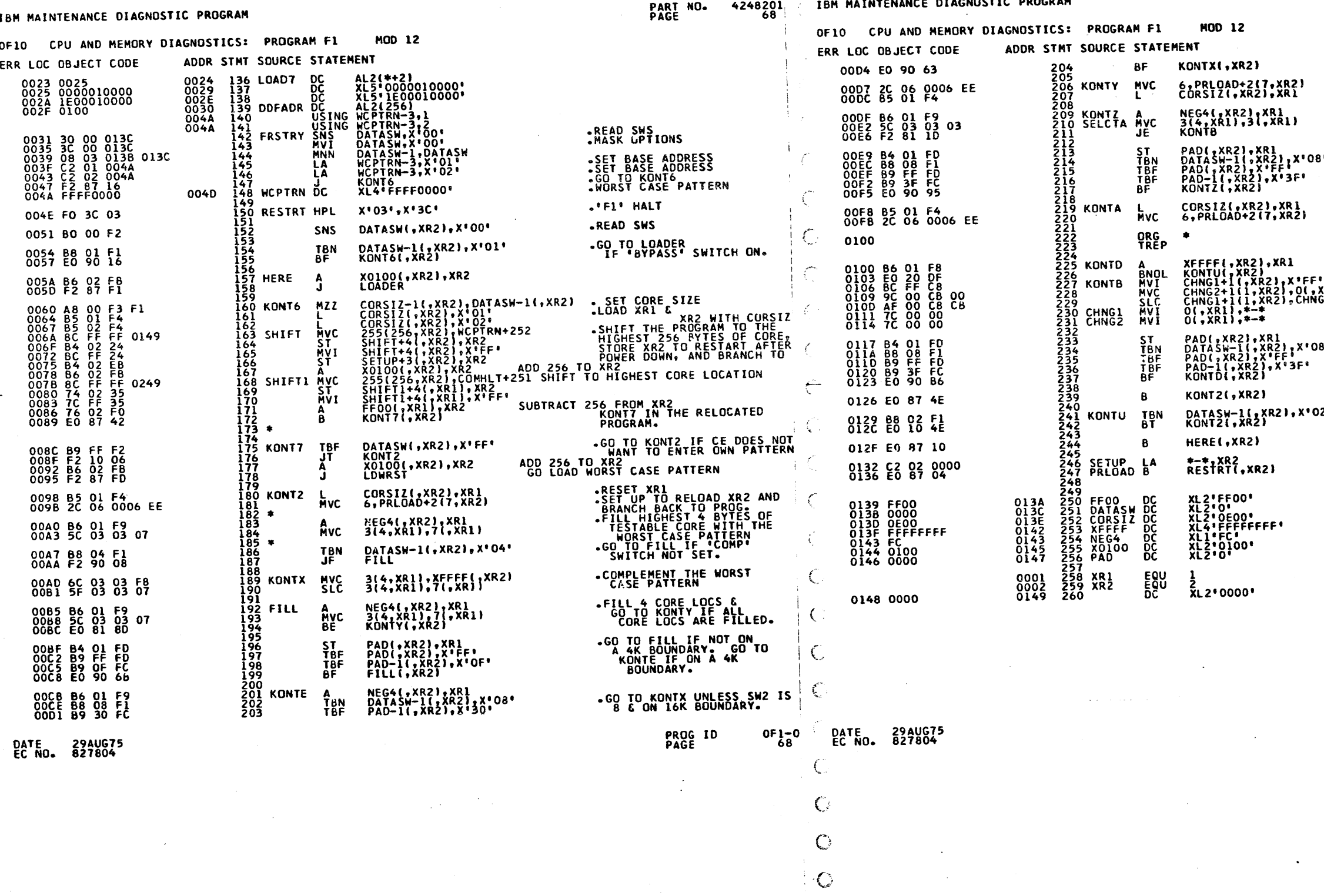

i.  $\frac{1}{4}$ 

 $\mathbb{R}$ 

 $\mathbf C$ 

 $\bigodot$ 

MAINTENANCE DIAGNOSTIC PROGRAM

# PART NO. 4248201<br>PAGE 68A

 $\mathcal{L}_{\mathcal{L}}$ 

OTHERWISE GO TO KONTY .PUT BR INSTR IN LOC 0,1&2<br>.RESET XR1 READ/REGEN 4 CORE LOCS &<br>GO TO KONTB IF ALL CORE<br>LOCS HAVE BEEN TESTED. **CO TO KONTA IF AT 16 K**<br>**60UNDARY & CE DESIRES TO<br>60UNDARY & CE DESIRES TO<br>60P ON UPPER GO BACK<br>70 KONTZ.**  $\ddot{\phantom{1}}$ .RESET XR1<br>.PUT BR INSTR IN LOC 0,162. **.**GO TO KONTC I<del>F</del> ALL CORE<br>HAS BEEN TESTED<br>.SETUP FOR DOING TWO<br>READ/WRITE COMPLEMENTS. .<br>XR1)<br>G2+1(,XR2) .DO READ/WRITE COMPLEMENT<br>.DO READ/WRITE COMPLEMENT CO TO KONTU IF AT 16K<br>BOUNDARY & SW 2 IS SET<br>DO BARY & SW 2 IS SET<br>TO KONTO TO KONTO g el

.GO TO KONT2 IF 'LOOP'  $2^e$ 

ADD 256 TO XR2

**FILLER** 

PROG ID<br>PAGE

OF1-0<br>68A

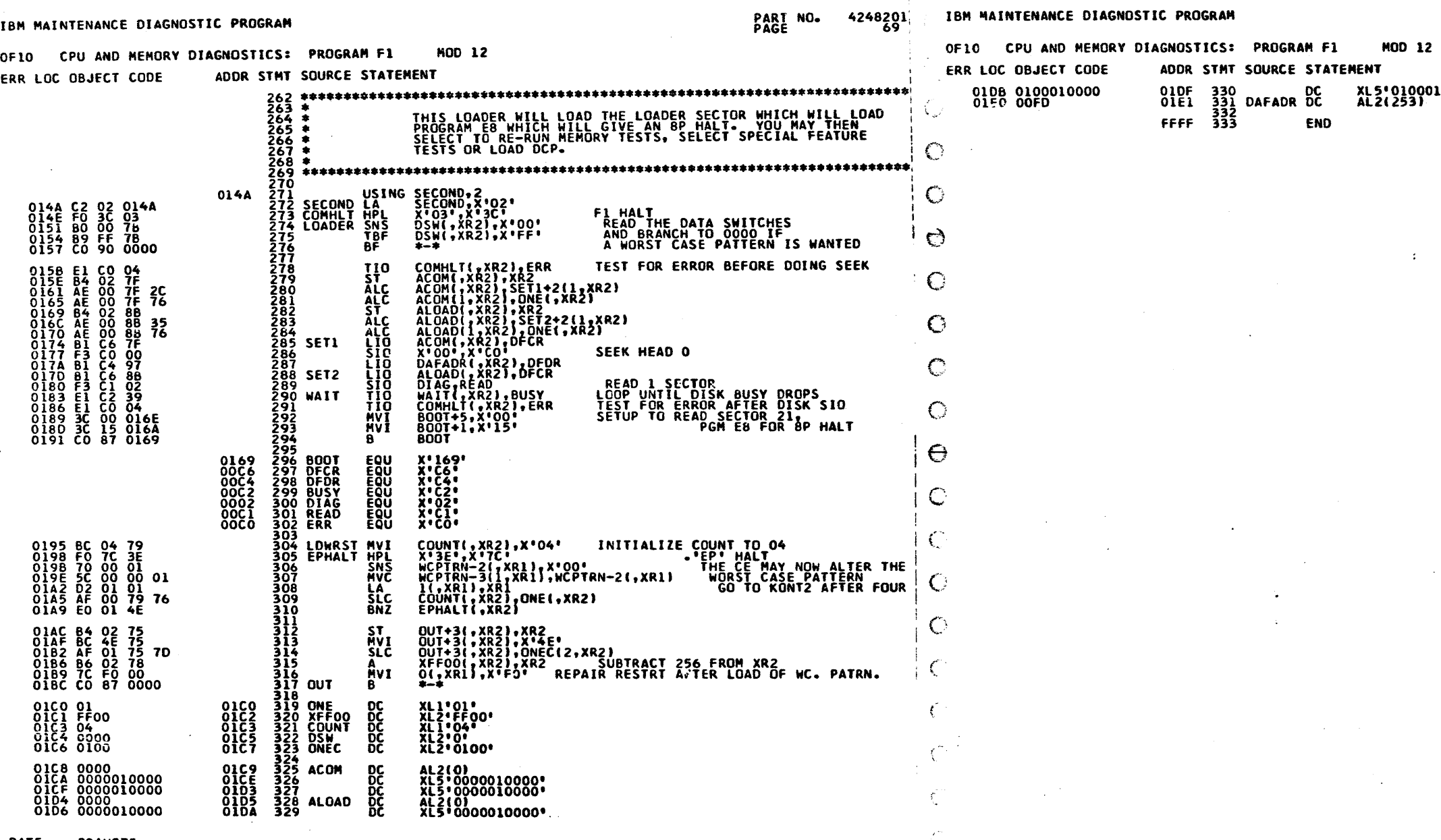

AINTENANCE DIAGNOSTIC PROGRAM

ADDR STMT SOURCE STATEMENT

DATE 29AUG75<br>EC NO. 827804

DATE 29AUG75<br>EC NO. 827804 PROG ID<br>PAGE  $0F1-0$  $\zeta$ 

 $\mathcal{C}$ 

 $\mathcal{C}$ 

 $\langle \rangle$  C

 $\bigodot$  $\bigodot$  PART NO. 4248201<br>PAGE 69A

 $\mathcal{L}$ 

# 01DF 330 DAFADR DC XL5\*01000100000\*<br>01E1 331 DAFADR DC AL2(253)<br>FFFF 333 END

PROG ID<br>PAGE OF1-0<br>69A

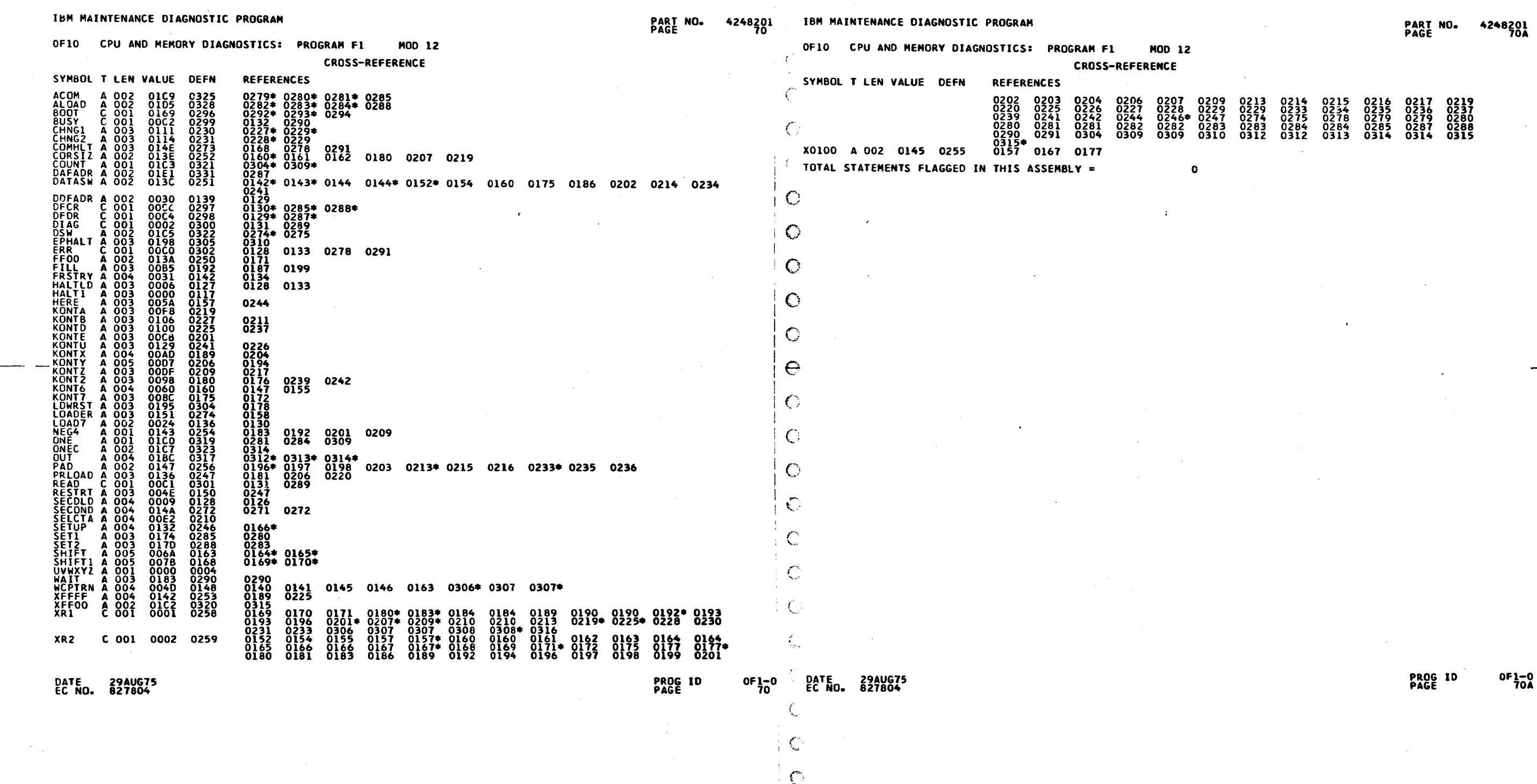

 $\mathbb{C}$ 

 $\hat{\phi}$ 

 $\mathbb{C}^{\mathbb{Z}}$ •• • • • • • • • • • • • • • • • •;(• • • • • • • • • • • • •. '---•~-~- ··-~--•---~•

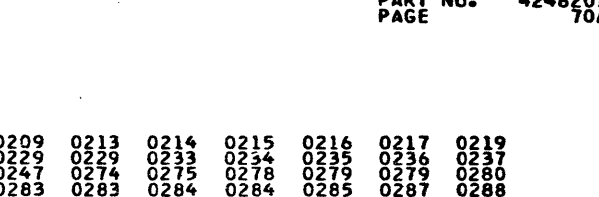

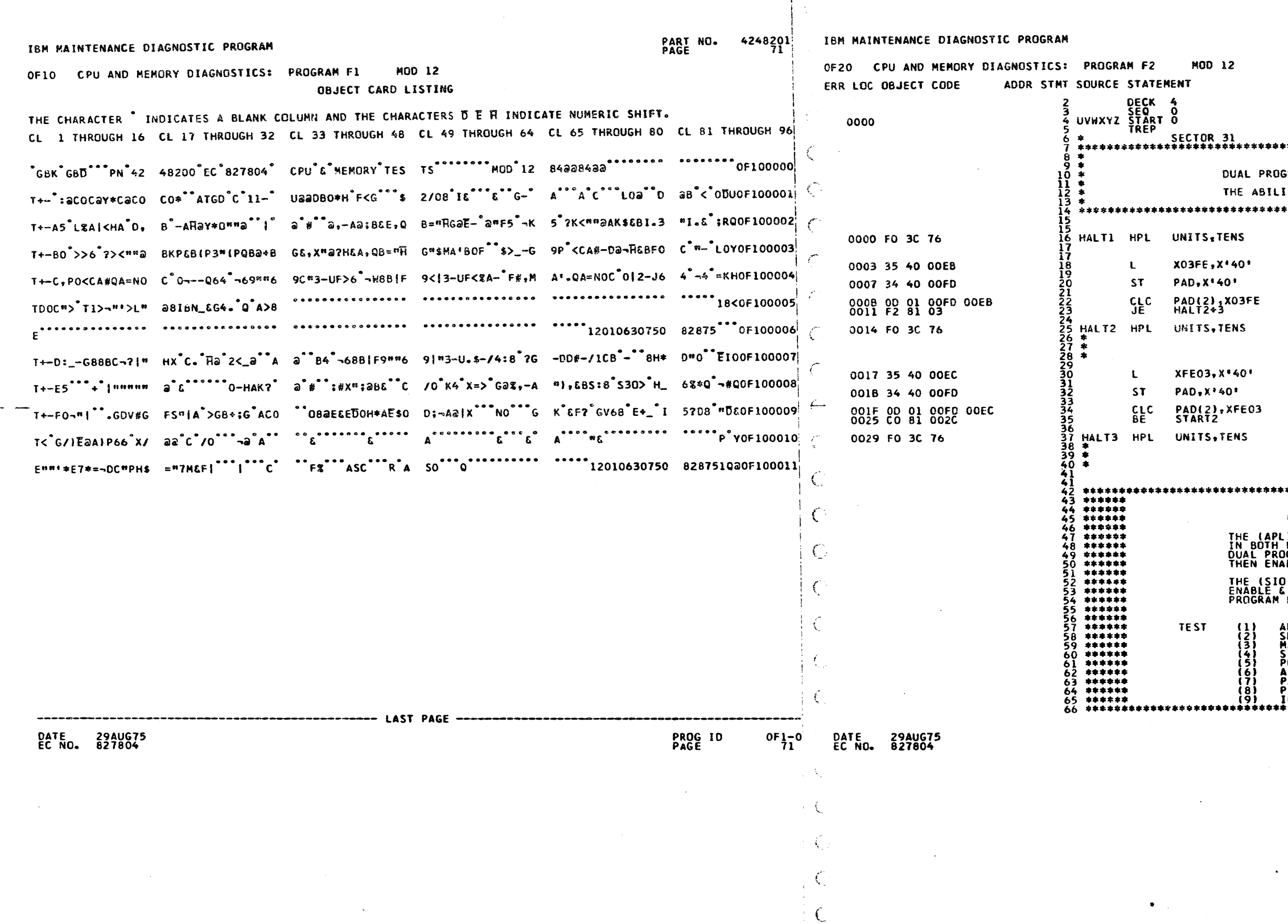

 $\frac{1}{2}$   $\zeta_{\sigma}$ 

 $\Gamma$ 

PART NO. 4248201<br>PAGE 71A

 $\Delta$ 

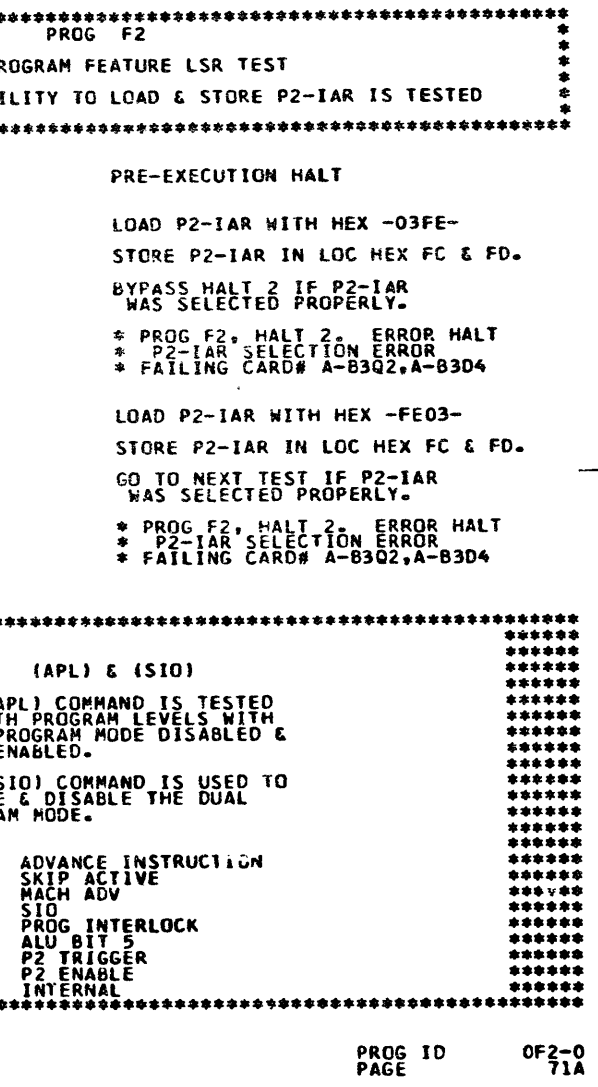

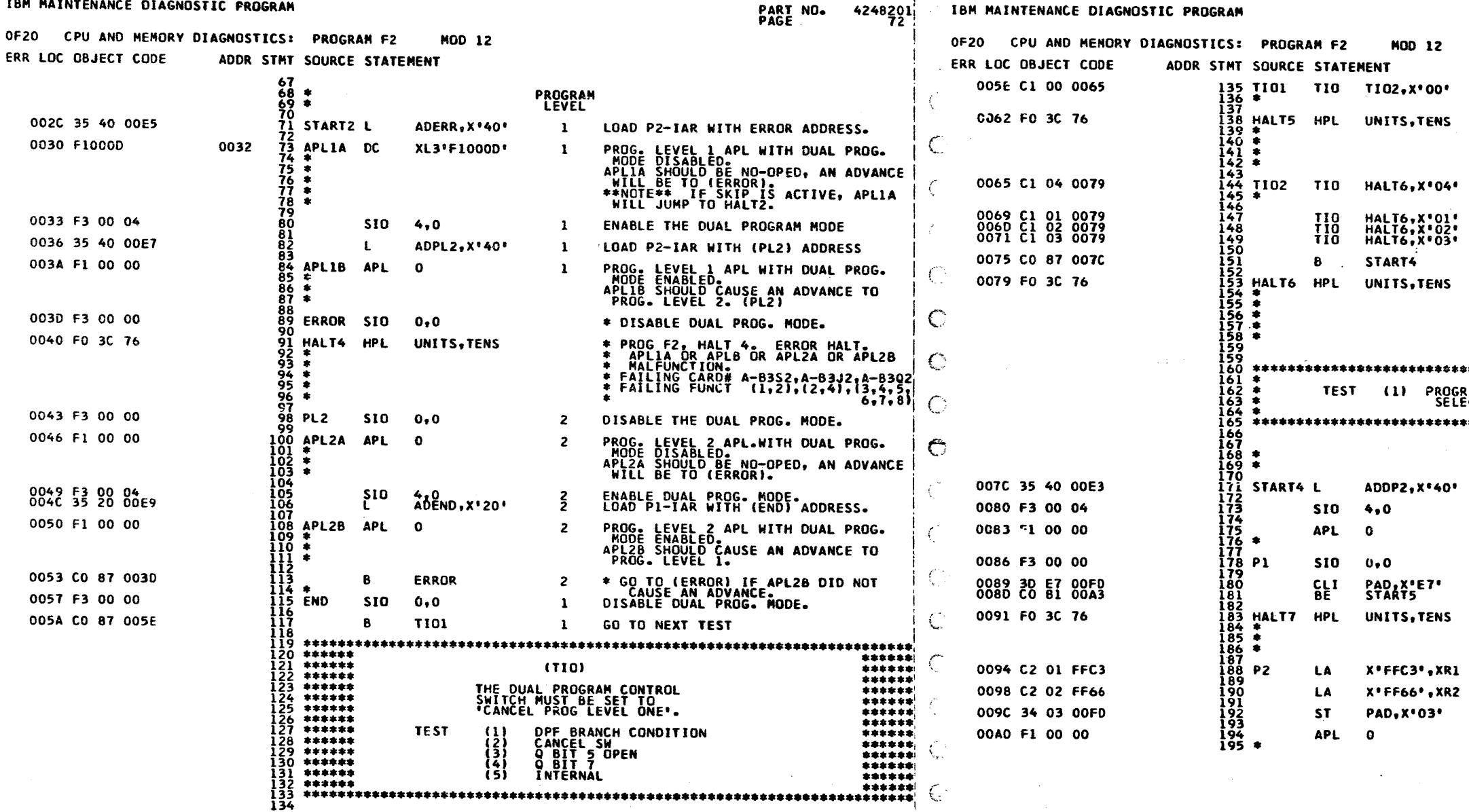

PART NO.

# DATE 29AUG75<br>EC NO. 827804

IBM MAINTENANCE DIAGNOSTIC PROGRAM

PROG ID<br>PAGE  $OF_{72}^{2-0}$  DATE 29AUG75<br>EC NO. 827804

 $\zeta$ 

 $\mathbb{C}$ 

 $\mathbb{C}$ 

 $\bigcirc$ 

 $\circ$ 

 $\mathbb{C}$ 

PART NO. 4248201<br>PAGE 72A

BRANCH TO TIOZ ON CANCEL ONE' \* PROG F2, HALT 5. ERROR HALT.<br>\* FAILING CARD\* A-B3Q2,A-B3S2,A-B3Y5<br>\* FAILING CARD\* (1), (1), (5)<br>\* FAILING CARD\* SYS RDR SW<br>\* FAILING FUNCT SYS RDR SW BRANCH TO HALT6 ON THO' **BRANCH TO HALT6 ON<br>ANY PROG LEVEL ONE SETTING<br>OTHER THAN 'CANCEL'. GO TO NEXT TEST** \* PROG F2, HALT 6. ERROR HALT.<br>\* FAILING CARD# A-B3Q2,A-B3V5<br>\* FAILING FUNCT (1,3), (2)<br>\* FAILING FUNCT (2)<br>\* FAILING FUNCT (2) RAM LEVEL 2 (P2) XR1 OR XR2<br>ECTION BEING STUCK UP OR DOWN **PROGRAM**<br>LEVEL 1 LOAD P2-IAR WITH ADDRESS OF P2 ENABLE THE DUAL PROGRAM MODE. ADVANCE TO PROGRAM LEVEL 2<br>(JUMP TO P2) DISABLE THE DUAL PROGRAM MODE. GO TO NEXT IF P2 XR1 & XR2 WERE<br>SELECTED AND DRED CORRECTLY. \* PROG F2, HALT 7. ERROR HALT<br>\* FAILING CARD# A-B3Q2<br>\* FAILING FUNCT 1 LOAD XR1 TO -FFC3- $\mathbf{z}$ LOAD XR2 TO -FF66-STORE XAI & XR2 IN LOC FC & FD. ADVANCE TO PROGRAM LEVEL 1.<br>(JUMP TO P1)

 $\mathbf{1}$ 

 $\mathbf{1}$ 

 $\mathbf{1}$ 

 $\frac{1}{1}$ 

 $\mathbf{1}$ 

 $\overline{2}$ 

 $\overline{2}$ 

 $\overline{z}$ 

PROG ID<br>PAGE OF2-0<br>72A

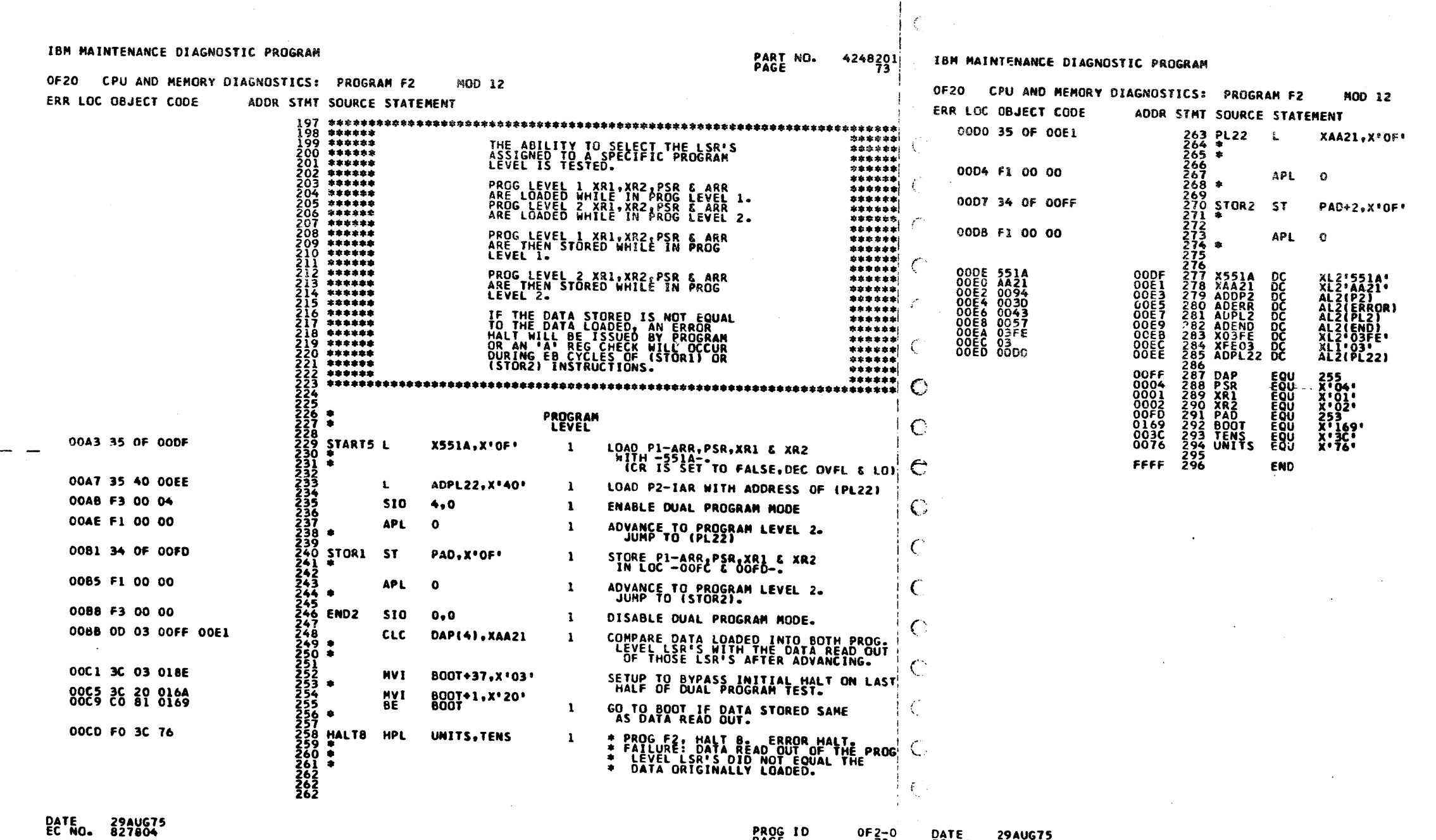

 $\sim 10^7$ 

 $\sim 10^7$ 

PROG ID<br>PAGE OF  $\frac{2-0}{73}$  $\frac{1}{2}$  $\frac{1}{2}$ 

DATE 29AUG75<br>EC NO. 827804

 $\hat{C}$ 

 $\zeta$ 

 $\mathcal{C}$ 

 $\hat{C}$ 

PART NO. 4248201<br>PAGE 73A

 $\sim$  44  $\rm{km}$  and  $\rm{m}$ 

 $\Delta$ 

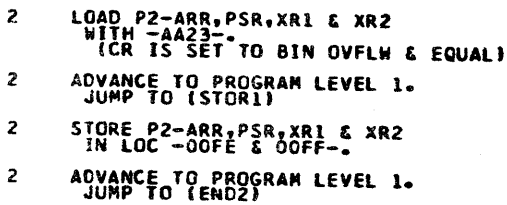

 $\rightarrow$ 

 $\sim$ 

 $-5-$ 

 $\sim 10^{-1}$ 

PROG ID<br>PAGE

OF2-0<br>73A

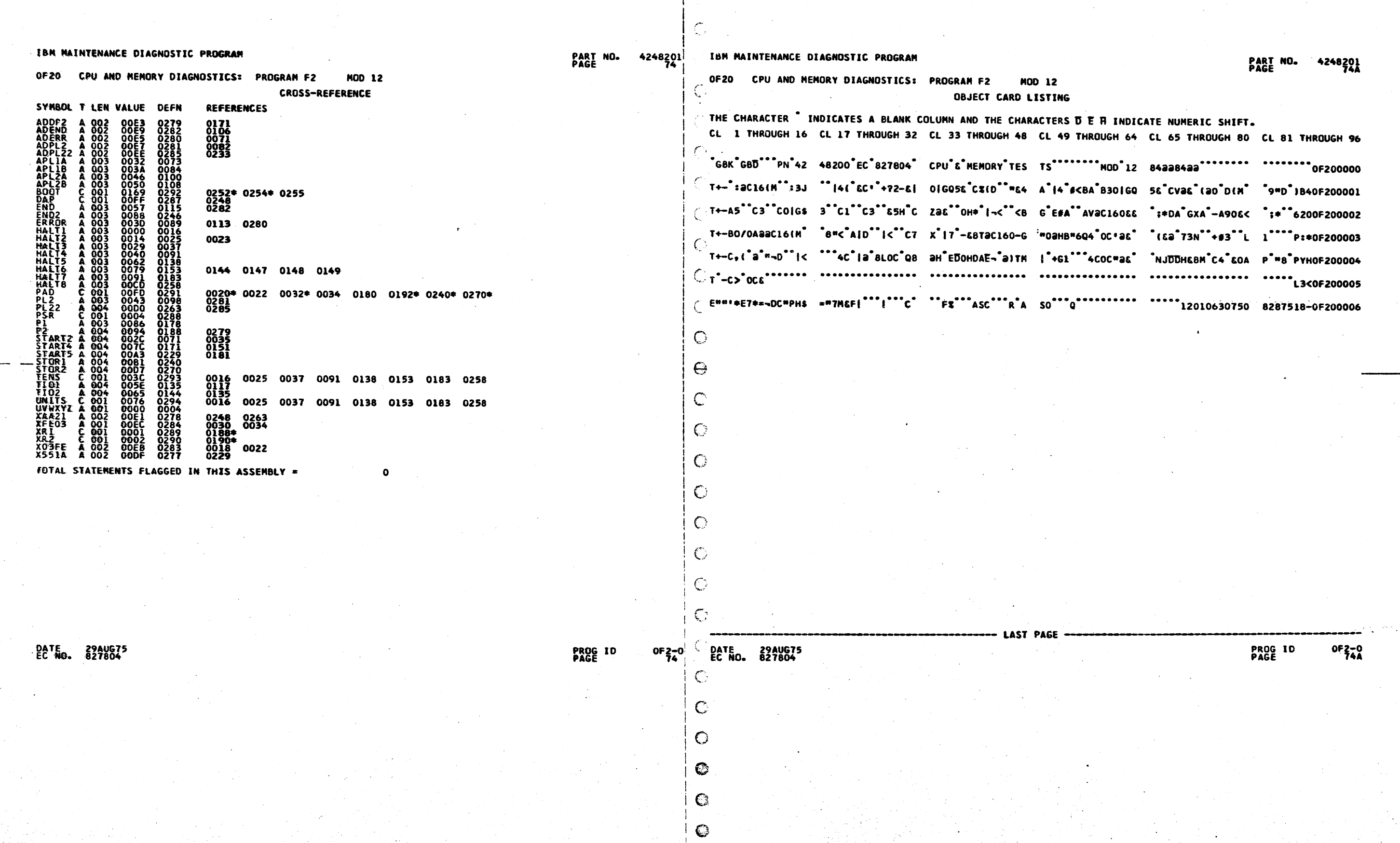

 $\frac{1}{\sqrt{2}}$ 

### IBM MAINTENANCE DIAGNOSTIC PROGRAM

PART NO. 4248201

### IBM MAINTENANCE DIAGNOSTIC PROGRAM

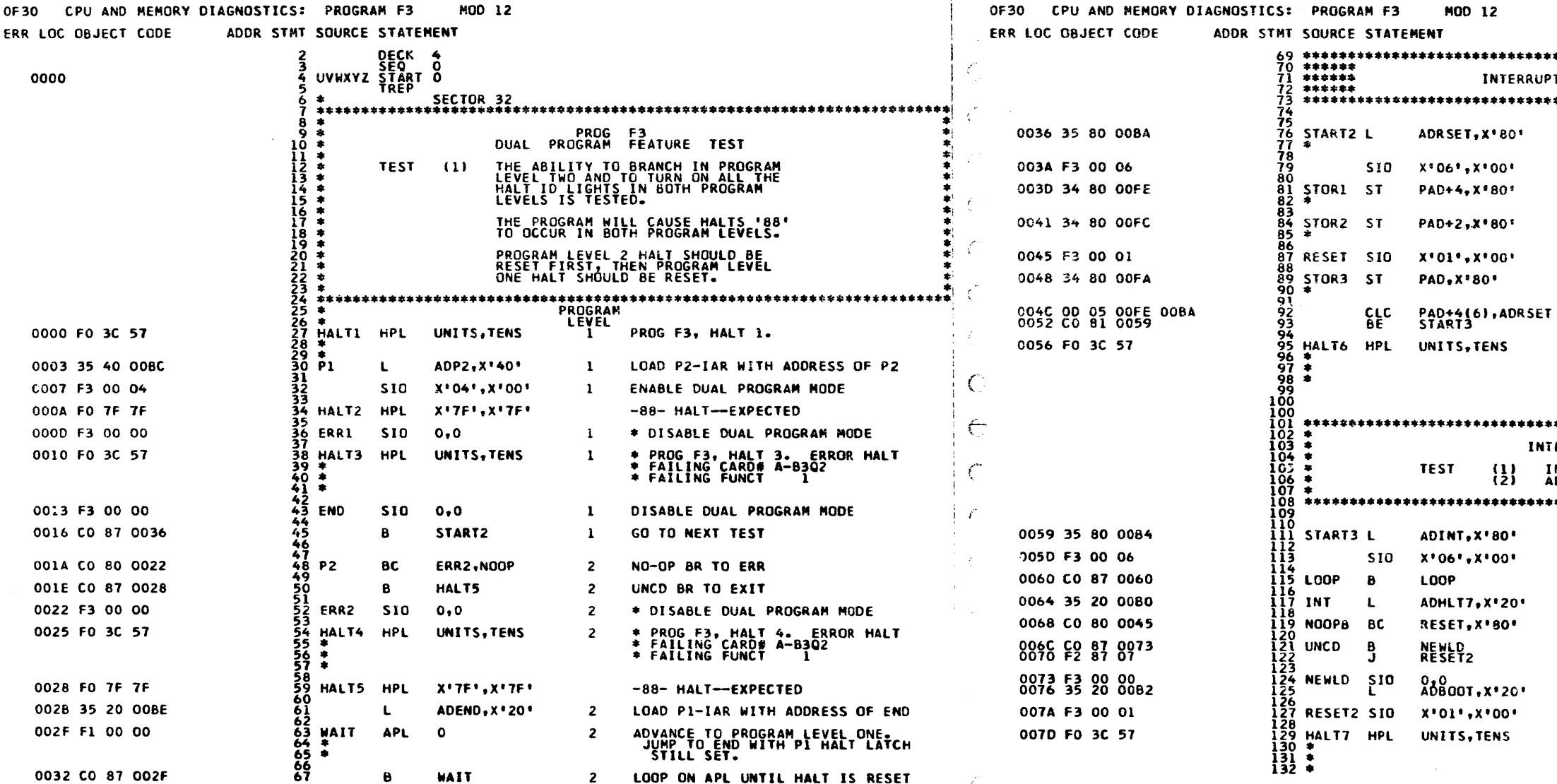

DATE 29AUG75<br>EC NO. 827804

PROG ID<br>PAGE  $0F_{75}^{3-0}$ 

ţ.

DATE 294UG75<br>EC NO. 827804

PART NO.<br>PAGE 4248201<br>754  $\Delta \tau$ 

 $\rightarrow$ 

LOAD INTERRUPT LEVEL O IAR WITH<br>ADDRESS OF RESET. ENABLE INTERRUPT LEVEL O STORE INTERRUPT LEVEL O IAR IN STORE INTERRUPT LEVEL O IAR IN<br>LOC -FC & FD-. RESET INTERRUPT LEVEL O (IF ACTIVE) STORE INTERRUPT LEVEL O IAR IN<br>LOC -FA & FB-. **BRANCH TO NEXT IF INTERRUPT LEVEL ON TAR WAS OK FOR STOR!** STOR2 & STOR3 \* PROG F3, HALT 6. ERROR HALT.<br>\* FAILING CARD# A-B3Q2 INTERRUPT LEVEL O, DUAL PROGRAM **(1) INT O IAR/ARR SELECT**<br>(2) ALU BIT 7 LOAD INT LEV O IAR ENABLE INTERRUPT LEVEL O WAIT HERE FOR INTERRUPT LOAD PROG LEVEL 1 TAR TO HLT7 ADDR. NO-OP BRANCH UNCONDITIONAL BRANCH TO NEWLD<br>GO TO RESET IF UNCD FAILED. DISABLE DUAL & INT<br>LOAD PROGREEVEL 1 TAR TO NEXT ADDR. RESET THE INTERRUPT \* PROG F3, HALT 7. ERROR HALT<br>\* FAILING CARD# A-B3Q2<br>\* FAILING FUNCT 1,2

> PROG ID<br>PAGE OF3-0<br>75A

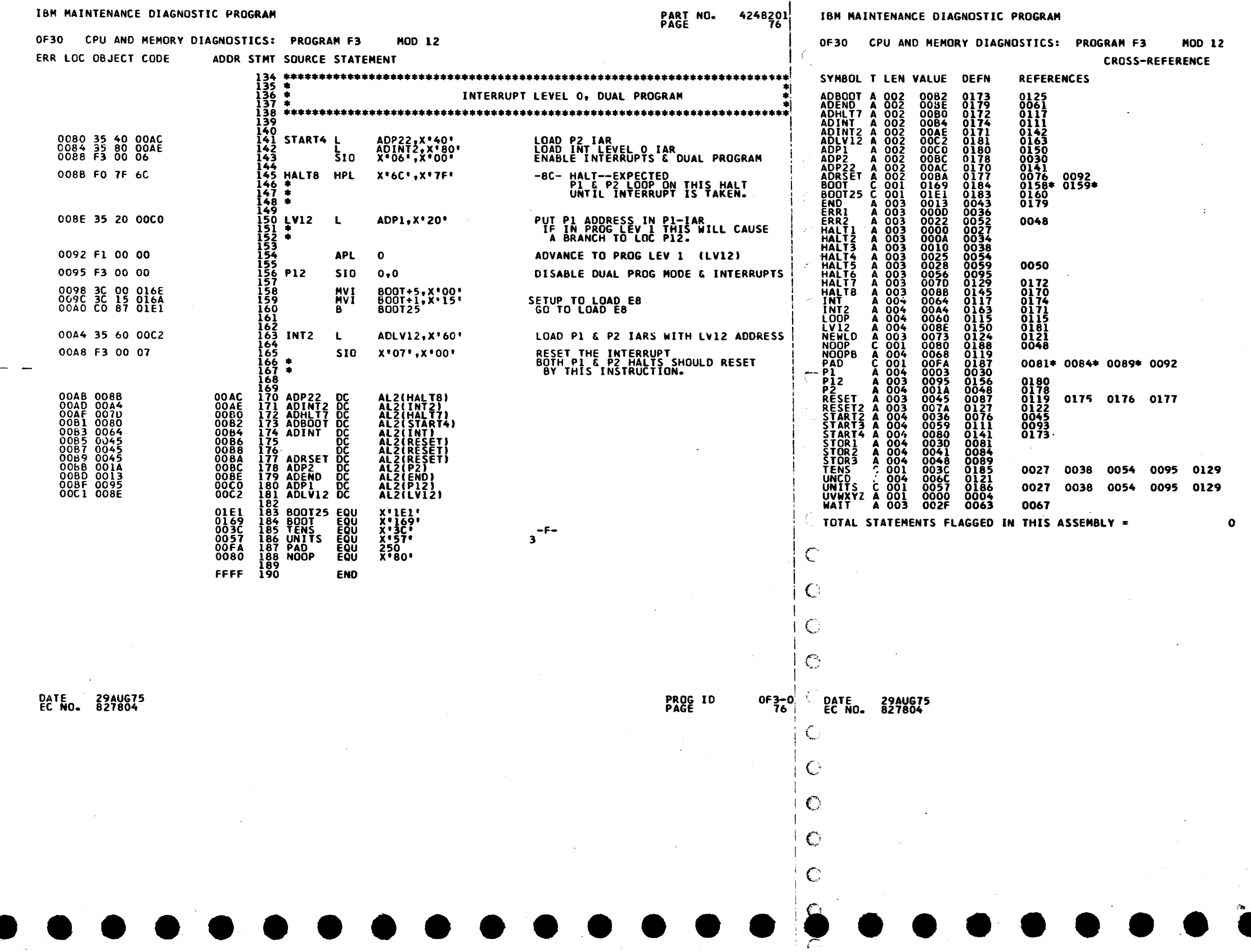

 $\overline{\epsilon}$ 

PART NO. 4248201<br>PAGE 76A

PROG ID<br>PAGE

OF3-0<br>76A

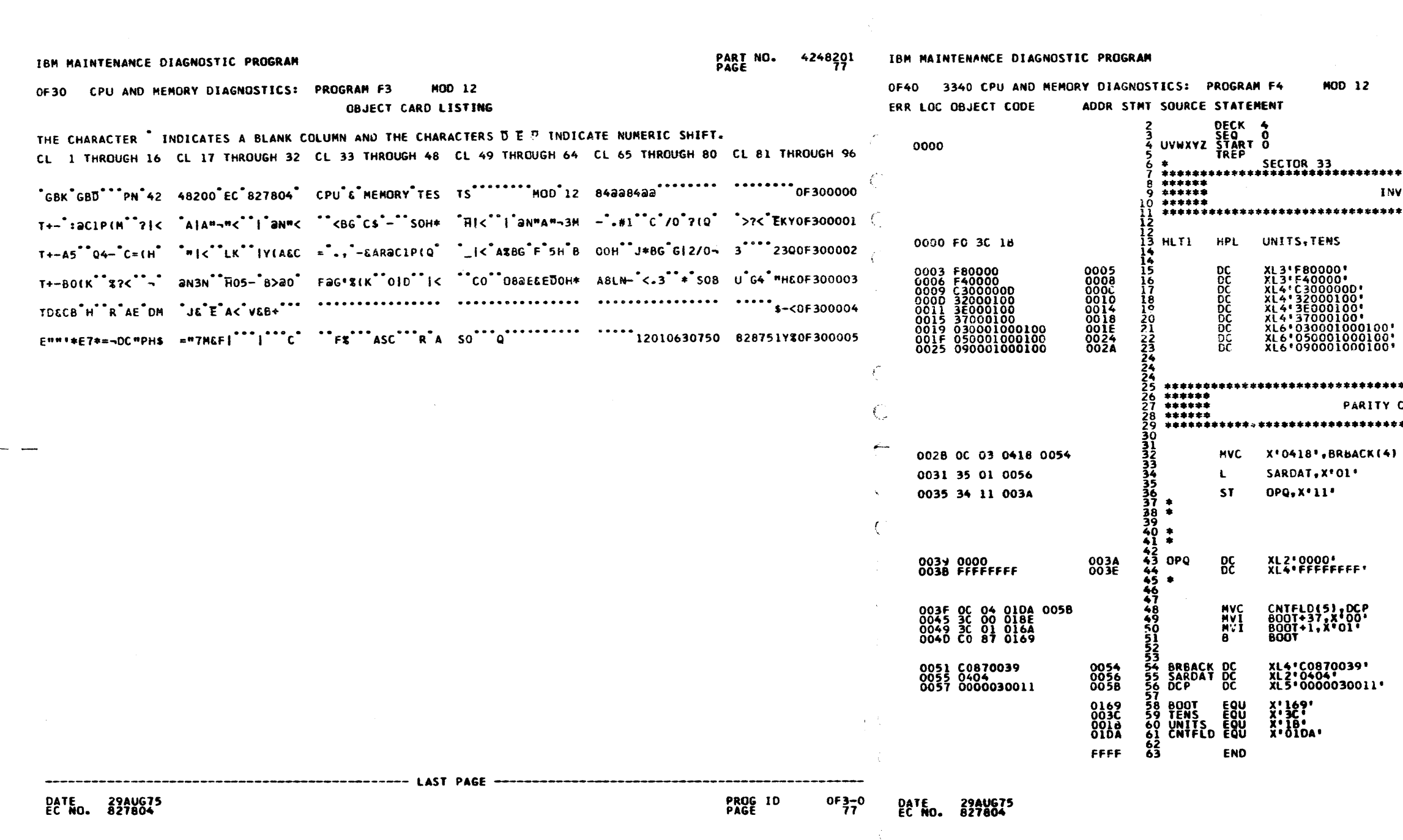

 $\frac{1}{2}$ 

 $\mathbf{C}$ 

 $\epsilon$ 

 $\sim$ 

PART NO. 4248201<br>PAGE 77A

 $\mathcal{L}^{\text{max}}_{\text{max}}$ 

 $\blacktriangleright$ 

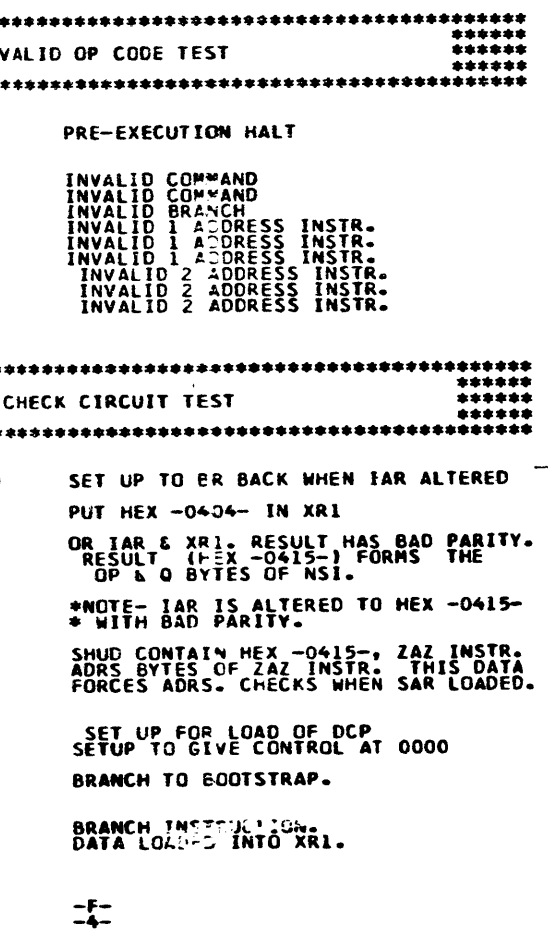

PROG ID<br>PAGE OF 4-0<br>77A

IBM MAINTENANCE DIAGNOSTIC PROGRAM PART NO. 4248201 IBM MAINTENANCE DIAGNOSTIC PROGRAM OF40 3340 CPU AND MEMORY DIAGNOSTICS: PROGRAM F4 **OBJECT CARD LIST** OF40 3340 CPU AND MEMORY DIAGNOSTICS: PROGRAM F4 MOD 12 CROSS-REFERENCE THE CHARACTER <sup>\*</sup> INDICATES A BLANK COLUMN AND THE CHARACT REFERENCES CL I THROUGH 16 CL 17 THROUGH 32 CL 33 THROUGH 48 CI SYMBOL T LEN VALUE DEFN 0049\* 0050\* 0051<br>0032<br>0048\*<br>0048 0058<br>00641<br>00641<br>00555<br>006559<br>0060<br>0004<br>0004 **BOOT C 001<br>BRBACK A 0001<br>CNETELD A 0005<br>CCP HLT1 A 0003<br>HLT1 A 0002<br>SAROAT A 0002<br>TENS C 0001<br>TUNITS C 0001<br>UNITS C 0001**<br>UNITS C 0001 0169<br>0054<br>01058<br>0050<br>0034<br>0056<br>0035<br>0018<br>0000 CGBK CGBD' PN 42 48200 EC 827804 CPU & MEMORY TES T  $C_{T+-}$ : acos=""'" "00" CLH" & =""D" (0"A" <" & "A"" H 0036\*<br>0034<br>0013<br>0013 ENNI#E7\*=¬DC"PH\$ ="7M&F|\*\*\*|\*\*\*C\* \*\*F\*\*\*ASC\*\*\*R\*A SO\* TOTAL STATEMENTS FLAGGED IN THIS ASSEMBLY =  $\bigcirc$  $\circ$  $\mathbb{C}$  $\mathbb{C}$  $\Theta$  $\mathbf C$  $\bigcirc$  $\bullet$  $\mathcal{O}$  $\mathbb{C}$  $\bigcirc$ - C  $\mathbb{C}$ **LAST PAGE** 29 AUG 75<br>82 7804  $0F + 0$ **DATE**<br>EC NO. PROG ID<br>PAGE DATE 29AUG75<br>EC NO. 827804 k.  $\mathbb{C}$  $\mathbb{C}$  $\mathcal{C}$  $\mathbb{C}$  $\bigcirc$ 

PART NO. 4248201<br>PAGE 78A

PROG ID<br>PAGE

OF4-0<br>78A

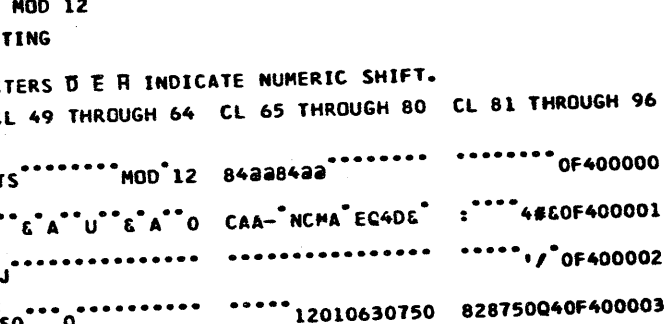